# <span id="page-0-0"></span>*Oracle TimesTen In-Memory Database SQL Reference Guide*

*Release 7.0*

 **B31682-03**

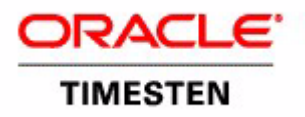

Copyright ©1996, 2007, Oracle. All rights reserved.

ALL SOFTWARE AND DOCUMENTATION (WHETHER IN HARD COPY OR ELECTRONIC FORM) ENCLOSED AND ON THE COMPACT DISC(S) ARE SUBJECT TO THE LICENSE AGREEMENT.

The documentation stored on the compact disc(s) may be printed by licensee for licensee's internal use only. Except for the foregoing, no part of this documentation (whether in hard copy or electronic form) may be reproduced or transmitted in any form by any means, electronic or mechanical, including photocopying, recording, or any information storage and retrieval system, without the prior written permission of TimesTen Inc.

Oracle, JD Edwards, PeopleSoft, Retek, TimesTen, the TimesTen icon, MicroLogging and Direct Data Access are trademarks or registered trademarks of Oracle Corporation and/or its affiliates. Other names may be trademarks of their respective owners.

The Programs (which include both the software and documentation) contain proprietary information; they are provided under a license agreement containing restrictions on use and disclosure and are also protected by copyright, patent, and other intellectual and industrial property laws. Reverse engineering, disassembly, or decompilation of the Programs, except to the extent required to obtain interoperability with other independently created software or as specified by law, is prohibited.

The information contained in this document is subject to change without notice. If you find any problems in the documentation, please report them to us in writing. This document is not warranted to be error-free. Except as may be expressly permitted in your license agreement for these Programs, no part of these Programs may be reproduced or transmitted in any form or by any means, electronic or mechanical, for any purpose.

September 2007

Printed in the United States of America

## *Contents*

### **[About this Guide](#page-10-0)**

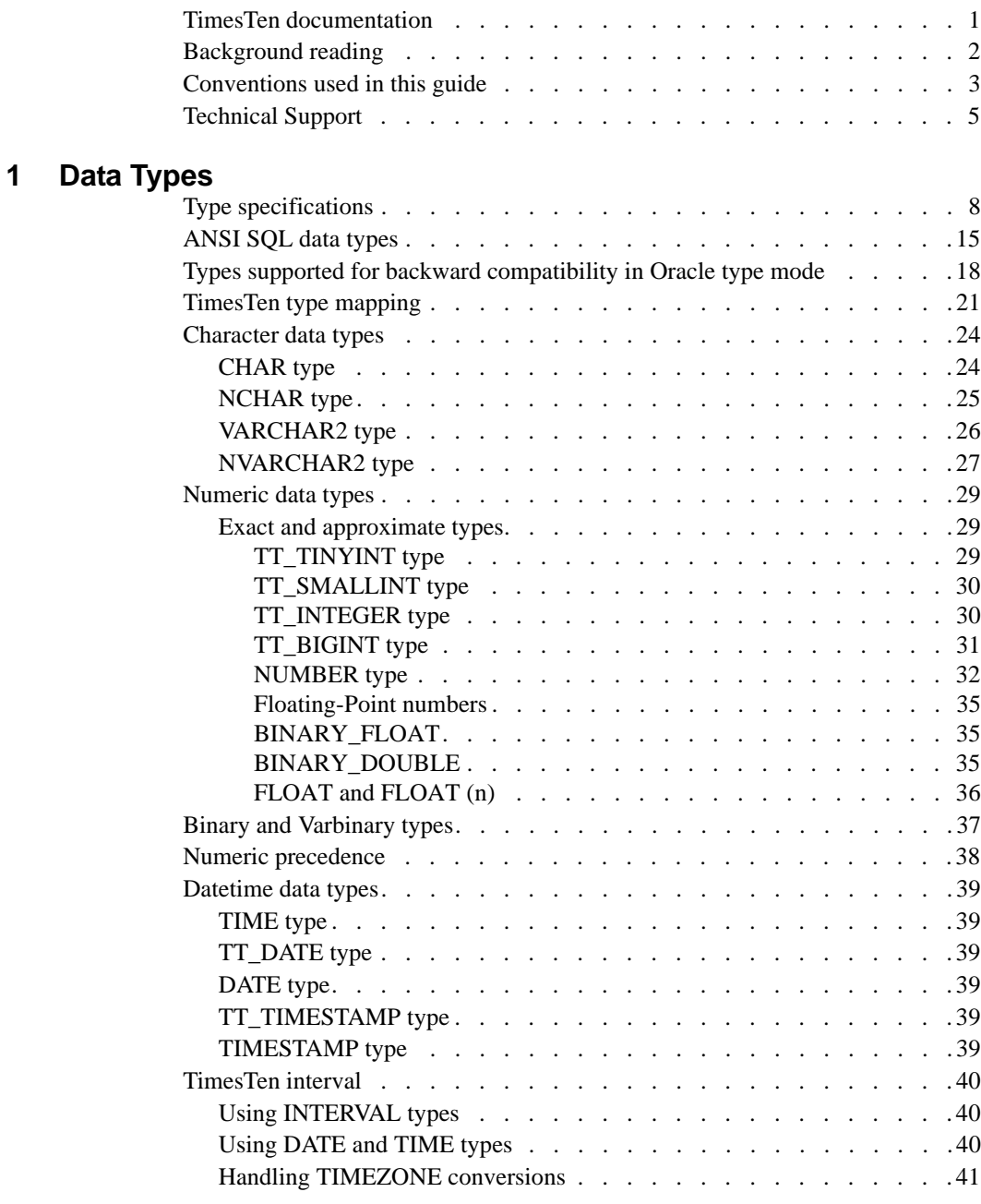

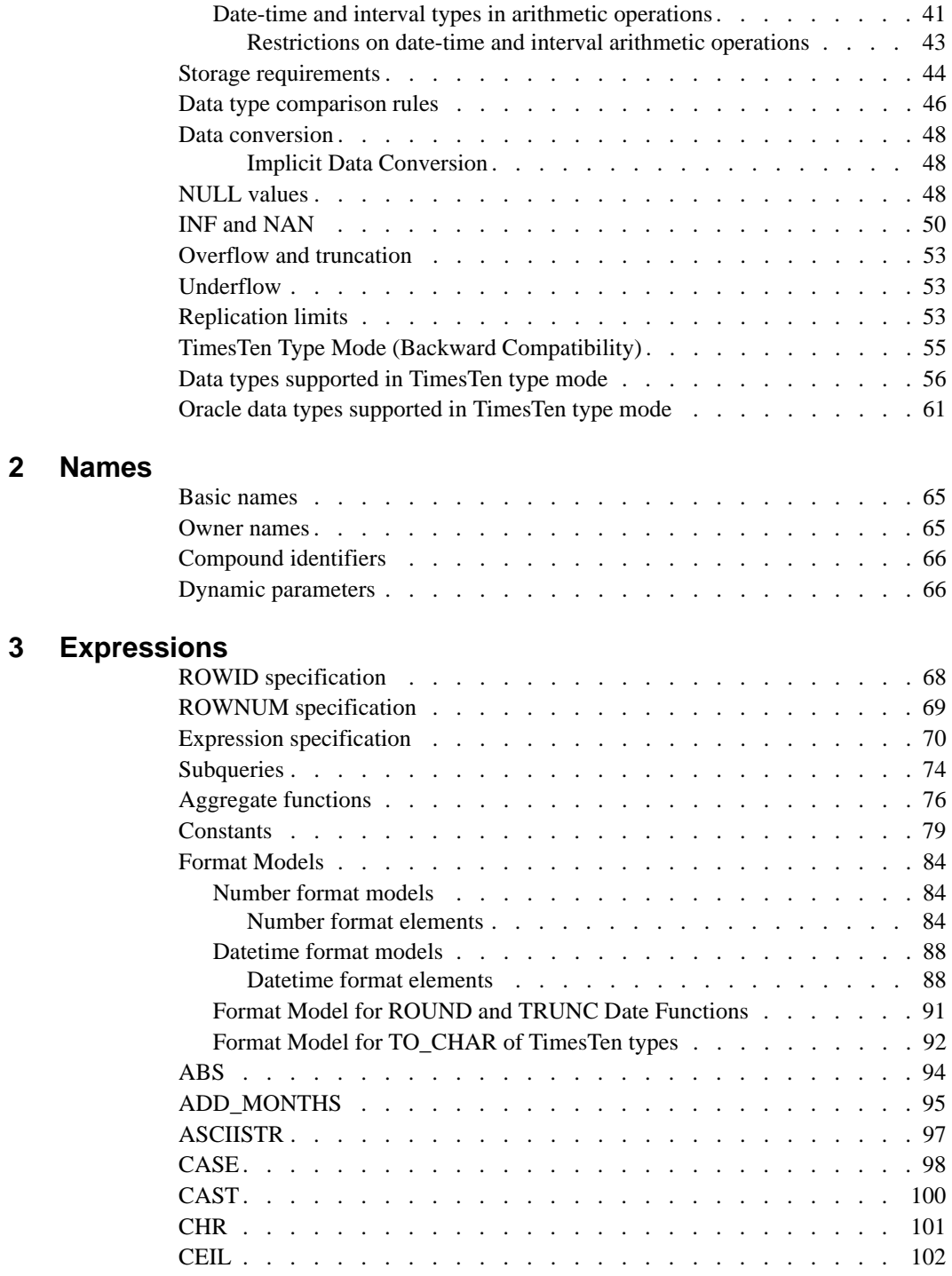

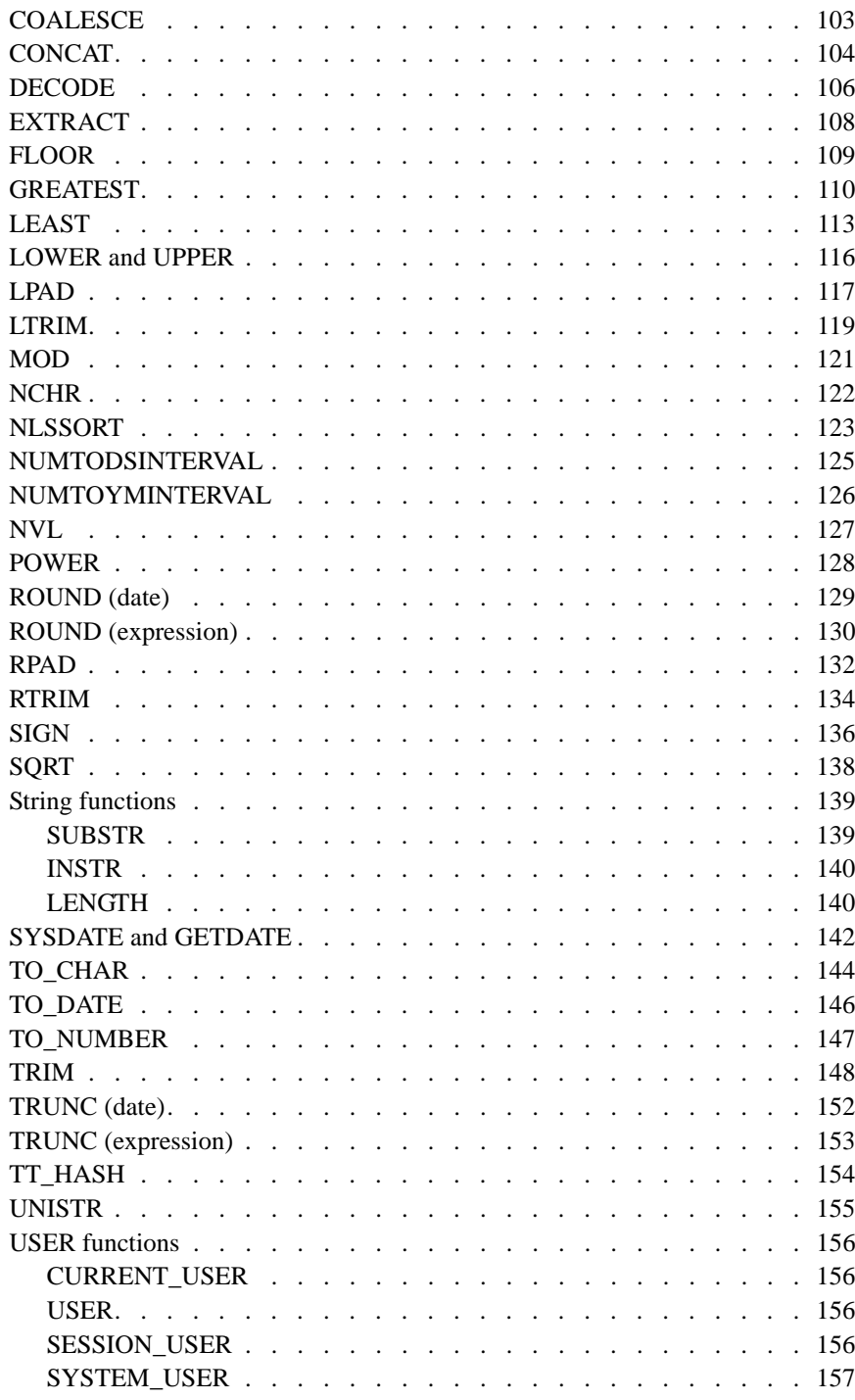

### **[4 Search Conditions](#page-168-0)**

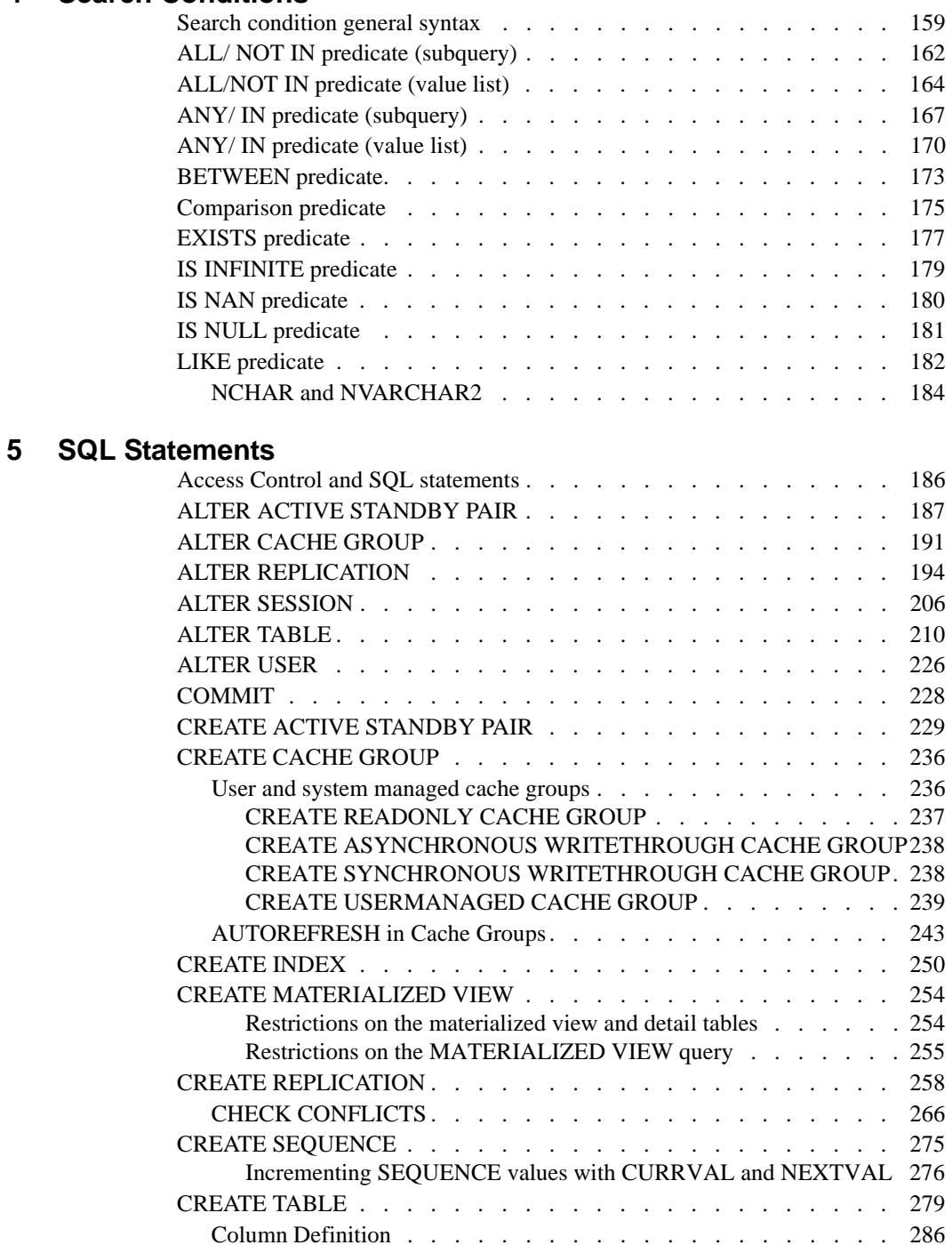

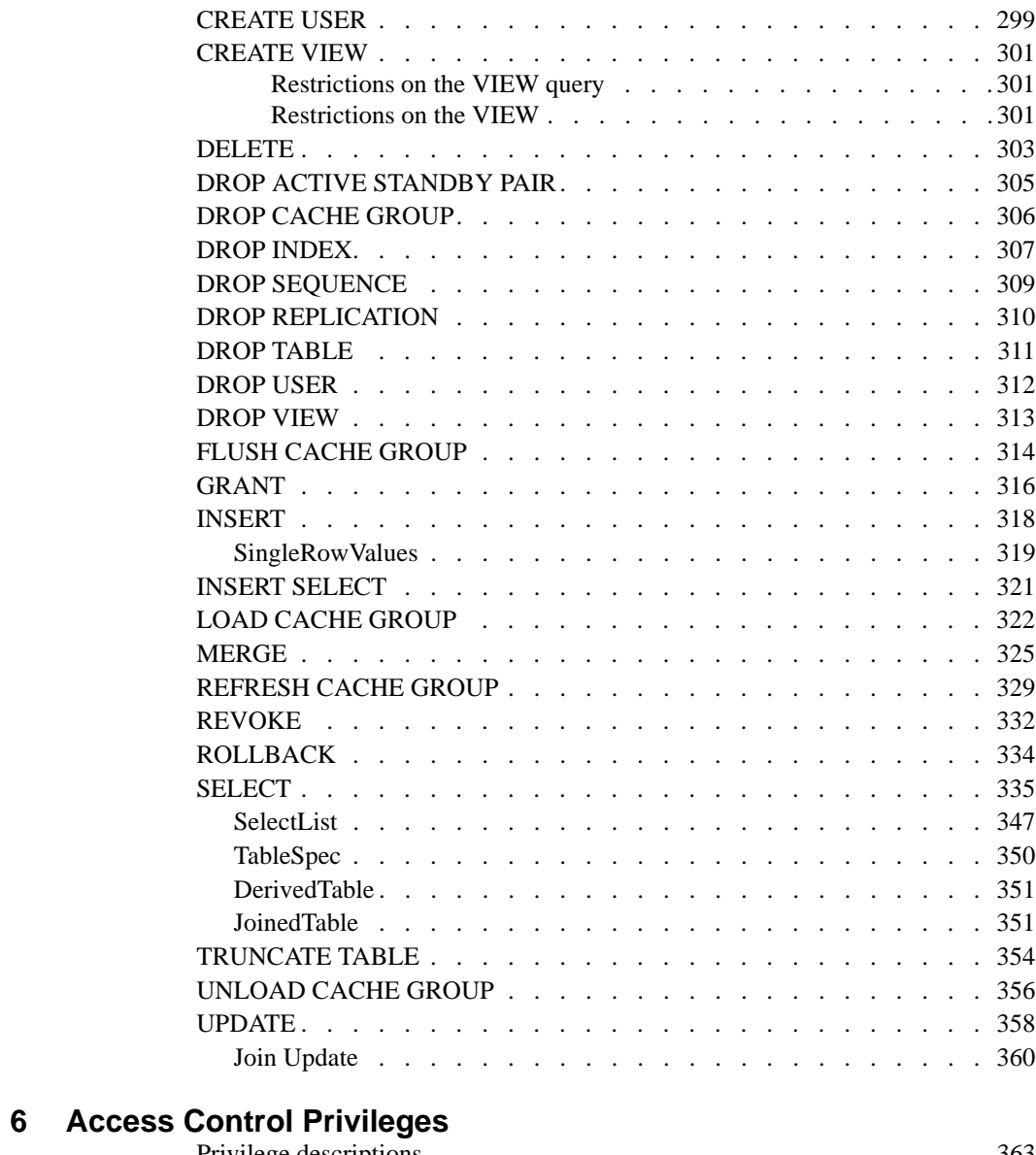

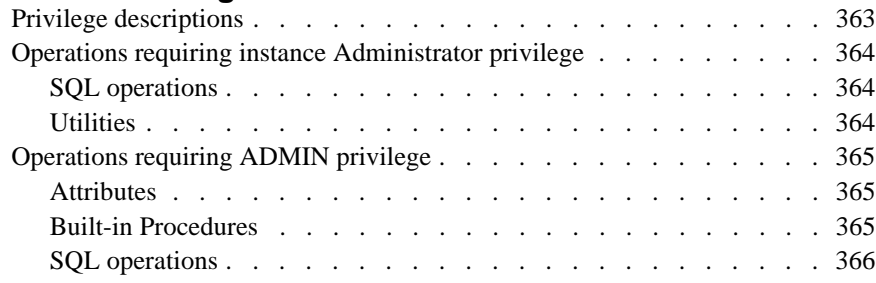

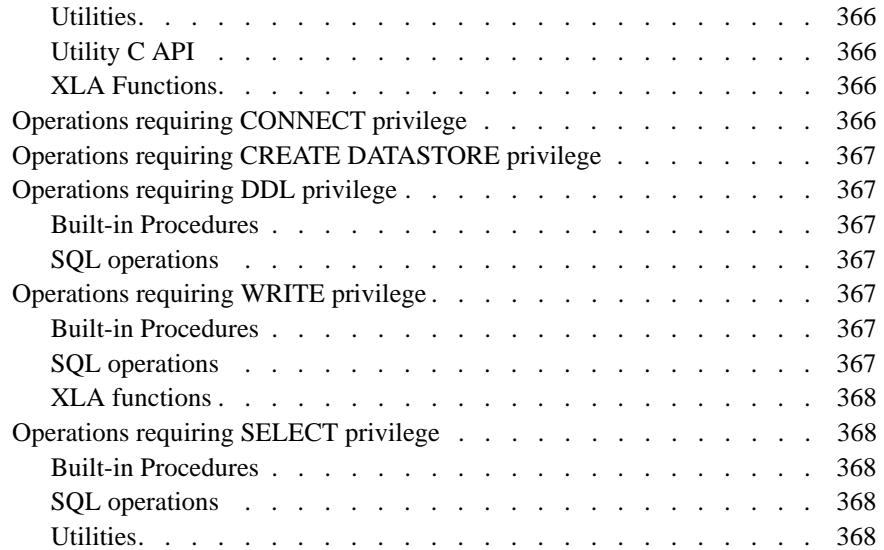

## **[7 System and Replication Tables](#page-378-0)**

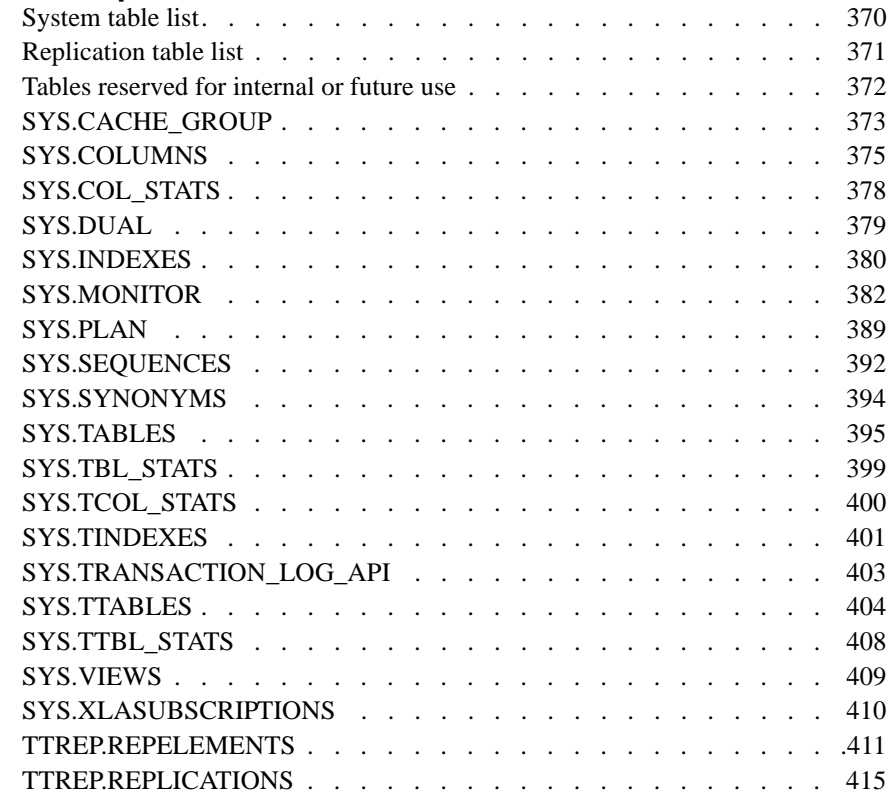

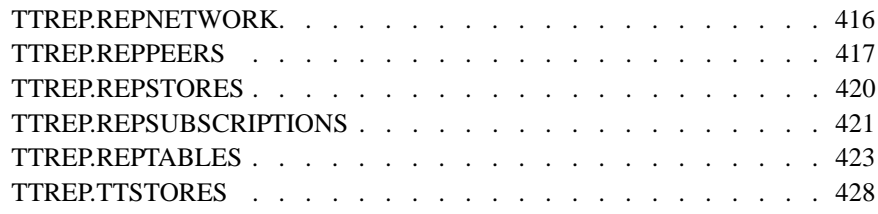

## **[8 Reserved Words](#page-440-0)**

**[Index](#page-442-0)**

**x** *Oracle TimesTen In-Memory Database SQL Reference Guide*

## <span id="page-10-0"></span>*About this Guide*

Oracle TimesTen In-Memory Database is a high-performance, in-memory data manager that supports the ODBC (Open DataBase Connectivity) and JDBC (Java DataBase Connectivity) interfaces.

This guide is for application developers who use and administer TimesTen. It provides a reference for TimesTen SQL statements, expressions, and functions, including TimesTen SQL extensions.

To work with this guide, you should understand how database systems work. You should also have knowledge of SQL (Structured Query Language). See ["Background reading" on page 2](#page-11-1) if you are not familiar with these interfaces.

### <span id="page-10-1"></span>**TimesTen documentation**

TimesTen documentation is available on the product distribution media and on the Oracle Technology Network:

[http://www.oracle.com/technology/documentation/timesten\\_doc.html](http://www.oracle.com/technology/documentation/timesten_doc.html).

Including this guide, the TimesTen documentation set consists of these documents:

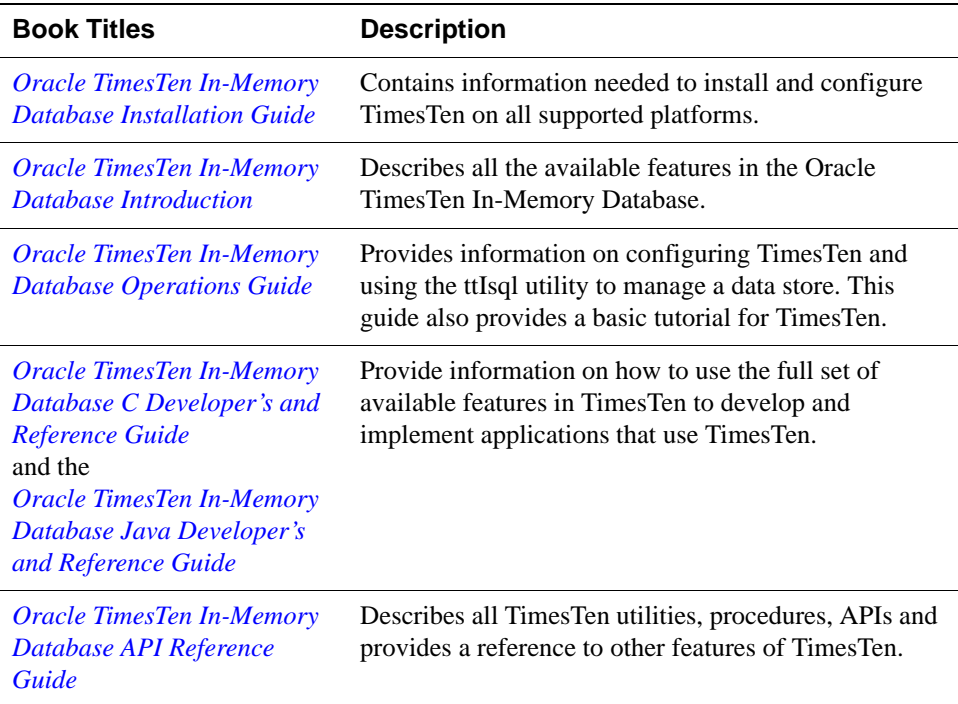

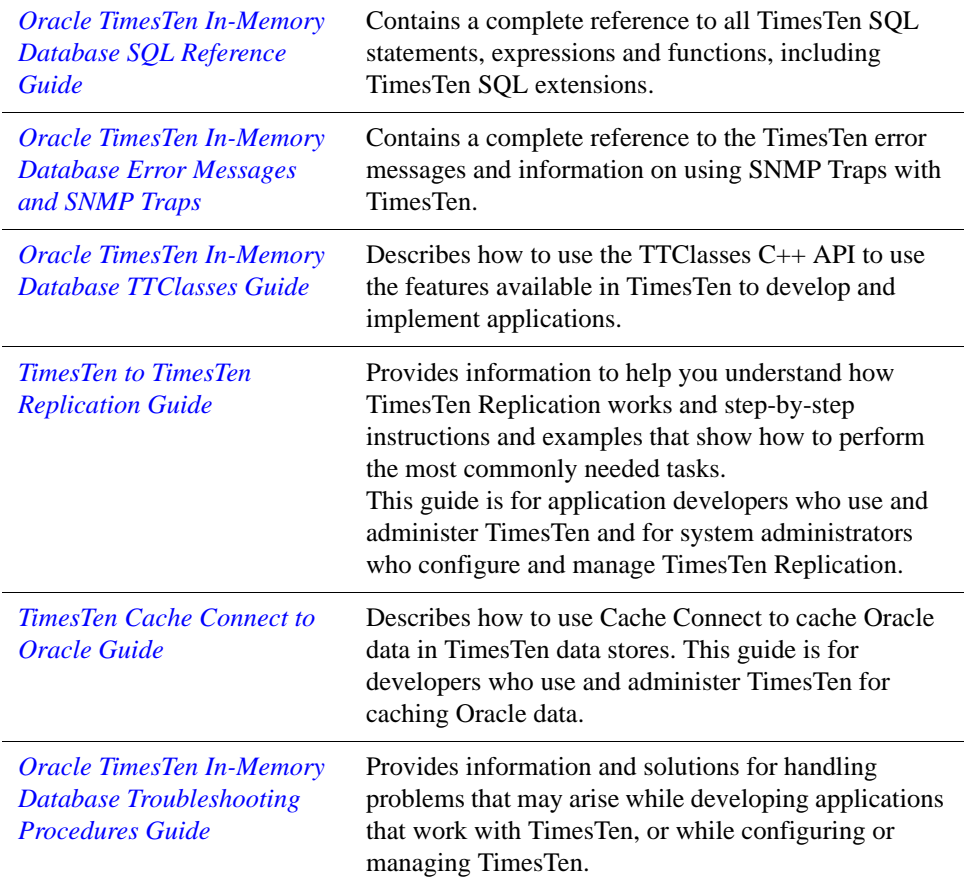

## <span id="page-11-1"></span><span id="page-11-0"></span>**Background reading**

For a Java reference, see:

• Horstmann, Cay and Gary Cornell. *Core Java(TM) 2, Volume I-- Fundamentals (7th Edition) (Core Java 2)*. Prentice Hall PTR; 7 edition (August 17, 2004).

A list of books about ODBC and SQL is in the Microsoft ODBC manual included in your developer's kit. Your developer's kit includes the appropriate ODBC manual for your platform:

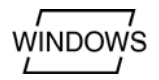

• *Microsoft ODBC 3.0 Programmer's Reference and SDK Guide* provides all relevant information on ODBC for Windows developers.

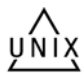

• *Microsoft ODBC 2.0 Programmer's Reference and SDK Guide*, included online in PDF format, provides information on ODBC for UNIX developers.

For a conceptual overview and programming how-to of ODBC, see:

• Kyle Geiger. *Inside ODBC*. Redmond, WA: Microsoft Press. 1995.

For a review of SQL, see:

- Melton, Jim and Simon, Alan R. *Understanding the New SQL: A Complete Guide*. San Francisco, CA: Morgan Kaufmann Publishers. 1993.
- Groff, James R. / Weinberg, Paul N. *SQL: The Complete Reference, Second Edition.* McGraw-Hill Osborne Media. 2002.

For information about Unicode, see:

- The Unicode Consortium, *The Unicode Standard, Version 5.0*, Addison-Wesley Professional, 2006.
- The Unicode Consortium Home Page at http://www.unicode.org

#### <span id="page-12-0"></span>**Conventions used in this guide**

TimesTen supports multiple platforms. Unless otherwise indicated, the information in this guide applies to all supported platforms. The term Windows refers to Windows 2000, Windows XP and Windows Server 2003. The term UNIX refers to Solaris, Linux, HP-UX, Tru64 and AIX.

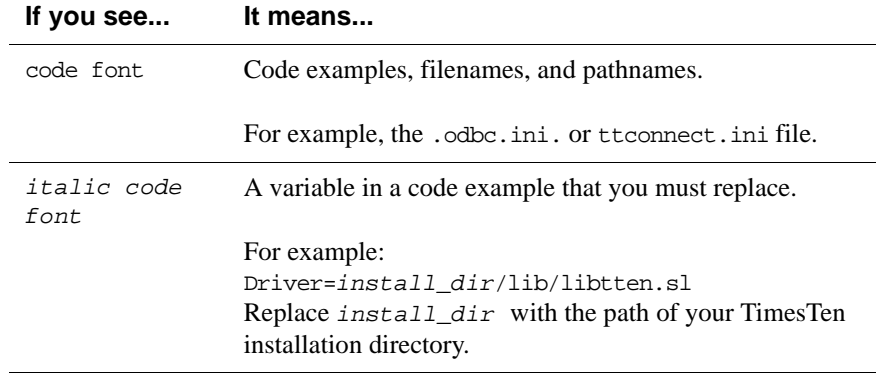

TimesTen documentation uses these typographical conventions:

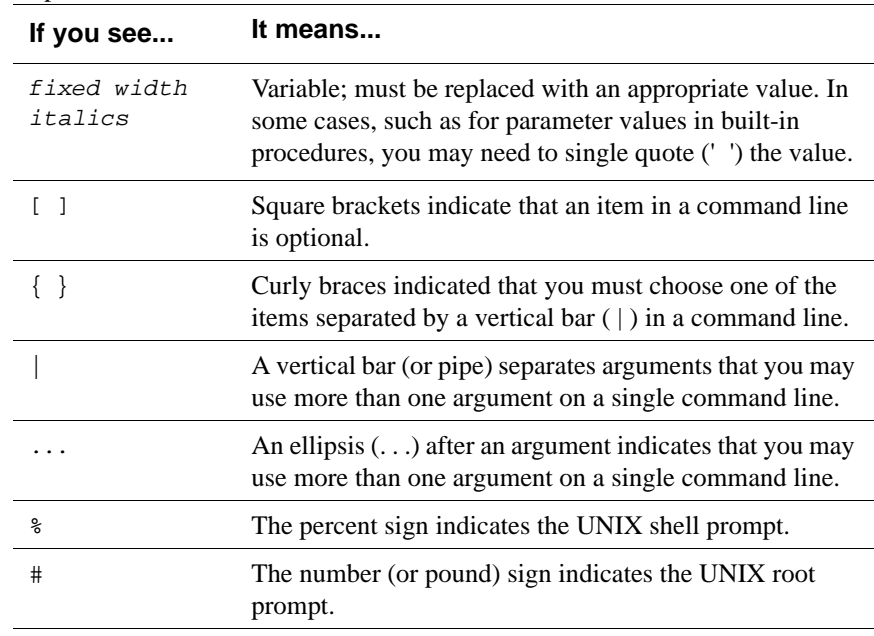

TimesTen documentation uses these conventions in command line examples and descriptions:

TimesTen documentation uses these variables to identify path, file and user names:

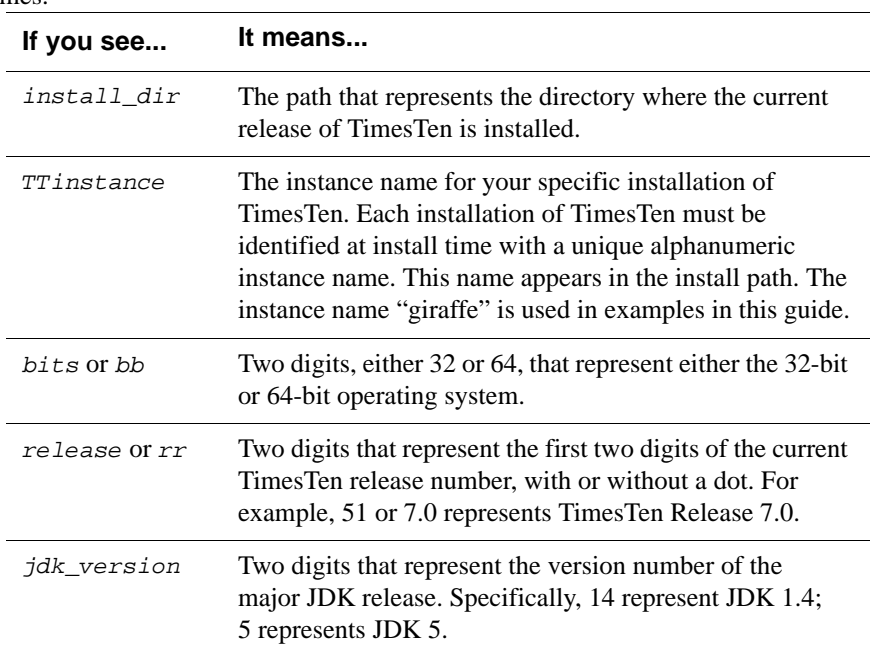

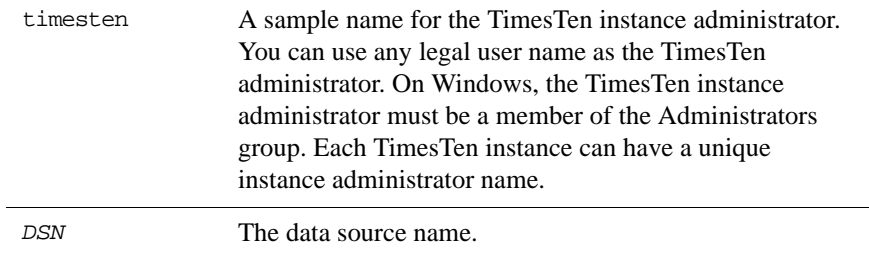

## <span id="page-14-0"></span>**Technical Support**

For information about obtaining technical support for TimesTen products, go to the following Web address:

<http://www.oracle.com/support/contact.html>

## *Oracle TimesTen In-Memory Database SQL Reference Guide*

## <span id="page-16-0"></span>*Data Types*

A data type defines a set of values. A reference to a data type specifies the set of values that can occur in a given context.

A data type is associated with each value retrieved from a table or computed in an expression and each constant.

TimesTen follows the ODBC standard for type conversion.

A discussion of this standard is not included in this guide. See Appendix D either in the *Microsoft ODBC 2.0 Programmer's Reference and SDK Guide* or the *Microsoft ODBC 3.0 Developer's Kit and Programmer's Reference* for more information.

If you are using the Cache Connect feature of TimesTen, see "Differences between Oracle and TimesTen tables" in Chapter 8, "Compatibility Between TimesTen and Oracle" of the *TimesTen Cache Connect to Oracle Guide*. This section compares valid data types for creating cache group columns, as well as type conversions for passthrough queries.

**1**

## <span id="page-17-1"></span><span id="page-17-0"></span>**Type specifications**

TimesTen supports the following data types in the default Oracle type mode. The type mode is a data store creation attribute. TypeMode  $= 0$  indicates Oracle type mode. TypeMode = 1 indicates TimesTen mode.

For more information on types modes, see "TypeMode" in *[Oracle TimesTen In-](#page-0-0)[Memory Database API Reference Guide](#page-0-0)*.

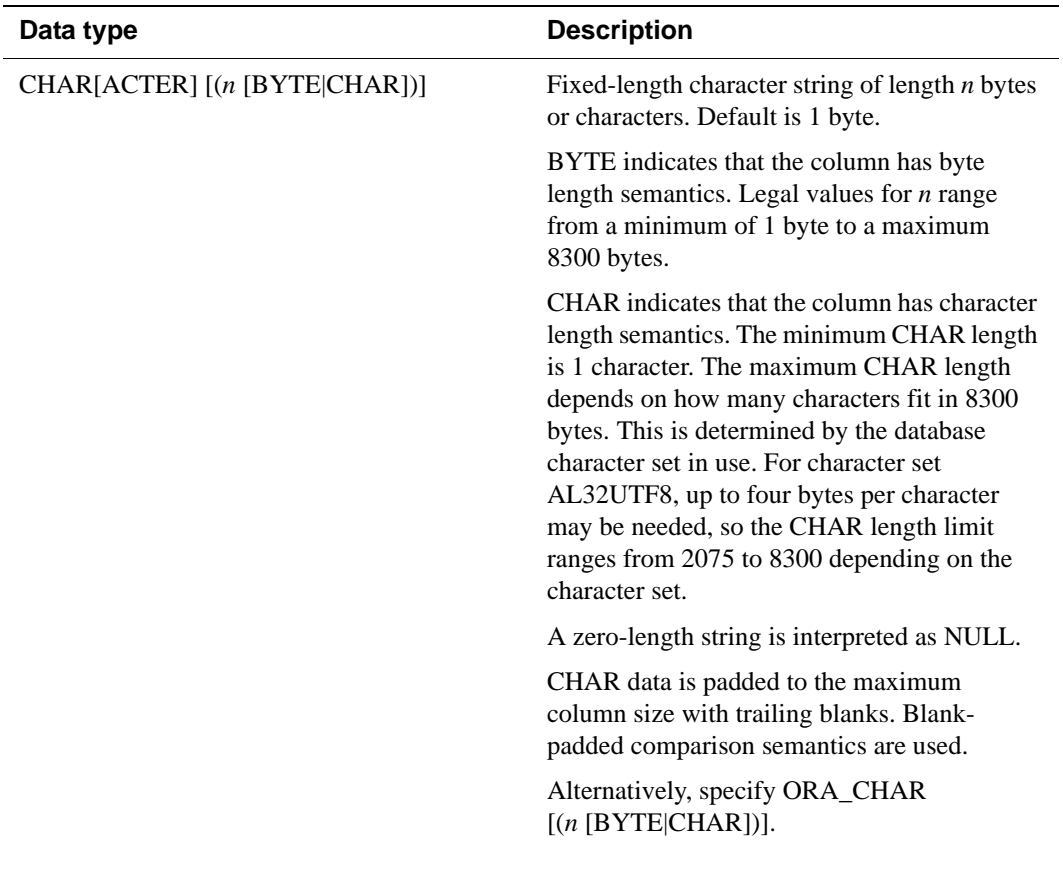

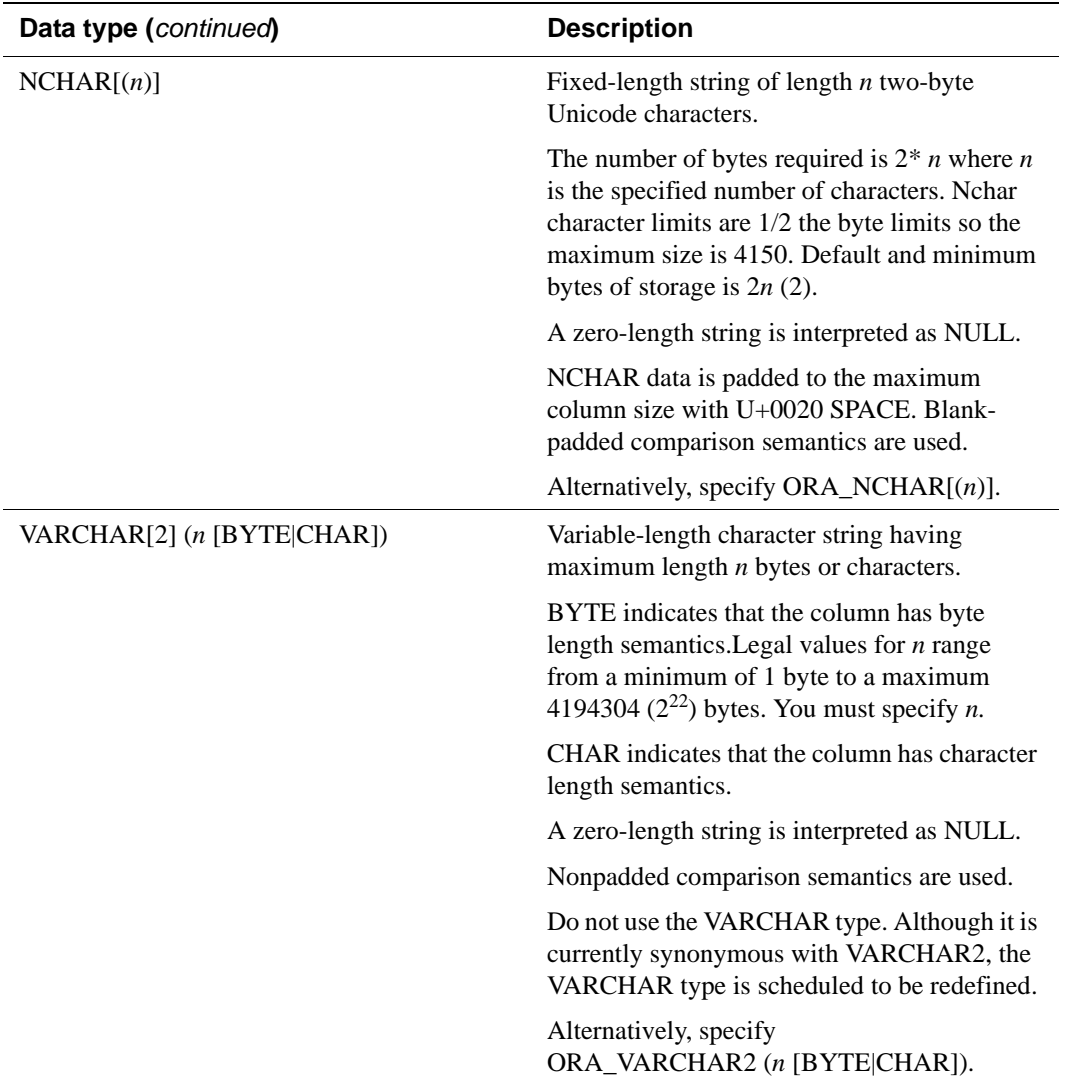

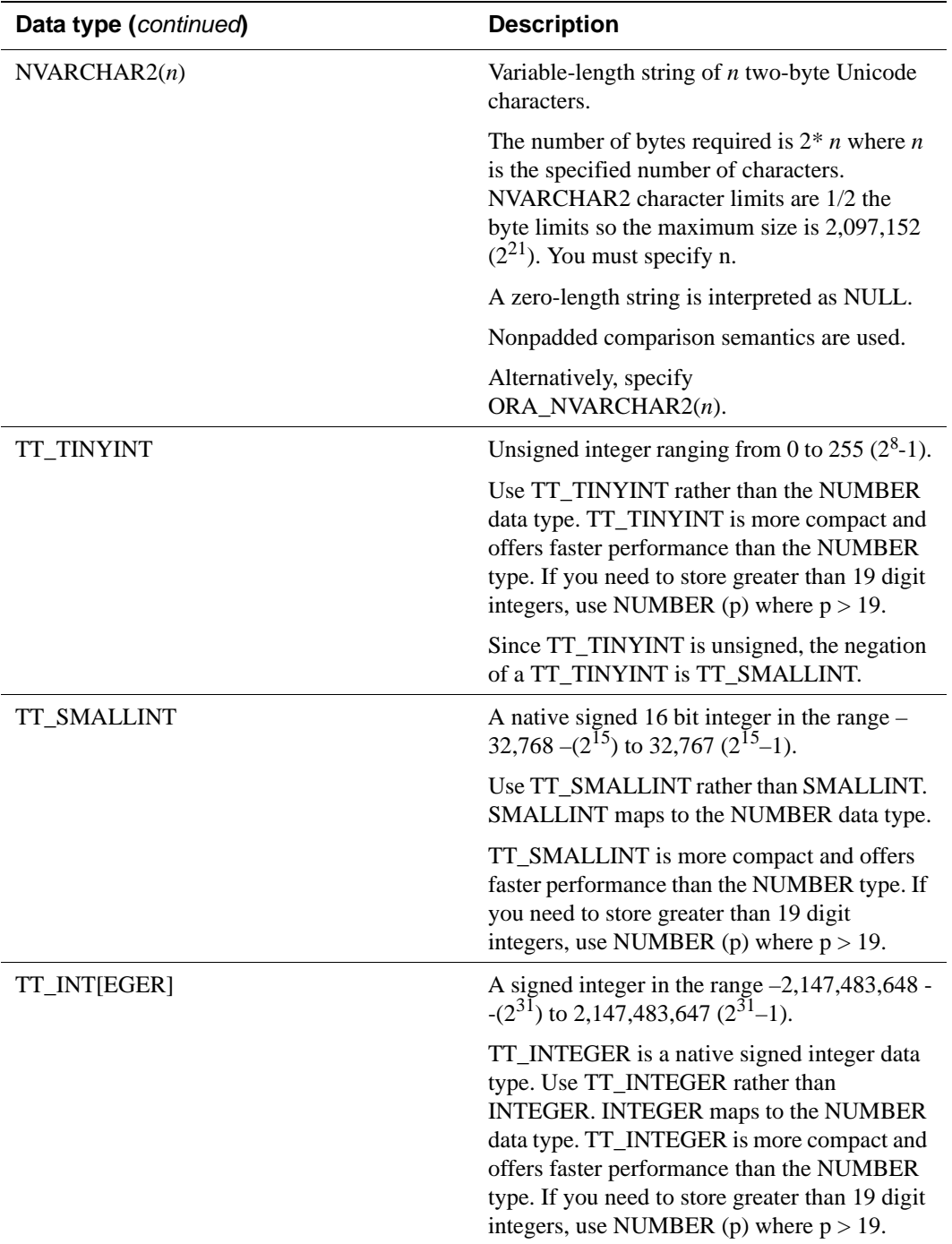

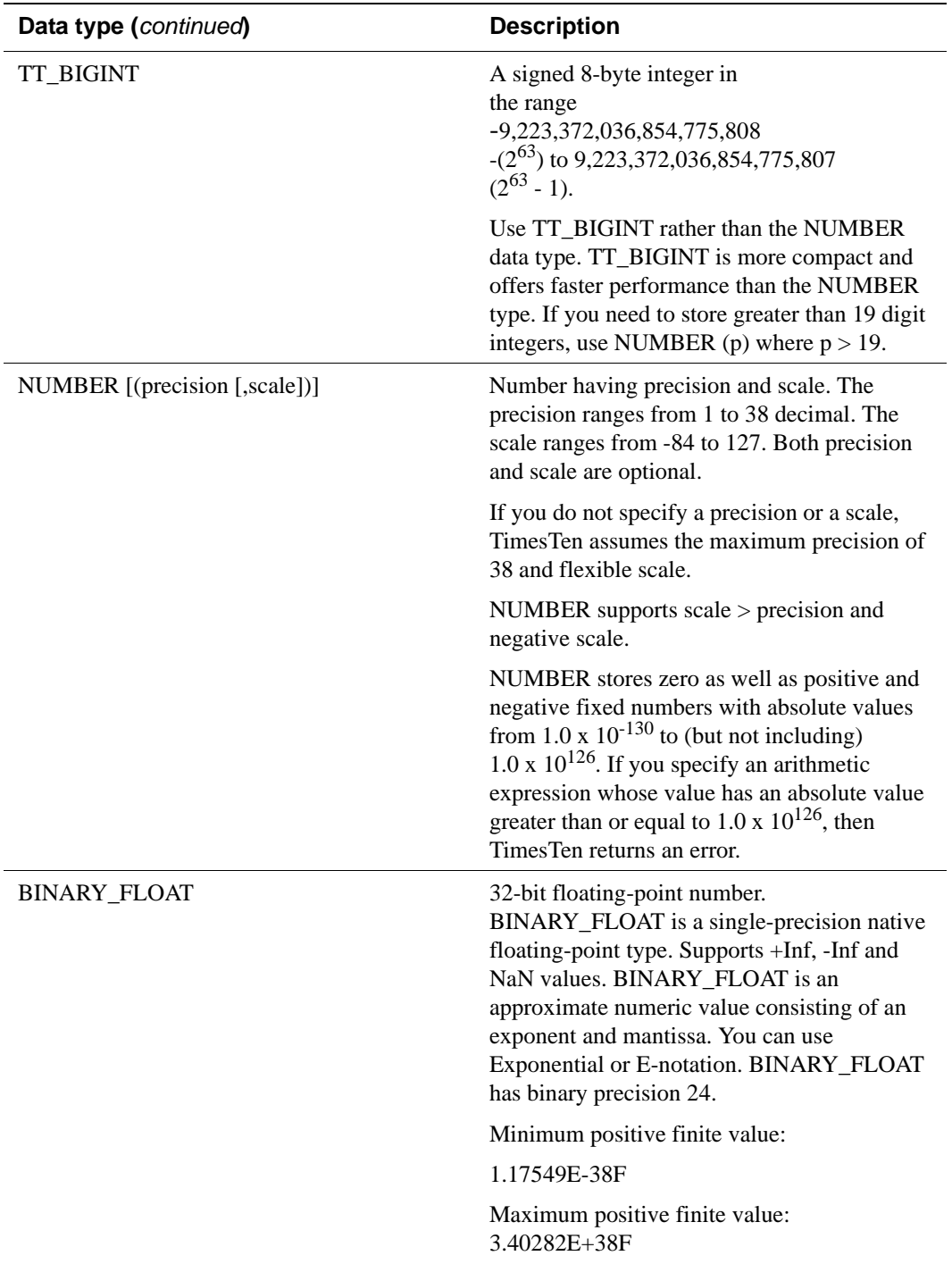

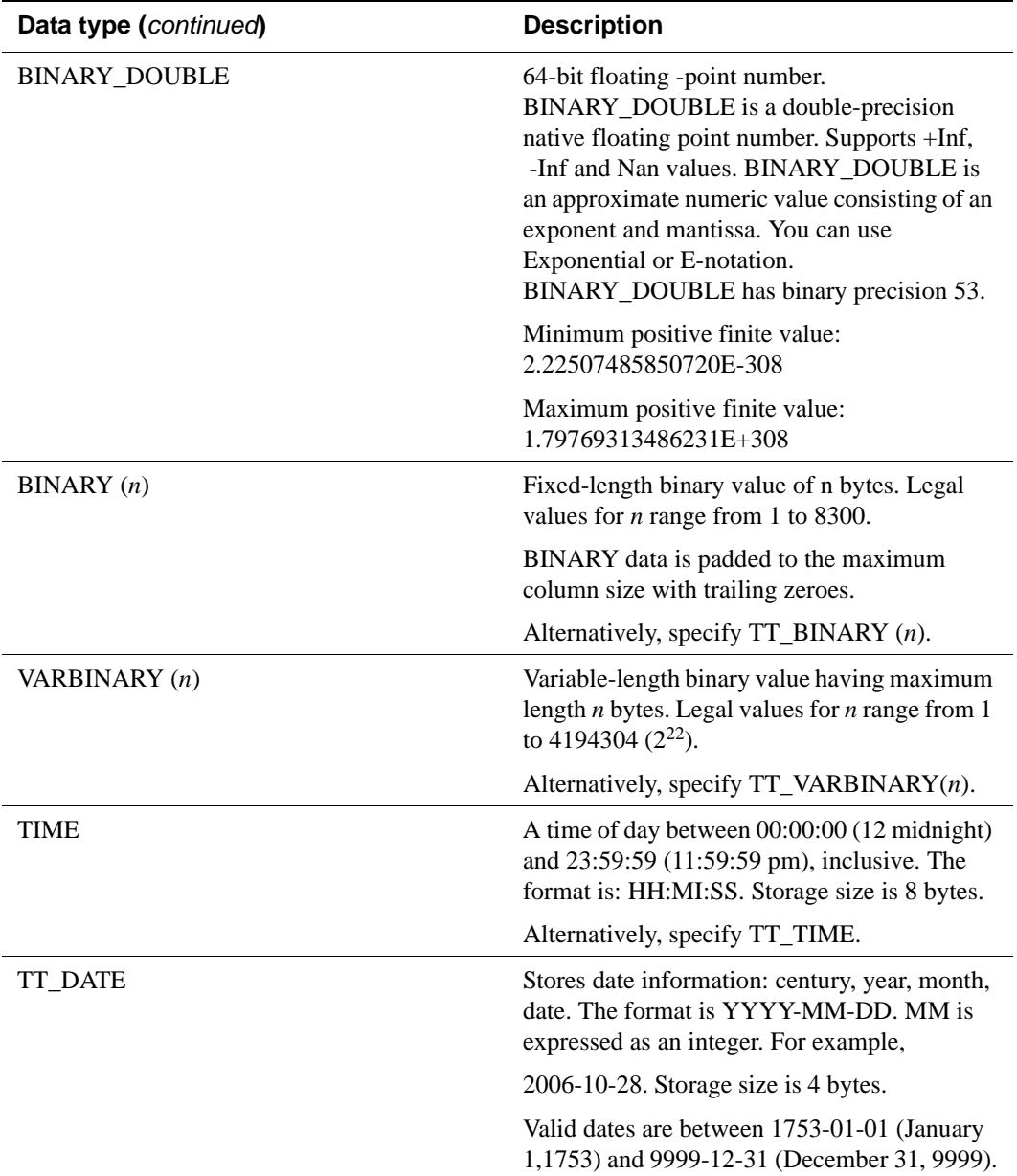

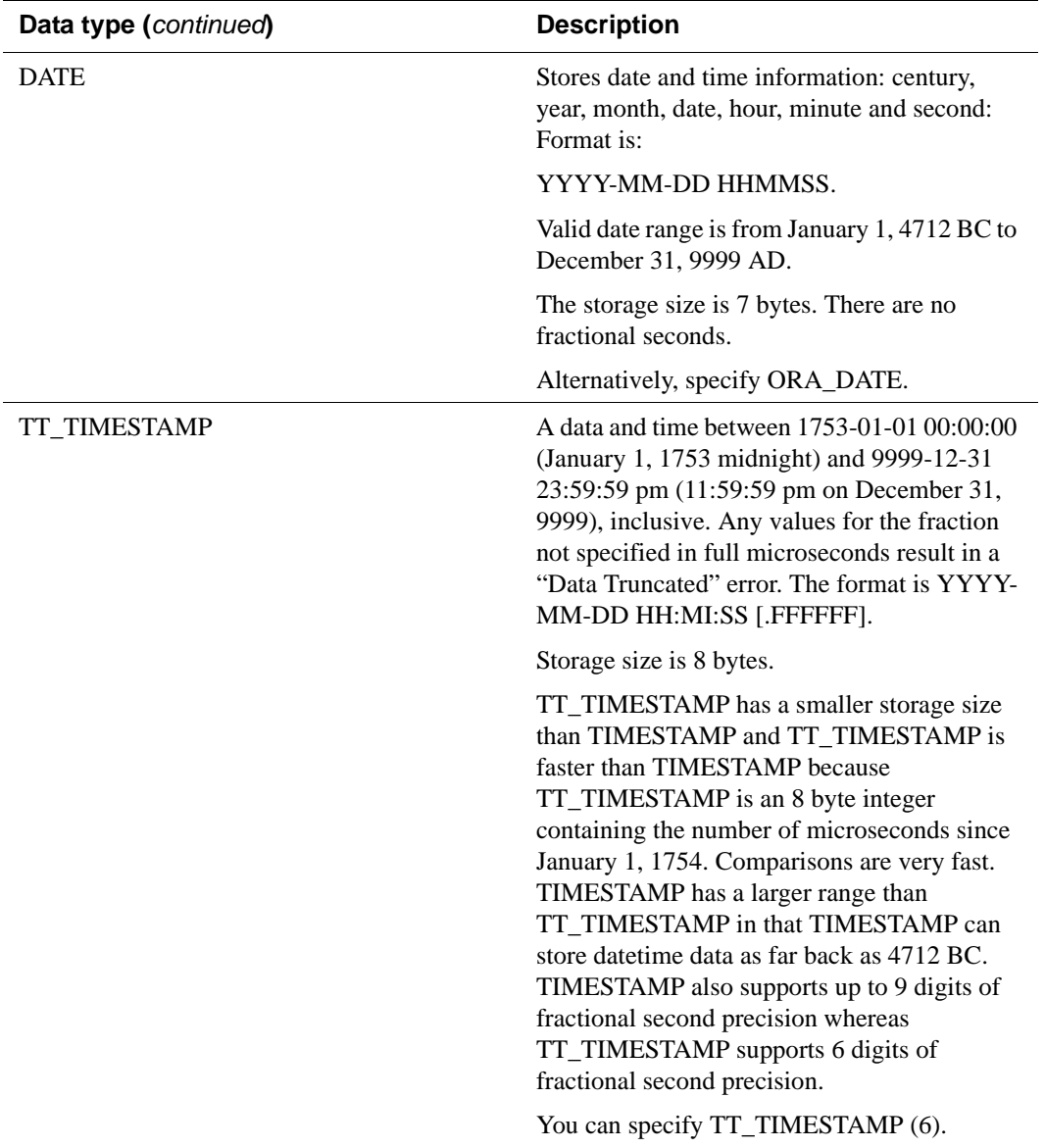

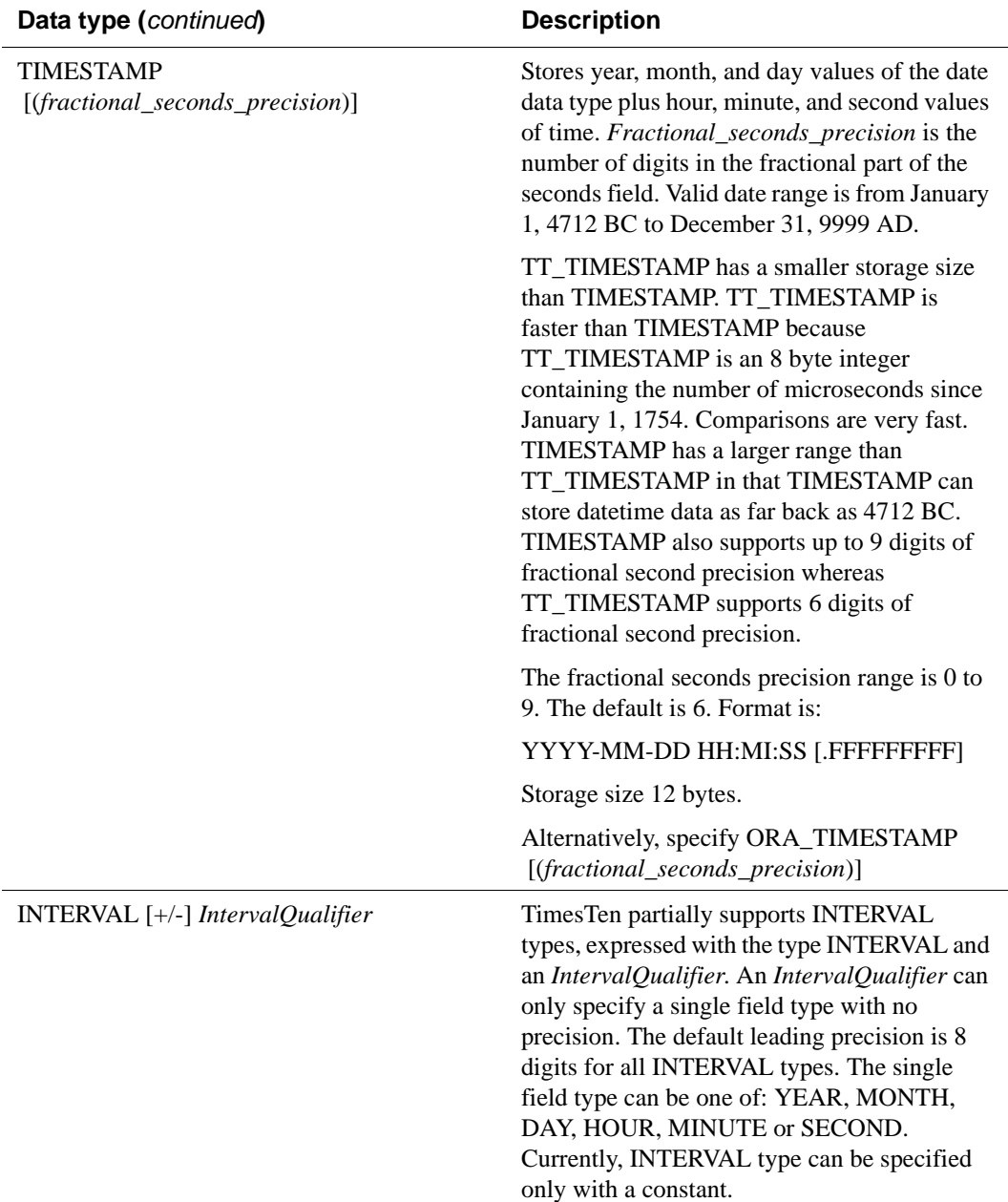

## <span id="page-24-0"></span>**ANSI SQL data types**

TimesTen supports ANSI SQL data types in Oracle type mode. These data types are converted to TimesTen data types and the data is stored as TimesTen data types:

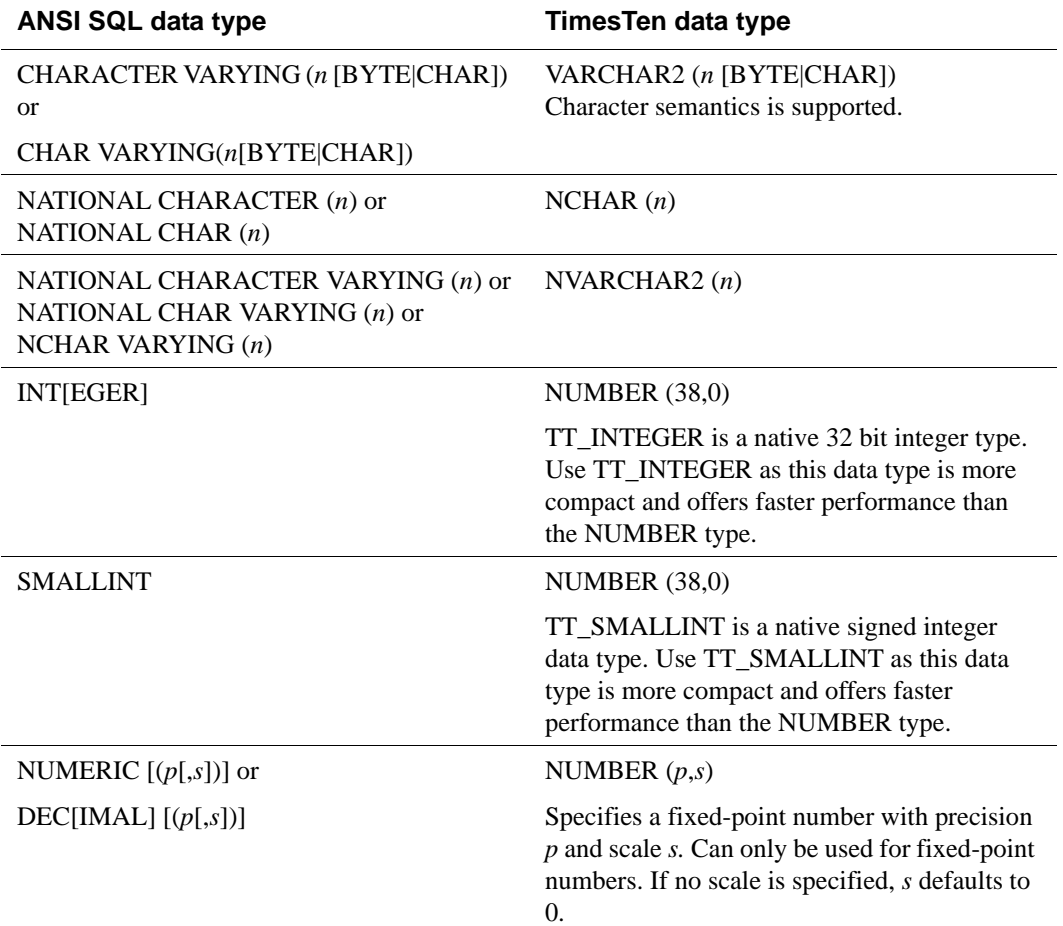

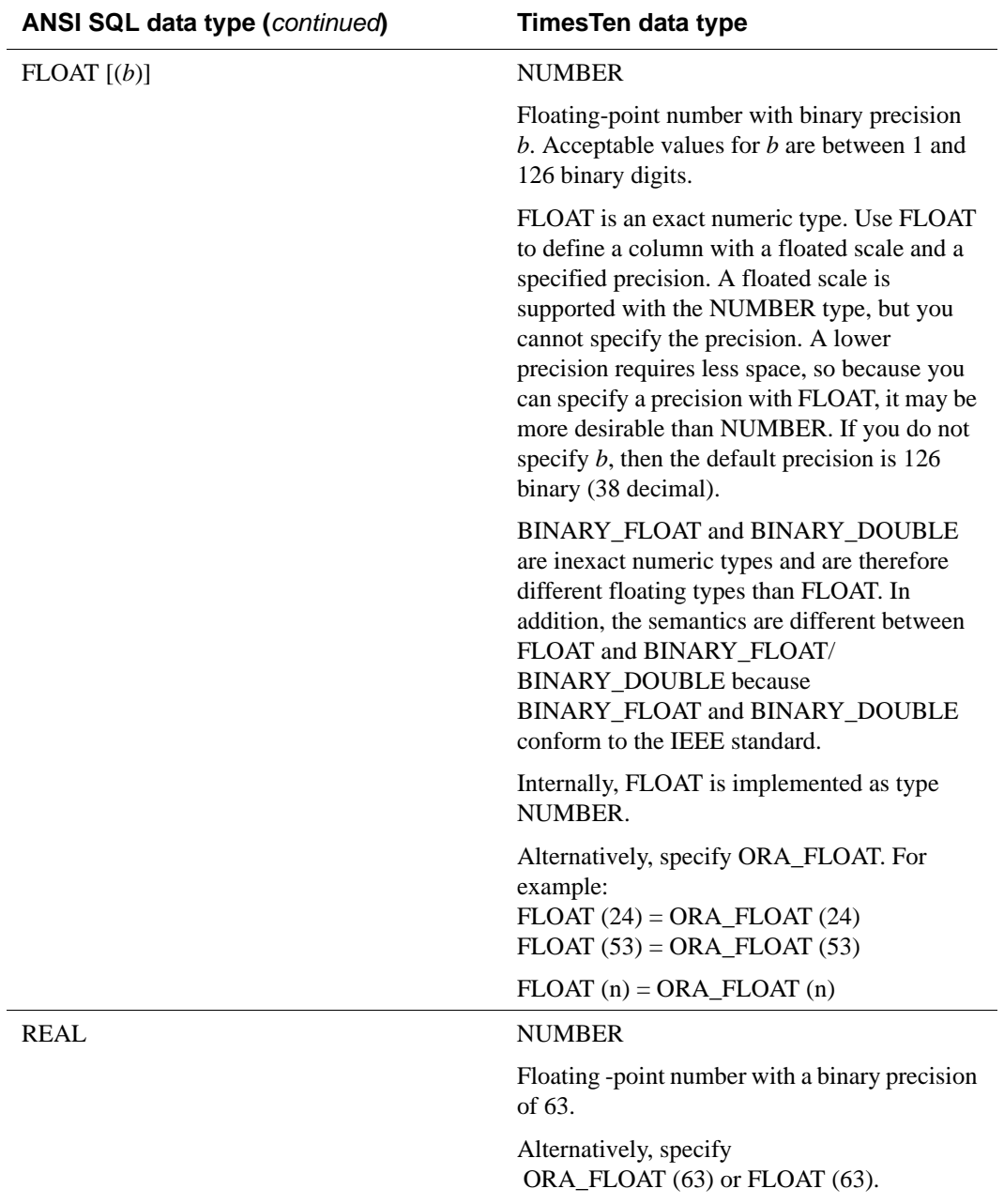

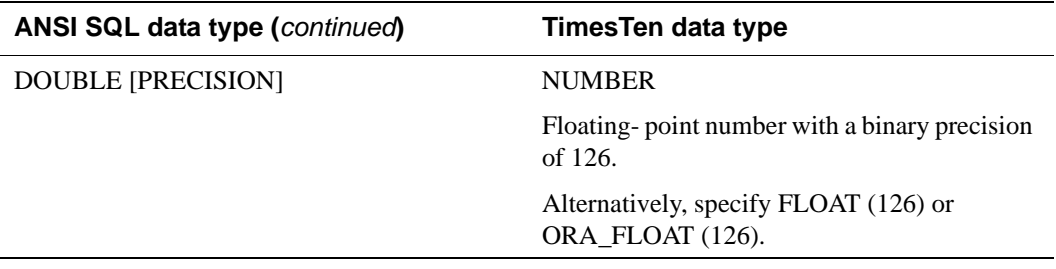

### <span id="page-27-2"></span><span id="page-27-0"></span>**Types supported for backward compatibility in Oracle type mode**

TimesTen supports the following data types for backward compatibility in Oracle type mode.

For more information on types modes, see "TypeMode" in *[Oracle TimesTen In-](#page-0-0)[Memory Database API Reference Guide](#page-0-0)*.

<span id="page-27-1"></span>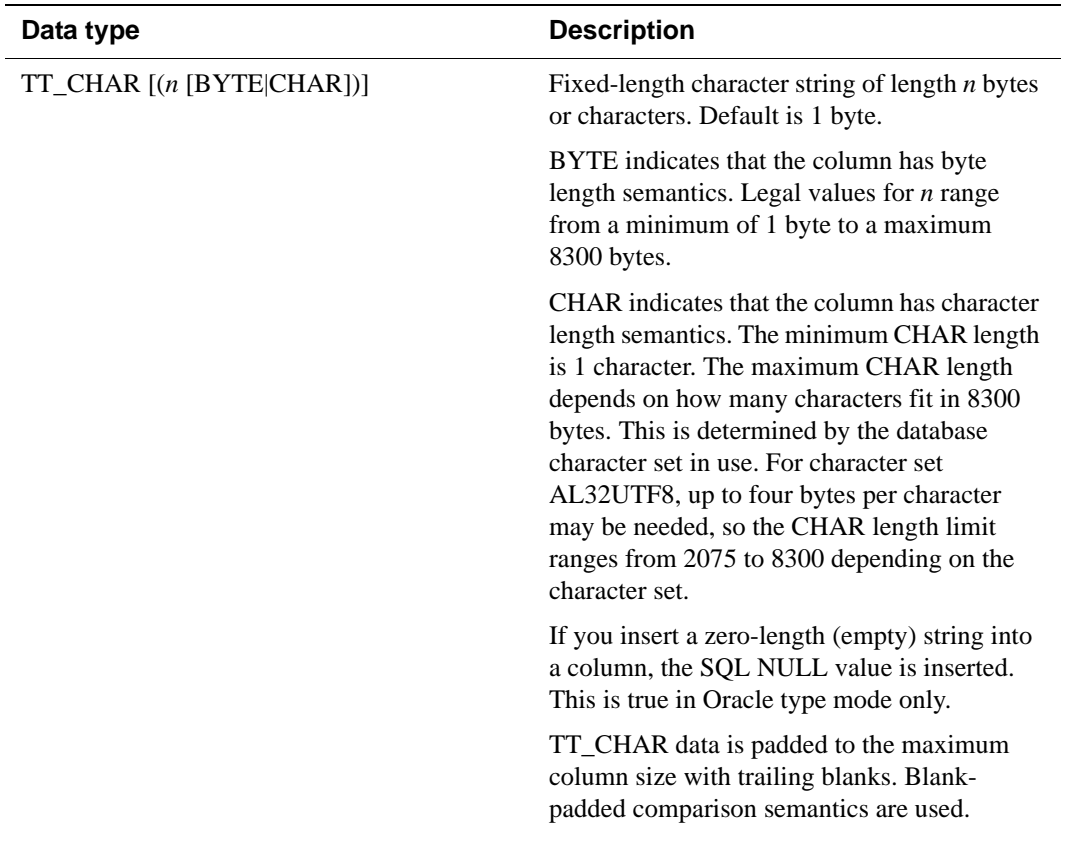

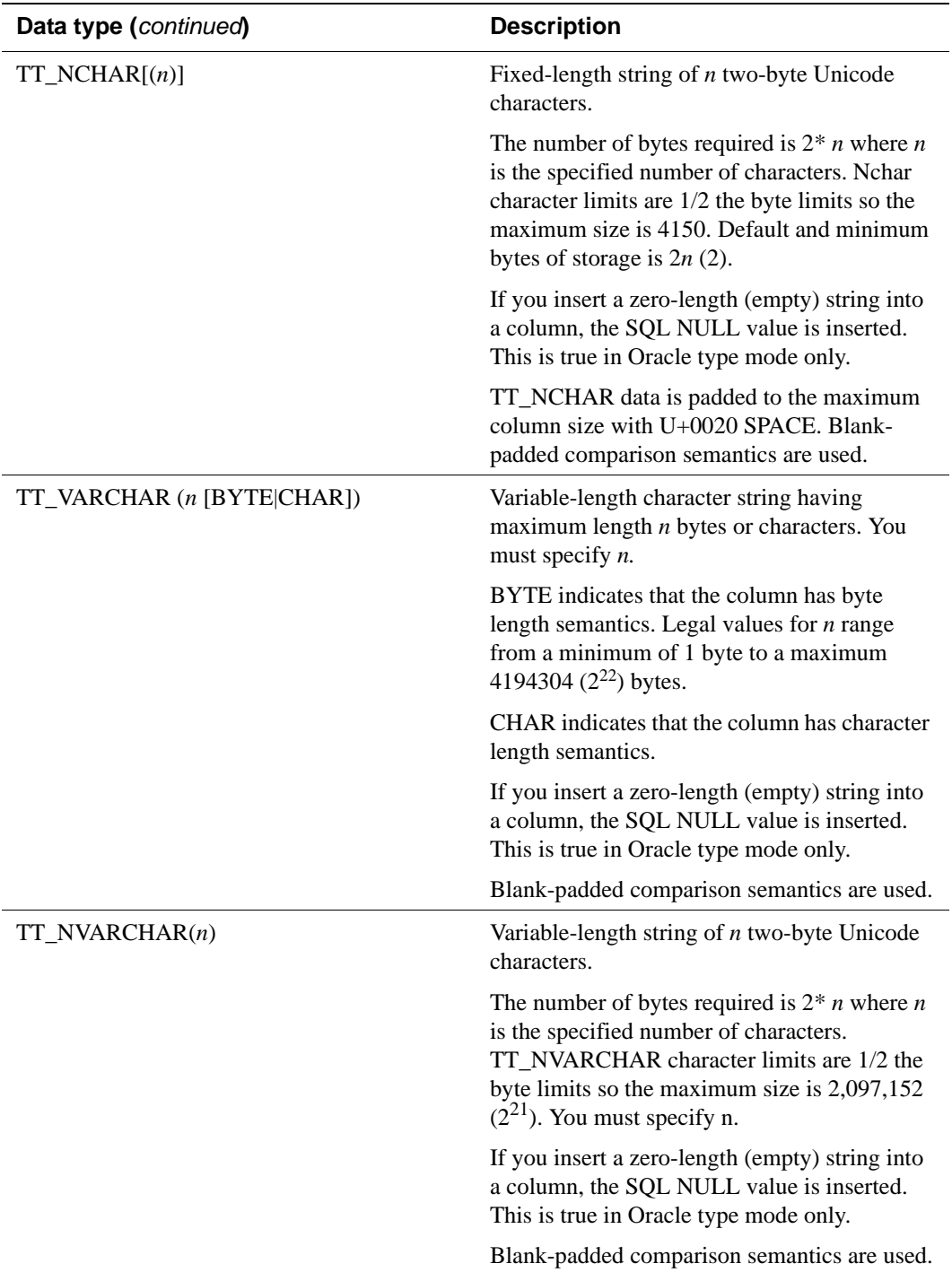

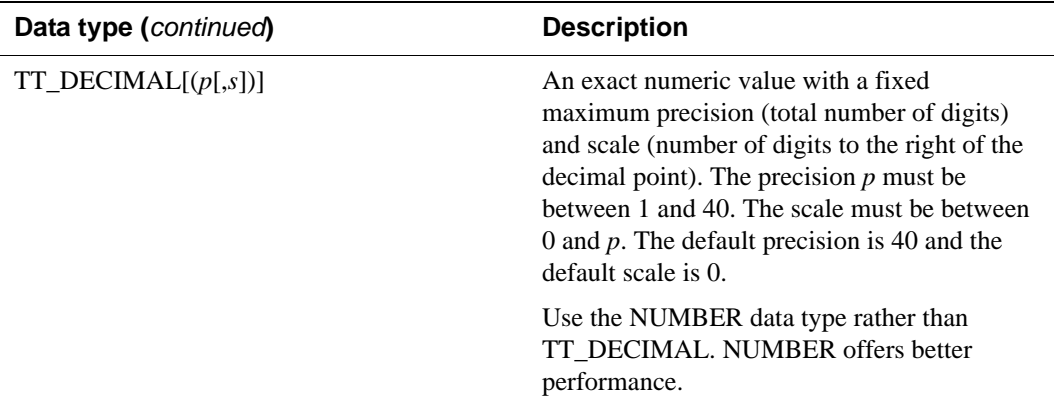

## <span id="page-30-0"></span>**TimesTen type mapping**

The names of the data types listed in the first column are the data types that existed in previous releases of TimesTen. If your TypeMode is set to 0 (the default), indicating Oracle type mode, then the name of the data type may be changed to a new name in Oracle type mode. (The name of the data type in Oracle type mode is listed in column 2.) The table illustrates the mapping of the data type in Column 1 to the corresponding data type in Column 2:

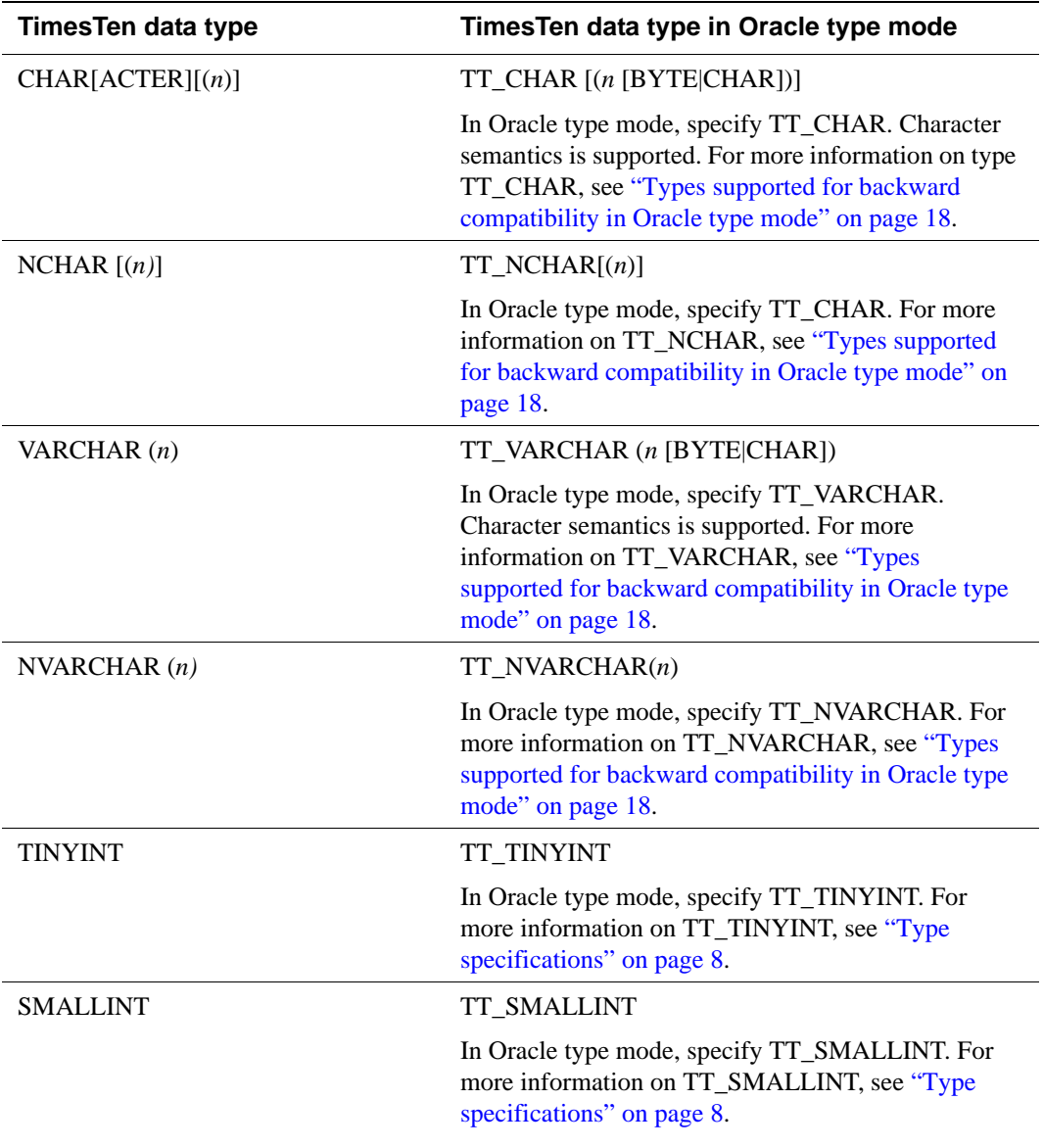

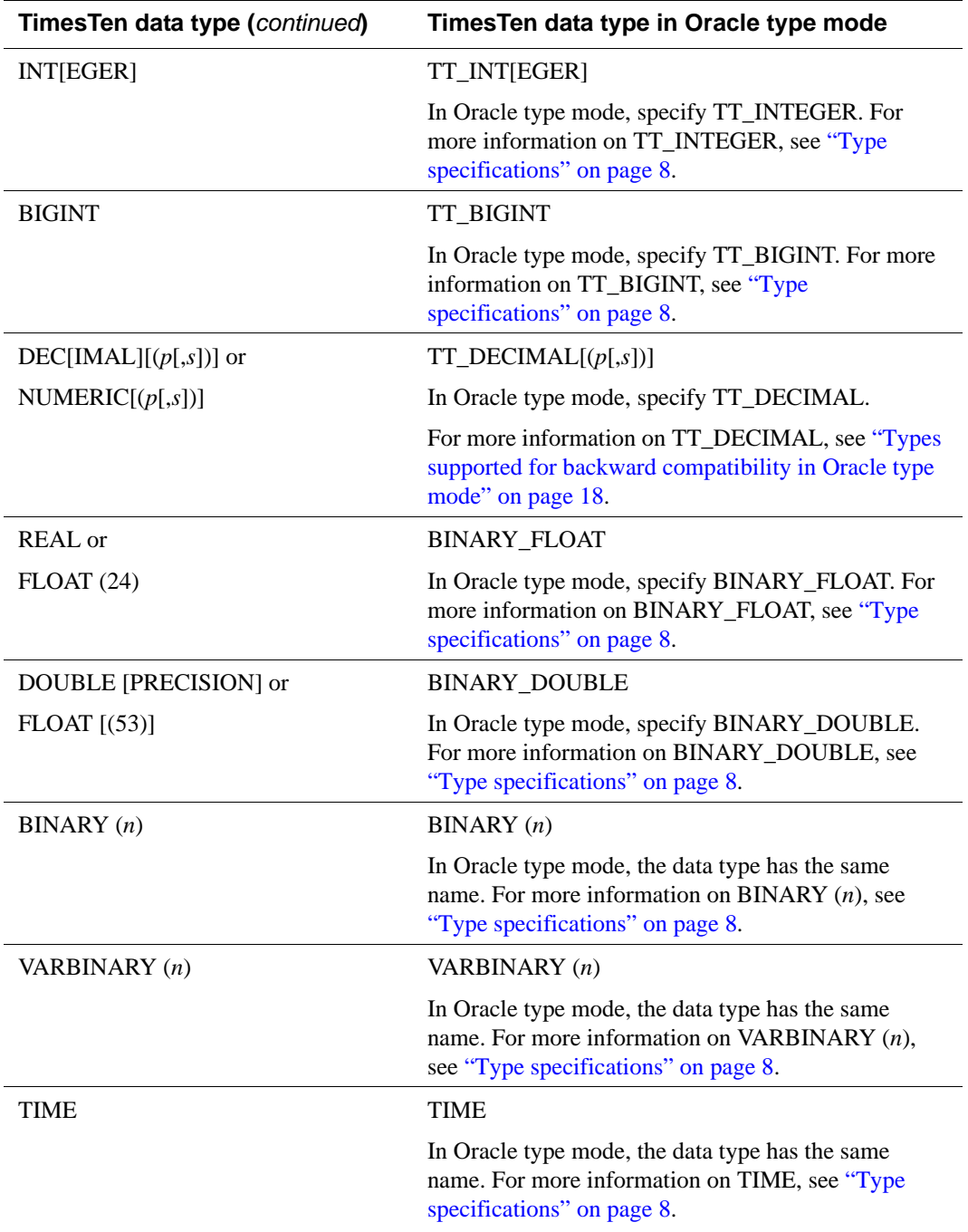

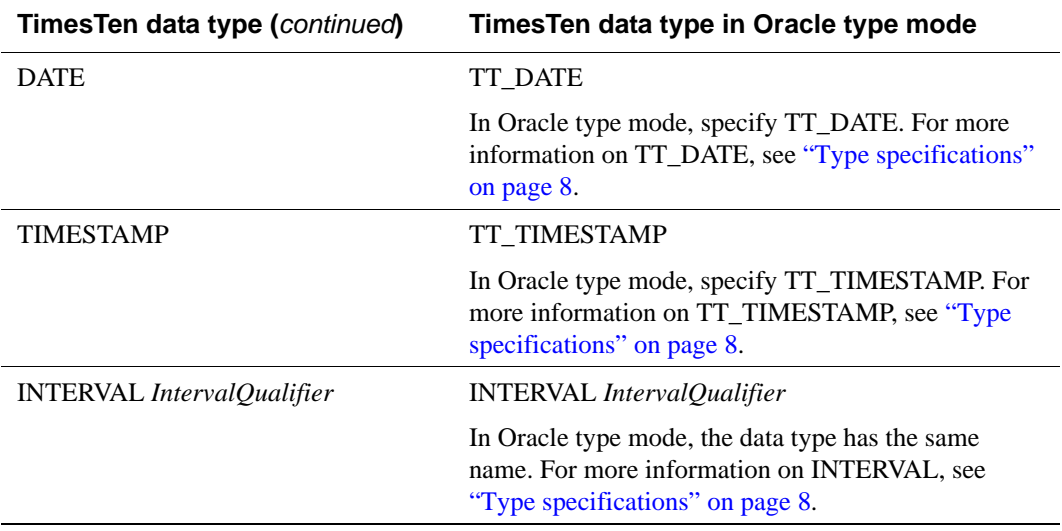

### <span id="page-33-0"></span>**Character data types**

Character data types store character (alphanumeric) data either in the database character set or the UTF-16 format.

Character data is stored in strings with byte values. The byte values correspond to one of the data store character sets defined when the data store is created. TimesTen supports both single byte and multibyte character sets.

The character types are:

- CHAR
- NCHAR
- VARCHAR2
- NVARCHAR2

#### <span id="page-33-1"></span>**CHAR type**

The CHAR type specifies a fixed length character string. If you insert a value into a CHAR column and the value is shorter than the defined column length, then TimesTen blank pads the value to the column length. If you insert a value into a CHAR column and the value is longer than the defined length, then TimesTen returns an error.

By default, the column length is defined in bytes. Use the CHAR qualifier to define the column length in characters. The size of a character ranges from 1 byte to 4 bytes depending on the database character set. The BYTE and CHAR qualifiers override the NLS\_LENGTH\_SEMANTICS parameter setting. For more information on NLS\_LENGTH\_SEMANTICS, see ["ALTER SESSION"](#page-215-1) and "Setting globalization support attributes".

**Note:** With the CHAR type, a zero-length string is interpreted as NULL. With the TT\_CHAR type, a zero-length string is a valid non-NULL value. Both CHAR and TT\_CHAR use blank padded comparison semantics. The TT\_CHAR type is supported for backward compatibility.

**Example 1.1** The following example creates a table. Columns are defined with type CHAR and TT\_CHAR. Blank padded comparison semantics are used for these types.

```
Command> create table TypeDemo (Name CHAR (20), Name2 TT_CHAR (20));
Command> INSERT INTO TypeDemo VALUES ('SMITH ',
'SMITH ');
1 row inserted.
Command> DESCRIBE TypeDemo;
Table USER.TYPEDEMO:
 Columns:
   NAME CHAR (20)
   NAME2 TT_CHAR (20)
```

```
1 table found.
(primary key columns are indicated with *)
Command> select * from TypeDemo;
< SMITH , SMITH >
1 row found.
Command> # Expect 1 row found; blank-padded comparison semantics
Command> select * from TypeDemo where Name = 'SMITH';
< SMITH , SMITH >
1 row found.
Command> select * from TypeDemo where Name2 = 'SMITH';
< SMITH , SMITH >
1 row found.
Command> # Expect 0 rows; blank padded comparison semantics.
Command> SELECT * FROM TypeDemo where Name > 'SMITH';
0 rows found.
Command> SELECT * FROM TypeDemo where Name2 > 'SMITH';
0 rows found.
```
**Example 1.2** The following example ALTERs table TypeDemo adding column Name3. The column Name3 is defined with character semantics.

```
Command> ALTER TABLE TypeDemo
> ADD COLUMN Name3 CHAR (10 CHAR);
Command> DESCRIBE TypeDemo;
Table USER.TYPEDEMO:
 Columns:
  NAME CHAR (20)
  NAME2 TT_CHAR (20)
  NAME3 CHAR (10 CHAR)
1 table found.
```
#### <span id="page-34-0"></span>**NCHAR type**

The NCHAR data type is a fixed length string of two-byte Unicode characters. NCHAR data types are padded to the specified length with the Unicode space character U+0020 SPACE. Blank-padded comparison semantics are used.

**Note:** With the NCHAR type, a zero-length string is interpreted as NULL. With the TT\_NCHAR type, a zero-length string is a valid non-NULL value. Both NCHAR and TT\_NCHAR use blank padded comparison semantics. The TT\_NCHAR type is supported for backward compatibility.

```
Example 1.3 The following example ALTERs table TypeDemo adding column Name4. Data 
             type is NCHAR.
```
Command> ALTER TABLE TypeDemo > ADD COLUMN Name4 NCHAR (10); Command> DESCRIBE TypeDemo; Table USER.TYPEDEMO: Columns: NAME CHAR (20) NAME2 TT CHAR (20) NAME3 CHAR (10 CHAR) NAME<sup>4</sup> NCHAR (10) 1 table found.

#### <span id="page-35-0"></span>**VARCHAR2 type**

The VARCHAR2 data type specifies a variable length character string. When you define a VARCHAR2 column, you define the maximum number of bytes or characters. Each value is stored exactly as you specify it. The value cannot exceed the maximum length of the column.

You must specify the maximum length. The minimum must be at least 1 byte. Use the CHAR qualifier to specify the maximum length in characters. For example, VARCHAR2 (10 CHAR).

The size of a character ranges from 1 byte to 4 bytes depending on the database character set. The BYTE and CHAR qualifiers override the NLS\_LENGTH\_SEMANTICS\_parameter setting. For more information on NLS\_LENGTH\_SEMANTICS, see ["ALTER SESSION"](#page-215-1) and "Setting globalization support attributes".

**Note:** Do not use the VARCHAR data type. Use VARCHAR2. Even though both data types are currently synonymous, the VARCHAR data type is scheduled to be redefined as a different data type with different semantics.

**Note:** With the VARCHAR2 type, a zero-length string is interpreted as NULL. With the TT\_VARCHAR type, a zero-length string is a valid non-NULL value. VARCHAR2 uses nonpadded comparison semantics. TT\_VARCHAR uses blank-padded comparison semantics. The TT\_VARCHAR type is supported for backward compatibility.

**Example 1.4** The following example ALTERs table TypeDemo adding columns Name5 and Name6. Name5 is defined with type VARCHAR2. Name6 is defined with TT\_VARCHAR. The example illustrates the use of nonpadded comparison semantics with column Name5 and blank-padded comparison semantics with column Table6:

> Command> ALTER TABLE TypeDemo ADD COLUMN Name5 VARCHAR2 (20); Command> ALTER TABLE TypeDemo ADD COLUMN Name6 TT\_VARCHAR (20); Command> DESCRIBE TypeDemo;
```
Table USER.TYPEDEMO:
 Columns:
   NAME CHAR (20)
   NAME2 TT CHAR (20)
   NAME3 CHAR (10 CHAR)
   NAME4 NCHAR (10)
   NAME5 VARCHAR2 (20) INLINE
   NAME6 TT_VARCHAR (20) INLINE
1 table found.
(primary key columns are indicated with *)
Command> #Insert SMITH followed by 5 spaces into all columns
Command> INSERT INTO TypeDemo VALUES
> ('SMITH ', 'SMITH ', 'SMITH ', 'SMITH ',
'SMITH ', 'SMITH');
1 row inserted.
Command> # Expect 0; Nonpadded comparison semantics
Command> SELECT COUNT (*) FROM TypeDemo where Name5 = 'SMITH';
< 0 >
1 row found.
Command> # Expect 1; Blank-padded comparison semantics
Command> SELECT COUNT (*) FROM TypeDemo where Name6 = 'SMITH';
< 1 >
1 row found.
Command> # Expect 1; Nonpadded comparison semantics
Command> SELECT COUNT (*) FROM TypeDemo where Name5 > 'SMITH';
< 1 >
1 row found.
Command> # Expect 0; Blank-padded comparison semantics
Command> SELECT COUNT (*) FROM TypeDemo where Name6 > 'SMITH';
\leq 0 \geq1 row found.
```
### **NVARCHAR2 type**

The NVARCHAR2 data type is a variable length string of two-byte Unicode characters. When you define an NVARCHAR2 column, you define the maximum number of characters. Each value is stored exactly as you specify it. The value cannot exceed the maximum length of the column. You must specify a length.

**Note:** With the NVARCHAR2 type, a zero-length string is interpreted as NULL. With the TT\_NVARCHAR type, a zero-length string is a valid non-NULL value. NVARCHAR2 uses nonpadded comparison semantics. TT\_NVARCHAR uses blank-padded comparison semantics. The TT\_NVARCHAR type is supported for backward compatibility.

### **Example 1.5** The following example ALTERs table TypeDemo adding column Name7. Data type is NVARCHAR2.

Command> ALTER TABLE TypeDemo ADD COLUMN Name7 NVARCHAR2 (20); Command> DESCRIBE TypeDemo;

Table USER1.TYPEDEMO:

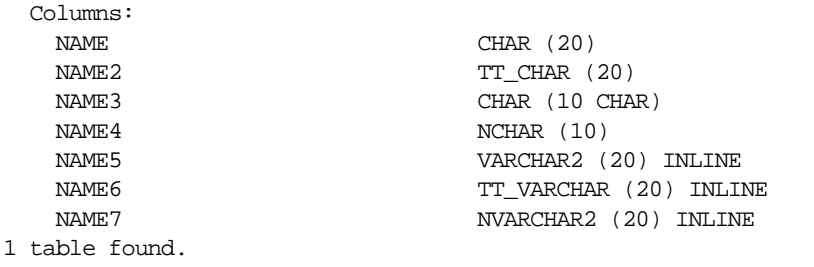

## **Numeric data types**

Numeric types store positive and negative fixed and floating-point numbers, zero, infinity, and values that are the undefined result of an operation (NaN or "not a number").

### **Exact and approximate types**

TimesTen supports both exact and approximate numeric types. Arithmetic operations can be performed on numeric types only. Similarly, SUM and AVG aggregates require numeric types.

The exact numeric types are:

- TT\_TINYINT
- TT\_SMALLINT
- TT\_INTEGER
- TT\_BIGINT
- NUMBER

The approximate types are:

- BINARY\_FLOAT
- BINARY\_DOUBLE

### **TT\_TINYINT type**

The TT\_TINYINT data type is an unsigned integer that ranges from 0 to  $255 (2<sup>8</sup> - 1)$ . It requires 1 byte of storage and thus is more compact than the NUMBER data type. It also has better performance than the NUMBER data type. The data type of a negative TT\_TINYINT is TT\_SMALLINT. You cannot specify TINYINT.

**Example 1.6** The example first attempts to create a table named Numerics that defines a column named Col1 with data type TINYINT. TimesTen returns an error. The column is redefined with data type TT\_TINYINT.

```
Command> CREATE TABLE Numerics (Col1 TINYINT);
 3300: TINYINT is not a valid type name; use TT_TINYINT instead
The command failed.
```

```
Command> CREATE TABLE Numerics (Col1 TT_TINYINT);
Command> describe numerics;
Table USER1.NUMERICS:
 Columns:
   COL1 TT_TINYINT
1 table found.
(primary key columns are indicated with *)
```
### **TT\_SMALLINT type**

The TT\_SMALLINT data type is a signed integer that ranges from  $-32,768$  ( $-2^{15}$ ) to 32,767 ( $2^{15}$  - 1). It requires 2 bytes of storage and thus is more compact than the NUMBER data type. It also has better performance than the NUMBER data type. You can specify the data type SMALLINT, but it maps to NUMBER (38).

**Example 1.7** The example ALTERs the table Numerics and adds Col2 with a data type of SMALLINT. A DESCRIBE of the table shows that the data type is NUMBER (38). Col2 is dropped. A second ALTER TABLE adds Col2 with a data type of TT\_SMALLINT.

```
Command> ALTER TABLE Numerics ADD COLUMN Col2 SMALLINT;
Command> DESCRIBE Numerics;
```

```
Table USER1.NUMERICS:
 Columns:
   COL1 TT_TINYINT
   COL2 NUMBER (38)
1 table found.
(primary key columns are indicated with *)
Command> ALTER TABLE Numerics DROP COLUMN Col2;
```

```
Command> ALTER TABLE Numerics ADD COLUMN Col2 TT_SMALLINT;
Command> DESCRIBE NUMERICS;
```

```
Table USER1.NUMERICS:
```
Columns: COL1 TT\_TINYINT COL2 TT\_SMALLINT 1 table found. (primary key columns are indicated with \*)

### **TT\_INTEGER type**

The TT\_INTEGER data type is a signed integer that ranges from -2,147,483,648  $(-2^{31})$  to 2,147,483,647 ( $2^{31}$ -1). It requires 4 bytes of storage and thus is more compact than the NUMBER data type. It also has better performance than the NUMBER data type. You can specify TT\_INT for TT\_INTEGER. If you specify either INTEGER or INT, these types are mapped to NUMBER (38).

**Example 1.8** The example ALTERs the table Numerics and adds Col3 with a data type of INT. A DESCRIBE of the table shows that the data type is NUMBER (38). Col3 is dropped. A second ALTER TABLE adds Col2 with a data type of INTEGER. A DESCRIBE of the table shows that the data type is NUMBER (38). Col3 is dropped. Col3 and Col4 are then added with a data type of TT\_INTEGER and TT\_INT. A DESCRIBE of the table shows the data types are TT\_INTEGER.

```
Command> ALTER TABLE Numerics ADD Col3 INT;
Command> DESCRIBE Numerics;
Table USER1.NUMERICS:
 Columns:
   COL1 TT_TINYINT
  COL2 TT_SMALLINT
   COL3 NUMBER (38)
1 table found.
(primary key columns are indicated with *)
Command> ALTER TABLE Numerics DROP Col3;
Command> ALTER TABLE Numerics ADD Col3 INTEGER;
Command> DESCRIBE Numerics;
Table USER1.NUMERICS:
Columns:
   COL1 TT_TINYINT
   COL2 TT_SMALLINT
   COL3 NUMBER (38)
1 table found.
(primary key columns are indicated with *)
Command> ALTER TABLE Numerics DROP Col3;
Command> ALTER TABLE Numerics ADD COLUMN Col3 TT_INTEGER;
Command> DESCRIBE Numerics;
Table USER1.NUMERICS:
Columns:
  COL1 TT_TINYINT
   COL2 TT_SMALLINT
   COL3 TT_INTEGER
1 table found.
(primary key columns are indicated with *)
Command> ALTER TABLE Numerics ADD Col4 TT_INT;
Command> DESCRIBE Numerics;
Table USER1.NUMERICS:
Columns:
  COL1 TT_TINYINT
   COL2 TT_SMALLINT
  COL3 TT_INTEGER
  COL4 TT_INTEGER
1 table found.
(primary key columns are indicated with *)
```
### **TT\_BIGINT type**

The TT\_BIGINT data type is a signed integer that ranges from -9,223,372,036,854,775,808 (-2 63) to 9,223,372,036,854,775,807 (263 -1). It requires 8 bytes of storage and thus is more compact than the NUMBER data type. It also has better performance than the NUMBER data type. You cannot specify BIGINT.

**Example 1.9** The example ALTERs table Numerics and attempts to add Col5 with a data type of BIGINT. TimesTen generates an error. A second ALTER TABLE successfully adds Col5 with a data type of TT\_BIGINT.

> Command> ALTER TABLE Numerics ADD COLUMN Col5 BIGINT; 3300: BIGINT is not a valid type name; use TT\_BIGINT instead The command failed.

```
Command> ALTER TABLE Numerics ADD COLUMN Col5 TT_BIGINT;
Command> DESCRIBE Numerics;
Table USER1.NUMERICS:
 Columns:
  COL1 TT_TINYINT
  COL2 TT_SMALLINT
  COL3 TT_INTEGER
  COL4 TT_INTEGER
  COL5 TT_BIGINT
1 table found.
(primary key columns are indicated with *)
```
### **NUMBER type**

The NUMBER data type stores zero as well as positive and negative fixed numbers with absolute values from  $1.0 \text{ X } 10^{-130}$  to but not including  $1.0 \text{ X } 10^{126}$ . Each NUMBER value requires from 5 to 22 bytes.

Specify a fixed- point number as:

#### NUMBER (p)

where:

- *p* is the precision or the total number of significant decimal digits, where the most significant digit is the left-most non-zero digit and the least significant digit is the right-most known digit.
- *s* is the scale, or the number of digits from the decimal point to the least significant digit. The scale ranges from -84 to 127.
	- Positive scale is the number of significant digits to the right of the decimal point to and including the least significant digit.
	- Negative scale is the number of significant digits to the left of the decimal point to but not including the least significant digit. For negative scale, the least significant digit is on the left side of the decimal point, because the number is rounded to the specified number of places to the left of the decimal point.
- Scale can be greater than precision. For example, in the case of e notation. When scale is greater than precision, the precision specifies the maximum number of significant digits to the right of the decimal point. For example, if you define your column as type NUMBER (4,5), and you insert.000127 into the column, the value is stored as.00013. A zero is required for the first digit after the decimal point.TimesTen rounds values after the fifth digit to the right of the decimal point.
- If a value exceeds the precision, then TimesTen returns an error. If a value exceeds the scale, then TimesTen rounds the value.

#### NUMBER (p)

This represents a fixed-point number with precision p and scale 0 and is equivalent to NUMBER (p,0).

Specify a floating-point number as:

#### NUMBER

If you do not specify precision and scale, TimesTen uses the maximum precision and scale.

**Example 1.10** The example ALTERs table Numerics adding columns Col6, Col7, Col8, and Col9 defined with the NUMBER data type and specified with different precisians and scales.

```
Command> ALTER TABLE NUMERICS ADD COL6 NUMBER;
Command> ALTER TABLE Numerics ADD Col7 NUMBER (4,2);
Command> ALTER TABLE Numerics ADD Col8 NUMBER (4,-2);
Command> ALTER TABLE Numerics ADD Col8 NUMBER (2,4);
Command> ALTER TABLE Numerics ADD Col9 NUMBER (2,4);
Command> DESCRIBE NUMERICS;
Table USER1.NUMERICS:
 Columns:
  COL1 TT_TINYINT
  COL2 TT_SMALLINT
  COL3 TT_INTEGER
  COL4 TT_INTEGER
  COL5 TT_BIGINT
  COL6 NUMBER
  COL7 NUMBER (4,2)
  COL8 NUMBER (4,-2)COL9 NUMBER (2,4)
1 table found.
(primary key columns are indicated with *)
```
**Example 1.11** The example CREATEs table NumberCombo and defines columns with the NUMBER data type using different precisions and scales. The value 123.89 is inserted into the columns.

```
Command> CREATE TABLE NumberCombo (Col1 NUMBER, Col2 NUMBER (3),
Col3 NUMBER (6, 2), Col4 NUMBER (6, 1), Col5 NUMBER (6, -2);
Command> DESCRIBE NumberCombo;
Table USER1.NUMBERCOMBO:
 Columns:
   COL1 NUMBER
   COL2 NUMBER (3)
   COL3 NUMBER (6,2)
   COL4 NUMBER (6,1)
   COL5 NUMBER (6,-2)1 table found.
(primary key columns are indicated with *)
Command> INSERT INTO NumberCombo VALUES 
(123.89,123.89,123.89,123.89,123.89);
1 row inserted.
Command> VERTICAL ON;
Command> SELECT * FROM NumberCombo;
COL1: 123.89
 COL2: 124
 COL3: 123.89
 COL4: 123.9
 COL5: 100
1 row found.
```
**Example 1.12** The example CREATEs a table and defines a column with data type NUMBER (4,2). An attempt to INSERT a value of 123.89 results in an overflow error.

```
Command> CREATE TABLE InvNumberValue (Col6 NUMBER (4,2));
Command> INSERT INTO InvNumberValue VALUES (123.89);
 2923: Number type value overflow
The command failed.
```
**Example 1.13** The example CREATEs a table and defines columns with the NUMBER data type using a scale that is greater than the precision. Values are inserted into the columns. Command> CREATE TABLE NumberCombo2 (Col1 NUMBER (4,5), Col2 NUMBER (4,5), Col3 NUMBER (4,5), Col4 NUMBER (2,7), Col5 NUMBER  $(2,7)$ , Col6 NUMBER  $(2,5)$ , Col7 NUMBER  $(2,5)$ ; Command> INSERT INTO NumberCombo2 VALUES (.01234, .00012, .000127, .0000012, .00000123, 1.2e-4, 1.2e-5); 1 row inserted.

```
Command> DESCRIBE NumberCombo2;
```

```
Table USER1.NUMBERCOMBO2:
 Columns:
  COL1 NUMBER (4,5)
  COL2 NUMBER (4,5)
  COL3 NUMBER (4,5)
  COL4 NUMBER (2,7)
  COL5 NUMBER (2,7)
  COL6 NUMBER (2,5)
  COL7 NUMBER (2,5)
1 table found.
(primary key columns are indicated with *)
Command> SELECT * FROM NumberCombo2;
COL1: .01234
 COL2: .00012
 COL3: .00013
 COL4: .0000012
 COL5: .0000012
 COL6: .00012
 COL7: .00001
1 row found.
```
### **Floating-Point numbers**

Floating -point numbers can have a decimal point or can have no decimal point. An exponent may be used to increase the range (for example,  $1.2 e^{-20}$ ). Floating- point numbers do not have a scale because the number of digits that can appear after the decimal point is not restricted.

Binary floating -point numbers are stored using binary precision (the digits 0 and 1). For the NUMBER data type, values are stored using decimal precision (the digits 0 through 9).

Literal values that are within the range and precision supported by NUMBER are stored as NUMBER because literals are expressed using decimal precision.

#### **BINARY\_FLOAT**

BINARY\_FLOAT is a 32-bit single- precision floating -point number.

### **BINARY\_DOUBLE**

BINARY\_DOUBLE is a 64-bit double- precision floating- point number.

Both BINARY\_FLOAT and BINARY\_DOUBLE support the special values Inf, -Inf and NaN (not a number) and conform to the IEEE standard.

Floating-point number limits:

• BINARY\_FLOAT

- Minimum positive finite value: 1.17549E-38F
- Maximum positive finite value: 3.40282E+38F
- BINARY\_DOUBLE
	- Minimum positive finite value: 2.22507485850720E-308
	- Maximum positive finite value: 1.79769313486231E+308
- **Example 1.14** The example CREATEs a table and defines two columns with the BINARY\_FLOAT and BINARY\_DOUBLE data types.

```
Command> CREATE TABLE BfBd (Col1 BINARY_FLOAT, Col2 BINARY_DOUBLE);
Command> DESCRIBE BfBd;
Table UISER1.BFBD:
 Columns:
   COL1 BINARY_FLOAT
   COL2 BINARY_DOUBLE
1 table found.
```
(primary key columns are indicated with \*)

### **FLOAT and FLOAT (n)**

TimesTen also supports the ANSI type FLOAT. FLOAT is an exact numeric type and is implemented as the NUMBER type. The number *n* indicates the number of bits of precision the value can store. The value ranges from 1 to 126. To convert from binary precision to decimal precision, multiply *n* by 0.30103. To convert from decimal precision to binary precision, multiple the decimal precision by 3.32193. The maximum 126 digits of binary precision is equivalent to approximately 38 digits of decimal precision.

## **Binary and Varbinary types**

The BINARY data type is a fixed-length binary value with a length of *n* bytes. The value of *n* ranges from 1 to 8300 bytes. The BINARY data type requires *n* bytes of storage. Data is padded to the maximum column size with trailing zeros. Zero padded comparison semantics are used.

The VARBINARY data type is a variable-length binary value having a maximum length of *n* bytes. The value of *n* ranges from 1 to 4,194,304 ( $2^{22}$ ) bytes.

Example 1.15 The example CREATEs a table and defines 2 columns. Col1 is defined with data type BINARY and Col2 is defined with data type VARBINARY.

> Command> CREATE TABLE BVar (Col1 BINARY (10), Col2 VARBINARY (10)); Command> DESCRIBE BVar;

Table USER1.BVAR: Columns: COL1 BINARY (10) COL2 VARBINARY (10) INLINE 1 table found. (primary key columns are indicated with \*)

## **Numeric precedence**

The result type of an expression is determined by the operand with the highest type precedence. For example, the SUM of TT\_INTEGER and BINARY\_FLOAT types results in type BINARY\_FLOAT because BINARY\_FLOAT has higher numeric precedence than TT\_INTEGER. Similarly, the product of NUMBER and BINARY\_DOUBLE types result in type BINARY\_DOUBLE because BINARY\_DOUBLE has higher precedence than NUMBER.

The numeric precedence order is as follows (highest to lowest):

- BINARY\_DOUBLE
- BINARY\_FLOAT
- NUMBER
- TT\_BIGINT
- TT\_INTEGER
- TT\_SMALLINT
- TT\_TINYINT

## **Datetime data types**

The datetime data types are:

- TIME (a time only data type)
- TT\_DATE
- DATE
- TT\_TIMESTAMP
- TIMESTAMP

### **TIME type**

The format of a TIME value is HH:MI:SS and ranges from 00:00:00 (12:00:00 AM to 23:59:59 (11:59:59 PM). The TIME data type requires 8 bytes of storage.

## **TT\_DATE type**

The format of a TT\_DATE value is YYYY-MM-DD and ranges from 1753-01-01 (January 1, 1753) to 9999-12-31 (December 31, 9999 AD). The TT\_DATE data type requires 4 bytes of storage.

## **DATE type**

The format of a DATE value is YYYY-MM-DD HH:MI:SS and ranges from -4712-01-01 (January 1, 4712 BC) to 9999-12-31 (December 31, 9999 AD). There are no fractional seconds. The DATE type requires 7 bytes of storage.

## **TT\_TIMESTAMP type**

The format of a TT\_TIMESTAMP value is

YYYY-MM-DD HH:MI:SS [.FFFFFF]. The fractional seconds precision is 6. The range is from 1753-01-01 00:00:00 (January 1, 1753 midnight) to 9999-12-31 23:59:59 (December 31, 9999 11:59:59 PM). The TT\_TIMESTAMP type requires 8 bytes of storage. TT\_TIMESTAMP is faster than the TIMESTAMP data type and has a smaller storage size than the TIMESTAMP type.

## **TIMESTAMP type**

The format of a TIMESTAMP value is

YYYY-MM-DD HH:MI:SS [.FFFFFFFFF]. The fractional seconds precision range is 0 to 9. The default is 6. The date range is from -4712-01-01 (January 1, 4712 BC) to 9999-12-31 (December 31, 9999 AD). The TIMESTAMP type requires 12 bytes of storage. The TIMESTAMP type has a larger date range than the TT\_TIMESTAMP and supports more precision than the TT\_TIMESTAMP.

## **TimesTen interval**

### **Using INTERVAL types**

If you are using TimesTen type mode, for information on INTERVAL, refer to documentation from previous releases of TimesTen.

TimesTen supports interval type only in a constant specification and intermediate expression result. Interval type can not be the final result. Columns cannot be defined with an INTERVAL type. See ["Type specifications" on page 8](#page-17-0).

You can specify a single-field interval literal in an expression, but you cannot specify a complete expression that returns an interval data type.

TimesTen supports interval literals of the form:

INTERVAL [+\-] *CharString IntervalQualifier*

### **Using DATE and TIME types**

This section shows some DATE, TIME and TIMESTAMP data type examples:

**Example 1.16** To create a table named SAMPLE that contains both a column named DCOL with the type DATE and a column named TCOL with the type TIME, use:

CREATE TABLE SAMPLE (TCOL TIME, DCOL DATE);

Example 1.17 To insert DATE and TIME values into the table SAMPLE, use:

INSERT INTO SAMPLE VALUES (TIME '12:00:00', DATE '1998-10-28');

**Example 1.18** To select all rows in the table SAMPLE that are between noon and 4:00 p.m. on October 29, 1998, use:

> SELECT \* FROM SAMPLE WHERE DCOL = DATE '1998-10-29' AND TCOL BETWEEN TIME '12:00:00' AND TIME '16:00:00';

**Example 1.19** To create a table named SAMPLE that contains a column named TSCOL with the type TIMESTAMP and then select all rows in the table that are between noon and 4:00 p.m. on October 29, 1998, use the statements: CREATE TABLE SAMPLE2 (TSCOL TIMESTAMP); INSERT INTO SAMPLE2 VALUES (TIMESTAMP '1998-10-28 12:00:00'); SELECT \* FROM SAMPLE2 WHERE TSCOL BETWEEN TIMESTAMP '1998-10-29 12:00:00' AND '1998-10-29 16:00:00';

**Note:** TimesTen allows both literal and string formats of the TIME, DATE and TIMESTAMP types. For example, TimeString ('12:00:00') and TimeLiteral (Time '16:00:00') are both valid ways to specify a TIME value. TimesTen reads the first value as CHAR type and then later converts it to TIME type as needed. TimesTen reads the second value as TIME. The examples above use the literal format. Any values for the fraction not specified in full microseconds result in a "Data truncated" error.

### **Handling TIMEZONE conversions**

TimesTen currently does not support TIMEZONE. TIME/TIMESTAMP data type values are stored without making any adjustment for time difference. Applications must assume one time zone and convert TIME/TIMESTAMP to that time zone before sending values to the database. For example, an application can assume its TIMEZONE to be Pacific Standard Time. If the application is using TIME/TIMESTAMP values from the Pacific Daylight Time or Eastern Daylight/Standard Time, the application must convert TIME/TIMESTAMP to Pacific Standard Time.

### **Date-time and interval types in arithmetic operations**

If you are using TimesTen type mode, for information on Date-Time and Interval types in arithmetic operations, refer to documentation from previous releases of TimesTen.

Date-time refers to types DATE, TIME, and TIMESTAMP. Date and time arithmetic is supported with the following syntax:

*TimeVal1 - TimeVal2* or *TimestampVal1 - TimestampVal2* or *DateVal1 - DateVal2* returns the difference as an interval day to second. *TT\_DateVal1* - *TT\_DateVal2* returns the number of days difference as an integer. *DateTimeVal* {+|-} *IntervalVal* or *IntervalVal* + *DateTimeVal* or *IntervalVal1* {+|-} *IntervalVal2* or *IntervalVal* {\*|/} *NumericVal* or *NumericVal* \* *IntervalVal*

INTERVAL type cannot be the final result of a complete expression. Extract function must be used to extract the desired component of this interval result.

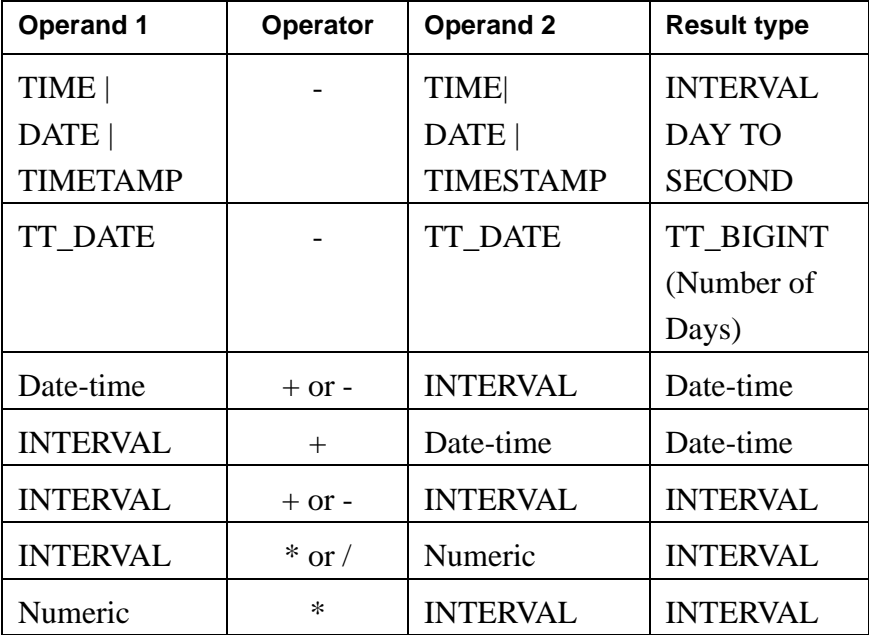

The following table lists the type that results from each operation:

Example 1.20 SELECT TT\_DATE1 - TT\_DATE2 FROM t1; SELECT EXTRACT(DAY FROM TIMESTAMP1-TIMESTAMP2) FROM t1; SELECT \* FROM t1 WHERE TIMESTAMP1 -TIMESTAMP2 = NUMTODSINTERVAL(10, 'DAY'); SELECT SYSDATE + NUMTODSINTERVAL(20, 'SECOND') FROM dual; SELECT EXTRACT (SECOND FROM TIMESTAMP1-TIMESTAMP2) FROM dual; /\* select the microsecond difference between two timestamp values d1 and d2  $*/$ SELECT 1000000\*(EXTRACT(DAY FROM d1-d2)\*24\*3600+ EXTRACT(HOUR FROM d1-d2)\*3600+ EXTRACT(MINUTE FROM  $d1-d2$ )\*60+EXTRACT(SECOND FROM  $d1-d2$ )) FROM  $d1$ ; **Example 1.21** The example inserts timestamp values into 2 columns and then subtracts the two values using the EXTRACT function: Command> CREATE TABLE ts (id TIMESTAMP, id2 TIMESTAMP); Command> INSERT INTO ts VALUES (timestamp '2007-01-20 12:45:23', timestamp '2006-12-25 17:34:22');

Command> SELECT EXTRACT (DAY FROM id - id2) from ts;

**42** *Oracle TimesTen In-Memory Database SQL Reference Guide*

1 row inserted.

 $< 25 >$ 1 row found. **Example 1.22** The following queries return errors: You cannot select an INTERVAL result: SELECT TIMESTAMP1 -TIMESTAMP2 FROM t1 SELECT DATE1 - DATE2 FROM t1;;

You cannot compare an interval year to month with an interval day to second:

```
SELECT * FROM t1 WHERE TIMESTAMP1 -TIMESTAMP2 =
NUMTOYMINTERVAL(10, 'YEAR');
```
You cannot compare and INTERVAL DAY TO SECOND with and INTERVAL DAY:

```
SELECT * FROM t1 WHERE TIMESTAMP1 -TIMESTAMP2 = INTERVAL '10' 
DAY;
```
You cannot extract YEAR from an INTERVAL day to second:

SELECT EXTRACT (YEAR FROM TIMESTAMP1-TIMESTAMP2) FROM dual;

### **Restrictions on date-time and interval arithmetic operations**

The following restrictions must be considered when performing date-time and interval arithmetic:

- The results for addition and subtraction with DATE and TIMESTAMP types for INTERVAL YEAR, INTERVAL MONTH are not closed. For example, adding 1 year to the DATE or TIMESTAMP of '2004-02-29' results in a Date arithmetic error (TimesTen error message 2787) because February 29, 2005 does not exist (2005 is not a leap year). Adding INTERVAL '1' month to DATE '2005-01-30' also results in the same error because February never has 30 days.
- The results are closed for INTERVAL DAY.

## **Storage requirements**

Variable-length columns whose declared column length is > 128 bytes are stored out of line. Variable-length columns whose declared column length is  $\leq$  128 bytes are stored inline. For character semantics, the number of bytes stored out of line is dependent on the character set. For example, for a character set with 4 bytes per character, variable-length columns whose declared column length is > 32 (128/4) are stored out of line.

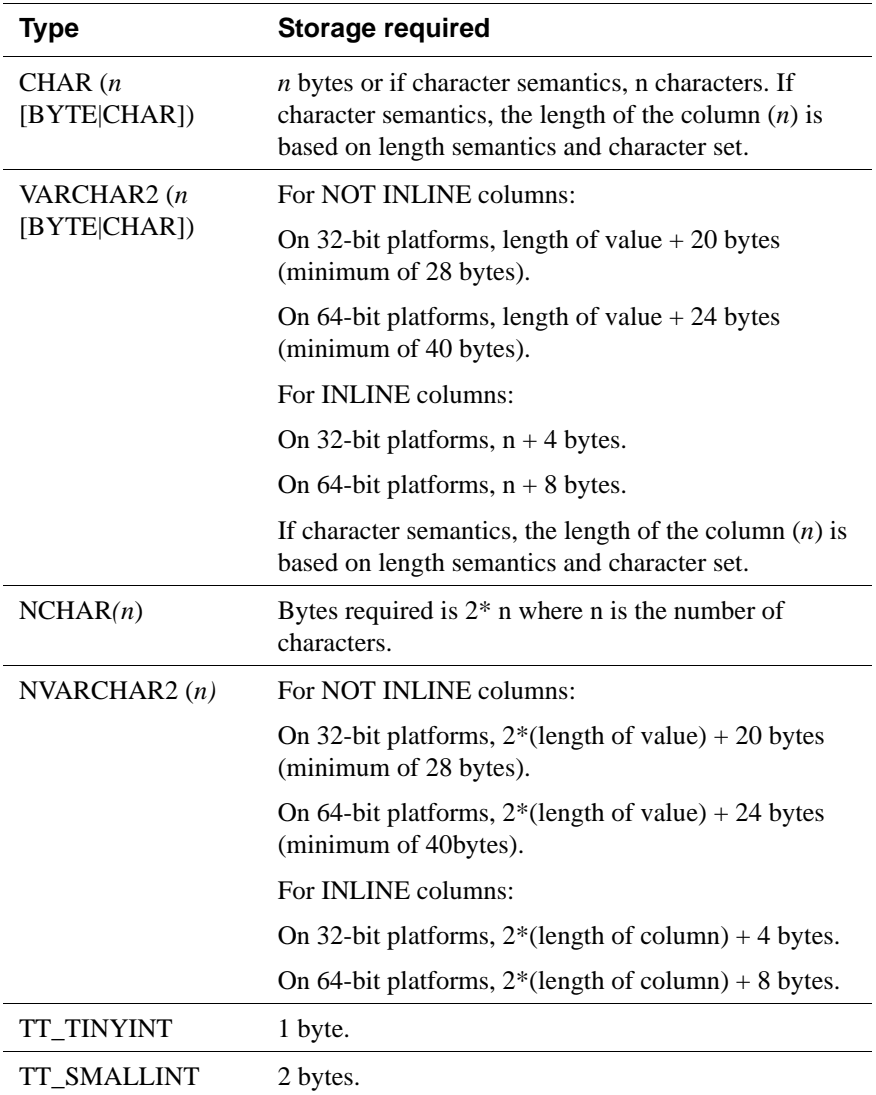

The storage requirements of the various data types are:

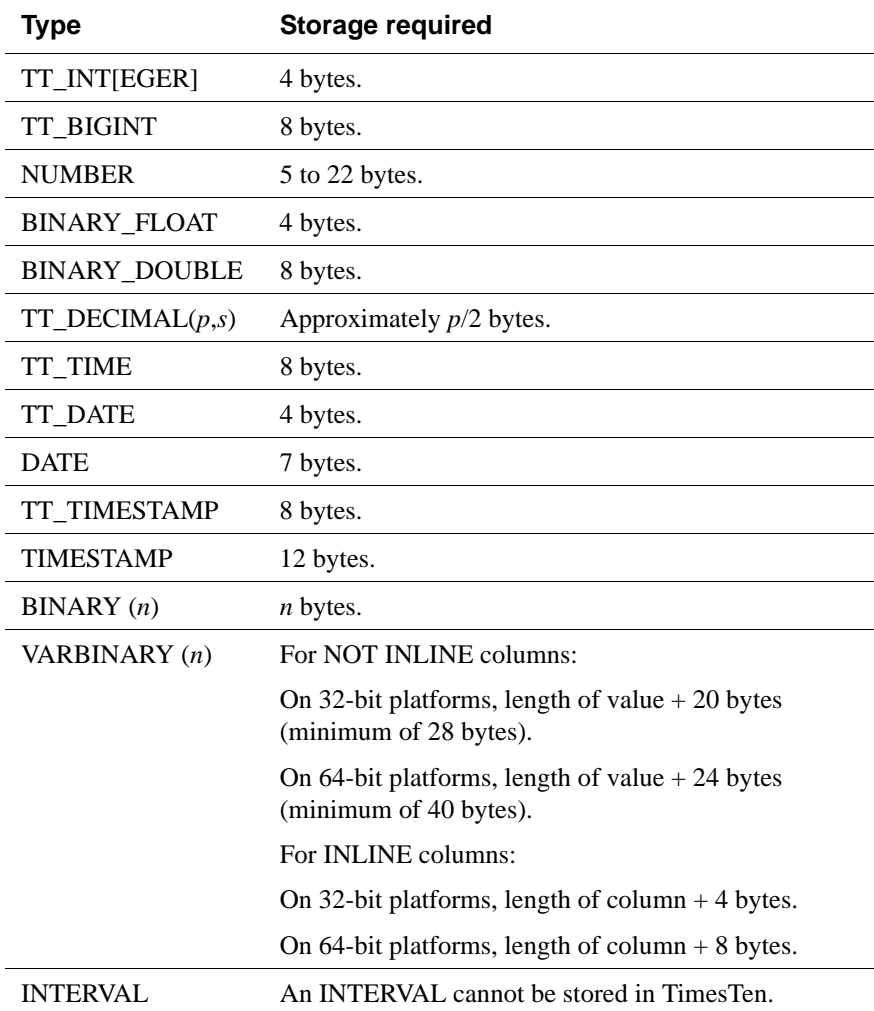

## **Data type comparison rules**

The following section describes how values of each data type are compared in TimesTen.

### **Numeric values**

A larger value is greater than a smaller value. -1 is less than 10 and -10 is less than  $-1$ .

The floating-point value NaN is greater than any other numeric value and is equal to itself.

#### **Date values**

A later date is considered greater than an earlier one. For example, the date equivalent of '10-AUG-2005' is less than that of '30-AUG-2006' and '30-AUG-2006 1:15pm' is greater than '30-AUG-2006 10:10am'.

### **Character values**

Character values are compared by:

- Binary or linguistic sorting
- Blank-padded or nonpadded comparison semantics

### **Binary and linguistic sorting**

In binary sorting, TimesTen compares character strings according to the concatenated value of the numeric codes of the characters in the database character set. One character is greater than the other if it has a greater numeric values than the other in the character set. Blanks are less than any character.

Linguistic sorting is useful if the binary sequence of numeric codes does not match the linguistic sequence of the characters you are comparing. In linguistic sorting, SQL sorting and comparison are based on the linguistic rule set by NLS SORT. For more information on linguistic sorts, see Linguistic sorts in the Operations Guide.

The default is binary sorting.

#### <span id="page-55-0"></span>**Blank-Padded and nonpadded comparison semantics**

With blank-padded semantics, if two values have different lengths, TimesTen adds blanks to the shorter value until both lengths are equal. Values are then compared character by character up to the first character that differs. The value with the greater character in the first differing position is considered greater. If two values have no differing characters, then they are considered equal. Thus, two values are considered equal if they differ only in the number of trailing blanks.

Blank-padded semantics are used when both values in the comparison are expressions of type CHAR or NCHAR or text literals.

With nonpadded semantics, two values are compared character by character up to the first character that differs. The value with the greater character in that position is considered greater. If two values that have differing lengths are identical up to the end of the shorter one, then the longer one is considered greater. If two values of equal length have no differing characters, they are considered equal.

Nonpadded semantics are used when both values in the comparison have the type VARCHAR2 or NVARCHAR2.

As an example, with blank-padded semantics:

•  $a' = 'a'$ 

With nonpadded semantics:

•  $a \rightarrow a'$ 

### **Data conversion**

Generally an expression cannot contain values of different data types. However, TimesTen supports both implicit and explicit conversion from one data type to another. We recommend explicit conversion.

#### **Implicit Data Conversion**

The following rules apply:

- Conversions between exact numeric values (TT\_TINYINT, TT\_SMALLINT, TT\_INTEGER, TT\_BIGINT, NUMBER) and floating-point values (BINARY\_FLOAT, BINARY\_DOUBLE) can be inexact because the exact numeric values use decimal precision whereas the floating-point numbers use binary precision.
- When comparing a character value with any date, time, or datetime value, TimesTen converts the character data to the date, time, or datetime value.
- Implicit and explicit CHAR/VARCHAR2 <-> NCHAR/NVARCHAR2 conversions are supported except when the character set is TIMESTEN8. An example of explicit conversion:

```
Command> CREATE TABLE ConvDemo (c1 CHAR (10), x1 TT_INTEGER);
Command> CREATE TABLE ConvDemo2 (c1 NCHAR (10), x2 TT_INTEGER);
Command> INSERT INTO ConvDemo VALUES ('ABC', 10);
1 row inserted.
Command> INSERT INTO ConvDemo VALUES ('def', 100);
1 row inserted.
Command> INSERT INTO ConvDemo2 SELECT * FROM ConvDemo;
2 rows inserted.
Command> SELECT x1,x2,convdemo.c1, convdemo2.c1 FROM ConvDemo,
        ConvDemo2 where ConvDemo.c1 = ConvDemo2.c1;
X1, X2, C1, C1
< 10, 10, ABC , ABC >
< 100, 100, def , def >
2 rows found.
```
### **NULL values**

A NULL value indicates the absence of a value. It is a placeholder for a value that is missing. Any column in a table or parameter in an expression, regardless of its data type, can contain NULL values unless you specify NOT NULL for the column when you create the table.

The following properties of NULL values affect operations on rows, parameters, or local variables:

• NULL values always sort highest in a sequence of values.

- Two NULL values are not equal to each other except in a GROUP BY or SELECT DISTINCT operation.
- An expression containing a NULL value evaluates to NULL. Tor example, (5 - Col), where Col is NULL, evaluates to NULL.

Because of these properties, TimesTen ignores columns, rows, or parameters containing NULL values:

- When joining tables if the join is on a column containing NULL values.
- When executing aggregate functions.

In several SQL predicates, described in [Chapter 4, "Search Conditions](#page-168-0), you can explicitly test for NULL values. In an application, you can use the ODBC functions **SQLBindCol**, **SQLBindParameter**, **SQLGetData**, and **SQLParamData,** or you can use the JDBC functions

**PreparedStatement.setNull** and **ResultSet.getXXXX** with **ResultSet.wasNull** to handle input and output of NULL values.

## **INF and NAN**

TimesTen supports the IEEE floating-point values Inf (positive infinity), -Inf (negative infinity) and NaN (not a number).

### **Constant Values:**

You can use constant values in places where a floating-point constant is allowed: The supported constant values are:

- BINARY\_FLOAT\_INFINITY
- -BINARY\_FLOAT\_INFINITY
- BINARY\_DOUBLE\_INFINITY
- -BINARY\_DOUBLE\_INFINITY
- BINARY\_FLOAT\_NAN
- BINARY\_DOUBLE\_NAN

In the following example, a table is created with a column of type BINARY\_FLOAT and a column of type TT\_INTEGER. BINARY\_FLOAT\_INFINITY and BINARY\_FLOAT\_NAN are inserted into the column of type BINARY\_FLOAT.

```
Command> CREATE TABLE BfDemo (Id BINARY_FLOAT, Id2 TT_INTEGER);
Command> INSERT INTO BfDemo VALUES (BINARY FLOAT INFINITY, 50);
1 row inserted.
Command> INSERT INTO BfDemo VALUES (BINARY_FLOAT_NAN, 100);
1 row inserted.
Command> SELECT * FROM BfDemo;
< INF, 50 >
< NAN, 100 >
2 rows found.
```
### **Primary Key Values**

Inf, -Inf, and NaN are acceptable values in columns defined with a primary key. This is a deviation in behavior from NULL. NULL values are not allowed on columns defined with a primary key.

You can only insert Inf, -Inf, and NaN values into BINARY\_FLOAT and BINARY\_DOUBLE columns.

### **Selecting Inf and NaN (Floating-Point Conditions):**

Floating-point conditions determine whether an expression is infinite or is the undefined result of an operation (NaN or "not a number").

The syntax:

*Expression* IS [NOT] {NAN| INFINITE};

*Expression* must either resolve to a numeric data type or to a data type that can be implicitly converted to a numeric data type.

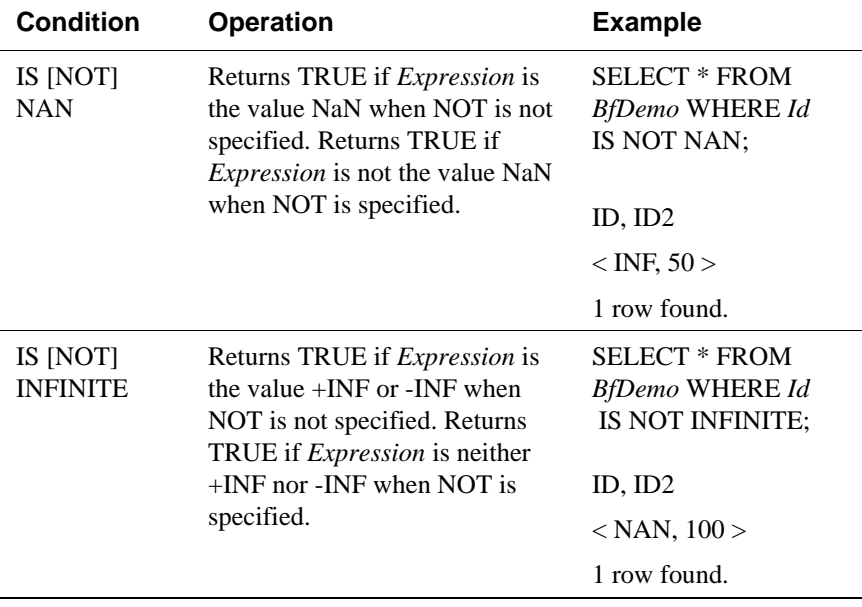

The following table describes the floating-point conditions:

**Note:** The constant keywords represent specific BINARY\_FLOAT and BINARY\_DOUBLE values. The comparison keywords correspond to properties of a value and are not specific to any type (although they can only evaluate to true for BINARY\_FLOAT or BINARY\_DOUBLE types or types that can be converted to BINARY\_FLOAT or BINARY\_DOUBLE).

#### **Comparisons with Inf and NaN**

The following rules apply:

- Comparison between Inf (or -Inf) and a finite value are as expected. For example,  $5 > -Inf$ .
- (Inf = Inf) and (Inf > -Inf) both evaluate to True.
- (NaN = NaN) evaluates to True.

In reference to collating sequences:

- -Inf sorts lower than any other value.
- Inf sorts higher than any other value, but lower than Nan and NULL.
- NaN sorts higher than Inf.
- NULL sorts higher than NaN. NULL is always the largest value in any collating sequence.

### **Expressions involving Inf and NaN**

- Expressions containing floating-point values may generate Inf, -Inf, or NaN. This can occur either because the expression generated overflow or exceptional conditions or because one or more of the values in the expression was Inf, -Inf, or NaN. Inf and NaN are generated in overflow or division by 0 conditions.
- Inf, -Inf, and NaN values are not ignored in aggregate functions. NULL values are. If you wish to exclude Inf and NaN from aggregates (or from any selection), use both the IS NOT NAN and IS NOT INFINITE predicates.

## **Overflow and truncation**

Some operations can result in data overflow or truncation. Overflow results in an error and can generate Inf. Truncation results in loss of least significant data.

Exact values are truncated only when they are stored in the data store by an **[INSERT](#page-327-0)** or **[UPDATE](#page-367-0)** statement, and if the target column has smaller scale than the value. TimesTen returns a warning when such truncation occurs. If the value does not fit because of overflow, TimesTen returns the special value Inf and does not insert the specified value.

TimesTen may truncate approximate values during computation and when the values are inserted into the data store or when data store values are updated. TimesTen returns an error only upon insertion or update. When overflow with approximate values occurs, TimesTen returns the special value Inf.

There are several circumstances that can cause overflow:

- *During arithmetic operations.* Overflow can occur when multiplication results in a number larger than the maximum value allowable in its type. Arithmetic operations are defined in [Chapter 3](#page-76-0).
- *When using aggregate functions.* Overflow can occur when the sum of several numbers exceeds the maximum allowable value of the result type. Aggregate functions are defined in [Chapter 3](#page-76-0).
- *During type conversion.* Overflow can also occur when, for example, a TT\_INTEGER value is converted to a TT\_SMALLINT value.

Truncation can cause an error or warning for alphanumeric or numeric data types:

- *Character data.* An error occurs if a string is truncated because it is too long for its target type. For NCHAR and NVARCHAR2 types, truncation always occurs on Unicode character boundaries. In the NCHAR data types, a singlebyte value (half a Unicode character) has no meaning and is not possible.
- *Numeric data.* A warning occurs when any trailing non-zero digit is dropped from the fractional part of a numeric value.

## **Underflow**

When an approximate numeric value is too close to zero to be represented by the hardware, TimesTen underflows to zero and returns a truncation warning.

## **Replication limits**

TimesTen places the following limits on the size of data types in a data store that is being replicated:

• VARCHAR2 and VARBINARY columns cannot exceed 256,000 bytes. For character length semantics, the limit is 256,000 bytes. How many characters that translates into depends on the database character set. Worst case is 256,000 bytes / 4 = 64,000 characters.

• NVARCHAR2 columns cannot exceed 128,000 characters (256,000 bytes).

## **TimesTen Type Mode (Backward Compatibility)**

TimesTen supports a data type backward compatibility mode (called TimesTen type mode). The type mode is a data store creation attribute. TypeMode  $= 1$ indicates TimesTen mode.

For more information on types modes, see "TypeMode" in *[Oracle TimesTen In-](#page-0-0)[Memory Database API Reference Guide](#page-0-0)*.

For information on data type usage in TimesTen type mode, refer to documentation from previous releases of TimesTen.

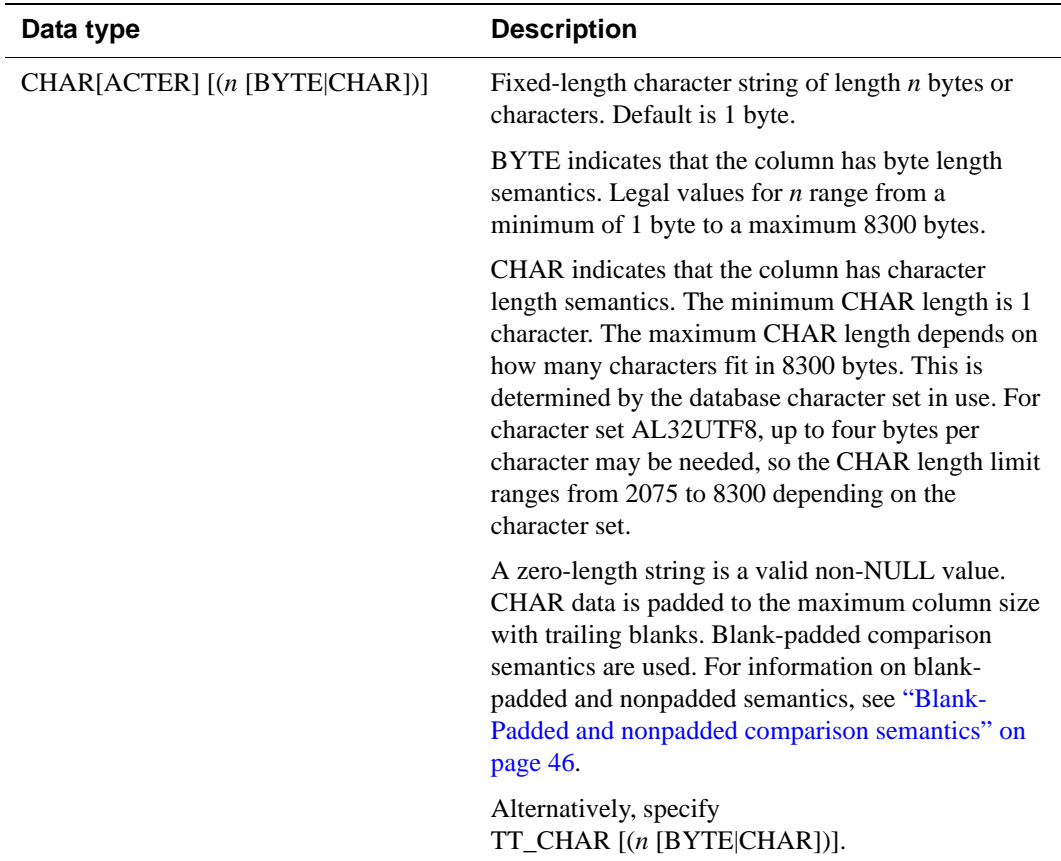

# **Data types supported in TimesTen type mode**

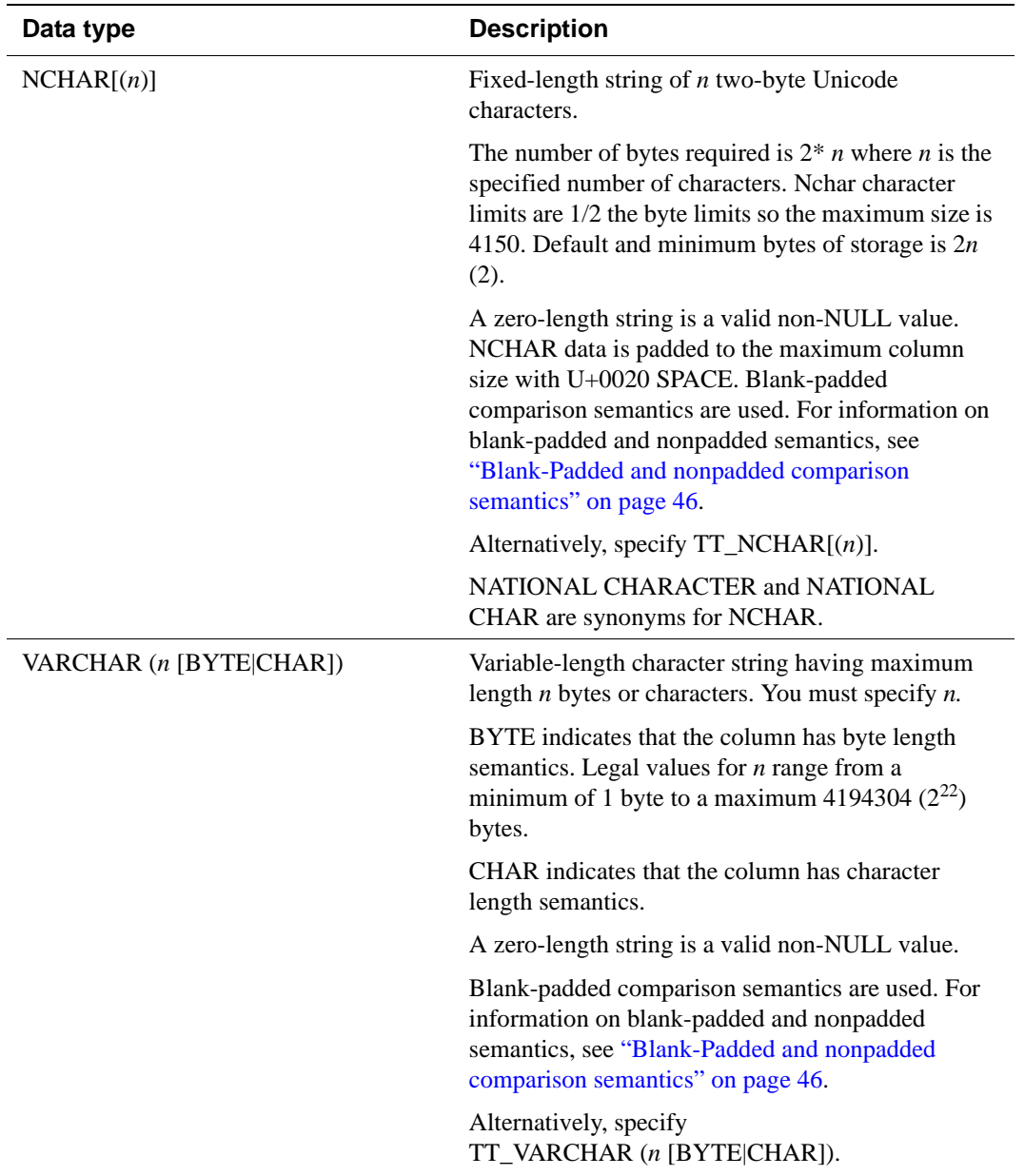

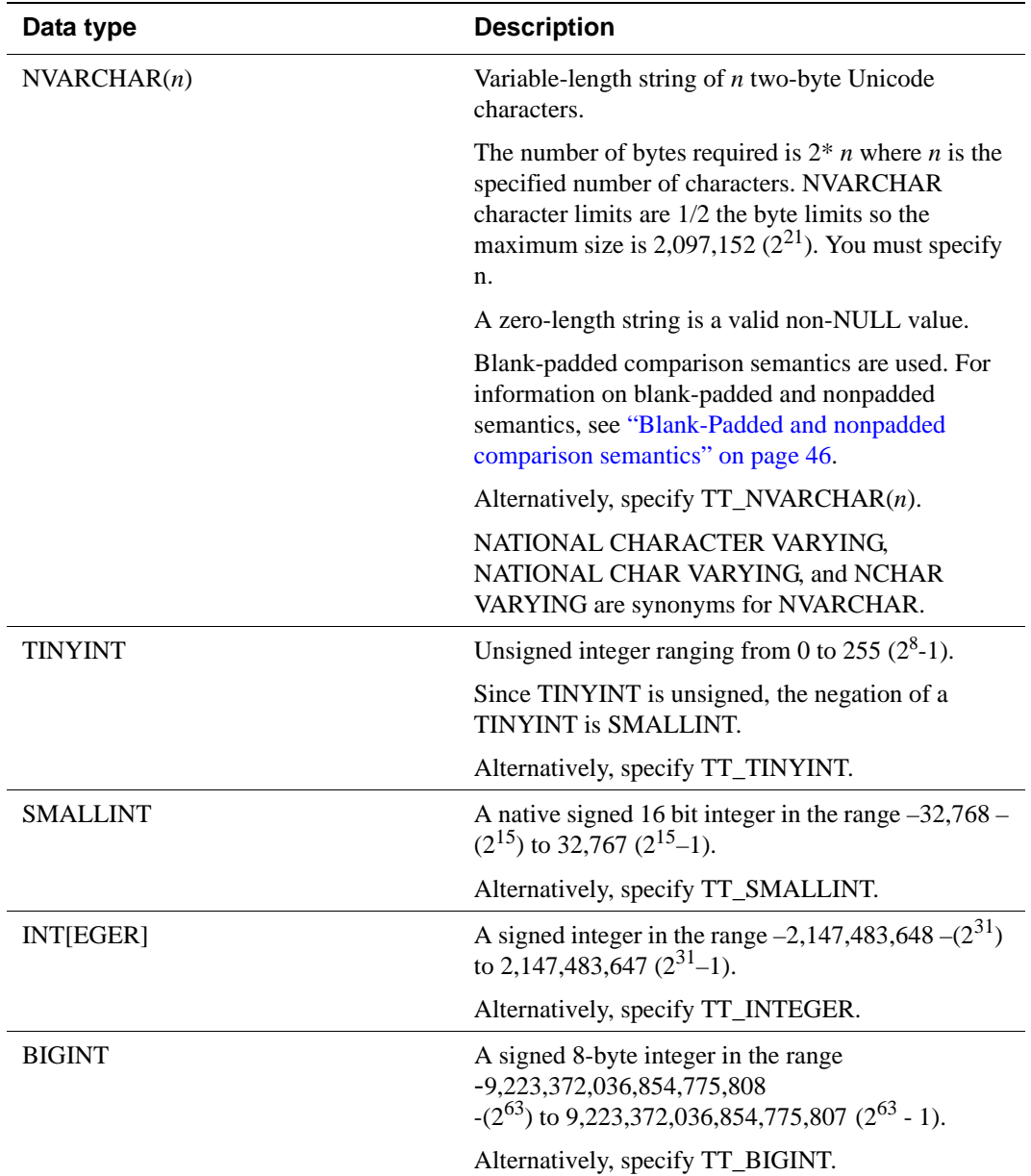

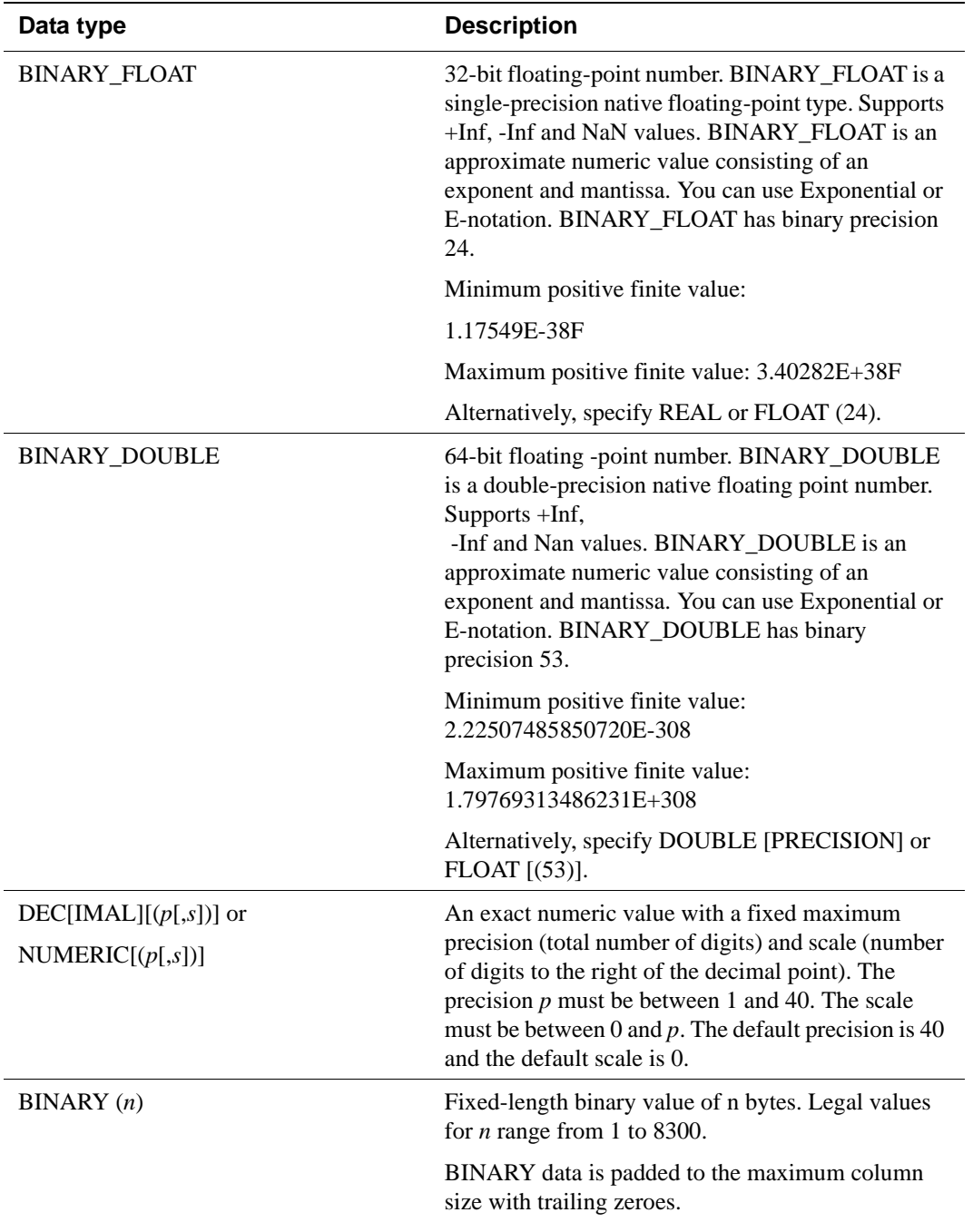

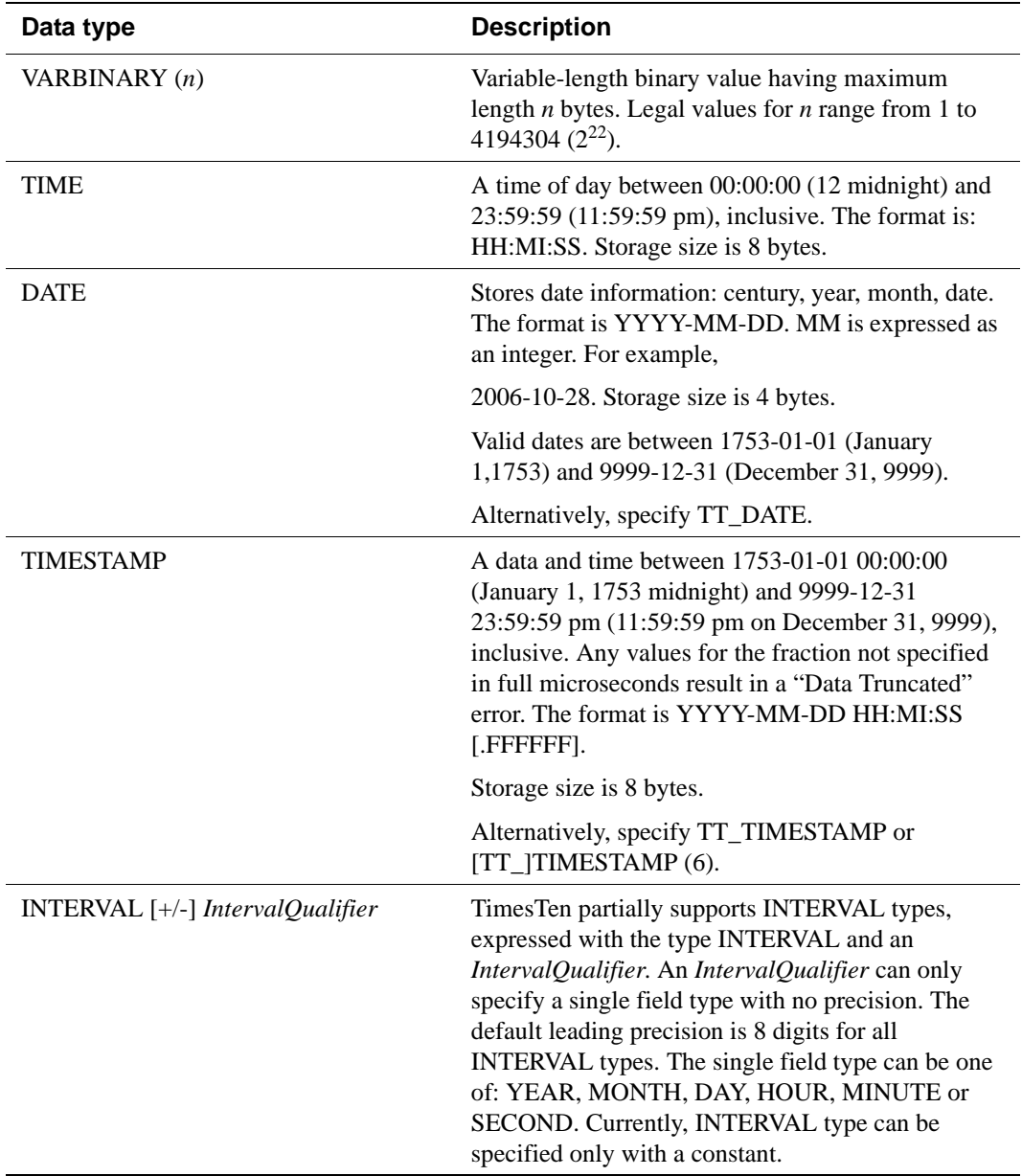

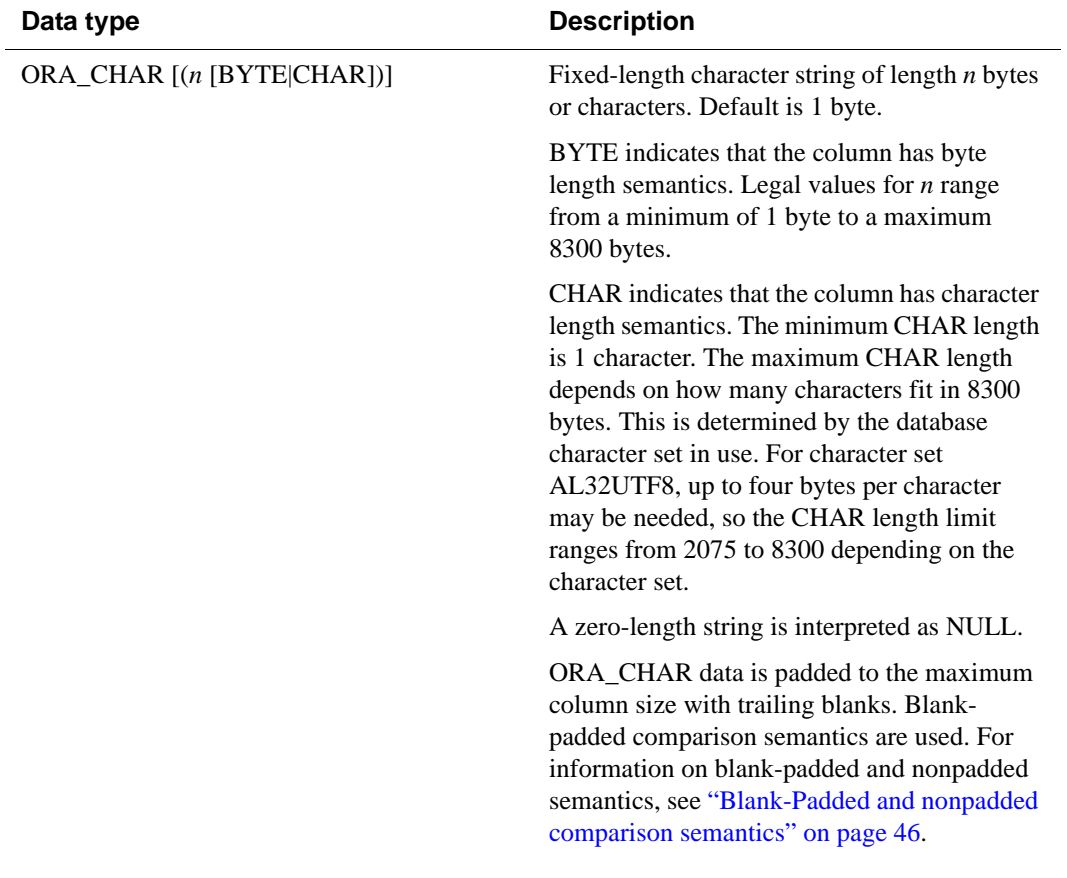

# **Oracle data types supported in TimesTen type mode**

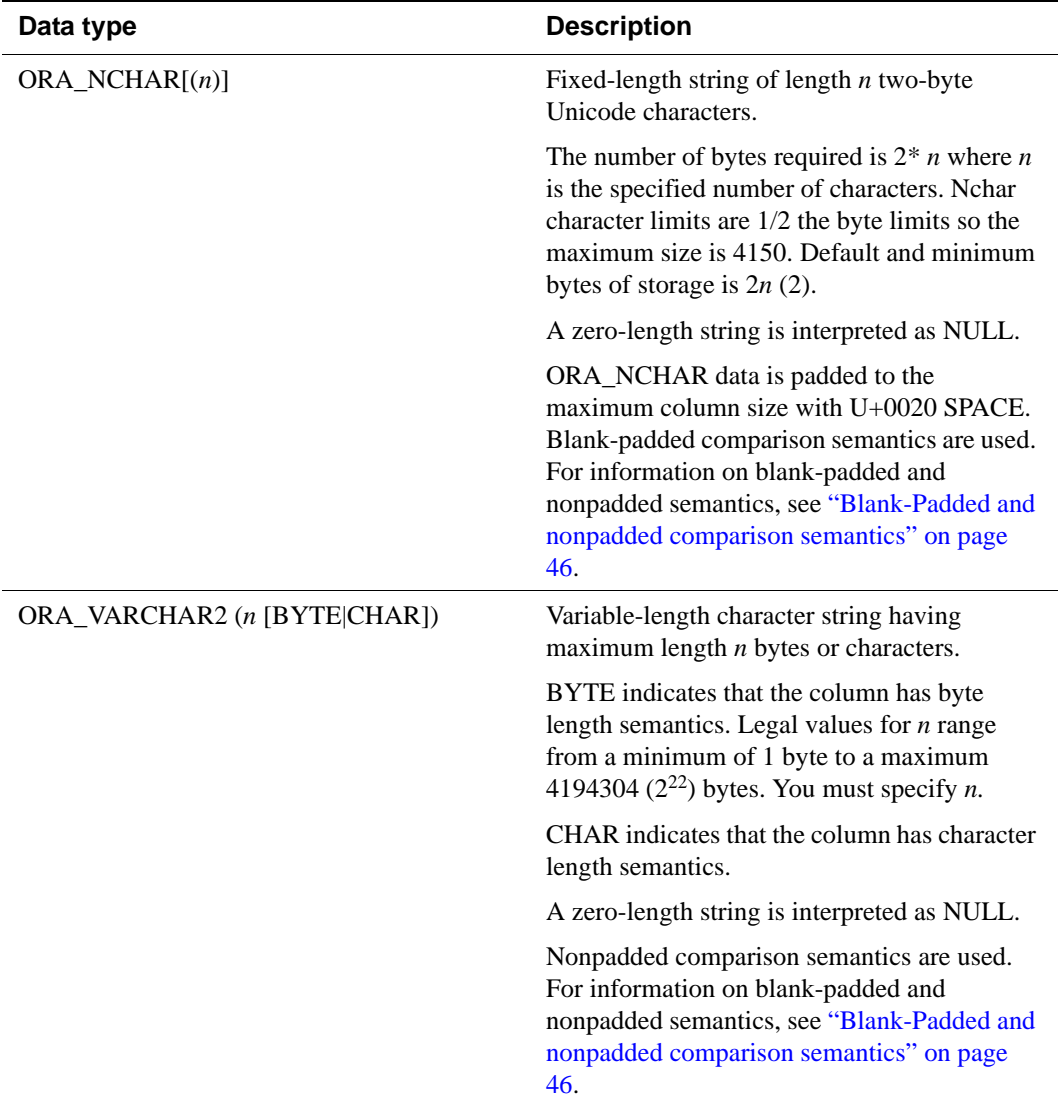
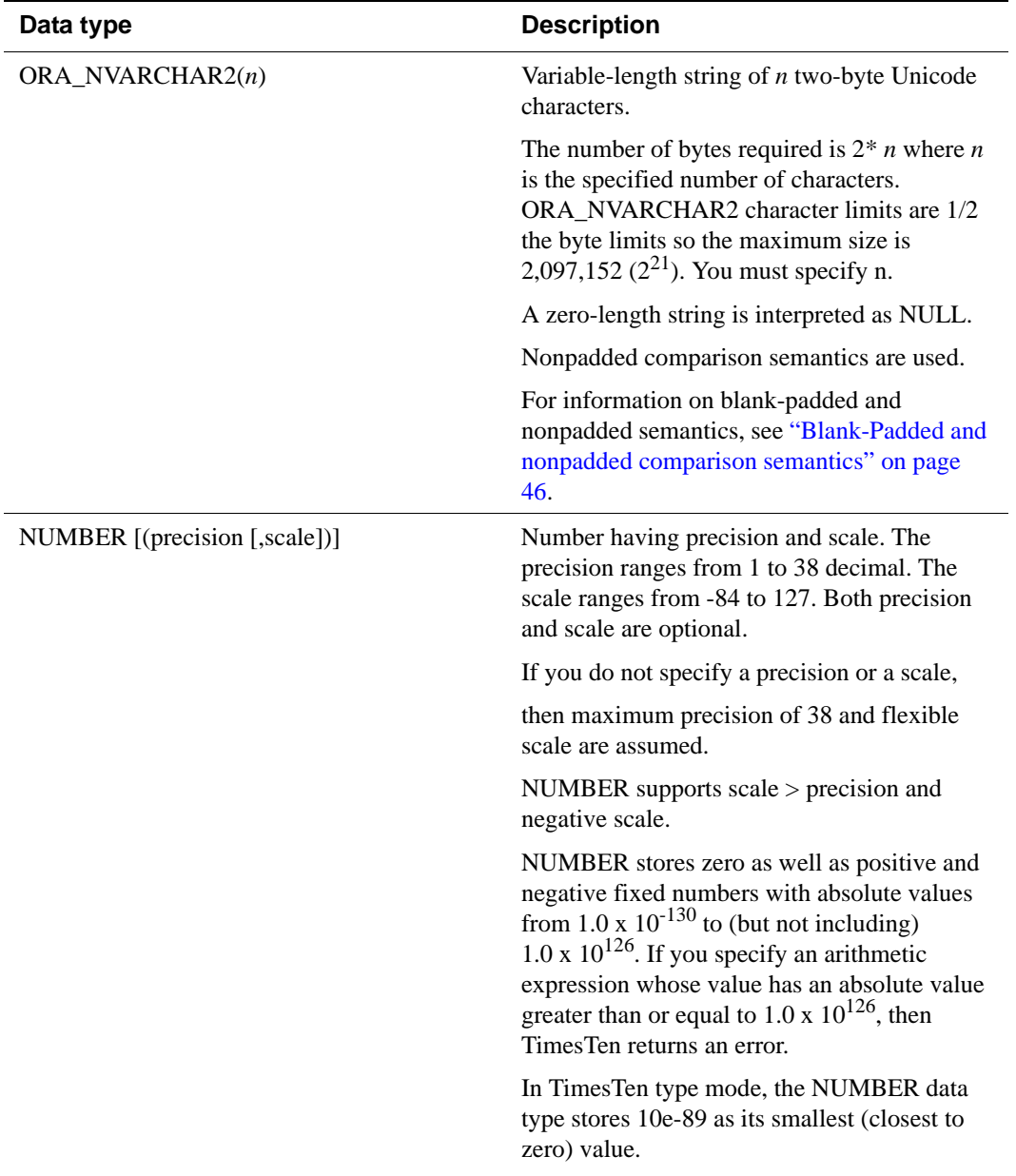

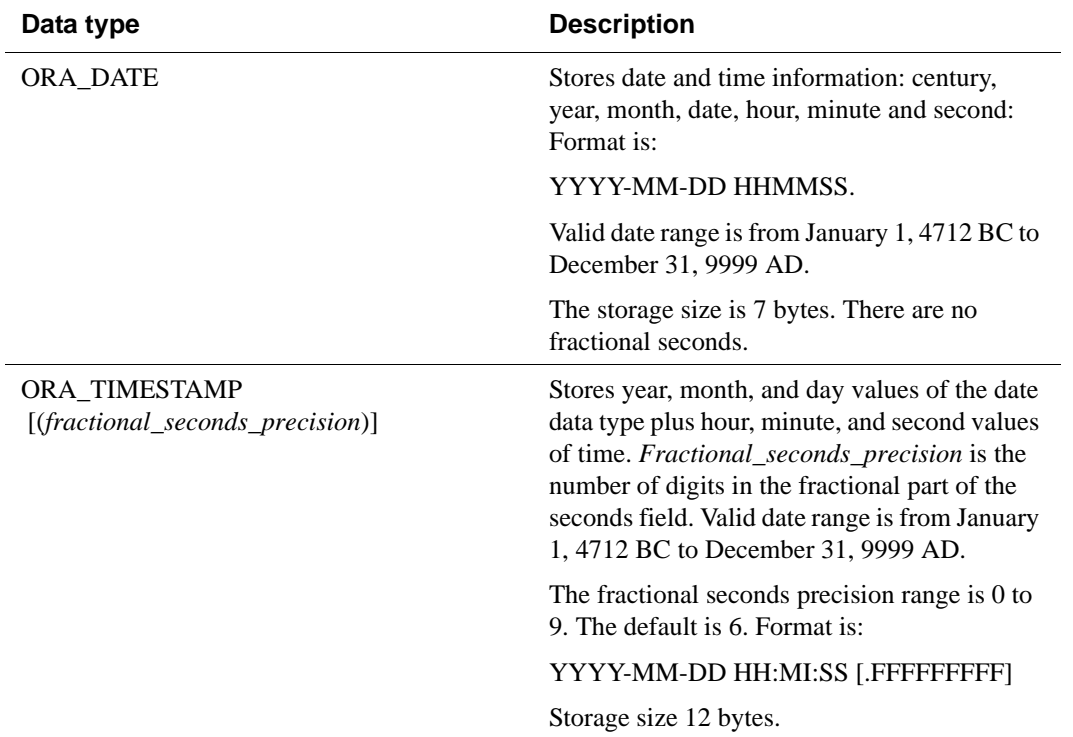

# <span id="page-74-1"></span>*Names*

This chapter presents general rules for names used in TimesTen commands.

### <span id="page-74-0"></span>**Basic names**

*Basic names* identify columns, tables, views and indexes. Basic names must follow these rules:

- The maximum length of a basic name is 30 characters.
- A name can consist of any combination of letters (A to Z a to z), decimal digits (0 to 9),  $\$ ,  $\#$ ,  $\omega$ , or underscore ( $\Box$ ). For identifiers, the first character must be a letter (A-Z a-z) and not a digit or special character. However, for parameter names, the first character can be a letter (A-Z a-z), a decimal digit (0 to 9), or special characters  $\$, \#$ ,  $\omega$ , or underscore  $\Box$ .
- Lower case letters (a to z) are automatically changed to the corresponding upper case letters (A to Z).
- If you enclose a name in quotation marks, you can use any combination of characters (even if they are not in the set of legal characters). In that case, the first character can also be any character. If a column, table, or index is initially defined with a name enclosed in quotation marks and the name does not conform to the rule noted in the second bullet, then that name must always be enclosed in quotation marks whenever it is subsequently referenced.
- Unicode characters are not allowed in names.

### **Owner names**

The *owner name* is the user name of the account that created the table. Tables and indexes defined by TimesTen itself have the owner *SYS or TTREP*. User objects cannot be created with owner names *SYS or TTREP.* TimesTen converts all owner and table names to upper case.

Owners of tables in TimesTen are determined by the user ID settings or login names. For cache groups, Oracle table owner names must always match TimesTen table owner names.

Owner names may be specified by the user during table creation, in addition to being automatically determined if they are left unspecified. See ["CREATE](#page-288-0) 

[TABLE" on page 279.](#page-288-0) When creating owner names, follow the same rules as those for creating ["Basic names".](#page-74-0)

### **Compound identifiers**

Basic names and user names are simple names. In some cases, simple names are combined to form a *compound identifier*, which consists of an owner name combined with one or more basic names, with periods (.) between them.

In most cases you can abbreviate a compound identifier by omitting one of its parts. If you do not use a fully qualified name, a default value is automatically used in place of the missing part. For example, if you omit the owner name (and the period) when you refer to tables you own, TimesTen generates the owner name by using your login name.

A complete compound identifier, including all of its parts, is called a *fully qualified name*. Different owners can have tables and indexes with the same name. The fully qualified name of these objects must be unique.

The following are compound identifiers:

- *Column identifier:* [[*Owner*.]*TableName*.]*ColumnName*
- *Index identifier:* [*Owner*.]*IndexName*
- *Table identifier:* [*Owner*.]*TableName*
- *Row identifier:* [[*Owner*.]TableName.]ROWID

#### **Dynamic parameters**

*Dynamic parameters* are used to pass information between an application program and TimesTen. They are placeholders in SQL commands and are replaced at runtime with actual values.

A dynamic parameter name must be preceded by a colon (:) when used in a SQL command and must conform to the TimesTen rules for basic names. However, unlike identifiers, parameter names can start with any of the following characters:

- letters: A to Z
- letters: a to z.
- $\bullet$  digits: 0 to 9
- special characters:  $\#\$  $\circ$  or underscore  $\circ$

**Note:** Instead of using a:*DynamicParameter* sequence, the application can also use a ? for each dynamic parameter. See [Example 3.1 on page 72](#page-81-0).

# *Expressions*

Expressions are used for the following purposes:

- The select list of the **[SELECT](#page-344-0)** statement
- A condition of the WHERE clause and HAVING clause
- The GROUP BY and ORDER BY clauses
- The VALUES clause of the **[INSERT](#page-327-0)** and **[MERGE](#page-334-0)** statements
- The SET clause of the **[UPDATE](#page-367-0)** and **[MERGE](#page-334-0)** statements

### **ROWID specification**

TimesTen assigns a unique ID called a ROWID to each row stored in a table. ROWID has type BINARY(16).

Because ROWID is not a real column, it does not require database space and cannot be updated, indexed or dropped.

The ROWID value persists throughout the life of the table row, but the system can reassign the ID to a different row after the original row is deleted. Zero is not a valid value for ROWID.

ROWID persists through recovery, backup and restore operations. It does not persist through replication, **ttMigrate** or **ttBulkCp** operations.

See ["Expression specification" on page 70](#page-79-0) for more information on ROWID.

### **ROWNUM specification**

For each row returned by a query, the ROWNUM pseudocolumn returns a number indicating the order in which the row was selected. The first row selected has a ROWNUM of 1, the second a ROWNUM of 2, and so on.

Use ROWNUM to limit the number of rows returned by a query as in this example:

SELECT \* FROM employees WHERE ROWNUM < 10;

The order in which rows are selected depends on the index used and/or the join order. If you specify an ORDER BY clause, ROWNUM is assigned before sorting. However, the presence of the ORDER BY clause may change the index used and/or the join order. If the order of selected rows changes, the ROWNUM value associated with each selected row could also change.

For example, the following query may return a different set of employees than the preceding query if a different index is used:

SELECT \* FROM employees WHERE ROWNUM < 10 ORDER BY last\_name;

Conditions testing for ROWNUM values greater than a positive integer are always false. For example, the following query returns no rows:

SELECT \* FROM employees WHERE ROWNUM > 1;

Use ROWNUM to assign unique values to each row of a table. For example,

UPDATE my\_table SET column1 = ROWNUM;

If your query contains either FIRST *NumRows* or ROWS M TO N, do not use ROWNUM to restrict the number of rows returned. For example, the following query results in an error message:

SELECT FIRST 2 \* FROM employees WHERE ROWNUM <1 ORDER BY employee\_id; 2974: Using rownum to restrict number of rows returned cannot be combined with first N or rows M to N

# <span id="page-79-0"></span>**Expression specification**

An *expression* specifies a *value* to be used in a SQL operation.

An expression can consist of a primary or several primaries connected by arithmetic operators, comparison operators, string or binary operators, bit operators or any of the functions described in this chapter. A primary is a signed or unsigned value derived from one of the items listed in the SQL syntax:

```
SQL syntax {ColumnName | ROWID | {? | :DynamicParameter} |
              AggregateFunction | Constant | (Expression)}
            or
            [[+ |-] {ColumnName | SYSDATE | TT_SYSDATE|GETDATE() |
            {? | :DynamicParameter} | AggregateFunction |
            Constant | {~ | + | -} Expression}]
              [...]
            or
            Expression1 [& | | | ^ | + | / | * | - ] Expression2
            or
            Expression1 | | Expression2
            or
            Expression
```
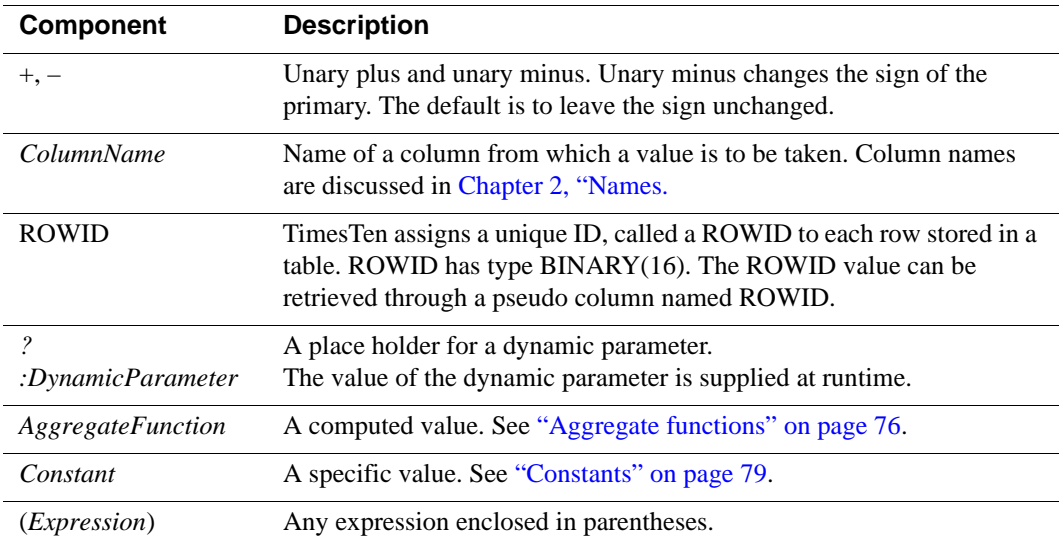

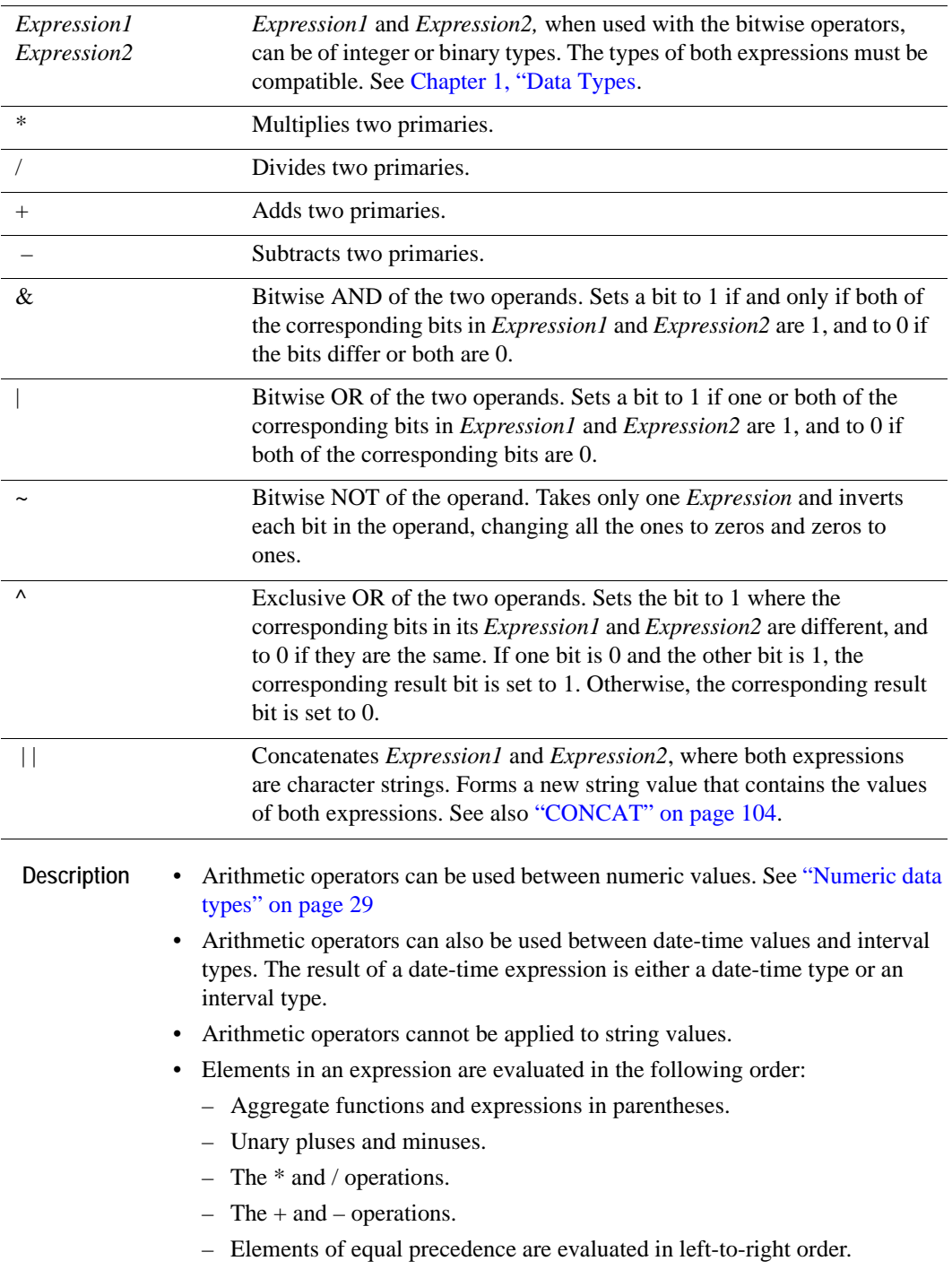

• You can enclose expressions in parentheses to control the order of their evaluation. For example:

 $10 * 2 - 1 = 19$  but  $10 * (2 - 1) = 10$ 

- Type conversion, truncation, underflow, or overflow can occur when some expressions are evaluated. See [Chapter 1, "Data Types](#page-16-0).
- If either operand in a numeric expression is NULL, the result is NULL.
- Since NVL takes two parameters, both designated as an "expression", TimesTen does not permit NULL in either position. If there is a NULL value in an expression, comparison operators and other predicates evaluate to NULL. See [Chapter 4, "Search Conditions](#page-168-0) for more information on evaluation of comparison operators and predicates containing NULL values. We permit inserting of NULL, but in general INSERT takes only specific values, and not general expressions.
- The query optimizer and execution engine permit multiple ROWID lookups when a predicate specifies a disjunct of ROWID equalities or uses IN. For example, multiple fast ROWID lookups are executed for:

```
WHERE ROWID = :vt1 OR ROWID = :vt2
```
• or equivalently:

```
WHERE ROWID IN (:v1, :v2)
```
- <span id="page-81-0"></span>• The ? or :*DynamicParameter* can be used as a dynamic parameter in an expression, as shown in the following examples.
- **Example 3.1** In the WHERE clause of any SELECT statement:

```
SELECT *
FROM Purchasing.Orders
WHERE PartNumber = ?
AND OrderNumber > ?
ORDER BY OrderNumber
```
**Example 3.2** In the WHERE and SET clauses of an UPDATE statement:

UPDATE Purchasing.Parts SET SalesPrice = :DynamicParameter1 WHERE PartNumber = :DynamicParameter2

### **Example 3.3** In the WHERE clause of a DELETE statement:

DELETE FROM Purchasing.OrderItems WHERE ItemNumber BETWEEN ? AND ?

**Example 3.4** In the VALUES clause of an **[INSERT](#page-327-0)** statement. In this example, both ? and :*DynamicParameter* are used where :DynamicParameter1 corresponds to both the second and fourth columns of the Purchasing.OrderItems table. Therefore, only four distinct dynamic

parameters need to be passed to this expression with the second parameter used for both the second and fourth columns.

```
INSERT INTO Purchasing.OrderItems VALUES
   (?,:DynamicParameter1,
    :DynamicParameter2,
    :DynamicParameter1,?)
```
This example demonstrates that both ? and :*DynamicParameter* can be used in the same SQL statement and shows the semantic difference between repeating both types of dynamic parameters.

**Example 3.5** Examples of bitwise operators:

```
Command> SELECT 0x183D & 0x00FF from dual;
< 003D >1 row found.
Command> SELECT ~255 FROM dual;
<-256>1 row found.
Command> SELECT 0x08 | 0x0F FROM dual;
\langle OF \rangle1 row found.
```
### **Subqueries**

TimesTen supports subqueries in **[SELECT](#page-344-0)**, **[CREATE VIEW](#page-310-0)**, **[DELETE](#page-312-0)** or **[UPDATE](#page-367-0)** statements or in an update SET clause, in a search condition and as a derived table. TimesTen supports table subqueries and scalar subqueries. It does not support row subqueries. A subquery can specify an aggregate with a HAVING clause or joined table. It can also be correlated.

**Description** TimesTen supports queries that have the following characteristics.

Table subqueries:

- A subquery can appear in the WHERE clause or HAVING clause of any statement, except one that creates a MATERIALIZED VIEW. Only one table subquery can be specified in a predicate. These predicates can be specified in a WHERE or HAVING clause, an OR'd expression within a WHERE or HAVING clause, or an ON clause of a joined table. They cannot be specified in a CASE expression, a materialized view, or a HAVING clause that uses the + operator for outer joins.
- A subquery can be specified in an EXISTS or NOT EXISTS predicate, a quantified predicate with ANY or ALL, or a comparison predicate. The allowed operators for both comparison and quantified predicates are:  $=$ ,  $\lt$ ,  $\gt$ ,  $\leq$ ,  $\geq$ ,  $\leq$ . The subquery cannot be connected to the outer query through a UNIQUE or NOT UNIQUE operator.
- Only one subquery can be specified in a quantified or comparison predicate. Specify the subquery as either the right operand or the left operand of the predicate, but not both.
- The subquery should not have an ORDER BY clause.
- FIRST *NumRows* is not supported in subquery statements.
- A subquery cannot specify a UNION, MINUS or INTERSECT.
- In a query specified in a quantified or comparison predicate, the underlying SELECT must have a single expression in the select list. In a query specified in a comparison predicate, if the underlying select returns a single row, the return value is the select result. If the underlying select returns no row, the return value is NULL. It is an error if the subquery returns multiple rows.

Scalar subqueries (a scalar subquery returns a single value):

- A non-verifiable scalar subquery is one which has a predicate such that the optimizer cannot detect at compile time that the subquery returns at most one row for each row of the outer query. The subquery cannot be specified in an OR expression.
- Neither outer query nor any scalar subquery should have a DISTINCT modifier.

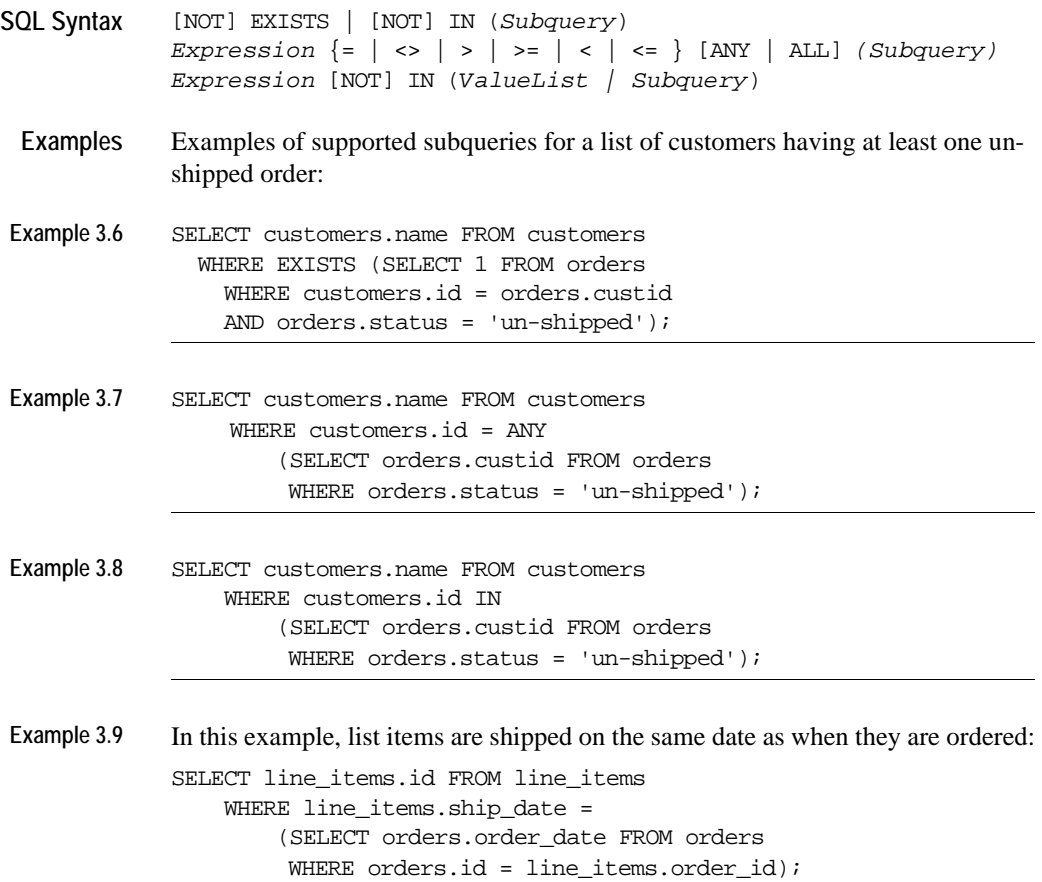

### <span id="page-85-0"></span>**Aggregate functions**

Aggregate functions specify a value computed with data from a set of rows described in an argument. The argument, enclosed in parentheses, is an expression.

Aggregate functions can be specified in the select list or the HAVING clause. See ["INSERT SELECT" on page 321](#page-330-0) for more information. The value of the expression is computed using each row that satisfies the WHERE clause.

```
SQL syntax {AVG ({Expression | [ALL | DISTINCT] ColumnName})
             MAX ({Expression | [ALL | DISTINCT] ColumnName | ROWID})
              MIN ({Expression | [ALL | DISTINCT] ColumnName | ROWID})
              SUM ({Expression | [ALL | DISTINCT] ColumnName})
              COUNT ({ * | [ALL | DISTINCT] ColumnName | ROWID})
            }
```
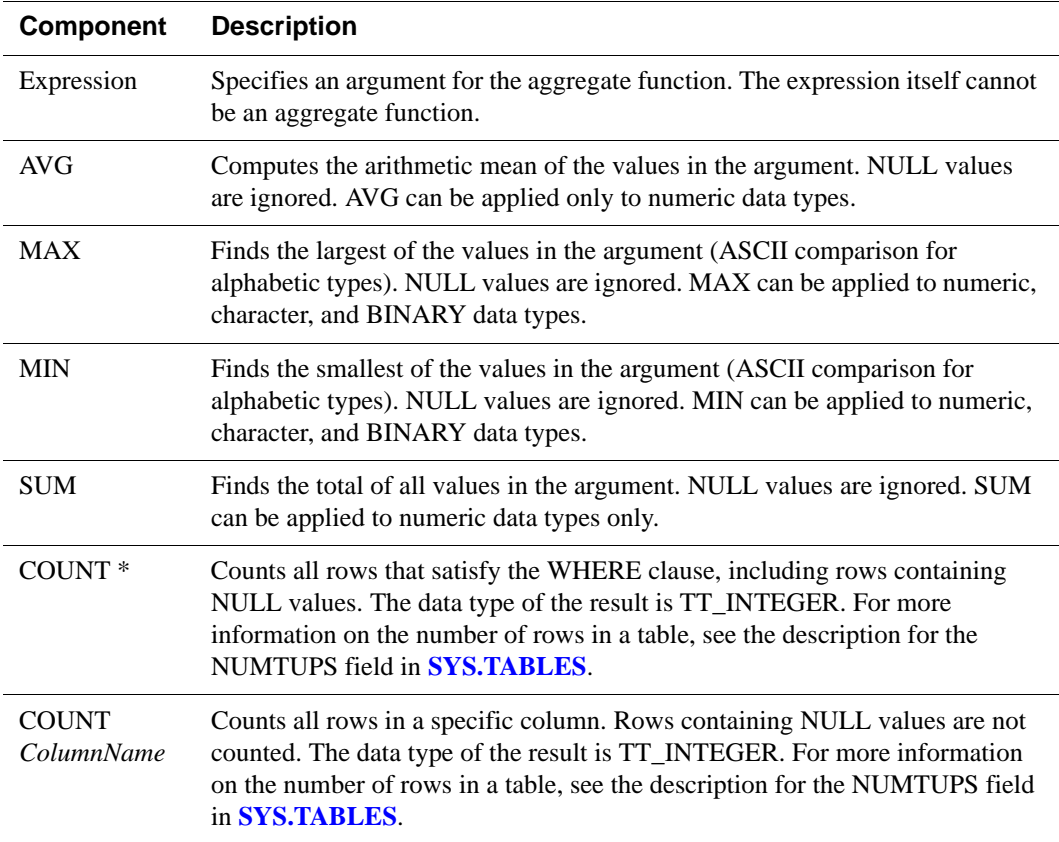

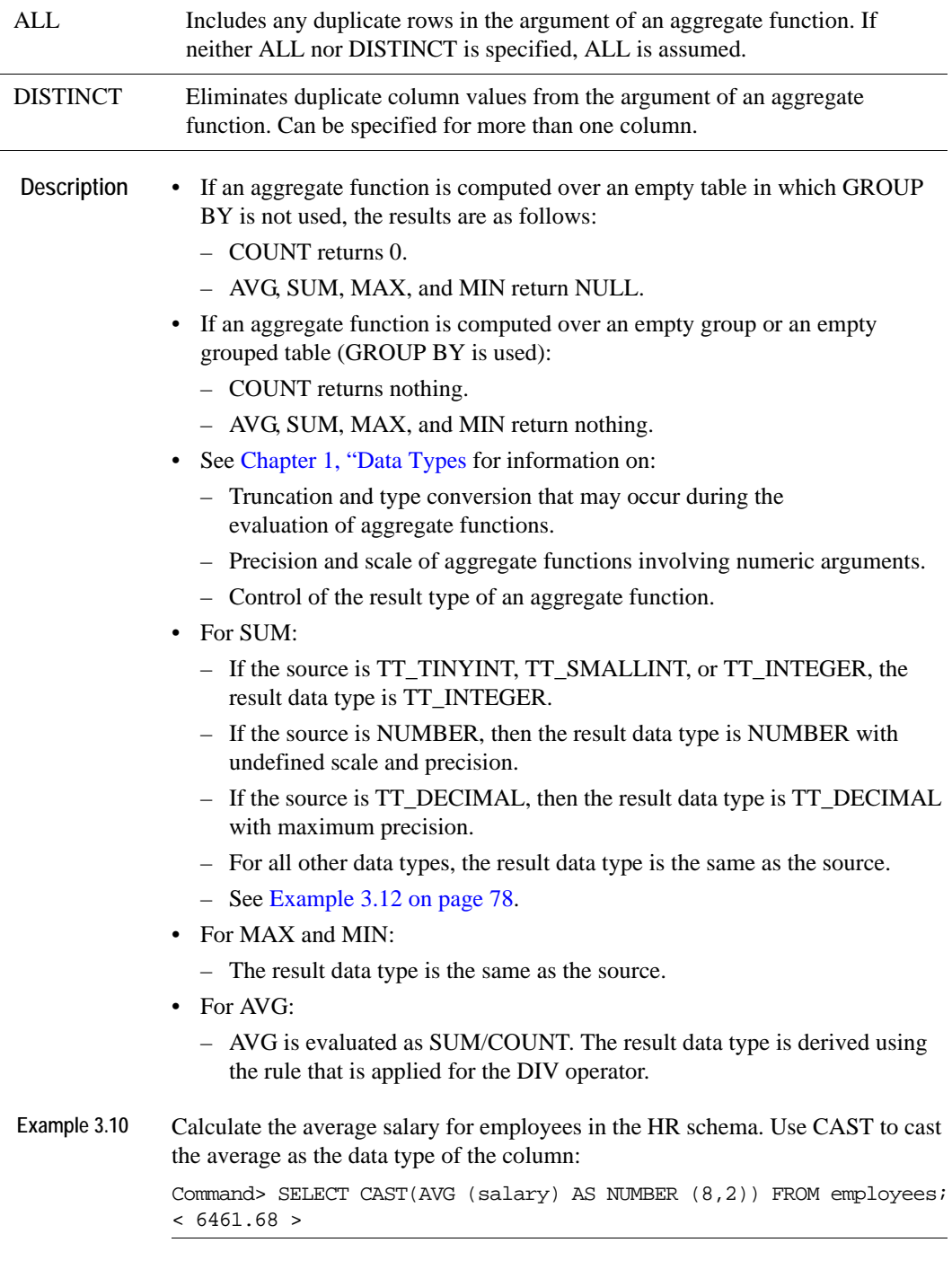

**Example 3.11** Calculate the MAX salary for employees in the HR schema: Command> SELECT MAX (salary) FROM employees;  $< 24000 >$ 1 row found.

<span id="page-87-0"></span>**Example 3.12** The example uses DESCRIBE to show the data type that is returned when using the SUM aggregate. Table AGGREGATES is created and columns with different data types are defined: Command> CREATE TABLE Aggregates (Col1 TT\_TINYINT, Col2 TT\_SMALLINT, Col3 TT\_INTEGER, Col4 TT\_BIGINT, Col5 NUMBER (4,2), Col6 TT\_DECIMAL (6,2), Col7 BINARY\_FLOAT, Col8 BINARY\_DOUBLE); Command> DESCRIBE SELECT SUM (Col1) FROM Aggregates; Prepared Statement: Columns: EXP TT\_INTEGER Command> DESCRIBE SELECT SUM (Col2) FROM Aggregates; Prepared Statement: Columns: EXP TT\_INTEGER Command> DESCRIBE SELECT SUM (Col3) FROM Aggregates; Prepared Statement: Columns: EXP TT\_INTEGER Command> DESCRIBE SELECT SUM (Col4) FROM Aggregates; Prepared Statement: Columns: EXP TT\_BIGINT Command> DESCRIBE SELECT SUM (Col5) FROM Aggregates; Prepared Statement: Columns: EXP NUMBER Command> DESCRIBE SELECT SUM (Col6) FROM Aggregates; Prepared Statement: Columns: EXP TT\_DECIMAL  $(40, 2)$ Command> DESCRIBE SELECT SUM (Col7) FROM Aggregates; Prepared Statement: Columns: EXP BINARY\_FLOAT Command> DESCRIBE SELECT SUM (Col8) FROM Aggregates; Prepared Statement: Columns: EXP BINARY\_DOUBLE

### <span id="page-88-0"></span>**Constants**

A constant is a literal value.

```
SQL syntax {IntegerValue | FloatValue |FloatingPointLiteral|
               FixedPointValue | 'CharacterString'|
               'NationalCharacterString' | 0xHexadecimalString |
               'DateString' | DateLiteral |'TimeString' | 
               TimeLiteral | 'TimestampString' | TimestampLiteral |
                IntervalLiteral | BINARY_FLOAT_INFINITY |
               BINARY_DOUBLE_INFINITY | -BINARY_FLOAT_INFINITY |
               -BINARY_DOUBLE_INFINITY | BINARY_FLOAT_NAN |
                BINARY_DOUBLE_NAN
            }
```
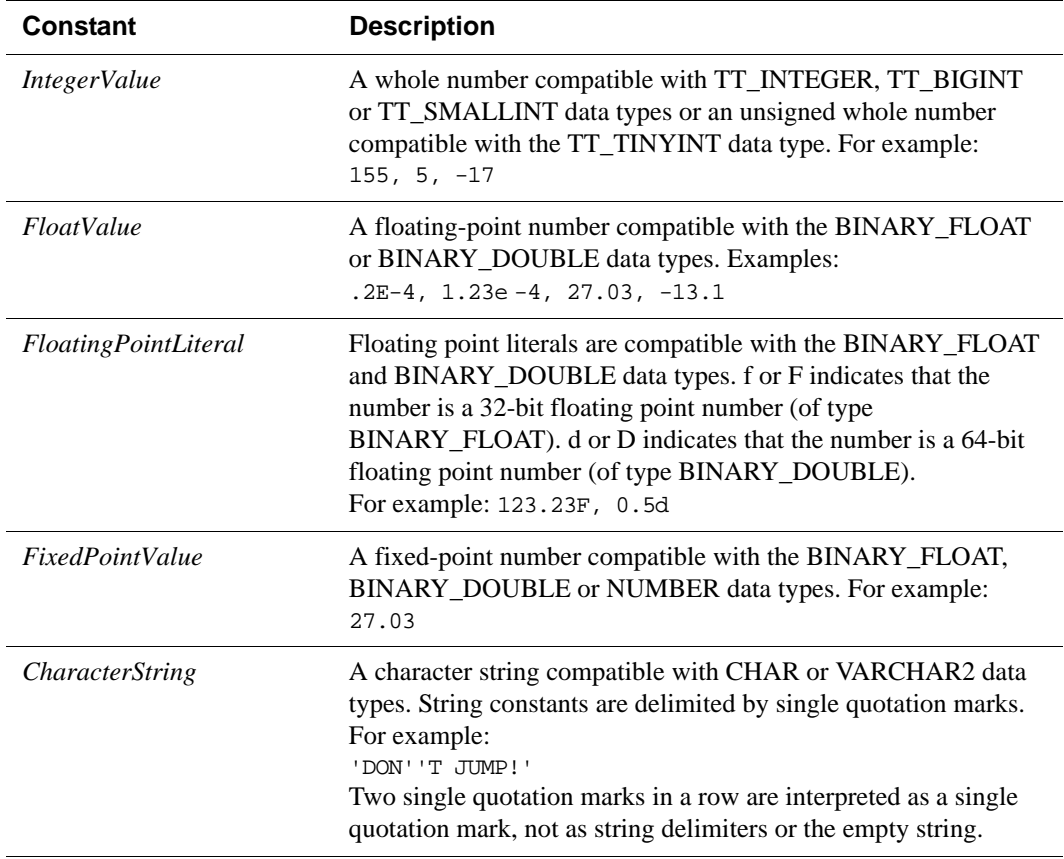

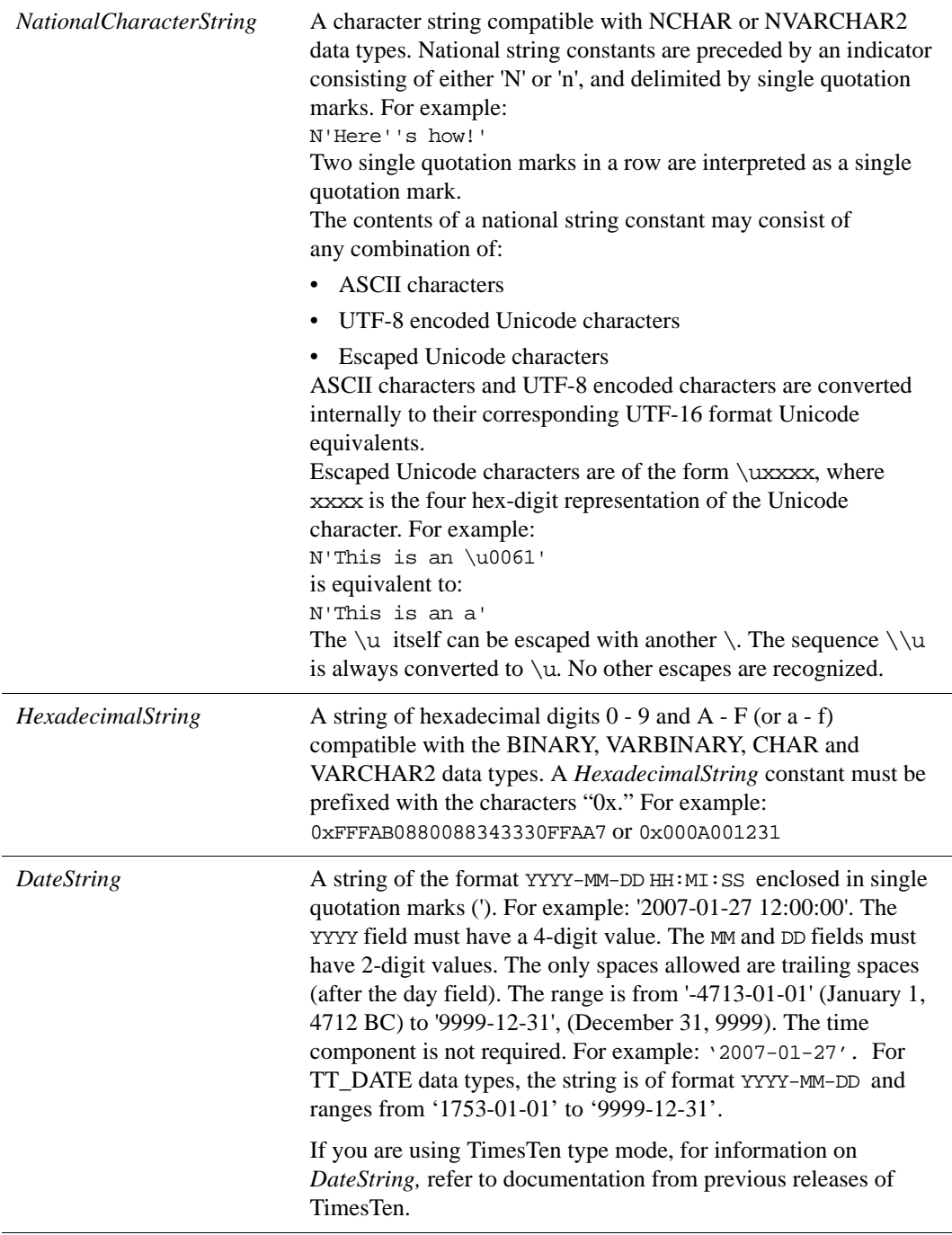

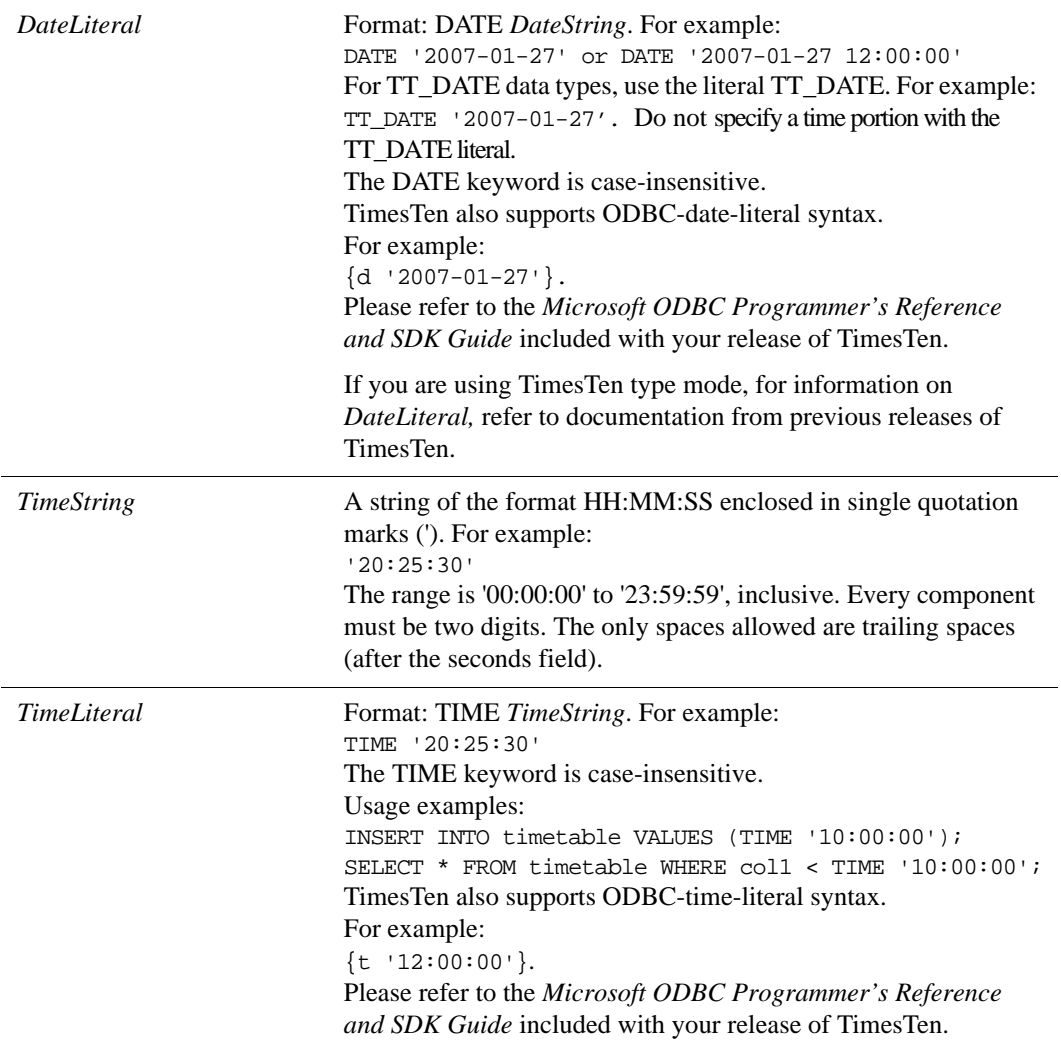

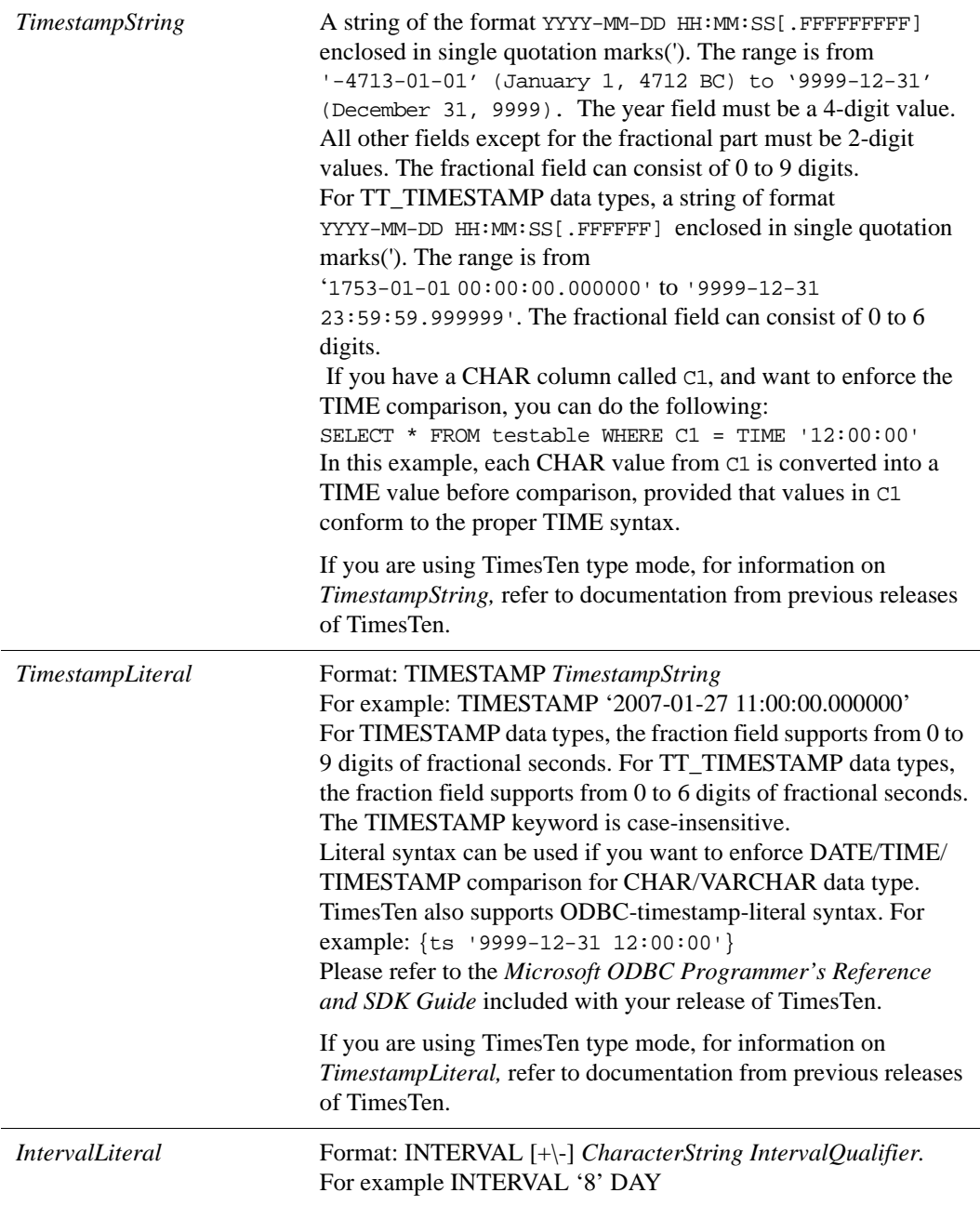

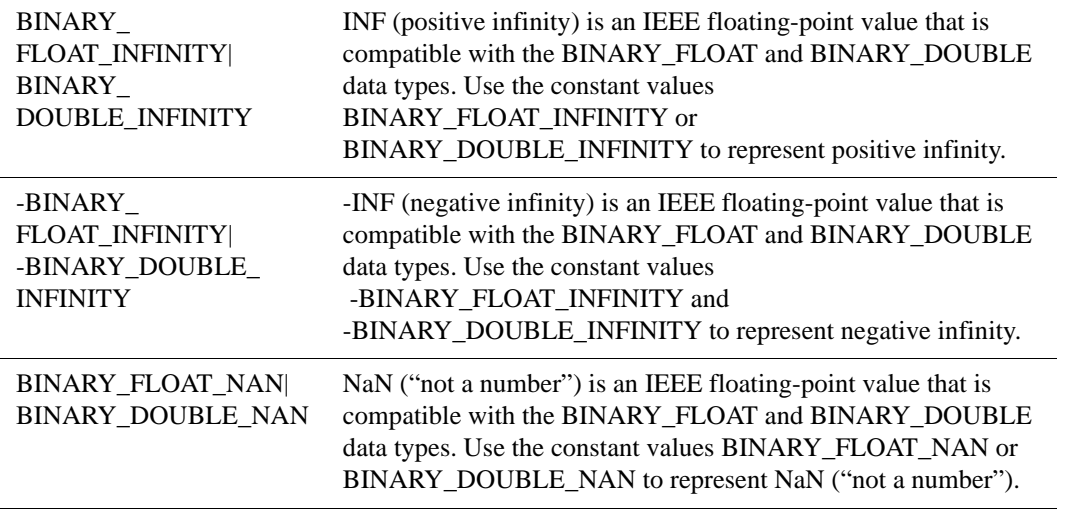

### **Format Models**

A format model is a character literal that describes the format of datetime and numeric data stored in a character string. When you convert a character string into a date or number, a format model determines how TimesTen interprets the string.

#### **Number format models**

Use number format models in the following functions:

- In the TO\_CHAR function to translate a value of NUMBER, BINARY\_FLOAT, or BINARY\_DOUBLE data type to VARCHAR2 data type.
- In the TO\_NUMBER function to translate a value of CHAR or VARCHAR2 data type to NUMBER data type.

#### **Number format elements**

A number format model is composed of one or more number format elements. The table lists the elements of a number format model. Negative return values automatically contain a leading negative sign and positive values automatically contain a leading space unless the format model contains the *MI*, *S*, or *PR* format element.

The default American\_america NLS setting is used.

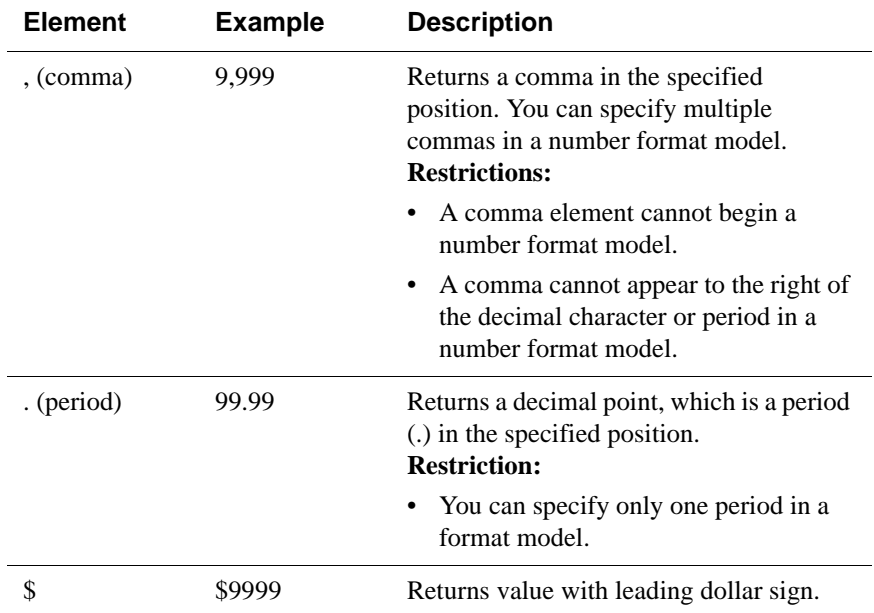

#### **Number format elements**:

**84** *Oracle TimesTen In-Memory Database SQL Reference Guide*

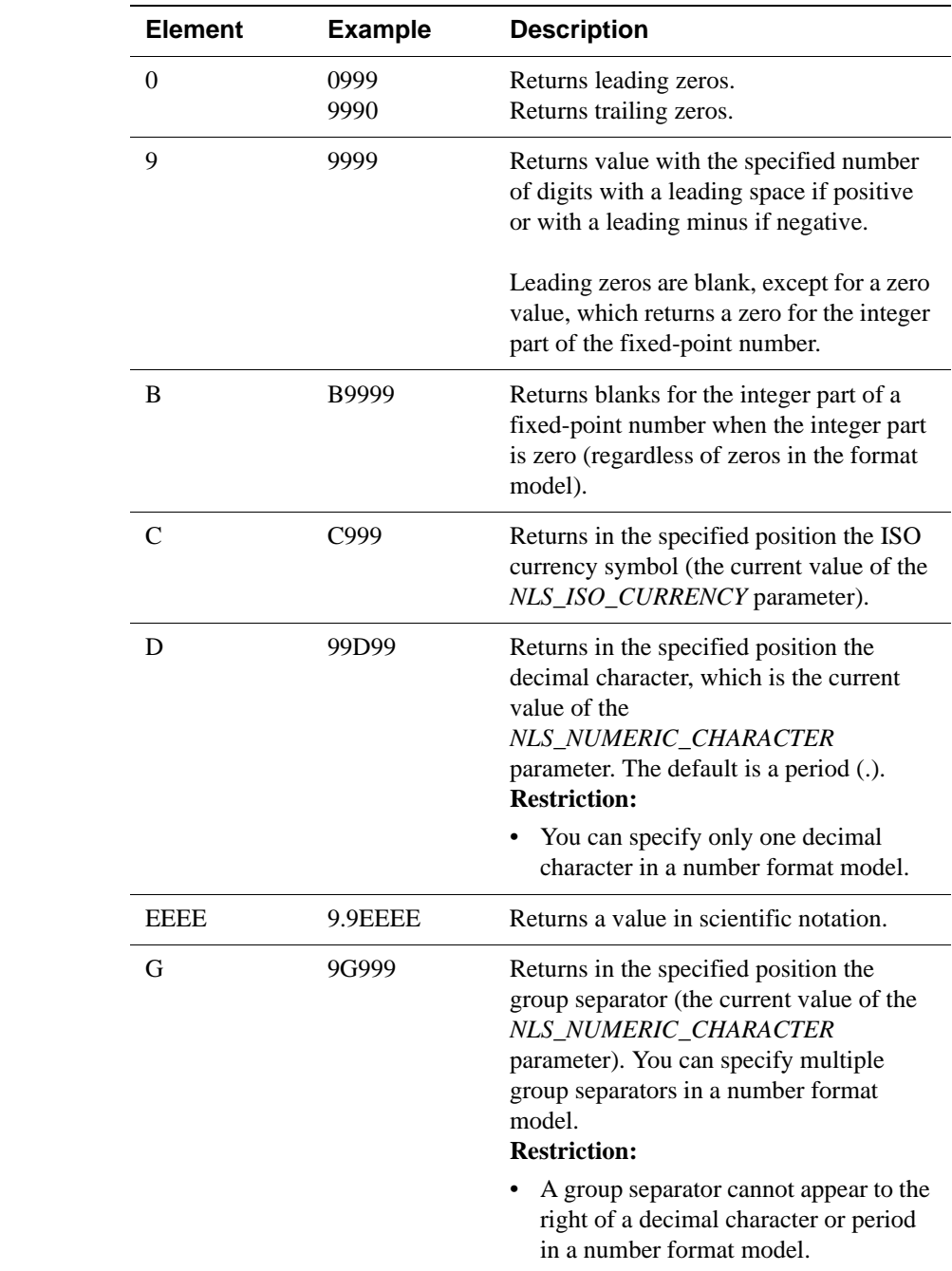

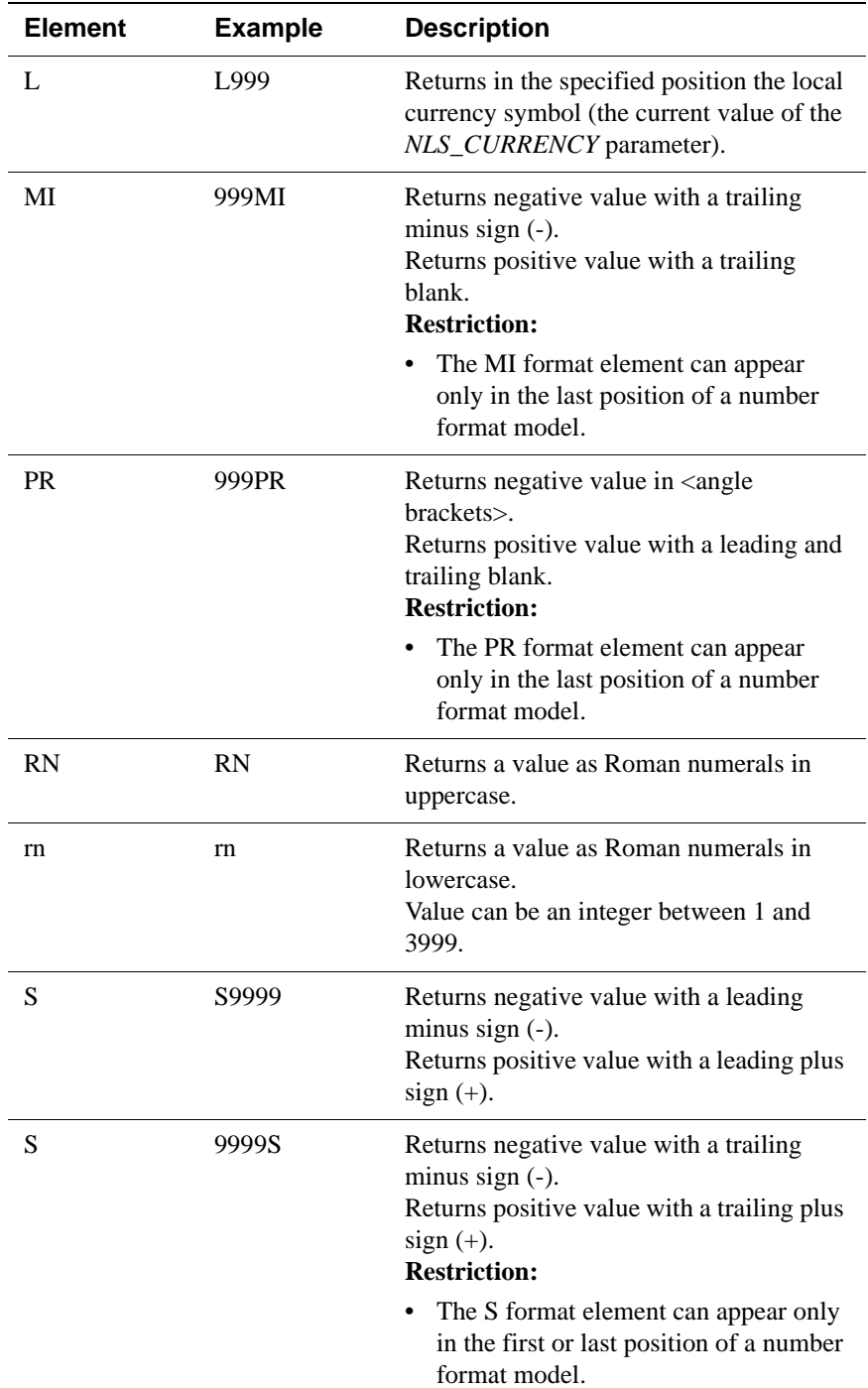

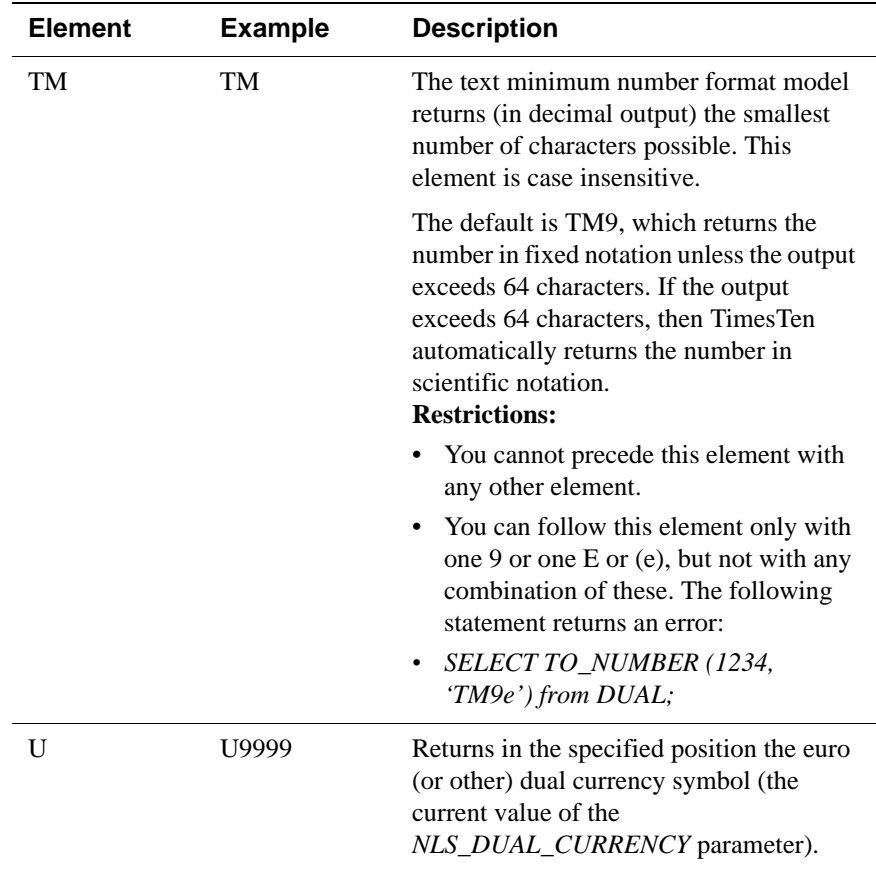

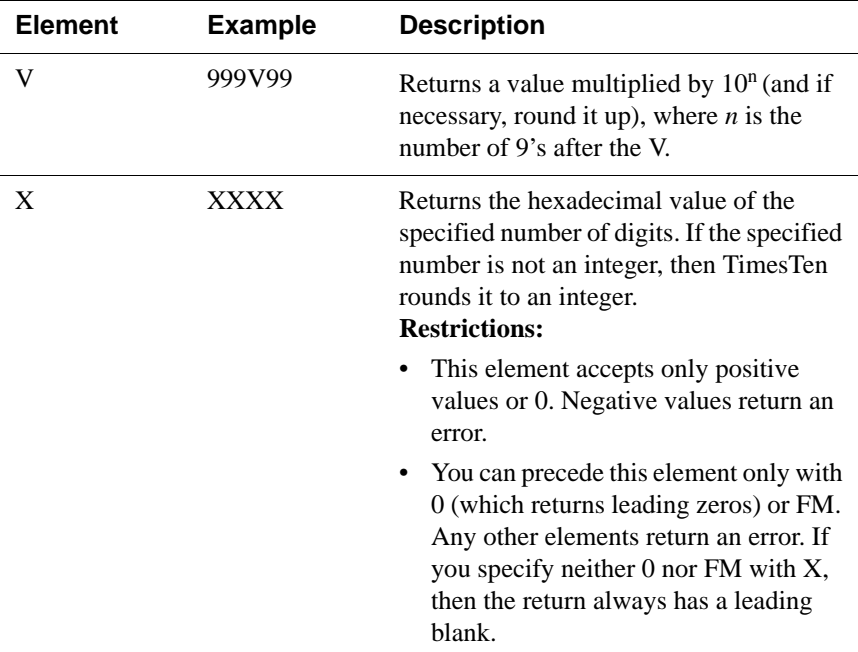

#### **Datetime format models**

Use datetime format models in the following functions:

- In the TO\_CHAR or TO\_DATE functions to translate a character value that is in a format other than the default format for a datetime value.
- In the TO\_CHAR function to translate a datetime value that is in a format other than the default format into a string.

The total length of a datetime format model cannot exceed 22 characters.

The default American america NLS setting is used.

#### **Datetime format elements**

A datetime format model is composed of one or more datetime format elements.

#### **Datetime format elements**

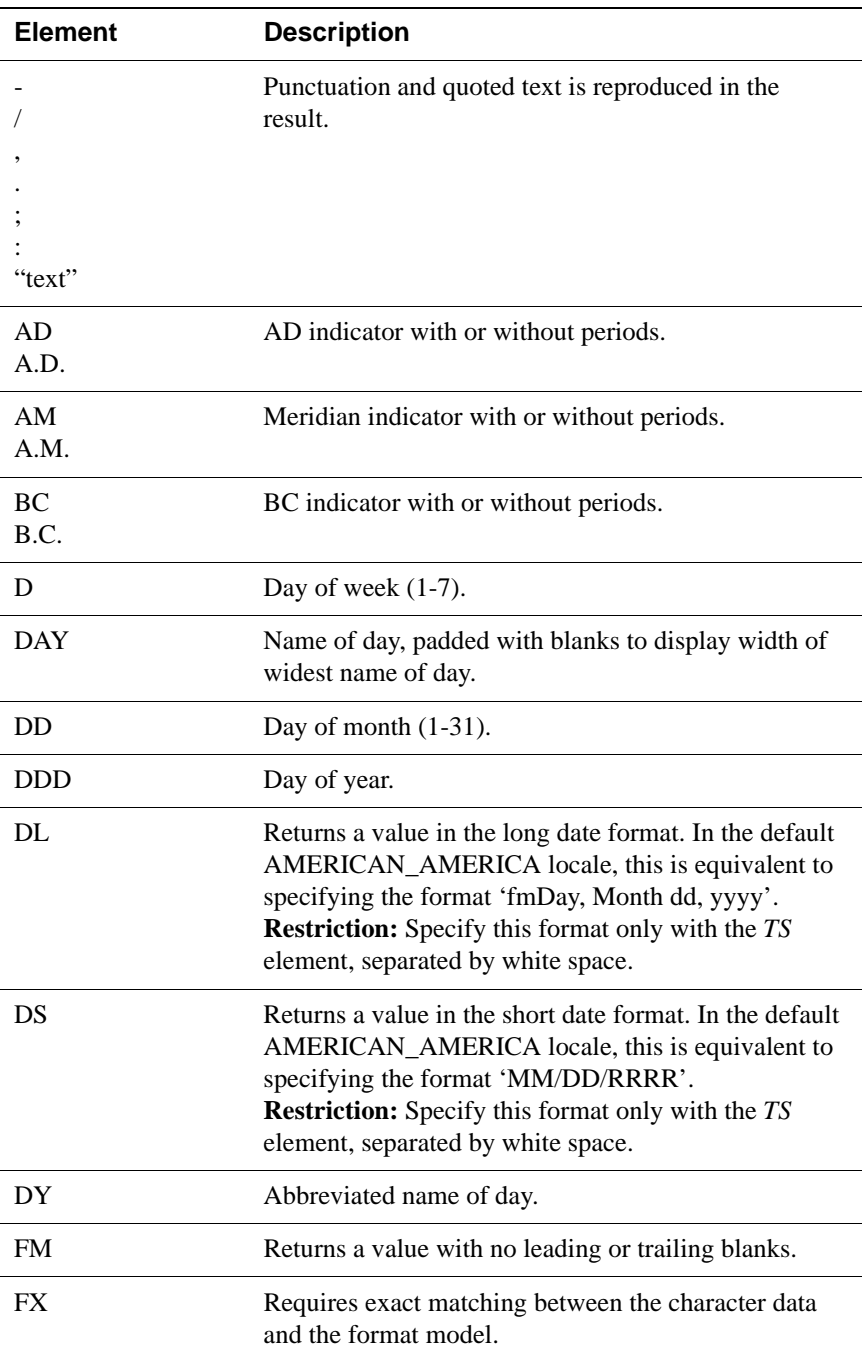

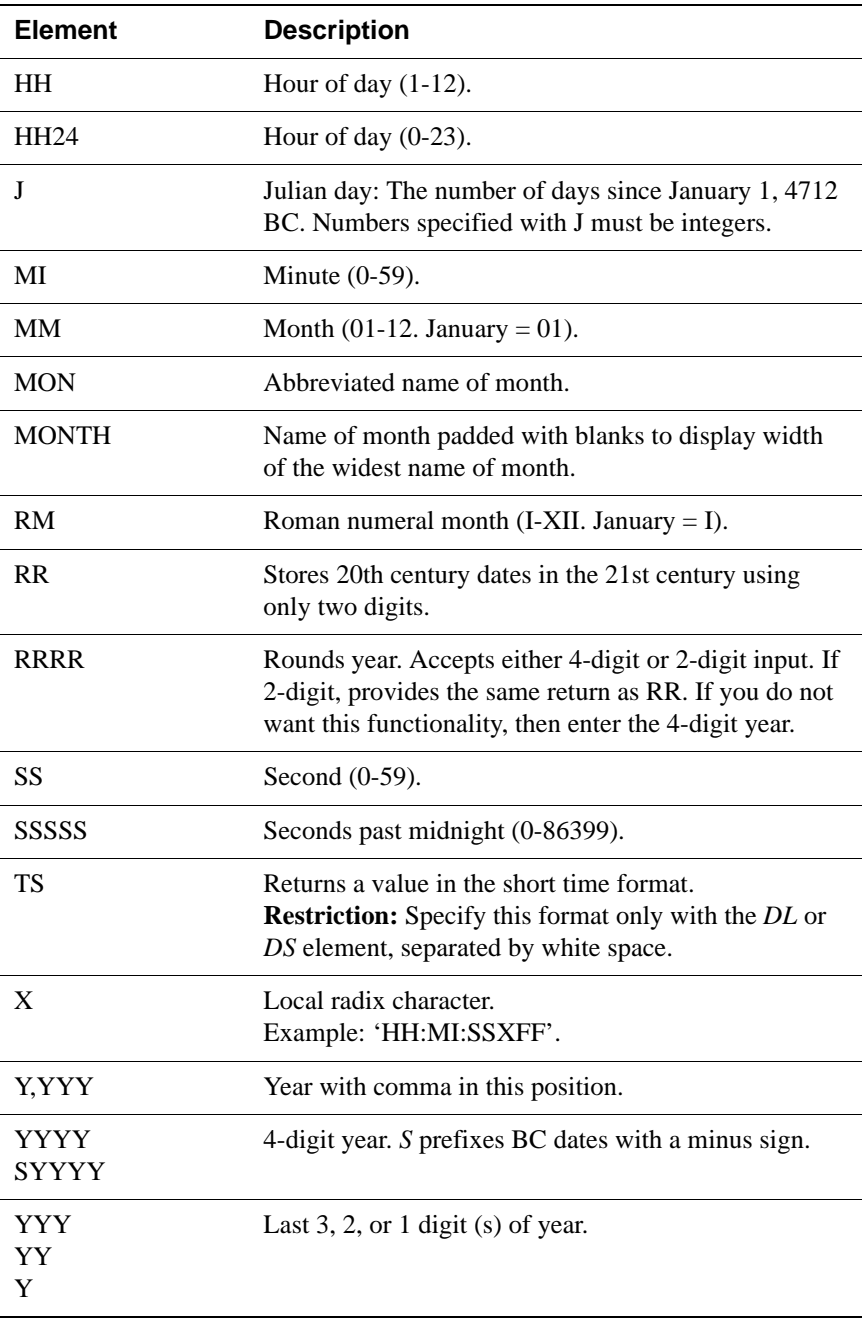

### **Format Model for ROUND and TRUNC Date Functions**

The table lists the format models you can use with the ROUND and TRUNC date functions and the units to which they round and truncate dates. The default model, 'DD' returns the date rounded or truncated to the day with a time of midnight:

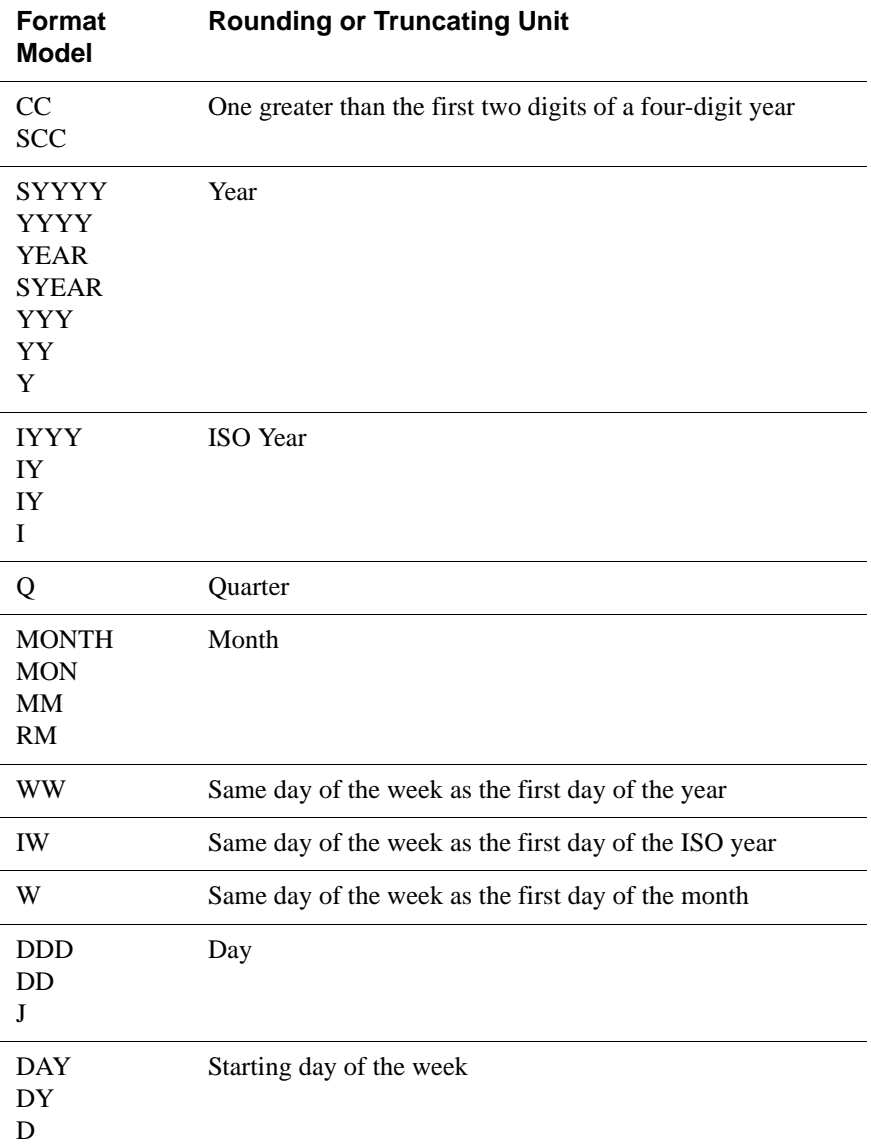

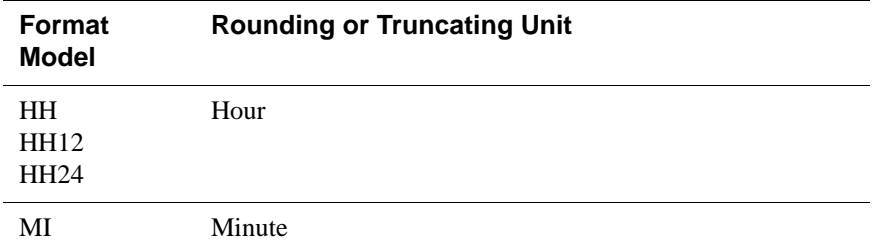

#### **Format Model for TO\_CHAR of TimesTen types**

Use this format model when invoking the TO\_CHAR function to convert a datetime value of TT\_TIMESTAMP or TT\_DATE. In addition, use this format model when invoking the TO\_CHAR function to convert any numeric value other than NUMBER or ORA\_FLOAT.

- If a numeric value doesn't fit in the specified format, TimesTen truncates the value.
- The format string cannot exceed 50 characters.
- D always results in a decimal point. Its value cannot be changed with an NLS parameter.
- If a float with an absolute value less than 1e-126 or greater than 1e126 is specified as input to the TO\_CHAR function, TimesTen returns an error.

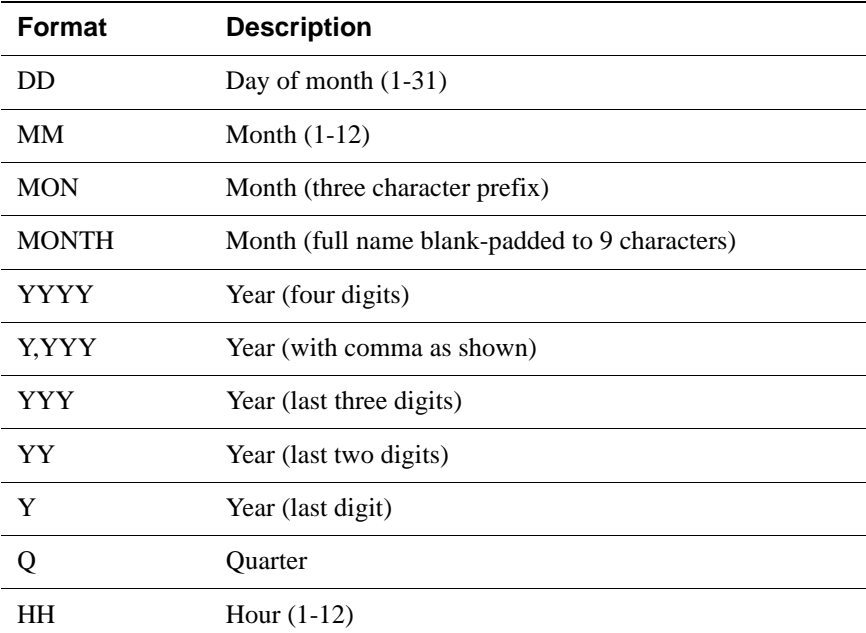

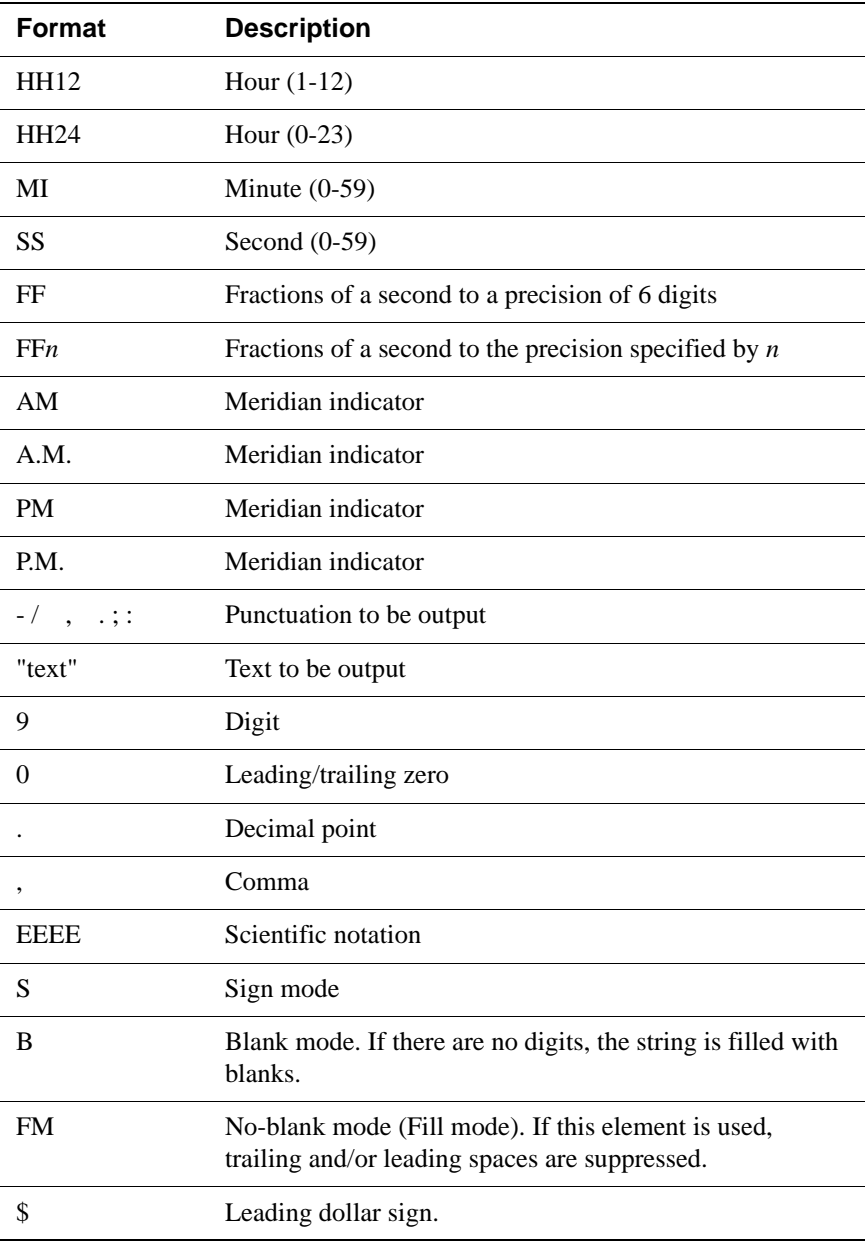

## **ABS**

The ABS function returns the absolute value of *Expression.*

**SQL Syntax** ABS(*Expression*)

**Parameters** ABS has the parameter:

1 row found.

 $< 10$  > 1 row found.

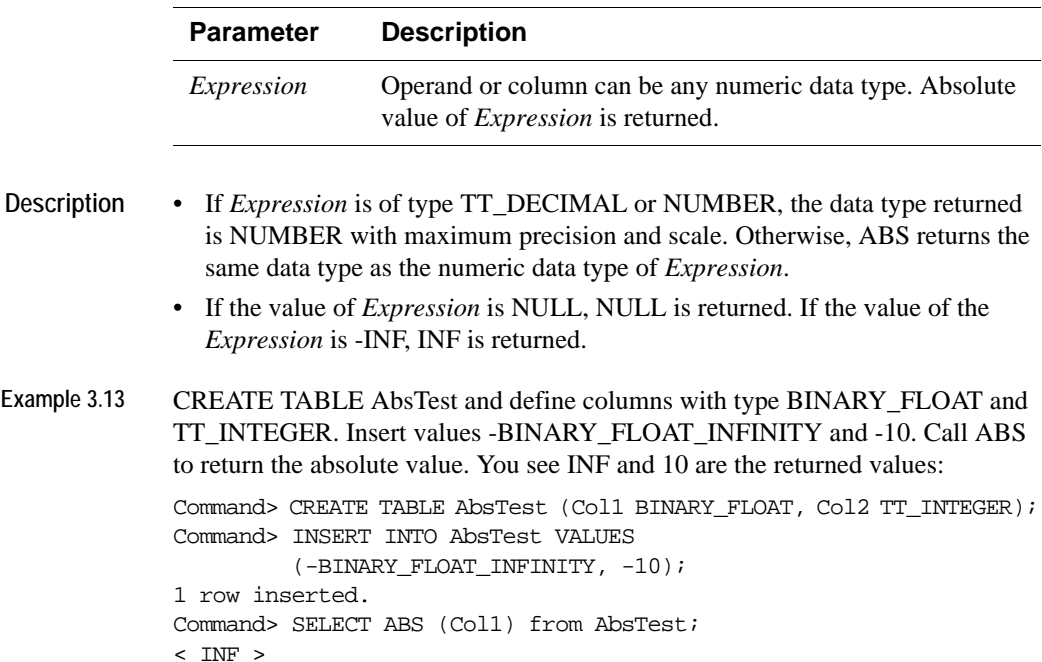

Command> SELECT ABS (Col2) from AbsTest;

### **ADD\_MONTHS**

The ADD\_MONTHS function returns the date *date* plus *integer* months.

**SQL Syntax** ADD\_MONTHS(*date*,*integer*)

**Parameters** ADD\_MONTHS has the parameters:

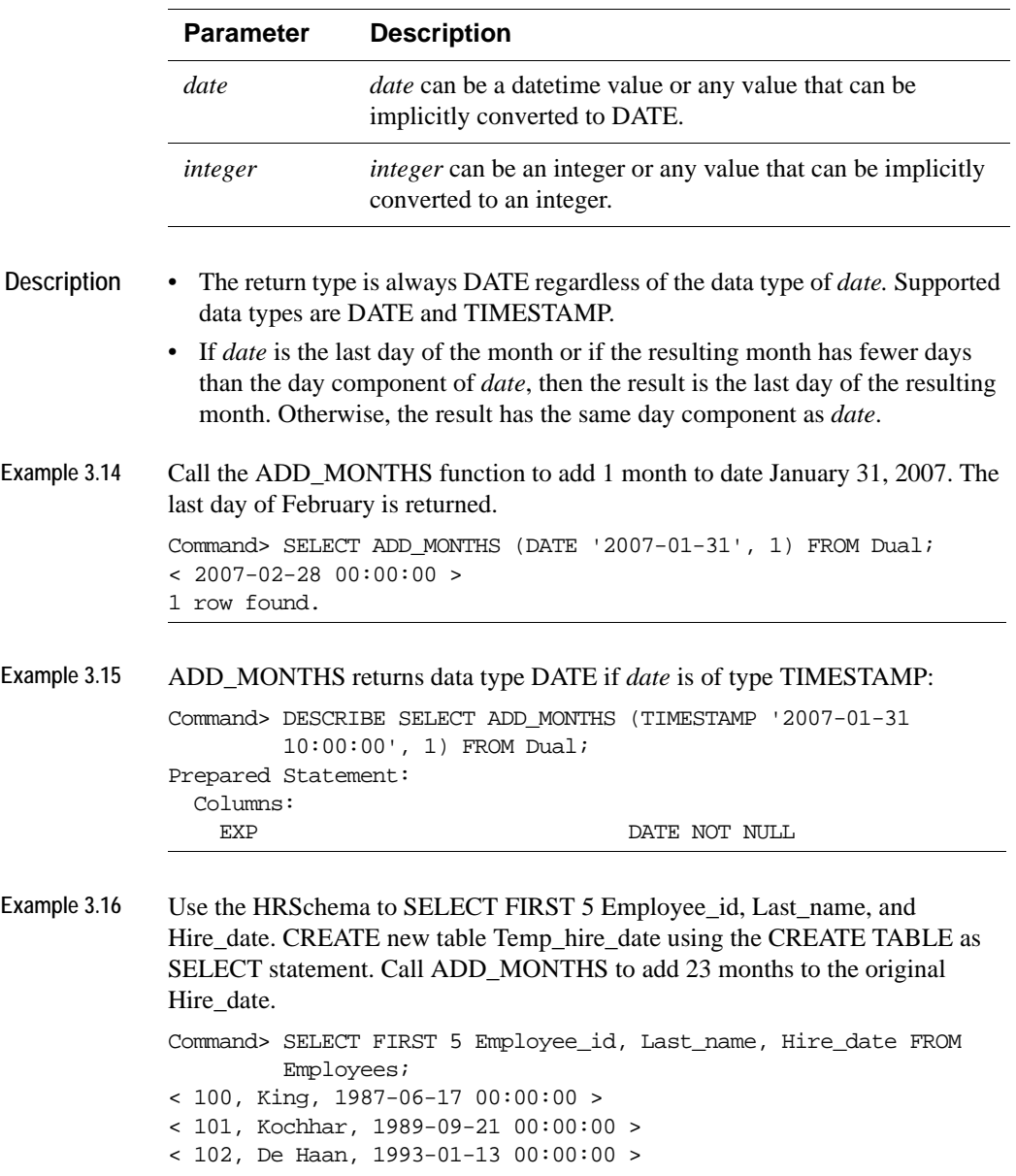

```
< 103, Hunold, 1990-01-03 00:00:00 >
< 104, Ernst, 1991-05-21 00:00:00 >
5 rows found.
Command> CREATE TABLE Temp_hire_date (Employee_id, Last_name,
         Hire_date) AS SELECT FIRST 5 Employee_id, Last_name,
         ADD_MONTHS (Hire_date, 23) FROM Employees;
5 rows inserted.
Command> SELECT * FROM Temp hire date;
< 100, King, 1989-05-17 00:00:00 >
< 101, Kochhar, 1991-08-21 00:00:00 >
< 102, De Haan, 1994-12-13 00:00:00 >
< 103, Hunold, 1991-12-03 00:00:00 >
< 104, Ernst, 1993-04-21 00:00:00 >
5 rows found.
```
## **ASCIISTR**

The ASCIISTR takes as its argument, either a string or an expression that resolves to a string, in any character set, and returns the ASCII version of the string in the database character set. Non-ASCII characters are converted to Unicode escapes.

**SQL Syntax** ASCIISTR (*[N]*'*String*'*)*

**Parameters** ASCIISTR has the parameter:

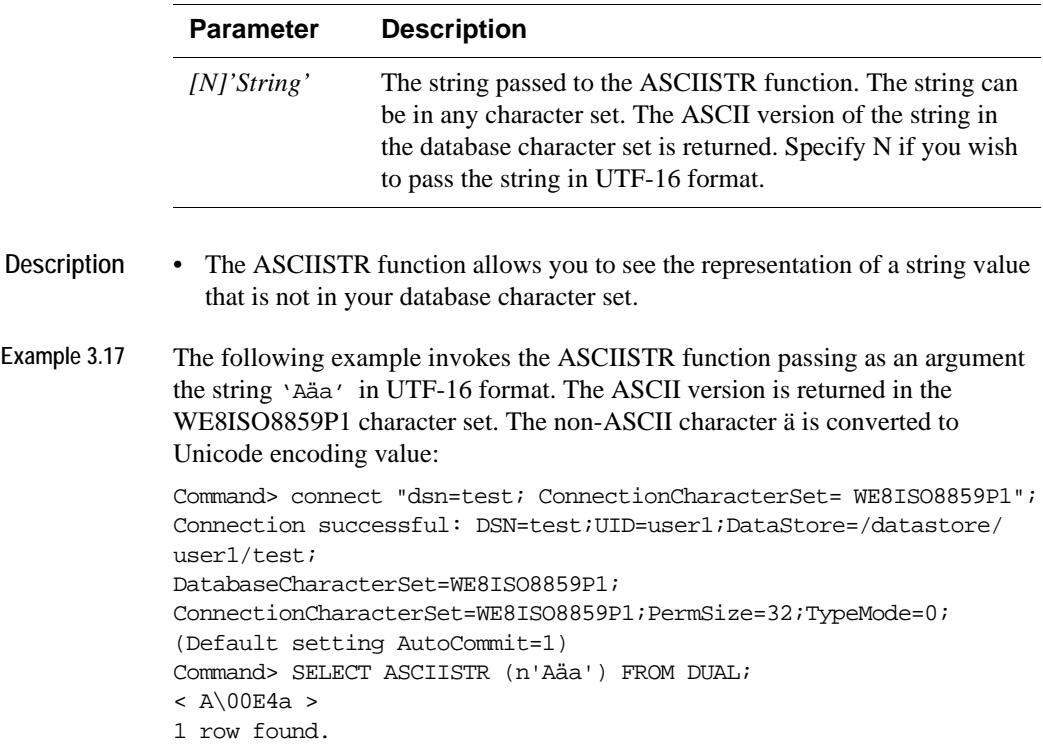

### **CASE**

Specifies a conditional value. Both simple and searched case expressions are supported. Case expression can be specified anywhere an expression can be and can be used as often as needed.

Instead of using a series of if statements, case expression allows you to use a series of conditions that return the appropriate values when the conditions are met. With CASE expression, you can simplify queries and write more efficient code.

**SQL Syntax** The syntax for a searched CASE expression is:

```
CASE
  {WHEN SearchCondition THEN Expression1}[…] 
   [ELSE Expression2]
END
```
The syntax for a simple CASE expression is:

```
CASE Expression
  {WHEN CompExpression THEN Expression1}[…]
   [ELSE Expression2] 
END
```
**Parameters** CASE has the parameters:

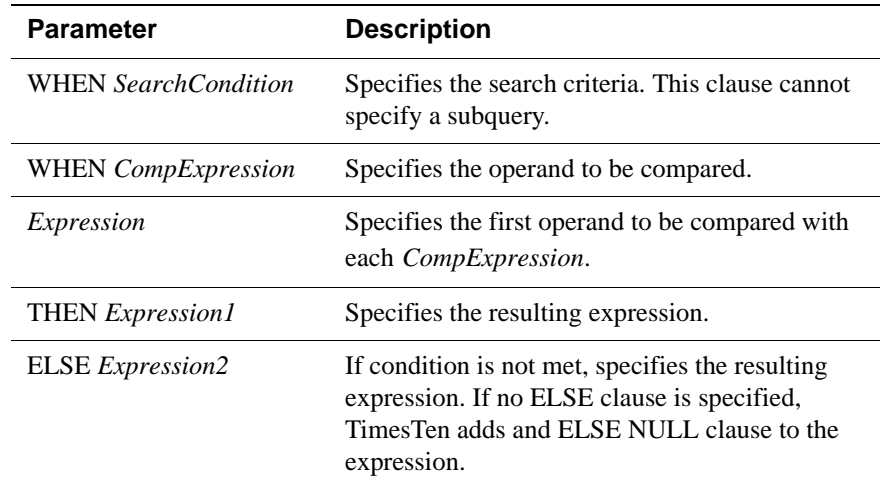

**Description** CASE expression can not be specified in the value clause of an INSERT statement.
#### **Examples**

- Example 3.18 To specify a searched CASE statement that specifies the value of a color, use: SELECT CASE WHEN color=1 THEN 'red' WHEN color=2 THEN 'blue' ELSE 'yellow' END FROM cars.
- Example 3.19 To specify a simple CASE statement that specifies the value of a color, use: SELECT CASE color WHEN 1 THEN 'red' WHEN 2 THEN 'blue' ELSE 'yellow' END FROM cars.

# **CAST**

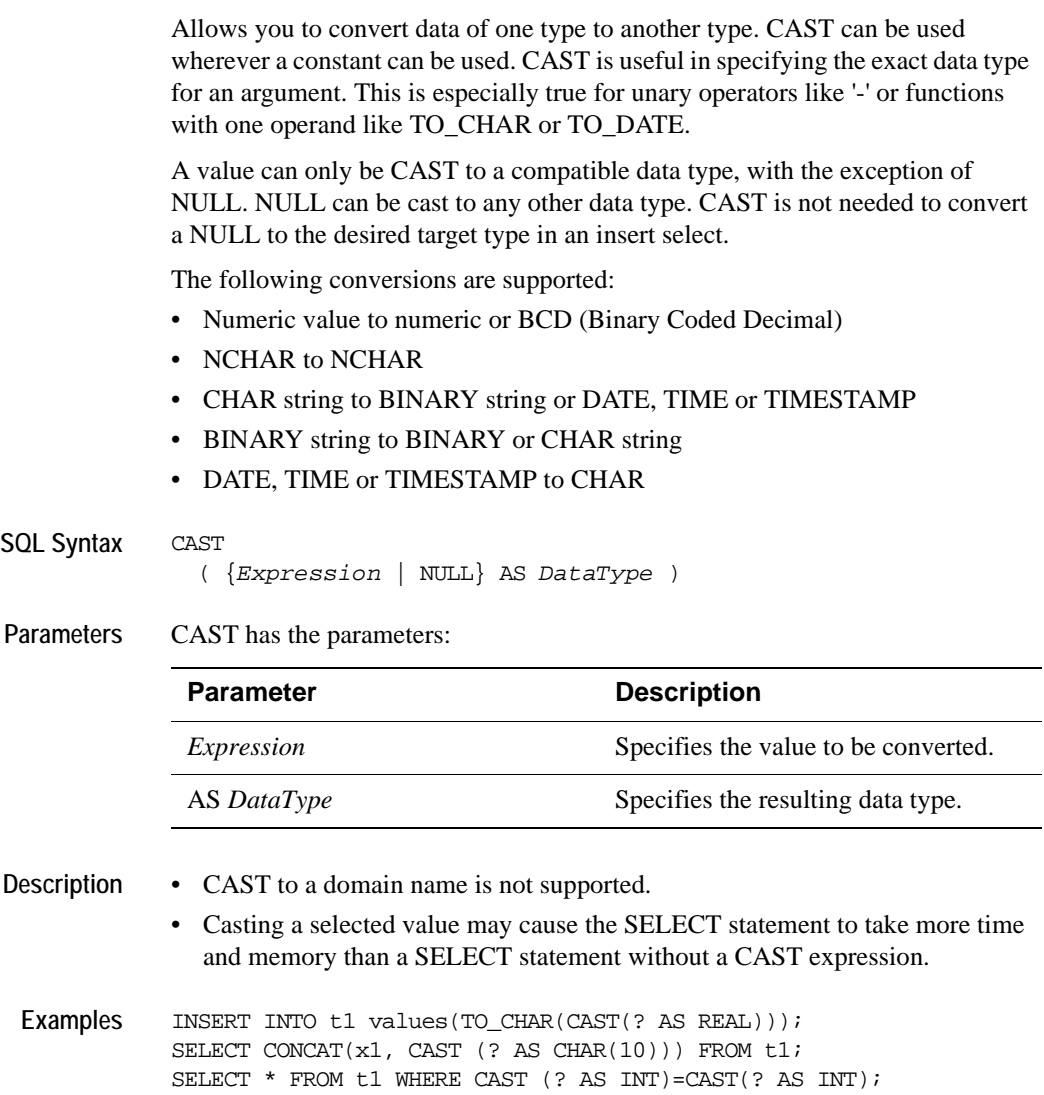

# **CHR**

The CHR function returns the character having the specified binary value in the database character set.

**SQL Syntax** CHR (*n)*

**Parameters** CHR has the parameter:

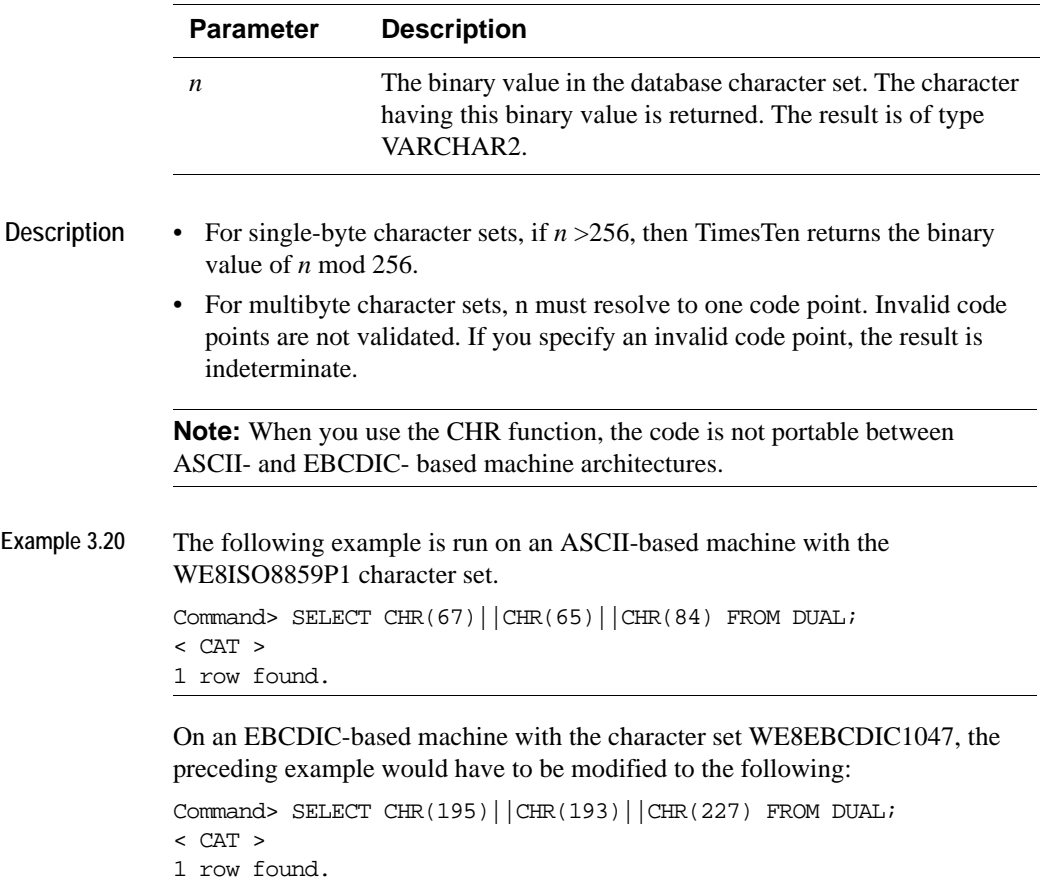

#### **CEIL**

The CEIL function returns the smallest integer greater than or equal to *Expression*.

**SQL Syntax** CEIL(*Expression*)

**Parameters** CEIL has the parameter:

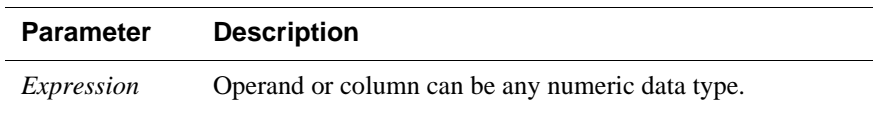

- **Description** If *Expression* is of type TT\_DECIMAL or NUMBER, the data type returned is NUMBER with maximum precision and scale. Otherwise, CEIL returns the same data type as the numeric data type of *Expression*.
	- If the value of *Expression* is NULL, NULL is returned. If the value of *Expression* is -INF, INF, or NaN, the value returned is -INF, INF, or NaN respectively.

**Example 3.21** SUM the Commission\_Pct for Employees in the EMPLOYEES table, and then call CEIL to return the smallest integer greater than or equal to the value returned by SUM. You see the value returned by the SUM function is 7.8 and the value returned by the CEIL function is 8.

```
Command> SELECT SUM (Commission_Pct) FROM Employees;
< 7.8 >1 row found.
Command> SELECT CEIL (SUM (Commission_Pct)) FROM Employees;
< 8 >
1 row found.
```
## **COALESCE**

The COALESCE function returns the first non-null *expression* in the expression list. If all occurrences of *expression* evaluate to NULL, then the function returns NULL.

**SQL Syntax** COALESCE(*Expression1, Expression2* [,...])

Parameters COALESCE has the parameters:

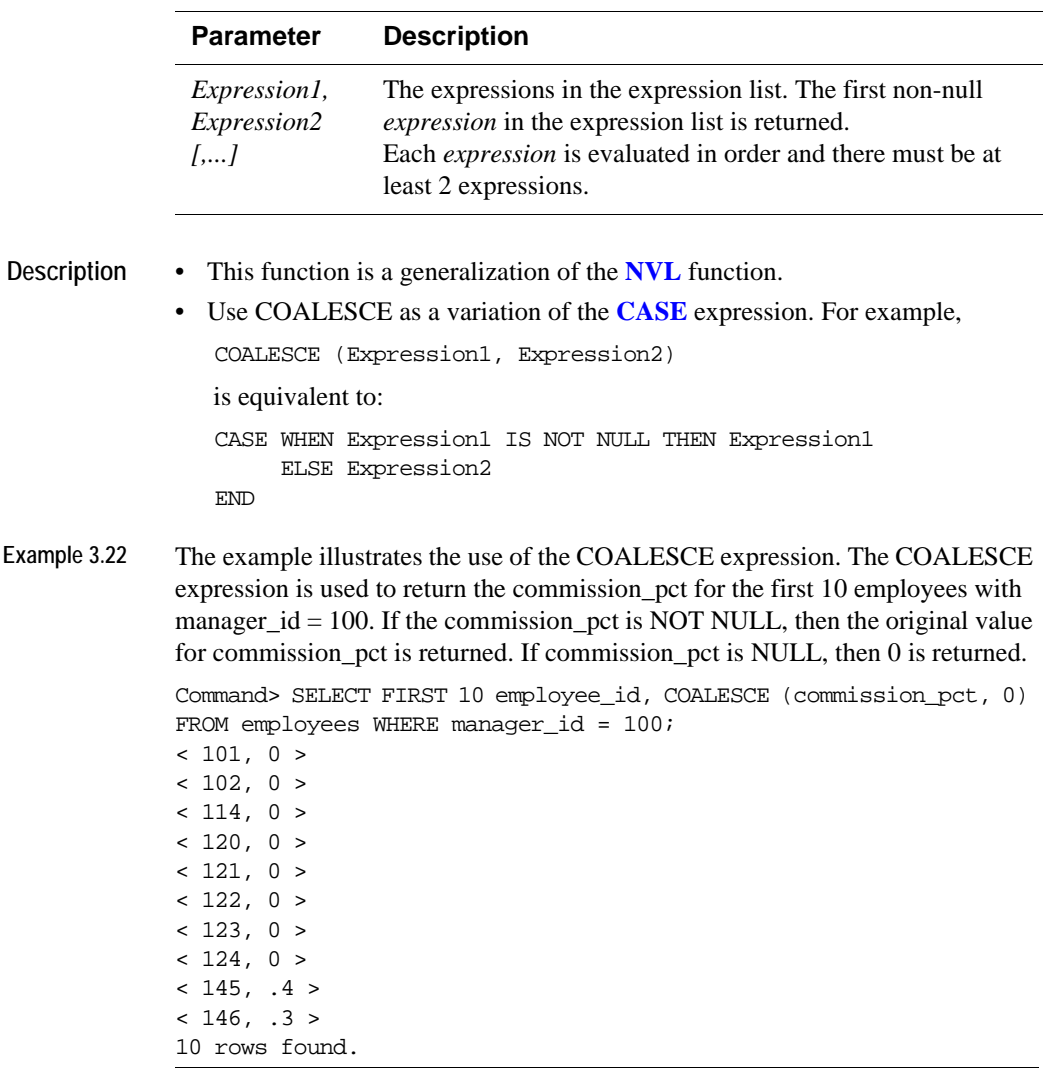

### **CONCAT**

The CONCAT function concatenates one character string with another to form a new character string.

**SQL Syntax** CONCAT(*Expression1*, *Expression2*)

Parameters CONCAT has the parameters:

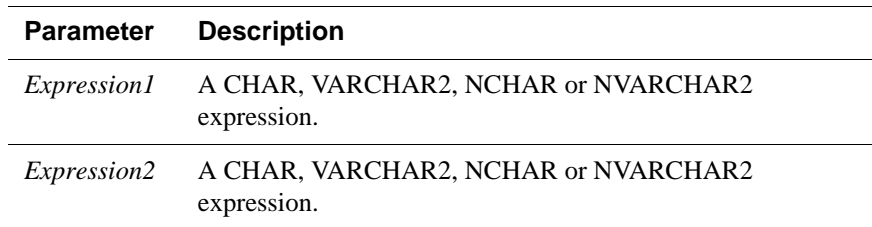

#### **Description** • CONCAT returns *Expression1* concatenated with *Expression2*.

- The type of *Expression1* and *Expression2* must be compatible.
- If *Expression2* is NULL, CONCAT returns *Expression1.* If *Expression1* is NULL, CONCAT returns *Expression2.*
- If both *Expression1* and *Expression2* are NULL, CONCAT returns NULL.
- The return type of CONCAT depends on the types of *Expression1* and *Expression2*. The following table summarizes how CONCAT's type is determined:

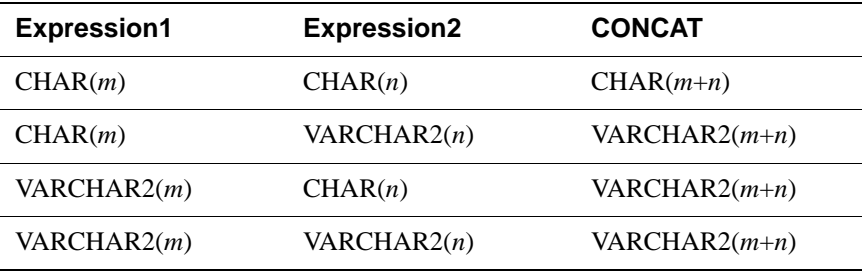

- The treatment of NCHAR and NVARCHAR2 is similar. If one of the operands is of varying length, then the result is of varying length. Otherwise the result is of a fixed length.
- The concatenation of CHAR, NCHAR, VARCHAR2, and NVARCHAR2 types are supported. The result type of character types concatenated with ncharacter types is ncharacter types.

Example 3.23 The following example concatenates first names and last names.

```
\texttt{CONCAT} \left(\texttt{CONCAT} \left(\texttt{FNAME}\right,\ \text{'}\ \ \text{'}\ \right),\ \ \texttt{LNAME} \right);\nonumberSELECT CONCAT(CONCAT(FNAME, \prime '), LNAME), SAL
FROM EMPLOYEE;
```
**Example 3.24** The following example concatenates column id with column id2. In this example, the result type is nchar (40).

```
Command> create table cat (id char (20), id2 nchar (20));
Command> insert into cat values ('abc', 'def');
1 row inserted.
Command> select concat (id, id2) from cat;
\langle abc \det1 row found.
```
The description of the  $\vert \vert$  operator in the section "Expression specification" on [page 70](#page-79-0).

#### **DECODE**

The DECODE function compares an expression to each search value one by one. If the expression is equal to the search value, then the result value is returned. If no match is found, then the default value (if specified) is returned. Otherwise NULL is returned.

**SQL Syntax** DECODE(*Expression, {SearchValue, Result* [,...])} [,*Default*])

**Parameters** DECODE has the parameters:

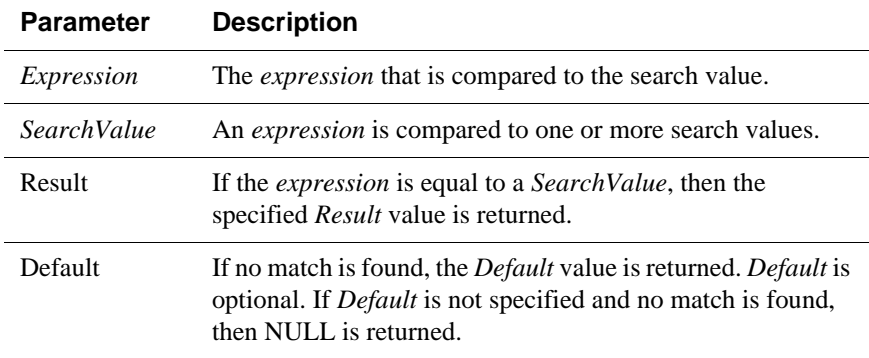

- **Description** If an expression is NULL, then the NULL expression equals a NULL search value.
- **Example 3.25** The following example invokes the DECODE function. In the LOCATIONS table, if the column, Country\_id is equal to 'IT', then the function returns 'Italy.' if the Country\_id is equal to 'JP', then the function returns 'Japan.' If the Country\_id is equal to 'US,' then 'United States' is returned. If the Country\_id is not equal to 'IT' or 'JP' or 'US,' then the function returns 'Other.'

```
Command> SELECT Location_id,
> DECODE (Country_id, 'IT', 'Italy',
> 'JP', 'Japan',
> 'US', 'United States',
> 'Other')
> FROM LOCATIONS WHERE Location_id < 2000;
LOCATION_ID, EXP
< 1000, Italy >
< 1100, Italy >
< 1200, Japan >
< 1300, Japan >
< 1400, United States >
< 1500, United States >
< 1600, United States >
< 1700, United States >
```
< 1800, Other > < 1900, Other > 10 rows found.

## **EXTRACT**

The EXTRACT function extracts and returns the value of a specified DateTime field from a DateTime or interval value expression as a NUMBER data type. This function can be useful for manipulating DateTime field values in very large tables.

If you are using TimesTen type mode, for information on the EXTRACT function, refer to documentation from previous releases of TimesTen.

**SQL Syntax** EXTRACT (*DateTimeField* FROM *IntervalExpression | DateTimeExpression*)

Parameters EXTRACT has the following parameters:

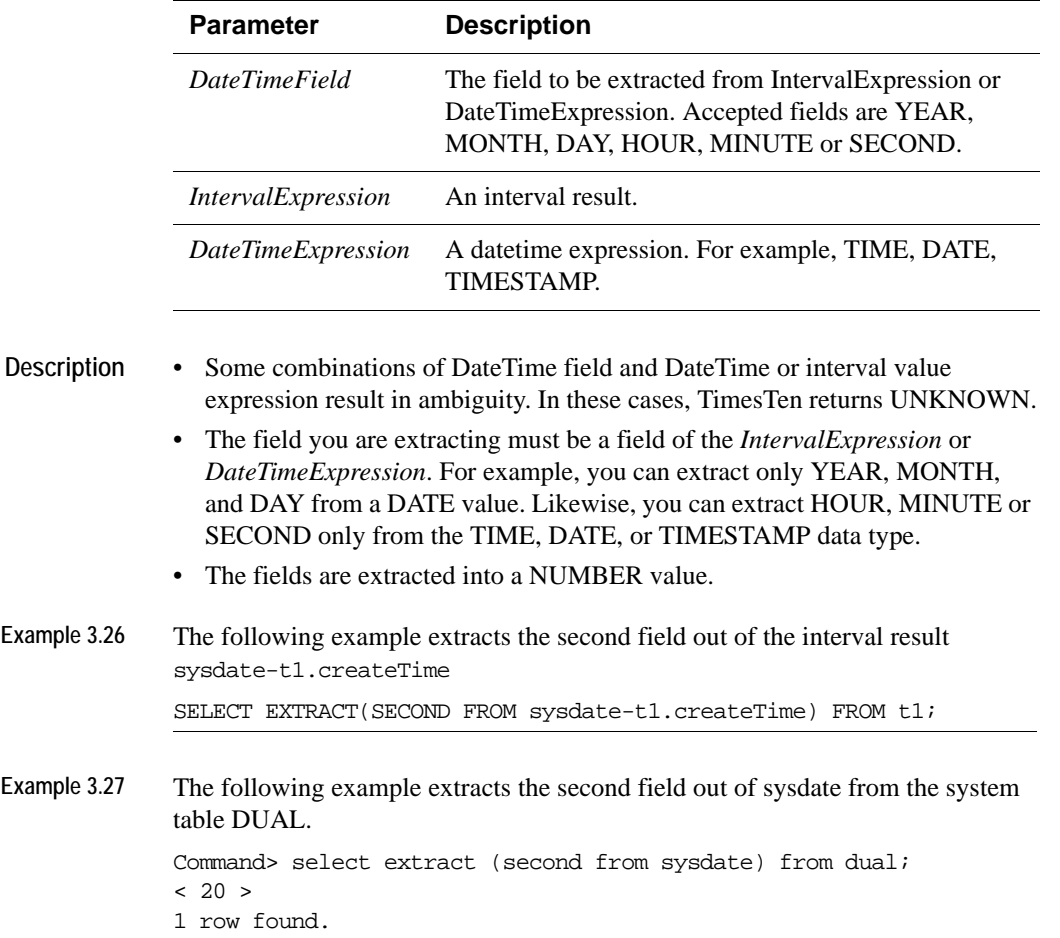

## **FLOOR**

The FLOOR function returns the largest integer equal to or less than *Expression*.

**SQL Syntax** FLOOR (*Expression*)

**Parameters** FLOOR has the parameter:

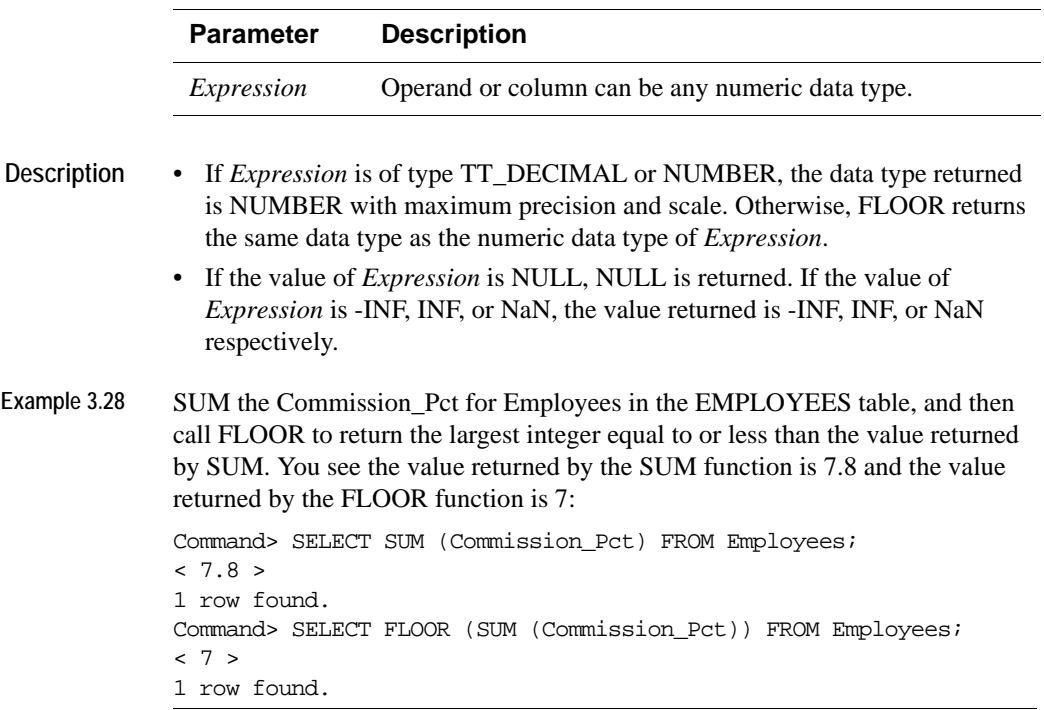

### **GREATEST**

The GREATEST function returns the greatest of the list of one or more expressions.

**SQL Syntax** GREATEST (*Expression* [,...])

**Parameters** GREATEST has the parameter:

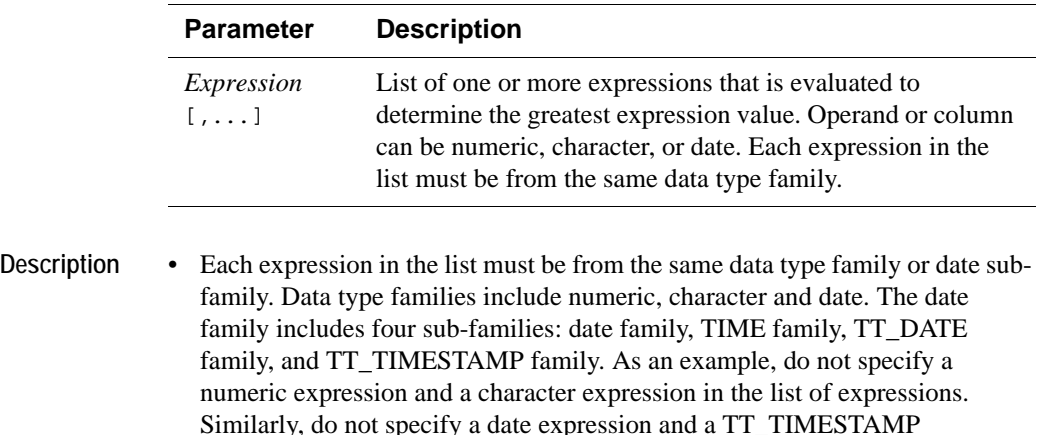

- If the first *Expression* is numeric, then TimesTen determines the argument with the highest numeric precedence, implicitly converts the remaining arguments to that data type before the comparison, and returns that data type.
- If the first *Expression* is in the character family, and the operand or column is of type CHAR or VARCHAR2, the data type returned is VARCHAR2. If the operand or column is of type NCHAR or NVARCHAR2, the data type returned is NVARCHAR2. The returned data type length is equal to the length of the largest expression. If one operand or column is of type CHAR or VARCHAR2 and the second operand or column is of type NCHAR or NVARCHAR2, the data type returned is NVARCHAR2.
- TimesTen uses nonpadded comparison semantics for data types from the character family.
- If the first expression is in the date family, the data type returned is the same data type as the first expression.
- If any of the expressions is NULL, the result is NULL.
- If the first *Expression* is in the character family, and the operand or column is of type TT\_CHAR or TT\_VARCHAR, the data type returned is TT\_VARCHAR. If the operand or column is of type TT\_NCHAR or TT\_NVARCHAR, the data type returned is TT\_NVARCHAR. The returned data type length is equal to the largest of the expressions.

expression in the list of expressions.

• You can specify a maximum of 256 expressions.

**Example 3.29** Use the GREATEST function to return the string with the greatest value: Command> SELECT GREATEST ('GREAT', 'GREATER', 'GREATEST') FROM Dual; < GREATEST > 1 row found.

**Example 3.30** Use the GREATEST function to return the numeric expression with the greatest value. In this example, BINARY\_DOUBLE is the data type with the highest numeric precedence, so arguments are implicitly converted to BINARY\_DOUBLE before the comparison and the data type BINARY\_DOUBLE is returned:

```
Command> SELECT GREATEST (10, 10.55, 10.1D) FROM Dual;
< 10.5500000000000 >
1 row found.
```
Use the DESCRIBE command to confirm the data type returned is BINARY\_DOUBLE:

Command> DESCRIBE SELECT GREATEST (10, 10.55, 10.1D) FROM Dual;

Prepared Statement: Columns: EXP BINARY DOUBLE NOT NULL

**Example 3.31** Use the GREATEST function to return the DATE expression with the greatest value. DATE and TIMESTAMP are in the same date family.

```
Command> SELECT GREATEST (DATE '2007-09-30',
         TIMESTAMP '2007-09-30:10:00:00') FROM Dual;
< 2007 - 09 - 30 10:00:00 >1 row found.
```
**Example 3.32** Attempt to use the GREATEST function to return the greatest value in the list of TT\_DATE and TT\_TIMESTAMP expressions. You see an error because TT\_DATE and TT\_TIMESTAMP are in different date sub-families and cannot be used in the same list of expressions.

Command> SELECT GREATEST (TT\_DATE '2007-09-30', TT\_TIMESTAMP '2007-09-30:10:00:00') FROM Dual; 2817: Invalid data type TT\_TIMESTAMP for argument 2 for function GREATEST The command failed.

**Example 3.33** Use the GREATEST function to return the TT\_DATE expression with the greatest value.

Command> SELECT GREATEST (TT\_DATE '2007-09-30', TT\_DATE '2007-09-29', TT\_DATE '2007-09-28') FROM Dual; < 2007-09-30 > 1 row found.

**112** *Oracle TimesTen In-Memory Database SQL Reference Guide*

## **LEAST**

The LEAST function returns the smallest of the list of one or more expressions.

**SQL Syntax** LEAST (*Expression* [,...])

**Parameters** LEAST has the parameter:

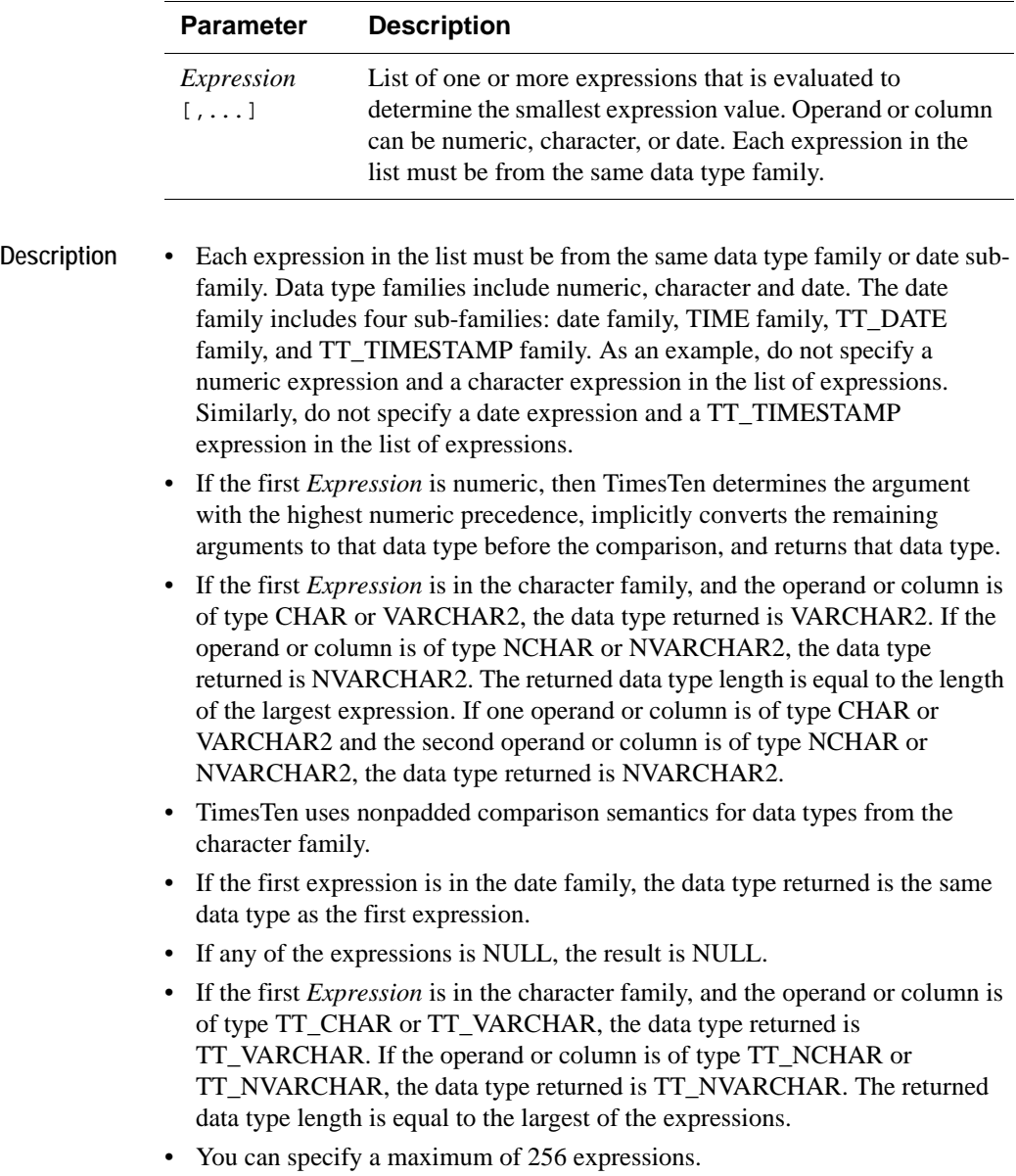

- **Example 3.34** Use the LEAST function to return the string with the smallest value: Command> SELECT LEAST ('SMALL','SMALLER','SMALLEST') FROM Dual; < SMALL > 1 row found.
- **Example 3.35** Use the LEAST function to return the numeric expression with the smallest value. In this example, NUMBER is the data type with the highest numeric precedence, so arguments are implicitly converted to NUMBER before the comparison and the data type NUMBER is returned. First DESCRIBE the table LeastEx to see the data types defined for columns Col1 and Col2. Then SELECT \* from LeastEx to see the data. Then invoke the LEAST function.

```
Command> DESCRIBE LeastEx;
Table SAMPLEUSER.LEASTEX:
  Columns:
   COL1 NUMBER (2,1)
    COL2 TT_BIGINT
1 table found.
(primary key columns are indicated with *)
Command> SELECT * FROM LeastEx;
< 1.1, 1 >1 row found.
Command> SELECT LEAST (Col2, Col1) from LeastEx;
< 1 >
1 row found.
Use the DESCRIBE command to confirm the data type returned is NUMBER:
```
Command> DESCRIBE SELECT LEAST (Col2, Col1) from LeastEx;

Prepared Statement: Columns: EXP NUMBER

**Example 3.36** Use the LEAST function to return the DATE expression with the smallest value. DATE and TIMESTAMP are in the same date family. Command> SELECT LEAST (DATE '2007-09-17',

```
TIMESTAMP '2007-09-17:10:00:00') FROM Dual;
< 2007 - 09 - 1700:00:00 >1 row found.
```
**Example 3.37** Attempt to use the LEAST function to return the smallest value in the list of TT\_DATE and TT\_TIMESTAMP expressions. You see an error because TT\_DATE and TT\_TIMESTAMP are in different date sub-families and cannot be used in the same list of expressions.

> Command> SELECT LEAST (TT\_DATE '2007-09-17', TT\_TIMESTAMP '2007-09-17:01:00:00') FROM Dual; 2817: Invalid data type TT\_TIMESTAMP for argument 2 for function LEAST The command failed.

**Example 3.38** Use the LEAST function to return the TIME expression with the smallest value.

Command> SELECT LEAST (TIME '13:59:59', TIME '13:59:58', TIME '14:00:00') FROM Dual;  $< 13:59:58 >$ 1 row found.

#### **LOWER and UPPER**

The LOWER function converts expressions of type CHAR, NCHAR, VARCHAR2 or NVARCHAR2 to lowercase. The UPPER function converts expressions of type CHAR, NCHAR, VARCHAR2 or NVARCHAR2 to uppercase. Character semantics is supported for CHAR and VARCHAR2 types. The data type of the result is the same as the data type of the expression.

**SQL Syntax** {UPPER | LOWER} (*Expression1*)

**Parameters** LOWER and UPPER have the following parameter:

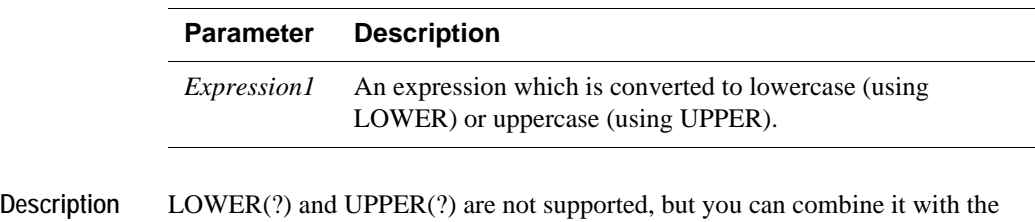

CAST operator. For example: LOWER(CAST(? AS CHAR(30))).

**Example 3.39** Command> SELECT LOWER (last\_name) FROM EMPLOYEES WHERE employee\_id = 100; < king > 1 row found.

## **LPAD**

The LPAD function returns *Expression1*, left-padded to length *n* characters with the sequence of characters in *Expression2*. This function is useful for formatting the output of a query.

- **SQL Syntax** LPAD (*Expression1*, *n* [,*Expression2*])
- **Parameters** LPAD has the parameters:

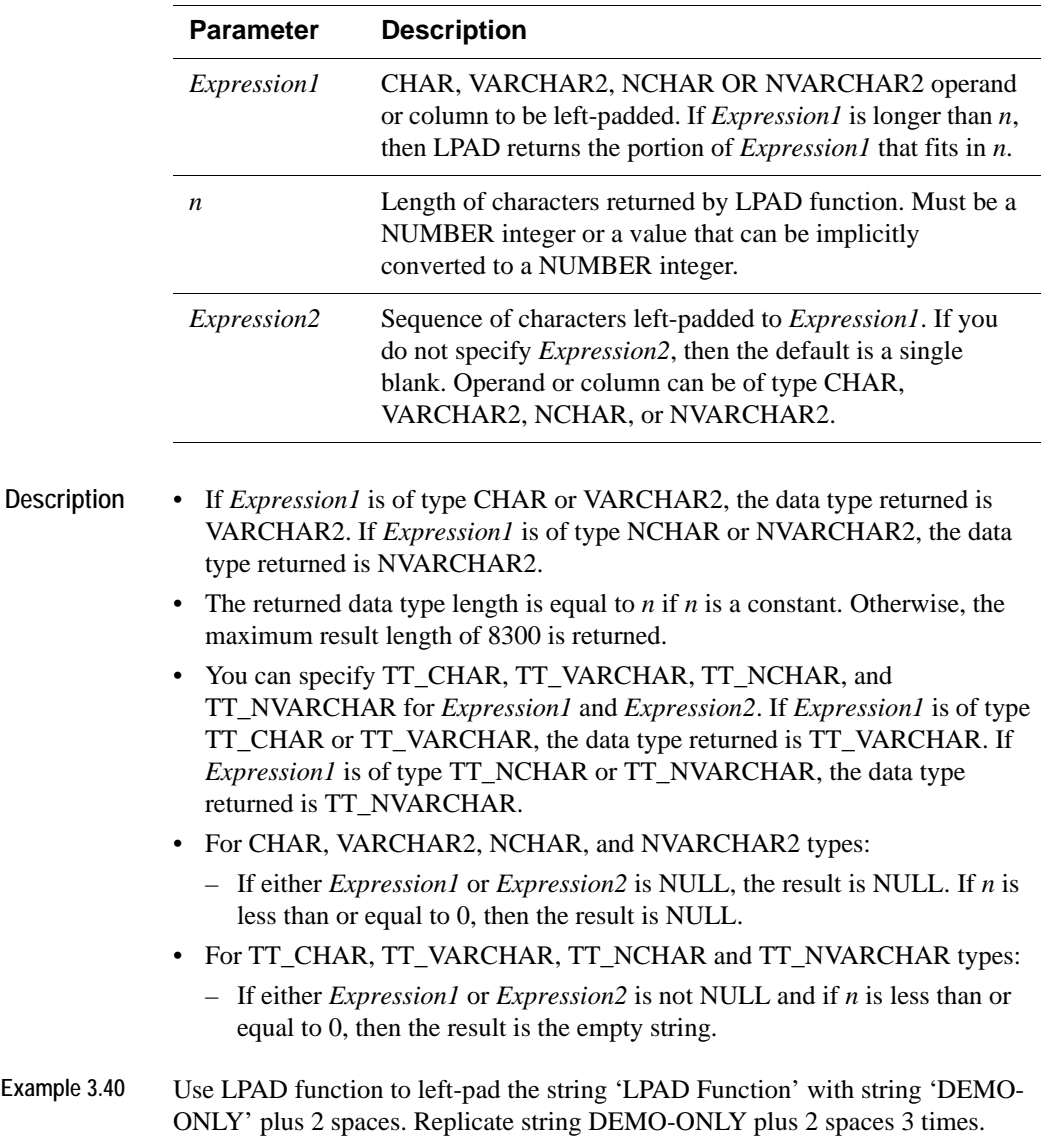

Command> SELECT LPAD ('LPAD Function', 46, 'DEMO-ONLY ') FROM Dual; < DEMO-ONLY DEMO-ONLY DEMO-ONLY LPAD Function > 1 row found.

**Example 3.41** Call LPAD function with length of -1. You see NULL is returned. Command> SELECT LPAD ('abc', -1, 'a') FROM Dual;  $\,<\,$  <NULL>  $\,>\,$ 1 row found.

## **LTRIM**

The LTRIM function removes from the left end of *Expression1* all of the characters contained in *Expression2*. TimesTen begins scanning *Expression1*  from its first character and removes all characters that appear in *Expression2*  until reaching a character not in *Expression2* and returns the result.

**SQL Syntax** LTRIM (*Expression1 [*,*Expression2*])

**Parameters** LTRIM has the parameters:

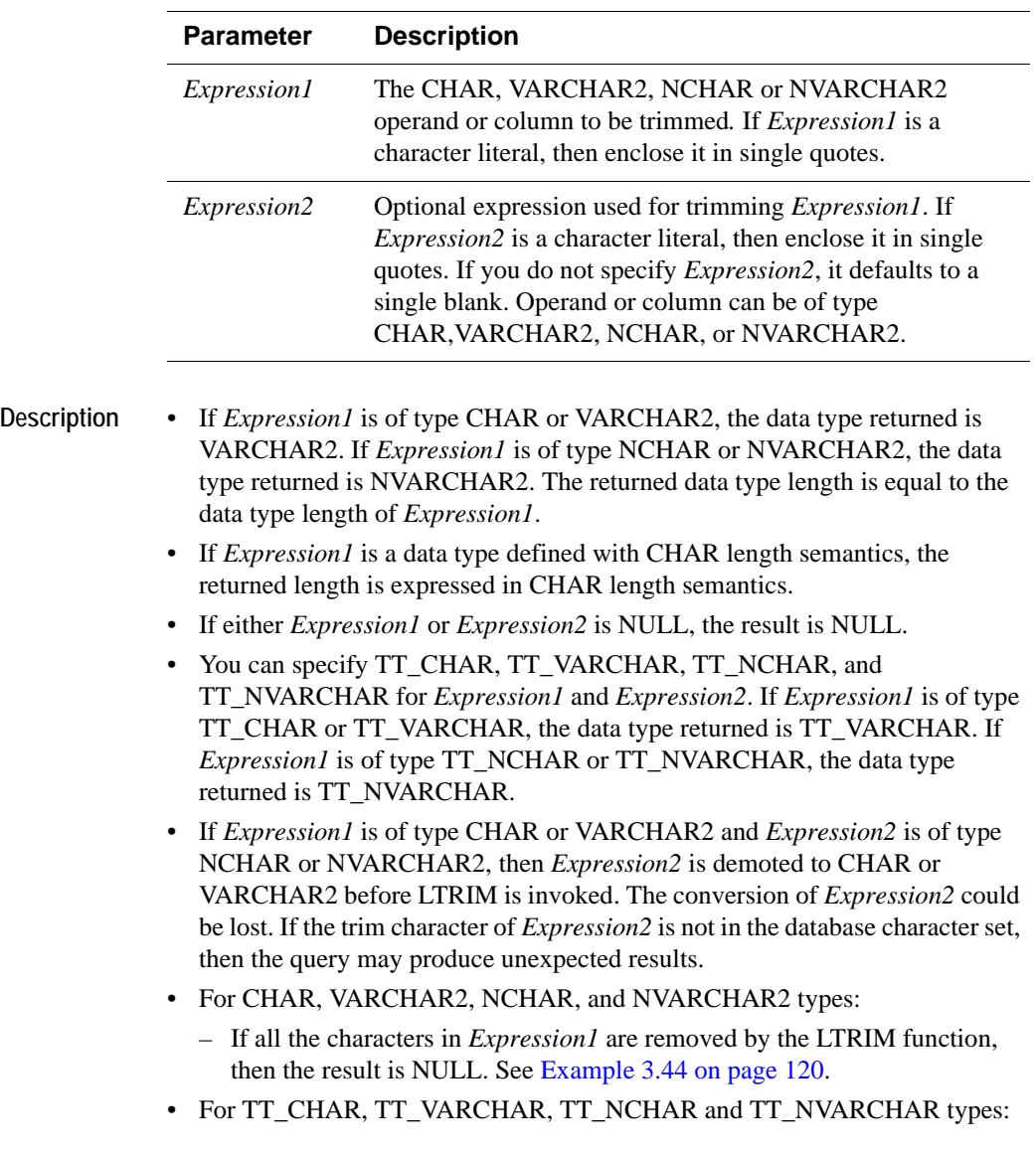

– If all the characters in *Expression1* are removed by the LTRIM function, then the result is the empty string. See [Example 3.44 on page 120.](#page-129-0)

**Example 3.42** Call the LTRIM function to remove left-most 'x' and 'y' from string. LTRIM removes individual occurrences of 'x' and 'y' not pattern 'xy'. Command> SELECT LTRIM ('xxxyyyxyxyLTRIM Example', 'xy') FROM Dual; < LTRIM Example > 1 row found.

**Example 3.43** Call the LTRIM function to remove YYYY-MM-DD from SYSDATE. Call TO CHAR to convert SYSDATE to VARCHAR2.

> Command> SELECT LTRIM (TO\_CHAR(SYSDATE), '2007-08-21') FROM DUAL;  $\lt 22:54:39$ 1 row found.

<span id="page-129-0"></span>**Example 3.44** Call LTRIM to remove all characters from *Expression1*. In the first example, the data type is CHAR, so NULL is returned. In the second example, the data type is TT\_CHAR, so the empty string is returned.

> Command> CREATE TABLE LtrimTest (Col1 CHAR (4), Col2 TT\_CHAR (4)); Command> INSERT INTO LtrimTest VALUES ('ABBB', 'ABBB'); 1 row inserted. Command> SELECT LTRIM (Col1, 'AB') FROM LtrimTest;  $\langle$   $\langle$  NULL>  $\rangle$ 1 row found. Command> SELECT LTRIM (Col2, 'AB') FROM LtrimTest;  $\langle \rangle$ 1 row found.

#### **MOD**

Returns the remainder of an INTEGER expression divided by a second INTEGER expression.

**SQL Syntax** MOD(*Expression1*, *Expression2*)

Parameters MOD has the following parameters:

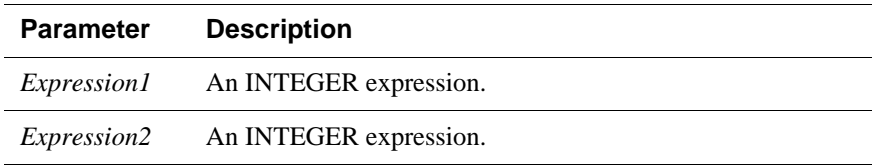

**Description** • MOD returns the remainder of *Expression1* divided by *Expression2*.

- If *Expression2* is 0, then MOD returns *Expression1*.
- If either *Expression1* or *Expression2* is NULL, MOD returns NULL.
- MOD is treated as a binary arithmetic operation, so the return type is determined according to the rules specified in [Chapter 1, "Data Types](#page-16-0).
- The MOD function behaves differently from the classic mathematical modulus function when one of the operands is negative. The following table illustrates this difference:

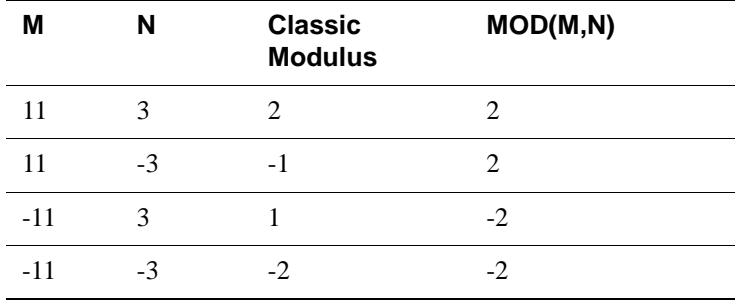

**Example 3.45** The following example tests if the value of the expression M is divisible by the value of expression N.

> SELECT M, N FROM TEST WHERE  $MOD(M, N) = 0;$

## **NCHR**

The NCHR function returns the character having the specified Unicode value.

**SQL Syntax** NCHR (*n*)

Parameters NCHR has the parameter:

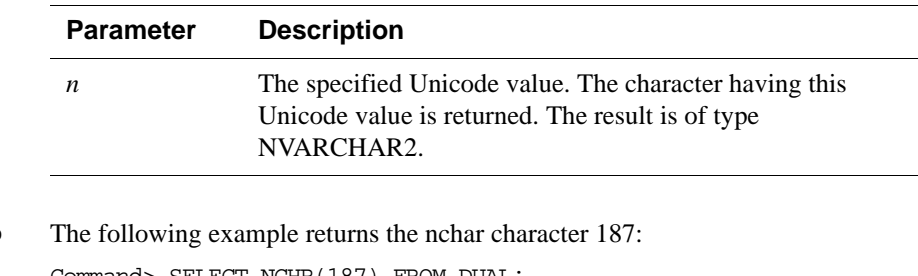

Example 3.46 Command> SELECT NCHR(187) FROM DUAL;  $\langle$  > > 1 row found.

## **NLSSORT**

Returns the sort key value for the given string.

**SQL Syntax** NLSSORT (*String* [,'NLS\_SORT = *SortName*'])

**Parameters** NLSSORT has the following parameters:

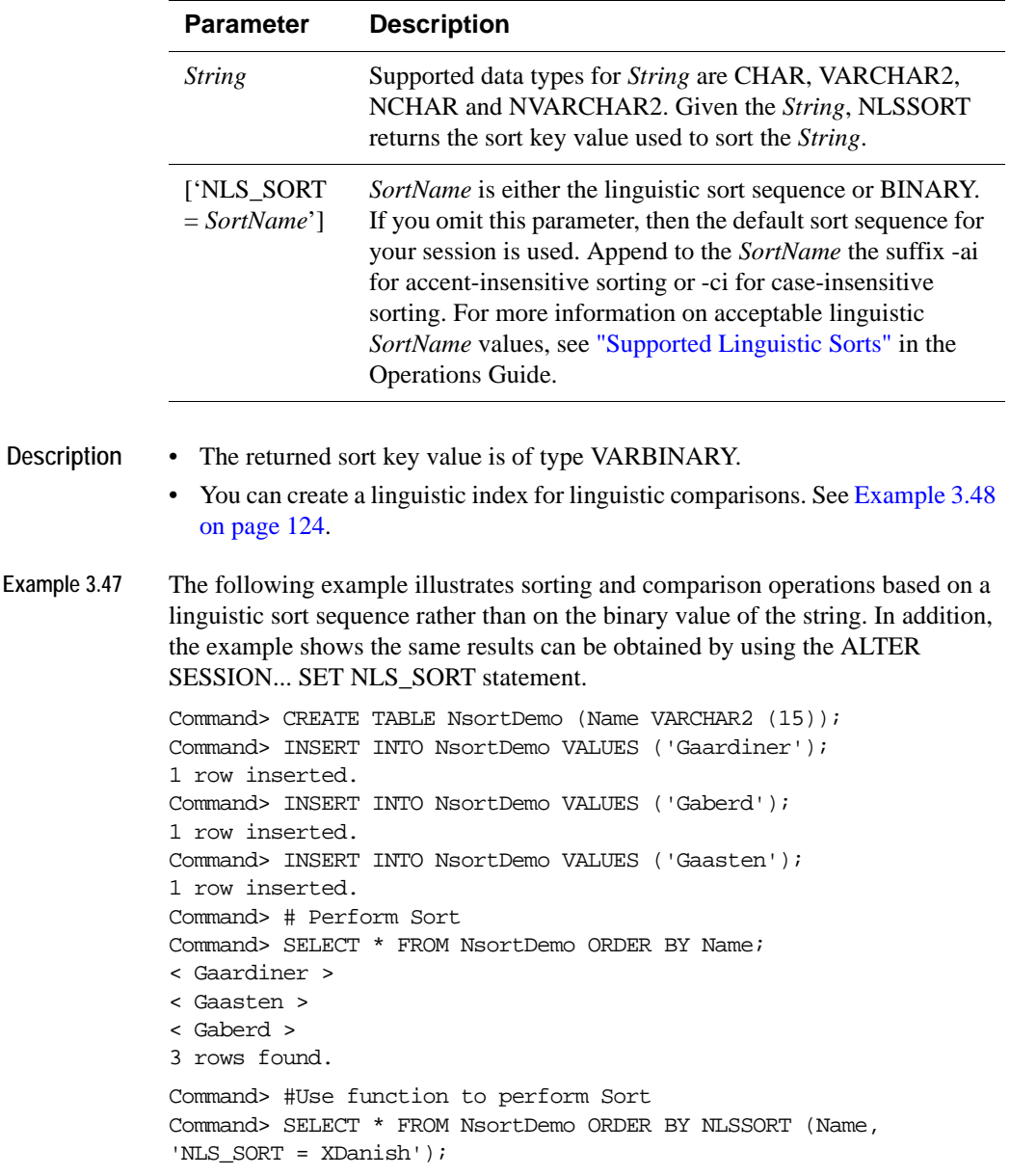

```
< Gaberd >
< Gaardiner >
< Gaasten >
3 rows found.
Command># comparison operation
Command> SELECT * FROM NsortDemo where Name > 'Gaberd';
0 rows found.
Command> #Use function in comparison operation
Command> SELECT * FROM NsortDemo WHERE NLSSORT (Name, 'NLS_SORT = 
XDanish') >
> NLSSORT ('Gaberd', 'NLS_SORT = XDanish');
< Gaardiner >
< Gaasten >
2 rows found.
Command> #Use ALTER SESSION to obtain the same results
Command> ALTER SESSION SET NLS_SORT = 'XDanish';
Command> SELECT * FROM NsortDemo ORDER BY Name;
< Gaberd >
< Gaardiner >
< Gaasten >
3 rows found.
Command> SELECT * FROM NsortDemo where Name > 'Gaberd';
< Gaardiner >
< Gaasten >
2 rows found.
```
<span id="page-133-0"></span>**Example 3.48** The following example creates a linguistic index:

```
Command> CREATE INDEX DanishIndex ON NsortDemo (NLSSORT (Name, 
'NLS SORT = XDanish'));
Command> indexes N%;
Indexes on table USER1.NSORTDEMO:
  DANISHINDEX: non-unique T-tree index on columns:
    NLSSORT(NAME,'NLS_SORT = XDanish')
  1 index found.
1 table found.
```
## **NUMTODSINTERVAL**

Converts a number or expression to an INTERVAL DAY TO SECOND type.

**SQL Syntax** NUMTODSINTERVAL (*Expression1*, *IntervalUnit*)

Parameters NUMTODSINTERVAL has the parameters:

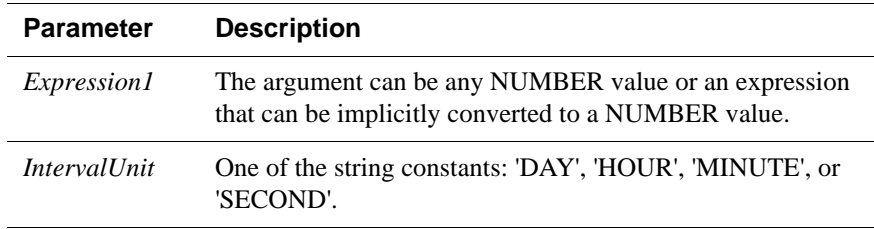

#### **Example 3.49** Example using NUMTODSINTERVAL with SYSDATE:

Command> SELECT SYSDATE + NUMTODSINTERVAL(20, 'SECOND') FROM dual; < 2007-01-28 09:11:06 >

## **NUMTOYMINTERVAL**

Converts a number or expression to an INTERVAL YEAR TO MONTH type.

**SQL Syntax** NUMTOYMINTERVAL (*Expression1*, '*IntervalUnit'*)

Parameters NUMTOYMINTERVAL has the parameters:

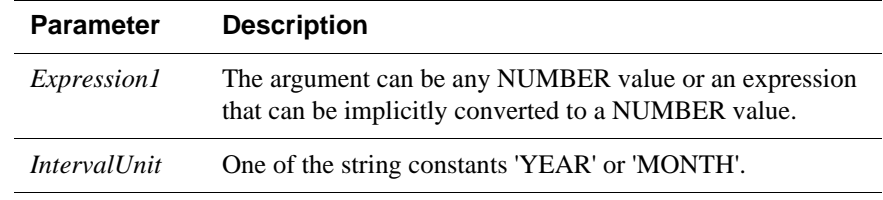

**Example 3.50** An example using NUMTOYMINTERVAL:

Command> SELECT SYSDATE + NUMTOYMINTERVAL(1,'MONTH') FROM dual; < 2007-02-28 09:23:28 > 1 row found.

# <span id="page-136-0"></span>**NVL**

The NVL function replaces a null value with a second value.

**SQL Syntax** NVL(*Expression1*, *Expression2*)

Parameters NVL has the parameters:

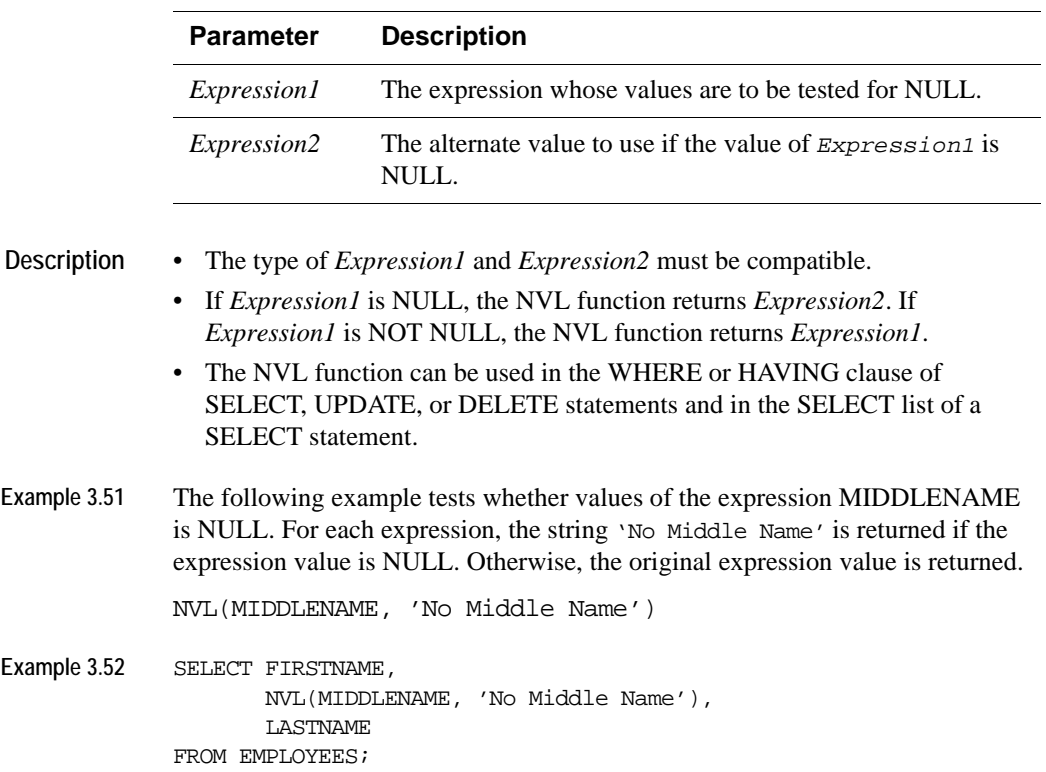

## **POWER**

The POWER function returns *base* raised to the *exponent* power. The *base* and *exponent* can be any numbers, but if the *base* is negative, the *exponent* must be an integer.

**SQL Syntax** POWER (*Base*, *Exponent*)

Parameters POWER has the parameters:

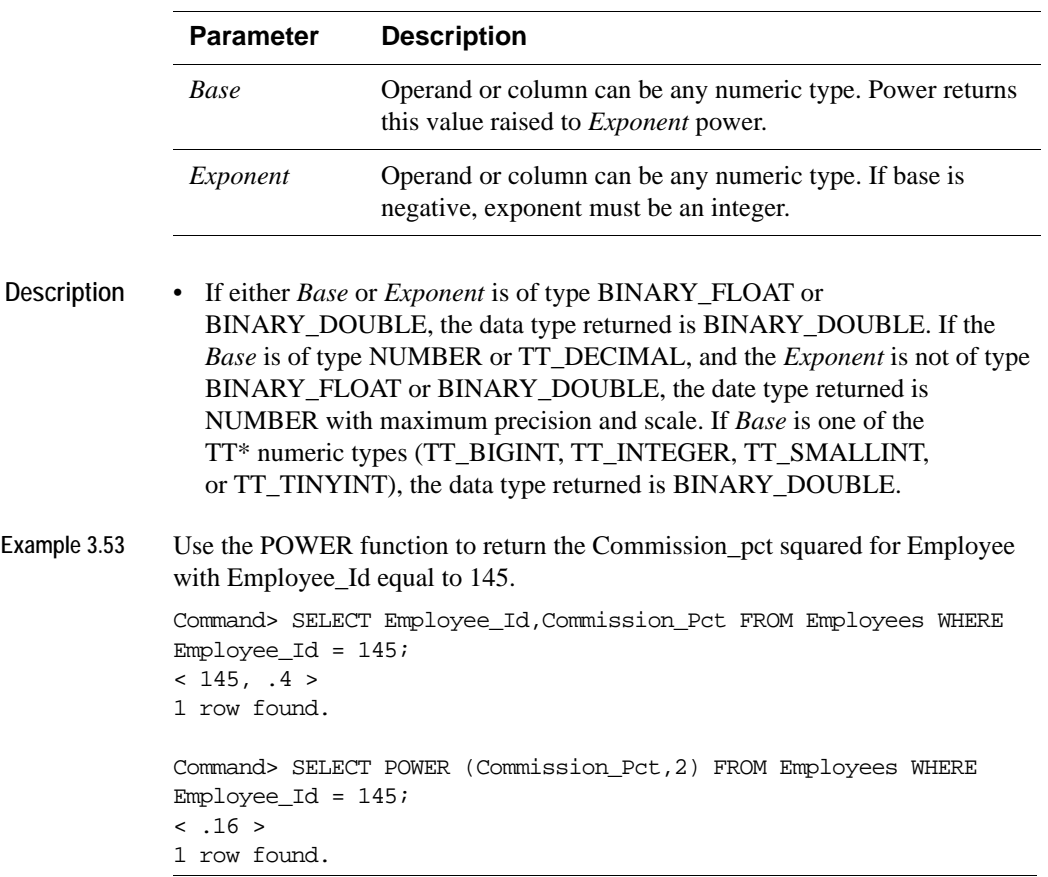

## **ROUND (date)**

Returns date rounded to the unit specified by the format model *fmt*. The value returned is of type DATE. If you do not specify *fmt*, then *date* is rounded to the nearest day.

**SQL Syntax** ROUND(*date [,fmt]*)

Parameters ROUND (date) has the parameters:

 $< 2007 - 08 - 17 00:00:00 >$ 

1 row found.

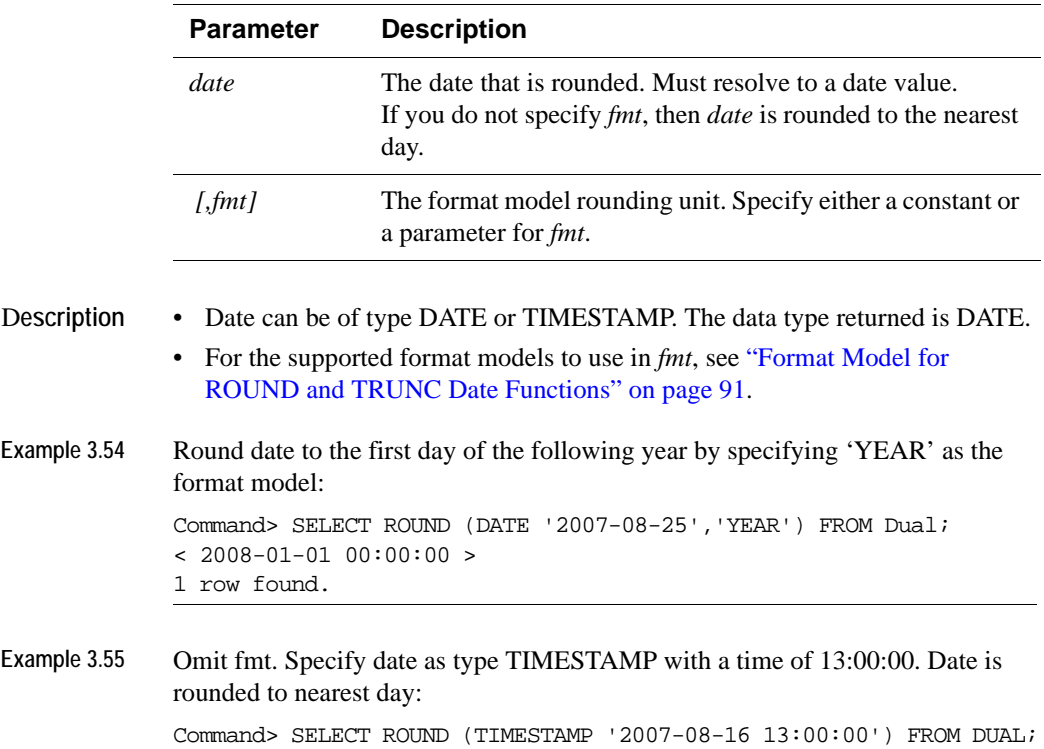

#### **ROUND (expression)**

The ROUND function returns *Expression1* rounded to *Expression2* places to the right of the decimal point.

**SQL Syntax** ROUND (*Expression1 [*,*Expression2*])

Parameters ROUND has the parameters:

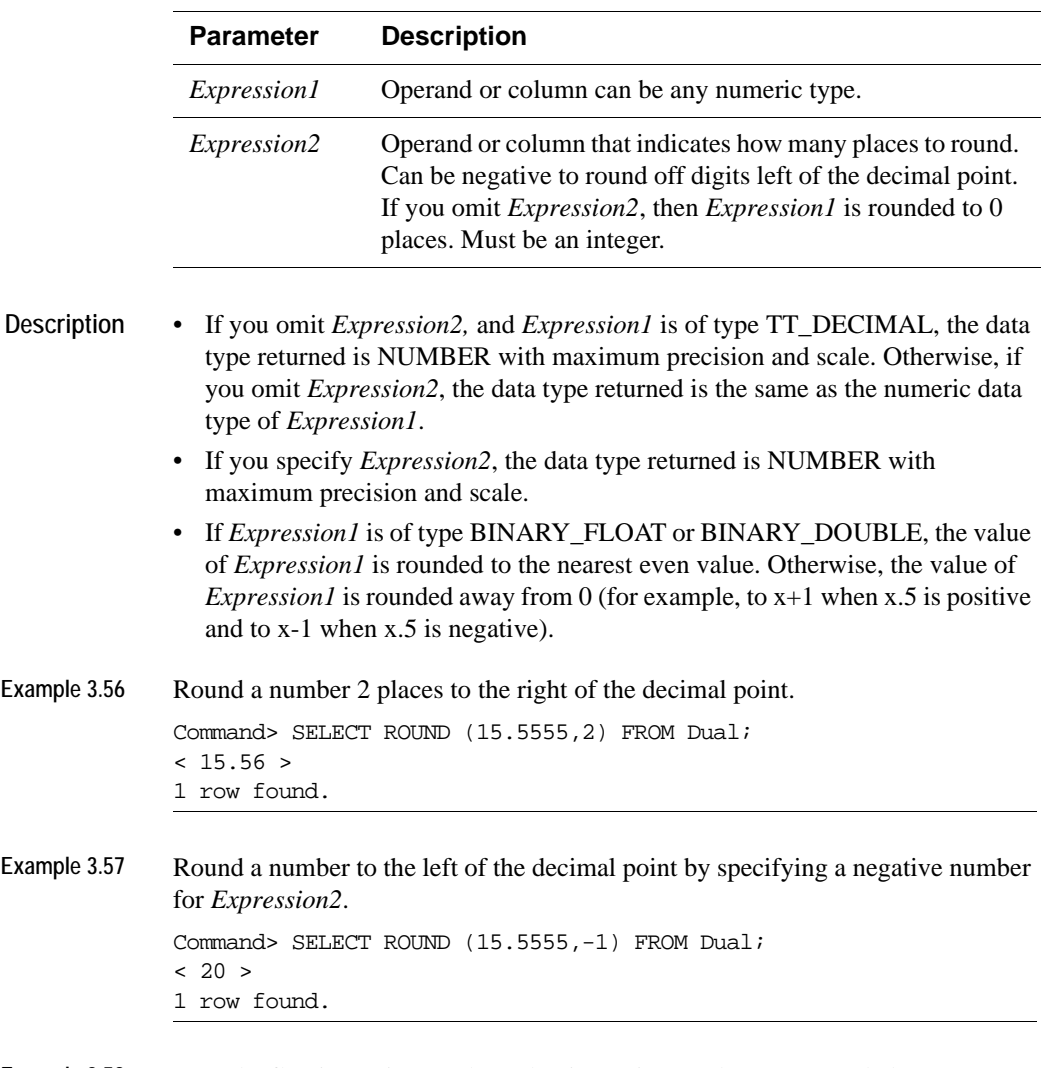

**Example 3.58** Round a floating point number. Floating point numbers are rounded to nearest even value. Contrast this to rounding an Expression of type NUMBER where the value is rounded up (for positive values).

```
Command> SELECT ROUND (1.5f), ROUND (2.5f) FROM Dual;
< 2.00000000000000, 2.00000000000000 >
1 row found.
Command> SELECT ROUND (1.5), ROUND (2.5) FROM DUAL;
< 2, 3 >1 row found.
```
#### **RPAD**

The RPAD function returns *Expression1*, right-padded to length *n* characters with *Expression2*, replicated as many times as necessary. This function is useful for formatting the output of a query.

- **SQL Syntax** RPAD (*Expression1*, *n* [,*Expression2*])
- Parameters RPAD has the parameters:

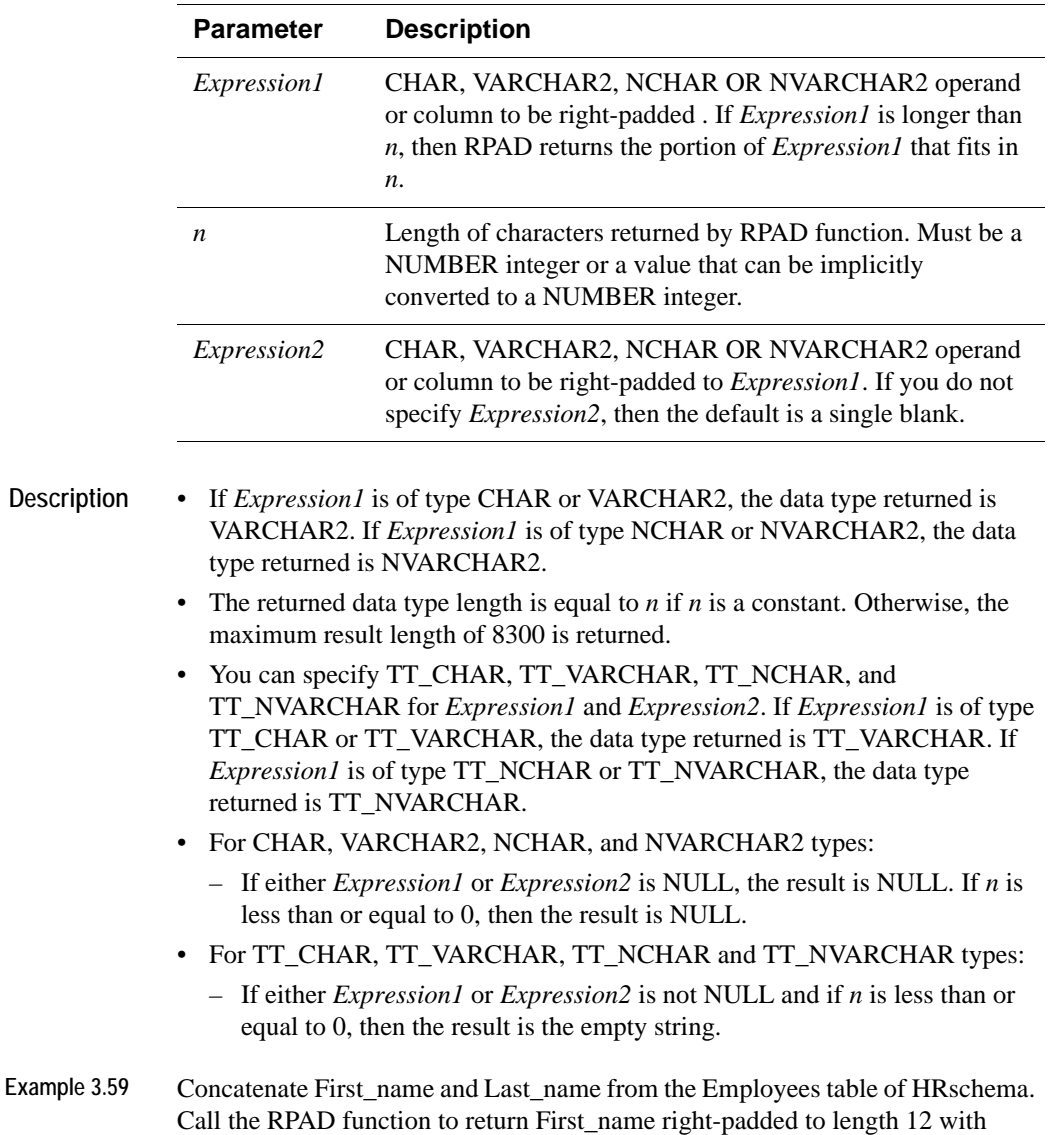

spaces and call RPAD a second time to return Last\_name right-padded to length 12 with spaces. SELECT FIRST 5 rows.

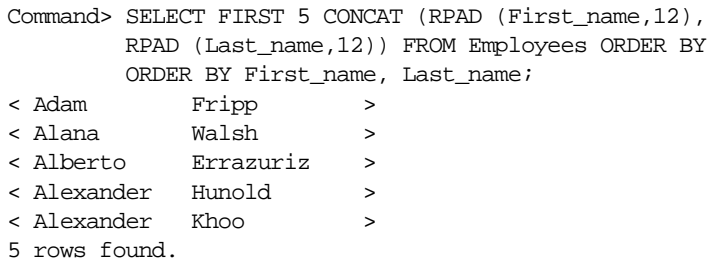

**Example 3.60** Call the RPAD function to return Last\_name right-padded to length 20 characters with the dot ('.') character. Use Employees table of HRschema and SELECT FIRST 5 rows.

> Command> SELECT FIRST 5 RPAD (Last\_name,20,'.') FROM Employees ORDER BY Last\_name; < Abel................ > < Ande................ > < Atkinson............ > < Austin.............. > < Baer................ > 5 rows found.

## **RTRIM**

The RTRIM function removes from the right end of *Expression1* all of the characters contained in *Expression2*. TimesTen scans *Expression1* backwards from its last character and removes all characters that appear in *Expression2* until reaching a character not in *Expression2* and then returns the result.

**SQL Syntax** RTRIM (*Expression*1 [,Expression2)

Parameters RTRIM has the parameters:

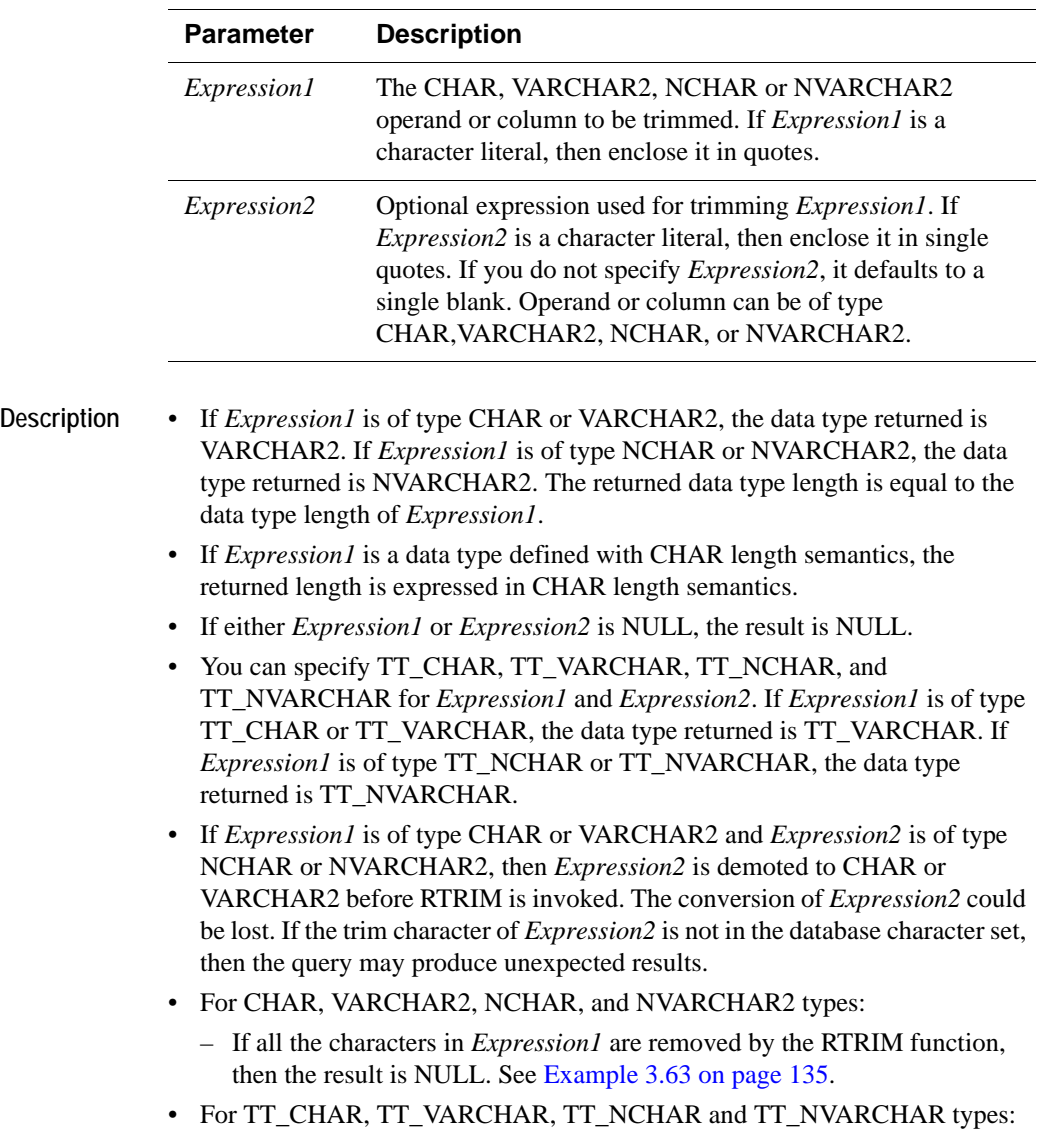
– If all the characters in *Expression1* are removed by the RTRIM function, then the result is the empty string. See [Example 3.63 on page 135.](#page-144-0)

```
Example 3.61 The following example trims the trailing spaces from Col1 in table RtrimTest.
```

```
Command> CREATE TABLE RtrimTest (Coll VARCHAR2 (25));
Command> INSERT INTO RtrimTest VALUES ('abc ');
1 row inserted.
Command> SELECT * FROM Rtrimtest;
\langle abc \rangle1 row found.
Command> SELECT RTRIM (Col1) FROM RtrimTest;
\langle abc \rangle1 row found.
```
**Example 3.62** Call the RTRIM function to remove right-most 'x' and 'y' from string. RTRIM removes individual occurrences of 'x' and 'y' not pattern 'xy'.

```
Command> SELECT RTRIM ('RTRIM Examplexxxyyyxyxy', 'xy') FROM Dual;
< RTRIM Example >
1 row found.
```
<span id="page-144-0"></span>**Example 3.63** Call RTRIM to remove all characters from *Expression1*. In the first example, the data type is CHAR, so NULL is returned. In the second example, the data type is TT\_CHAR, so the empty string is returned.

```
Command> CREATE TABLE RtrimTest (Col1 CHAR (4), Col2 TT_CHAR (4));
Command> INSERT INTO RtrimTest VALUES ('BBBA', 'BBBA');
1 row inserted.
Command> SELECT RTRIM (Col1, 'AB') FROM RtrimTest;
\langle \langle NULL \rangle >1 row found.
Command> SELECT RTRIM (Col2, 'AB') FROM RtrimTest;
\langle \rangle1 row found.
```
### **SIGN**

The SIGN function returns the sign of *Expression*.

**SQL Syntax** SIGN (Expression)

Parameters SIGN has the parameter:

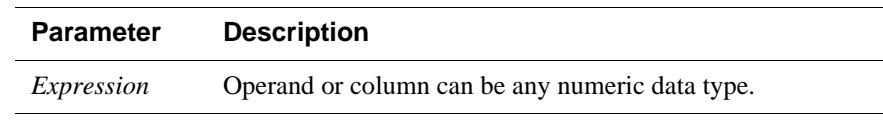

**Description** • If *Expression* is of type NUMBER or TT\_DECIMAL, the data type returned is NUMBER with maximum precision and scale. Otherwise, the data type returned is TT\_INTEGER.

- For numeric types that are not binary floating-point numbers, the sign is: – -1 if the value of *Expression* is <0
	- $-$  0 if the value of *Expression* is  $= 0$
	- $-1$  if the value of *Expression* is  $> 0$
- For binary floating-point numbers (BINARY FLOAT and BINARY\_DOUBLE), this function returns the sign bit of the number. The sign bit is:
	- -1 if the value of *Expression* is <0
	- +1 if the value of *Expression* is >= 0 or the value of *Expression* is equal to NaN.
- **Example 3.64** Illustrates use of the SIGN function with different data types. Table SignEx has been created and the columns have been defined with different data types. First, DESCRIBE the table SignEx to see the data types of the columns. Then SELECT each column to retrieve values for that column. Use the SIGN function to return the sign for the column.

Command> DESCRIBE SignEx;

Table SAMPLEUSER.SIGNEX: Columns: COL1 TT\_INTEGER COL2 TT\_BIGINT COL3 BINARY FLOAT COL4 NUMBER (3,2) 1 table found. (primary key columns are indicated with \*) Command> SELECT Col1 FROM SignEx; < 10 >

```
<-10 >
< 0 >
3 rows found.
Command> SELECT SIGN (Col1) FROM SignEx;
< 1 >
< -1 >
< 0 >
3 rows found.
Command> SELECT Col2 FROM SignEx;
< 0 >
< -3 >
< 0 >
3 rows found.
Command> SELECT SIGN (Col2) from SignEx;
< 0 >
< -1 >
< 0 >
3 rows found.
Command> SELECT Col3 FROM SignEx;
< 3.500000 ><-3.560000>< NAN >
3 rows found.
Command> SELECT SIGN (Col3) from SignEx;
< 1 >
< -1 >
< 1 >
3 rows found.
Command> SELECT Col4 FROM SignEx;
< 2.2 ><-2.2>< 0 >
3 rows found.
Command> SELECT SIGN (Col4) from SignEx;
< 1 >
< -1 >
< 0 >
3 rows found.
```
### **SQRT**

The SQRT function returns the square root of *Expression*.

**SQL Syntax** SQRT(*Expression*)

Parameters SQRT has the parameter:

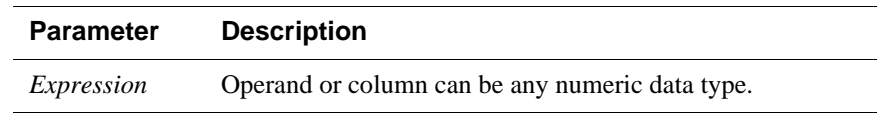

**Description** • If *Expression* is of type NUMBER or TT\_DECIMAL, the data type returned is NUMBER with maximum precision and scale. If *Expression* is of type BINARY\_FLOAT, the data type returned is BINARY\_FLOAT. Otherwise, the data type returned is BINARY\_DOUBLE.

- If *Expression* is of type NUMBER or TT\_DECIMAL, the value of Expression cannot be negative.
- If *Expression* resolves to a binary floating-point number (BINARY\_FLOAT or BINARY\_DOUBLE):
	- If the value of the *Expression* is  $> = 0$ , the result is positive.
	- If the value of the *Expression* is = -0, the result is -0.
	- If the value of the *Expression* is < 0, the result is NaN.
- **Example 3.65** Use SQRT function to return the square root of the absolute value of -10. Then cast the value as BINARY\_FLOAT.

```
Command> SELECT CAST (SQRT (ABS (-10)) AS BINARY_FLOAT ) FROM Dual;
< 3.162278 >1 row found.
```
### **String functions**

TimesTen supports the string functions in SELECT statements:

- [SUBSTR](#page-148-0)
- [INSTR](#page-149-0)
- [LENGTH](#page-149-1)

A selected value that specifies a string function causes the SELECT result to be materialized. This causes overhead in both time and space.

### <span id="page-148-0"></span>**SUBSTR**

Returns a CHAR, VARCHAR2 or NVARCHAR2 that represents a substring of a CHAR or NCHAR string. The returned substring is of a specified number of characters, beginning from a designated starting point, relative to either the beginning or end of the string.

**SQL Syntax** {SUBSTR | SUBSTRB | SUBSTR4}=(*char, m, n*)

Parameters SUBSTR has the parameters:

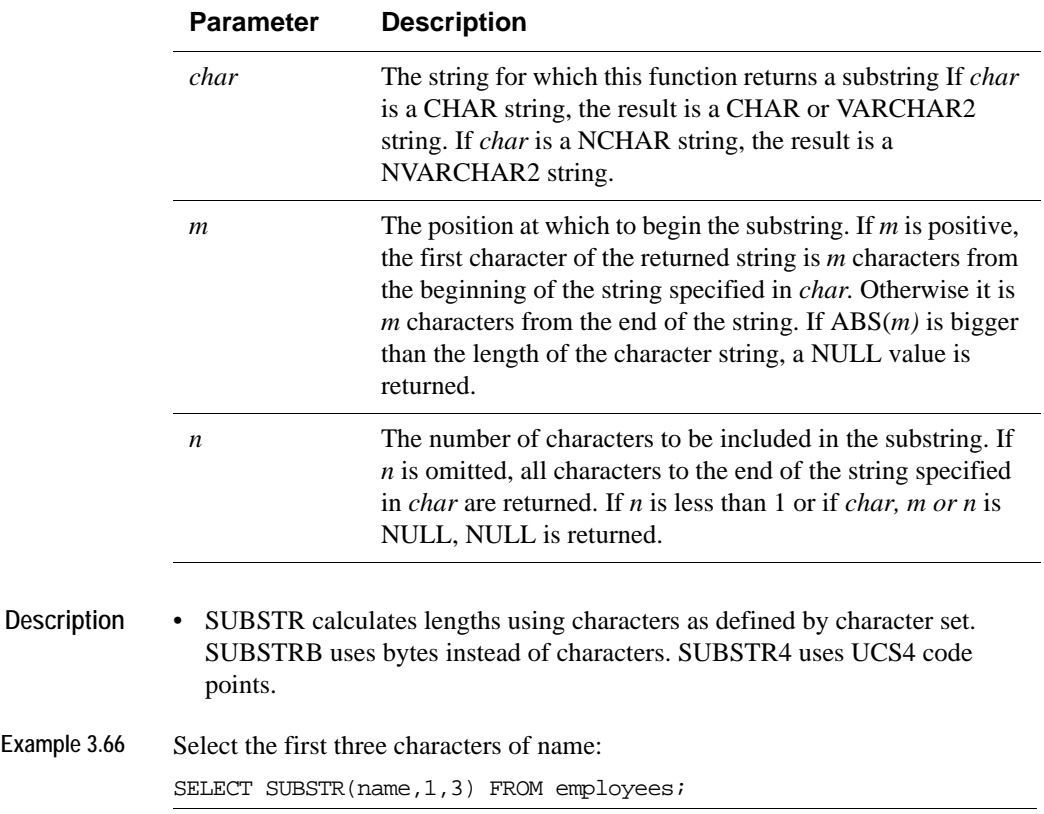

### <span id="page-149-0"></span>**INSTR**

Determines the first position, if any, at which one string occurs within another. If the substring does not occur in the string, then 0 is returned. The position returned is always relative to the beginning of *CharExpr2*. INSTR returns type NUMBER.

If you are using TimesTen type mode, for information on the INSTR function, refer to documentation from previous releases of TimesTen.

**SQL Syntax** {INSTR | INSTRB | INSTR4} ( *CharExpr2*, *CharExp1* [,*m*[,*n*]])

**Parameters** INSTR has the parameters:

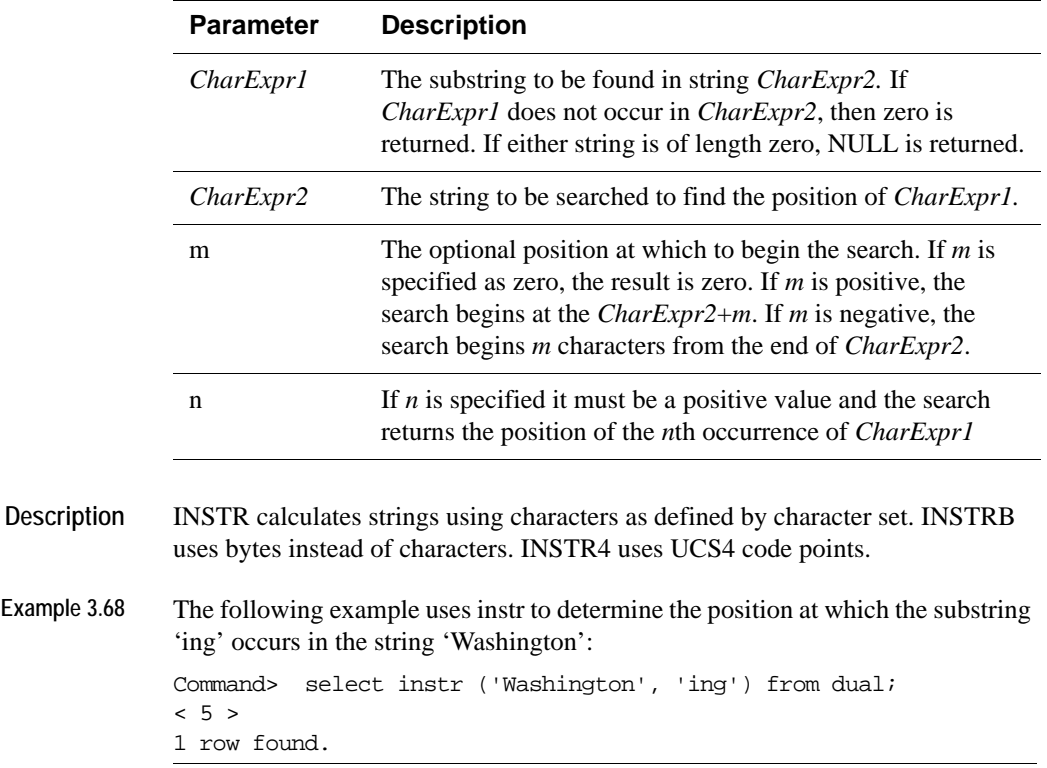

### <span id="page-149-1"></span>**LENGTH**

Returns the length of a given character string in an expression. LENGTH returns type NUMBER.

If you are using TimesTen type mode, for information on the LENGTH function, refer to documentation from previous releases of TimesTen.

**SQL Syntax** {LENGTH|LENGTHB|LENGTH4} (*CharExpr*)

**Parameters** LENGTH has the parameter:

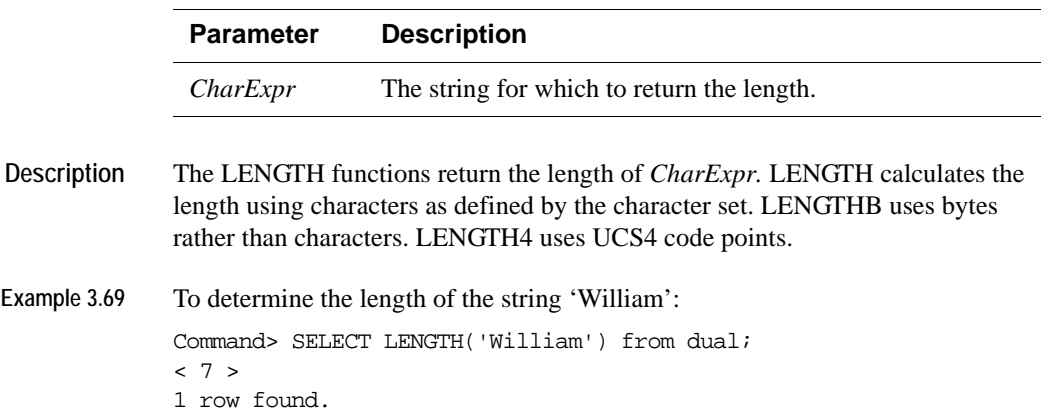

### **SYSDATE and GETDATE**

Returns the date in the format YYYY-MM-DD HH:MM:SS. The date represents the local current date and time, which is determined by the system on which the statement is executed.

If you are using TimesTen type mode, for information on SYSDATE, refer to documentation from previous releases of TimesTen.

- **SQL Syntax** SYSDATE | GETDATE( )
- Parameters The SYSDATE and GETDATE functions have no parameters.
- **Description** SYSDATE and GETDATE perform identically. SYSDATE is compatible with Oracle syntax, and GETDATE is compatible with Microsoft SQL Server syntax.
	- SYSDATE and GETDATE have no arguments, and return a DATE value.
	- The SYSDATE or GETDATE value is only retrieved during execution.
	- Any required changes to the date (to incorporate a different time zone or Daylight Savings Time, for example) must occur at the system level. The date cannot be altered using SYSDATE or GETDATE.
	- The SYSDATE and GETDATE functions return the DATE data type. The DATE format is 'YYYY-MM-DD HH:MM:SS'.
	- SYSDATE and GETDATE are built-in functions and can be used anywhere a date expression may be used. They can be used in a **[SELECT](#page-344-0)** projection list, a WHERE clause or to insert values. They cannot be used with a SUM or AVG aggregate (operands must be numeric) or with a COUNT aggregate (column names are expected).
	- SYSDATE and GETDATE return the same DATE value in a single SQL statement context.
	- The literals TT\_SYSDATE and ORA\_SYSDATE are supported. TT\_SYSDATE returns the TT\_TIMESTAMP data type. ORA\_SYSDATE returns the DATE data type. See [Example 3.74 on page 143.](#page-152-0)
- **Example 3.70** In this example, invoking SYSDATE returns the same date and time for all rows in the table:

```
Command> SELECT SYSDATE FROM dual;
< 2006-09-03 10:33:43 >
1 row found.
```
**Example 3.71** This example invokes SYSDATE to insert the current data and time into column DateCol: Command> CREATE TABLE t (DateCol DATE); Command> INSERT INTO t VALUES (SYSDATE); 1 row inserted. Command> SELECT \* FROM t; < 2006-09-03 10:35:50 > 1 row found.

**Example 3.72** In this example, GETDATE inserts the same date value for each new row in the table, even if the query takes several seconds.

```
INSERT INTO t1 SELECT GETDATE(), col1
  FROM t2 WHERE ...;
```
**Example 3.73** TO\_CHAR is used with SYSDATE to return the DATE from table DUAL:

Command> SELECT TO\_CHAR (SYSDATE) FROM dual; < 2006-09-03 10:56:35 > 1 row found.

<span id="page-152-0"></span>**Example 3.74** The example invokes TT\_SYSDATE to return the TT\_TIMESTAMP data type and then invokes ORA\_SYSDATE to return the DATE data type:

```
Command> select tt sysdate from dual;
< 2006-10-31 20:02:19.440611 >
1 row found.
Command> select ora_sysdate from dual;
< 2006-10-31 20:02:30 >
1 row found.
```
### **TO\_CHAR**

TimesTen's TO\_CHAR function converts a DATE, TIMESTAMP or numeric input value to a VARCHAR2.

If you are using TimesTen type mode, for information on the TO\_CHAR function, refer to documentation from previous releases of TimesTen.

**SQL Syntax** TO\_CHAR ( *Expression1*[, *Expression2* [, *Expression3*]])

Parameters TO\_CHAR has the parameters:

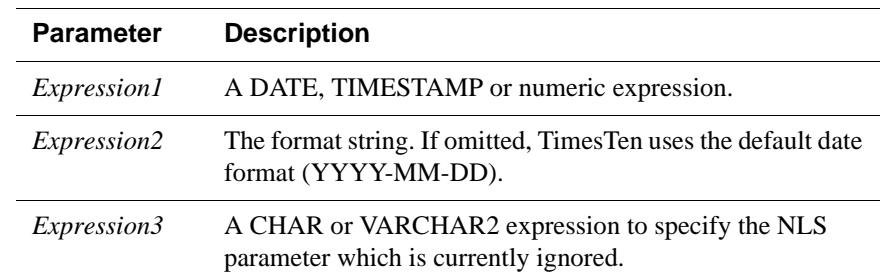

**Description** • TO CHAR supports different datetime format models depending on the data type specified for the expression. For information on the datetime format model used for TO\_CHAR of data type DATE or TIMESTAMP, see ["Datetime format models" on page 88](#page-97-0). For information on the datetime format model used for TO\_CHAR of data type TT\_DATE or TT\_TIMESTAMP, see ["Format Model for ROUND and TRUNC Date Functions" on page 91](#page-100-0).

- TO\_CHAR supports different number format models depending on the numeric data type specified for the expression. For information on the number format model used for TO\_CHAR of data type NUMBER or ORA\_FLOAT, see ["Number format models" on page 84](#page-93-0). For information on the number format model used for TO\_CHAR of all other numeric data types, see ["Format Model for ROUND and TRUNC Date Functions" on page 91](#page-100-0).
- **Example 3.75** SELECT FIRSTNAME, TO\_CHAR (HireDate, 'MONTH DD, YYY') TO\_CHAR (Salary, '\$999.99') FROM EMPLOYEES; **Example 3.76** SELECT TO CHAR(-0.12, '\$B99.9999') FROM t1;
- **Example 3.77** SELECT TO CHAR(-12, 'B99999PR') FROM t1;

**Example 3.78** SELECT TO CHAR(-12, 'FM99999') FROM t1;

*Expressions* **145**

# **TO\_DATE**

TimesTen's TO\_DATE function converts a CHAR or VARCHAR2 argument to a value of DATE data type

If you are using TimesTen type mode, for information on the TO\_DATE function, refer to documentation from previous releases of TimesTen.

**SQL Syntax** TO\_DATE (*Expression1*[, *Expression2* [, *Expression3*]])

Parameters TO\_DATE has the parameters:

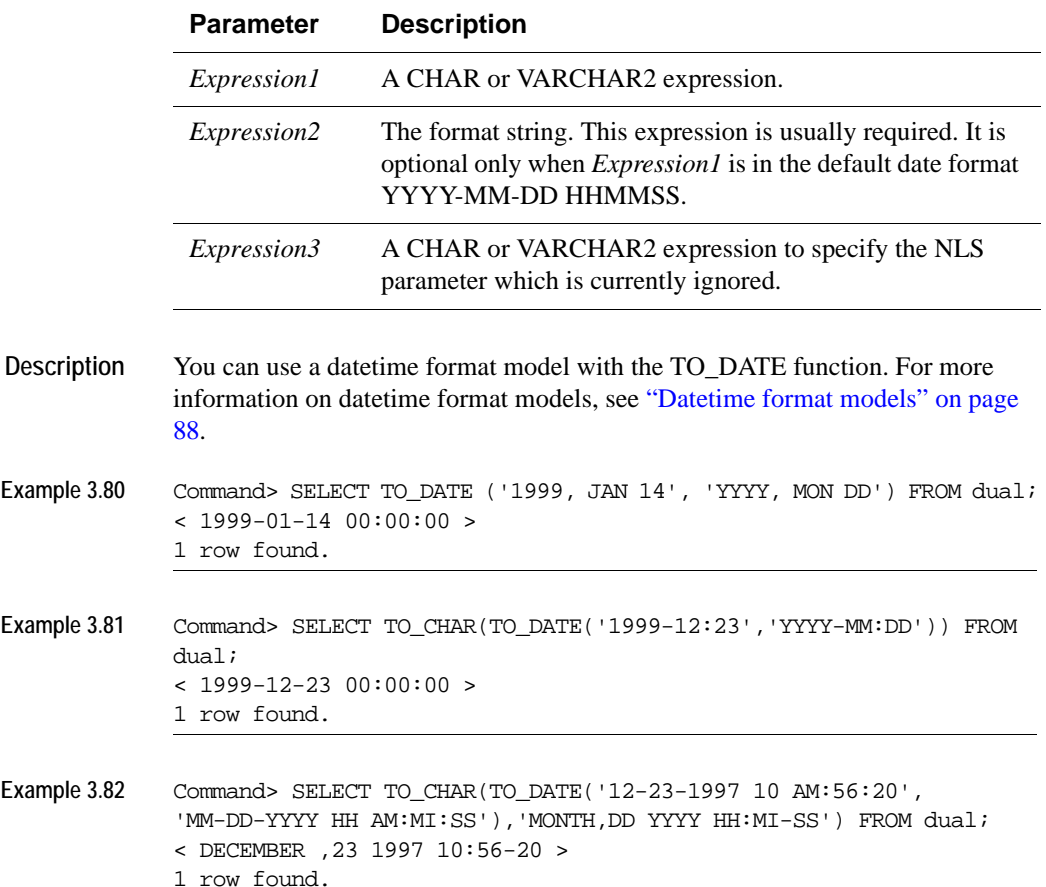

# **TO\_NUMBER**

Converts an expression whose value is of type CHAR, VARCHAR2, NCHAR, NVARCHAR2, BINARY\_FLOAT or BINARY\_DOUBLE to a value of NUMBER type.

**SQL Syntax** TO\_NUMBER (*Expression*[, *format]*)

Parameters TO\_NUMBER has the parameters:

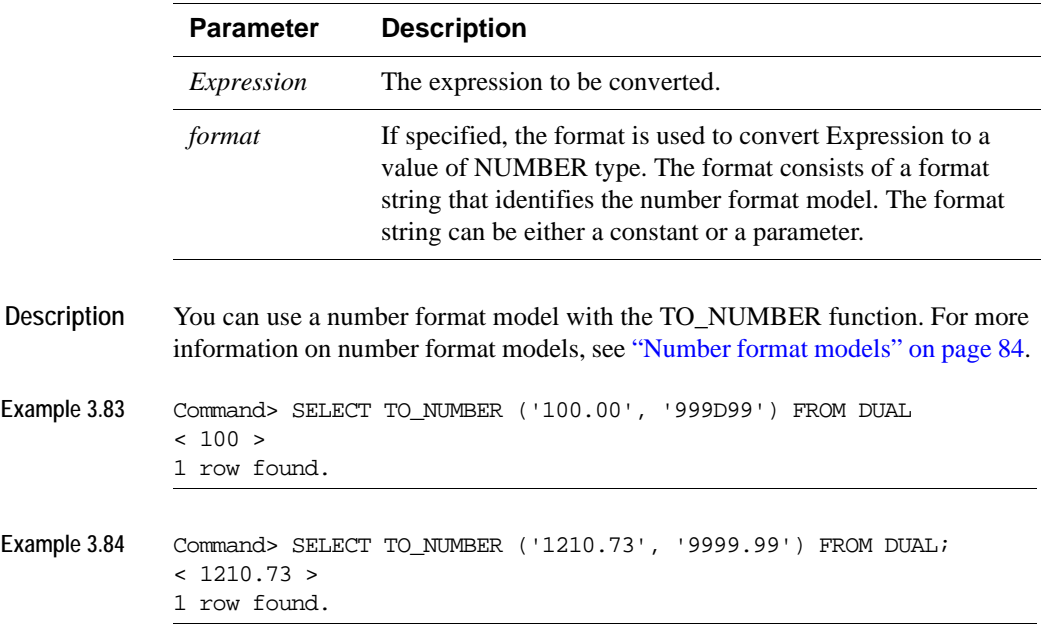

### **TRIM**

The TRIM function trims leading or trailing characters (or both) from a character string.

**SQL Syntax** There are four valid syntax options for TRIM:

• You can specify one of the TRIM qualifiers (LEADING or TRAILING or BOTH) with the *Trim\_character*:

TRIM ( LEADING|TRAILING|BOTH *Trim\_character* FROM *Expression* )

• You can specify one of the TRIM qualifiers (LEADING or TRAILING or BOTH) without the *Trim\_character*:

TRIM ( LEADING|TRAILING|BOTH FROM *Expression* )

- You can specify the *Trim\_character* without one of the TRIM qualifiers: TRIM (*Trim\_character* FROM *Expression* )
- You can specify the *Expression* without a qualifier or a *Trim\_character*:

TRIM ( *Expression* )

#### **Parameters** TRIM has the parameters:

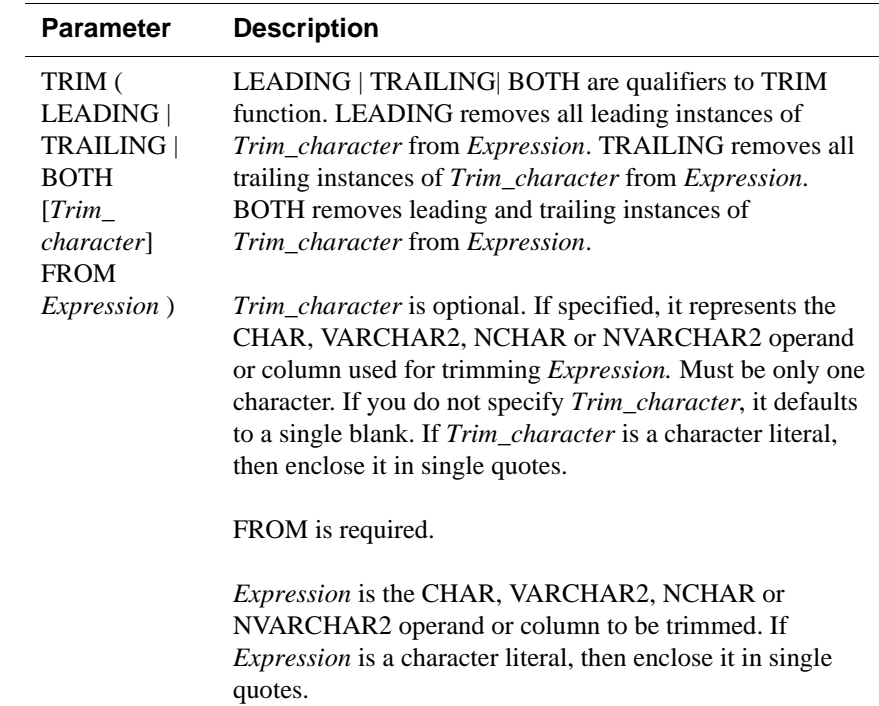

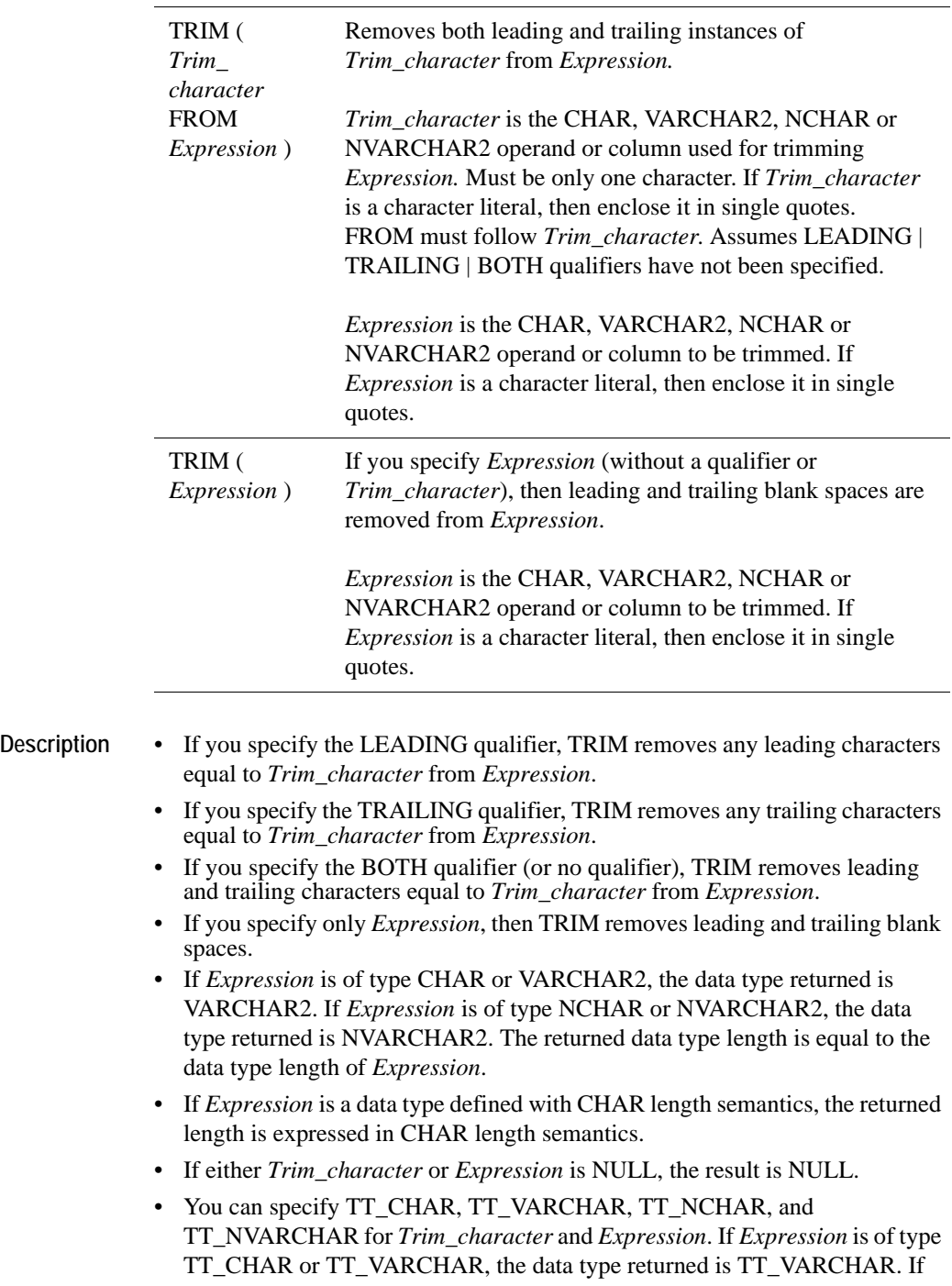

*Expression* is of type TT\_NCHAR or TT\_NVARCHAR, the data type returned is TT\_NVARCHAR.

- If *Trim\_character* is of type NCHAR or NVARCHAR2 and *Expression* is of type CHAR or VARCHAR2, then *Trim\_character* is demoted to CHAR or VARCHAR2 before TRIM is invoked. The conversion of *Trim\_character*  could be lost. If *Trim\_character* is not in the database character set, then the query may produce unexpected results.
- For CHAR, VARCHAR2, NCHAR, and NVARCHAR2 types:
	- If all the characters in *Expression* are removed by the TRIM function, then the result is NULL.
- For TT\_CHAR, TT\_VARCHAR, TT\_NCHAR and TT\_NVARCHAR types:
	- If all the characters in *Expression* are removed by the TRIM function, then the result is the empty string.
- **Example 3.85** Use TRIM function with qualifier to remove Trim\_character '0' from *Expression* '0000TRIM Example0000':

```
Command> SELECT TRIM (LEADING '0' FROM '0000TRIM Example0000') FROM 
         Dual;
< TRIM Example0000 >
1 row found.
```

```
Command> SELECT TRIM (TRAILING '0' FROM '0000TRIM Example0000') FROM 
         Dual;
< 0000TRIM Example >
1 row found.
```

```
Command> SELECT TRIM (BOTH '0' FROM '0000TRIM Example0000') FROM Dual;
< TRIM Example >
1 row found.
```
**Example 3.86** Use TRIM function with qualifier to remove blank spaces. Do not specify a Trim\_character. Default value for Trim\_character is blank space:

```
Command> SELECT TRIM (LEADING FROM ' TRIM Example ') FROM Dual;
< TRIM Example >
1 row found.
```

```
Command> SELECT TRIM (TRAILING FROM ' TRIM Example ') FROM Dual;
< TRIM Example >
1 row found.
```

```
Command> SELECT TRIM (BOTH FROM ' TRIM Example ') FROM Dual;
< TRIM Example >
1 row found.
```
Example 3.87 Use TRIM function with Trim\_character '0'. Do not specify a qualifier. Leading and trailing '0's are removed from *Expression* '0000TRIM Example0000': Command> SELECT TRIM ('0' FROM '0000TRIM Example0000') FROM Dual; < TRIM Example > 1 row found. **Example 3.88** Use TRIM function without a qualifier or Trim\_character. Leading and trailing spaces are removed.

```
Command> SELECT TRIM (' TRIM Example ') FROM Dual;
< TRIM Example >
1 row found.
```
# **TRUNC (date)**

Returns date with the time portion of the day truncated to the unit specified by the format model *fmt*. The value returned is of type DATE. If you do not specify *fmt*, then date is truncated to the nearest day.

**SQL Syntax** TRUNC (*date [,fmt]*)

Parameters TRUNC (date) has the parameters:

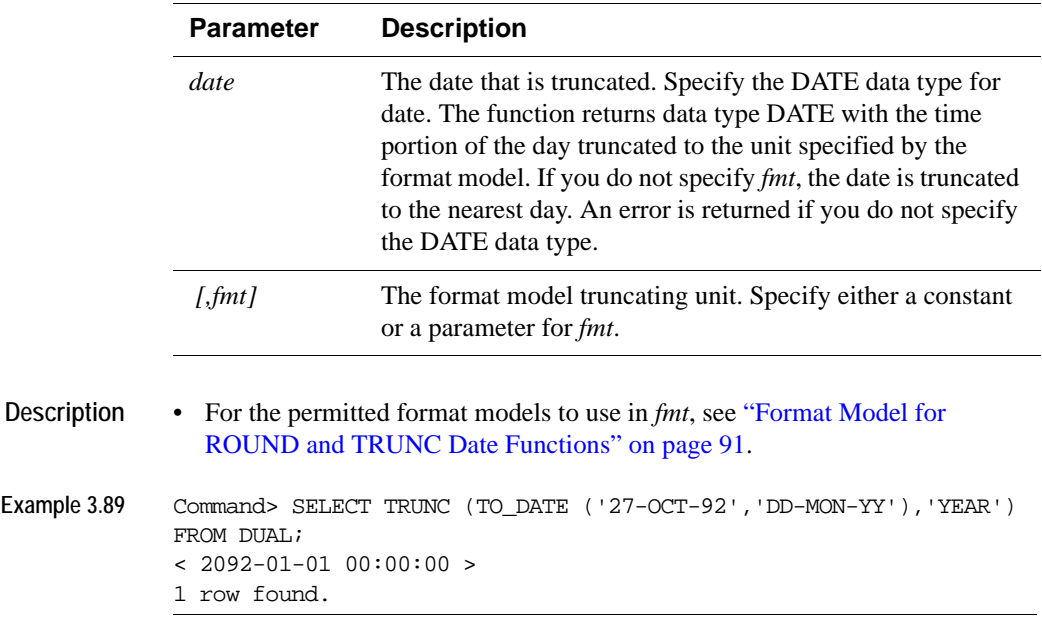

# **TRUNC (expression)**

Returns a number truncated to a certain number of decimal places.

**SQL Syntax** TRUNC (*Expression [,m]*)

**Parameters** TRUNC has the parameters:

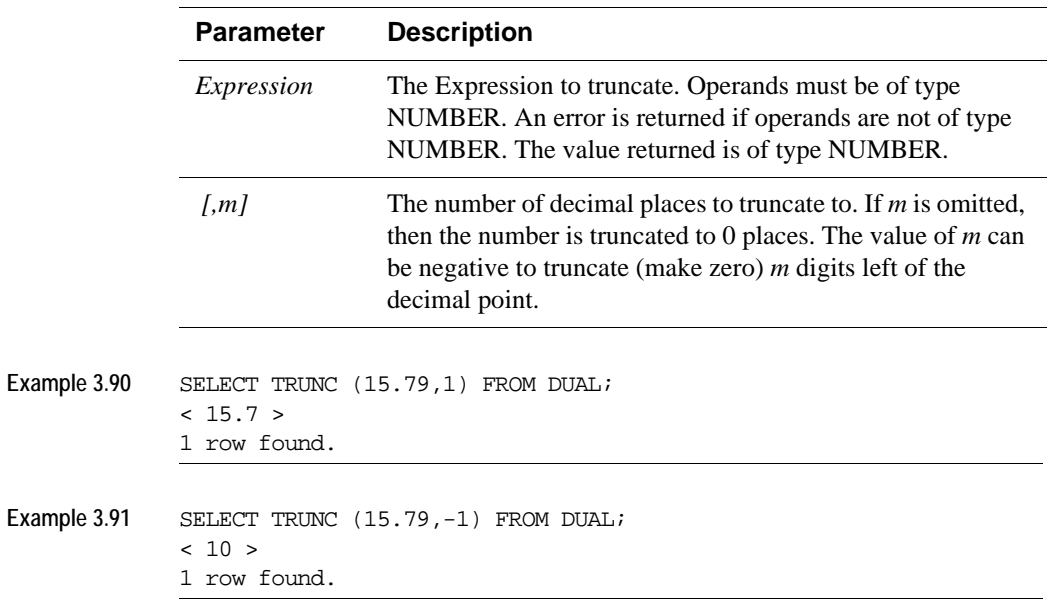

# **TT\_HASH**

The TT\_HASH function returns the hash value of an expression or list of expressions. This value is the value that would be used by a hash index.

**SQL Syntax** TT\_HASH(*Expression* [,...])

**Parameters** TT\_HASH has the parameter:

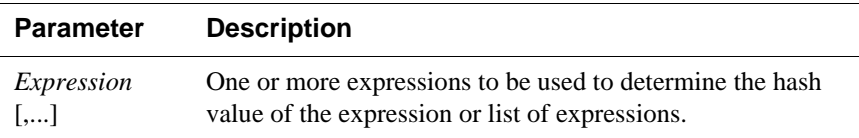

- **Description** Each expression must have a known data type and must be non-nullable. The hash value of the expression depends on both the value of the expression and its type. For example, TT\_HASH of an TT\_INTEGER with value 25 may be different from TT\_HASH of a NUMBER or BINARY\_DOUBLE with value 25. If you specify a list of expressions, the TT\_HASH result depends on the order of the expressions in the list.
	- Since constants and expressions that are not simple column references are subject to internal typing rules, over which applications have no control, the best way to ensure that TT\_HASH computes the desired value for expressions that are not simple column references is to **[CAST](#page-109-0)** the expression to the desired type.
	- The result type of TT\_HASH is TT\_INTEGER in 32-bit mode and TT\_BIGINT in 64 bit mode.
	- TT\_HASH can be used in a SQL statement anywhere an expression can be used. For example, TT\_HASH can be used in a SELECT list, a WHERE or HAVING clause, an ORDER BY clause, or a GROUP BY clause.
	- The output of error messages, trace messages, and ttAXactAdmin display the hash value as a signed decimal so that the value matches TT\_HASH output.
- **Example 3.92** The following query finds the set of rows whose primary key columns hash to a given hash value:

```
SELECT * FROM t1 
       WHERE TT_HASH(pkey_col1, pkey_col2, pkey_col3) = 12345678;
```
# **UNISTR**

The UNISTR takes as its argument, a string that resolves to data of type NVARCHAR2 and returns the value in UTF-16 format. Unicode escapes are supported. You can specify the Unicode encoding value of the characters in the string.

**SQL Syntax** UNISTR (*'String')*

**Parameters** UNISTR has the parameter:

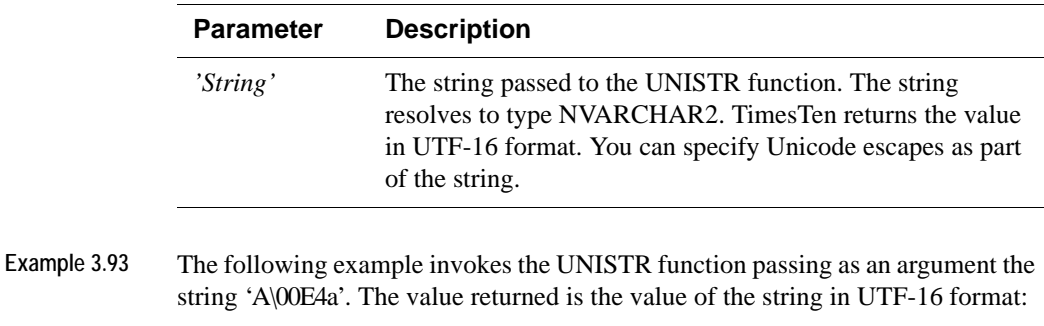

```
Command> SELECT UNISTR ('A\00E4a') FROM DUAL;
<Aäa>
1 row found.
```
### **USER functions**

TimesTen supports the USER functions:

- [CURRENT\\_USER](#page-165-0)
- [USER](#page-165-2)
- [SESSION\\_USER](#page-165-1)
- [SYSTEM\\_USER](#page-166-0)

Each of these functions returns the name of the user that is currently connected to the TimesTen instance.

### <span id="page-165-2"></span><span id="page-165-0"></span>**CURRENT\_USER USER**

Returns the value of the user currently connected to the data store.

**SQL Syntax** CURRENT\_USER

or

USER

- **Parameters** USER and CURRENT\_USER have no parameters.
- **Example 3.94** To return the name of the user who is currently connected to the data store: SELECT CURRENT USER FROM SYS.DUAL;

### <span id="page-165-1"></span>**SESSION\_USER**

Returns the value of the user currently connected to the data store.

- **SQL Syntax** SESSION\_USER
- **Parameters** SESSION\_USER has no parameters.
- Example 3.95 To return the name of the session user: SELECT SESSION USER FROM SYS.DUAL;

### <span id="page-166-0"></span>**SYSTEM\_USER**

Returns the value of the current data store user name as identified by the operating system, which may or may not match the value of USER.

- SQL Syntax SYSTEM\_USER
- Parameters SYSTEM\_USER has no parameters.
- Example 3.96 To return the name of the system user: SELECT SYSTEM\_USER FROM SYS.DUAL;

*Oracle TimesTen In-Memory Database SQL Reference Guide*

# *Search Conditions*

A search condition specifies criteria for choosing rows to select, update, or delete. Search conditions are parameters that can exist in clauses and expressions of any DML statements, such as **[SELECT](#page-344-0)**, **[UPDATE](#page-367-0)** and **[DELETE](#page-312-0)** and some DDL statements, such as **[CREATE VIEW](#page-310-0)**.

### **Search condition general syntax**

A search condition is a single predicate or several predicates connected by the logical operators AND or OR. A predicate is an operation on expressions that evaluates to TRUE, FALSE, or UNKNOWN. If a predicate evaluates to TRUE for a row, the row qualifies for further processing. If the predicate evaluates to FALSE or NULL for a row, the row is not available for operations.

#### **SQL syntax** [NOT]

{*BetweenPredicate* | *ComparisonPredicate* | *InPredicate* | *LikePredicate*| *NullPredicate* | *InfinitePredicate | NanPredicate | QuantifiedPredicate* |(*SearchCondition*)}

[{AND | OR} [NOT]

{*BetweenPredicate* | *ComparisonPredicate* |*InPredicate* | *LikePredicate*| *NullPredicate* | *QuantifiedPredicate* |(*SearchCondition*)}

] [...]

### **Parameters**

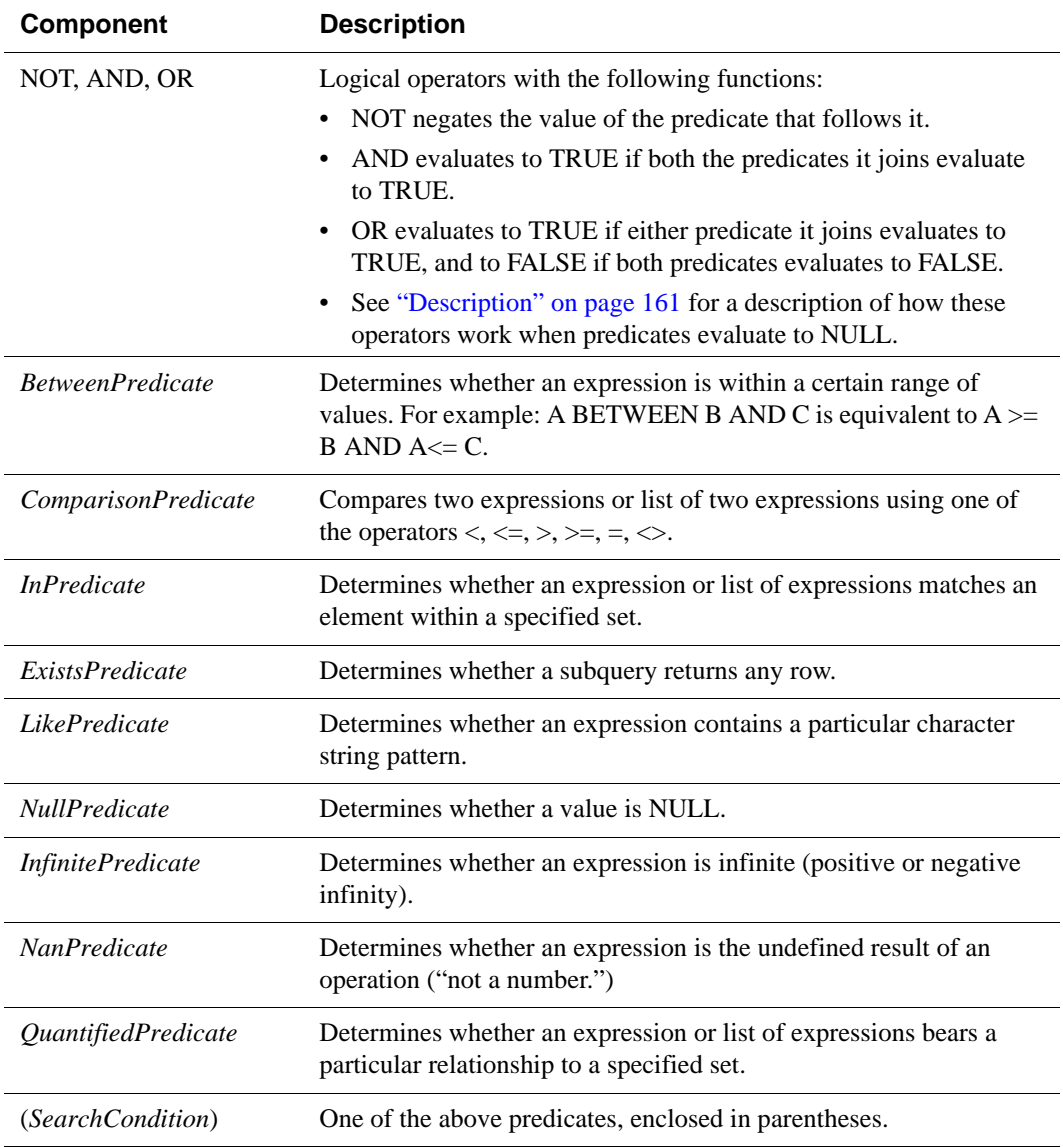

#### <span id="page-170-0"></span>**Description** • Predicates in a search condition are evaluated as follows:

- Predicates in parentheses are evaluated first.
- NOT is applied to each predicate.
- AND is applied next, left to right.
- OR is applied last, left to right.

[Figure 4.1](#page-170-1) shows the values that result from logical operations. A question mark (?) represents the NULL value.

#### <span id="page-170-1"></span>**Figure 4.1 Values that result from logical operations**

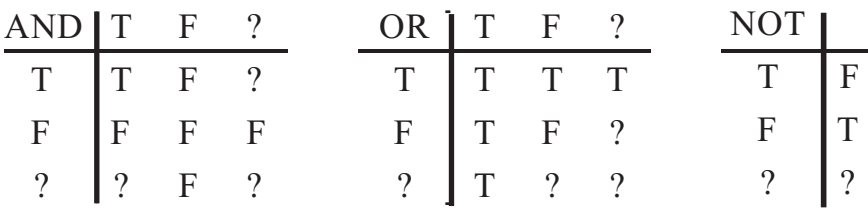

- When the search condition for a row evaluates to NULL, the row does not satisfy the search condition and the row is not operated on.
- You can compare only compatible data types.
	- TT\_TINYINT, TT\_SMALLINT, TT\_INTEGER, TT\_BIGINT, NUMBER, BINARY\_FLOAT and BINARY\_DOUBLE are compatible.
	- CHAR, VARCHAR2, BINARY, and VARBINARY are compatible, regardless of length.
	- CHAR, VARCHAR2, NCHAR, NVARCHAR2, TT\_TIME, DATE and TIMESTAMP are compatible.
- See [Chapter 3, "Expressions](#page-76-0)," for information on value extensions during comparison operations.
- See ["Numeric data types" on page 29](#page-38-0) for information about how TimesTen compares values of different but compatible types.

# **ALL/ NOT IN predicate (subquery)**

The ALL or NOT IN predicate indicates that the operands on the left side of the comparison must compare in the same way with all of the values that the subquery returns. The ALL predicate evaluates to TRUE if the expression or list of expressions relates to all rows returned by the subquery as specified by the comparison operator. Similarly, the NOT IN predicate evaluates to TRUE if the expression or list of expressions does not equal the value returned by the subquery.

**SQL syntax** *RowValueConstructor {CompOp* ALL| NOT IN} *(Subquery)* The syntax for *RowValueConstructor*: *RowValueConstructorElement* | (*RowValueConstuctorList*) | *Subquery* The syntax for *RowValueConstructorList: RowValueConstructorElement* [{, *RowValueConstructorElement*} ... ] The syntax for *RowValueConstructorElement: Expression* | NULL The syntax for *CompOp:*

 ${ = | \diamond| | > | \ge | \le | \le |}$ 

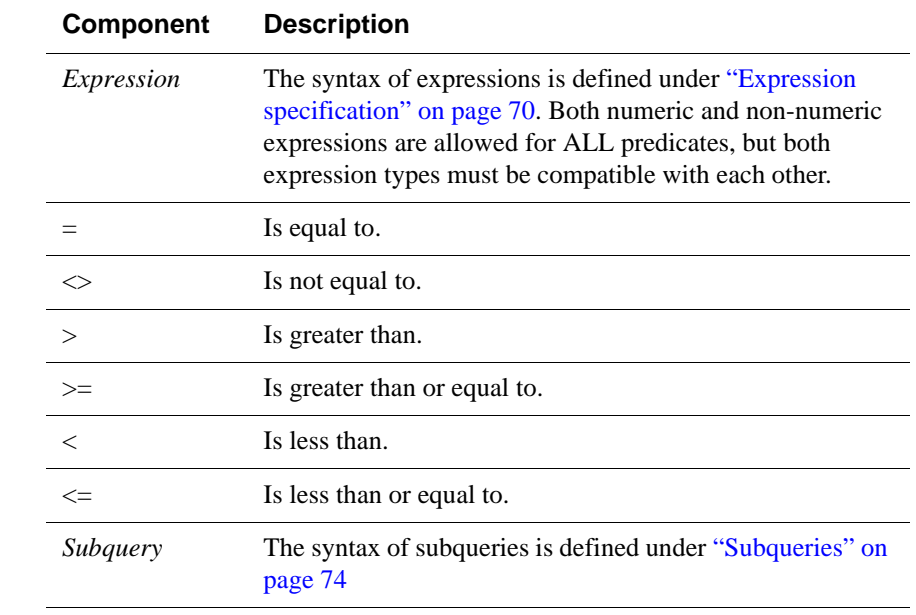

#### **Parameters**

- **Description** The ALL predicate, which returns zero or more rows, uses a *comparison operator* modified with the keyword ALL. See ["Numeric data types" on page](#page-38-0)  [29](#page-38-0) for information about how TimesTen compares values of different but compatible types.
	- If  $\langle$ RowValueConstructorList $>$  is specified only the operators = and  $\langle$  are allowed.
	- **Example 4.1** Examples of NOT IN with subqueries:

SELECT \* FROM customers WHERE cid NOT IN (SELECT cust\_id FROM returns) AND cid > 5000;

SELECT \* FROM customers WHERE cid NOT IN (SELECT cust\_id FROM returns) AND cid NOT IN (SELECT cust\_id FROM complaints);

SELECT COUNT(\*) From customers WHERE cid NOT IN (SELECT cust\_id FROM returns) AND cid NOT IN (SELECT cust\_id FROM complaints);

- Example 4.2 Select all books that are not from exclBookList or if the price of the book is higher than \$20. SELECT \* FROM books WHERE id NOT IN (SELECT id FROM exclBookList) OR books.price>20;
- Example 4.3 The following query returns the employee\_id and job\_id from the job\_history table. It illustrates use of expression list and subquery with the NOT IN predicate.

Command> SELECT employee\_id, job\_id FROM job\_history WHERE (employee\_id, job\_id) NOT IN (SELECT employee\_id, job\_id FROM employees); < 101, AC\_ACCOUNT > < 101, AC\_MGR > < 102, IT\_PROG > < 114, ST\_CLERK > < 122, ST\_CLERK > < 176, SA\_MAN >  $< 200$  , AC\_ACCOUNT  $>$ < 201, MK\_REP > 8 rows found.

## **ALL/NOT IN predicate (value list)**

The ALL/NOT IN *quantified predicate* compares an expression or list of expressions with a list of specified values. The ALL predicate evaluates to TRUE if all the values in the *ValueList* relate to the expression or list of expressions as indicated by the comparison operator. Similarly, the NOT IN predicate evaluates to TRUE if the expression or list of expressions does not equal one of the values in the list.

**SQL syntax** *RowValueConstructor {CompOp* ALL | NOT IN} *ValueList*

The syntax for *RowValueConstructor*: *RowValueConstructorElement* | (*RowValueConstuctorList*) |

The syntax for *RowValueConstructorList*: *RowValueConstructorElement* [{, *RowValueConstructorElement*} ... ]

The syntax for *RowValueConstructorElement: Expression* | NULL

The syntax for *CompOp:*

 ${ = | \diamond| | > | > = | < | \leq}$ 

The syntax for more than one element in the *ValueList:*

({*Constant* | *?* | *:DynamicParameter*} [,...] )

The syntax for one element in the *ValueList* not enclosed in parentheses:

*Constant* | *?* | *:DynamicParameter*

The syntax for an empty *ValueList:*

( )

The syntax for the *ValueList* for a list of expressions*:*

(({*Constant* | *?* | *:DynamicParameter*} [,...]))

#### **Parameters**

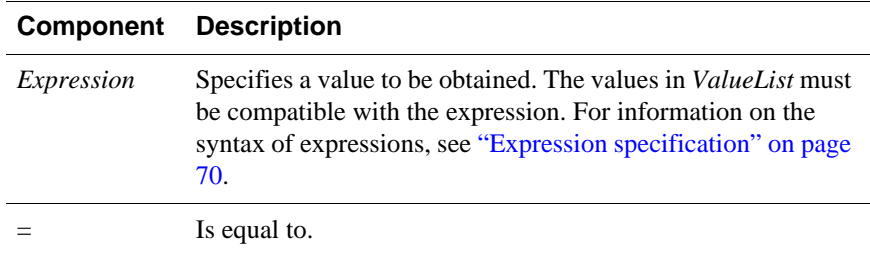

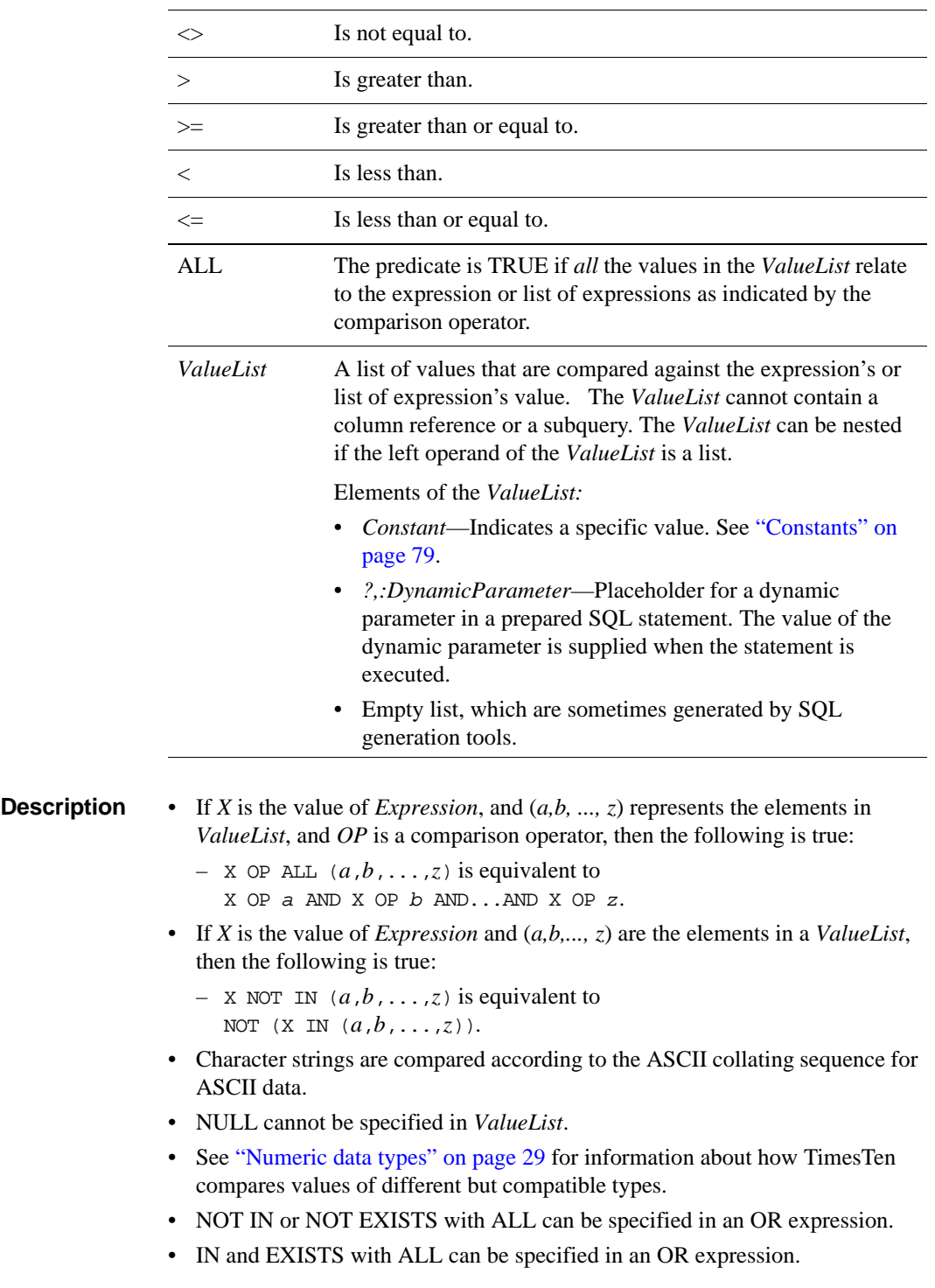

- When evaluating an empty *ValueList*, the result of *Expression* NOT IN is true.
- If  $\langle$ RowValueConstructorList $\rangle$  is specified only the operators = and  $\langle$  are allowed.

**Example 4.4** To query an empty select list for a NOT IN condition: SELECT \* FROM t1 WHERE  $x1$  NOT IN ();

# **ANY/ IN predicate (subquery)**

An ANY predicate compares two expressions using a *comparison operator*. The predicate evaluates to TRUE if the first expression relates to *any row* returned by the subquery as specified by the comparison operator. Similarly, the IN predicate compares an expression or list of expressions with a table subquery. The IN predicate evaluates to TRUE if the expression or list of expressions is equal to a value returned by a subquery.

**SQL syntax** *RowValueConstructor {CompOp* ANY| IN} *(Subquery)*

The syntax for *RowValueConstructor*: *RowValueConstructorElement* | (*RowValueConstuctorList*) | *Subquery*

The syntax for *RowValueConstructorList: RowValueConstructorElement* [{, *RowValueConstructorElement*} ... ]

The syntax for *RowValueConstructorElement: Expression* | NULL

The syntax for *CompOp:*

 ${ = | \diamond \rangle | > | \ge | \le | \le |}$ 

#### **Parameters**

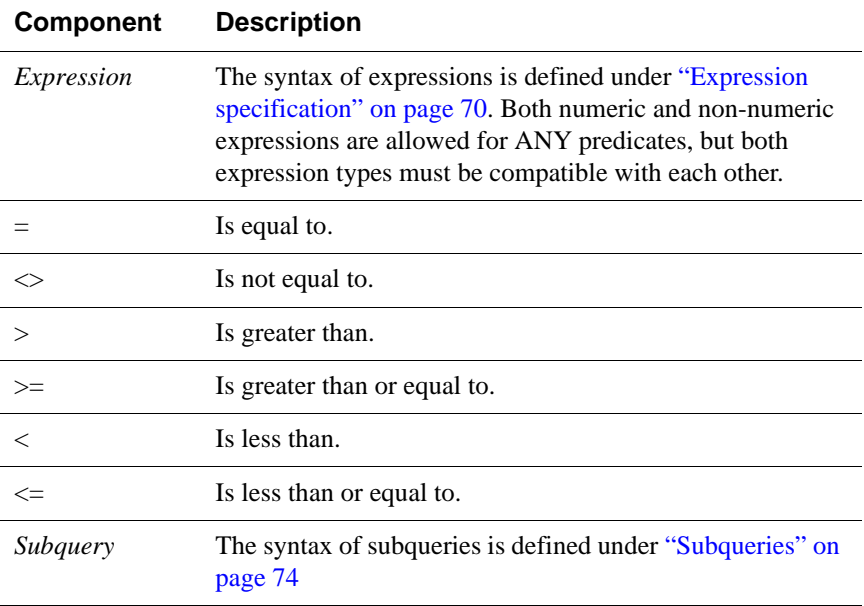

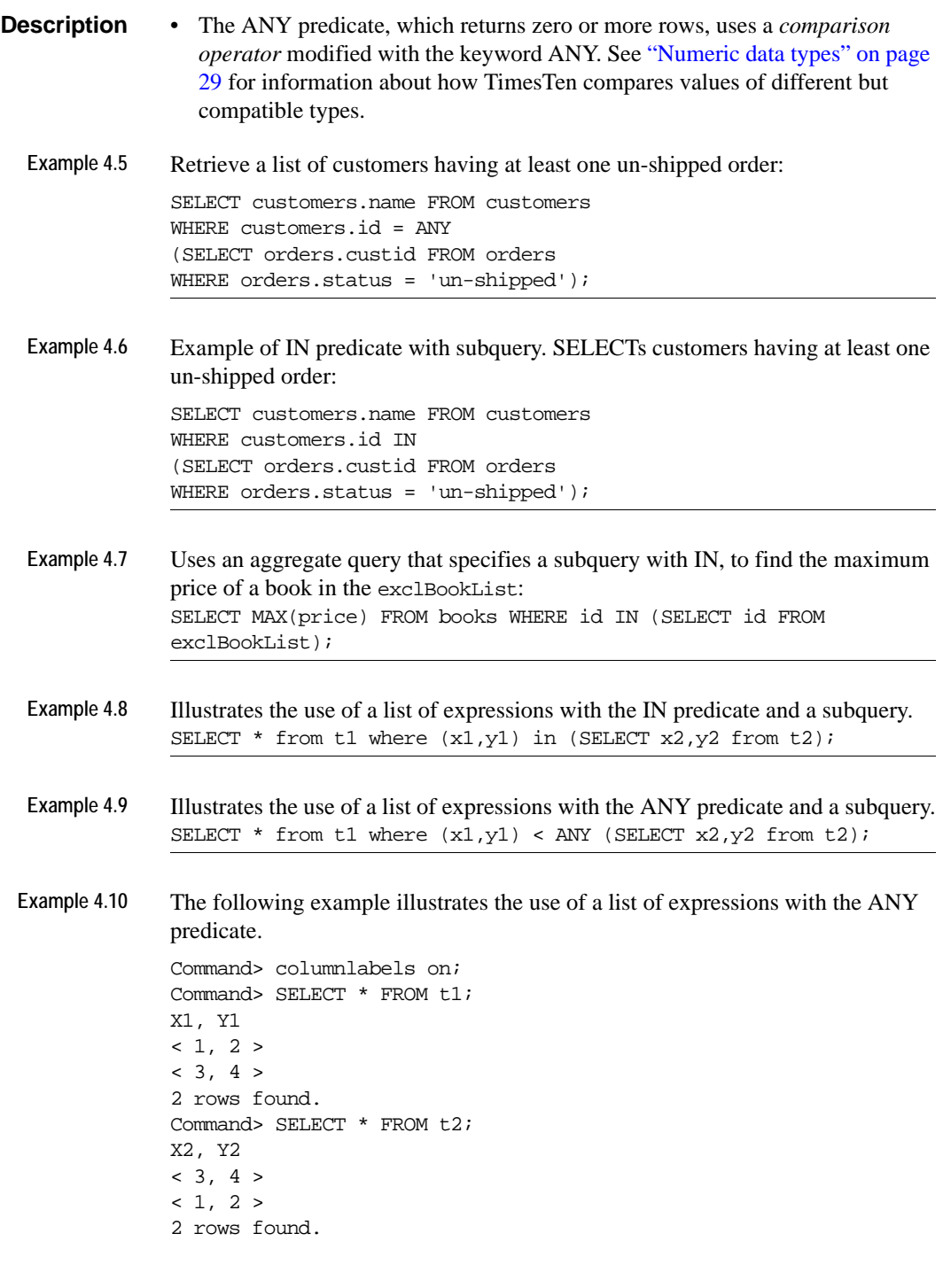

Command> SELECT \* FROM t1 WHERE  $(x1,y1)$  < ANY (SELECT  $x2,y2$  from t2); X1, Y1  $< 1, 2 >$ 1 row found.

### **ANY/ IN predicate (value list)**

The ANY/IN *quantified predicate* compares an expression or list of expressions with a list of specified values. The ANY predicate evaluates to TRUE if one or more of the values in the *ValueList* relate to the expression or list of expressions as indicated by the comparison operator. Similarly, the IN predicate evaluates to TRUE if the expression or list of expressions is equal to one of the values in the list.

**SQL syntax** *RowValueConstructor {CompOp* {ANY| SOME} | IN} *ValueList*

The syntax for *RowValueConstructor*: *RowValueConstructorElement* | (*RowValueConstuctorList*) |

The syntax for *RowValueConstructorList*: *RowValueConstructorElement* [{, *RowValueConstructorElement*} ... ]

The syntax for *RowValueConstructorElement: Expression* | NULL

The syntax for *CompOp:*

 ${ = | \diamond| | > | > = | < | \leq}$ 

The syntax for more than one element in the *ValueList:*

({*Constant* | *?* | *:DynamicParameter*} [,...] )

The syntax for one element in the *ValueList* not enclosed in parentheses:

*Constant* | *?* | *:DynamicParameter*

The syntax for an empty *ValueList:*

( )

The syntax for the *ValueList* for a list of expressions*:*

(({*Constant* | *?* | *:DynamicParameter*} [,...]))

#### **Parameters**

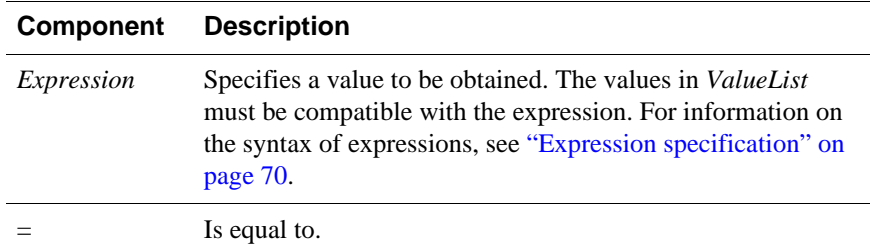
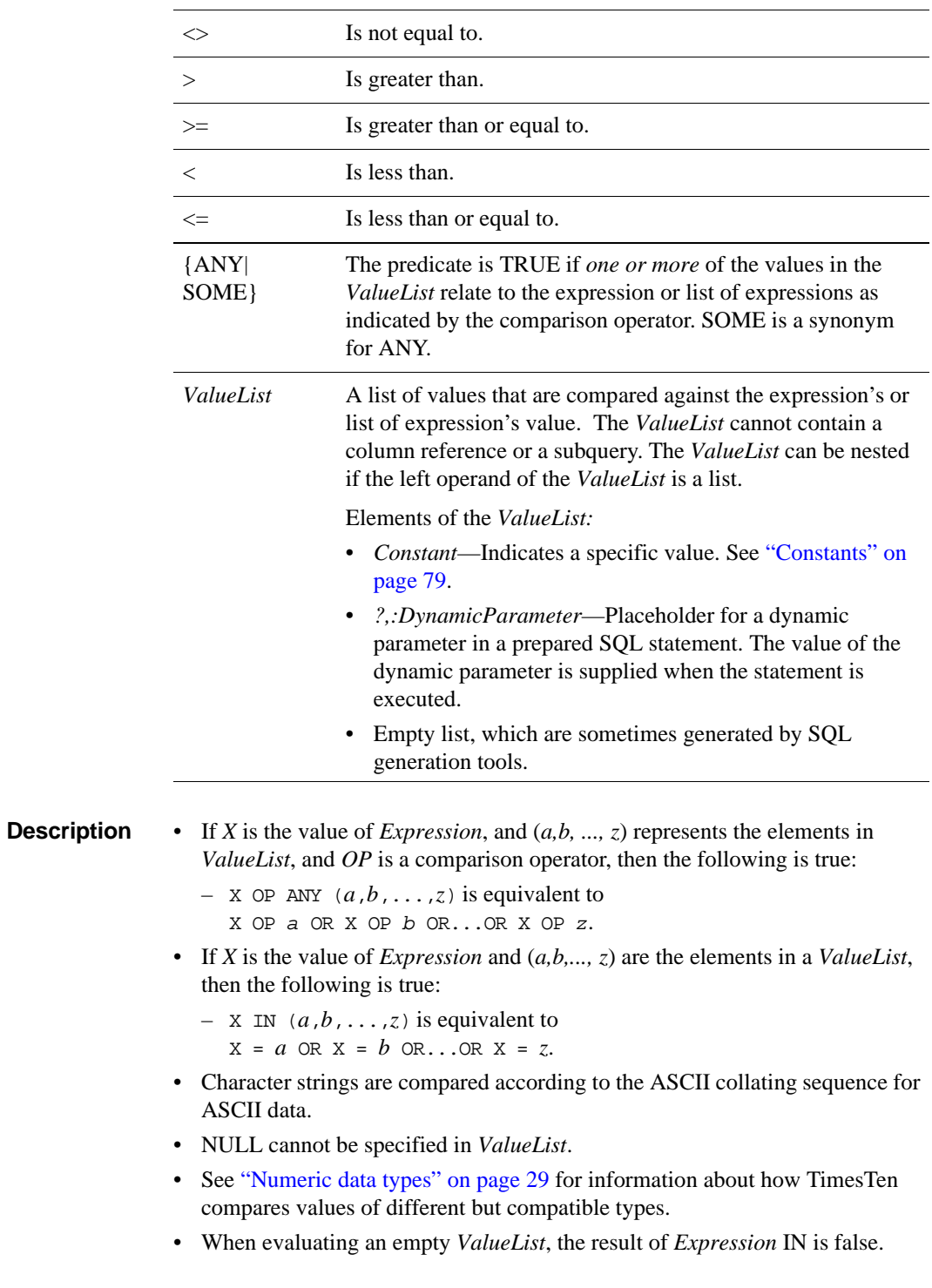

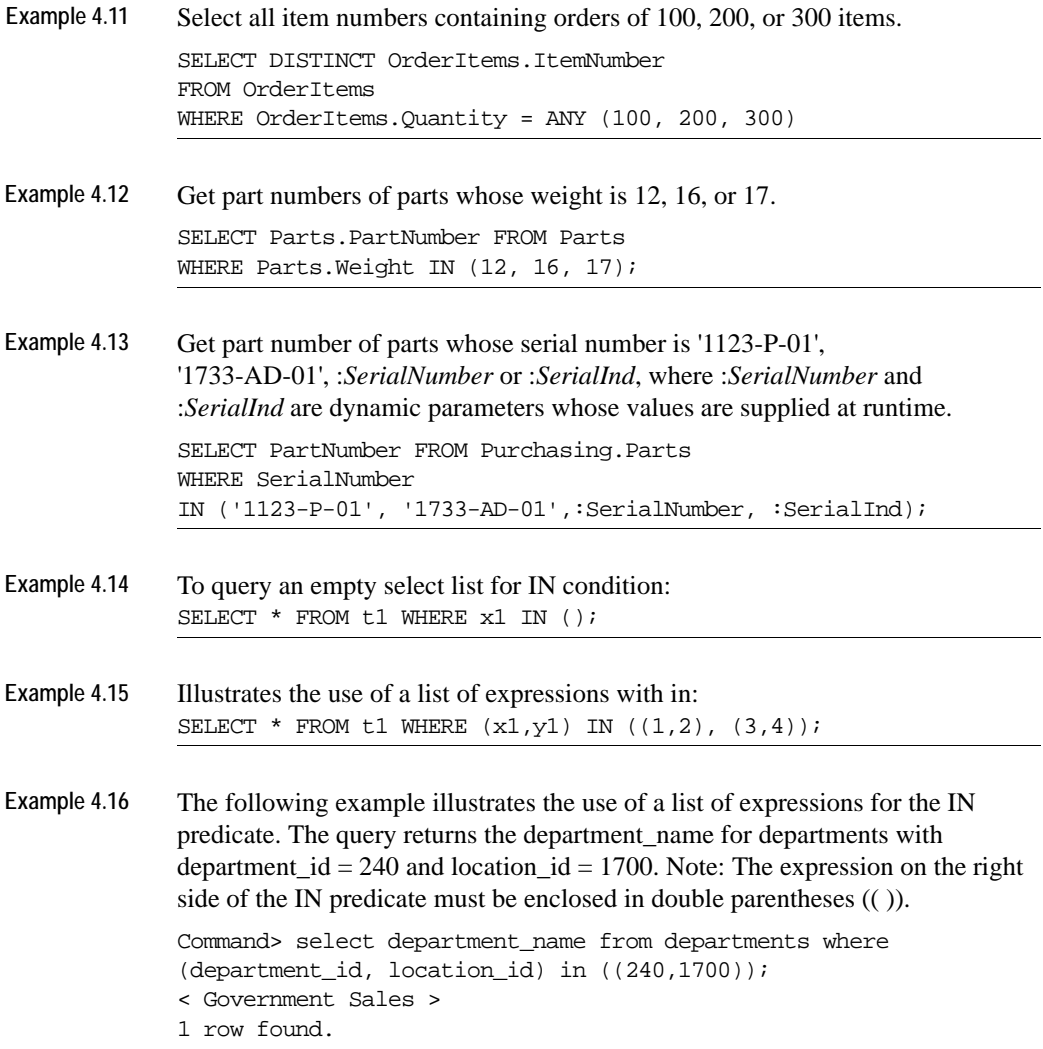

### **BETWEEN predicate**

A BETWEEN predicate determines whether a value is:

- Greater than or equal to a second value, and
- Less than or equal to a third value.

The predicate evaluates to TRUE if a value falls within the specified range.

**SQL syntax** *Expression1* [NOT] BETWEEN *Expression2* AND *Expression3*

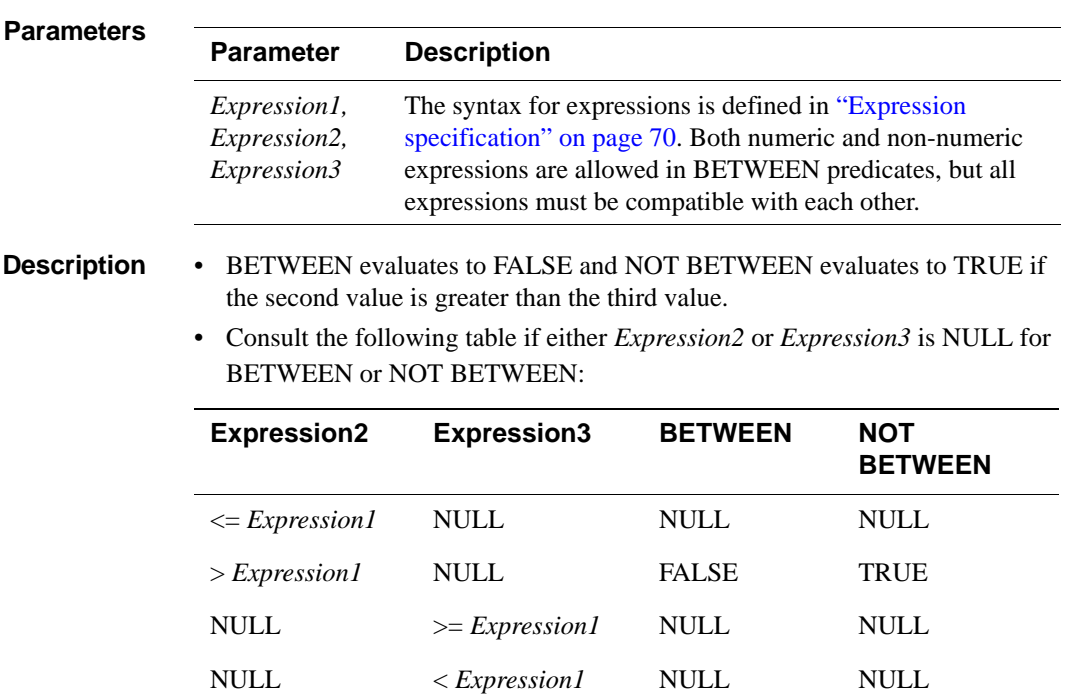

• *Expression2* and *Expression3* constitute a range of possible values for which *Expression2* is the lowest possible value and *Expression3* is the highest possible value within the specified range. In the BETWEEN predicate, the low value must be specified first.

Comparisons are conducted as described in ["Comparison predicate" on page](#page-184-0)  [175.](#page-184-0)

• The BETWEEN predicate is not supported for NCHAR types.

Example 4.17 Parts sold for under \$250.00 and over \$1500.00 are discounted 25%.

UPDATE Purchasing.Parts SET SalesPrice = SalesPrice \* 0.75

**174** *Oracle TimesTen In-Memory Database SQL Reference Guide*

### <span id="page-184-0"></span>**Comparison predicate**

A *comparison* predicate compares two expressions using a *comparison operator*. The predicate evaluates to TRUE if the first expression relates to the second expression as specified by the comparison operator.

**SQL syntax** *RowValueConstructor CompOp RowValueConstructor2* The syntax for *RowValueConstructor*: *RowValueConstructorElement* | (*RowValueConstuctorList*) | Scalar *Subquery* The syntax for *RowValueConstructorList: RowValueConstructorElement* [{, *RowValueConstructorElement*} ... ] The syntax for *RowValueConstructor2 (*one expression) *Expression* The syntax for *RowValueConstructor2 (*list of expressions) ((*Expression*[,...])) The syntax for *CompOp:*  ${ = | \diamond| > | > | < | \leq}$ 

#### **Parameters**

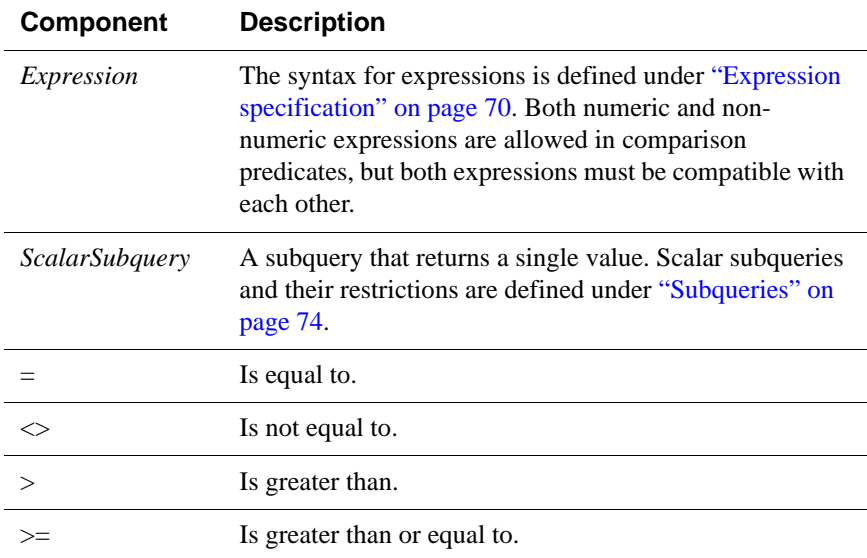

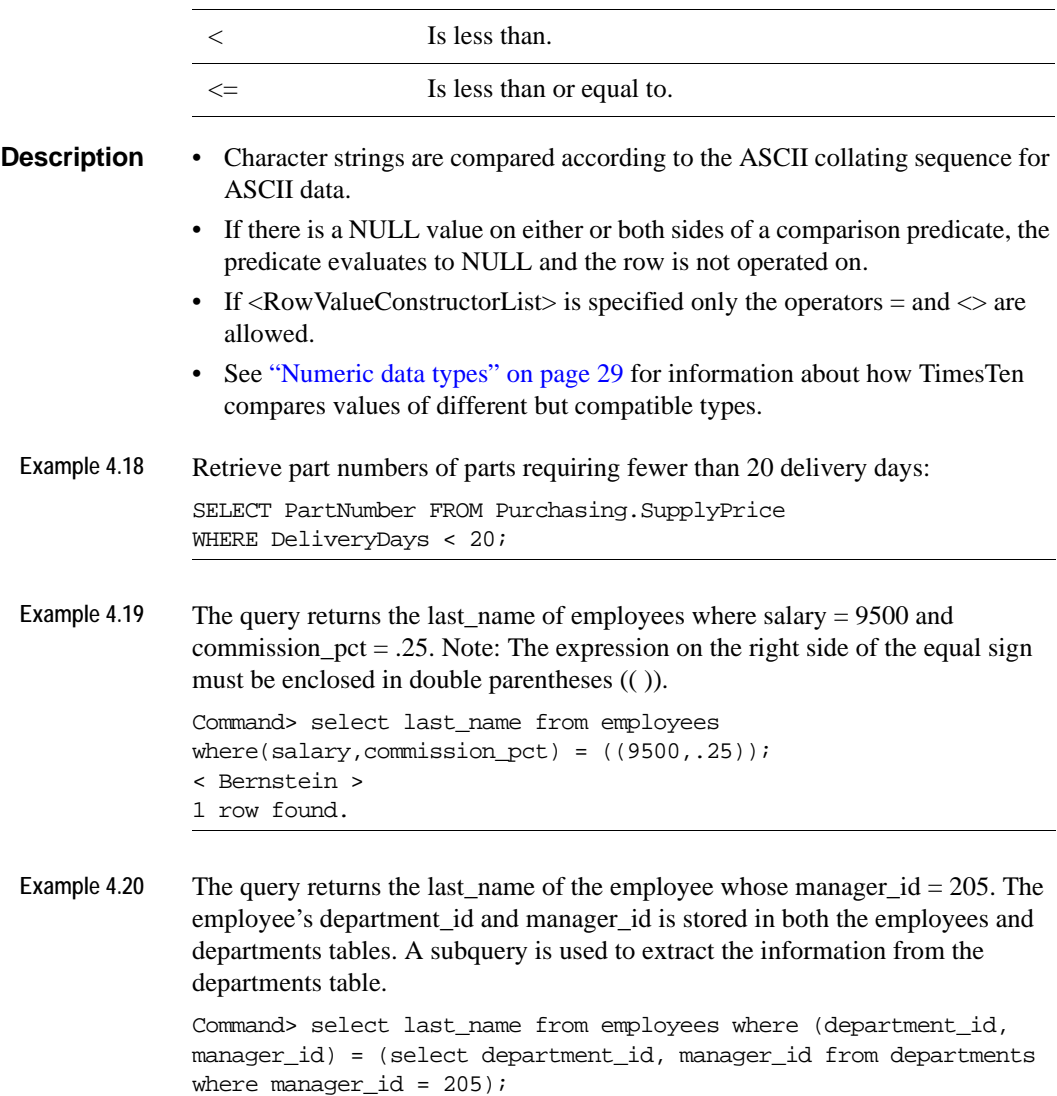

**176** *Oracle TimesTen In-Memory Database SQL Reference Guide*

< Gietz > 1 row found.

### **EXISTS predicate**

An EXISTS predicate checks for the existence or nonexistence of a table subquery. The predicate evaluates to TRUE if the subquery returns at least one row for EXISTS and no rows for NOT EXISTS

**SQL syntax** [NOT] EXISTS (*Subquery*)

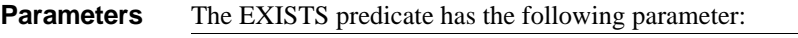

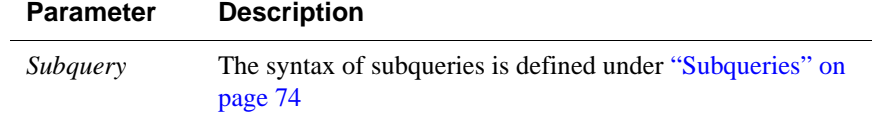

- **Description** When a subquery is introduced with EXISTS, the subquery functions as an *existence* test. EXISTS tests for the presence or absence of an empty set of rows. If the subquery returns at least one row, the subquery evaluates to true.
	- When a subquery is introduced with NOT EXISTS, the subquery functions as an *absence* test. NOT EXISTS tests for the presence or absence of an empty set of rows. If the subquery returns no rows, the subquery evaluates to true.
	- If join order is issued using the **ttOptSetOrder** built-in procedure that conflicts with the join ordering requirements of the NOT EXISTS subquery, the specified join order is ignored, TimesTen issues a warning and the query is executed.
	- The following table describes supported and unsupported usages of EXISTS and NOT EXISTS in TimesTen;

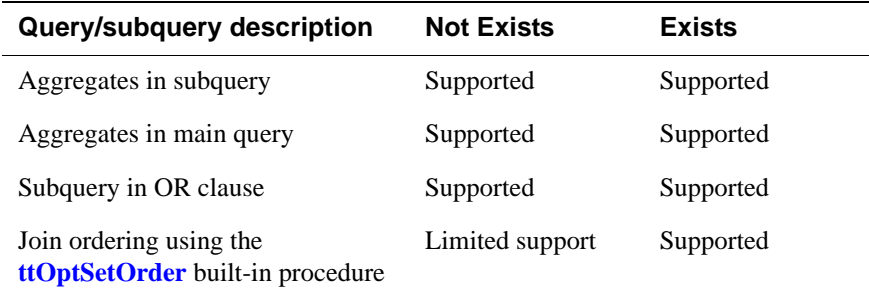

Example 4.21 Get a list of customers having at least one unshipped order.

SELECT customers.name FROM customers WHERE EXISTS (SELECT 1 FROM orders WHERE customers.id = orders.custid AND orders.status = 'un-shipped');

#### **Example 4.22** Get a list of customers having at no unshipped orders.

SELECT customers.name FROM customers WHERE NOT EXISTS (SELECT 1 FROM orders WHERE customers.id = orders.custid AND orders.status = 'un-shipped');

## **IS INFINITE predicate**

An IS INFINITE predicate determines whether an expression is infinite (positive infinity (INF) or negative infinity (-INF).

**SQL syntax** *Expression* IS [NOT] INFINITE

#### **Parameters**

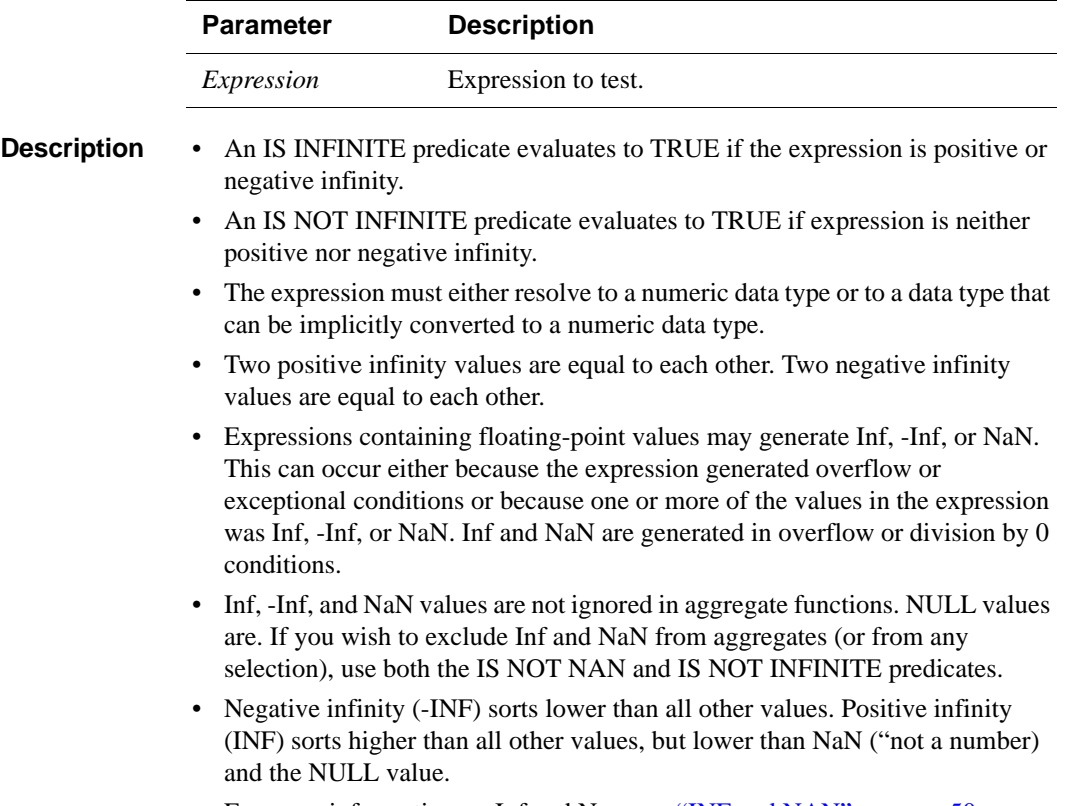

• For more information on Inf and Nan, see ["INF and NAN" on page 50.](#page-59-0)

## **IS NAN predicate**

An IS NAN predicate determines whether an expression is the undefined result of an operation (that is, is "not a number" or NaN).

**SQL syntax** *Expression* IS [NOT] NAN

#### **Parameters**

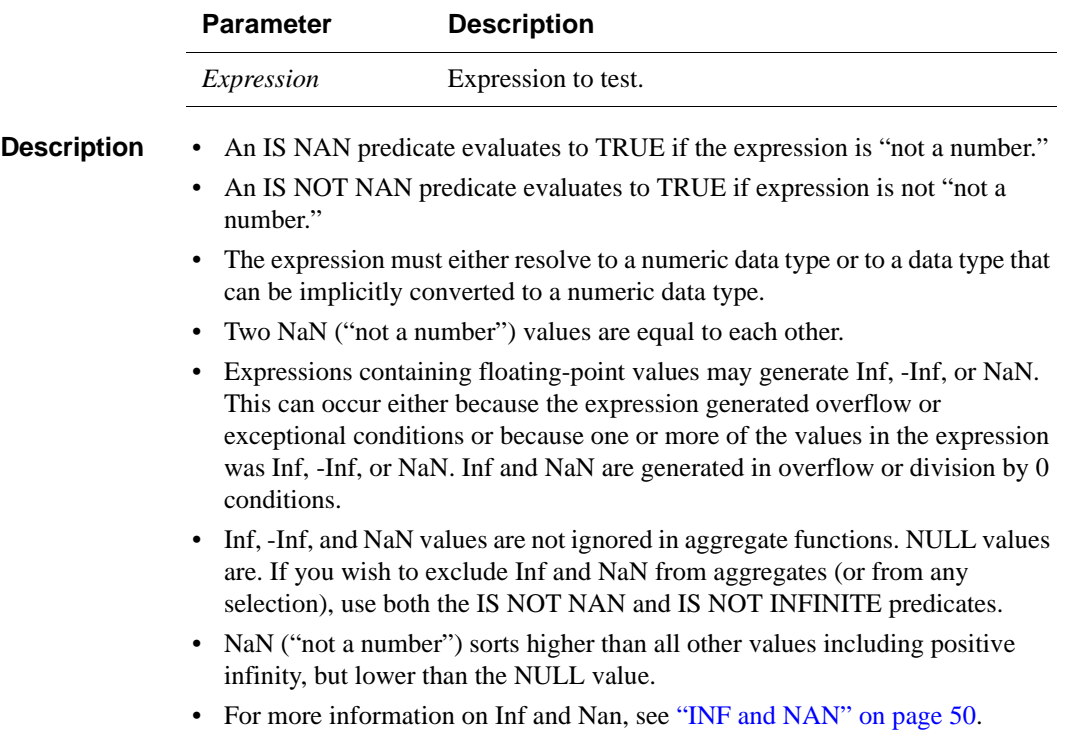

### **IS NULL predicate**

An *IS NULL predicate* determines whether an expression has the value NULL. The predicate evaluates to TRUE if the expression is NULL. If the NOT option is used, the predicate evaluates to TRUE if the expression is NOT NULL.

**SQL syntax** {*ColumnName* | *Constant* | (*Expression*)} IS [NOT] NULL

#### **Parameters**

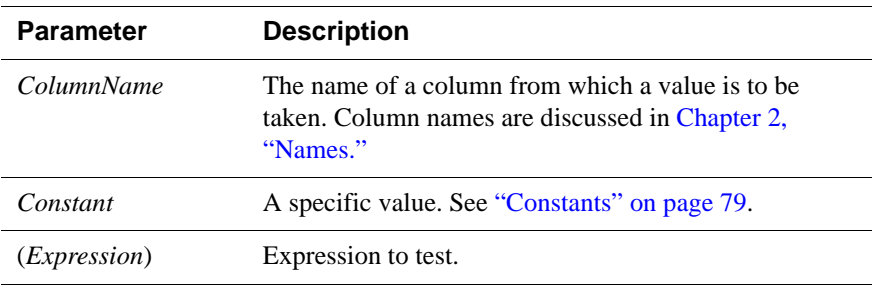

**Example 4.23** Vendors with no personal contact names are identified.

SELECT \* FROM Purchasing.Vendors WHERE ContactName IS NULL;

## **LIKE predicate**

A *LIKE predicate* determines whether a CHAR, VARCHAR2, NCHAR, or NVARCHAR2 expression contains a given pattern. The predicate evaluates to TRUE if an expression contains the pattern.

#### **SQL syntax** *Expression* [NOT] LIKE {'*PatternString*'| {? | *:DynamicParameter*}} [ESCAPE {'*EscapeChar*' | {? | *:DynamicParameter}*}]

#### **Parameters**

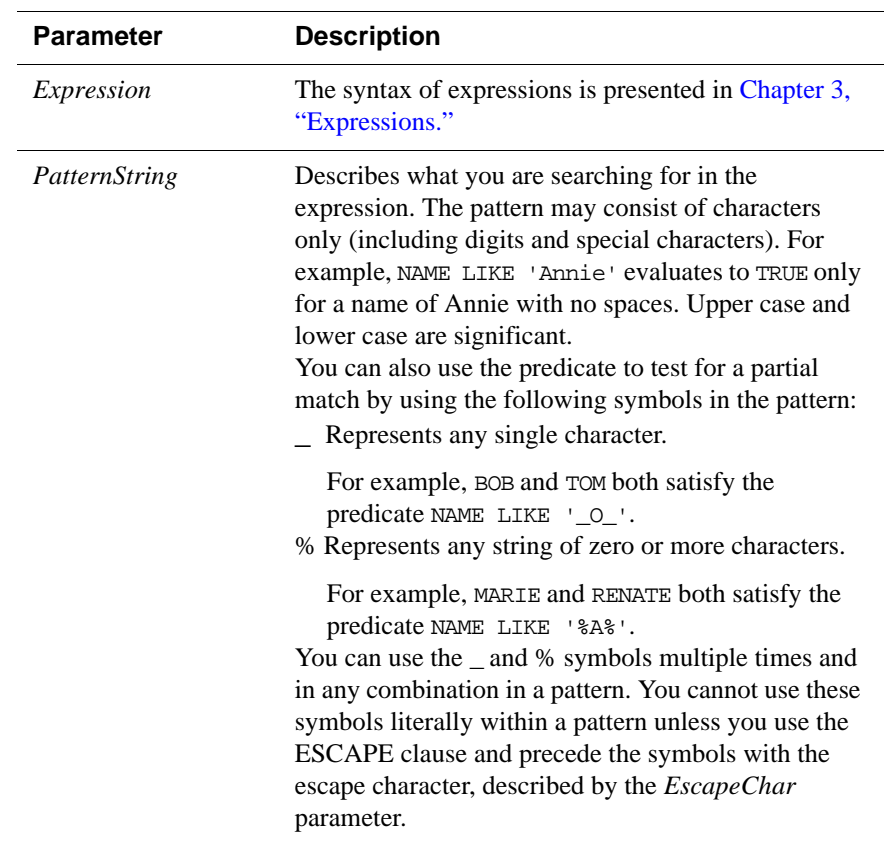

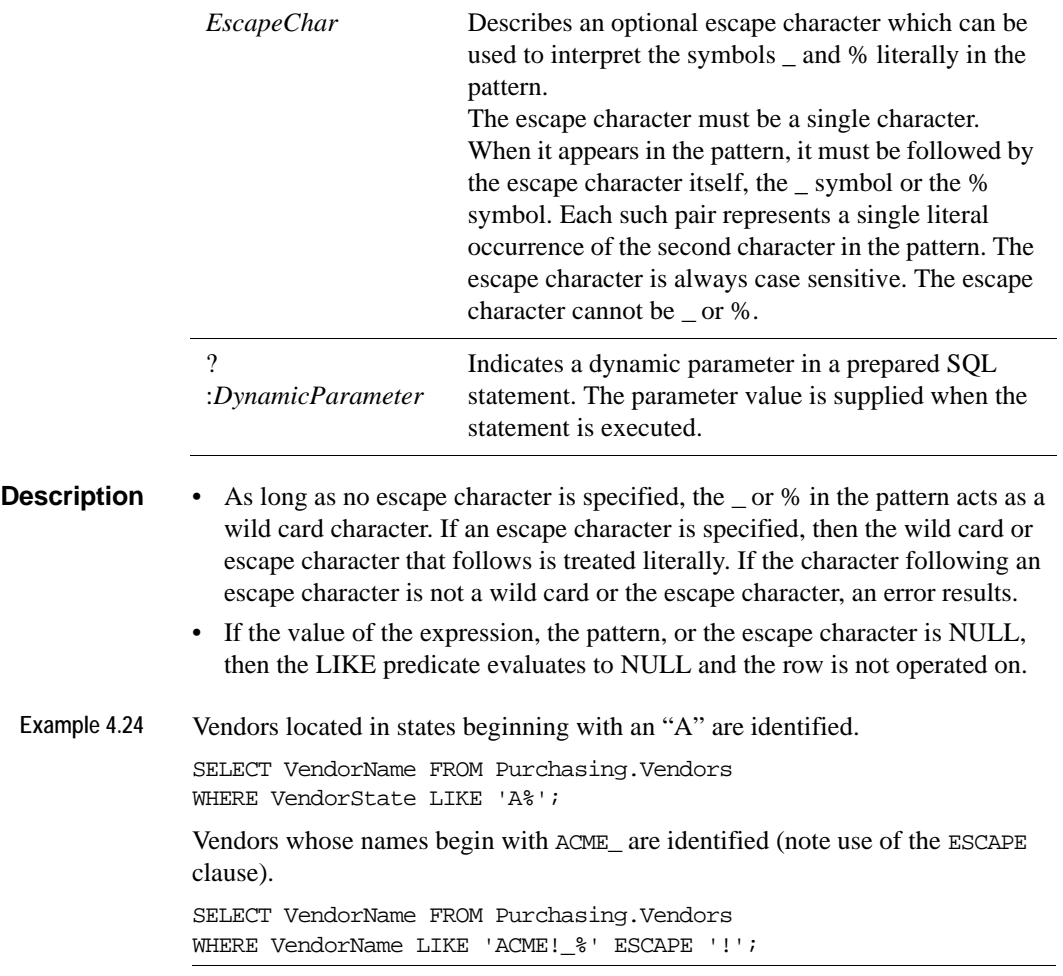

#### **NCHAR and NVARCHAR2**

The LIKE predicate can be used for pattern matching of NCHAR and NVARCHAR2 strings. The pattern matching characters are:

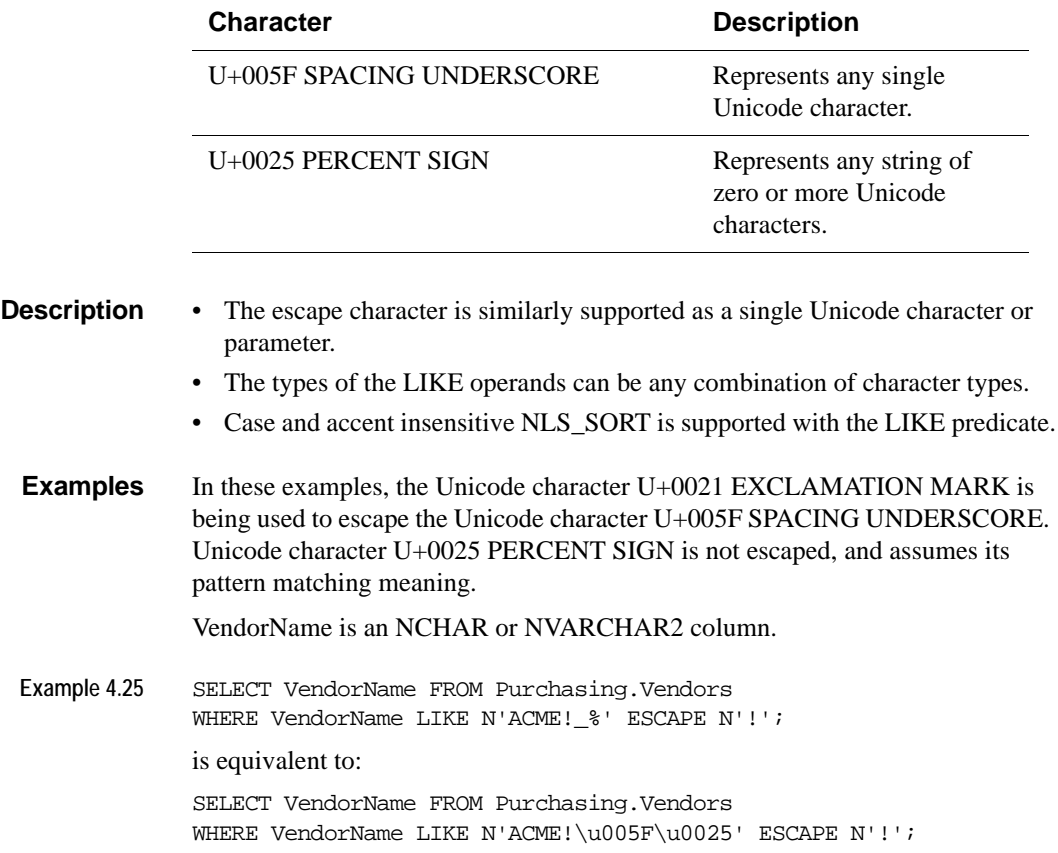

# *SQL Statements*

This chapter discusses the SQL statements available in TimesTen SQL.

For each statement, this chapter specifies the supported syntax, explains the parameters, and provides any other relevant information.

SQL statements are generally considered to be either Data Manipulation Language (DML) statements or Data Definition Language (DDL) statements. This chapter refers to DML and DDL statements

DML statements are those that modify data store objects, such as **[INSERT](#page-327-0)**, **[UPDATE](#page-367-0)** and **[DELETE](#page-312-0)**.

DDL statements are those that modify the data store schema, such as **[CREATE](#page-288-0)  [TABLE](#page-288-0)** and **[DROP TABLE](#page-320-0)**.

### **Access Control and SQL statements**

For each statement in this chapter, this guide gives a brief description of the privileges required if your TimesTen instance has Access Control enabled. For a description of Access Control Privileges, see [Chapter 6, "Access Control](#page-372-0)  [Privileges.](#page-372-0)" Some general guidelines to remember are:

- To CREATE any object within a data store, a user must have **[DDL](#page-373-2)** privileges.
- If a user has no privileges, he or she can **[SELECT](#page-373-0)** or **[WRITE](#page-373-1)** on only those tables that he or she owns. The user can query any data that he or she owns or perform an INSERT into, DELETE from or UPDATE on any tables that he or she owns.To limit access to particular objects, an **[Instance Administrator](#page-373-3)** can create those objects with a common user name, without privileges. Those objects are then available to that user name without **[WRITE](#page-373-1)** or **[SELECT](#page-344-0)** privileges.
- If a user has DDL privileges, he or she can CREATE, DROP or ALTER any object for any user.
- If a user has **[WRITE](#page-373-1)** privileges, he or she can INSERT into, DELETE from or UPDATE any user's tables.
- If a user has **[SELECT](#page-373-0)** privileges, he or she can query any user data.

## <span id="page-196-0"></span>**ALTER ACTIVE STANDBY PAIR**

You can change an active standby pair by:

- Adding or dropping a subscriber data store
- Altering store attributes—only the PORT and TIMEOUT attributes can be set for subscribers
- Including tables, sequences or cache groups in replication
- Excluding tables, sequences or cache groups from replication

See "Changing the configuration of an active standby pair" in the *TimesTen to TimesTen Replication Guide*.

**Access Control** If Access Control is enabled for your TimesTen instance, this statement requires ADMIN privileges.

**SQL Syntax** ALTER ACTIVE STANDBY PAIR { *SubscriberOperation* | *StoreOperation* | *InclusionOperation* | *NetworkOperation* } [...] Syntax for *SubscriberOperation*: {ADD | DROP } SUBSCRIBER *FullStoreName* Syntax for *StoreOperation*: ALTER STORE *FullStoreName* SET *StoreAttribute* Syntax for *InclusionOperation*: { INCLUDE | EXCLUDE } {TABLE [*Owner*.]*TableName |*  CACHE GROUP [*Owner*.]*CacheGroupName |*  SEQUENCE [*Owner*.]*SequenceName*} [,...] Syntax for *NetworkOperation*: ADD ROUTE MASTER *FullStoreName* SUBSCRIBER *FullStoreName* { { MASTERIP *MasterHost* | SUBSCRIBERIP *SubscriberHost* } PRIORITY *Priority* } [...] DROP ROUTE MASTER *FullStoreName* SUBSCRIBER *FullStoreName* { MASTERIP *MasterHost* | SUBSCRIBERIP *SubscriberHost* } [...]

Parameters ALTER ACTIVE STANDBY PAIR has the parameters:

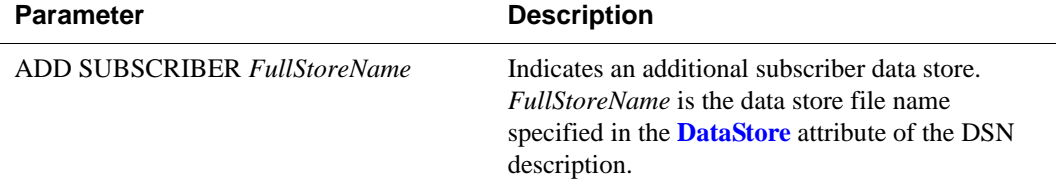

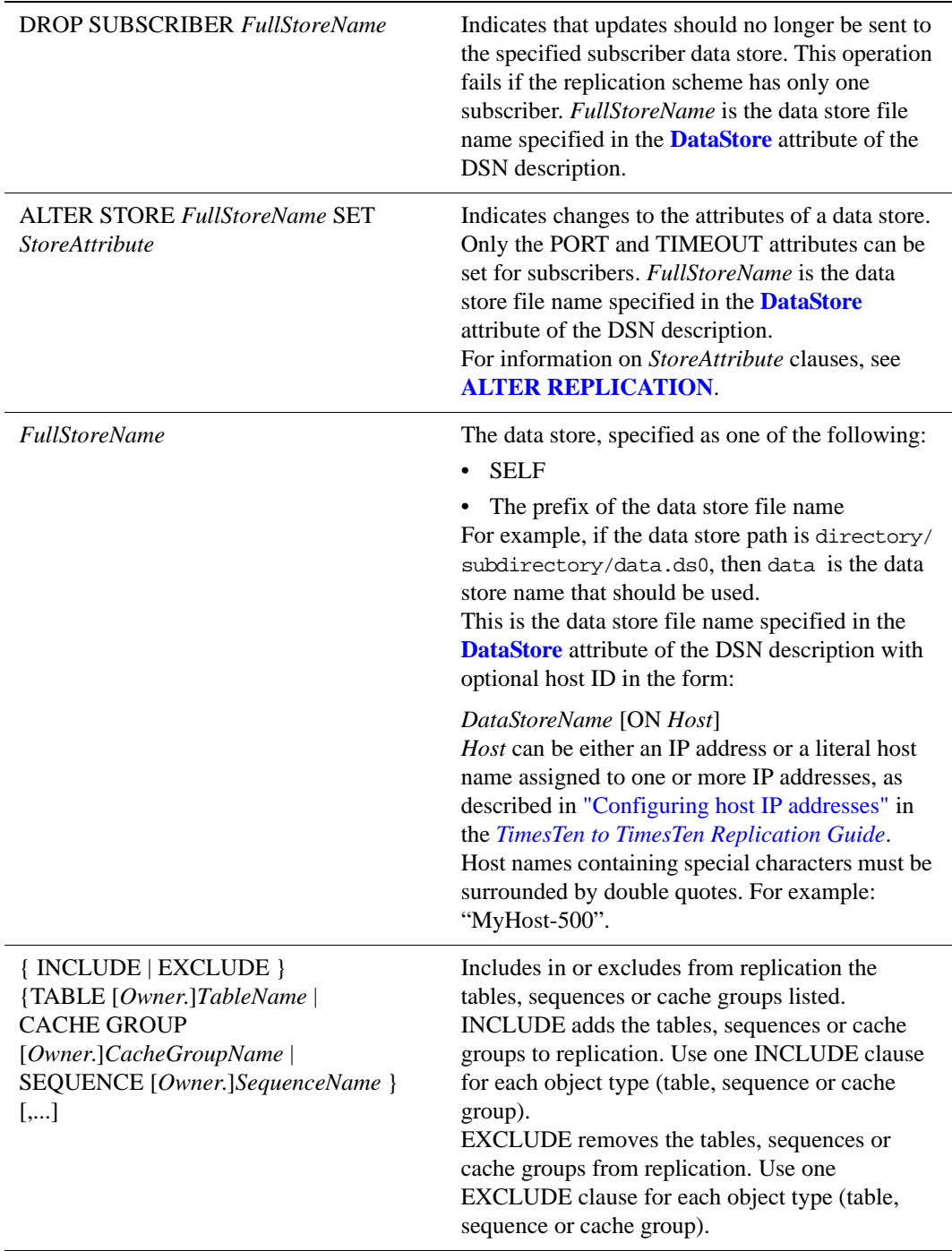

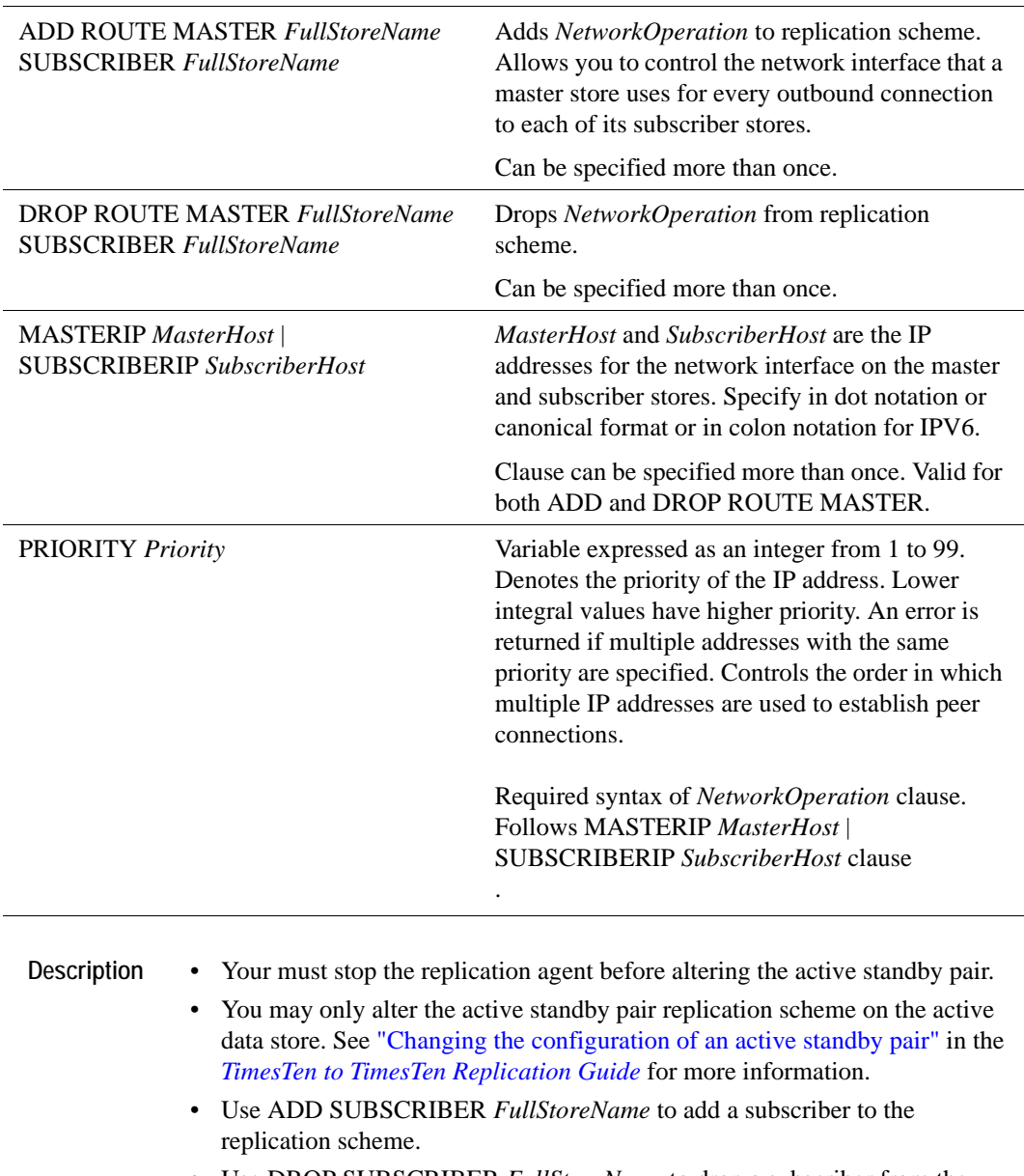

- Use DROP SUBSCRIBER *FullStoreName* to drop a subscriber from the replication scheme.
- Use ALTER STORE *FullStoreName* SET *StoreAttribute* to change the attributes for the specified data store. Only the PORT and TIMEOUT attributes can be set for subscribers.
- Use the INCLUDE or EXCLUDE clause to include the listed tables, sequences or cache groups in the replication scheme, or to exclude them from

the replication scheme. Use one INCLUDE clause for each object type (table, sequence or cache group). Use one EXCLUDE clause for each object type (table, sequence or cache group).

**Example 5.1** Add a subscriber to the replication scheme.

ALTER ACTIVE STANDBY PAIR ADD SUBSCRIBER rep4;

**Example 5.2** Drop two subscribers from the replication scheme. ALTER ACTIVE STANDBY PAIR DROP SUBCRIBER rep3 DROP SUBSCRIBER rep4;

**Example 5.3** Alter the store attributes of the rep3 and rep4 data stores. ALTER ACTIVE STANDBY PAIR ALTER STORE rep3 SET PORT 23000 TIMEOUT 180 ALTER STORE rep4 SET PORT 23500 TIMEOUT 180;

**Example 5.4** Add a table, a sequence and two cache groups to the replication scheme.

ALTER ACTIVE STANDBY PAIR INCLUDE TABLE my.newtab INCLUDE SEQUENCE my.newseq INCLUDE CACHE GROUP my.newcg1, my.newcg2;

**Example 5.5** Add *NetworkOperation* clause to active standby pair: ALTER ACTIVE STANDBY PAIR ADD ROUTE MASTER Rep1 SUBSCRIBER Rep2 MASTERIP "1.1.1.1" PRIORITY 1 SUBSCRIBERIP "2.2.2.2" PRIORITY 1;

**See Also** ["CREATE ACTIVE STANDBY PAIR" on page 229](#page-238-0) ["DROP ACTIVE STANDBY PAIR" on page 305](#page-314-0)

## **ALTER CACHE GROUP**

The ALTER CACHE GROUP statement allows changes to the state, interval and mode of AUTOREFRESH.

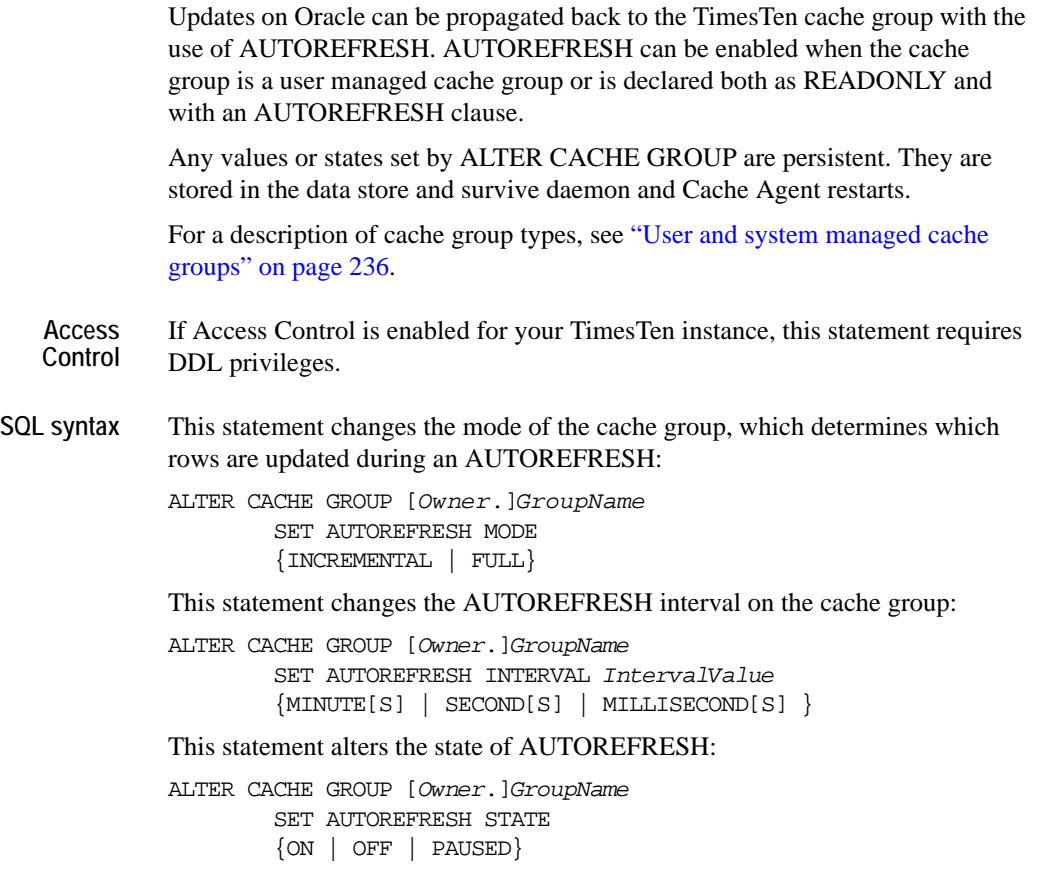

**Parameters** ALTER CACHE GROUP has the parameters:

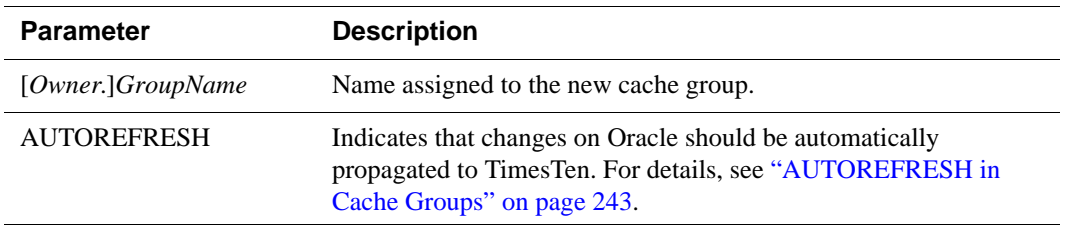

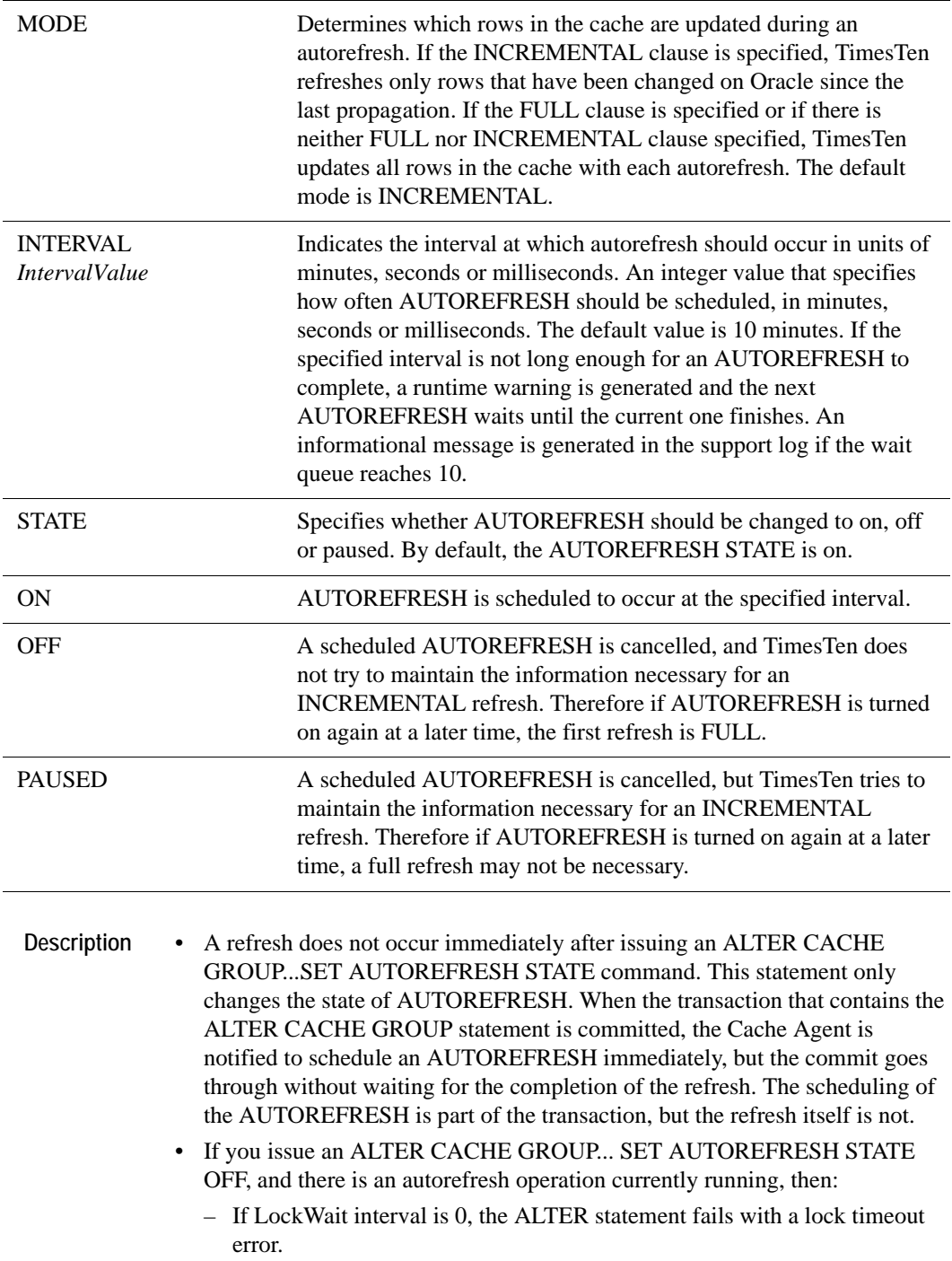

- If LockWait interval is non-zero, then the current autorefresh transaction is preempted (rolled back), and the ALTER statement continues. This affects all cache groups with the same autorefresh interval.
- Replication cannot occur between cache groups with AUTOREFRESH and cache groups without AUTOREFRESH.
- **Example 5.6** This example demonstrates how to set up AUTOREFRESH on the AutorefreshCustomers cache group, which implements incremental refreshes, without supplying an Oracle Admin password to TimesTen.

Before creating a cache group that utilizes AUTOREFRESH, you must:

- Supply the cache administrator user ID and password for the data store, either:
	- through the built-in procedure **ttCacheUidPwdSet**, or
	- with the utility **ttAdmin** -cacheUidPwdSet command
- Start the Cache agent for the data store, either:
	- through the built-in procedure **ttCacheStart**, or
	- with the utility **ttAdmin** -cacheStart command

For example:

```
ttAdmin -cacheUidPwdSet -cacheUid scott -cachePwd tiger DSN;
ttAdmin -cacheStart DSN;
```
## <span id="page-203-0"></span>**ALTER REPLICATION**

The ALTER REPLICATION statement adds, alters, or drops replication elements and changes the replication attributes of participating data stores.

Most ALTER REPLICATION operations are supported only when the replication agent is stopped (**ttAdmin** -repStop). However, it is possible to dynamically add a subscriber data store to a replication scheme while the replication agent is running. See Chapter 6, "Altering Replication" in the *TimesTen to TimesTen Replication Guide* for more information.

**Access Control** If Access Control is enabled for your TimesTen instance, this statement requires ADMIN privileges.

**SQL syntax** The ALTER REPLICATION statement has the syntax:

```
ALTER REPLICATION [Owner.]ReplicationSchemeName
     ElementOperation [...] | StoreOperation |
     NetworkOperation [...]
```
Specify *ElementOperation* one or more times:

```
ADD ELEMENT ElementName
{DATASTORE | {TABLE [Owner.]TableName [CheckConflicts]} | 
             SEQUENCE [Owner.]SequenceName}
         { MASTER | PROPAGATOR } FullStoreName
         { SUBSCRIBER FullStoreName [, … ]
            [ReturnServiceAttribute] } [ … ] }
         { INCLUDE | EXCLUDE }{TABLE [Owner.]TableName | 
                CACHE GROUP [Owner.]CacheGroupName| 
                SEQUENCE [Owner.]SequenceName}[,...]
ALTER ELEMENT { ElementName | * IN FullStoreName]
 ADD SUBSCRIBER FullStoreName [,...[ReturnServiceAttribute] |
        ALTER SUBSCRIBER FullStoreName [, …] |
            SET [ReturnServiceAttribute] |
        DROP SUBSCRIBER FullStoreName [, … ]
ALTER ELEMENT * IN FullStoreName
         SET { MASTER | PROPAGATOR } FullStoreName
ALTER ELEMENT ElementName
         {SET NAME NewElementName | SET CheckConflicts}
ALTER ELEMENT ElementName 
         { INCLUDE | EXCLUDE }{TABLE [Owner.]TableName |
                CACHE GROUP [Owner.]CacheGroupName | 
                SEQUENCE [Owner.]SequenceName}[,...] 
DROP ELEMENT { ElementName | * IN FullStoreName }
```
*CheckConflicts* can only be set when replicating TABLE elements. The syntax is described in ["CHECK CONFLICTS" on page 266.](#page-275-0)

Syntax for *ReturnServiceAttribute* is:

{ RETURN RECEIPT [BY REQUEST] | NO RETURN }

*StoreOperation* clauses:

ADD STORE *FullStoreName* [*StoreAttribute* [… ]]

```
ALTER STORE FullStoreName SET StoreAttribute [… ]
```
Syntax for the *StoreAttribute* is:

```
[DISABLE RETURN {SUBSCRIBER | ALL} NumFailures |
RETURN SERVICES {ON | OFF} WHEN [REPLICATION] STOPPED |
DURABLE COMMIT {ON | OFF} |
RESUME RETURN MilliSeconds |
LOCAL COMMIT ACTION {NO ACTION| COMMIT} |
RETURN WAIT TIME Seconds |
COMPRESS TRAFFIC {ON | OFF} |
PORT PortNumber |
TIMEOUT Seconds |
FAILTHRESHOLD Value]
```
Specify *NetworkOperation* one or more times:

```
ADD ROUTE MASTER FullStoreName SUBSCRIBER FullStoreName
    { { MASTERIP MasterHost | SUBSCRIBERIP SubscriberHost }
    PRIORITY Priority } [...] 
DROP ROUTE MASTER FullStoreName SUBSCRIBER FullStoreName
     { MASTERIP MasterHost | SUBSCRIBERIP SubscriberHost } 
[...]
```
Parameters The ALTER REPLICATION statement has the parameters:

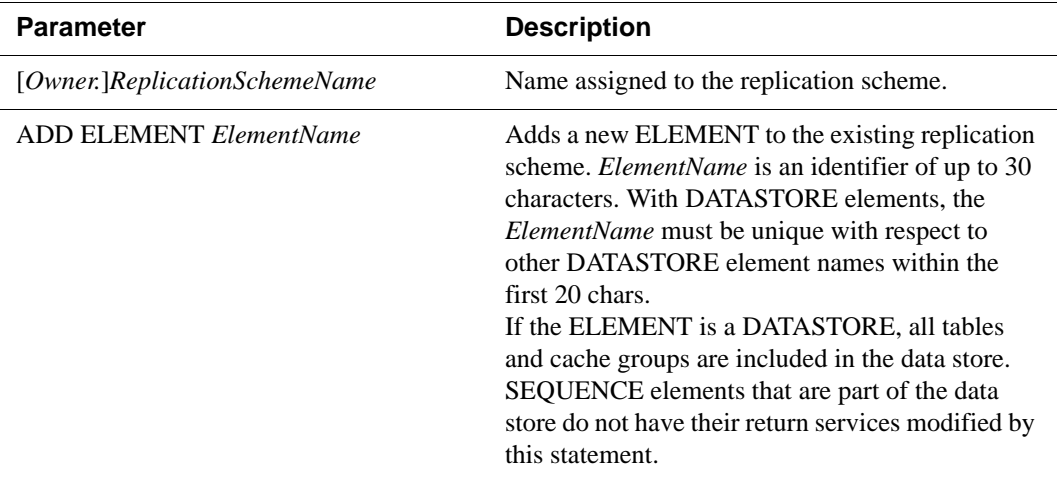

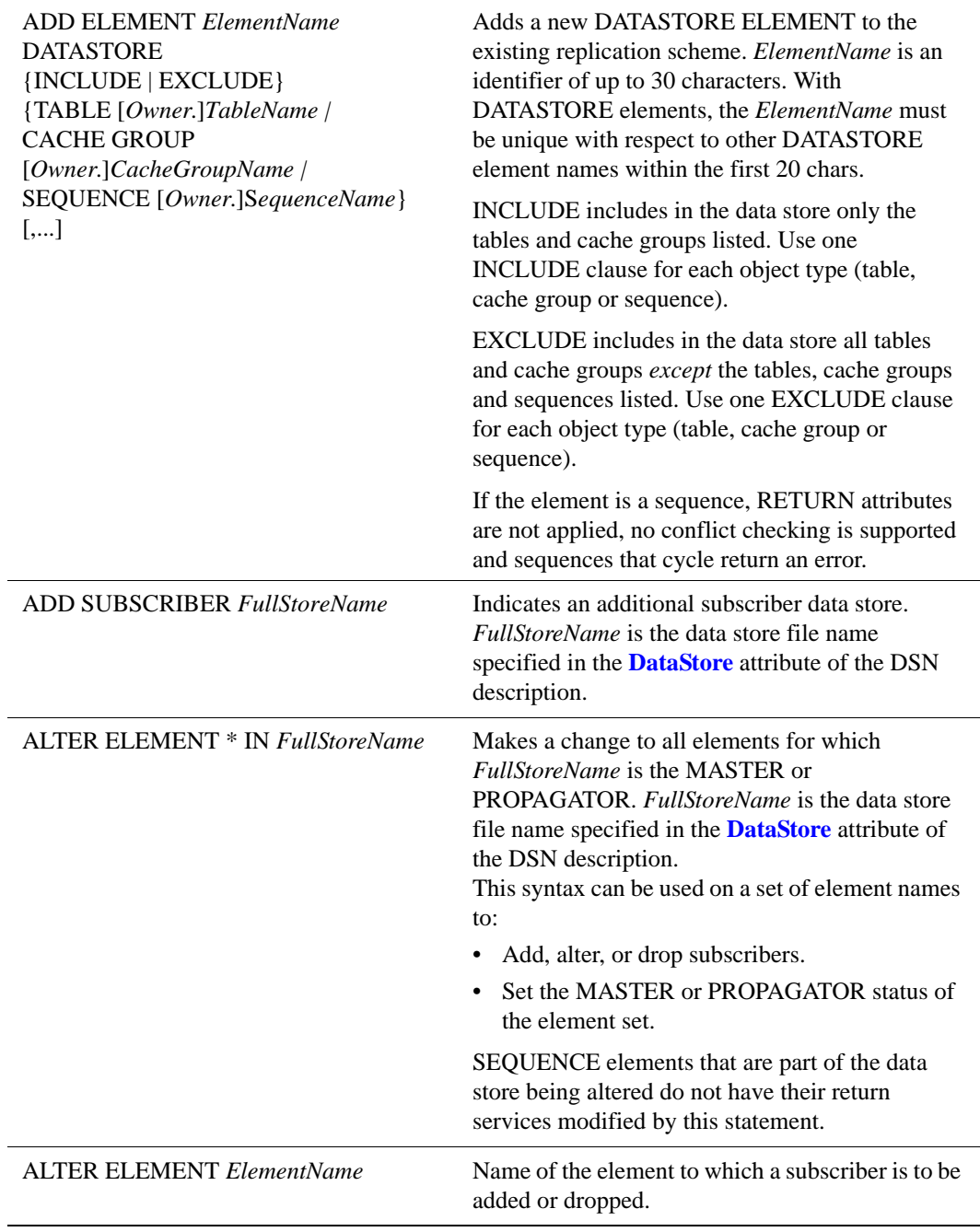

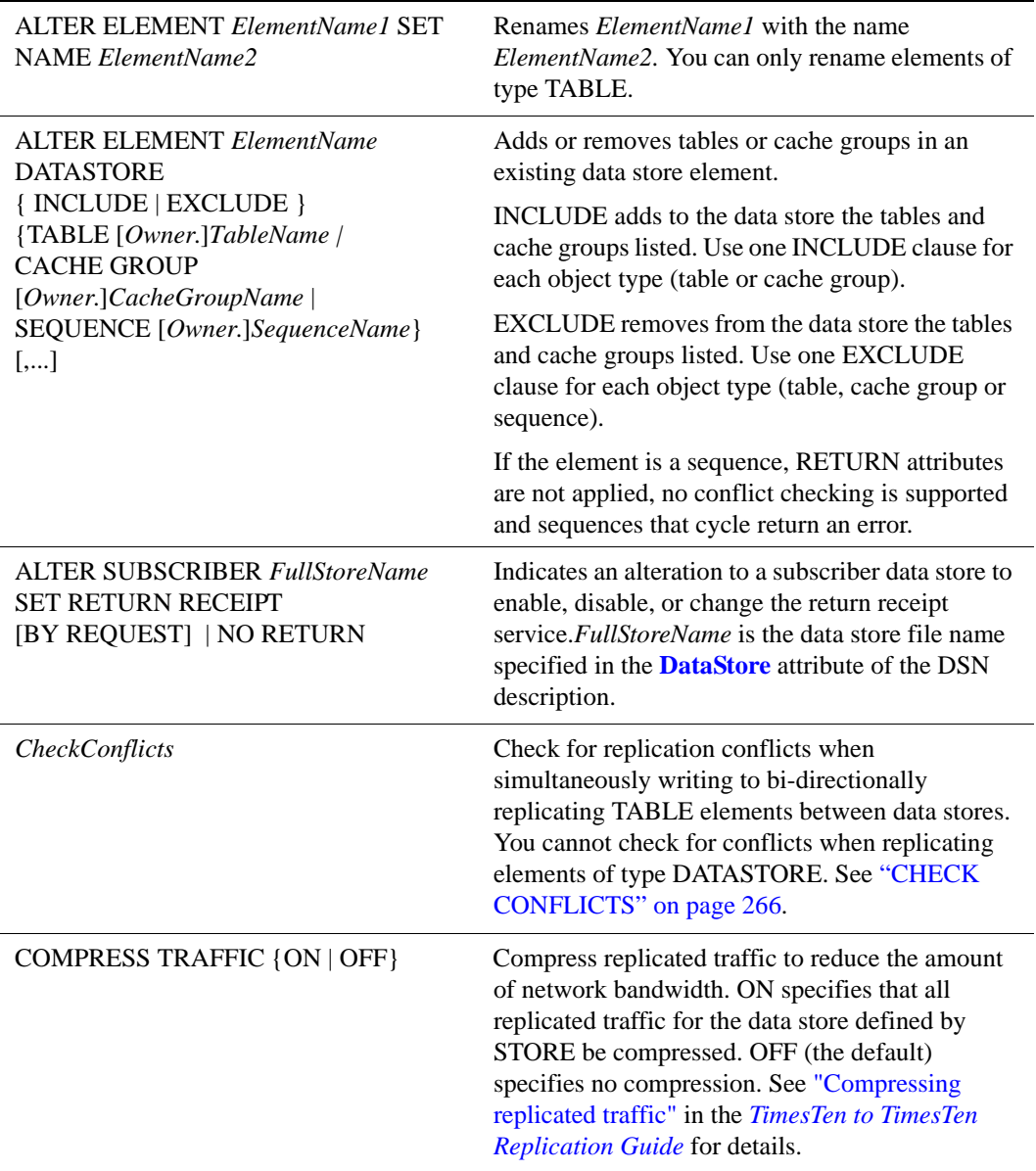

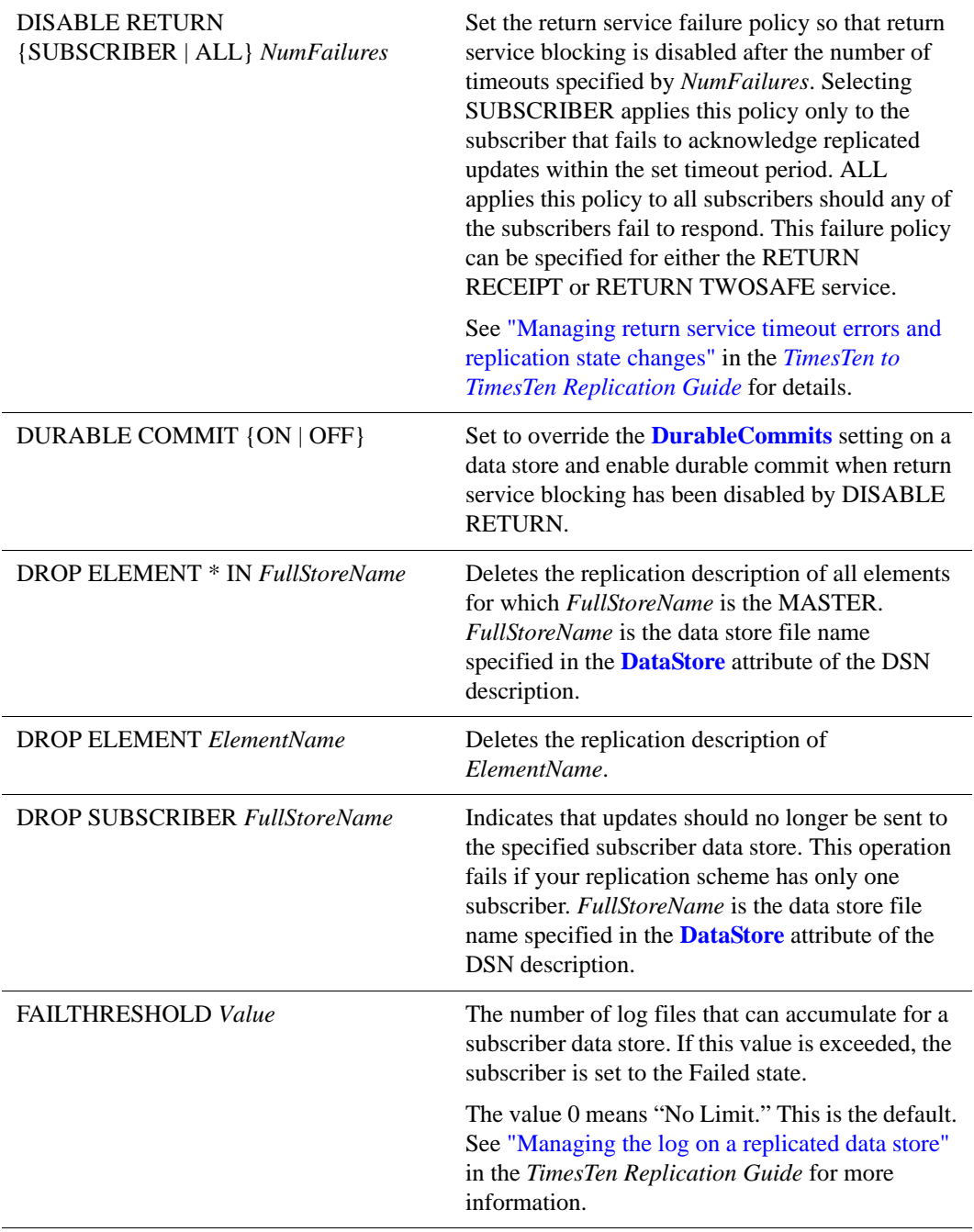

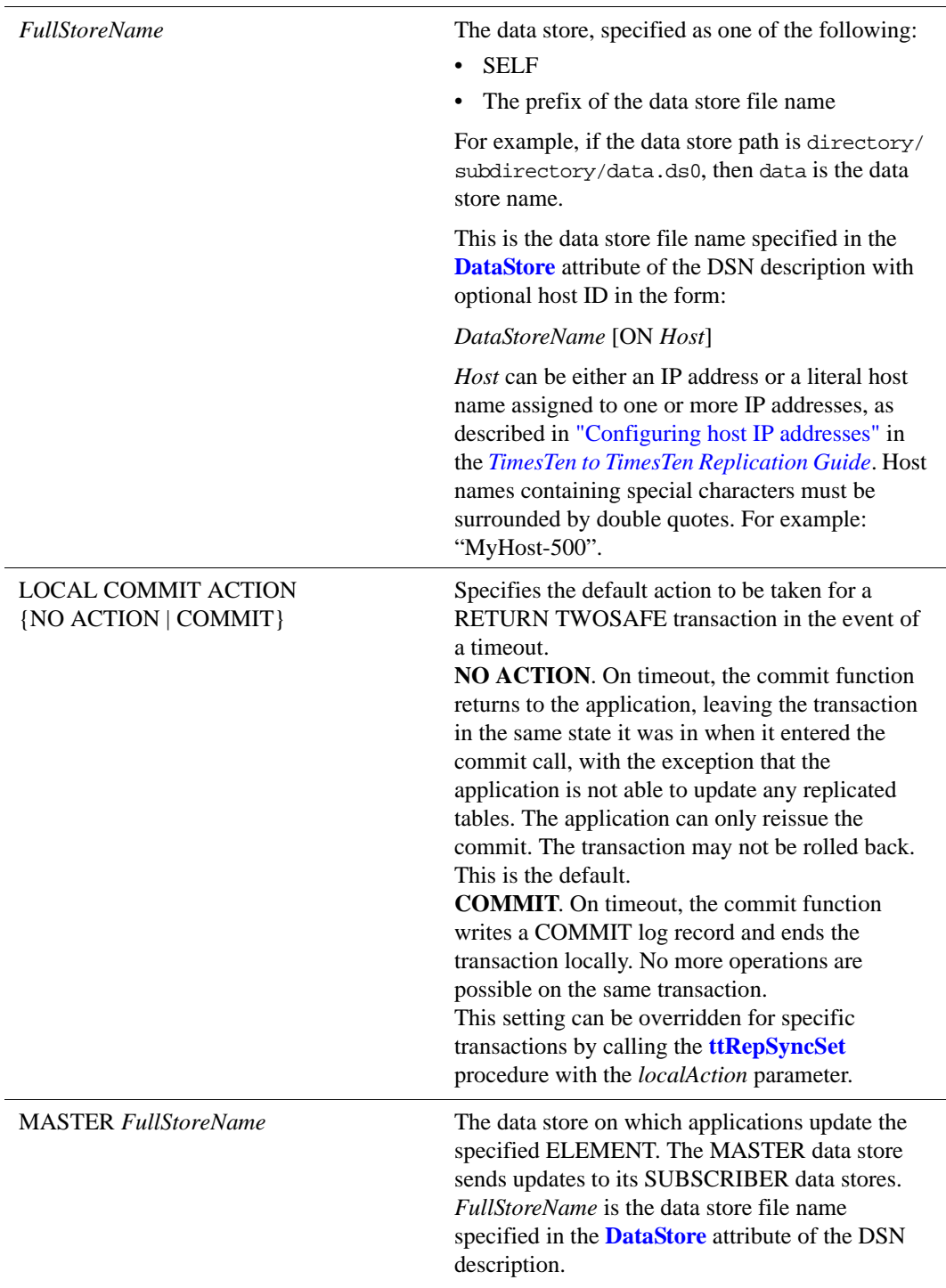

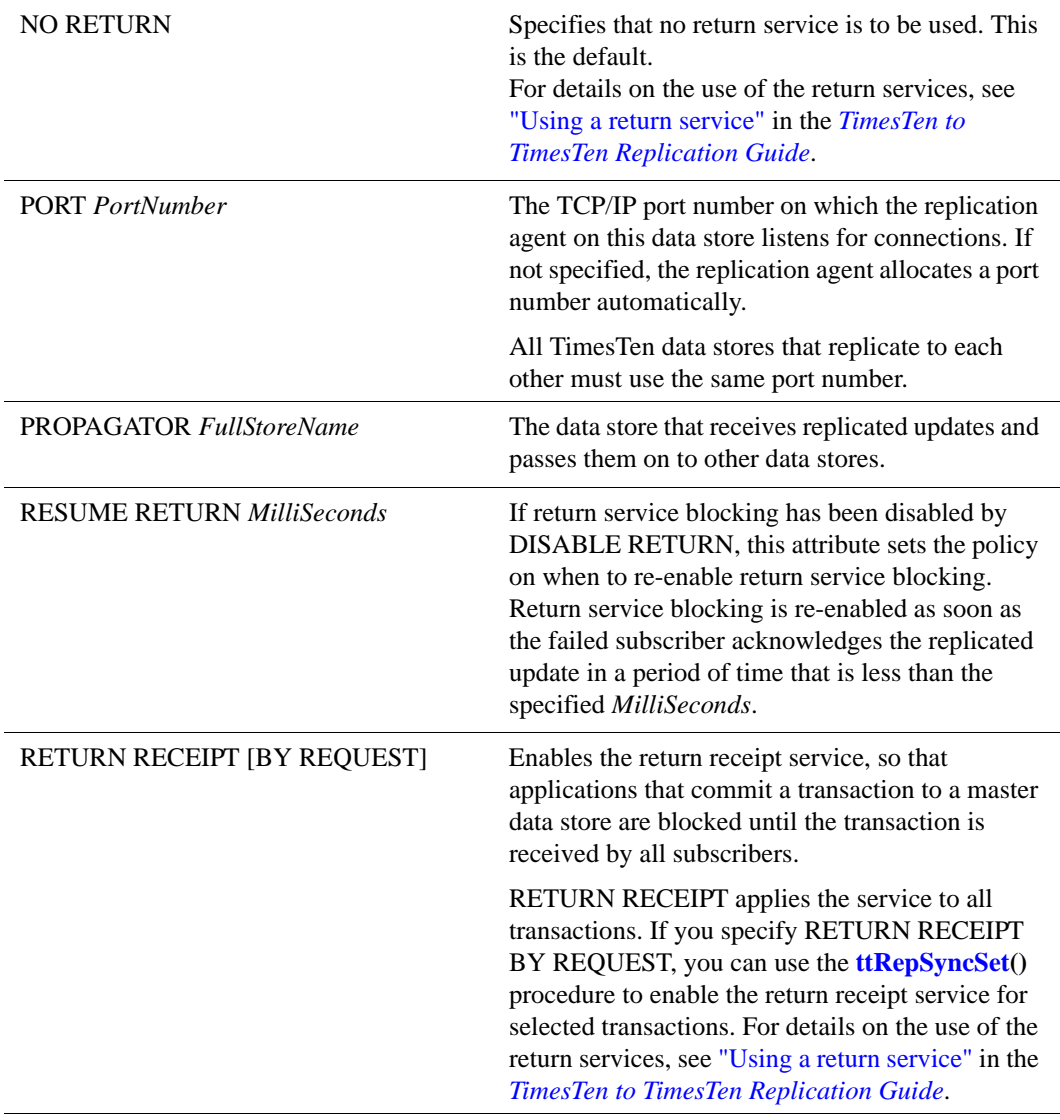

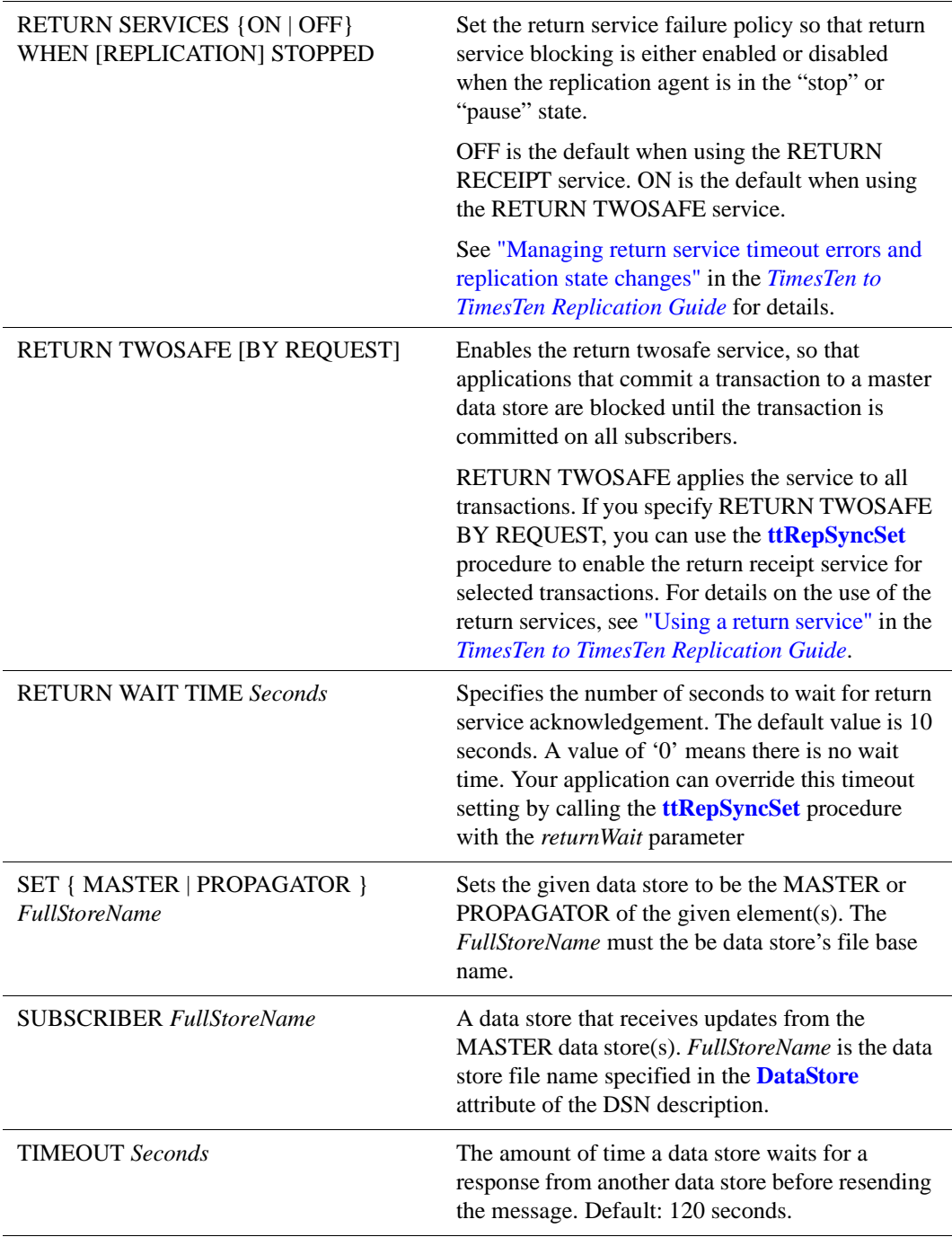

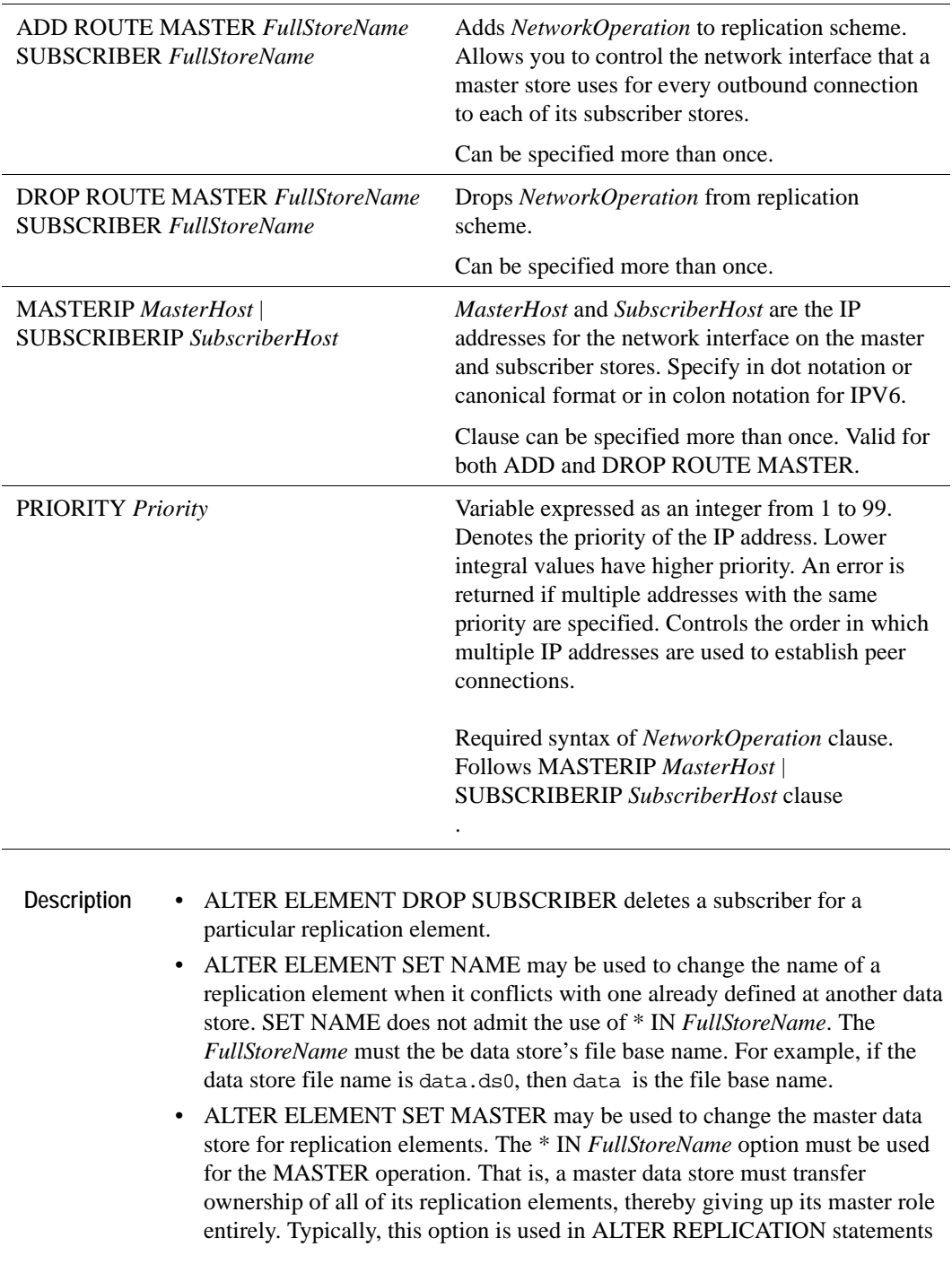

requested at SUBSCRIBER data stores after the failure of a (common) MASTER. To transfer ownership of the master elements to the subscriber: – Manually drop the replicated elements by executing an ALTER REPLICATION DROP ELEMENT statement for each replicated table. – Use ALTER REPLICATION ADD ELEMENT to add each table back to the replication scheme, with the newly designated MASTER / SUBSCRIBER roles. • ALTER REPLICATION ALTER ELEMENT SET MASTER does not automatically retain the old master as a subscriber in the scheme. If this is desired, execute an ALTER REPLICATION ALTER ELEMENT ADD SUBSCRIBER statement. **Note:** There is no ALTER ELEMENT DROP MASTER. Each replication element must have exactly one MASTER data store, and the currently designated MASTER cannot be deleted from the replication scheme. • Stop the replication agent before you use the *NetworkOperation* clause. **Example 5.7** This example sets up replication for an additional table WestLeads that is updated on data store West and replicated to data store East. ALTER REPLICATION R1 ADD ELEMENT E3 TABLE WestLeads MASTER West ON "WestCoast" SUBSCRIBER East ON "EastCoast"; **Example 5.8** This example adds an additional subscriber (Backup) to table WestLeads. ALTER REPLICATION R1 ALTER ELEMENT E3 ADD SUBSCRIBER Backup ON "BackupServer"; **Example 5.9** This example changes the element name of table WestLeads from E3 to NewElementName. ALTER REPLICATION R1 ALTER ELEMENT E3 SET NAME NewElementName;

**Example 5.10** This example makes NewWest the master for all elements for which West currently is the master. ALTER REPLICATION R1

ALTER ELEMENT \* IN West SET MASTER NewWest;

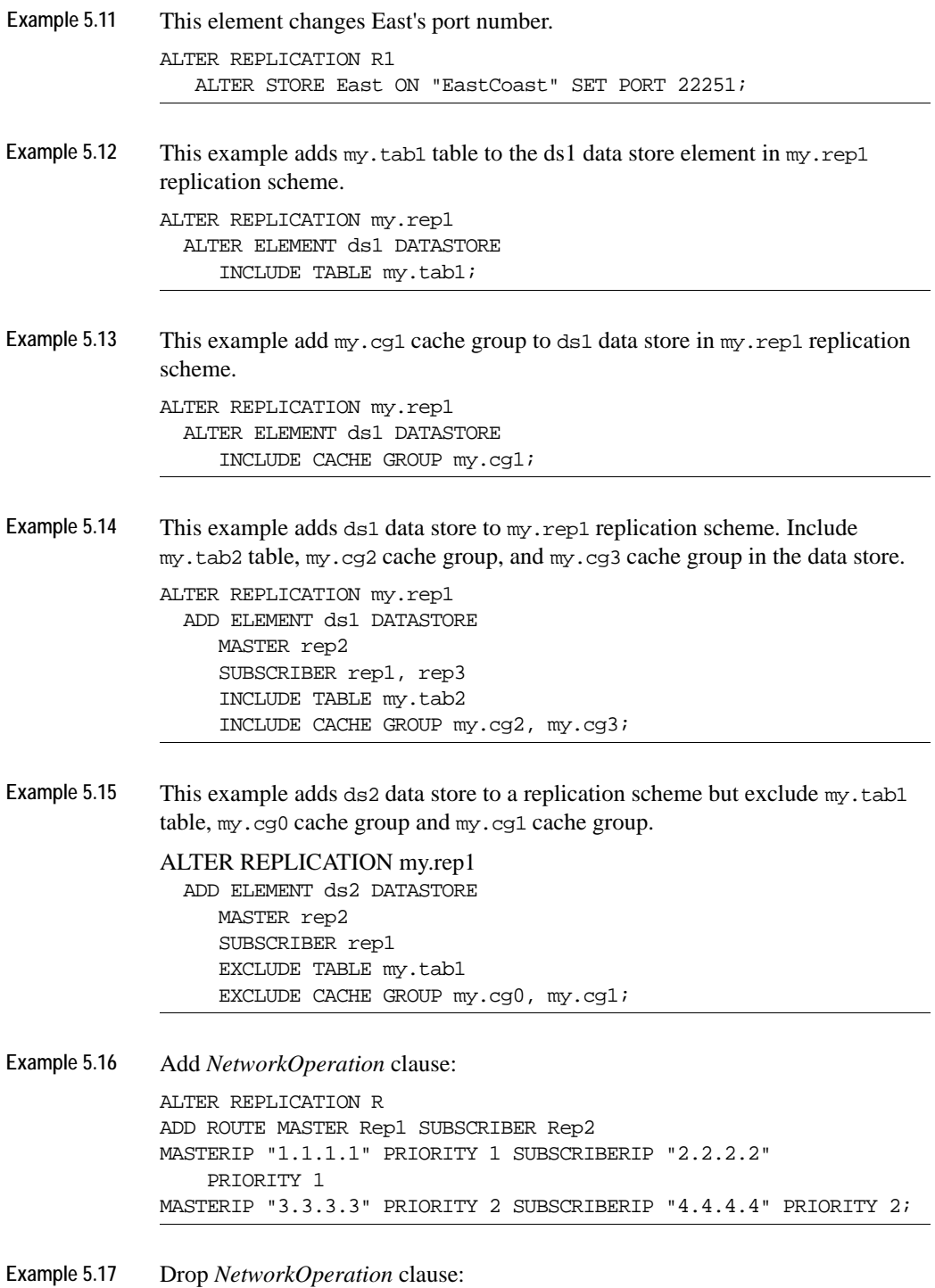

**204** *Oracle TimesTen In-Memory Database SQL Reference Guide*

ALTER REPLICATION R DROP ROUTE MASTER Rep1 SUBSCRIBER Rep2 MASTERIP "1.1.1.1" SUBSCRIBERIP "2.2.2.2" MASTERIP "3.3.3.3" SUBSCRIBERIP "4.4.4.4";

**See Also** ["ALTER ACTIVE STANDBY PAIR" on page 187](#page-196-0) ["CREATE ACTIVE STANDBY PAIR" on page 229](#page-238-0) ["CREATE REPLICATION" on page 258](#page-267-0) ["DROP ACTIVE STANDBY PAIR" on page 305](#page-314-0) ["DROP REPLICATION" on page 310](#page-319-0)

> To drop a table from a data store, see "Altering a replicated table" in *TimesTen to TimesTen Replication Guide*

## **ALTER SESSION**

The ALTER SESSION statement changes the NLS\_SORT, NLS\_LENGTH\_SEMANTICS, and NLS\_NCHAR\_CONV\_EXCP session parameters dynamically.

**Access Control** There are no special privileges required for this operation. SQL syntax

> ALTER SESSION SET {NLS\_SORT = {BINARY| *SortName*} | NLS\_LENGTH\_SEMANTICS = {BYTE| CHAR} | NLS\_NCHAR\_CONV\_EXCP = {TRUE|FALSE} }

Parameters The ALTER SESSION statement has the parameters:

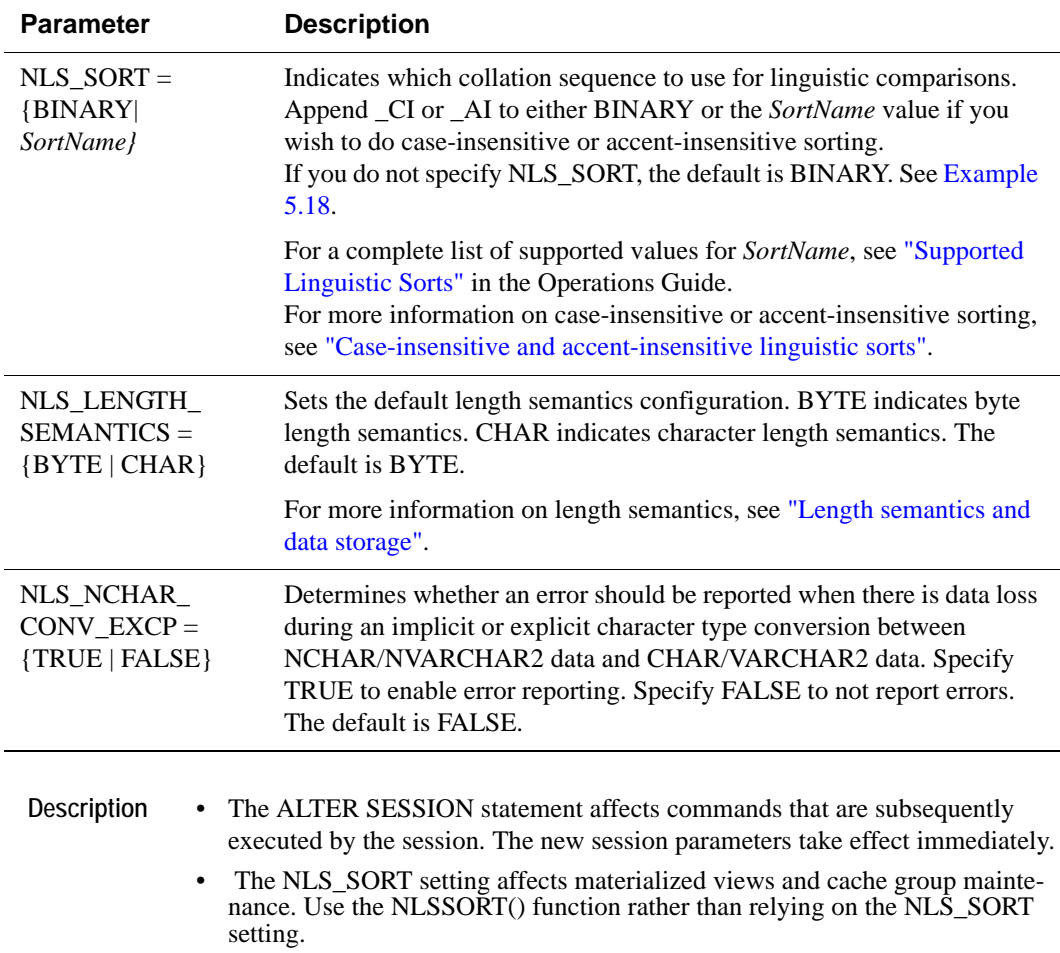
• Character length and byte length semantics are supported to resolve potential ambiguity regarding column length and storage size. Multibyte encoding character sets are supported (For example, UTF-8 or AL32UTF8). Multibyte encodings require varying amounts of storage per character depending on the character. For example, an UTF-8 character may require from 1 to 4 bytes.

If, for example, a column is defined as CHAR (10), you may assume that the 10 characters fit in this column regardless of character set encoding. However, for UTF-8 character set encoding, up to 40 bytes are required. TimesTen supports character length and byte length semantics to avoid such ambiguity.

- Operations involving character comparisons support linguistic sensitive collating sequences. Case-insensitive sorts may affect DISTINCT value interpretation. Supported collating sequence sensitive operations:
	- MIN,MAX
	- BETWEEN
	- $-$  =,!=, >, >=,<,<=
	- DISTINCT
	- CASE
	- GROUP BY
	- HAVING
	- ORDER BY
	- IN
	- LIKE
- Primary key indexes are based on the BINARY collating sequence. You cannot use non-BINARY NLS\_SORT with equality searches on the primary key index.
- Implicit and explicit CHAR <-> NCHAR conversions are supported.  $CHAR \leq > NCHAR$  conversions are not allowed when using the TIMESTEN8 character set.
- You can use the SQL string functions with the supported character sets. For example, UPPER and LOWER functions support non-ASCII CHAR/ VARCHAR2 characters as well as NCHAR/NVARCHAR2 characters.
- TIMESTEN8 character set restrictions:
	- Character set conversions are not allowed.
	- BINARY is the only acceptable collating sequence.
	- CHAR semantics are ignored. Characters are assumed to be single-byte.
	- UPPER and LOWER functions support ASCII characters only. Results for non-ASCII characters are undefined. TimesTen does not return an error.
- NLS\_SORT settings other than BINARY could have a performance impact on character operations.
- Choice of character set could have an impact on memory consumption for CHAR/VARCHAR2 column data.
- The character sets of all data stores involved in a replication scheme must match.

```
Example 5.18 The following example uses the ALTER SESSION statement to change the 
              NLS_SORT setting from BINARY to BINARY_CI to BINARY_AI. The 
              database and connection character sets are WE8ISO8859P1.
```

```
Command> connect "dsn=cs;ConnectionCharacterSet=WE8ISO8859P1";
Connection successful: DSN=cs;UID=user;DataStore=/datastore/user/
cs;
DatabaseCharacterSet=WE8ISO8859P1;
ConnectionCharacterSet=WE8ISO8859P1;PermSize=32;TypeMode=0;
(Default setting AutoCommit=1)
Command>#Create the Table
Command> CREATE TABLE CollatingDemo (Letter VARCHAR2 (10));
Command>#Insert values
Command> INSERT INTO CollatingDemo VALUES ('a');
1 row inserted.
Command> INSERT INTO CollatingDemo VALUES ('A');
1 row inserted.
Command> INSERT INTO CollatingDemo VALUES ('Y');
1 row inserted.
Command> INSERT INTO CollatingDemo VALUES ('ä');
1 row inserted.
Command>#SELECT
Command> SELECT * FROM CollatingDemo;
\langle a \rangle< A >
< Y >
< ä >
4 rows found.
Command>#SELECT with ORDER BY
Command> SELECT * from CollatingDemo ORDER BY Letter;
< A >
< Y >< a >< ä >
4 rows found.
Command>#set NLS_SORT to BINARY_CI and SELECT
Command> ALTER SESSION SET NLS SORT = BINARY CI;
Command> SELECT * from CollatingDemo ORDER BY Letter;
< a >< A >
< Y >< ä >
4 rows found.
Command>#Set NLS_SORT to BINARY_AI and SELECT
```

```
Command> ALTER SESSION SET NLS_SORT = BINARY_AI;
Command> SELECT * from CollatingDemo ORDER BY Letter;
< ä >
< a >
< A >
\langle Y \rangle4 rows found.
```
## **ALTER TABLE**

The ALTER TABLE statement changes an existing table definition.

**Access Control** If Access Control is enabled for your TimesTen instance, this statement requires DDL privileges.

#### **SQL syntax** To add columns:

ALTER TABLE [*Owner*.]*TableName* ADD [*COLUMN*] *ColumnName ColumnDataType* [DEFAULT DefaultVal] [[NOT] INLINE] [UNIQUE] [NULL]

or

```
ALTER TABLE [Owner.]TableName
ADD (ColumnName ColumnDataType 
 [DEFAULT DefaultVal] [[NOT] INLINE] [UNIQUE] [NULL] [, ... ] )
```
To remove columns:

ALTER TABLE [*Owner*.]*TableName* DROP [*COLUMN*] *ColumnName*

#### or

ALTER TABLE [*Owner*.]*TableName* DROP (*ColumnName* [, ... ] )

To add a primary key constraint:

```
ALTER TABLE [Owner.]TableName ADD CONSTRAINT ConstraintName
 PRIMARY KEY (ColumnName [,... ])
  [USE HASH INDEX PAGES = {RowPages | CURRENT}]
```
To add a foreign key and optionally add ON DELETE CASCADE:

ALTER TABLE [*Owner*.]*TableName*

ADD [CONSTRAINT *ForeignKeyName*] FOREIGN KEY *(ColumnName* [,...]) REFERENCES *RefTableName* [(*ColumnName* [,...])] [ON DELETE CASCADE]

To remove a foreign key:

ALTER TABLE [*Owner*.]*TableName* DROP CONSTRAINT *ForeignKeyName*

To resize a hash index:

ALTER TABLE [*Owner*.]*TableName* SET PAGES = {*RowPages* | CURRENT}

To change the primary key to use a hash index:

ALTER TABLE [*Owner*.]*TableName* USE HASH INDEX PAGES = {*RowPages* | CURRENT}

To change the primary key to use a T-tree index:

ALTER TABLE [*Owner*.]*TableName* USE TREE INDEX

To change the default value of a column:

```
ALTER TABLE [Owner.]TableName
MODIFY (ColumnName DEFAULT DefaultVal)
```
To add or drop a UNIQUE constraint on a column:

ALTER TABLE *Owner*.]*TableName* {ADD | DROP} UNIQUE (*ColumnName*)

To remove the default value of a column that is nullable, by changing it to NULL:

ALTER TABLE [*Owner*.]*TableName* MODIFY (*ColumnName* DEFAULT NULL)

#### To add LRU aging:

ALTER TABLE [*Owner*.]*TableName* ADD AGING LRU [ON | OFF]

To add time-based aging:

```
ALTER TABLE [Owner.]TableName
ADD AGING USE ColumnName LIFETIME num1
    \{MINUTE[S] | HOUR[S] | DAY[S] \}[CYCLE num2 {MINUTE[S] | HOUR[S] | DAY[S] }]
    [ON | OFF]
```
To change the aging state:

ALTER TABLE [*Owner*.]*TableName* SET AGING {ON | OFF}

To drop aging:

ALTER TABLE [*Owner*.]*TableName* DROP AGING

To change LIFETIME for time-based aging:

```
ALTER TABLE [Owner.]TableName
SET AGING LIFETIME num1 {MINUTE[S] | HOUR[S] | DAY[S]}
```
To change CYCLE for time-based aging:

```
ALTER TABLE [Owner.]TableName
SET AGING CYCLE num2 {MINUTE[S] | HOUR[S] | DAY[S]}
```
Parameters The ALTER TABLE statement has the parameters:

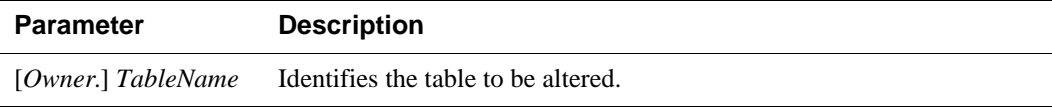

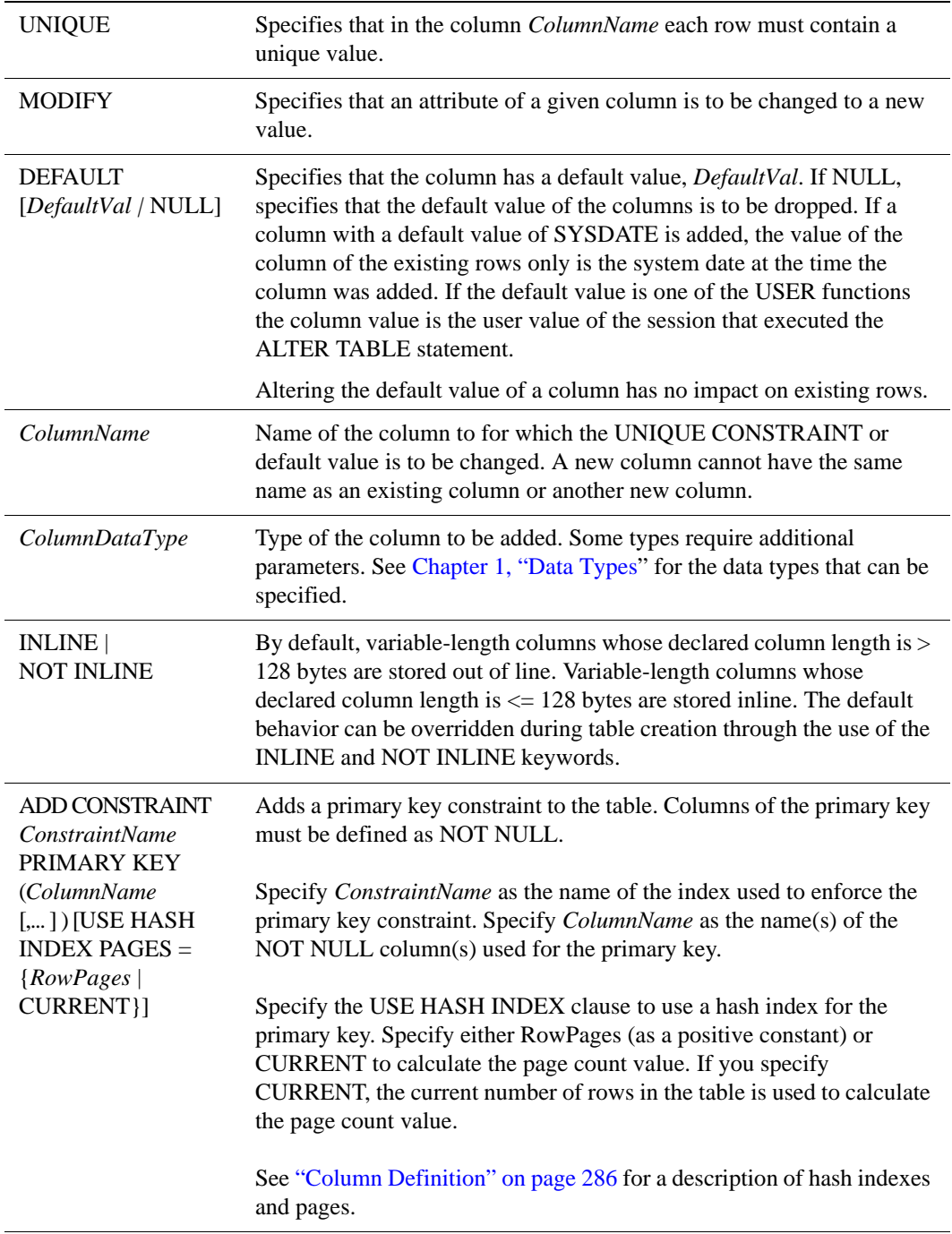

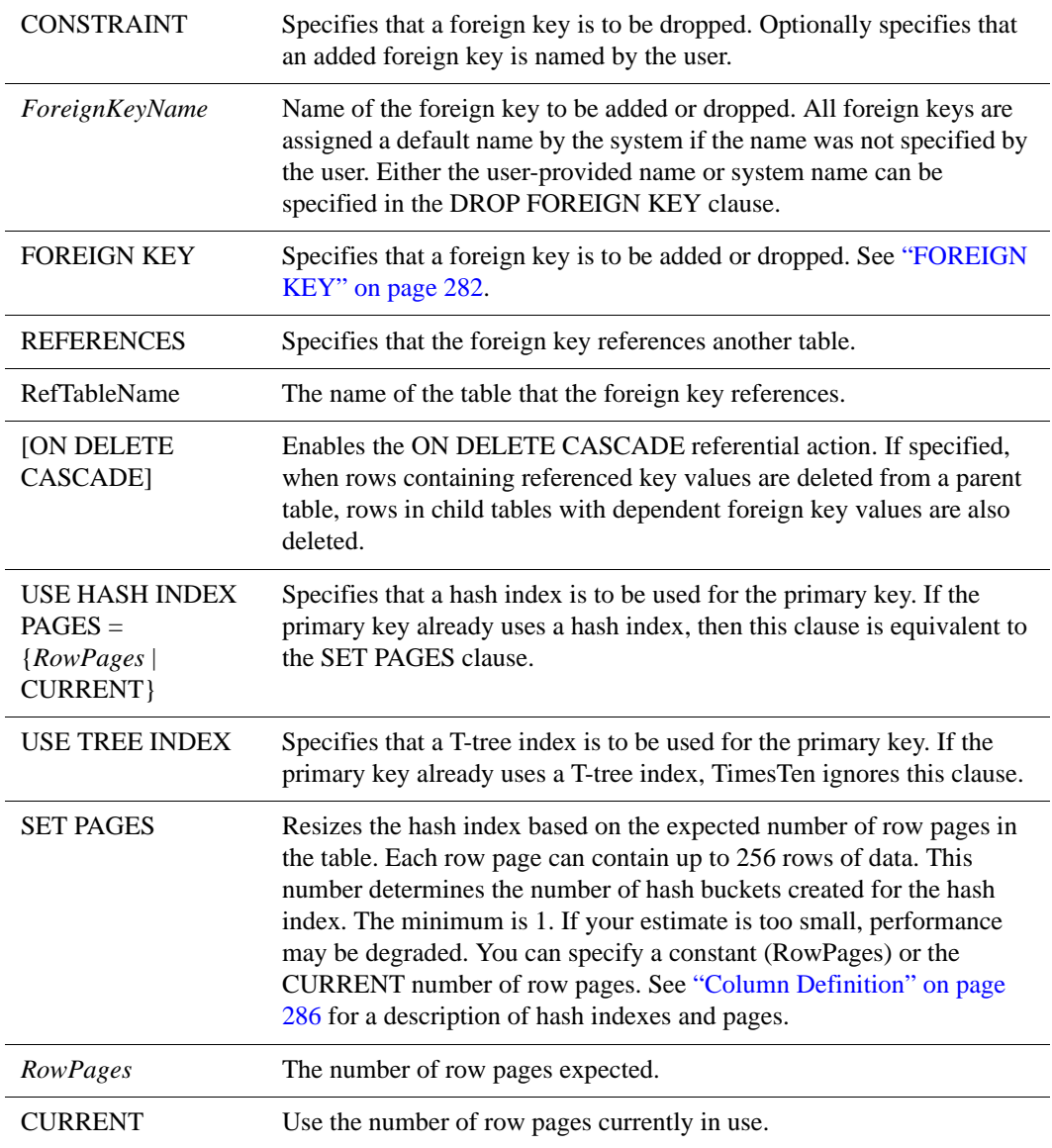

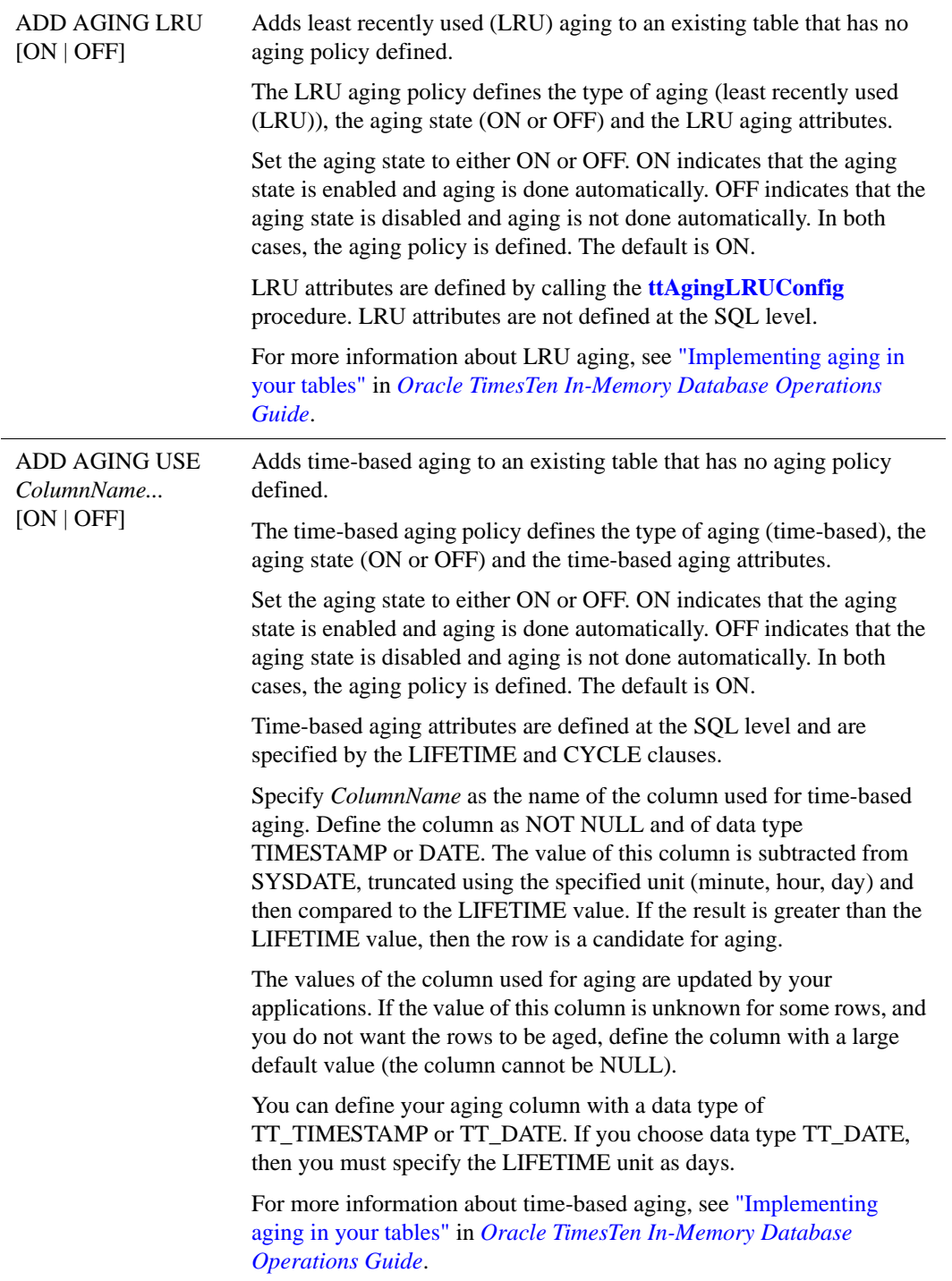

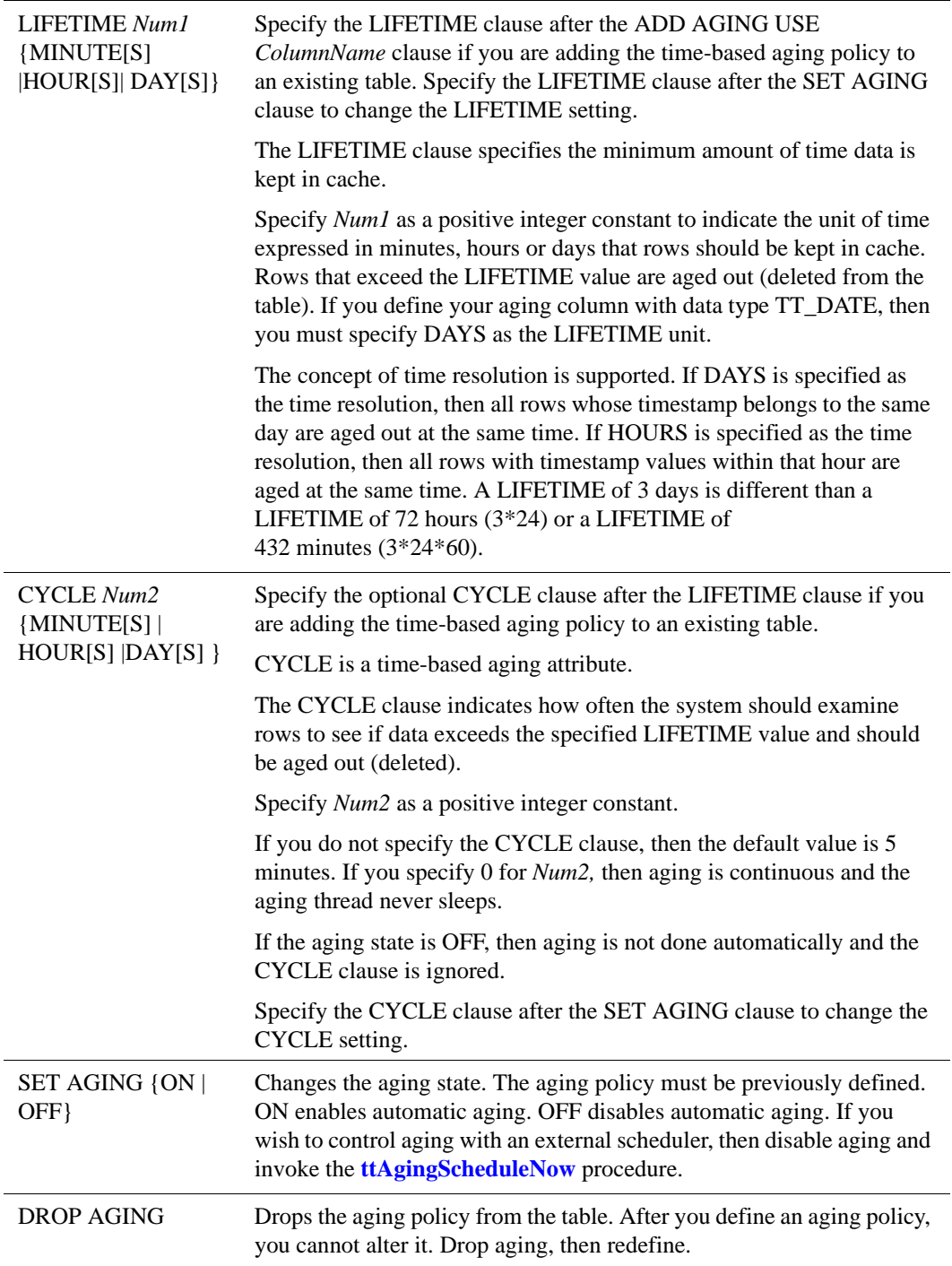

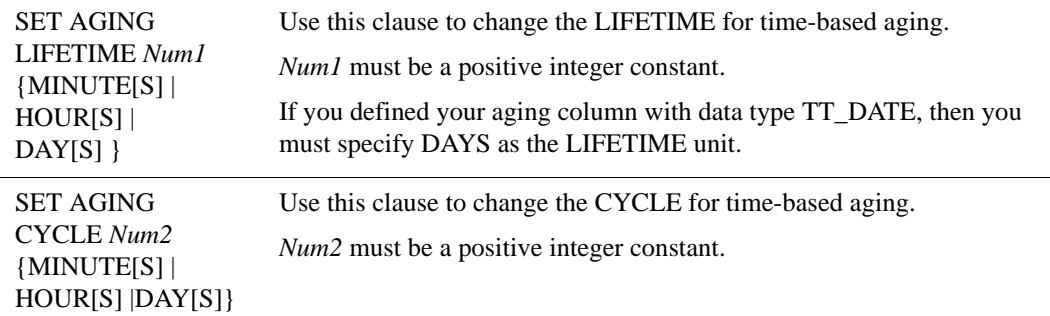

#### Description

- The ALTER TABLE statement cannot be used to alter a temporary table.
- The ALTER TABLE ADD [COLUMN] *ColumnName* statement adds one or more new columns to an existing table. The new columns are added to the end of all existing rows of the table in one new partition.
- Columns referenced by materialized views cannot be dropped.
- Only one partition is added to the table per statement regardless of the number of columns added.
- The new columns cannot be declared NOT NULL.
- NULL is the initial value for all added columns, unless a default value is specified for the new column.
- The total number of columns in the table cannot exceed 255. In addition, the total number of partitions in a table cannot exceed 255, one of which is used by TimesTen.
- Use the ADD CONSTRAINT ... PRIMARY KEY clause to add a primary key constraint to a regular table or to a detailed or materialized view table. Do not use this clause on a table that already has a primary key.
- If you use the ADD CONSTRAINT... PRIMARY KEY clause to add a primary key constraint, and you do not specify the USE HASH INDEX clause, then a t-tree index is used for the primary key constraint.
- If a table is replicated and the replication agent is active, you cannot use the ADD CONSTRAINT ... PRIMARY KEY clause. Stop the replication agent first.
- Do not specify the ADD CONSTRAINT ... PRIMARY KEY clause on a global temporary table.
- Do not specify the ADD CONSTRAINT ... PRIMARY KEY clause on a cache group table because cache group tables defined with a primary key must be defined in the create cache group statement.
- As the result of an ALTER TABLE ADD statement, an additional read occurs for each new partition during queries. Therefore, altered tables may have

slightly degraded performance. The performance can only by restored by dropping and recreating the table, or by using the  $t$ tMigrate create  $-c$ -noRepUpgrade command, and restoring the table using the ttRestore -r -noRepUpgrade command. Dropping the added column does not recover the lost performance or decrease the number of partitions.

- The ALTER TABLE DROP statement removes one or more columns from an existing table. The dropped columns are removed from all current rows of the table. Subsequent SQL statements must not attempt to make any use of the dropped columns. They are treated as if they never existed. You cannot drop columns that are in the table's primary key. You cannot drop columns that are in any of the table's foreign keys until you have dropped all foreign keys. You cannot drop columns that are indexed until all indexes on the column have been dropped. ALTER TABLE cannot be used to drop all of the columns of a table. Use DROP TABLE instead.
- When a column is dropped from a table, all commands referencing that table need to be recompiled. An error may result at recompilation time if a dropped column was referenced. The application must re-prepare those commands, and rebuild any parameters and result columns. When a column is added to a table, the commands that contain a SELECT \* statement are invalidated. Only these commands must be re-prepared. All other commands continue to work as expected.
- When you drop a column, the column space is not freed.
- When you add a UNIQUE constraint, there is overhead incurred (in terms of additional space and additional time). This is because an index is created to maintain the UNIQUE constraint. You cannot use the DROP INDEX statement to drop an index used to maintain the UNIQUE constraint.
- A UNIQUE constraint and its associated index cannot be dropped if it is being used as a unique index on a replicated table.
- Use ALTER TABLE...USE TREE INDEX if your application performs range queries over a table's primary key.
- Use ALTER TABLE...USE HASH INDEX if your application performs exact match lookups on a table's primary key.
- An error is generated if a table has no primary key and either the USE HASH INDEX clause or the USE TREE INDEX clause is specified.
- To change the ON DELETE CASCADE triggered action, drop then redefine the foreign key constraint.
- If access control is disabled, no privilege is necessary to execute a DELETE statement which triggers the ON DELETE CASCADE action. Otherwise, WRITE privileges are required on all tables affected by the ON DELETE CASCADE action.
- ON DELETE CASCADE is supported on detail tables of a materialized view. If you have a materialized view defined over a child table, a deletion from the

parent table causes cascaded deletes in the child table. This, in turn, triggers changes in the materialized view.

- The total number of rows reported by the DELETE statement does not include rows deleted from child tables as a result of the ON DELETE CASCADE action.
- For ON DELETE CASCADE, since different paths may lead from a parent table to a child table, the following rule is enforced:
- Either all paths from a parent table to a child table are "delete" paths or all paths from a parent table to a child table are "do not delete" paths.
	- Specify ON DELETE CASCADE on all child tables on the "delete" path.
	- This rule does not apply to paths from one parent to different children or from different parents to the same child.
- For ON DELETE CASCADE, a second rule is also enforced:
- If a table is reached by a "delete" path, then all its children are also reached by a "delete' path.
- For ON DELETE CASCADE with replication, the following restrictions apply:
	- The foreign keys specified with ON DELETE CASCADE must match between the Master and subscriber for replicated tables. Checking is done at runtime. If there is an error, the receiver thread stops working.
	- All tables in the delete cascade tree have to be replicated if any table in the tree is replicated. This restriction is checked when the replication scheme is created or when a foreign key with ON DELETE CASCADE is added to one of the replication tables. If an error is found, the operation is aborted. You may be required to drop the replication scheme first before trying to change the foreign key constraint.
	- You must stop the replication agent before adding or dropping a foreign key on a replicated table.
- The ALTER TABLE ADD/DROP CONSTRAINT statement has the following restrictions:
	- When a foreign key is dropped, TimesTen also drops the index associated with the foreign key. Attempting to drop an index associated with a foreign key using the regular DROP INDEX statement results in an error.
	- Foreign keys cannot be added or dropped on tables in a cache group.
	- Foreign keys cannot be added or dropped on tables that participate in TimesTen replication. If the operation is attempted on a table that is either being replicated or is a replicated table, TimesTen returns an error.
	- Foreign keys cannot be added or dropped on views or temporary tables.

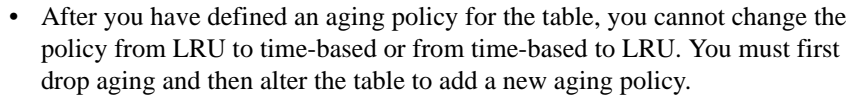

- The aging policy must be defined to change the aging state.
- The following rules determine if a row is accessed or referenced for LRU aging:
	- Any rows used to build the result set of a SELECT statement.
	- Any rows used to build the result set of an INSERT SELECT statement.
	- Any rows that are about to be updated or deleted.
- Compiled commands are marked invalid and need recompilation when you either drop LRU aging from or add LRU aging to tables that are referenced in the commands.
- Call the **ttAgingScheduleNow** procedure to schedule the aging process right away regardless if the aging state is ON or OFF.
- For the time-based aging policy, you cannot add or modify the aging column. This is because you cannot add or modify a NOT NULL column. See [Example 5.37](#page-233-0).
- Aging restrictions:
	- You cannot drop the column that is used for time-based aging.
	- Tables that are related by foreign keys must have the same aging policy.
	- For LRU aging, if a child row is not a candidate for aging, neither this child row nor its parent row are deleted. ON DELETE CASCADE settings are ignored.
	- For time-based aging, if a parent row is a candidate for aging, then all child rows are deleted. ON DELETE CASCADE (whether specified or not) is ignored.
- **Example 5.19** Add ReturnRate column to Parts table. ALTER TABLE Parts ADD COLUMN ReturnRate DOUBLE;
- **Example 5.20** Add NumAssign and PrevDept columns to Contractor table.

ALTER TABLE Contractor ADD ( NumAssign INTEGER, PrevDept CHAR(30) );

**Example 5.21** Remove Addr1 and Addr2 columns from Employee table.

ALTER TABLE Employee DROP ( Addr1, Addr2 );

Example 5.22 Drop the UNIQUE title column of the Books table. ALTER TABLE Books DROP UNIQUE (Title);

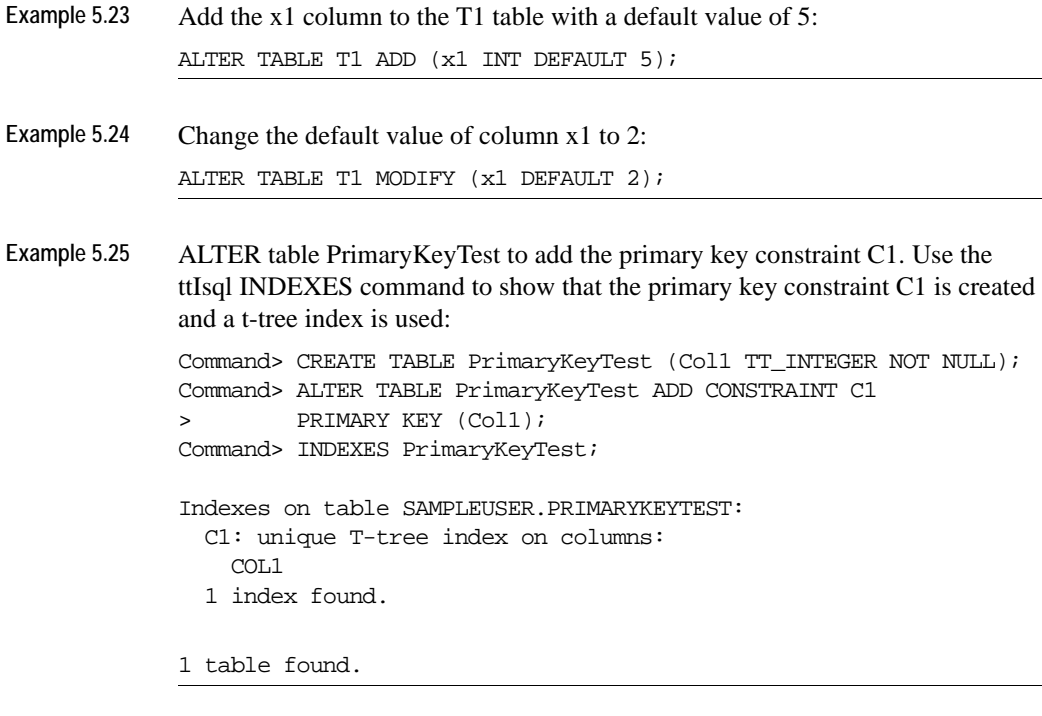

**Example 5.26** ALTER table PriKeyHash to add the primary key constraint C2 using a hash index. Use the ttIsql INDEXES command to show that the primary key constraint C2 is created and a hash index is used:

> Command> CREATE TABLE PriKeyHash (Coll NUMBER (3,2) NOT NULL); Command> ALTER TABLE PriKeyHash ADD CONSTRAINT C2 > PRIMARY KEY (Col1) USE HASH INDEX PAGES = 20; Command> INDEXES PriKeyHash; Indexes on table SAMPLEUSER.PRIKEYHASH: C2: unique hash index on columns: COL1 1 index found.

1 table found.

**Example 5.27** ALTER table PriKeyHashCurrent to add the primary key constraint C3 using a hash index. Specify PAGES = CURRENT to indicate that the current number of rows in PriKeyHashCurrent should be used to calculate the page count value. Use the ttIsql INDEXES command to show that the primary key constraint C3 is created and a hash index is used:

> Command> CREATE TABLE PriKeyHashCurrent (Col1 CHAR (30) NOT NULL); Command> ALTER TABLE PriKeyHashCurrent ADD CONSTRAINT C3

```
> PRIMARY KEY (Col1) USE HASH INDEX PAGES = CURRENT;
Command> INDEXES PriKeyHashCurrent;
Indexes on table SAMPLEUSER.PRIKEYHASHCURRENT:
  C3: unique hash index on columns:
    COL1
  1 index found.
1 table found.
```
**Example 5.28** Attempt to add a primary key constraint on a table already defined with a primary key. You see an error:

> Command> CREATE TABLE OnePriKey (Col1 VARCHAR2 (30) NOT NULL, > Col2 TT\_BIGINT NOT NULL, Col3 CHAR (15) NOT NULL, > PRIMARY KEY (Coll, Col2)); Command> ALTER TABLE OnePriKey ADD CONSTRAINT C2 > PRIMARY KEY (Coll, Col2); 2235: Table can have only one primary key The command failed.

**Example 5.29** Attempt to add a primary key constraint on a column that is not defined as NOT NULL. You see an error:

```
Command> CREATE TABLE PriKeyNull (Col1 CHAR (30));
Command> ALTER TABLE PriKeyNull ADD CONSTRAINT C3 
> PRIMARY KEY (Coll);
 2236: Nullable column can not be part of a primary key
The command failed.
```
**Example 5.30** The example illustrates the use of T-tree and hash indexes. It creates the Pkey table with Col1 as the primary key. A T-tree index is created by default. The table is then altered to change the index on Col1 to a hash index. The table is altered again to change the index back to a T-tree index.

> Command> CREATE TABLE Pkey (Col1 TT\_INTEGER PRIMARY KEY, Col2 VARCHAR2 (20)); Command> INDEXES Pkey; Indexes on table SAMPLEUSER.PKEY: PKEY: unique T-tree index on columns: COL1 1 index found. 1 table found.

Alter the Pkey table to use a hash index:

Command> ALTER TABLE Pkey USE HASH INDEX PAGES = CURRENT; Command> INDEXES PKEY;

```
Indexes on table SAMPLEUSER.PKEY:
 PKEY: unique hash index on columns:
   COT.11 index found.
1 table found.
```
Alter the Pkey table to use a T-tree index:

Command> ALTER TABLE PKEY USE TREE INDEX; Command> INDEXES PKEY; Indexes on table SAMPLEUSER.PKEY: PKEY: unique T-tree index on columns: COL1 1 index found. 1 table found.

**Example 5.31** The example generates an error when attempting to alter a table to define either a T-tree or hash index on a column without a primary key.

```
Command> CREATE TABLE IllegalIndex (Col1 CHAR (20));
Command> ALTER TABLE IllegalIndex USE TREE INDEX;
 2810: The table has no primary key so cannot change its index 
type
The command failed.
```

```
Command> ALTER TABLE IllegalIndex USE HASH INDEX PAGES = CURRENT;
 2810: The table has no primary key so cannot change its index 
type
The command failed.
```
- **Example 5.32** These examples show how time resolution works with aging. In this example, lifetime is 3 days.
	- If (SYSDATE ColumnValue)  $\leq$  = 3, do not age out the row.
	- If (SYSDATE ColumnValue)  $> 3$ , then the row is a candidate for aging.
	- If (SYSDATE ColumnValue) = 3 days, 22 hours, then row is not aged out because lifetime was specified in days. The row would be aged out if lifetime had been specified as 72 hours.
- **Example 5.33** This example alters a table by adding LRU aging. The table has no previous aging policy. The aging state is ON by default.

```
ALTER TABLE AgingDemo3
    ADD AGING LRU;
Command> DESCRIBE AgingDemo3;
Table USER.AGINGDEMO3:
 Columns:
  *AGINGID NUMBER NOT NULL
```
NAME VARCHAR2 (20) INLINE Aging lru on 1 table found. (primary key columns are indicated with \*)

**Example 5.34** This example alters a table by adding time-based aging. The table has no previous aging policy. AgingColumn is the column used for aging. LIFETIME is 2 days. CYCLE is 30 minutes.

> ALTER TABLE AgingDemo4 ADD AGING USE AgingColumn LIFETIME 2 DAYS CYCLE 30 MINUTES; Command> DESCRIBE AgingDemo4; Table USER.AGINGDEMO4: Columns: \*AGINGID NUMBER NOT NULL NAME VARCHAR2 (20) INLINE AGINGCOLUMN TIMESTAMP (6) NOT NULL Aging use AGINGCOLUMN lifetime 2 days cycle 30 minutes on

**Example 5.35** This example illustrates that after you create an aging policy, you cannot change it. You must drop aging and redefine.

```
CREATE TABLE AgingDemo5
      (AgingId NUMBER NOT NULL PRIMARY KEY
      ,Name VARCHAR2 (20)
      ,AgingColumn TIMESTAMP NOT NULL
      \lambdaAGING USE AgingColumn LIFETIME 3 DAYS OFF;
ALTER TABLE AgingDemo5
     ADD AGING LRU;
2980: Cannot add aging policy to a table with an existing aging policy. 
Have to drop the old aging first
The command failed.
DROP aging on the table and redefine with LRU aging.
ALTER TABLE AgingDemo5
     DROP AGING;
ALTER TABLE AgingDemo5
      ADD AGING LRU;
Command> DESCRIBE AgingDemo5;
Table USER.AGINGDEMO5:
 Columns:
  *AGINGID NUMBER NOT NULL
   NAME VARCHAR2 (20) INLINE
   AGINGCOLUMN TIMESTAMP (6) NOT NULL
```
Aging lru on 1 table found. (primary key columns are indicated with \*)

**Example 5.36** This example alters a table by setting the aging state to OFF. The table has been defined with a time-based aging policy. If you set the aging state to OFF, aging is not done automatically. This is useful if you wish to use an external scheduler to control the aging process. Set aging state to OFF and then call the **ttAgingScheduleNow** procedure to start the aging process.

> Command> DESCRIBE AgingDemo4; Table USER.AGINGDEMO4: Columns: \*AGINGID NUMBER NOT NULL NAME VARCHAR2 (20) INLINE AGINGCOLUMN TIMESTAMP (6) NOT NULL Aging use AGINGCOLUMN lifetime 2 days cycle 30 minutes on

ALTER TABLE AgingDemo4 SET AGING OFF;

Note that when you describe AgingDemo4, the aging policy is defined and the aging state is set to OFF.

Command> DESCRIBE AGINGDEMO4;

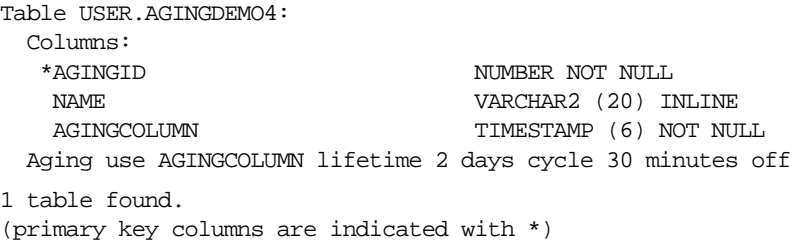

Call **ttAgingScheduleNow** to invoke aging with an external scheduler:

```
Command> call ttAgingScheduleNow ('AgingDemo4');
```
<span id="page-233-0"></span>**Example 5.37** Attempt to alter a table adding the aging column and then use that column for time-based aging. An error is generated.

```
Command> describe x;
Table USER1.X:
 Columns:
  *ID TT_INTEGER NOT NULL
1 table found.
(primary key columns are indicated with *)
Command> ALTER TABLE x ADD COLUMN t TIMESTAMP;
```
Command> ALTER TABLE x ADD AGING USE t LIFETIME 2 DAYS; 2993: Aging column cannot be nullable The command failed.

**Example 5.38** Attempt to alter the LIFETIME clause for a table defined with timebased aging. The aging column is defined with data type TT\_DATE. An error is generated because the LIFETIME unit is not expressed in DAYS.

> Command> CREATE TABLE Aging1 (col1 TT\_DATE NOT NULL) AGING USE col1 LIFETIME 2 DAYS; Command> ALTER TABLE Aging1 SET AGING LIFETIME 2 HOURS; 2977: Only DAY lifetime unit is allowed with a TT\_DATE column The command failed.

**See Also** ["CREATE TABLE" on page 279](#page-288-0) ["DROP TABLE" on page 311](#page-320-0) "Implementing aging in your tables" in *Oracle TimesTen In-Memory Database Operations Guide*

# **ALTER USER**

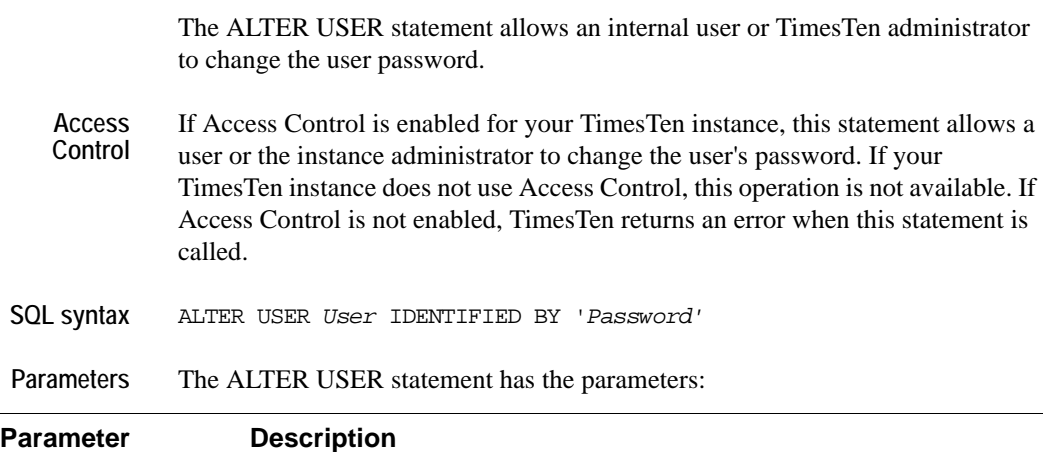

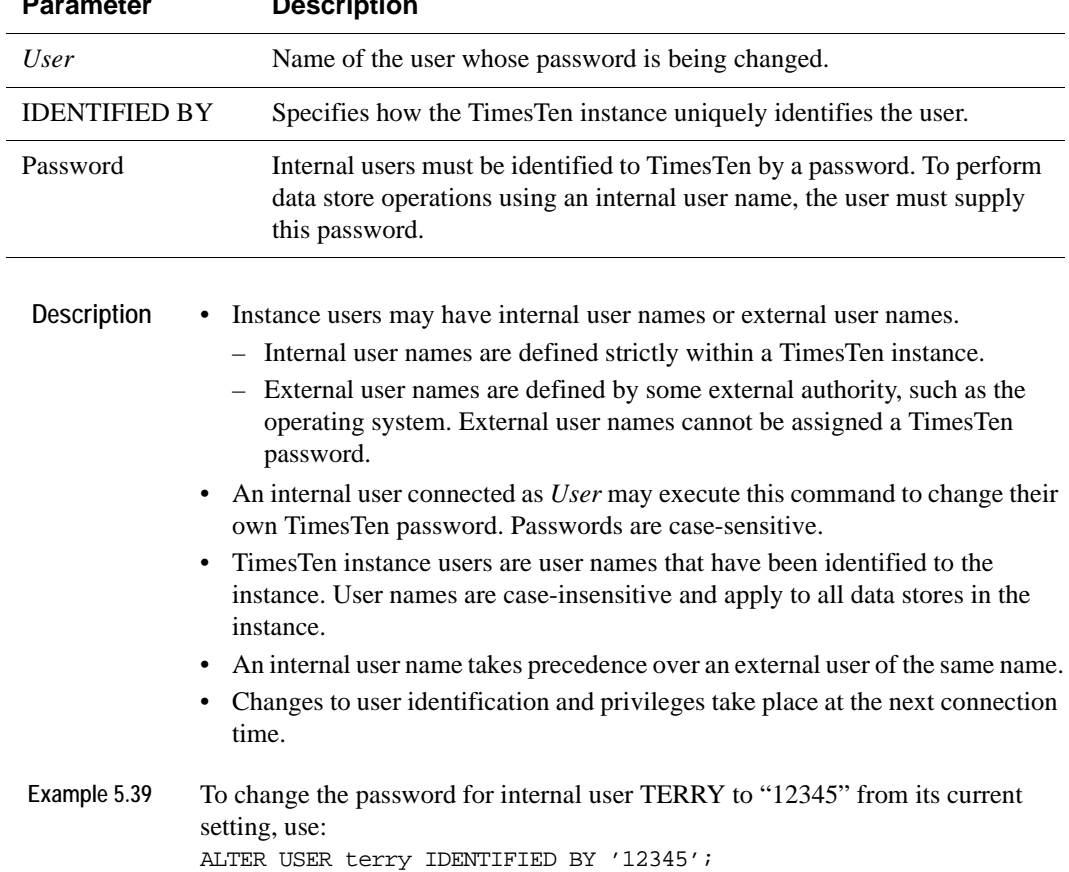

**See Also** ["CREATE USER" on page 299](#page-308-0) ["GRANT" on page 316](#page-325-0) ["REVOKE" on page 332](#page-341-0)

# **COMMIT**

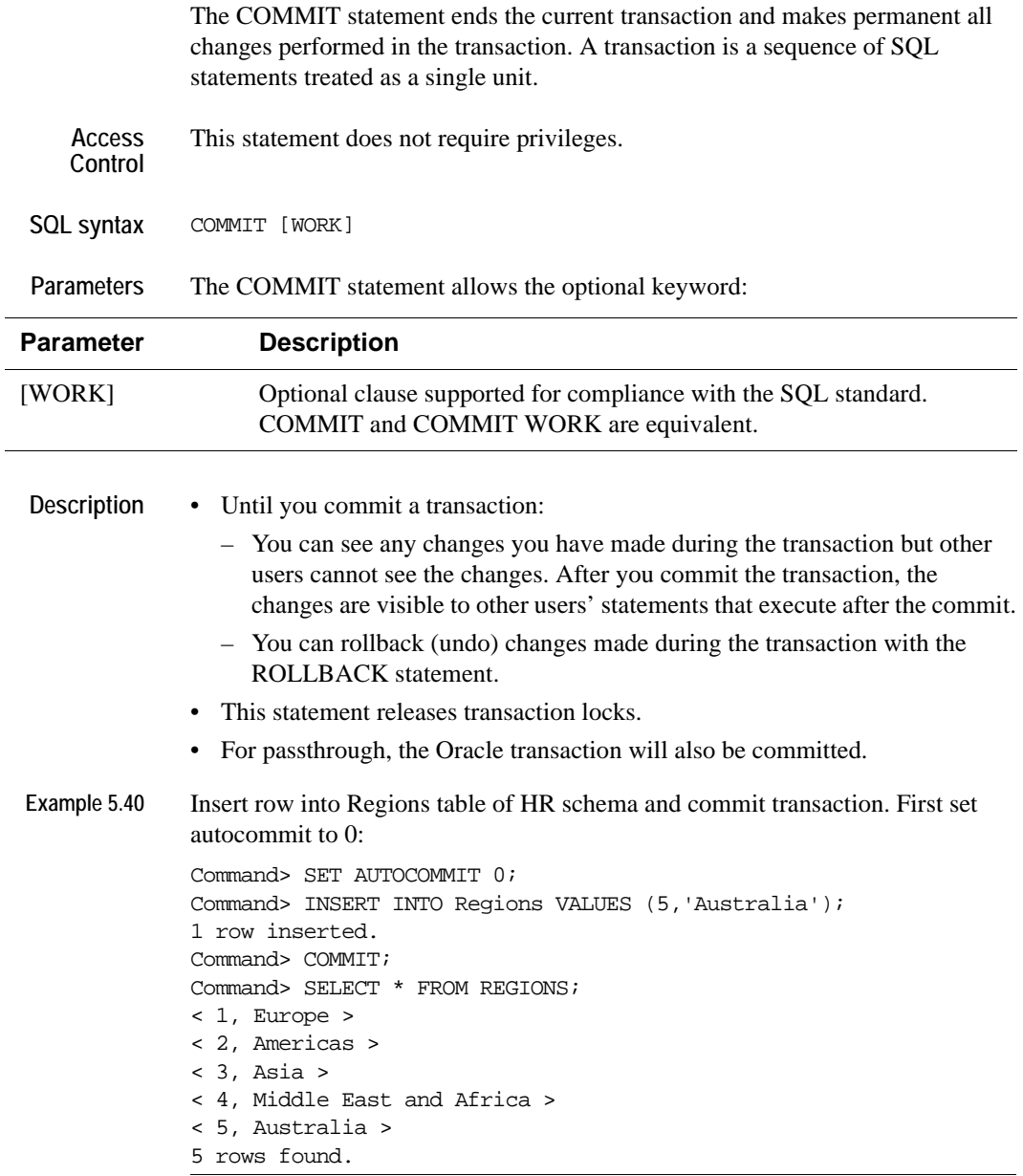

See Also ["ROLLBACK" on page 334](#page-343-0)

# **CREATE ACTIVE STANDBY PAIR**

This statement creates an active standby pair. It includes an active master data store, a standby master data store, and may also include one or more read-only subscribers. The active master data store replicates updates to the standby master data store, which propagates the updates to the subscribers.

**Access Control** If Access Control is enabled for your TimesTen instance, this statement requires ADMIN privileges

```
SQL Syntax CREATE ACTIVE STANDBY PAIR
              FullStoreName, FullStoreName [ReturnServiceAttribute]
                [SUBSCRIBER FullStoreName [,...]]
                [STORE FullStoreName [StoreAttribute [...]]]
                [NetworkOperation [...] ]
                [{ INCLUDE | EXCLUDE }{TABLE [Owner.]TableName |
                     CACHE GROUP [Owner.]CacheGroupName |
                     SEQUENCE [Owner.]SequenceName } [,...]]
```
The syntax for *ReturnServiceAttribute* is

```
{ RETURN RECEIPT [BY REQUEST] |
 RETURN TWOSAFE [BY REQUEST] |
 NO RETURN }
```
Syntax for *StoreAttribute* is:

```
[ DISABLE RETURN {SUBSCRIBER | ALL} NumFailures ]
[ RETURN SERVICES {ON | OFF} WHEN [REPLICATION] STOPPED ]
[ DURABLE COMMIT {ON | OFF}]
[ RESUME RETURN MilliSeconds ]
[ LOCAL COMMIT ACTION {NO ACTION | COMMIT} ]
[ RETURN WAIT TIME Seconds ]
[ COMPRESS TRAFFIC {ON | OFF}
[ PORT PortNumber ]
[ TIMEOUT Seconds ]
[ FAILTHRESHOLD Value ]
```
Syntax for *NetworkOperation***:**

```
ROUTE MASTER FullStoreName SUBSCRIBER FullStoreName
  { { MASTERIP MasterHost | SUBSCRIBERIP SubscriberHost }
     PRIORITY Priority } [...]
```
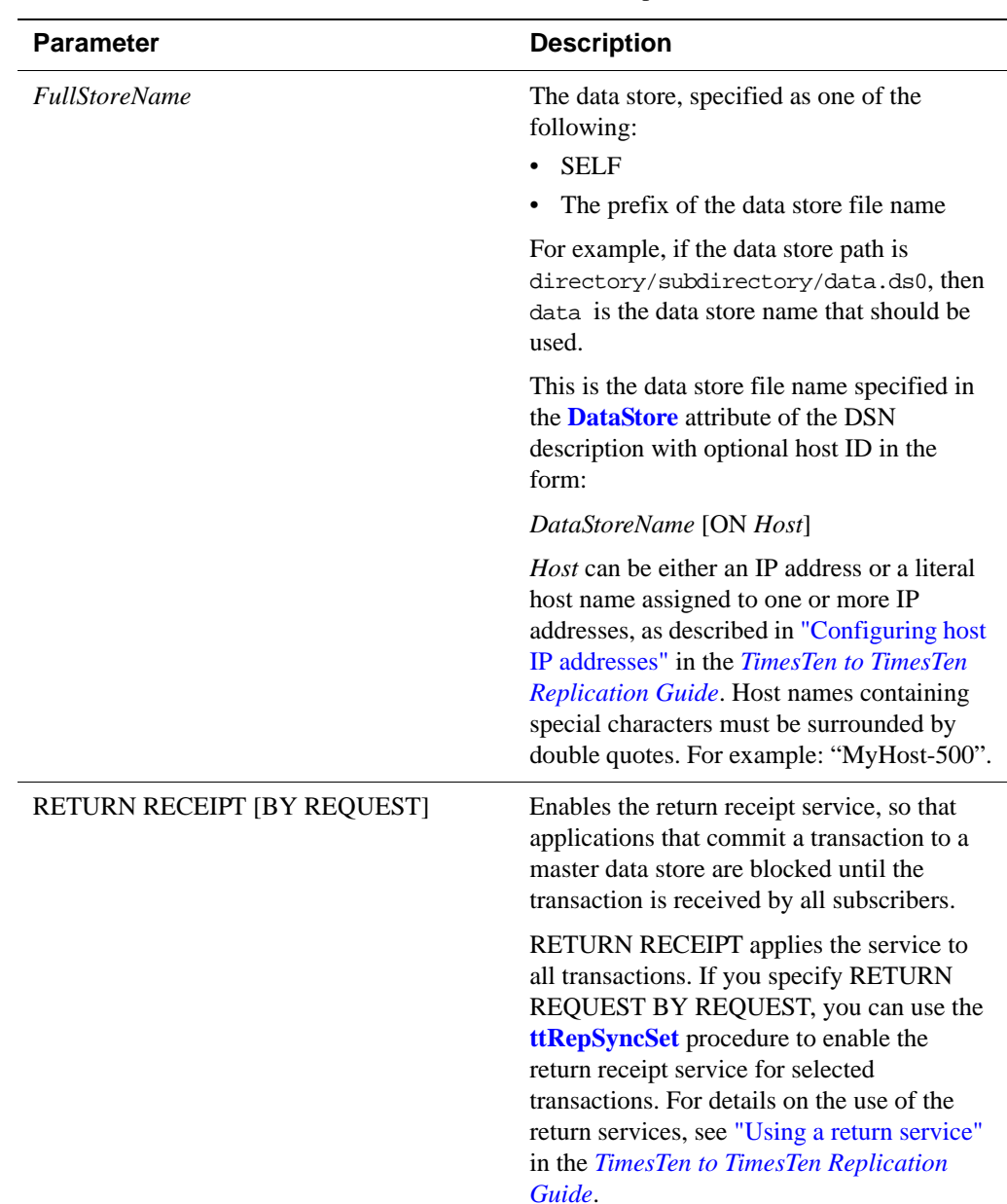

### **Parameters** CREATE ACTIVE STANDBY PAIR has the parameters:

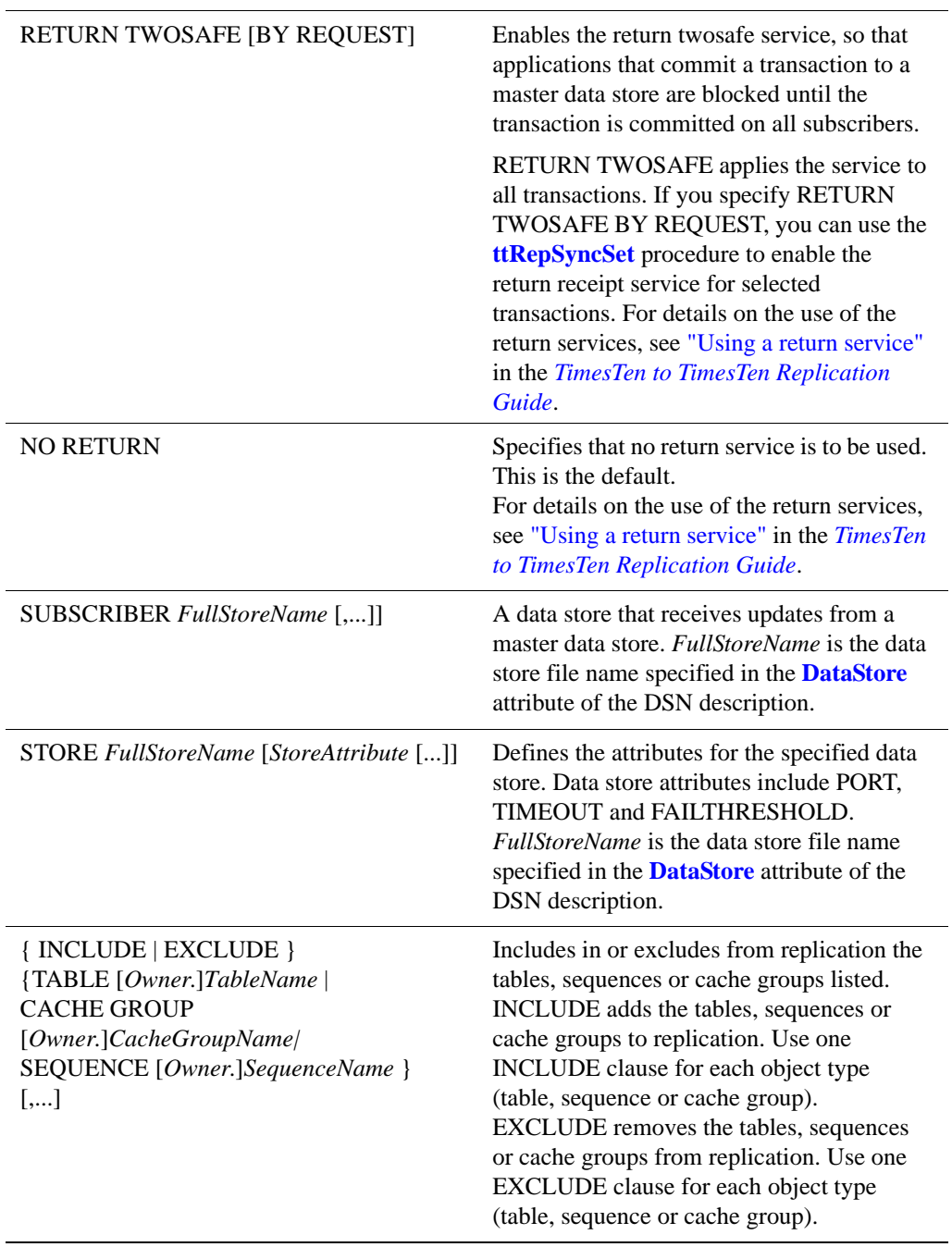

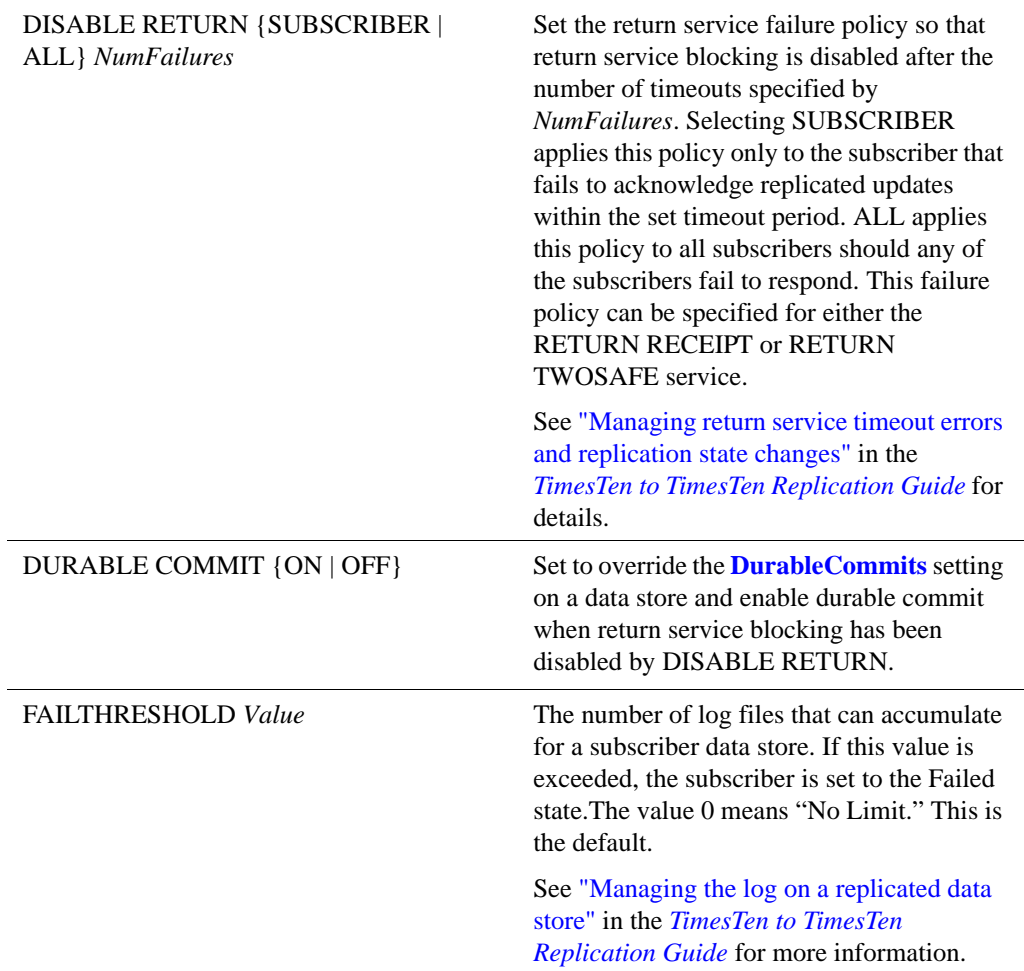

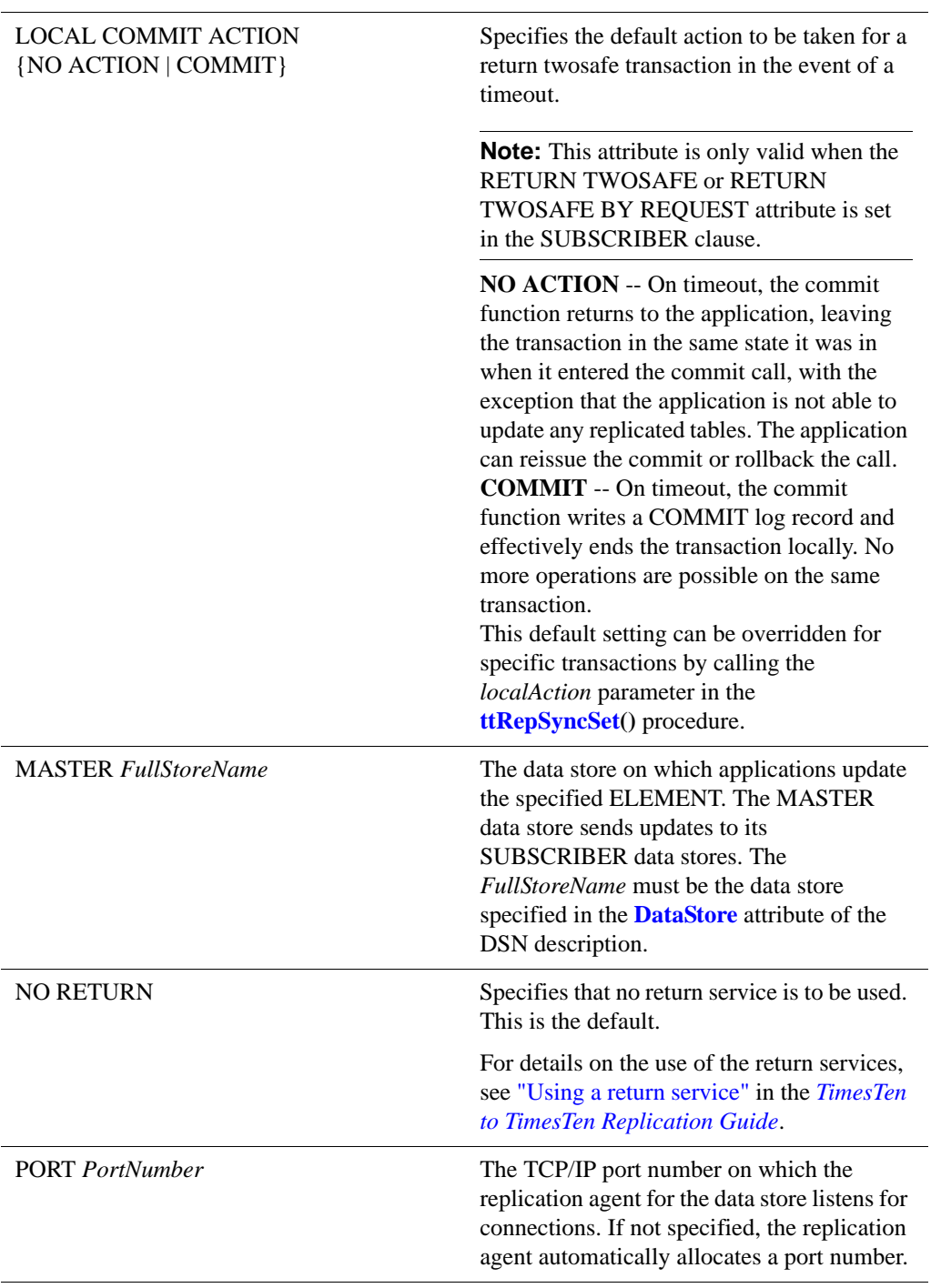

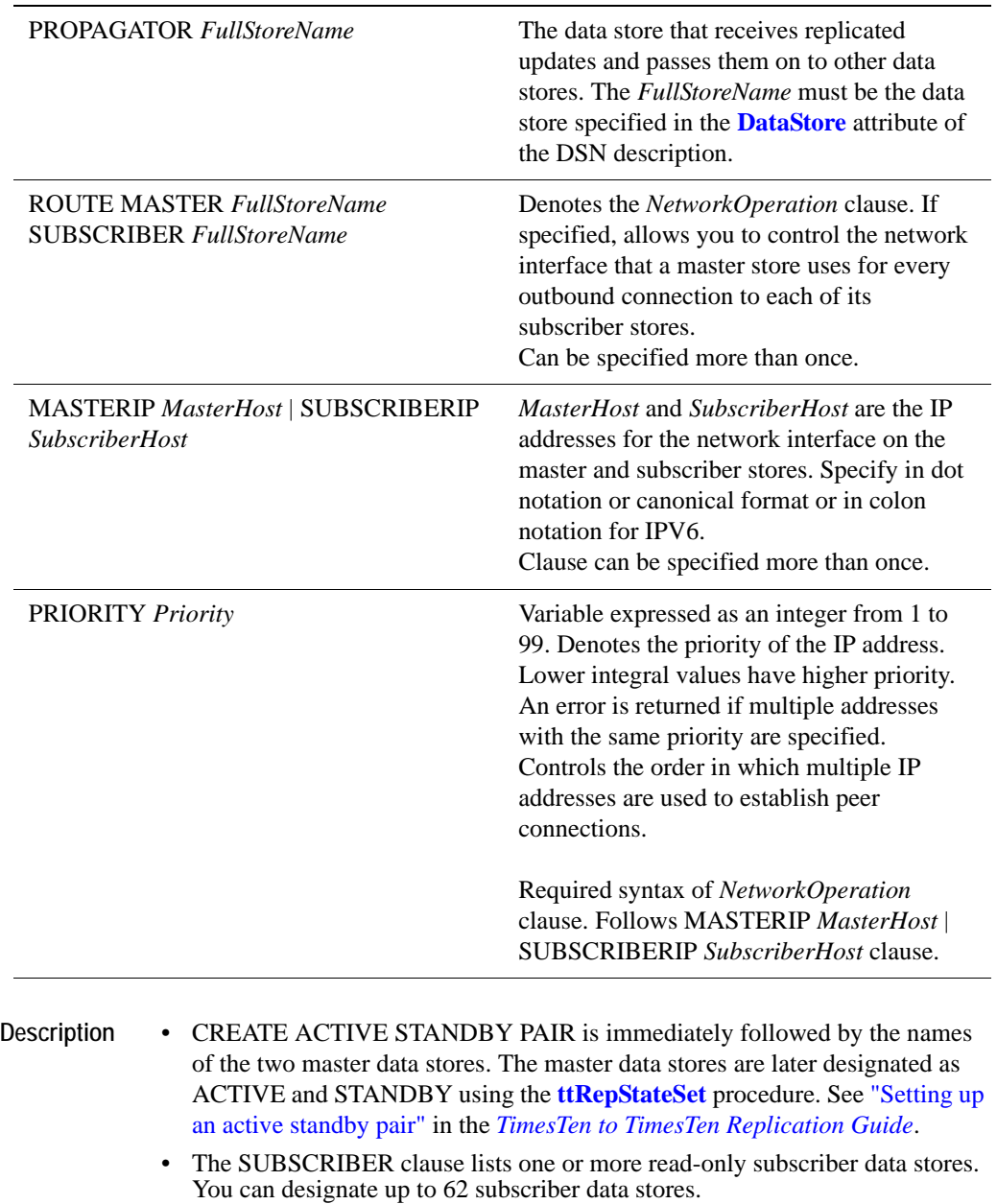

• Replication between the active master data store and the standby master data store can be RETURN TWOSAFE, RETURN RECEIPT, or asynchronous. RETURN TWOSAFE ensures no transaction loss.

- Use the INCLUDE and EXCLUDE clauses to exclude the listed tables, sequences and cache groups from replication, or to include only the listed tables, sequences and cache groups, excluding all others.
- **Example 5.41** This example creates an active standby pair whose master data stores are rep1 and rep2. There is one subscriber, rep3. The type of replication is RETURN RECEIPT. The statement also sets PORT and TIMEOUT attributes for the master data stores.

CREATE ACTIVE STANDBY PAIR rep1, rep2 RETURN RECEIPT SUBSCRIBER rep3 STORE rep1 PORT 21000 TIMEOUT 30 STORE rep2 PORT 22000 TIMEOUT 30;

**Example 5.42** Specify *NetworkOperation* clause to control network interface: CREATE ACTIVE STANDBY PAIR Rep1, Rep2 ROUTE MASTER Rep1 SUBSCRIBER Rep2 MASTERIP "1.1.1.1" PRIORITY 1 SUBSCRIBERIP "2.2.2.2" PRIORITY 1;

**See Also** ["ALTER ACTIVE STANDBY PAIR" on page 187](#page-196-0) ["DROP ACTIVE STANDBY PAIR" on page 305](#page-314-0)

# **CREATE CACHE GROUP**

The CREATE CACHE GROUP statement:

- Creates the table defined by the cache group.
- Inserts all new information associated with the cache group in the appropriate system tables.
- Prevents illegal definitions (e.g., overlapping cache groups).

A *cache group* is a set of cached tables related through foreign keys. There is one root table, which does not reference any of the other tables. All other *cache tables* in the cache group reference exactly one other table in the cache group. In other words, the foreign key relationships form a tree.

A *cache table* is a set of rows satisfying the conditions:

- The rows constitute a subset of the rows of a vertical partition of an Oracle table.
- The rows are stored in a TimesTen table with the same name as the Oracle table.

In other words, if you select some of the columns of an Oracle table, and then take a subset of those rows, the resulting set of rows constitutes a table.

If a data store has more than one cache group, the cache groups must correspond to different Oracle (and TimesTen) tables.

*cache group instance* refers to a row in the root table and all the child table rows related directly or indirectly to the root table rows.

## **User and system managed cache groups**

A cache group can be either system managed or user managed.

• A *system managed cache group* is fully managed by TimesTen and has fixed properties.

The READONLY, ASYNCHRONOUS WRITETHROUGH, and SYNCHRONOUS WRITETHROUGH cache groups are system managed cache groups.

- READONLY cache groups are updated in Oracle, and the updates are propagated from Oracle to the cache.
- ASYNCHRONOUS cache groups are updated in the cache and the updates are propagated to Oracle. Transactions continue executing on the cache without waiting for a commit on Oracle.
- WRITETHROUGH cache groups are updated in the cache and the updates are propagated to Oracle. Transactions are committed on the cache after notification that a commit has occurred on Oracle.

Because TimesTen manages system managed cache groups, including loading and unloading the cache group, certain statements and clauses cannot be used with these cache groups, including:

- WHERE clauses (The clause can be used in a READONLY CACHE GROUP definition.)
- READONLY, PROPAGATE and NOT PROPAGATE in the table definition

In addition, AUTOREFRESH, REFRESH and FLUSH are not allowed on WRITETHROUGH cache groups. For READONLY cache groups, AUTOREFRESH is on by default.

• A *user managed cache group* must be managed by the application or user. Certain statements and clauses cannot be used with these cache groups, including:

The table-level READONLY keyword can only be used for user managed cache groups.

In addition, both TimesTen and Oracle must be able to parse all WHERE clauses.

ASYNCHRONOUS WRITETHROUGH cache groups cannot be created while the replication agent is running.

- **Access Control** If Access Control is enabled for your TimesTen instance, this statement requires DDL privileges.
- **SQL syntax** There are CREATE CACHE GROUP statements to create each type of cache group:
	- [CREATE READONLY CACHE GROUP](#page-246-0)
	- [CREATE ASYNCHRONOUS WRITETHROUGH CACHE GROUP](#page-247-1)
	- [CREATE SYNCHRONOUS WRITETHROUGH CACHE GROUP](#page-247-0)
	- [CREATE USERMANAGED CACHE GROUP](#page-248-0)

The statements used to create each type of cache group are described in separate sections.

### <span id="page-246-0"></span>**CREATE READONLY CACHE GROUP**

For READONLY cache groups, the syntax is:

```
CREATE READONLY CACHE GROUP [Owner.]GroupName
 [AUTOREFRESH
  [MODE {INCREMENTAL | FULL}]
  [INTERVAL IntervalValue {MINUTE[S] | SECOND[S] | 
       MILLESECOND[S] }]
  [STATE {ON|OFF|PAUSED}]
 \mathbf{I}FROM
```

```
{[Owner.]TableName (
    {ColumnDefinition[,…]}
    [,PRIMARY KEY(ColumnName[,…])]
    [,FOREIGN KEY(ColumnName [,…])
            REFERENCES RefTableName (ColumnName [,…])
                    [ON DELETE CASCADE]
[UNIQUE HASH ON (HashColumnName[,…]) PAGES=PrimaryPages]
 [WHERE ExternalSearchCondition]
 [AGING USE ColumnName
       LIFETIME Num1 {MINUTE[S] |HOUR[S] | DAY[S] }
       [CYCLE Num2 {MINUTE[S] |HOUR[S] |DAY[S]}]
 [ON|OFF]
]
\} [,...];
```
### <span id="page-247-1"></span>**CREATE ASYNCHRONOUS WRITETHROUGH CACHE GROUP**

For ASYNCHRONOUS WRITETHROUGH cache groups, the syntax is:

```
CREATE [ASYNCHRONOUS] WRITETHROUGH CACHE GROUP [Owner.]GroupName
 FROM
   {[Owner.]TableName (
     {ColumnDefinition[,…]}
    [,PRIMARY KEY(ColumnName[,…])]
     [FOREIGN KEY(ColumnName [,…])
         REFERENCES RefTableName (ColumnName [,…])]
                        [ ON DELETE CASCADE ]
UNIQUE HASH ON (HashColumnName[,…]) PAGES=PrimaryPages]
 [AGING {LRU|
    USE ColumnName
         LIFETIME Num1 {MINUTE[S] |HOUR[S] |DAY[S]}
         [CYCLE Num2 {MINUTE[S] |HOUR[S] |DAY[S]}]
    }[ON|OFF]
]
\} [,...];
```
### <span id="page-247-0"></span>**CREATE SYNCHRONOUS WRITETHROUGH CACHE GROUP**

For SYNCHRONOUS WRITETHROUGH cache groups, the syntax is:

```
CREATE SYNCHRONOUS WRITETHROUGH
CACHE GROUP [Owner.]GroupName
FROM 
   {[Owner.]TableName (
     {ColumnDefinition[,…]}
    [,PRIMARY KEY(ColumnName[,…])]
    [FOREIGN KEY(ColumnName [,…])
            REFERENCES RefTableName (ColumnName [,…])}]
                             [ ON DELETE CASCADE ]
 [UNIQUE HASH ON (HashColumnName[,…]) PAGES=PrimaryPages]
 [AGING {LRU|
```

```
USE ColumnName
        LIFETIME Num1 {MINUTE[S] |HOUR[S] |DAY[S]}
         [CYCLE Num2 {MINUTE[S] |HOUR[S] |DAY[S]}]
     }[ON|OFF]
]
} [,...];
```
### <span id="page-248-0"></span>**CREATE USERMANAGED CACHE GROUP**

```
For user managed cache groups, the syntax is:
```

```
CREATE [USERMANAGED] CACHE GROUP [Owner.]GroupName
 [AUTOREFRESH
   [MODE {INCREMENTAL | FULL}]
   [INTERVAL IntervalValue {MINUTE[S] | SECOND[S] |
       MILLESECOND[S] }]
   [STATE {ON|OFF|PAUSED}]
 ]
 FROM 
   {[Owner.]TableName (
    {ColumnDefinition[,…]}
    [,PRIMARY KEY(ColumnName[,…])]
    [FOREIGN KEY(ColumnName[,…])
          REFERENCES RefTableName (ColumnName [,…])]
                  [ON DELETE CASCADE]
    [, {READONLY | PROPAGATE | NOT PROPAGATE}]
 [UNIQUE HASH ON (HashColumnName[,…]) PAGES=PrimaryPages]
 [WHERE ExternalSearchCondition]
 [AGING {LRU|
         USE ColumnName
             LIFETIME Num1 {MINUTE[S] |HOUR[S] |DAY[S]}
             [CYCLE Num2 {MINUTE[S] |HOUR[S] |DAY[S]}]
        }[ON|OFF]
 ]
\} [,...];
```
**Parameters** The parameters for the general cache group description (everything before the FROM keyword) are:.

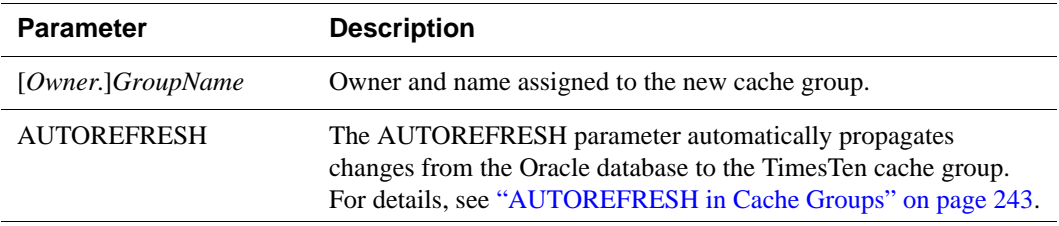

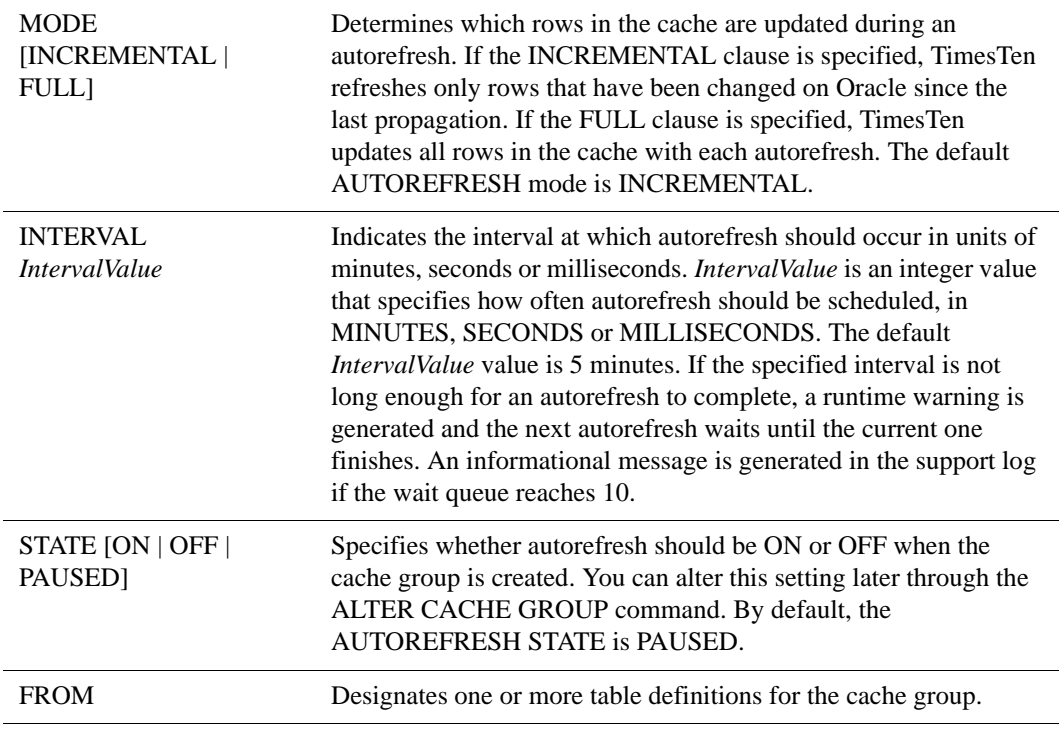

Everything after the FROM keyword comprises the definitions of the Oracle tables cached in the cache group. The syntax for each table definition is similar to that of a [CREATE TABLE](#page-288-0) statement. However, primary key constraints are *required* for the cache group table.

Table definitions have the parameters:

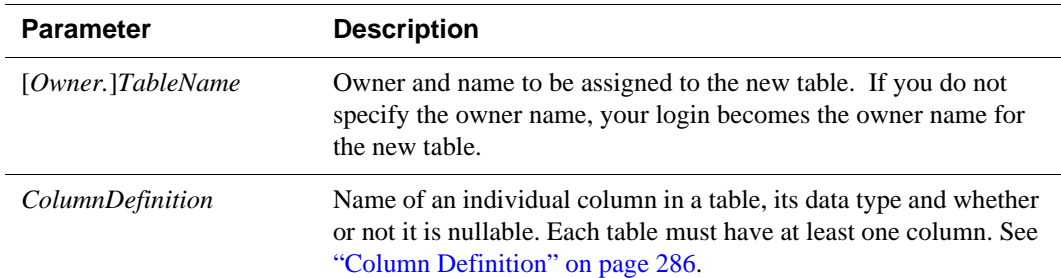

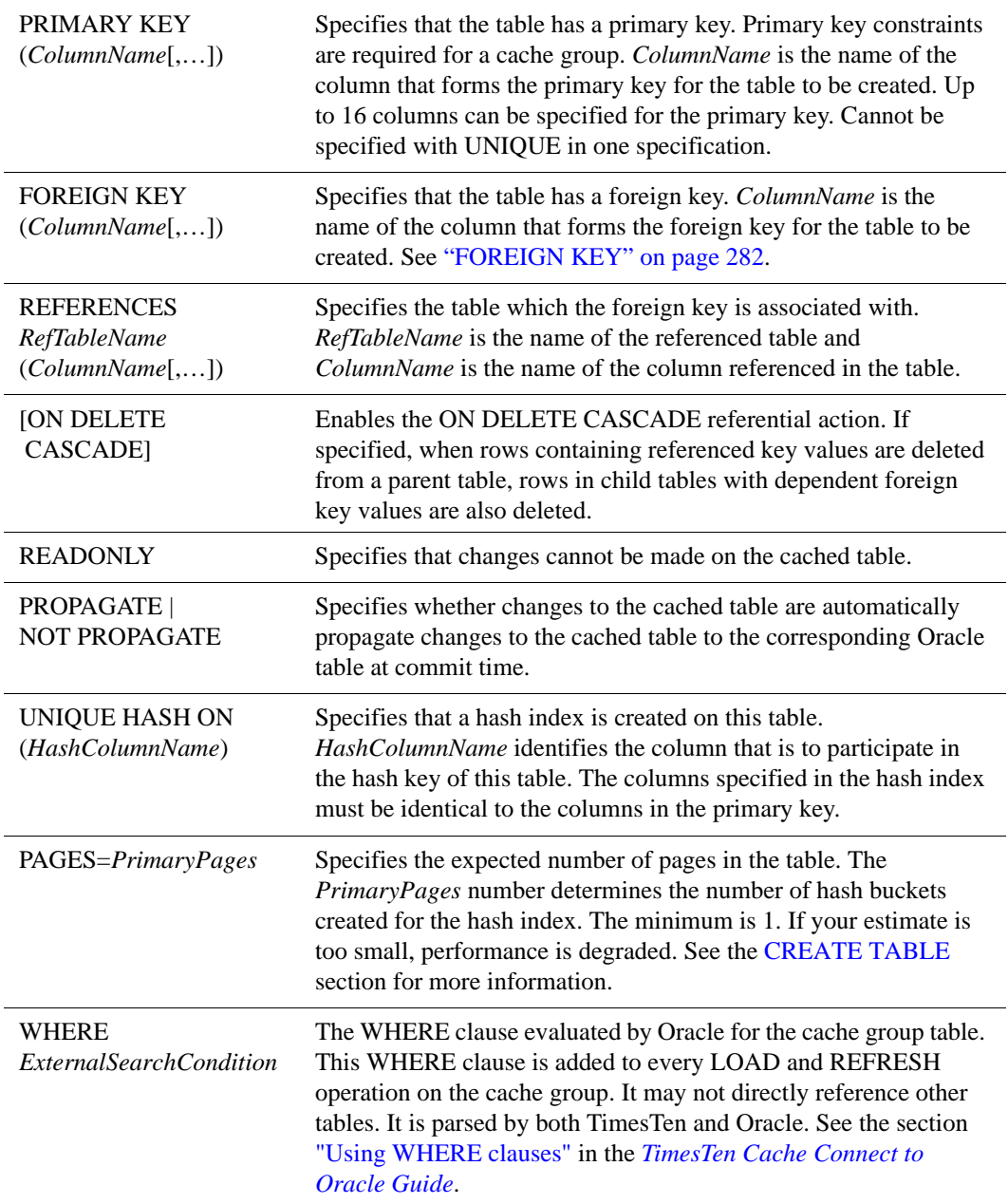

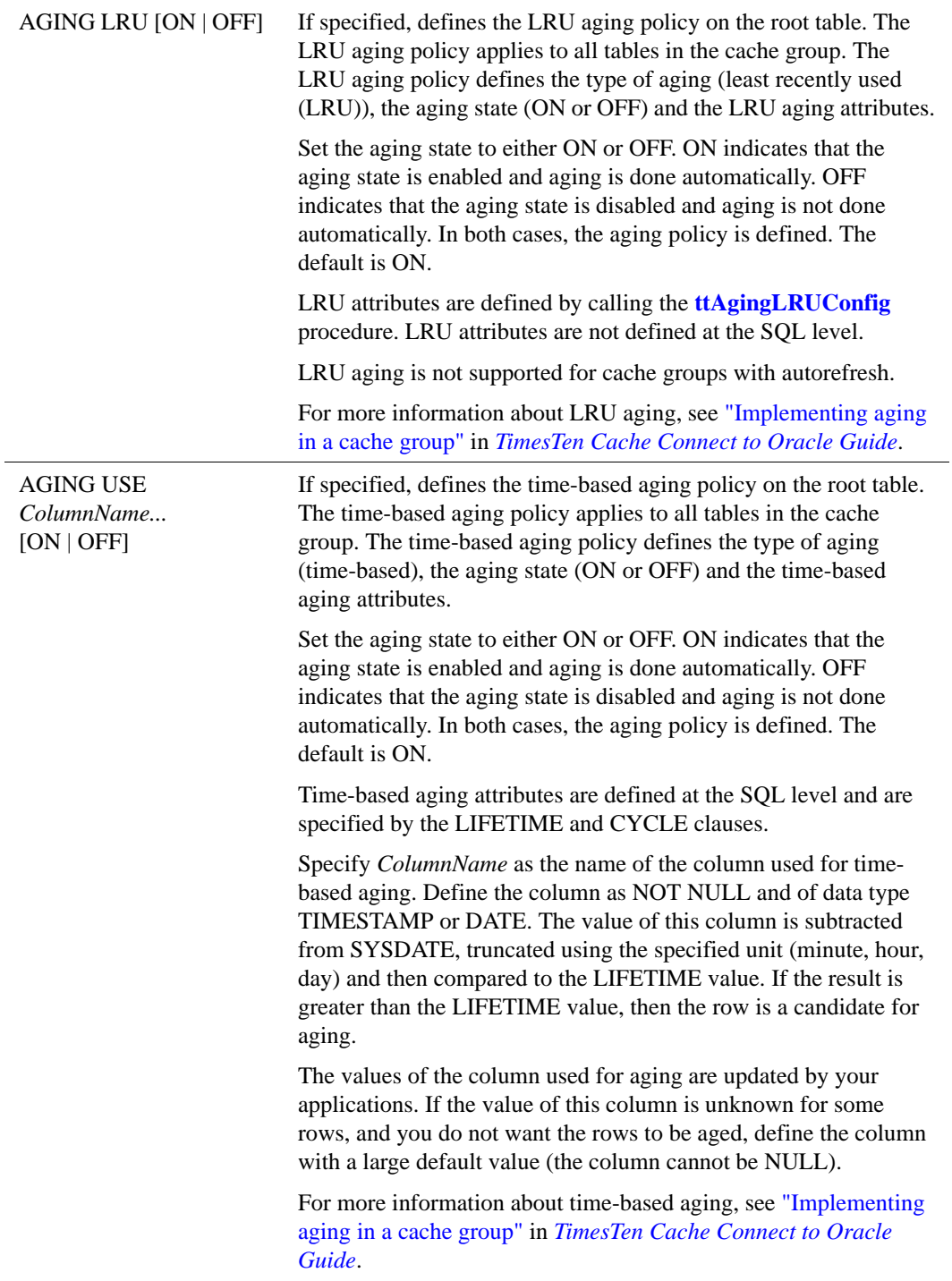
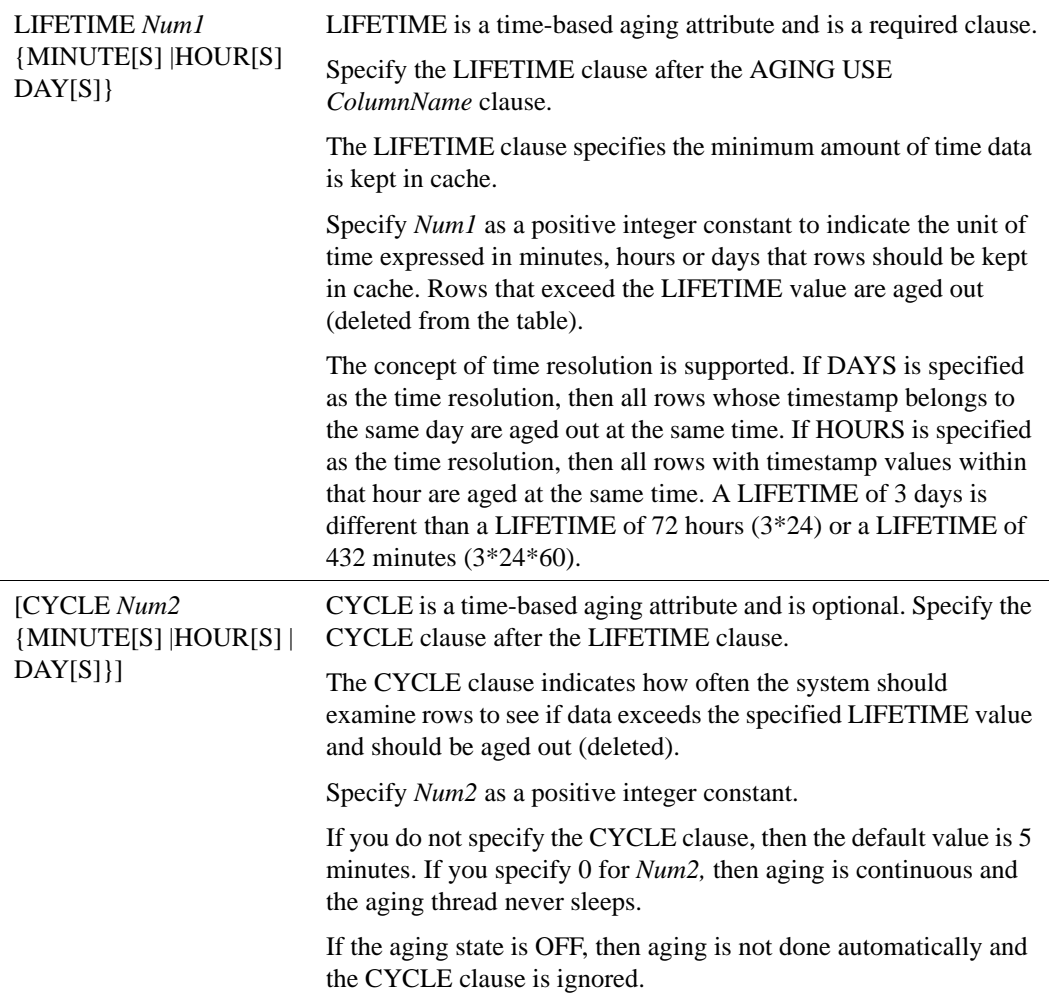

### **AUTOREFRESH in Cache Groups**

The AUTOREFRESH parameter automatically propagates changes from the Oracle database to the TimesTen cache. By default, system managed cache groups automatically propagate changes from the Oracle database to the TimesTen cache. For a description of cache group types, see ["User and system](#page-245-0)  [managed cache groups" on page 236](#page-245-0).

TimesTen supports FULL or INCREMENTAL AUTOREFRESH. In FULL mode, the entire cache is periodically unloaded and then reloaded. In INCREMENTAL mode, TimesTen installs triggers in the Oracle database to track any changes to it, and periodically updates only the rows that have changed

in Oracle. The first incremental refresh is always a full refresh, unless the PAUSED state is being used. The default mode is INCREMENTAL.

FULL AUTOREFRESH is more efficient when most of the Oracle table rows are changed. INCREMENTAL AUTOREFRESH is more efficient when there are fewer changes.

AUTOREFRESH is scheduled by TimesTen when the transaction that contains the specified AUTOREFRESH statement is committed. The statement types that cause AUTOREFRESH to be scheduled are:

- A CREATE CACHE GROUP statement in which AUTOREFRESH is specified, and the AUTOREFRESH state is specified as ON
- An ALTER CACHE GROUP statement in which the AUTOREFRESH state has been changed to ON
- A LOAD CACHE GROUP statement on an empty cache group whose autorefresh state is PAUSED. (The state is ON after the LOAD.)

The specified interval determines how often AUTOREFRESH occurs.

The current STATE of AUTOREFRESH can be ON, OFF or PAUSED. By default, the AUTOREFRESH STATE is PAUSED.

To use AUTOREFRESH in a cache group, you must first run the TimesTen ttAdmin utility and supply an Oracle ID and PWD.: a cacheUid and a cachePwd or run the ttCacheUidPwdSet built-in procedure.

Before you can activate an AUTOREFRESH cache group using incremental refreshes, certain triggers must be installed in Oracle. For details, see the *TimesTen Cache Connect Guide*. TimesTen can automatically install all necessary triggers and procedures for you in Oracle.

In order to use AUTOREFRESH with a cache group, you must specify AUTOREFRESH when you create the cache group. You can change the MODE, STATE and INTERVAL AUTOREFRESH settings after a cache group has been created by using the ALTER CACHE GROUP command.

Once a cache group has been specified as either AUTOREFRESH or PROPAGATE, you cannot change these attributes.

The NOT PROPAGATE clause cannot be used with an AUTOREFRESH statement.

There are specific requirements and restrictions when replication cache groups. See "Replicating cache groups," in the *TimesTen to TimesTen Replication Guide*.

- **Description** Two cache groups cannot have the same owner name and group name. If you do not specify the owner name, your login becomes the owner name for the new cache group.
	- Dynamic parameters are not allowed in the WHERE clause.
	- Oracle temporary tables cannot be cached.
- Each table must correspond to a table in Oracle.
- You cannot use lower case delimited identifiers to name your cache tables. Since, table names in TimesTen are case insensitive and are stored as uppercase, and the name of the cache table must be the same as the Oracle table name, uppercase table names on TimesTen will not match mixed case table names on Oracle. As a workaround, create a synonym for your table in Oracle and use that synonym as the table name for the cache group. Do not use autorefresh on synonyms. See [Example 5.48 on page 248](#page-257-0) and [Example](#page-258-0)  [5.49 on page 249](#page-258-0).
- Each column in the table must match each column in the Oracle table, both in name and in type. See "Data type mappings for Cache Connect to Oracle" in the *TimesTen Cache Connect to Oracle Guide*. In addition, each column name must be fully qualified with an owner and table name when referenced in a WHERE clause.
- The WHERE clause can only directly refer to the cache group table. Outside tables can only be referenced with a sub-select.
- Generally, you do not have to fully qualify the column names in the WHERE clause of the CREATE CACHE GROUP, LOAD, UNLOAD, REFRESH or FLUSH statements. However, since TimesTen automatically generates queries that join multiple tables in the same cache group, a column needs to be fully qualified if there is more than one table in the cache group that contains columns with the same name.
- By default, a T-tree index is created to enforce the primary key for a cache group table. Use the UNIQUE HASH clause to specify a hash index for the primary key.
	- If your application performs range queries over a cache group table's primary key, then choose a T-tree index for that cache group table by omitting the UNIQUE HASH clause.
	- If, however, your application performs only exact match lookups on the primary key, then a hash index may offer better response time and throughput. In such a case, specify the UNIQUE HASH clause. See ["CREATE TABLE" on page 279](#page-288-0) for more information on the UNIQUE HASH clause.
- Use [ALTER TABLE](#page-219-0) to change the representation of the primary key index for a table.
- If access control is disabled, no privilege is necessary to execute a DELETE statement which triggers the ON DELETE CASCADE action. Otherwise, WRITE privileges are required on all tables affected by the ON DELETE CASCADE action.
- The total number of rows reported by the DELETE statement does not include rows deleted from child tables as a result of the ON DELETE CASCADE action.
- ON DELETE CASCADE restrictions:
	- For cache group tables with the propagate attribute and for tables of SWT and AWT cache groups, foreign keys specified with ON DELETE CASCADE must be a proper subset of foreign keys with ON DELETE CASCADE in Oracle.

#### **Aging in Cache Groups**

- You can implement sliding windows with time-based aging. See "Configuring" a sliding window" in the *TimesTen Cache Connect to Oracle Guide*.
- After you have defined an aging policy for the table, you cannot change the policy from LRU to time-based or from time-based to LRU. You must first drop aging and then alter the table to add a new aging policy.
- The aging policy must be defined to change the aging state.
- LRU and time-based aging can be combined in one system. If you use only LRU aging, the aging thread wakes up based on the cycle specified for the whole data store. If you use only time-based aging, the aging thread wakes up based on an optimal frequency. This frequency is determined by the values specified in the CYCLE clause for all tables. If you use both LRU and timebased aging, then the thread wakes up based on a combined consideration of both types.
- Call the **ttAgingScheduleNow** procedure to schedule the aging process right away regardless if the aging state is ON or OFF.
- The following rules determine if a row is accessed or referenced for LRU aging:
	- Any rows used to build the result set of a SELECT statement.
	- Any rows used to build the result set of an INSERT SELECT statement.
	- Any rows that are about to be updated or deleted.
- Compiled commands are marked invalid and need recompilation when you either drop LRU aging from or add LRU aging to tables that are referenced in the commands.
- For LRU aging, if a child row is not a candidate for aging, then neither this child row nor its parent row are deleted. ON DELETE CASCADE settings are ignored.
- For time-based aging, if a parent row is a candidate for aging, then all child rows are deleted. ON DELETE CASCADE (whether specified or not) is ignored.
- Specify either the LRU aging or time-based aging policy on the root table. The policy applies to all tables in the cache group.
- For the time-based aging policy, you cannot add or modify the aging column. This is because you cannot add or modify a NOT NULL column.
- Restrictions on defining aging for a cache group:
- LRU aging is not supported on a cache group defined with the autorefresh attribute.
- The aging policy cannot be added, altered, or dropped for an autorefresh cache group while the cache agent is active. Stop the cache agent first.
- You cannot drop the column that is used for time-based aging.

**Example 5.43** Create a READONLY cache group:

CREATE READONLY CACHE GROUP CustomerOrders AUTOREFRESH INTERVAL 10 MINUTES FROM CUSTOMER (CUSTID INT NOT NULL, NAME CHAR(100) NOT NULL, ADDR CHAR(100), ZIP INT, REGION CHAR(10), PRIMARY KEY(CUSTID)), ORDERTAB (ORDERID INT NOT NULL, CUSTID INT NOT NULL, PRIMARY KEY (ORDERID), FOREIGN KEY (CUSTID) REFERENCES CUSTOMER(CUSTID));

**Example 5.44** Create an ASYNCHROUS WRITETHROUGH cache group:

CREATE ASYNCHRONOUS WRITETHROUGH cache group Customers FROM CUSTOMER (CUSTID INT NOT NULL, NAME CHAR(100) NOT NULL, ADDR CHAR(100), ZIP INT, PRIMARY KEY(CUSTID));

**Example 5.45** Create a SYNCHRONOUS WRITETHROUGH cache group:

CREATE SYNCHRONOUS WRITETHROUGH CACHE GROUP Customers FROM CUSTOMER (CUSTID INT NOT NULL, NAME CHAR(100) NOT NULL, ADDR CHAR(100), ZIP INT, PRIMARY KEY(CUSTID));

**Example 5.46** Create a USERMANAGED cache group: CREATE USERMANAGED CACHE GROUP UpdateAnywhereCustomers AUTOREFRESH MODE INCREMENTAL INTERVAL 30 SECONDS

```
STATE ON
FROM
CUSTOMER (CUSTID INT NOT NULL,
      NAME CHAR(100) NOT NULL,
      ADDR CHAR(100),
       ZIP INT,
       PRIMARY KEY(CUSTID),
       PROPAGATE);
```

```
Example 5.47 Create a cache group with time-based aging. Specify AgeTimestamp as the 
               column for aging. LIFETIME 2 hours, CYCLE 30 minutes. Aging state is not 
               specified, so the default setting (ON) is used.
```

```
CREATE READONLY CACHE GROUP AgingCacheGroup
AUTOREFRESH
      MODE INCREMENTAL
      INTERVAL 5 MINUTES
      STATE PAUSED
FROM
CUSTOMER (CustomerId NUMBER NOT NULL,
      AgeTimestamp TIMESTAMP NOT NULL,
      PRIMARY KEY (CustomerId))
      AGING USE AgeTimestamp LIFETIME 2 HOURS CYCLE 30 MINUTES;
Command> describe customer;
Table USER.CUSTOMER:
  Columns:
  *CUSTOMERID NUMBER NOT NULL
   AGETIMESTAMP TIMESTAMP (6) NOT NULL
 AGING USE AgeTimestamp LIFETIME 2 HOURS CYCLE 30 MINUTES ON
1 table found.
(primary key columns are indicated with *)
```
<span id="page-257-0"></span>**Example 5.48** Use a synonym for a mixed case delimited identifier table name in Oracle so the mixed case table name can be cached in TimesTen. First attempt to cache the mixed case Oracle table name. You see the error "Could not find 'NameofTable' in Oracle":

```
Command> AUTOCOMMIT 0;
Command> PASSTHROUGH 3;
Command> CREATE TABLE "MixedCase" (Col1 NUMBER PRIMARY KEY NOT 
        NULL);
Command> INSERT INTO "MixedCase" VALUES (1);
1 row inserted.
Command> COMMIT;
Command> CREATE CACHE GROUP MixedCase1 from "MixedCase" 
        (Col1 NUMBER PRIMARY KEY NOT NULL);
```

```
 5140: Could not find SAMPLEUSER.MIXEDCASE in Oracle. May not 
have privileges.
The command failed.
```
Now create the synonym "MIXEDCASE" and use that synonym as the table name.

Command> AUTOCOMMIT 0; Command> PASSTHROUGH 3; Command> CREATE SYNONYM "MIXEDCASE" FOR "MixedCase"; Command> COMMIT; Command> CREATE CACHE GROUP MixedCase2 FROM "MIXEDCASE" (COL1 NUMBER PRIMARY KEY NOT NULL); Warning 5147: Cache group contains synonyms Command> COMMIT;

<span id="page-258-0"></span>**Example 5.49** Attempt to use a synonym name with autorefresh cache group. You see error:

Command> AUTOCOMMIT 0; Command> PASSTHROUGH 3; Command> CREATE SYNONYM "MIXEDCASE\_AUTO" FOR "MixedCase"; Command> COMMIT; Command> CREATE READONLY CACHE GROUP MixedCase3 AUTOREFRESH MODE INCREMENTAL INTERVAL 10 MINUTES FROM "MIXEDCASE\_AUTO" (Col1 NUMBER PRIMARY KEY NOT NULL); 5142: Autorefresh is not allowed on cache groups with Oracle synonyms The command failed.

**(See Also** ["ALTER CACHE GROUP" on page 191](#page-200-0) ["ALTER TABLE" on page 210](#page-219-0) ["DROP CACHE GROUP" on page 306](#page-315-0) ["FLUSH CACHE GROUP" on page 314](#page-323-0) ["UNLOAD CACHE GROUP" on page 356](#page-365-0)

## **CREATE INDEX**

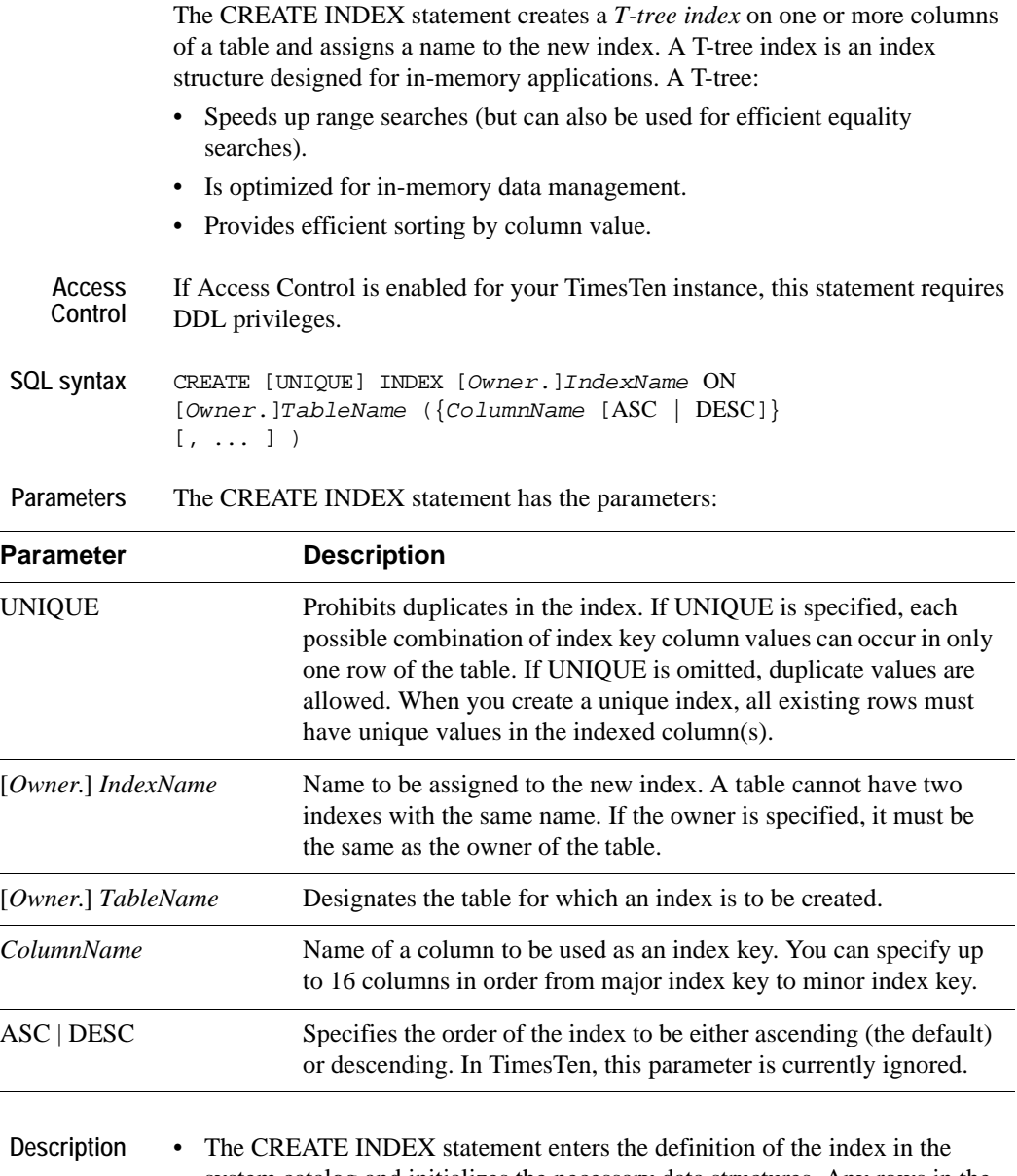

- system catalog and initializes the necessary data structures. Any rows in the table are then added to the index. In TimesTen, performance is the same regardless of whether the table is created, indexed and populated or created, then populated and indexed.
	- If UNIQUE is specified, all existing rows must have unique values in the indexed column(s).
- The new index is maintained automatically until the index is deleted by a **[DROP INDEX](#page-316-0)** statement or until the table associated with it is dropped.
- Any prepared statements that reference the table with the new index are automatically prepared again the next time they are executed. Then the statements can take advantage, if possible, of the new index.
- NULL compares higher than all other values for sorting.
- An index on a temporary table cannot be created by a connection if any other connection has a non-empty instance of the table.
- If you are using linguistic comparisons, you can create a linguistic index. A linguistic index uses sort key values and storage is required for these values. Only one unique value for NLS\_SORT is allowed for an index. For more information on linguistic indexes and linguistic comparisons, see "Using linguistic indexes" in the *Oracle TimesTen In-Memory Database Operations Guide*.
- If you create indexes that are redundant, TimesTen generates warnings or errors. Call **ttRedundantIndexCheck** to see the list of redundant indexes for your tables.
- **Example 5.50** Attempt to create a redundant index. The REGIONS table in the HR Schema creates a unique index on Region\_Id. You attempt to create a second unique index on Region\_Id. You see a warning message. Call ttRedundantIndexCheck to see the warning message:

Issue the ttIsql command INDEXES on table Regions. You see the unique T-tree index Regions.

```
Command> INDEXES REGIONS;
Indexes on table SAMPLEUSER.REGIONS:
  REGIONS: unique T-tree index on columns:
    REGION_ID
     (referenced by foreign key index COUNTR_REG_FK on table 
SAMPLEUSER.COUNTRIES)
   1 index found.
```

```
1 table found.
```
You attempt to create a unique index I on table Regions indexing on column Region\_Id. You see a warning message:

Command> CREATE UNIQUE INDEX I ON Regions (Region\_Id); Warning 2232: New index I is identical to existing index REGIONS; consider dropping index I

Call ttRedundantIndexCheck to see warning message for this index:

Command> CALL ttRedundantIndexCheck ('REGIONS'); < Index SAMPLEUSER.REGIONS.I is identical to index SAMPLEUSER.REGIONS.REGIONS; consider dropping index SAMPLEUSER.REGIONS.I > 1 row found.

**Example 5.51** Create table Redundancy and define columns Co11 and Col2. Create two user indexes on Col1 and Col2. You see an error message when you attempt to create the second index R2. Index R1 is created. Index R2 is not created.

> Command> CREATE TABLE Redundancy (Coll CHAR (30), Col2 VARCHAR2 (30)); Command> CREATE INDEX R1 ON Redundancy (Col1, Col2); Command> CREATE INDEX R2 ON Redundancy (Col1, Col2); 2231: New index R2 would be identical to existing index R1 The command failed.

Issue the ttIsql command INDEXES on table Redundancy to show that only index R1 is created:

Command> INDEXES Redundancy;

Indexes on table SAMPLEUSER.REDUNDANCY: R1: non-unique T-tree index on columns:  $COT<sub>1</sub>1$  $COT.2$ 1 index found.

1 table found.

**Example 5.52** This unique index ensures that all part numbers are unique. CREATE UNIQUE INDEX Purchasing.PartNumIndex ON Purchasing.Parts (PartNumber);

**Example 5.53** Create a linguistic index named german\_index on table employees1. If you wish to have more than one linguistic sort, create a second linguistic index.

> Command> CREATE TABLE employees1 (ID CHARACTER (21), id2 character (21)); Command> CREATE INDEX german\_index ON employees1 (NLSSORT(id, 'NLS\_SORT=GERMAN')); Command> CREATE INDEX german\_index2 ON employees1 NLSSORT(id2, 'nls\_sort=german\_ci'));

Command> indexes employees1; Indexes on table SAMPLEUSER.EMPLOYEES1: GERMAN\_INDEX: non-unique T-tree index on columns: NLSSORT(ID,'NLS\_SORT=GERMAN')

GERMAN\_INDEX2: non-unique T-tree index on columns: NLSSORT(ID2,'nls\_sort=german\_ci')

2 indexes found.

1 table found.

**See Also** ["DROP INDEX" on page 307](#page-316-0)

## **CREATE MATERIALIZED VIEW**

The CREATE MATERIALIZED VIEW statement creates a view of the table specified in the *SelectQuery* clause. The original tables used to create a view are referred to as "detail" tables.

**Access Control** If Access Control is enabled for your TimesTen instance, this statement requires DDL privileges.

**SQL syntax** CREATE MATERIALIZED VIEW *ViewName* AS *SelectQuery* [PRIMARY KEY (*ColumnName* [,…])] [UNIQUE HASH ON (*HashColumnName* [,…]) PAGES = *PrimaryPages*]

Parameters The CREATE MATERIALIZED VIEW statement has the parameters:

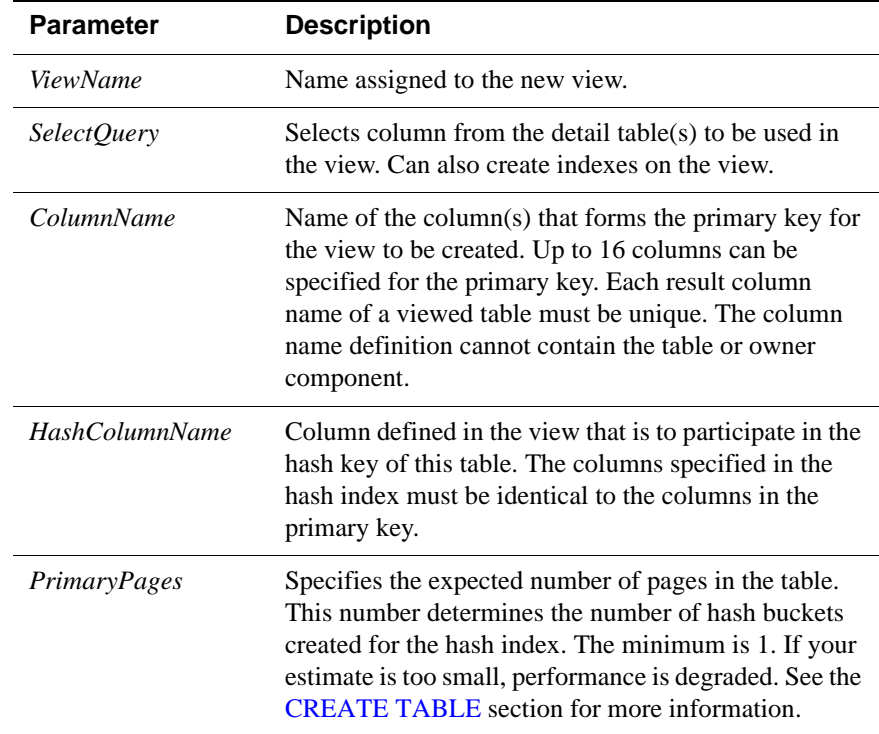

#### **Description Restrictions on the materialized view and detail tables**

• A materialized view is read-only and cannot be updated directly. A materialized view is updated only when changes are made to the associated detail tables. Therefore a materialized view cannot be the target of a [DELETE](#page-312-0), [UPDATE](#page-367-0) or [INSERT](#page-327-0) statement.

- Materialized views defined on replicated tables may result in replication failures or inconsistencies if the materialized view is specified so that overflow or underflow conditions occur when the materialized view is updated.
- Detail tables can be replicated, but views themselves cannot be replicated. If detail tables are replicated, TimesTen automatically updates the corresponding view(s).
- Neither a view nor its detail tables can be part of a cache group.
- TimesTen does not automatically create indexes on materialized views or detail tables. Referential constraints cannot be defined on materialized views.
- By default, a T-tree index is created to enforce the primary key for a materialized view. Use the UNIQUE HASH clause to specify a hash index for the primary key.
	- If your application performs range queries over a materialized view's primary key, then choose a T-tree index for that view by omitting the UNIQUE HASH clause.
	- If, however, your application performs only exact match lookups on the primary key, then a hash index may offer better response time and throughput. In such a case, specify the UNIQUE HASH clause. See ["CREATE TABLE" on page 279](#page-288-0) for more information on the UNIQUE HASH clause.
- Use [ALTER TABLE](#page-219-0) to change the representation of the primary key index or resize a hash index.
- You cannot add or drop columns with the [ALTER TABLE](#page-219-0) statement. To change the structure of the materialized view, drop then recreate the view[.](#page-219-0)
- A view cannot be dropped with a [DROP TABLE](#page-320-0) statement. Use the DROP [VIEW](#page-322-0) statement.

#### **Restrictions on the MATERIALIZED VIEW query**

There are several restrictions on the query that is used to define the materialized view.

- A SELECT \* query in a materialized view definition is expanded at view creation time. Any columns added after a materialized view is created do not affect the materialized view.
- Temporary tables cannot be used in a materialized view definition. Nonmaterialized views and derived tables cannot be used to define a materialized view.
- All columns in the GROUP BY list must be included in the select list.
- Aggregate view must include a COUNT(\*) in the SELECT list.
- SUM and COUNT are allowed, but not expressions involving them, including AVG.
- The following cannot be used in a **SELECT** statement that is creating a materialized view:
	- DISTINCT
	- FIRST
	- HAVING
	- ORDER BY
	- UNION
	- UNION ALL
	- MINUS
	- INTERSECT
	- JOIN
	- User functions: USER, CURRENT\_USER, SESSION\_USER
	- Subqueries
	- NEXTVAL and CURRVAL
	- Derived tables and joined tables
- Each expression in the select list must have a unique name. A name of a simple column expression would be that column's name unless a column alias is defined. RowId is considered an expression and needs an alias.
- No SELECT FOR UPDATE or SELECT FOR INSERT statements can be used on a view.
- OUTER JOINs are allowed, but the **[SELECT](#page-344-0)** list must project at least one NOT NULL column from each of the inner tables specified in the OUTER JOIN. Outer join syntax for a **[SELECT](#page-344-0)** in a materialized view definition is identical to that in a top-level **[SELECT](#page-344-0)**. The restrictions noted in the description of **[SELECT](#page-344-0)** statements apply. The (+) symbol must be used to specify OUTER JOINs of a materialized view.
- Each inner table can only be outer joined with at most one table.
- Self joins are allowed. A self join is a join of a table to itself. This table appears twice in the FROM clause and is followed by table aliases that qualify column names in the join condition.

Creates a materialized view of columns from the *customer* and *bookOrder* tables.

```
CREATE MATERIALIZED VIEW CustOrder AS
SELECT custNo, custName, ordNo, book
FROM customer, bookOrder
WHERE customer.custNo=bookOrder.custNo;
```
**Example 5.54** Creates a materialized view of columns *x1* and *y1* from the *t1* table.

CREATE MATERIALIZED VIEW v1 AS SELECT x1, y1 FROM t1 PRIMARY KEY (x1) UNIQUE HASH (x1) PAGES=100;

**Example 5.55** Creates a materialized view from an outer join of columns *x1* and *y1* from the *t1 and t2* tables. CREATE MATERIALIZED VIEW v2 AS SELECT x1, y1 FROM t1, t2 WHERE  $x1=x2(+)$ ;

See Also ["CREATE TABLE" on page 279](#page-288-0) ["CREATE VIEW" on page 301](#page-310-0) ["DROP VIEW" on page 313](#page-322-0)

### **CREATE REPLICATION**

TimesTen SQL configuration for replication provides a programmable way to configure replication. The configuration can be embedded in C, C++ or Java code. Replication can be configured locally or from remote systems using client/ server.

In addition, you need to use the **ttRepAdmin** utility to maintain operations not covered by the supported SQL statements. Use **ttRepAdmin** to change replication state, duplicate data stores, list the replication configuration and view replication status.

The CREATE REPLICATION statement:

- Defines a replication scheme at a participating data store.
- Installs the specified configuration in the executing data store's replication system tables.
- Typically consists of one or more replication ELEMENT specifications and zero or more STORE specifications.

**Access Control** If Access Control is enabled for your TimesTen instance, this statement requires ADMIN privileges.

**Definitions** A *replication element* is an entity that TimesTen synchronizes between data stores. A replication element can be a whole table or a data store. A data store can include most types of tables and cache groups. It can include *only specified* tables and cache groups, or include all tables *except specified* tables and cache groups. It cannot include temporary tables or views, whether materialized and nonmaterialized.

> A *replication scheme* is a set of replication elements, as well as the data stores that maintain copies of these elements.

When replicating cache groups:

- When replicating cache groups between data stores, both cache groups must be identical, with the exception of the settings for AUTOREFRESH and PROPAGATE.
- When replicating a cache group with AUTOREFRESH, the cache group on the subscriber must set the autorefresh STATE to OFF. In a bi-directional replication scheme, one of the cache groups must set the autorefresh STATE to OFF.
- If a master cache group specifies PROPAGATE, the subscriber cache group must set the autorefresh STATE to OFF.

For more detailed information on SQL configuration for replication, see "Replicating cache groups" in *TimesTen to TimesTen Replication Guide*.

```
SQL syntax CREATE REPLICATION [Owner.]ReplicationSchemeName
             { ELEMENT ElementName
               { DATASTORE | { TABLE [Owner.]TableName [CheckConflicts]} | 
                   SEQUENCE [Owner.]SequenceName}
                  { MASTER | PROPAGATOR } FullStoreName
                 [TRANSMIT { NONDURABLE | DURABLE }]
                  { SUBSCRIBER FullStoreName [,...]
                     [ReturnServiceAttribute] } [, ...] }
                 [...]
                 [{INCLUDE | EXCLUDE}{TABLE [Owner.]TableName |
                       CACHE GROUP [Owner.]CacheGroupName | 
                       SEQUENCE [Owner.]SequenceName} [,...]] 
             [ STORE FullStoreName [StoreAttribute [... ]]] [...]
             [ NetworkOperation[...]]
```
Syntax for *CheckConflicts* is described in ["CHECK CONFLICTS" on page 266.](#page-275-0)

Syntax for *ReturnServiceAttribute* is:

{ RETURN RECEIPT [BY REQUEST] | RETURN TWOSAFE [BY REQUEST] | NO RETURN }

Syntax for *StoreAttribute*:

```
[ DISABLE RETURN {SUBSCRIBER | ALL} NumFailures ]
  [ RETURN SERVICES {ON | OFF} WHEN [REPLICATION] STOPPED ]
  [ DURABLE COMMIT {ON | OFF}]
  [ RESUME RETURN MilliSeconds ]
  [ LOCAL COMMIT ACTION {NO ACTION | COMMIT} ]
  [ RETURN WAIT TIME Seconds ]
  [ COMPRESS TRAFFIC {ON | OFF}
  [ PORT PortNumber ]
  [ TIMEOUT Seconds ]
  [ FAILTHRESHOLD Value ]
  [ CONFLICT REPORTING SUSPEND AT Value ]
  [ CONFLICT REPORTING RESUME AT Value ]
Syntax for NetworkOperation:
```
ROUTE MASTER *FullStoreName* SUBSCRIBER *FullStoreName* { { MASTERIP *MasterHost* | SUBSCRIBERIP *SubscriberHost* } PRIORITY *Priority* } [...]

**Parameters** The CREATE REPLICATION statement has the parameters:

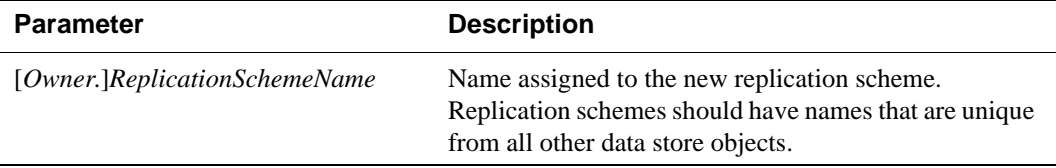

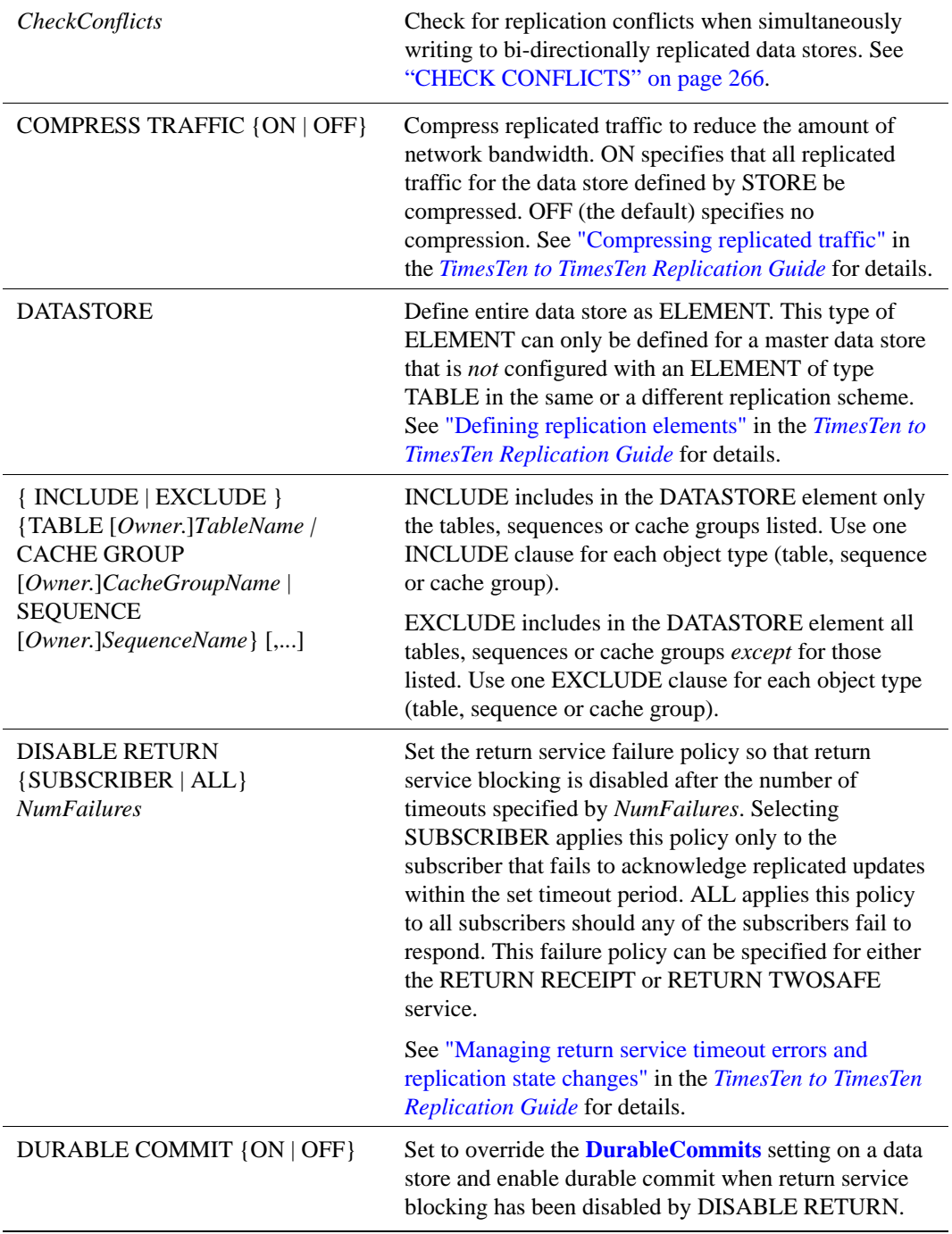

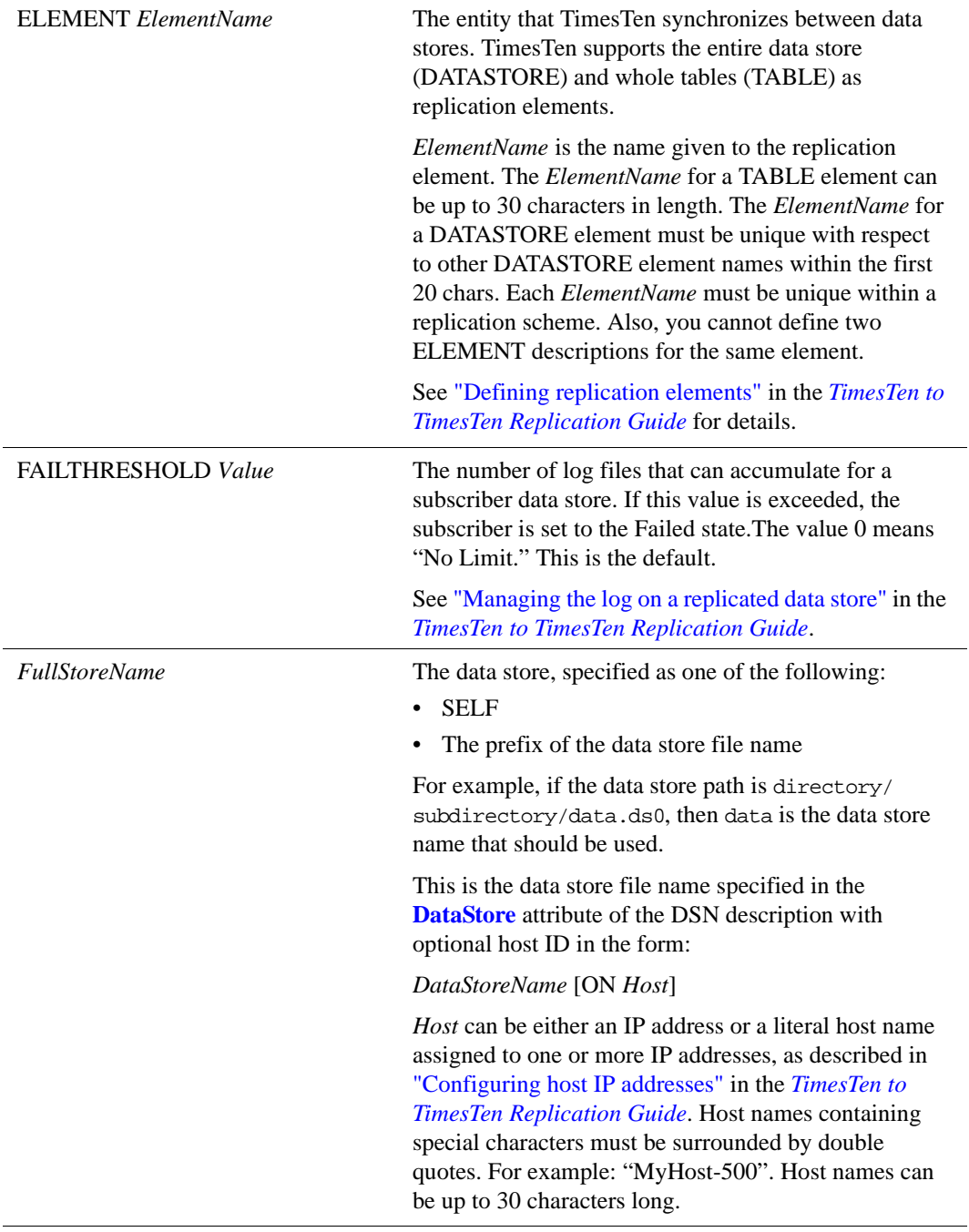

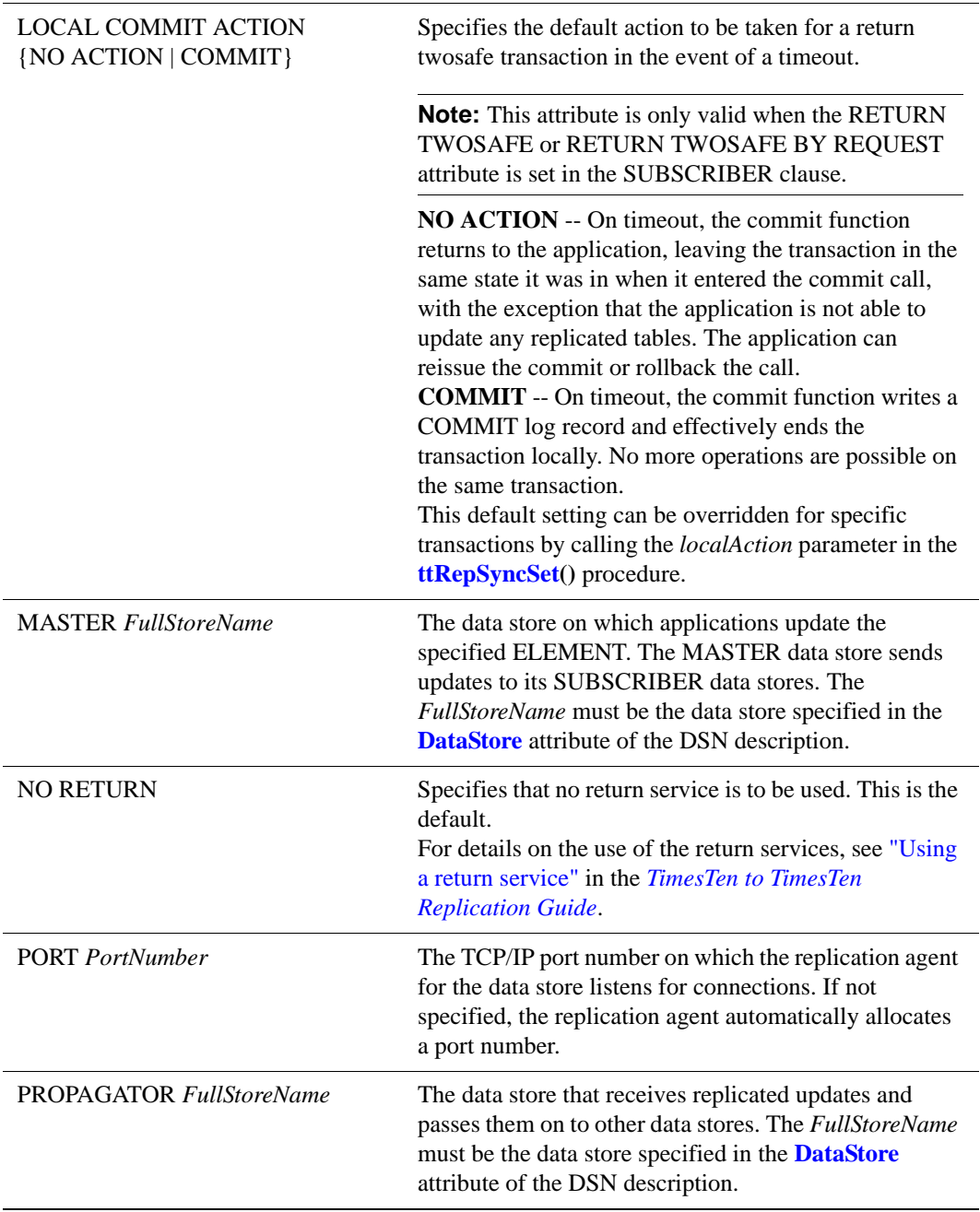

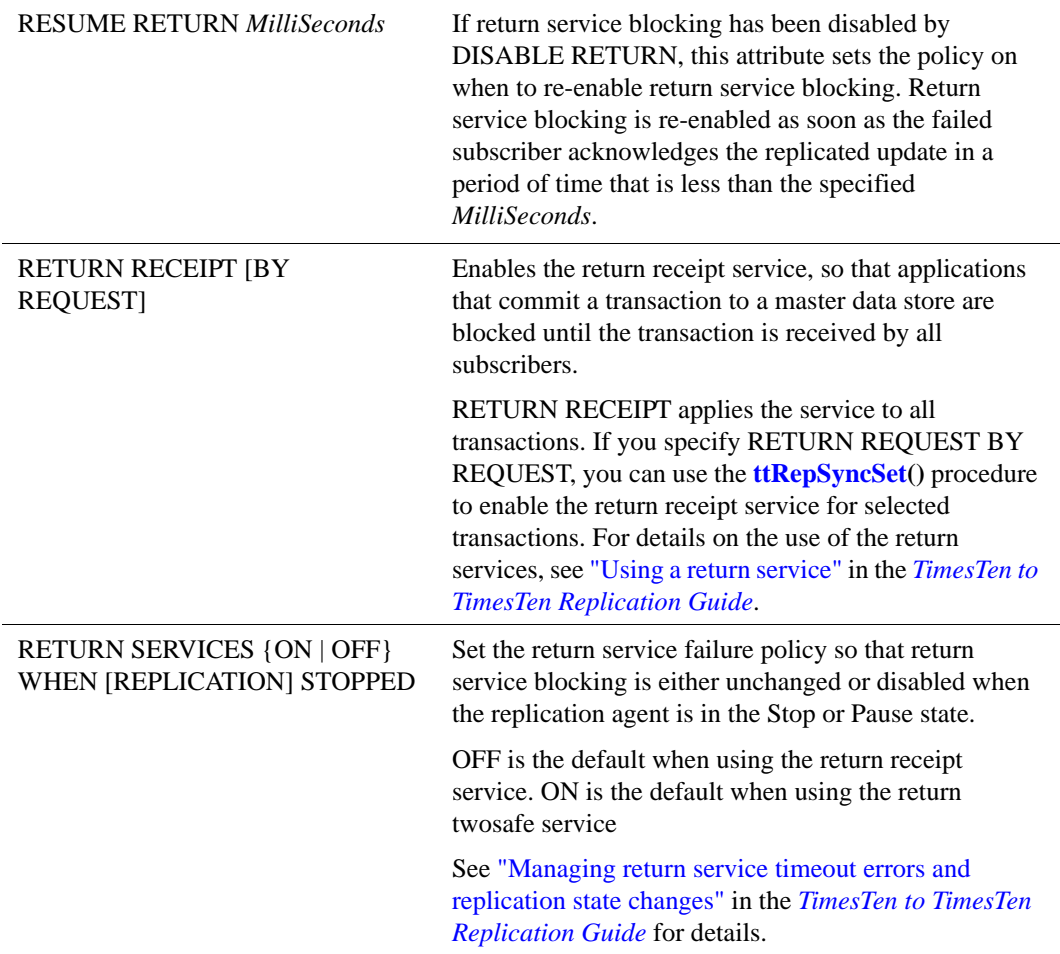

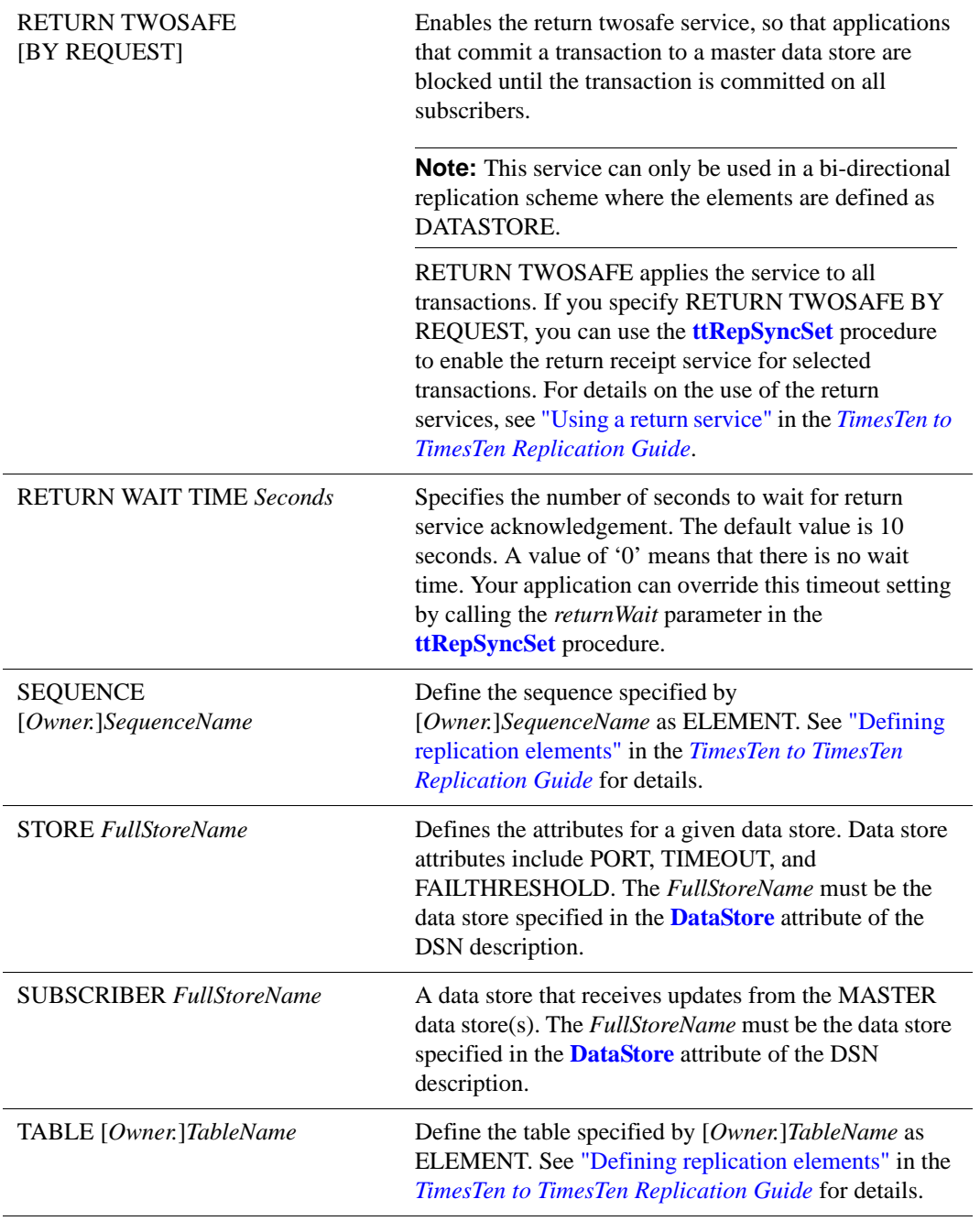

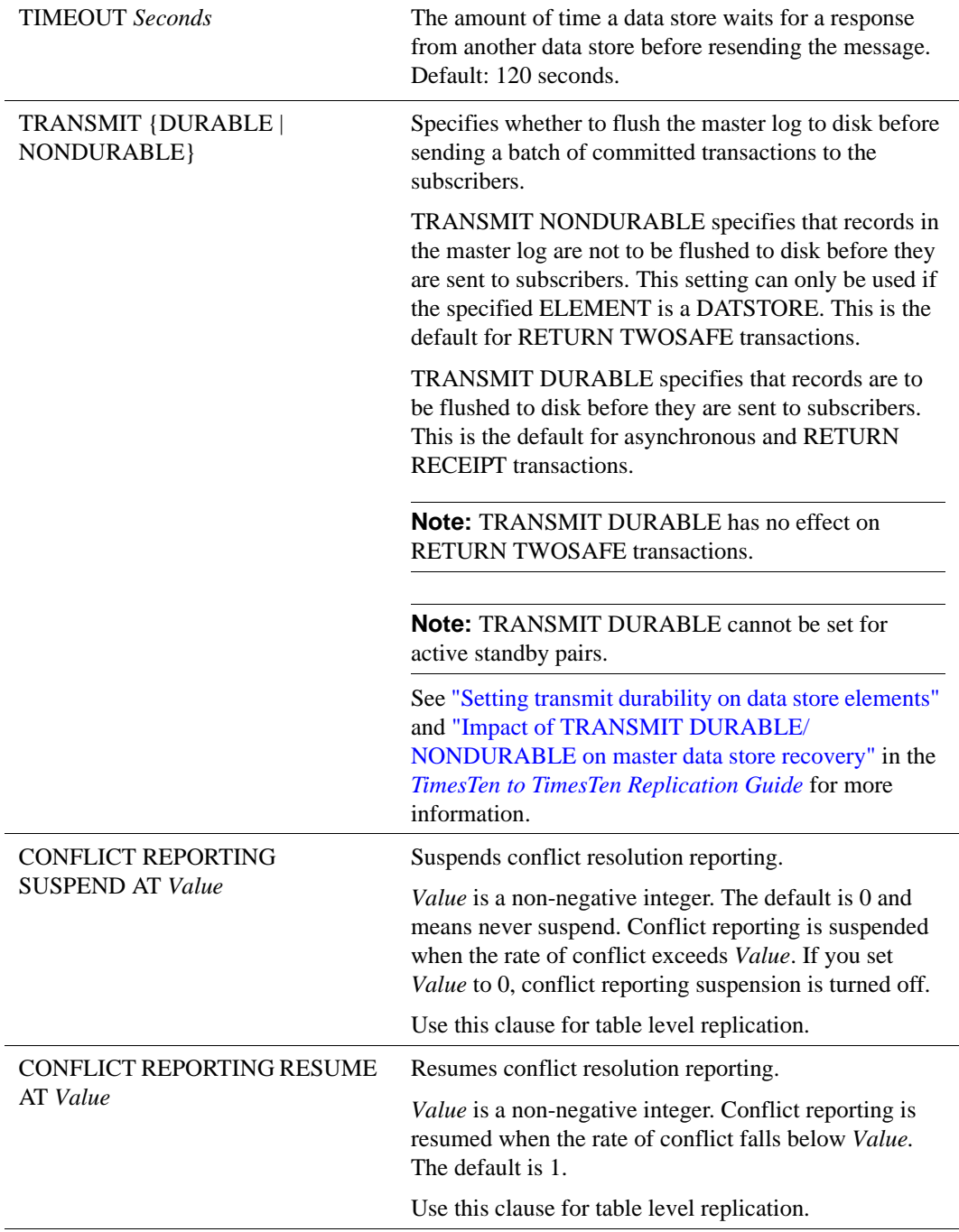

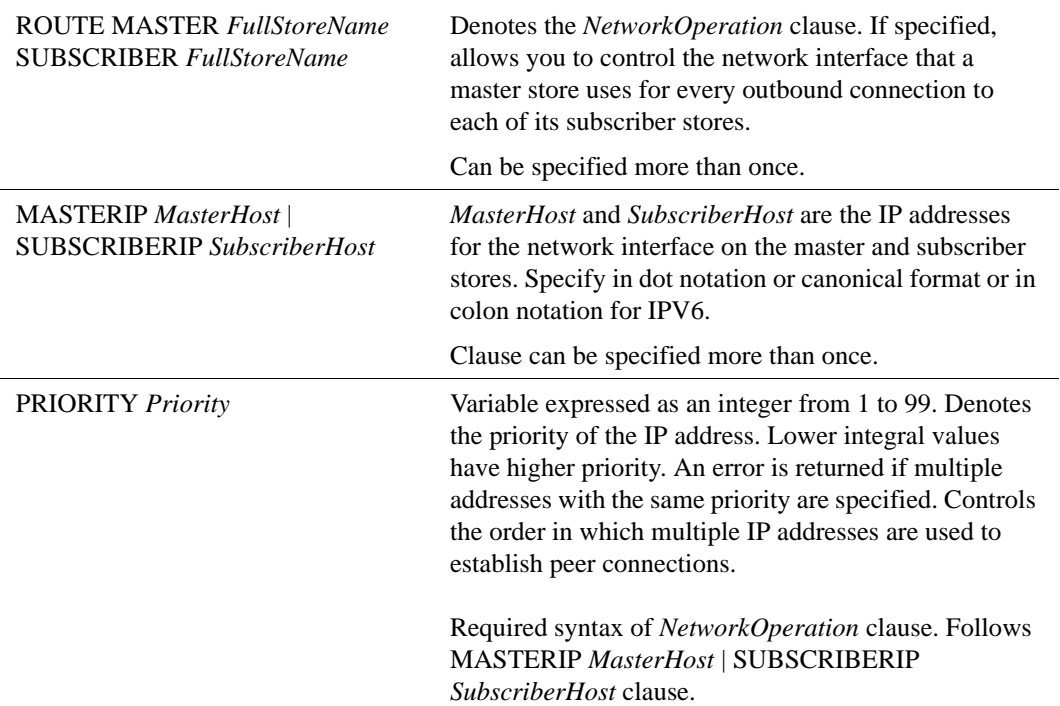

### <span id="page-275-0"></span>**CHECK CONFLICTS**

```
Syntax The syntax for CHECK CONFLICTS is:
         {NO CHECK |
         CHECK CONFLICTS BY ROW TIMESTAMP
               COLUMN ColumnName
               [ UPDATE BY { SYSTEM | USER } ]
               [ ON EXCEPTION { ROLLBACK [ WORK ] | NO ACTION } ]
               [ {REPORT TO 'FileName'
                      [ FORMAT { XML | STANDARD } ] | NO REPORT
               } ]
         }
```
**Note:** A CHECK CONFLICT clause can only be used for ELEMENTS of type TABLE.

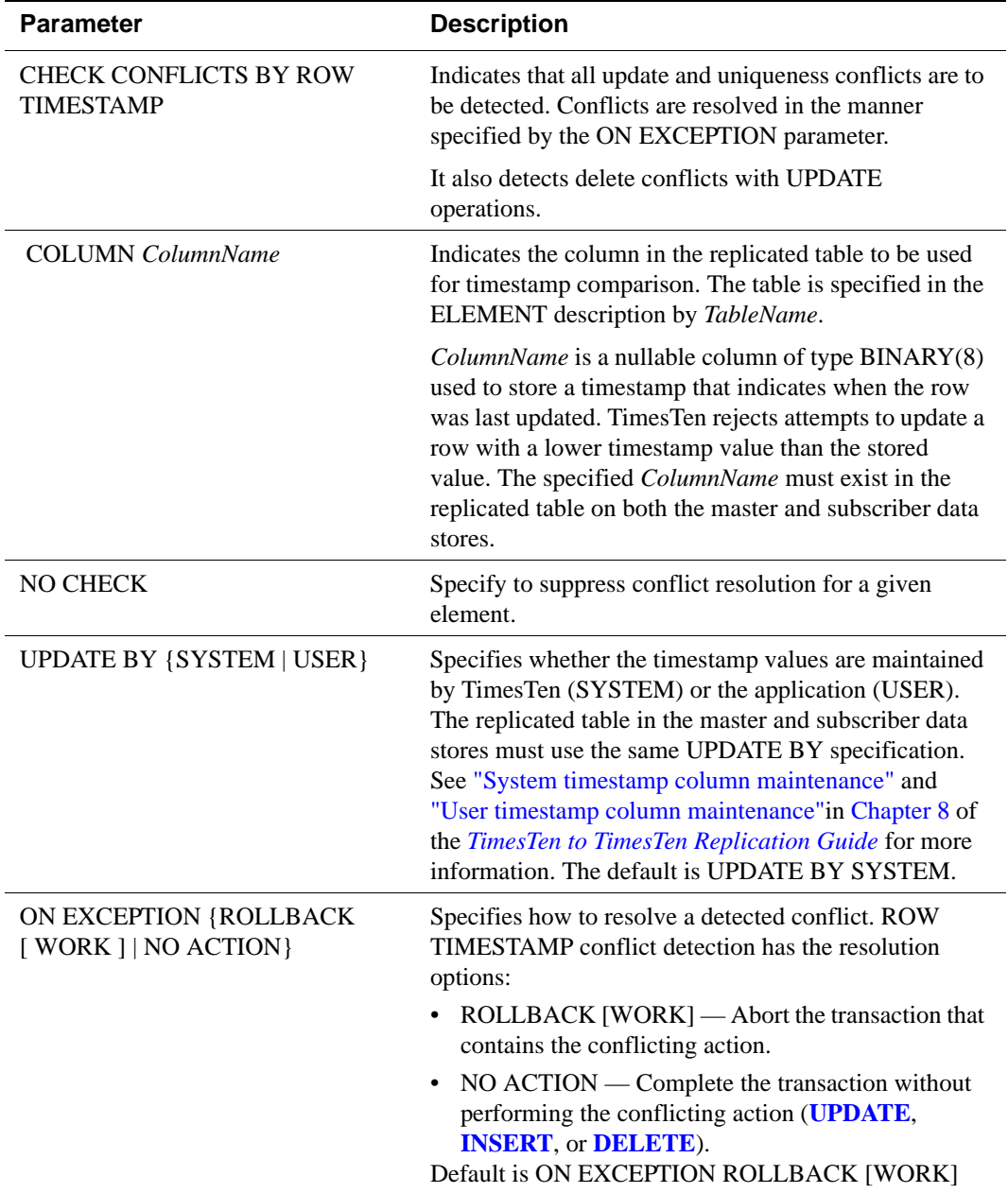

#### **Parameters** The CHECK CONFLICTS portion of the CREATE REPLICATION or [ALTER](#page-203-0)  [REPLICATION](#page-203-0) statement has the parameters:

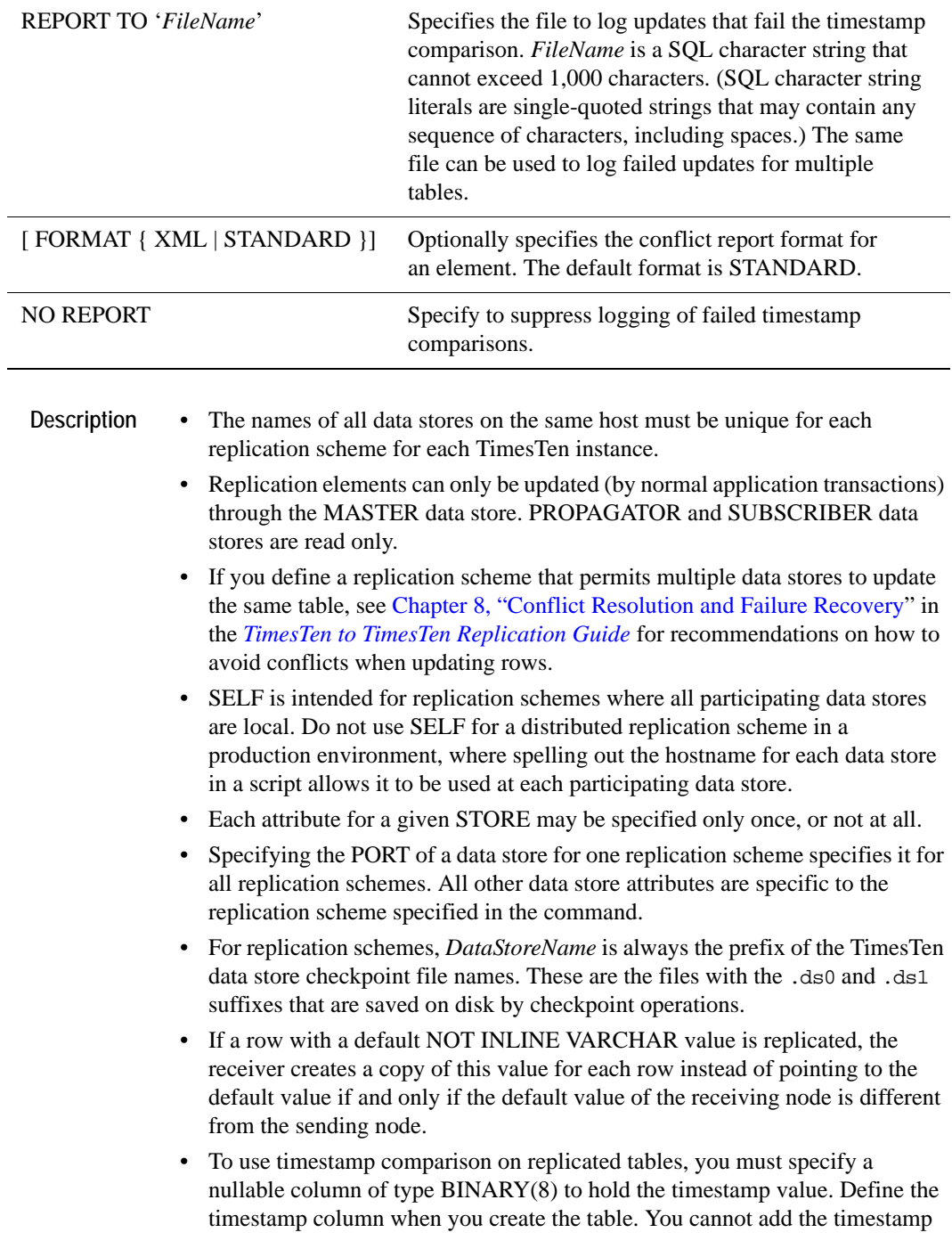

column with the ALTER TABLE statement. In addition, the timestamp column cannot be part of a primary key or index.

- If you specify the XML report format, two XML documents are generated:
	- *FileName*.xml: This file contains the DTD for the report and the root node for the report. It includes the document definition and the include directive.
	- *FileName*.include: This file is included in *FileName*.xml and contains all the actual conflicts.
	- The *FileName*.include file can be truncated. Do not truncate the *FileName*.xml file.
	- For a complete description of the XML format, including examples of each conflict, see **Reporting conflicts to an XML file** in the *TimesTen to TimesTen Replication Guide.*
- If you specify a report format for an element and then drop the element, the corresponding report files are not deleted.
- Use the CONFLICT REPORTING SUSPEND AT clause to specify a high water mark threshold at which the reporting of conflict resolution is suspended. When the number of conflicts per second exceeds the specified high water mark threshold, conflict resolution reporting (if configured and reported by the report file) and SNMP are suspended and an SNMP trap is emitted to indicate that it has been suspended.
- Use the CONFLICT REPORTING RESUME AT clause to specify a low water mark threshold where the reporting of conflict resolution is resumed. When the rate of conflict falls below the low water mark threshold, conflict resolution reporting is resumed. A SNMP trap is emitted to indicate the resumption of conflict resolution. This trap provides the number of unreported conflicts during the time when conflict resolution was suspended.
- CONFLICT REPORTING restrictions:
	- The state of whether conflict reporting is suspended or not by a replication agent does not persist across the local replication agent and the peer agent stop and restart.
- <span id="page-278-0"></span>**Example 5.56** Replicate the contents of REPL.TAB from MASTERDS to two subscribers, SUBSCRIBER1DS and SUBSCRIBER2DS.

```
CREATE REPLICATION REPL.TWOSUBSCRIBERS
       ELEMENT E TABLE REPL.TAB
        MASTER MASTERDS ON "SERVER1"
         SUBSCRIBER SUBSCRIBER1DS ON "SERVER2",
                    SUBSCRIBER2DS ON "SERVER3";
```
Example 5.57 Replicate the entire MASTERDS data store to the subscriber, SUBSCRIBER1DS. The FAILTHRESHOLD specifies that a maximum of 10 of

log files can accumulate on MASTERDS before it assumes SUBSCRIBERIDS has failed. CREATE REPLICATION REPL.WHOLESTORE ELEMENT E DATASTORE MASTER MASTERDS ON "SERVER1" SUBSCRIBER SUBSCRIBER1DS ON "SERVER2" STORE MASTERDS FAILTHRESHOLD 10; **Example 5.58** Bi-directionally replicate the entire WESTDS and EASTDS data stores and enable the RETURN TWOSAFE service. CREATE REPLICATION REPL.BIWHOLESTORE ELEMENT E1 DATASTORE MASTER WESTDS ON "WESTCOAST" SUBSCRIBER EASTDS ON "EASTCOAST" RETURN TWOSAFE ELEMENT E2 DATASTORE MASTER EASTDS ON "EASTCOAST" SUBSCRIBER WESTDS ON "WESTCOAST" RETURN TWOSAFE; Example 5.59 Same as [Example 5.56,](#page-278-0) only enable the return receipt service for select transaction updates to the SUBSCRIBER1DS subscriber. CREATE REPLICATION REPL.TWOSUBSCRIBERS ELEMENT E TABLE REPL.TAB MASTER MASTERDS ON "SERVER1" SUBSCRIBER SUBSCRIBER1DS ON "SERVER2" RETURN RECEIPT BY REQUEST SUBSCRIBER SUBSCRIBER2DS ON "SERVER3"; Example 5.60 Replicate the contents of the CUSTOMERSWEST table from the WEST data store to the ROUNDUP data store and the CUSTOMERSEAST table from the EAST data store. Enable the return receipt service for all transactions. CREATE REPLICATION R ELEMENT WEST TABLE CUSTOMERSWEST MASTER WEST ON "SERVERWEST" SUBSCRIBER ROUNDUP ON "SERVERROUNDUP" RETURN RECEIPT ELEMENT EAST TABLE CUSTOMERSEAST MASTER EAST ON "SERVEREAST" SUBSCRIBER ROUNDUP ON "SERVERROUNDUP" RETURN RECEIPT;

**Example 5.61** Replicate the contents of the REPL.TAB table from the CENTRALDS data store to the PROPDS data store, which propagates the changes to the BACKUP1DS and BACKUP2DS data stores.

> CREATE REPLICATION REPL.PROPAGATOR ELEMENT A TABLE REPL.TAB MASTER CENTRALDS ON "FINANCE" SUBSCRIBER PROPRDS ON "NETHANDLER" ELEMENT B TABLE REPL.TAB PROPAGATOR PROPRDS ON "NETHANDLER" SUBSCRIBER BACKUP1DS ON "BACKUPSYSTEM1" BACKUP2DS ON "BACKUPSYSTEM2";

**Example 5.62** Bi-directionally replicate the contents of the REPL.ACCOUNTS table between the EASTDS and WESTDS data stores. Each data store is both a master and a subscriber for the REPL.ACCOUNTS table.

> Because the REPL.ACCOUNTS table can be updated on either the EASTDS or WESTDS data store, it includes a timestamp column (TSTAMP). The CHECK CONFLICTS clause establishes automatic timestamp comparison to detect any update conflicts between the two data stores. In the event of a comparison failure, the entire transaction that includes an update with the older timestamp is rolled back (discarded).

```
CREATE REPLICATION REPL.R1
ELEMENT ELEM_ACCOUNTS_1 TABLE REPL.ACCOUNTS
   CHECK CONFLICTS BY ROW TIMESTAMP
     COLUMN TSTAMP
     UPDATE BY SYSTEM
      ON EXCEPTION ROLLBACK
  MASTER WESTDS ON "WESTCOAST"
  SUBSCRIBER EASTDS ON "EASTCOAST"
ELEMENT ELEM_ACCOUNTS_2 TABLE REPL.ACCOUNTS
  CHECK CONFLICTS BY ROW TIMESTAMP
     COLUMN TSTAMP
     UPDATE BY SYSTEM
      ON EXCEPTION ROLLBACK
  MASTER EASTDS ON "EASTCOAST"
  SUBSCRIBER WESTDS ON "WESTCOAST";
```
**Example 5.63** Replicate the contents of the REPL.ACCOUNTS table from the ACTIVEDS data store to the BACKUPDS data store, using the return twosafe service, and using TCP/IP port 40000 on ACTIVEDS and TCP/IP port 40001 on BACKUPDS. The transactions on ACTIVEDS need to be committed whenever possible, so configure replication so that the transaction is committed even after a replication timeout using LOCAL COMMIT ACTION, and so that the return twosafe service is disabled when replication is stopped. To avoid significant delays in the application if the connection to the BACKUPDS data store is

interrupted, configure the return service to be disabled after five transactions have timed out, but also configure the return service to be re-enabled when the BACKUPDS data store's replication agent responds in under 100 milliseconds. Finally, the bandwidth between data stores is limited, so configure replication to compress the data when it is replicated from the ACTIVEDS data store.

CREATE REPLICATION REPL.R ELEMENT ELEM\_ACCOUNTS\_1 TABLE REPL.ACCOUNTS MASTER ACTIVEDS ON "ACTIVE" SUBSCRIBER BACKUPDS ON "BACKUP" RETURN TWOSAFE ELEMENT ELEM\_ACCOUNTS\_2 TABLE REPL.ACCOUNTS MASTER ACTIVEDS ON "ACTIVE" SUBSCRIBER BACKUPDS ON "BACKUP" RETURN TWOSAFE STORE ACTIVEDS ON "ACTIVE" PORT 40000 LOCAL COMMIT ACTION COMMIT RETURN SERVICES OFF WHEN REPLICATION STOPPED DISABLE RETURN SUBSCRIBER 5 RESUME RETURN 100 COMPRESS TRAFFIC ON STORE BACKUPDS ON "BACKUP" PORT 40001;

**Example 5.64** Illustrates conflict reporting suspend and conflict reporting resume clauses for table level replication. Use these clauses for table level replication not data store replication. Issue repschemes command to show that replication scheme is created.

> Command> CREATE TABLE repl.accounts (tstamp BINARY (8) NOT NULL PRIMARY KEY, tstamp1 BINARY (8)); Command> CREATE REPLICATION repl.r2 > ELEMENT elem\_accounts\_1 TABLE repl.accounts > CHECK CONFLICTS BY ROW TIMESTAMP > COLUMN tstamp1

- > UPDATE BY SYSTEM
- > ON EXCEPTION ROLLBACK WORK
- > MASTER westds ON "west1"
- > SUBSCRIBER eastds ON "east1"
- > ELEMENT elem\_accounts\_2 TABLE repl.accounts
- > CHECK CONFLICTS BY ROW TIMESTAMP
- > COLUMN tstamp1
- > UPDATE BY SYSTEM
- > ON EXCEPTION ROLLBACK WORK
- > MASTER eastds ON "east1"
- > SUBSCRIBER westds ON "west1"
- > STORE westds
- > CONFLICT REPORTING SUSPEND AT 20

> CONFLICT REPORTING RESUME AT 10; Command> REPSCHEMES; Replication Scheme REPL.R2: Element: ELEM\_ACCOUNTS\_1 Type: Table REPL.ACCOUNTS Conflict Check Column: TSTAMP1 Conflict Exception Action: Rollback Work Conflict Timestamp Update: System Conflict Report File: (none) Master Store: WESTDS on WEST1 Transmit Durable Subscriber Store: EASTDS on EAST1 Element: ELEM\_ACCOUNTS\_2 Type: Table REPL.ACCOUNTS Conflict Check Column: TSTAMP1 Conflict Exception Action: Rollback Work Conflict Timestamp Update: System Conflict Report File: (none) Master Store: EASTDS on EAST1 Transmit Durable Subscriber Store: WESTDS on WEST1 Store: EASTDS on EAST1 Port: (auto) Log Fail Threshold: (none) Retry Timeout: 120 seconds Compress Traffic: Disabled Store: WESTDS on WEST1 Port: (auto) Log Fail Threshold: (none) Retry Timeout: 120 seconds Compress Traffic: Disabled Conflict Reporting Suspend: 20 Conflict Reporting Resume: 10 1 replication scheme found. **Example 5.65** Example of *NetworkOperation* clause with 2 MASTERIP and SUBSCRIBERIP clauses: CREATE REPLICATION R ELEMENT E DATASTORE MASTER Rep1 SUBSCRIBER Rep2 RETURN RECEIPT MASTERIP "1.1.1.1" PRIORITY 1 SUBSCRIBERIP "2.2.2.2" PRIORITY 1 MASTERIP "3.3.3.3" PRIORITY 2 SUBSCRIBERIP "4.4.4.4"

**Example 5.66** Example of *NetworkOperation* clause. Use the default sending interface but a specific receiving network:

> CREATE REPLICATION R ELEMENT E DATASTORE MASTER Rep1 SUBSCRIBER Rep2 ROUTE MASTER Rep1 SUBSCRIBER Rep2 SUBSCRIBERIP "REP2NIC2" PRIORITY 1;

**Example 5.67** Example of using the *NetworkOperation* clause with multiple subscribers:

CREATE REPLICATION R ELEMENT E DATASTORE MASTER Rep1 SUBSCRIBER Rep2, Rep3 ROUTE MASTER Rep1 SUBSCRIBER Rep2 MASTERIP "1.1.1.1" PRIORITY 1 SUBSCRIBERIP "2.2.2.2" PRIORITY 1 ROUTE MASTER Rep1 SUBSCRIBER Rep3 MASTERIP "3.3.3.3" PRIORITY 2 SUBSCRIBERIP "4.4.4.4";

**See Also** ["ALTER ACTIVE STANDBY PAIR" on page 187](#page-196-0) ["ALTER REPLICATION" on page 194](#page-203-0) ["CREATE ACTIVE STANDBY PAIR" on page 229](#page-238-0) ["DROP ACTIVE STANDBY PAIR" on page 305](#page-314-0) ["DROP REPLICATION" on page 310](#page-319-0)

# <span id="page-284-0"></span>**CREATE SEQUENCE**

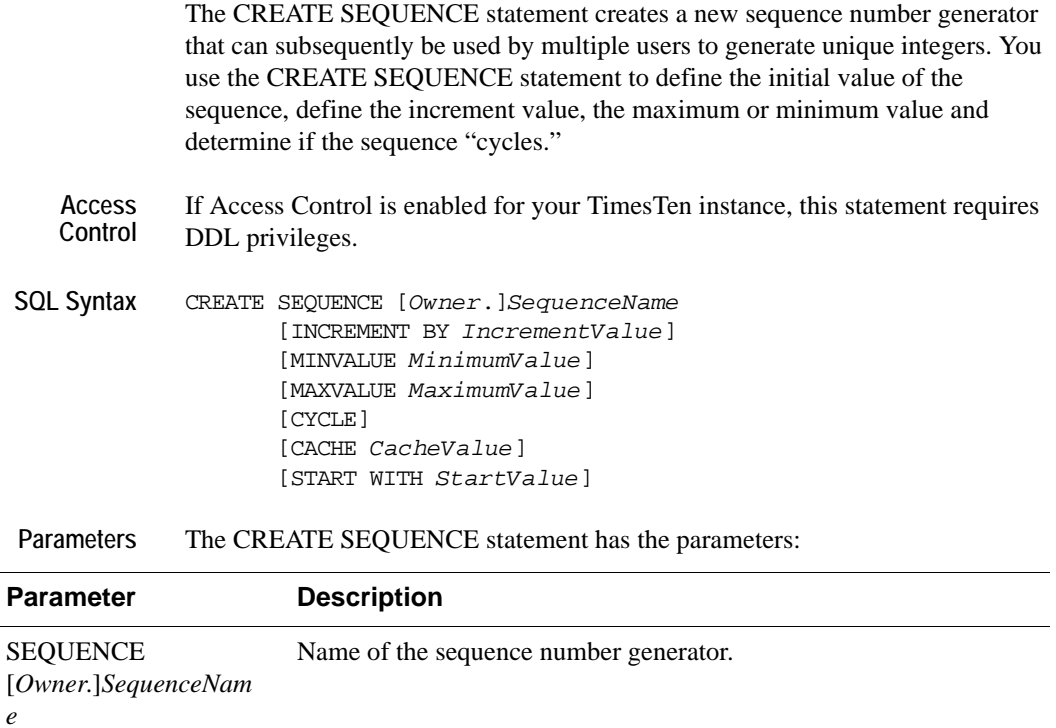

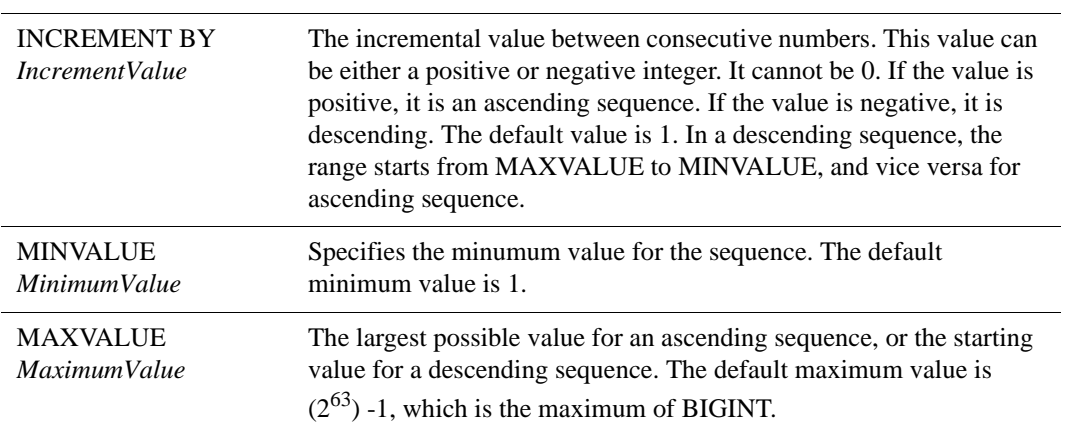

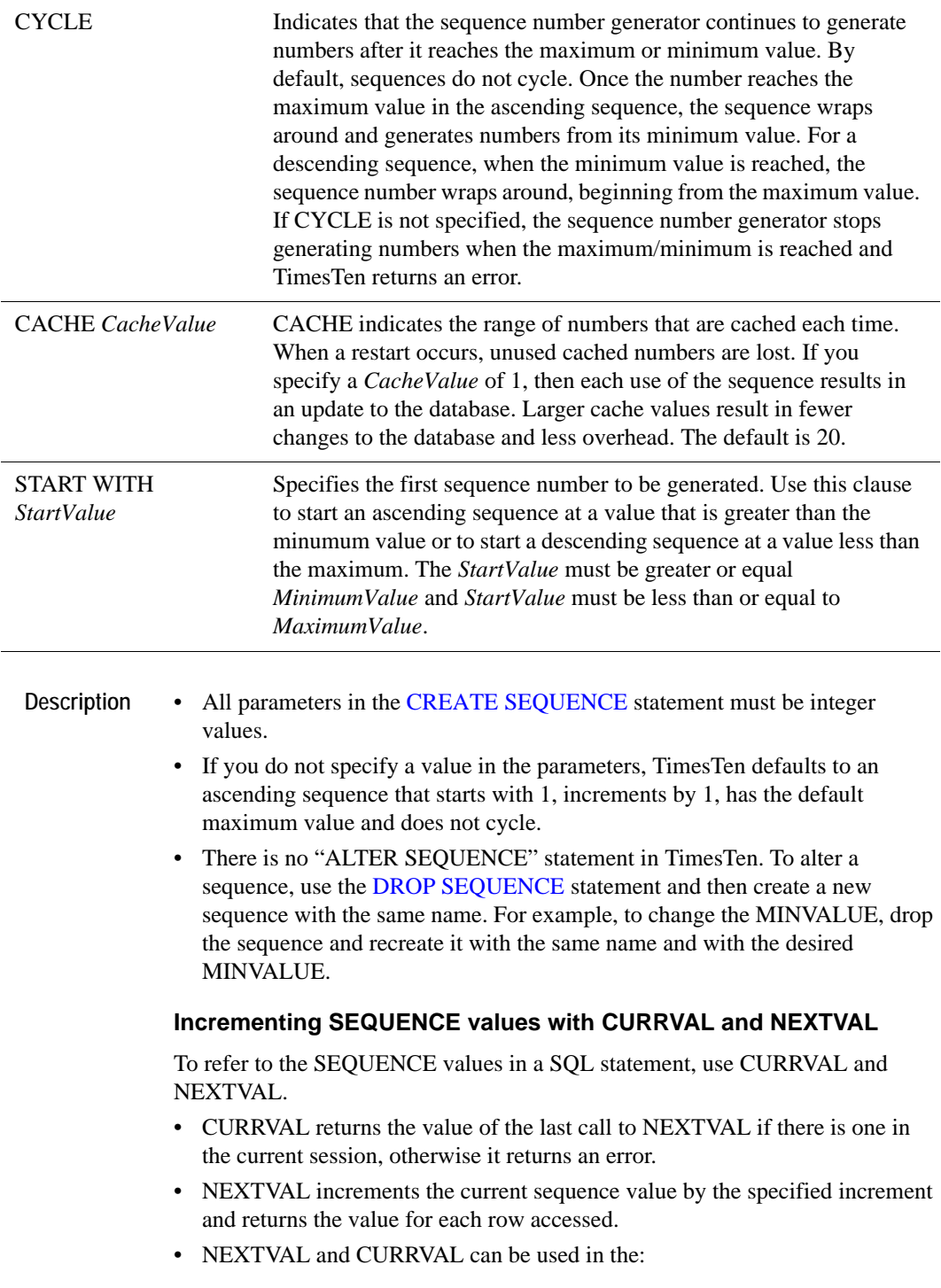

- *SelectList* of a [SELECT](#page-344-0) statement, but not the *SelectList* of a subquery
- *SelectList* of an [INSERT SELECT](#page-330-0)
- SET clause of an [UPDATE](#page-367-0) statement
- In a single SQL statement with multiple NEXTVAL references, Timesten only increments the sequence once, returning the same value for all occurrences of NEXTVAL.
- If a SQL statement contains both NEXTVAL and CURRVAL, NEXTVAL is executed first. CURRVAL and NEXTVAL have the same value in that SQL statement.
- The current value of a sequence is a connection-specific value. If there are two concurrent connections to the same data store, each connection has its own CURRVAL of the same sequence set to its last NEXTVAL reference.
- In the case of recovery, sequences are not rolled back. It is possible that the range of values of a sequence can have gaps. Each sequence value is still unique.
- When the maximum value is reached, SEQUENCE either wraps or issues an error statement, depending on the value of the CYCLE option of the CREATE SEQUENCE.

**Note:** Sequences with the CYCLE attribute cannot be replicated.

**Example 5.68** CREATE SEQUENCE mysequence INCREMENT BY 1 MINVALUE 2 MAXVALUE 1000;

**Example 5.69** This example assumes that tab1 has 1 row in the table and that CYCLE is used: CREATE SEQUENCE s1 MINVALUE 2 MAXVALUE 4 CYCLE; SELECT s1.NEXTVAL FROM tab1; /\* Returns the value of 2; \*/ SELECT s1.NEXTVAL FROM tab1; /\* Returns the value of 3; \*/ SELECT s1.NEXTVAL FROM tab1; /\* Returns the value of 4; \*/ After the maximum value is reached, the cycle starts from the minimum value for an ascending sequence.

> SELECT s1.NEXTVAL FROM tab1; /\* Returns the value of 2; \*/

**Example 5.70** To create a sequence and generate a sequence number: CREATE SEQUENCE seq INCREMENT BY 1; INSERT INTO student VALUES (seq.NEXTVAL, 'Sally');

- **Example 5.71** To use a sequence in an UPDATE SET clause: UPDATE student SET studentno = seq.NEXTVAL WHERE name = 'Sally';
- Example 5.72 To use a sequence in a query: SELECT seq.CURRVAL FROM student;

**See Also** ["DROP SEQUENCE" on page 309](#page-318-0)
## <span id="page-288-0"></span>**CREATE TABLE**

The CREATE TABLE statement defines a table.

**Access Control** If Access Control is enabled for your TimesTen instance, this statement requires DDL privileges. If Access Control is enabled for your TimesTen instance and you use the AS *SelectQuery* clause, SELECT privileges are also required.

```
SQL syntax The syntax for a persistent table is:
             CREATE TABLE [Owner.]TableName
             (
                 {{ColumnDefinition} [,...]
                  [PRIMARY KEY (ColumnName [,...]) |
                  [[CONSTRAINT ForeignKeyName]
                     FOREIGN KEY ([ColumnName] [,...])
                     REFERENCES RefTableName
                          [(ColumnName [,...])] [ON DELETE CASCADE]] [...]
                  }
             )
             [UNIQUE HASH ON (HashColumnName [,...])
                 PAGES = PrimaryPages]
             [AGING {LRU|
                      USE ColumnName
                           LIFETIME Num1 {MINUTE[S] | HOUR[S] |DAY[S]}
                           [CYCLE Num2 {MINUTE[S] |HOUR[S] |DAY[S]}]
                     }[ON|OFF]
             ]
             [AS SelectQuery]
             The syntax for a temporary table is:
             CREATE GLOBAL TEMPORARY TABLE [Owner.]TableName
             (
                 {{ColumnDefinition} [,...]
                  [PRIMARY KEY (ColumnName [,...]) |
                  [[CONSTRAINT ForeignKeyName]
                     FOREIGN KEY ([ColumnName] [,...])
                     REFERENCES RefTableName
                           [(ColumnName [,...])] [ON DELETE CASCADE]] [...]
                   }
             )
             [UNIQUE HASH ON (HashColumnName [,...])
                 PAGES = PrimaryPages]
             [ON COMMIT { DELETE | PRESERVE } ROWS ]
```
#### Parameters The CREATE TABLE statement has the parameters:

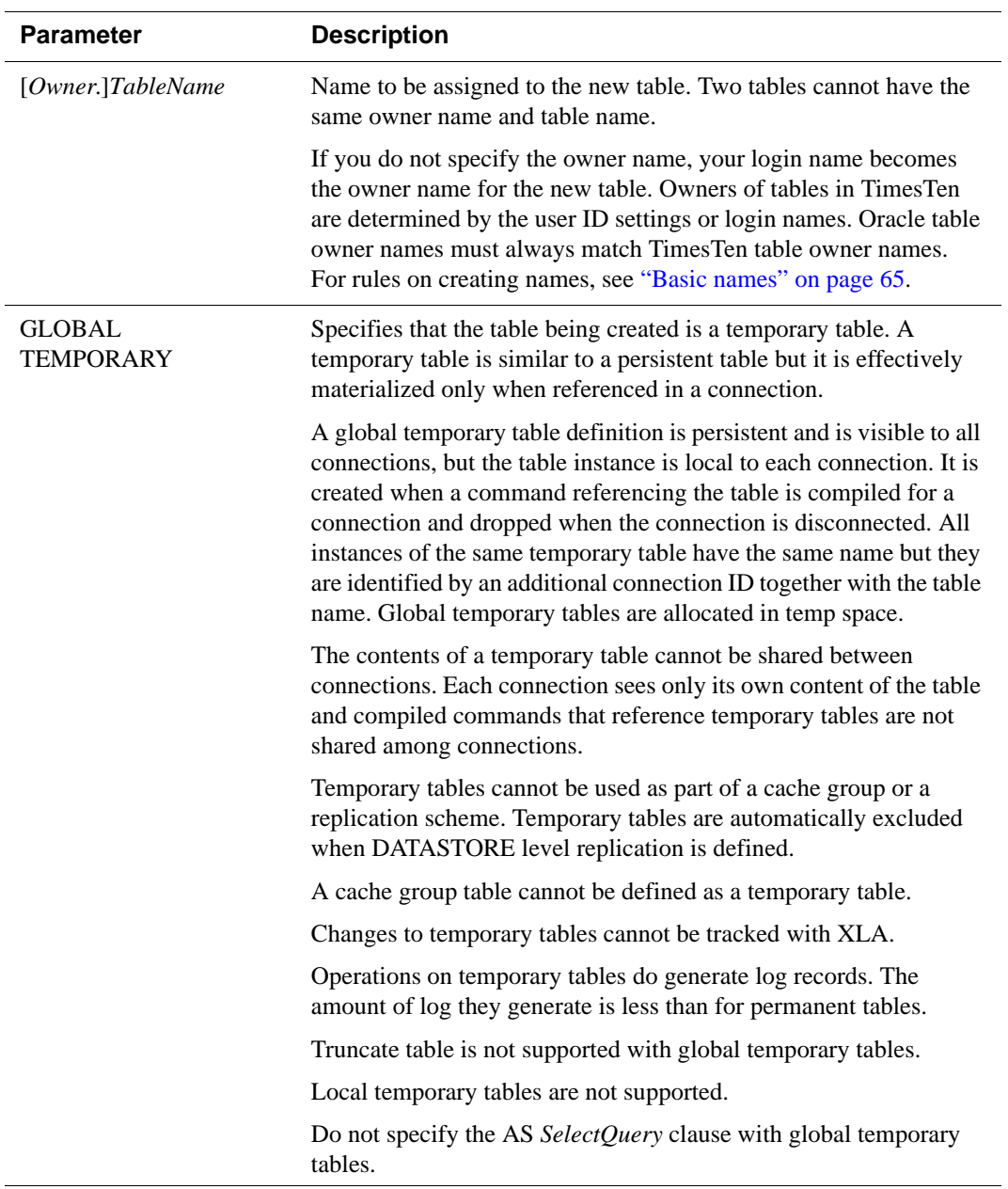

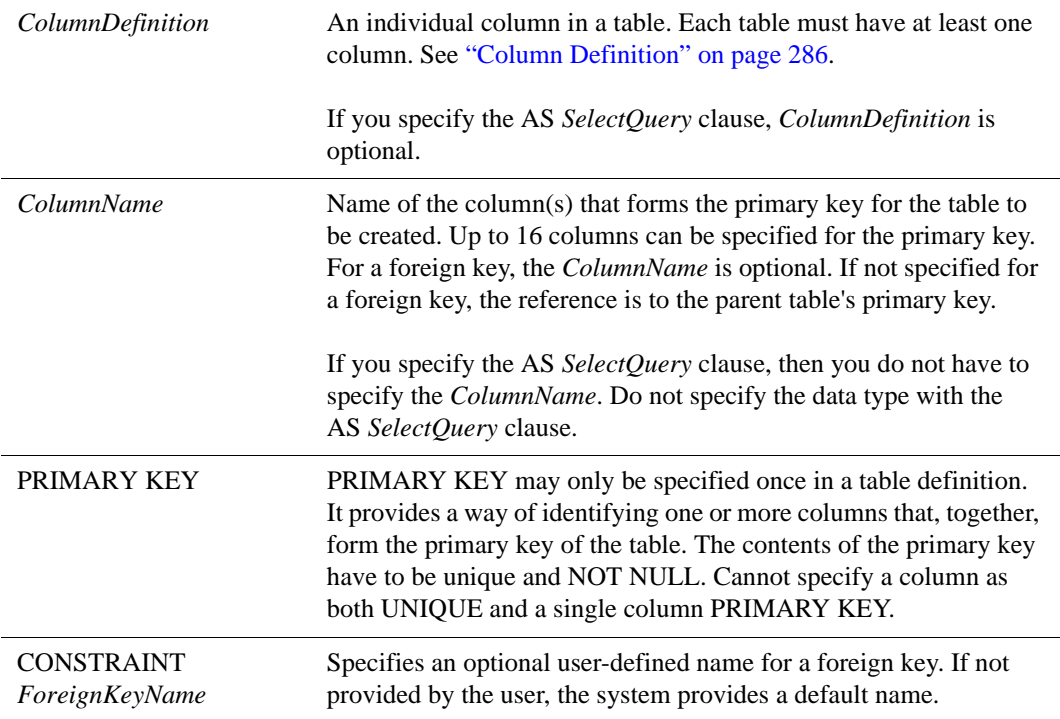

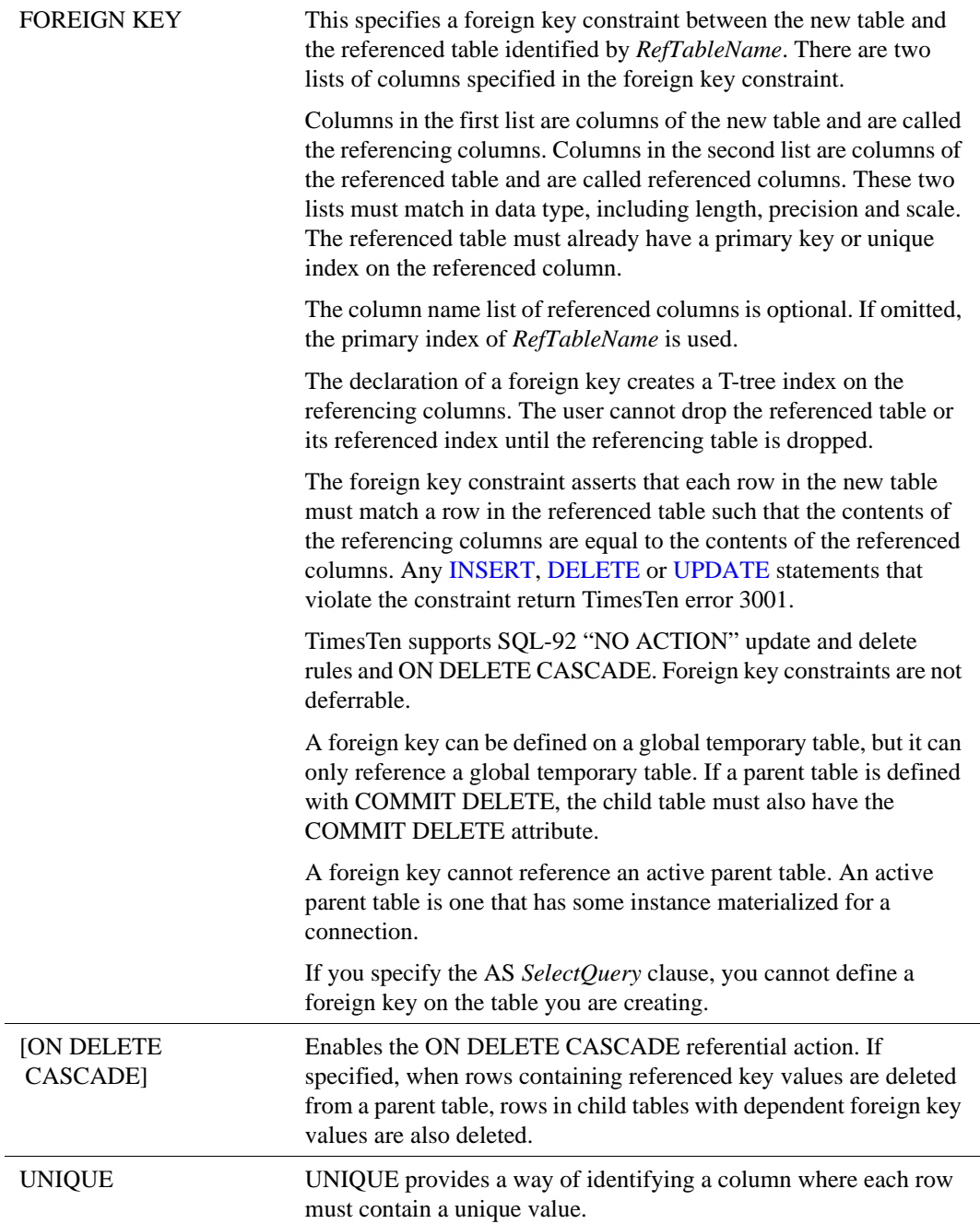

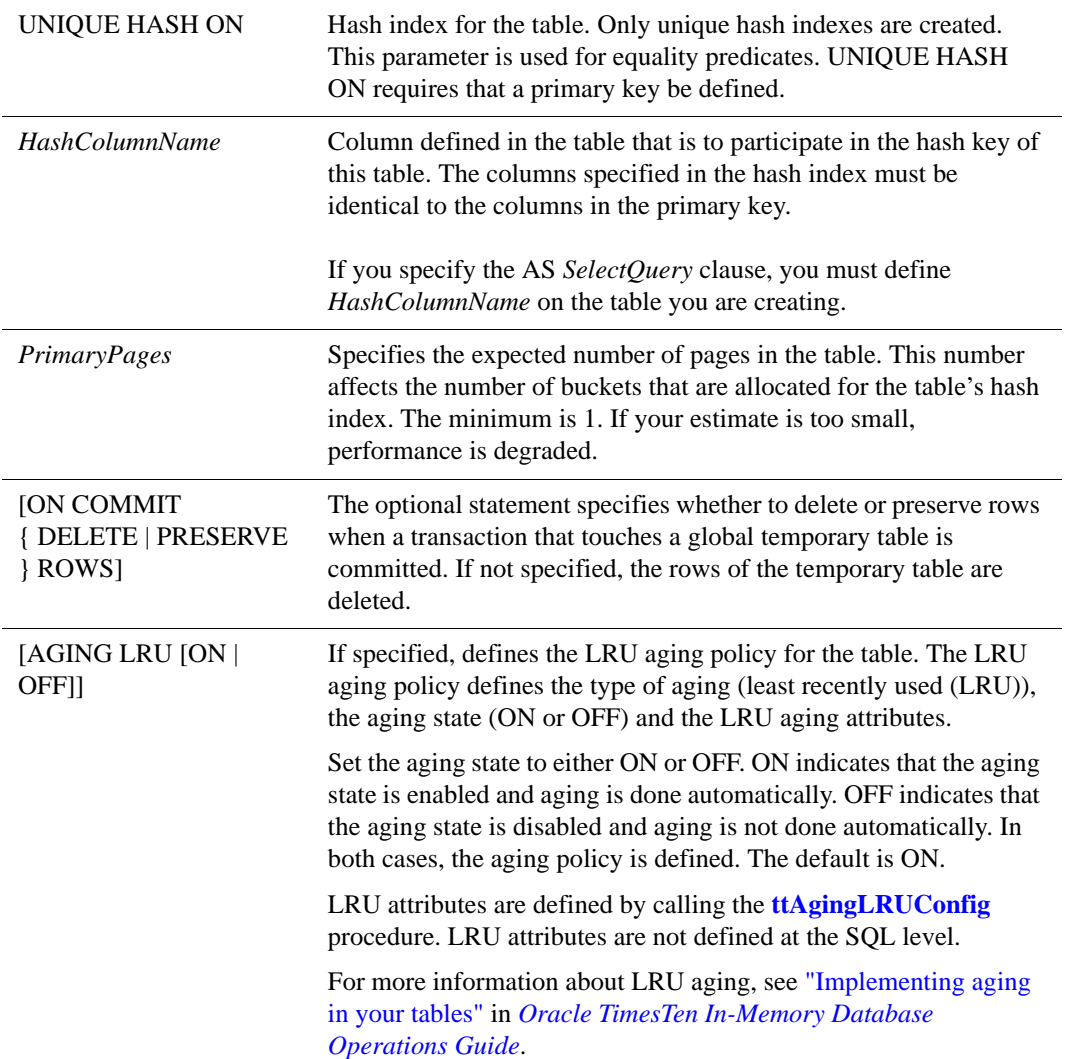

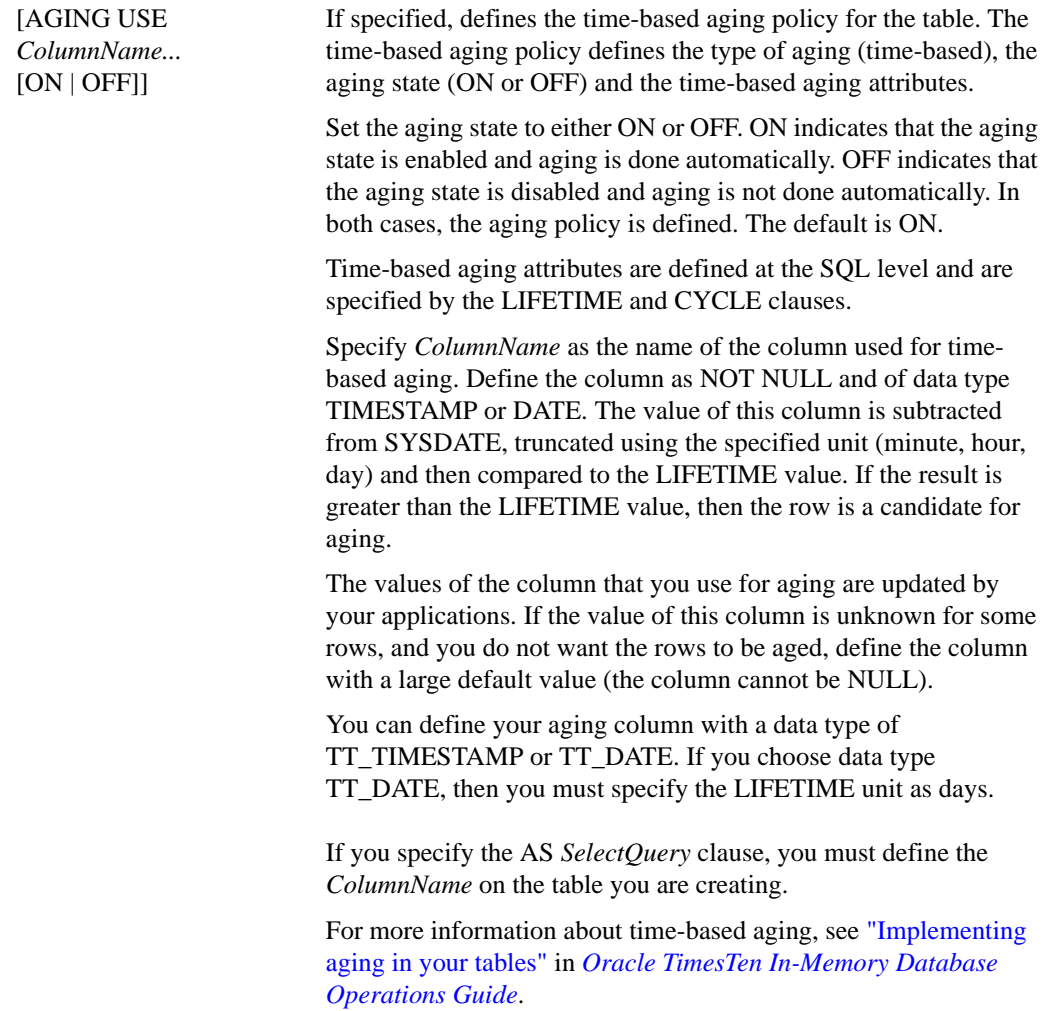

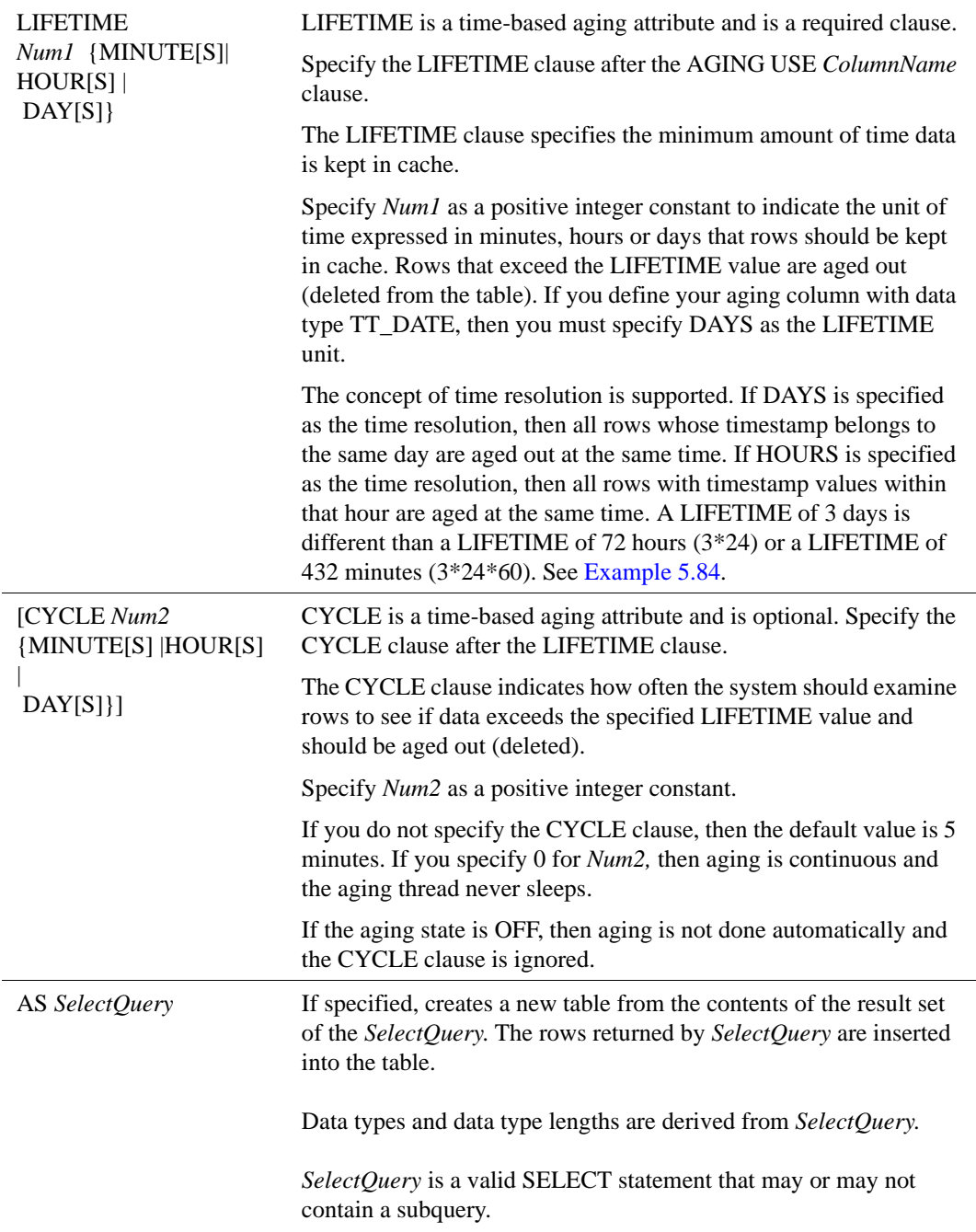

### <span id="page-295-0"></span>**Column Definition**

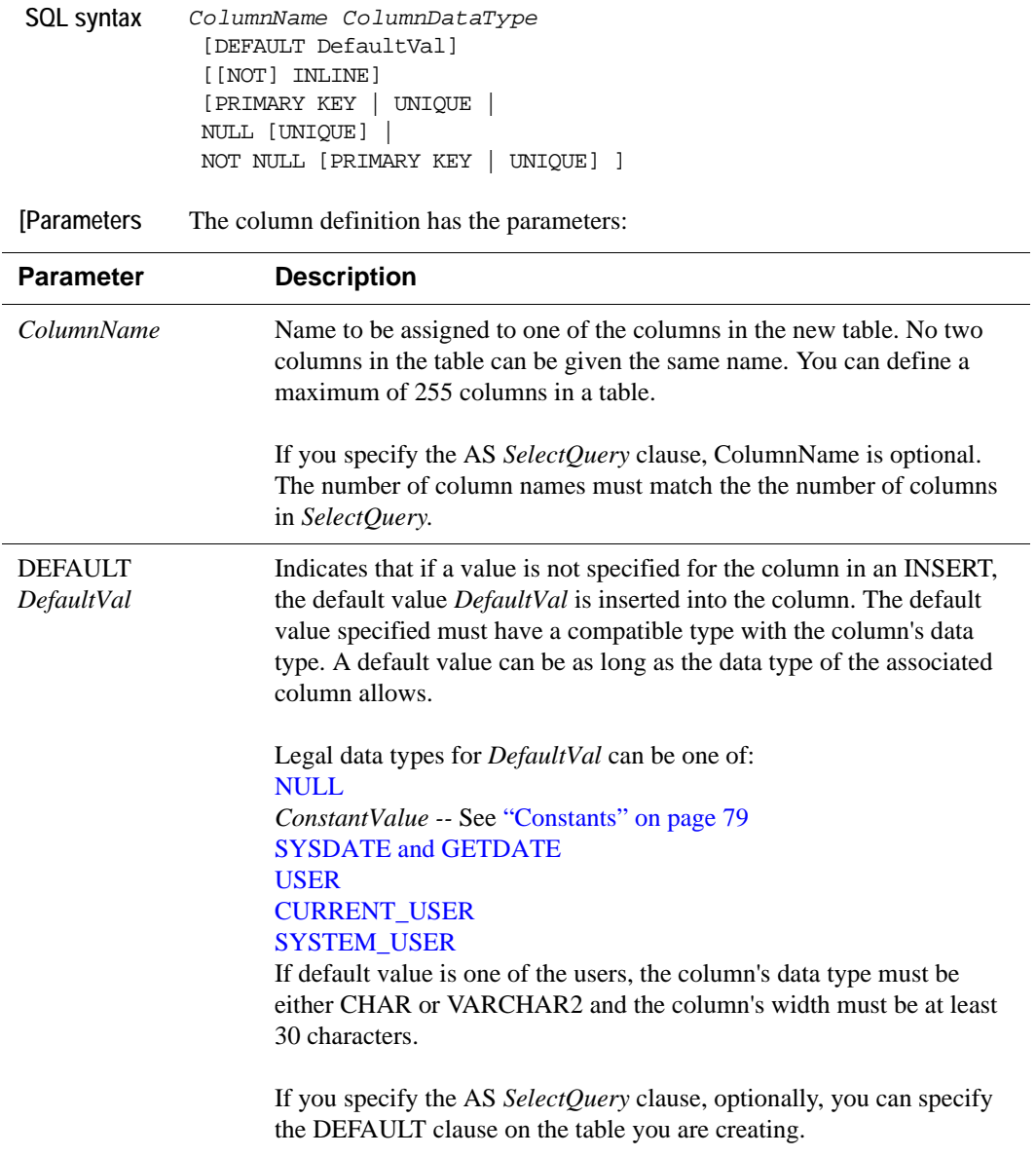

<span id="page-296-0"></span>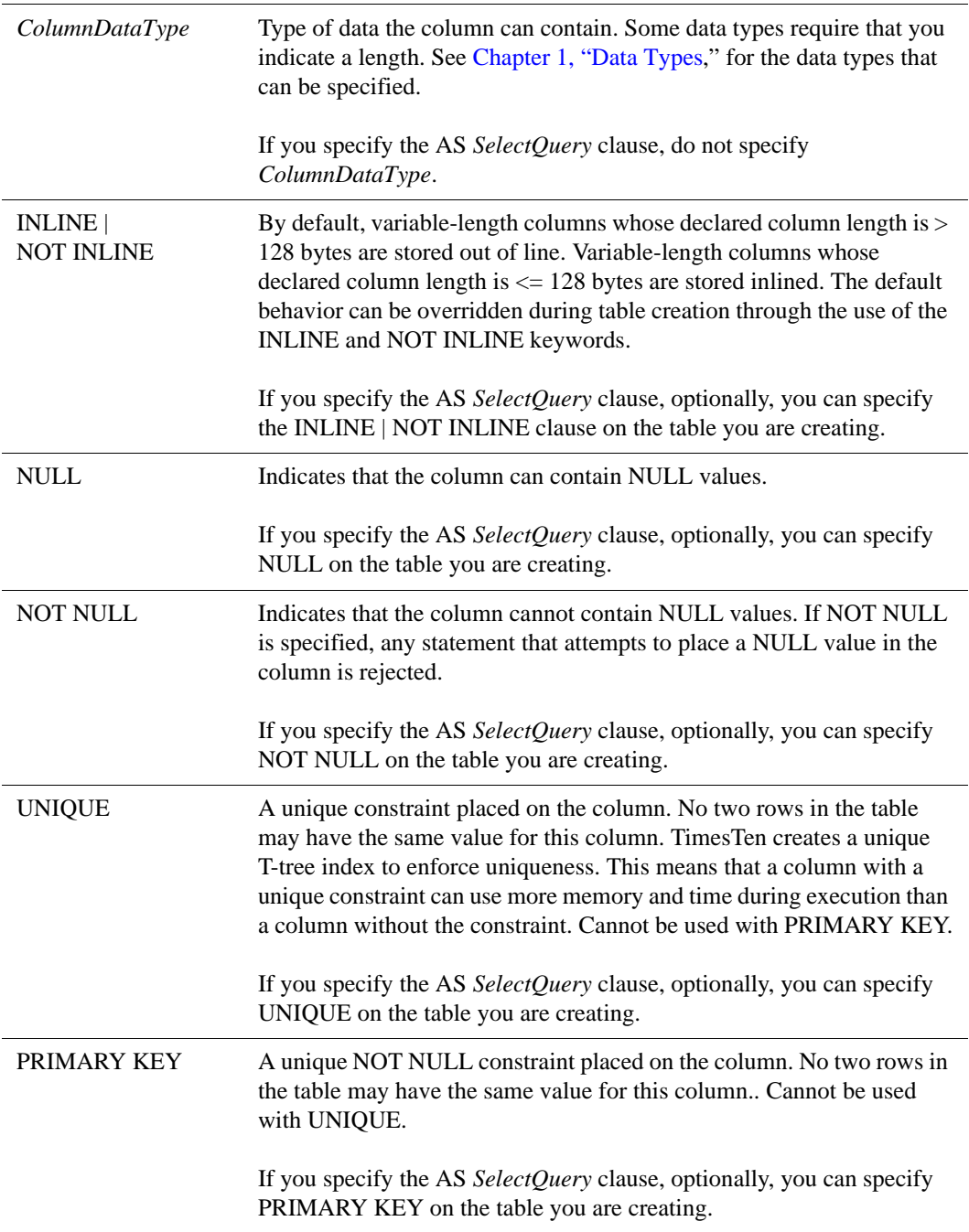

- **Description** The TimesTen system currently supports one hash index per table. Furthermore, hash indexes are only supported over the primary key of tables.
	- By default, a T-tree index is created to enforce the primary key. Use the UNIQUE HASH clause to specify a hash index for the primary key.
		- If your application performs range queries over a table's primary key, then choose a T-tree index for that table by omitting the UNIQUE HASH clause.
		- If, however, your application performs only exact match lookups on the primary key, then a hash index may offer better response time and throughput. In such a case, specify the UNIQUE HASH clause.
	- Use [ALTER TABLE](#page-219-0) to change the representation of the primary key index for a table.
	- A hash index is created with a fixed number of buckets that remains constant for the life of the table or until the hash index is resized using an ALTER TABLE statement to change hash index size. Fewer buckets in the hash index results in more hash collisions. More buckets reduce collisions but can waste memory. Hash key comparison is a fast operation, so a small number of hash collisions does not cause a performance problem for TimesTen.

The bucket count is derived as the ratio of the maximum table cardinality, derived from the value of PAGES, to the value 20.

To ensure that the hash index is sized correctly, an application must indicate the expected size of the table. This is done with the PAGES parameter. The PAGES parameter should be the expected number of rows in the table, divided by 256. (Since 256 is the number of rows TimesTen stores on each page, the value provided is the expected number of pages in the table.) The application may specify a larger value for PAGES, and therefore fewer rows per bucket on average, if memory use is not an overriding concern.

- At most 16 columns are allowed in a hash key.
- All columns participating in the primary key are NOT NULL.
- A unique hash index can be specified only for the primary key.
- A PRIMARY KEY that is specified in the *ColumnDefinition* can only be specified for one column.
- PRIMARY KEY cannot be specified in both the *ColumnDefinition* parameters and [CREATE TABLE](#page-288-0) parameters.
- For both primary key and foreign key constraints, duplicate column names are not allowed in the constraint column list.
- You cannot create a table that has a foreign key referencing a cached table.
- UNIQUE column constraint and default column values are not supported with materialized views.
- To change the ON DELETE CASCADE triggered action, drop then redefine the foreign key constraint.
- If access control is disabled, no privilege is necessary to execute a DELETE statement which triggers the ON DELETE CASCADE action. Otherwise, WRITE privileges are required on all tables affected by the ON DELETE CASCADE action.
- ON DELETE CASCADE is supported on "detail tables" of a materialized view. If you have a materialized view defined over a child table, a deletion from the parent table causes cascaded deletes in the child table. This, in turn, triggers changes in the materialized view.
- The total number of rows reported by the DELETE statement does not include rows deleted from child tables as a result of the ON DELETE CASCADE action.
- For ON DELETE CASCADE: Since different paths may lead from a parent table to a child table, the following rule is enforced:
	- Either all paths from a parent table to a child table are "delete" paths or all paths from a parent table to a child table are "do not delete" paths. Specify ON DELETE CASCADE on all child tables on the "delete" path.
	- This rule does not apply to paths from one parent to different children or from different parents to the same child.
- For ON DELETE CASCADE: A second rule is also enforced:
	- If a table is reached by a "delete" path, then all its children are also reached by a "delete" path.
- For ON DELETE CASCADE with replication, the following restrictions apply:
	- The foreign keys specified with ON DELETE CASCADE must match between the Master and subscriber for replicated tables. Checking is done at runtime. If there is an error, the receiver thread stops working.
	- All tables in the delete cascade tree have to be replicated if any table in the tree is replicated. This restriction is checked when the replication scheme is created or when a foreign key with ON DELETE CASCADE is added to one of the replication tables. If an error is found, the operation is aborted. You may be required to drop the replication scheme first before trying to change the foreign key constraint.
	- You must stop the replication agent before adding or dropping a foreign key on a replicated table.
- After you have defined an aging policy for the table, you cannot change the policy from LRU to time-based or from time-based to LRU. You must first drop aging and then alter the table to add a new aging policy.
- The aging policy must be defined to change the aging state.
- For the time-based aging policy, you cannot add or modify the aging column. This is because you cannot add or modify a NOT NULL column.
- LRU and time-based aging can be combined in one system. If you use only LRU aging, the aging thread wakes up based on the cycle specified for the whole data store. If you use only time-based aging, the aging thread wakes up based on an optimal frequency. This frequency is determined by the values specified in the CYCLE clause for all tables. If you use both LRU and timebased aging, then the thread wakes up based on a combined consideration of both types.
- The following rules determine if a row is accessed or referenced for LRU aging:
	- Any rows used to build the result set of a SELECT statement.
	- Any rows used to build the result set of an INSERT SELECT statement.
	- Any rows that are about to be updated or deleted.
- Compiled commands are marked invalid and need recompilation when you either drop LRU aging from or add LRU aging to tables that are referenced in the commands.
- Call the **ttAgingScheduleNow** procedure to schedule the aging process right away regardless if the aging state is ON or OFF.
- Aging restrictions:
	- LRU aging and time-based aging are not supported on detail tables of materialized views.
	- LRU aging and time-based aging are not supported on global temporary tables.
	- You cannot drop the column that is used for time-based aging.
	- The aging policy and aging state must be the same in all sites of replication.
	- Tables that are related by foreign keys must have the same aging policy.
	- For LRU aging, if a child row is not a candidate for aging, neither this child row nor its parent row are deleted. ON DELETE CASCADE settings are ignored.
	- For time-based aging, if a parent row is a candidate for aging, then all child rows are deleted. ON DELETE CASCADE (whether specified or not) is ignored.
- If you specify the AS *SelectQuery* clause:
	- Data types and data type lengths are derived from the *SelectQuery*. Do not specify data types on the columns of the table you are creating.
	- TimesTen defines on columns in the new table NOT NULL constraints that were explicitly created on the corresponding columns of the selected table if *SelectQuery* selects the column rather than an expression containing the column.
- NOT NULL constraints that were implicitly created by TimesTen on columns of the selected table (for example, primary keys) are carried over to the new table. You can override the NOT NULL constraint on the selected table by defining the new column as NULL. For example, CREATE TABLE *NewTable* (*NewCol* NULL) as SELECT (*Col*) FROM Tab;
- NOT INLINE/INLINE attributes are carried over to the new table.
- Unique keys, foreign keys, indexes and column default values are not carried over to the new table.
- If all expressions in *SelectQuery* are columns, rather than expressions, then you can omit the columns from the table you are creating. In this case, the name of the columns are the same as the columns in *SelectQuery*. If the *SelectQuery* contains an expression rather than a simple column reference, either specify a column alias or name the column in the CREATE TABLE statement.
- Do not specify foreign keys on the table you are creating.
- Do not specify the SELECT FOR UPDATE clause in *SelectQuery*.
- *SelectQuery* cannot contain set operators UNION, MINUS, INTERSECT.
- Global temporary tables are not supported.
- **Example 5.73** A T-tree index is created on PartNumber because it is the primary key.

Command> CREATE TABLE Price

- > (PartNumber INTEGER NOT NULL PRIMARY KEY,
- > VendorNumber INTEGER NOT NULL,
- > VendPartNum CHAR(20) NOT NULL,
- > UnitPrice DECIMAL(10,2),
- > DeliveryDays SMALLINT,
- > DiscountQty SMALLINT);

Command> indexes price;

Indexes on table SAMPLEUSER.PRICE: PRICE: unique T-tree index on columns: PARTNUMBER

```
1 index found.
1 table found.
```
**Example 5.74** A hash index is created on column ClubName, the primary key.

```
CREATE TABLE Recreation.Clubs
(ClubName CHAR(15) NOT NULL PRIMARY KEY,
ClubPhone SMALLINT,
Activity CHAR(18))
UNIQUE HASH ON (ClubName) PAGES = 30;
```
**Example 5.75** A T-tree index is created on the two columns MemberName and Club because together they form the primary key. Command> CREATE TABLE Recreation.Members > (MemberName CHAR(20) NOT NULL, > Club CHAR(15) NOT NULL, > MemberPhone SMALLINT, > PRIMARY KEY (MemberName, Club)); Command> indexes recreation.members; Indexes on table RECREATION.MEMBERS: MEMBERS: unique T-tree index on columns: MEMBERNAME CLUB 1 index found. 1 table found. **Example 5.76** No hash index is created on the table Recreation. Events.

CREATE TABLE Recreation.Events (SponsorClub CHAR(15), Event CHAR(30), Coordinator CHAR(20), Results VARBINARY(10000));

**Example 5.77** A hash index is created on the column VendorNumber.

CREATE TABLE Purchasing.Vendors (VendorNumber INTEGER NOT NULL PRIMARY KEY, VendorName CHAR(30) NOT NULL, ContactName CHAR(30), PhoneNumber CHAR(15), VendorStreet CHAR(30) NOT NULL, VendorCity CHAR(20) NOT NULL, VendorState CHAR(2) NOT NULL, VendorZipCode CHAR(10) NOT NULL, VendorRemarks VARCHAR(60)) UNIQUE HASH ON (VendorNumber) PAGES = 101;

**Example 5.78** A hash index is created on the columns MemberName and Club because together they form the primary key. CREATE TABLE Recreation.Members (MemberName CHAR(20) NOT NULL, Club CHAR(15) NOT NULL, MemberPhone SMALLINT, PRIMARY KEY (MemberName, Club)) UNIQUE HASH ON (MemberName, Club) PAGES = 100;

**Example 5.79** A hash index is created on the columns FirstName and LastName because together they form the primary key in the table Authors.

> A foreign key is created on the columns AuthorFirstName and AuthorLastName in the table Books that references the primary key in the table Authors.

```
CREATE TABLE Authors
```

```
(FirstName VARCHAR(255) NOT NULL,
    LastName VARCHAR(255) NOT NULL,
   Description VARCHAR(2000),
    PRIMARY KEY (FirstName, LastName))
UNIQUE HASH ON (FirstName, LastName) PAGES=20;
```
CREATE TABLE Books

```
(Title VARCHAR(100),
AuthorFirstName VARCHAR(255),
AuthorLastName VARCHAR(255),
Price DECIMAL(5,2),
FOREIGN KEY (AuthorFirstName, AuthorLastName) 
REFERENCES Authors(FirstName, LastName));
```
**Example 5.80** The following statement overrides the default character of VARCHAR columns and creates a table where one VARCHAR (10) column is NOT INLINE and one VARCHAR (144) is INLINE:

```
CREATE TABLE t1
    (c1 VARCHAR(10) NOT INLINE NOT NULL,
    c2 VARCHAR(144) INLINE NOT NULL);
```
**Example 5.81** The following statement creates a table with a UNIQUE column for book titles:

CREATE TABLE Books (Title VARCHAR(100) UNIQUE, AuthorFirstName VARCHAR(255), AuthorLastName VARCHAR(255), Price DECIMAL(5,2), FOREIGN KEY (AuthorFirstName, AuthorLastName) REFERENCES Authors(FirstName, LastName));

**Example 5.82** The following statement creates a table with a default value of 1 on column  $x1$ and a default value of SYSDATE on column d:

```
CREATE TABLE t1
```
(x1 INT DEFAULT 1, d TIMESTAMP DEFAULT SYSDATE);

This example creates the TtreeEx table and defines Col1 as the primary key. A Ttree index is created by default.

Command> create table TtreeEx (Col1 TT\_INTEGER PRIMARY KEY); Command> INDEXES TtreeEx;

```
Indexes on table SAMPLEUSER.TTREEEX:
  TTREEEX: unique T-tree index on columns:
    COT.11 index found.
1 table found.
```

```
Example 5.83 The following statement illustrates the use of the ON DELETE CASCADE 
              clause for parent/child tables of the HR schema. Tables with foreign keys have 
              been altered to enable ON DELETE CASCADE.
```

```
ALTER TABLE countries
ADD CONSTRAINT countr_reg_fk
         FOREIGN KEY (region_id)
           REFERENCES regions(region_id) ON DELETE CASCADE;
ALTER TABLE locations
    ADD CONSTRAINT loc_c_id_fk
          FOREIGN KEY (country_id)
           REFERENCES countries(country_id) ON DELETE CASCADE;
ALTER TABLE departments
    ADD CONSTRAINT dept_loc_fk
         FOREIGN KEY (location_id)
           REFERENCES locations (location_id) ON DELETE CASCADE;
ALTER TABLE employees
    ADD CONSTRAINT emp_dept_fk
         FOREIGN KEY (department_id)
           REFERENCES departments ON DELETE CASCADE;
ALTER TABLE employees
    ADD CONSTRAINT emp_job_fk
        FOREIGN KEY (job_id)
          REFERENCES jobs (job_id);
ALTER TABLE job_history
    ADD CONSTRAINT jhist_job_fk
         FOREIGN KEY (job_id)
          REFERENCES jobs;
ALTER TABLE job_history
    ADD CONSTRAINT jhist_emp_fk
        FOREIGN KEY (employee_id)
          REFERENCES employees ON DELETE CASCADE;
ALTER TABLE job_history
    ADD CONSTRAINT jhist_dept_fk
         FOREIGN KEY (department_id)
           REFERENCES departments ON DELETE CASCADE;
     ;
```
<span id="page-303-0"></span>**Example 5.84** This example shows how time resolution works with aging.

If lifetime is 3 days (resolution is in days):

- If (SYSDATE ColumnValue)  $\leq$  3, do not age.
- If (SYSDATE ColumnValue)  $> 3$ , then the row is a candidate for aging.
- If (SYSDATE ColumnValue)  $=$  3 days, 22 hours. The row is not aged out if you specified a lifetime of 3 days. The row would be aged out if you had specified a lifetime of 72 hours.

**Example 5.85** This example creates a table with LRU aging. Aging state is ON by default.

```
CREATE TABLE AgingDemo
       (AgingId NUMBER NOT NULL PRIMARY KEY
        ,Name VARCHAR2 (20)
       \lambdaAGING LRU;
Command> DESCRIBE AgingDemo;
Table USER.AGINGDEMO:
  Columns:
     *AGINGID NUMBER NOT NULL
     NAME VARCHAR2 (20) INLINE
     AGING LRU ON
1 table found.
(primary key columns are indicated with *)
```
**Example 5.86** This example creates a table with time-based aging. Lifetime is 3 days. Cycle is not specified, so the default is 5 minutes. Aging state is OFF.

```
CREATE TABLE AgingDemo2
       (AgingId NUMBER NOT NULL PRIMARY KEY
        ,Name VARCHAR2 (20)
        ,AgingColumn TIMESTAMP NOT NULL
        )
       AGING USE AgingColumn LIFETIME 3 DAYS OFF;
Command> DESCRIBE AgingDemo2;
Table USER.AGINGDEMO2:
  Columns:
     *AGINGID NUMBER NOT NULL
    NAME VARCHAR2 (20) INLINE
    AGINGCOLUMN TIMESTAMP (6) NOT NULL
 Aging use AGINGCOLUMN lifetime 3 days cycle 5 minutes off
1 table found.
(primary key columns are indicated with *)
```
**Example 5.87** This example generates an error message. It illustrates that after you create an aging policy, you cannot change it. You must drop aging and redefine aging.

```
CREATE TABLE AgingDemo2
       (AgingId NUMBER NOT NULL PRIMARY KEY
       ,Name VARCHAR2 (20)
       ,AgingColumn TIMESTAMP NOT NULL
       )
       AGING USE AgingColumn LIFETIME 3 DAYS OFF;
ALTER TABLE AgingDemo2
       ADD AGING LRU;
2980: Cannot add aging policy to a table with an existing aging policy. 
Have to drop the old aging first
The command failed.
DROP aging on the table and redefine with LRU aging.
ALTER TABLE AgingDemo2
       DROP AGING;
ALTER TABLE AgingDemo2
       ADD AGING LRU;
Command> DESCRIBE AgingDemo2;
Table USER.AGINGDEMO2:
 Columns:
  *AGINGID NUMBER NOT NULL
   NAME VARCHAR2 (20) INLINE
   AGINGCOLUMN TIMESTAMP (6) NOT NULL
 Aging lru on
1 table found.
(primary key columns are indicated with *)
```
**Example 5.88** Attempt to create a table with timebased aging. Define aging column with data type TT\_DATE and LIFETIME 3 hours. Error is generated because the LIFETIME unit must be expressed as DAYS.

> Command> CREATE TABLE AGING1 (col1 TT\_INTEGER PRIMARY KEY, col2 TT\_DATE NOT NULL) AGING USE col2 LIFETIME 3 HOURS; 2977: Only DAY lifetime unit is allowed with a TT\_DATE column The command failed.

**Example 5.89** Use AS *SelectQuery* clause to create the table Emp. SELECT Last\_Name from the Employees table where Employee\_Id between 100 and 105. You see 6 rows inserted into Emp. First issue the SELECT statement to see rows that should be returned.

```
Command> SELECT Last_Name FROM EMPLOYEES WHERE Employee_Id 
>BETWEEN 100 AND 105;
```
- < King >
- < Kochhar >
- < De Haan >

```
< Hunold >
< Ernst >
< Austin >
6 rows found.
Command> CREATE TABLE Emp AS SELECT Employee_Id FROM Employees
>WHERE Employee_Id BETWEEN 100 AND 105;
6 rows inserted.
Command> SELECT * FROM Emp;
< King >
< Kochhar >
< De Haan >
< Hunold >
< Ernst >
< Austin >
6 rows found.
```
**Example 5.90** Use AS *SelectQuery* to create table TotalSalary. SUM salary and insert result into TotalSalary. Define alias S for *SelectQuery* expression. Command> CREATE TABLE TotalSal AS SELECT SUM (Salary) S FROM > EMPLOYEES; 1 row inserted. Command> SELECT \* FROM TotalSal;

> $< 691400 >$ 1 row found.

**Example 5.91** Use AS *SelectQuery* to create table defined with column Commission\_pct. Set default to .3. First DESCRIBE table Employees to show that column Commission\_Pct is of type NUMBER (2,2). For table C\_pct, column Commission\_Pct inherits type NUMBER (2,2) from column Commission\_pct of Employees table.

```
Command> DESCRIBE Employees;
Table SAMPLEUSER.EMPLOYEES:
  Columns:
   *EMPLOYEE_ID NUMBER (6) NOT NULL
  FIRST_NAME VARCHAR2 (20) INLINE
   LAST_NAME VARCHAR2 (25) INLINE NOT NULL
  EMAIL EMAIL SERVICE SUPERFORMANCE VARCHAR2 (25) INLINE UNIQUE
                                    NOT NULL
  PHONE NUMBER VARCHAR2 (20) INLINE
  HIRE DATE NOT NULL BE SERIES AND MELL ASSESSED.
   JOB_ID VARCHAR2 (10) INLINE NOT NULL
  SALARY NUMBER (8,2)
  COMMISSION_PCT NUMBER (2,2)
  MANAGER_ID NUMBER (6)
  DEPARTMENT ID NUMBER (4)
```
1 table found. (primary key columns are indicated with \*) Command> CREATE TABLE C\_pct (Commission\_Pct DEFAULT .3) AS SELECT Commission\_Pct FROM Employees; 107 rows inserted. Command> DESCRIBE C\_Pct; Table SAMPLEUSER.C\_PCT: Columns: COMMISSION\_PCT NUMBER (2,2) DEFAULT .3 1 table found. (primary key columns are indicated with \*)

**See Also** ["ALTER TABLE" on page 210](#page-219-0) ["DROP TABLE" on page 311](#page-320-0) ["TRUNCATE TABLE" on page 354](#page-363-0) ["UPDATE" on page 358](#page-367-0)

## **CREATE USER**

The CREATE USER statement identifies a user to the TimesTen instance.

**Access Control** If Access Control is enabled for your TimesTen instance, this statement requires instance administrator privileges. If your TimesTen instance does not use Access Control, this operation is not available. If Access Control is not enabled, TimesTen returns an error when this statement is called.

**SQL syntax** CREATE USER *User* IDENTIFIED {BY '*Password*' | EXTERNALLY}

Parameters The CREATE USER statement has the parameters:

| <b>Parameter</b>   | <b>Description</b>                                                                                                    |
|--------------------|----------------------------------------------------------------------------------------------------|
| <i>User</i>        | Name of the user that is being added to the instance.                                                                                                    |
| <b>IDENTIFIED</b>  | Specifies how the TimesTen instance uniquely identifies the user.                                                                                                    |
| <b>BY</b> Password | Internal users must be given a TimesTen password. To perform data<br>store operations using an internal user name, the user must supply<br>this password.                                                                                                    |
| <b>EXTERNALLY</b>  | Identifies the operating system user name User to the TimesTen<br>instance. To perform data store operations as an external user, the<br>accessing process must have had a TimesTen external user name<br>created that matches the user name authenticated by the operating<br>system or network. A password is not required by TimesTen since<br>the user would have been authenticated by the operating system at<br>login time.                                                                                                    |
| <b>Description</b> | Instance users may have internal user names or external user names.<br>Internal user names are defined strictly within a TimesTen instance.<br>External user names are defined by some external authority, such as the<br>operating system. External user names cannot be assigned a TimesTen<br>password.<br>An internal user connected as <i>User</i> may execute this command to change their<br>own TimesTen password. Passwords are case-sensitive.<br>Times Ten instance users are user names that have been identified to the<br>instance. User names are case-insensitive. They apply to all data stores in the<br>instance.<br>An internal user name takes precedence over an external user of the same<br>name. |

- Changes to user identification and privileges take place at the next connection time.
- **Example 5.92** To create the internal user TERRY with the password 'secret', use: CREATE USER terry IDENTIFIED BY 'secret';

**Example 5.93** To identify the external user PAT to the TimesTen instance, use: CREATE USER pat IDENTIFIED EXTERNALLY;

**See Also** ["ALTER USER" on page 226](#page-235-0) ["DROP USER" on page 312](#page-321-0) ["GRANT" on page 316](#page-325-0) ["REVOKE" on page 332](#page-341-0)

### <span id="page-310-0"></span>**CREATE VIEW**

The CREATE VIEW statement creates a view of the tables specified in the *SelectQuery* clause. The original tables used to create a view are referred to as "detail" tables. The resulting table is referred to as a VIEW.

- **Access Control** If Access Control is enabled for your TimesTen instance, this statement requires DDL privileges.
- **SQL syntax** CREATE VIEW *ViewName* AS *SelectQuery*

Parameters The CREATE VIEW statement has the parameters:

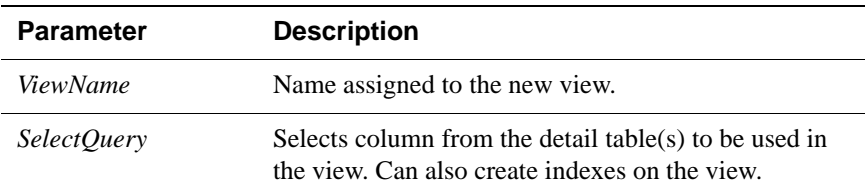

#### **Restrictions on the VIEW query**

There are several restrictions on the query that is used to define the view.

- A SELECT \* query in a view definition is expanded at view creation time. Any columns added after a view is created do not affect the view.
- The following cannot be used in a **SELECT** statement that is creating a view:
	- DISTINCT
	- FIRST
	- ORDER BY
	- Arguments
	- Temporary tables
- Each expression in the select list must have a unique name. A name of a simple column expression would be that column's name unless a column alias is defined. *RowId* is considered an expression and needs an alias.
- No SELECT FOR UPDATE or SELECT FOR INSERT statements can be used on a view.
- Certain TimesTen query restrictions are not checked when a non-materialized view is created. Views that violate those restrictions may be allowed to be created, but an error is returned when the view is referenced later in an executed statement.

#### **Restrictions on the VIEW**

• When a view is referenced in the FROM clause of a **[SELECT](#page-344-0)** statement, its name is replaced by its definition as a derived table at parsing time. If it is not

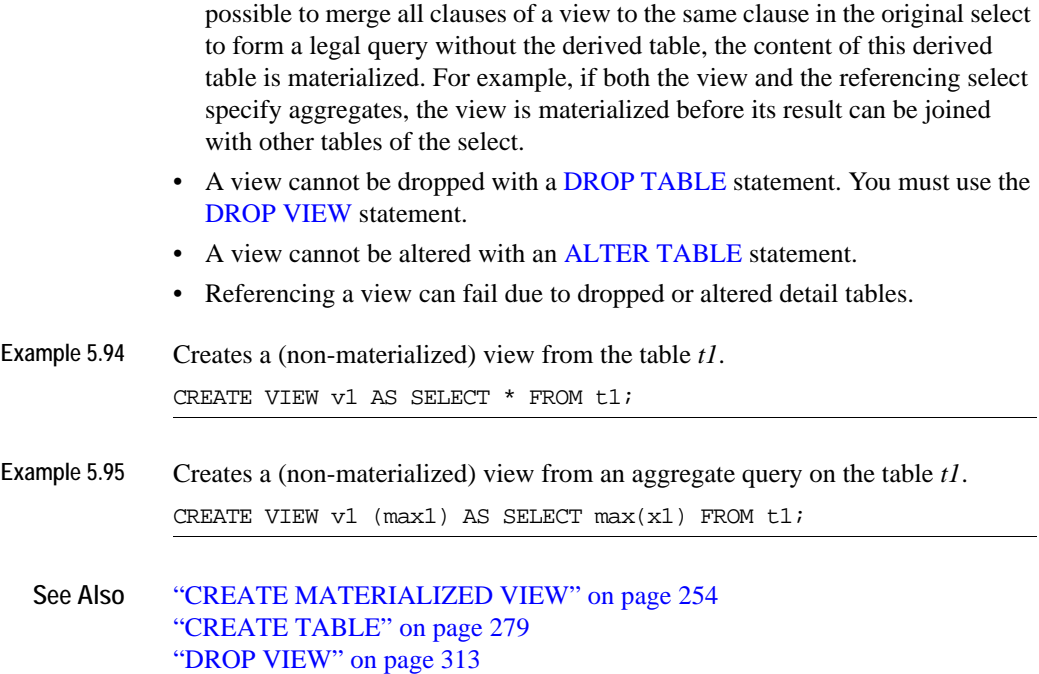

## <span id="page-312-0"></span>**DELETE**

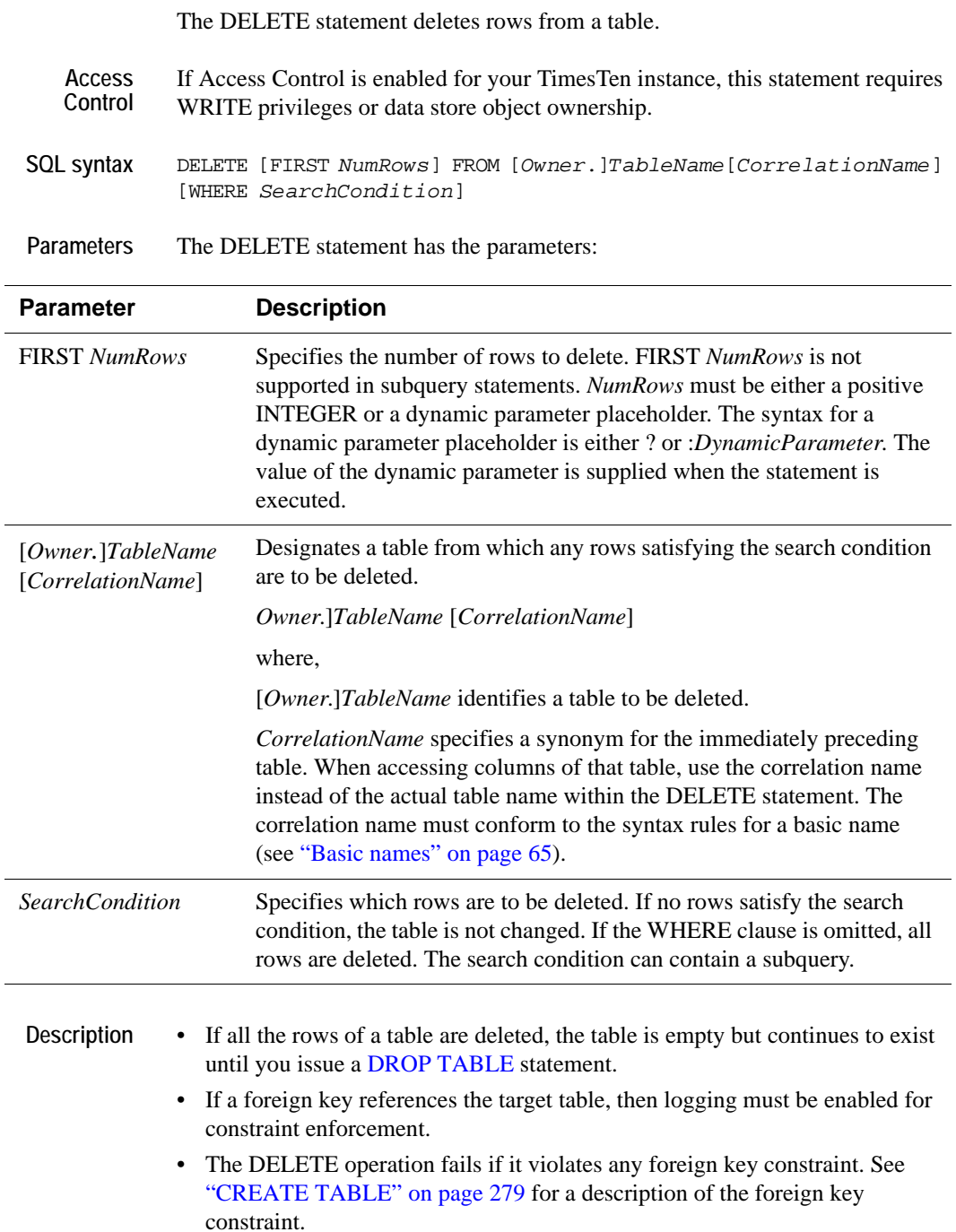

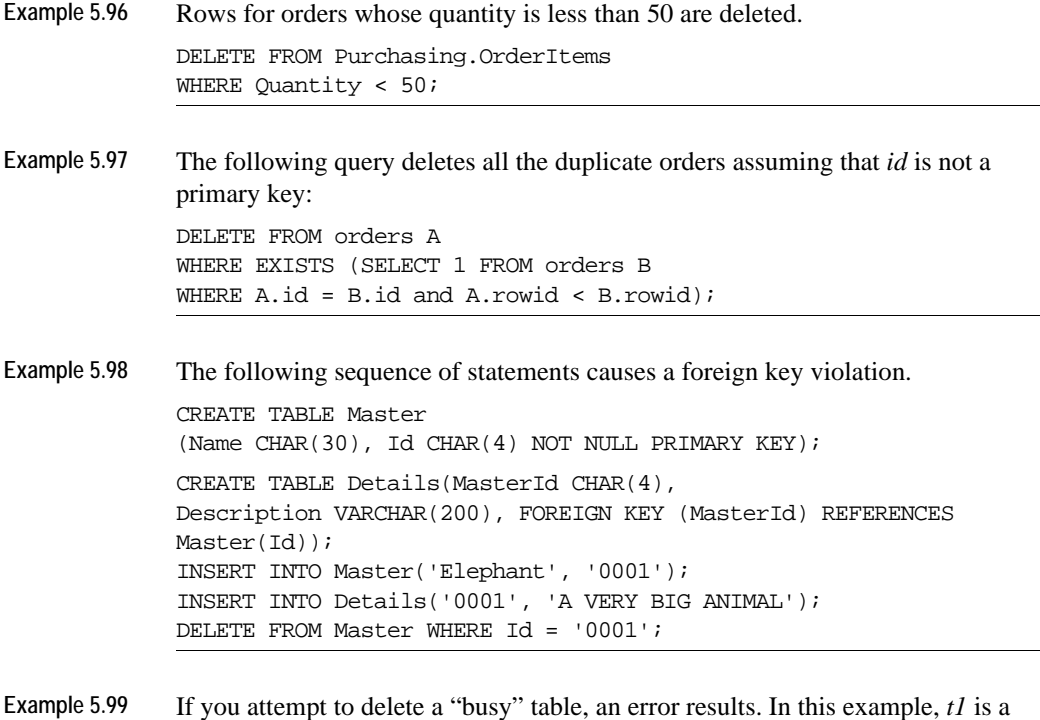

"busy" table that is a parent table with foreign key constraints based on it. CREATE TABLE t1 (a INT NOT NULL, b INT NOT NULL, PRIMARY KEY (a)); CREATE TABLE t2 (c INT NOT NULL, FOREIGN KEY (c) REFERENCES  $t1(a)$ ); INSERT INTO t1 VALUES (1,1); INSERT INTO t2 VALUES (1); DELETE FROM t1; An error is returned: SQL ERROR (3001): Foreign key violation [TTFOREIGN\_0] a row in child table T2 has a parent in the delete range.

# **DROP ACTIVE STANDBY PAIR**

This statement drops an active standby pair replication scheme.

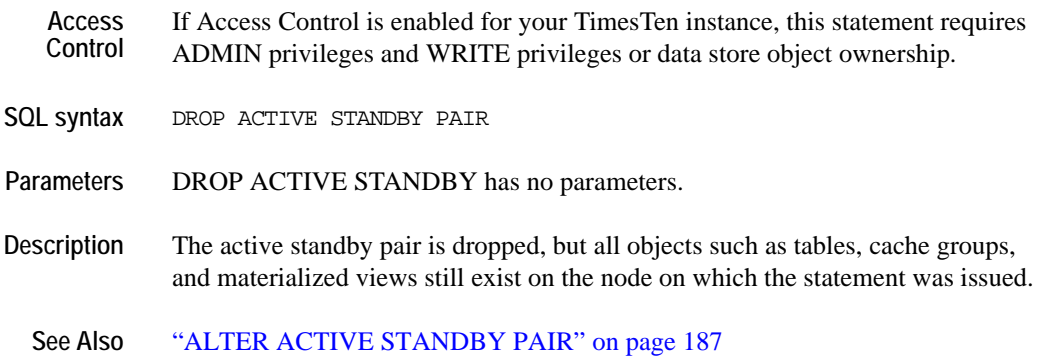

["CREATE ACTIVE STANDBY PAIR" on page 229](#page-238-0)

### **DROP CACHE GROUP**

The DROP CACHE GROUP statement drops the table associated with the cache group, and removes the cache group definition from the CACHE\_GROUP system table.

- **Access Control** If Access Control is enabled for your TimesTen instance, this statement requires DDL privileges or data store object ownership.
- **SQL syntax** DROP CACHE GROUP [*Owner.*]*GroupName*

**Parameters** The DROP CACHE GROUP statement has the parameter:

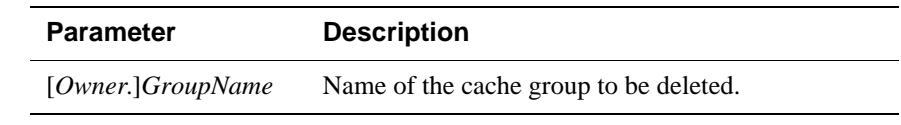

**Description** • If you attempt to delete a cache group table that is in use, TimesTen returns an error.

- ASYNCHRONOUS WRITETHROUGH cache groups cannot be dropped while the replication agent is running.
- Automatically installed Oracle objects for AUTOREFRESH cache groups are uninstalled by the Cache agent. If the Cache agent is not running during the DROP CACHE GROUP operation, the Oracle objects are uninstalled on the next startup of the Cache agent.
- If you issue a DROP CACHE GROUP statement, and there is an autorefresh operation currently running, then:
	- If LockWait interval is 0, the DROP CACHE GROUP statement fails with a lock timeout error.
	- If LockWait interval is non-zero, then the current autorefresh transaction is preempted (rolled back), and the DROP statement continues. This affects all cache groups with the same autorefresh interval.
- **Example 5.100** DROP CACHE GROUP WesternCustomers

**See Also** ["ALTER CACHE GROUP" on page 191](#page-200-0) ["CREATE CACHE GROUP" on page 236](#page-245-0)

## **DROP INDEX**

The DROP INDEX statement deletes the specified index.

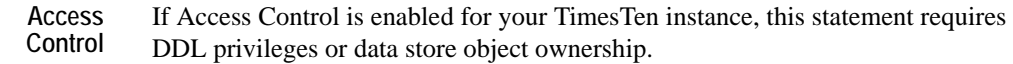

**SQL syntax** DROP INDEX [*Owner.*]*IndexName* [FROM [*Owner*.]*TableName*]

Parameters The DROP INDEX statement has the parameters:

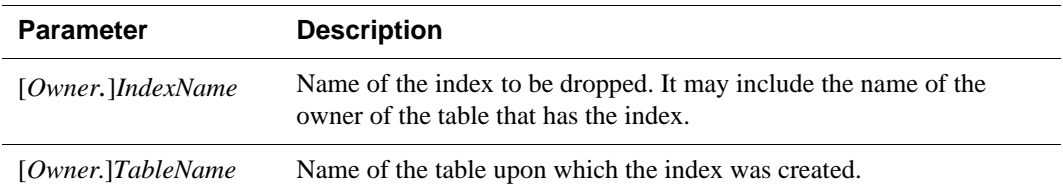

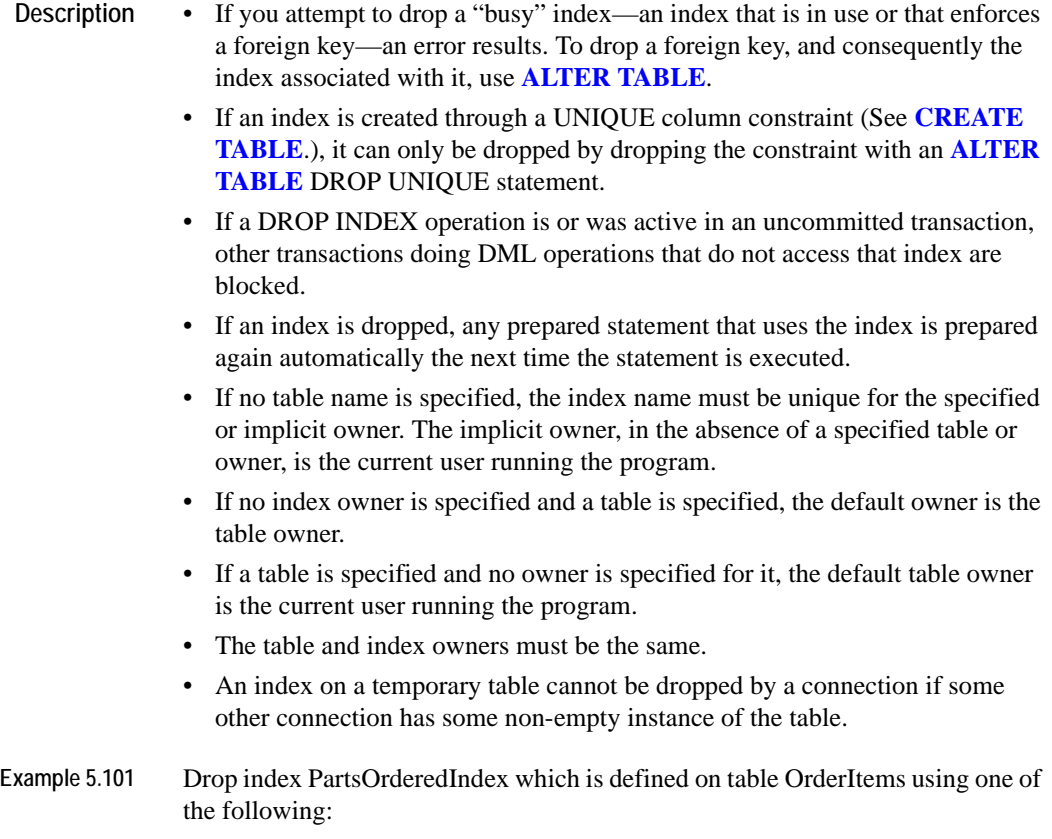

#### DROP INDEX PartsOrderedIndex

FROM Purchasing.OrderItems

or

DROP INDEX Purchasing.PartsOrderedIndex

See Also ["CREATE INDEX" on page 250](#page-259-0)

## **DROP SEQUENCE**

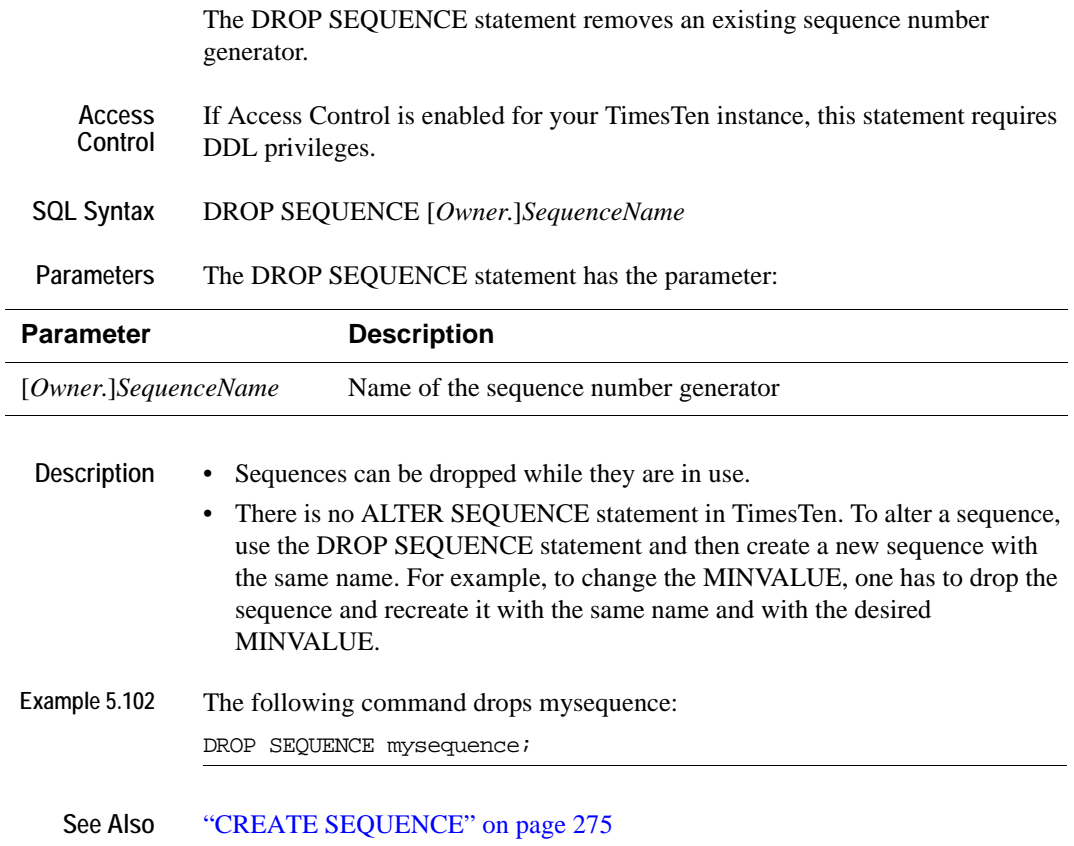

## **DROP REPLICATION**

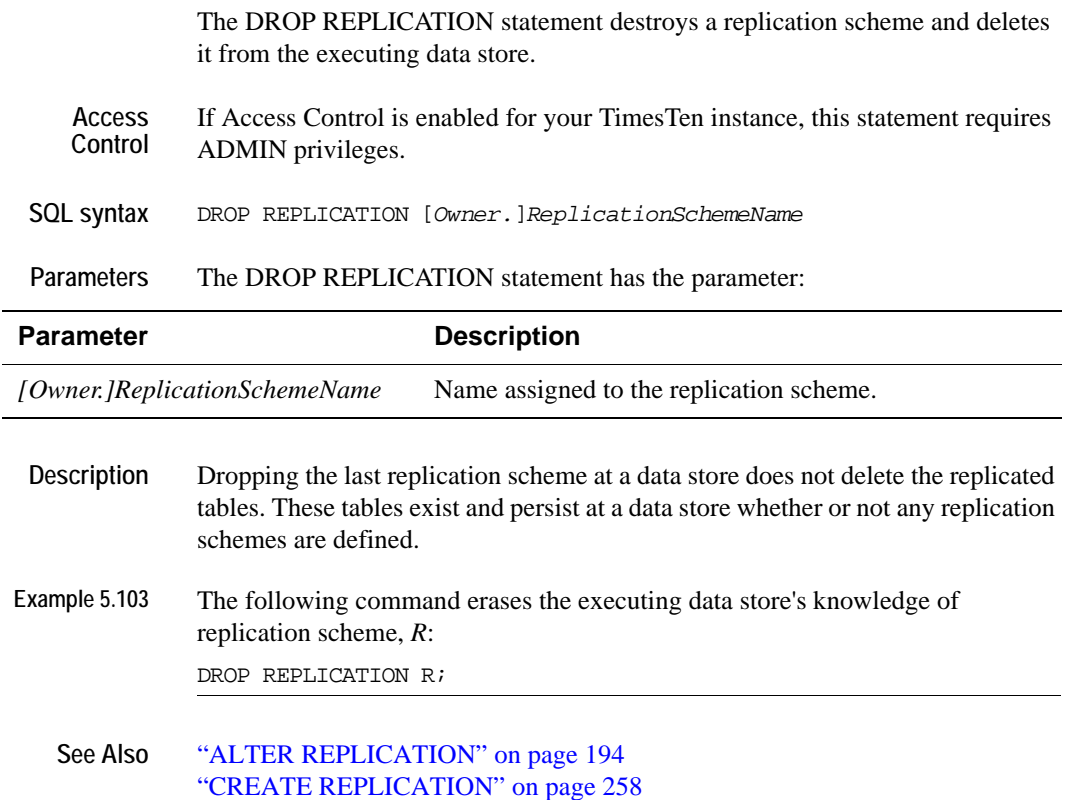

# <span id="page-320-0"></span>**DROP TABLE**

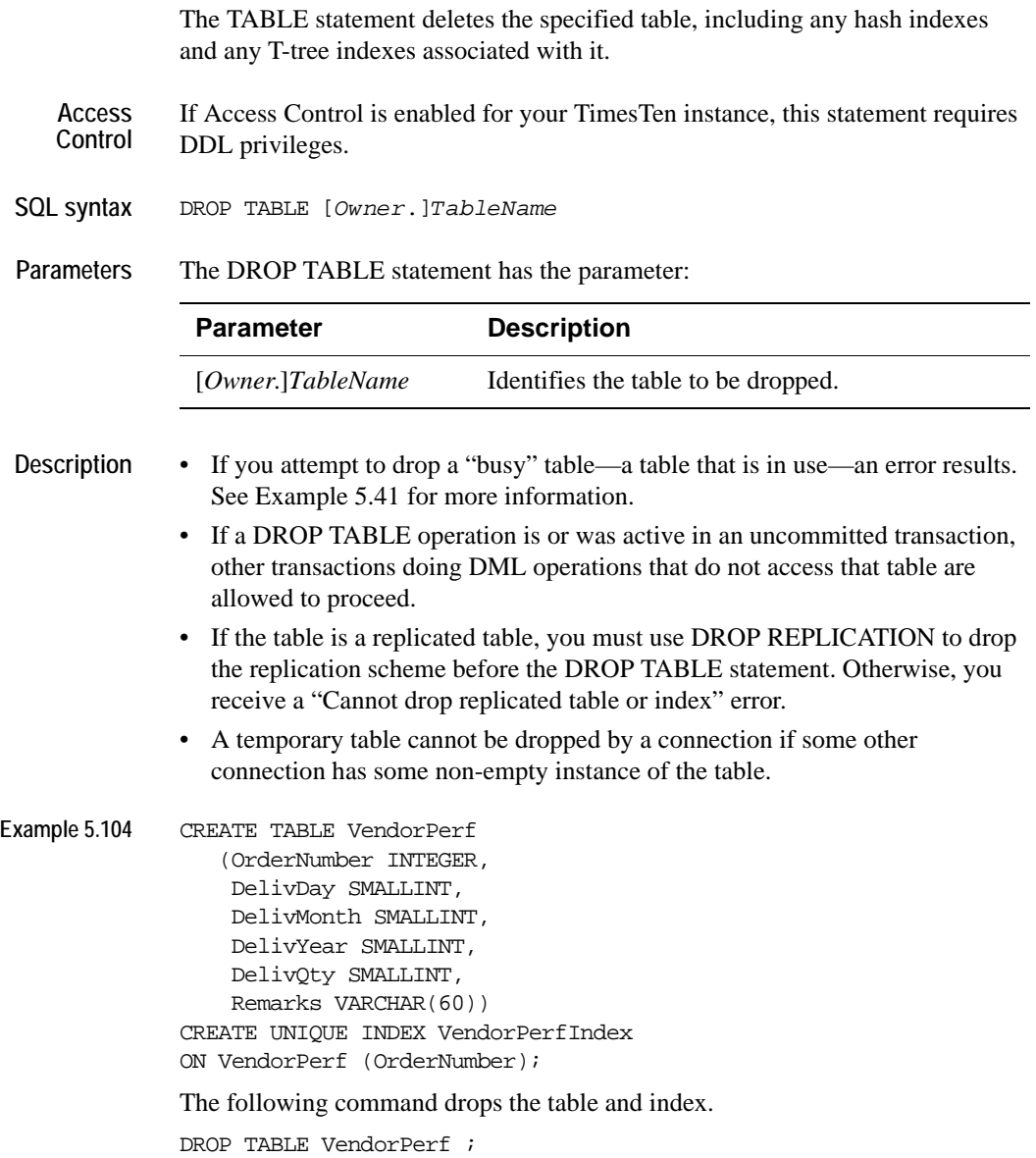

#### <span id="page-321-0"></span>**DROP USER**

The DROP USER statement removes a user from the instance.

**Access Control** If Access Control is enabled for your TimesTen instance, this statement requires instance administration privileges. If your TimesTen instance does not use Access Control, this operation is not available. If Access Control is not enabled, TimesTen returns an error when this statement is called.

**SQL syntax** DROP USER *User*

Parameters The DROP USER statement has the parameter:

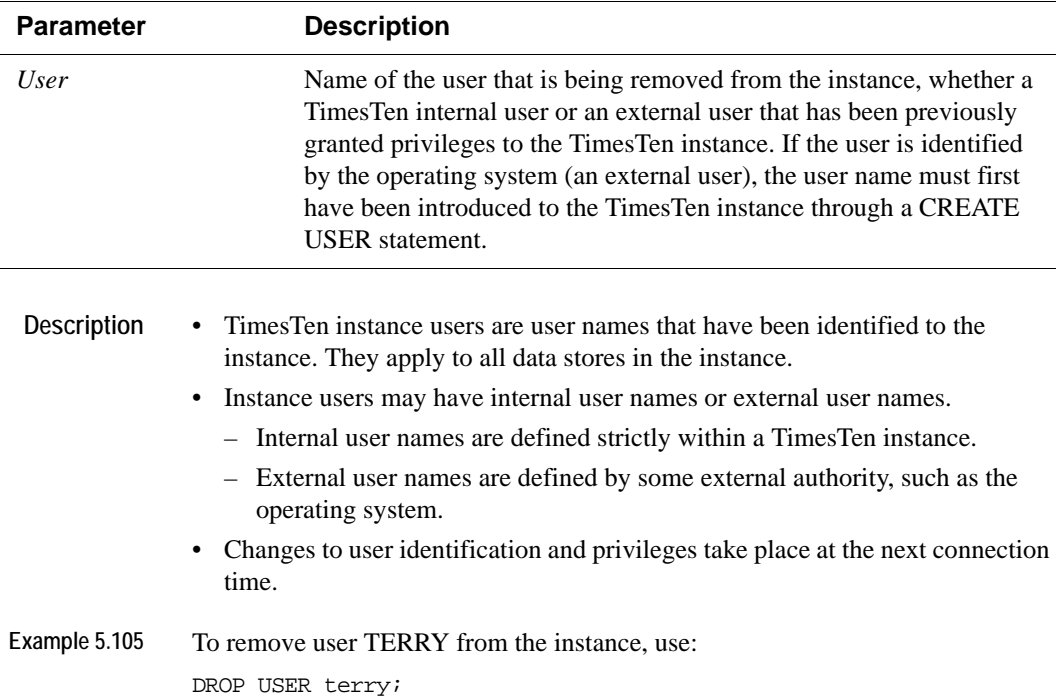

## <span id="page-322-0"></span>**DROP VIEW**

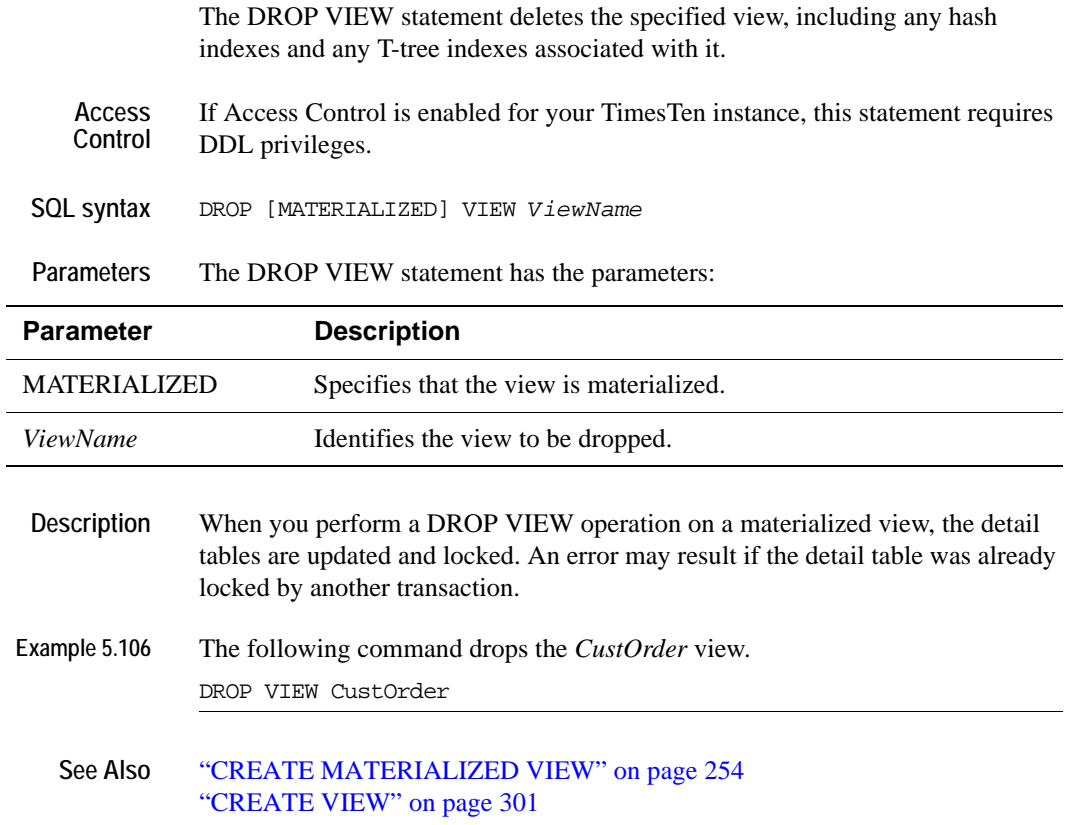

## **FLUSH CACHE GROUP**

The FLUSH CACHE GROUP statement flushes data from TimesTen to Oracle. This statement is only available for user managed cache groups. For a description of cache group types, see ["User and system managed cache groups" on page 236](#page-245-1).

There are two variants to this operation: one that accepts a WHERE clause, and one that accepts a WITH ID clause.

FLUSH CACHE GROUP is meant to be used when commit propagation (from TimesTen to Oracle) is turned off. So rather than propagating every transaction upon commit, many transactions can be committed before changes are propagated to Oracle. For each cache instance ID, if the cache instance exists in Oracle, the operation in Oracle consists of an update. If the cache instance does not exist in Oracle, TimesTen inserts it.

This is useful, for example, in a shopping cart application in which many changes may be made to the cart, which utilizes TimesTen as a high-speed cache, before the order is committed to the master Oracle table.

**Note:** Using a WITH ID clause usually results in better system performance than using a WHERE clause.

Only inserts and updates are flushed. Inserts are propagated as inserts if the record doesn't exist in Oracle, or as updates (if the record already exists). It is not possible to flush a delete. That is, if a record is deleted on TimesTen, there is no way to "flush" that delete to Oracle so the delete is also performed on the Oracle table. Deletes must be propagated either manually or by turning commit propagation on. Attempts to flush deleted records are silently ignored. No error or warning is issued. Records from tables that are specified as READ ONLY or PROPAGATE cannot be flushed to Oracle.

**SQL syntax** FLUSH CACHE GROUP [*Owner.*]*GroupName* [WHERE *ConditionalExpression*]; FLUSH CACHE GROUP [*Owner.*]*GroupName* WITH ID (*ColumnValueList*)

**Parameters** The FLUSH CACHE GROUP statement has the parameters:

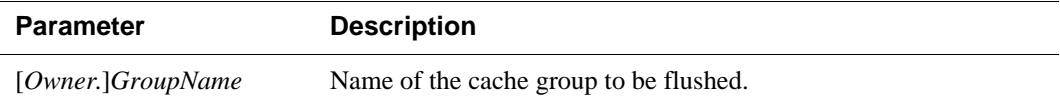
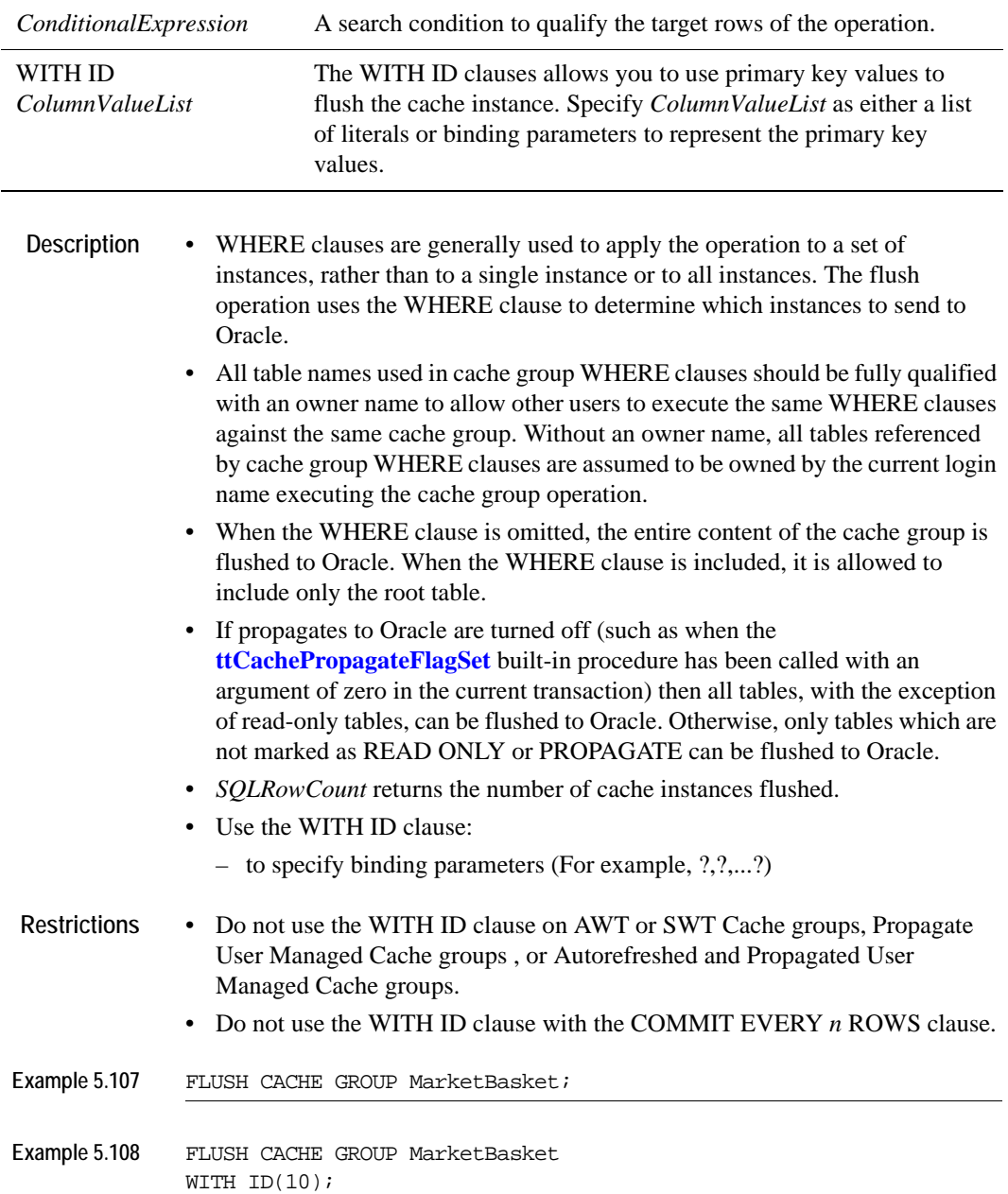

## <span id="page-325-0"></span>**GRANT**

The GRANT statement assigns one or more privileges to a user.

**Access Control** If Access Control is enabled for your TimesTen instance, this statement requires instance administrator privileges. If your TimesTen instance does not use Access Control, this operation is not available. If Access Control is not enabled, TimesTen returns an error when this statement is called.

**SQL syntax** GRANT {*Privilege* [,...] | ALL [PRIVILEGES]} TO {*User* |PUBLIC} [,...]

#### **Parameters** The GRANT statement has the parameters:

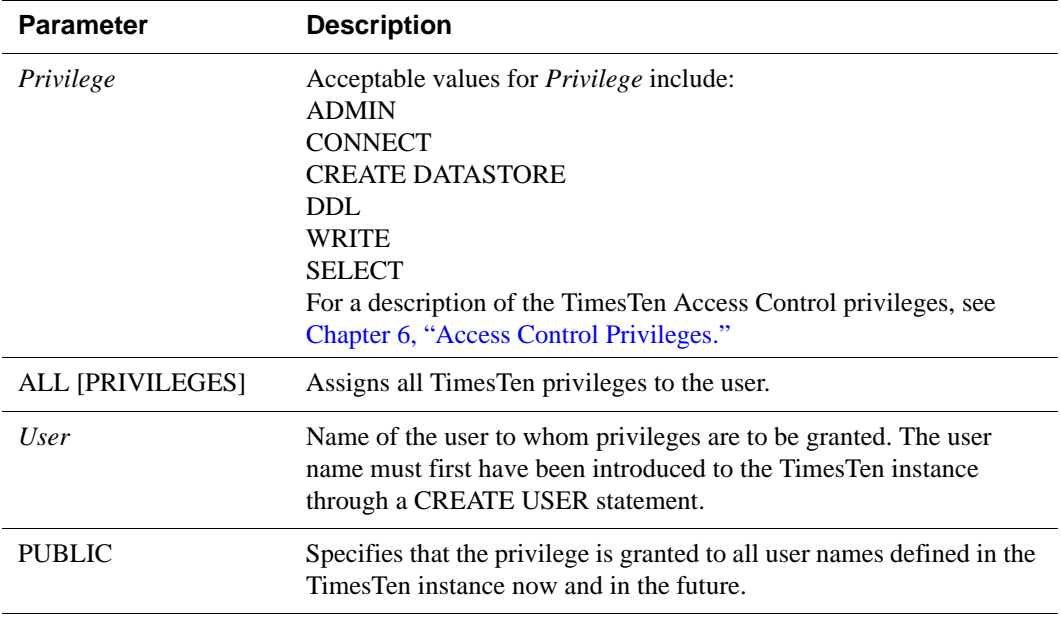

- **Description** Privileges for a user are granted at the instance level only, except that a user always has WRITE and SELECT privileges to any table they own, even if the privileges have not been granted explicitly to the user. They apply to all data stores and their objects in the instance. This release of TimesTen does not support a finer granularity of authentication, such as data store or table level privileges.
	- Privileges are cumulative. Granting a lower level privilege to a user does not degrade higher privileges which have already been granted to the user. Granting a high level privilege to a user who does not have lower level privileges does not give the user the lower level privileges. To remove a privilege from a user, you must use the **[REVOKE](#page-341-0)** statement.
- Privileges are determined at connect time and remain in effect until disconnect. Changes to or revocations of privileges for a user or user identification do not take effect until the user makes a new connection.
- A user always has WRITE and SELECT privileges to any table they own, even if the privileges have not been granted specifically to the user.
- The WITH GRANT OPTION clause is not supported. The user cannot pass privileges on to other users.
- **Example 5.109** Assuming that the user Terry has no privileges, to grant administrative privileges to the user Terry:

GRANT ADMIN TO terry;

**Example 5.110** Assuming that the user Terry has no privileges, to restrict user Terry to read operations only, use:

GRANT SELECT TO terry;

## <span id="page-327-0"></span>**INSERT**

The INSERT statement adds rows to a table.

The following expressions can used in the values clause of an **[INSERT](#page-327-0)** statement:

- [TO\\_CHAR](#page-153-0)
- [TO\\_DATE](#page-155-0)
- *Sequence* NEXTVAL and *Sequence* CURRVAL
- [CAST](#page-109-0)
- [DEFAULT](#page-295-0)
- [SYSDATE and GETDATE](#page-151-0)
- [USER](#page-165-0)
- [CURRENT\\_USER](#page-165-1)
- [SYSTEM\\_USER](#page-166-0)

**Access Control** If Access Control is enabled for your TimesTen instance, this statement requires WRITE privileges or data store object ownership.

**SQL syntax** INSERT INTO [*Owner*.]*TableName* (*ColumnName*) VALUES (*SingleRowValues*)

Parameters The INSERT statement has the parameters:

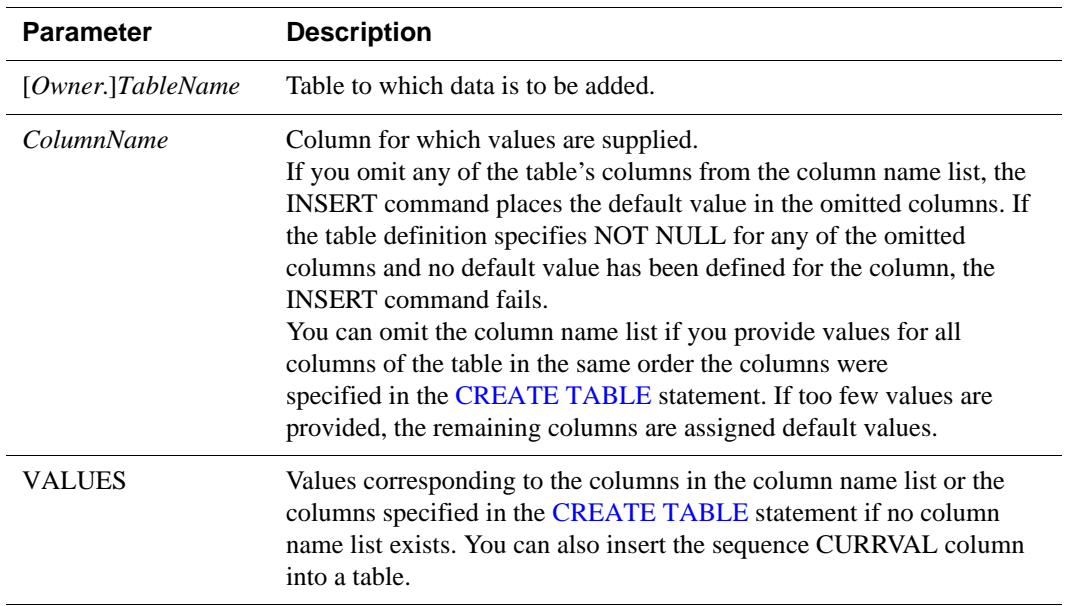

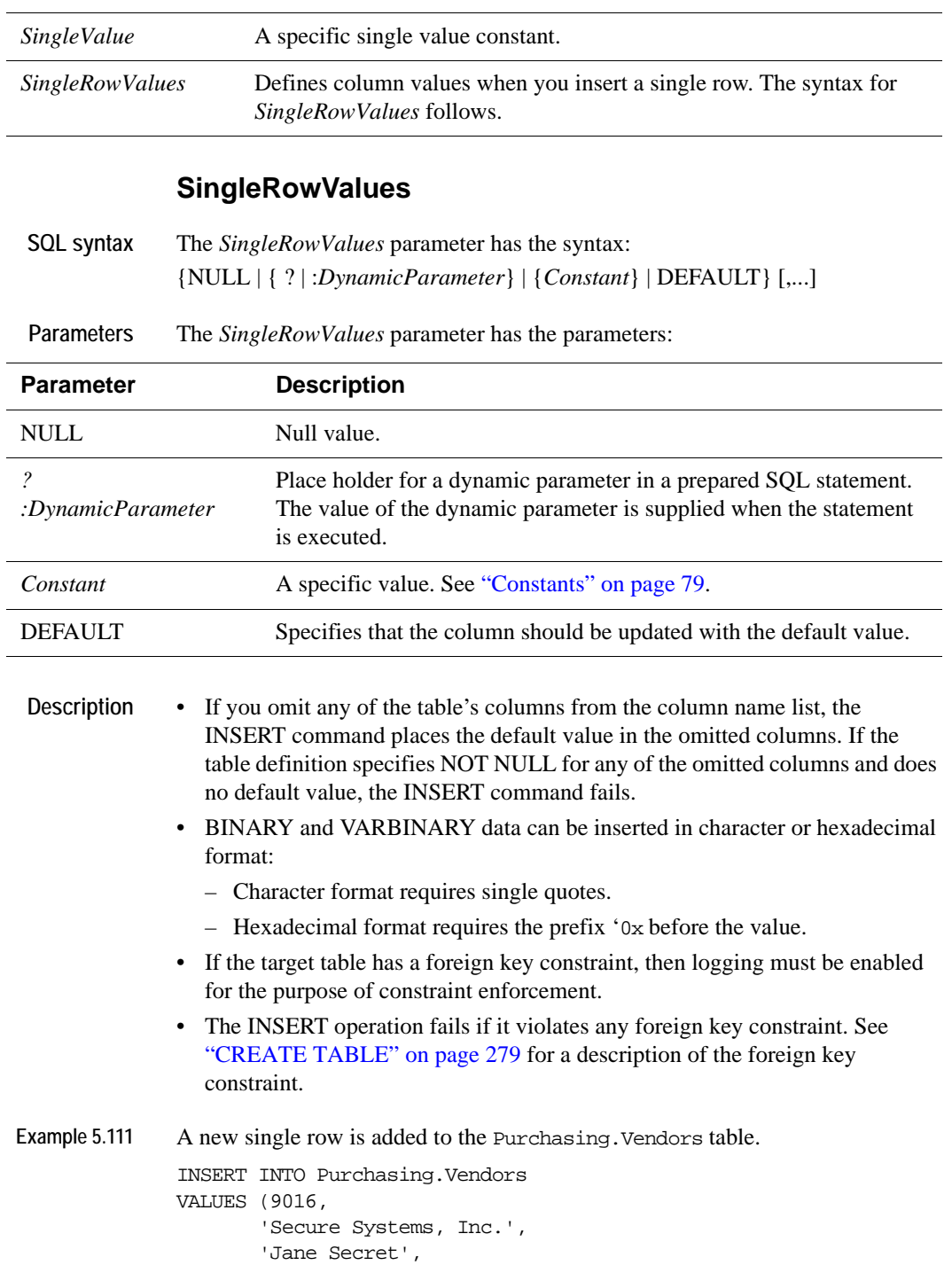

'454-255-2087', '1111 Encryption Way', 'Hush', 'MD', '00007', 'discount rates are secret');

Example 5.112 :pNo and :pName are dynamic parameters whose values are supplied at runtime. INSERT INTO Purchasing.Parts (PartNumber, PartName) VALUES (:pNo, :pName);

# **INSERT SELECT**

The INSERT SELECT command inserts the results of a query into a table.

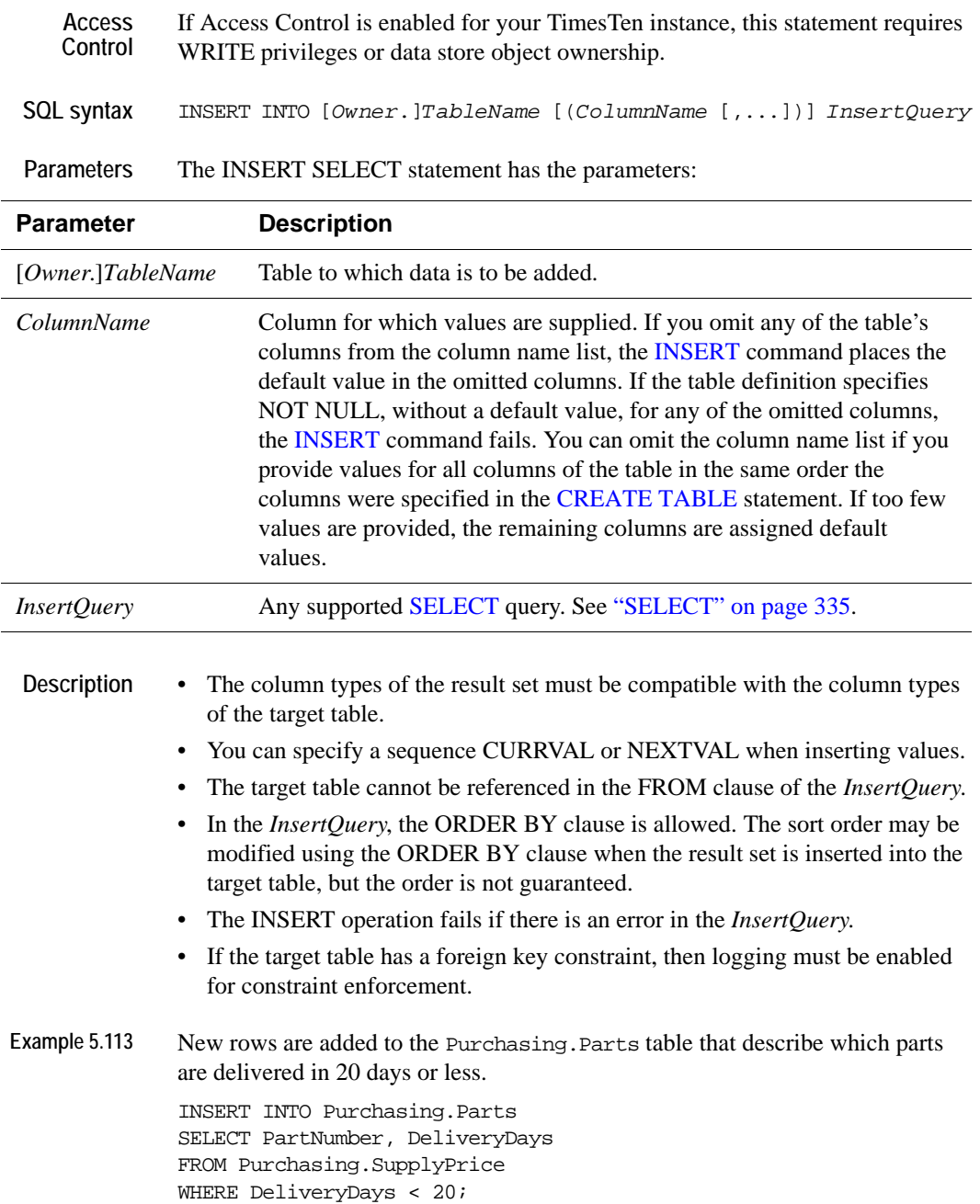

## <span id="page-331-0"></span>**LOAD CACHE GROUP**

The LOAD CACHE GROUP statement loads data from an Oracle table into a TimesTen cache group.

- **Access Control** If Access Control is enabled for your TimesTen instance, this statement requires SELECT and WRITE privileges on your cache group tables. This statement also requires CREATE SESSION privileges on your Oracle schema and SELECT privileges on your Oracle tables.
- **SQL syntax** LOAD CACHE GROUP [*Owner.*]*GroupName* [WHERE *ConditionalExpression*] COMMIT EVERY *TransactionSize* ROWS [PARALLEL *NumThreads*] or LOAD CACHE GROUP [*Owner.*]*GroupName* WITH ID (*ColumnValueList*)

**Parameters** The LOAD CACHE GROUP has the parameters:

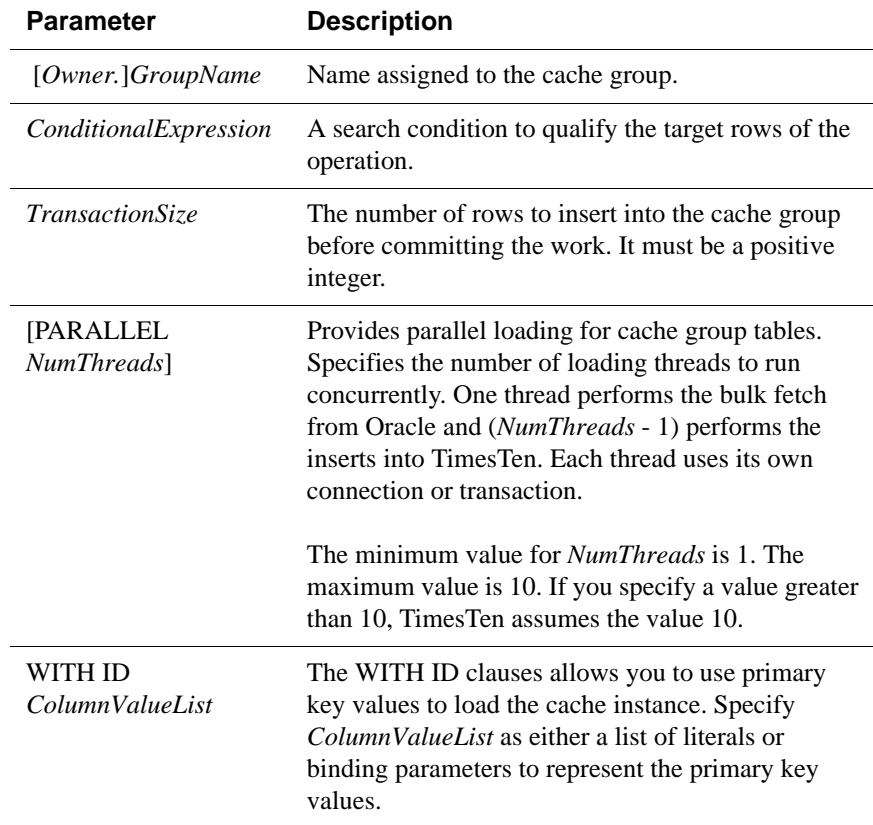

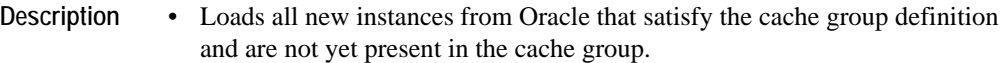

- LOAD CACHE GROUP is in its own transaction, and must be the first operation in a transaction.
- The transaction size is the number of instances inserted before committing the work. The value of *n* in COMMIT EVERY *n* ROWS must be positive and is rounded up to the nearest multiple of 256 for performance reasons.
- When the COMMIT clause is omitted, the load occurs in a single transaction, with all work committed after every row has loaded successfully. Errors cause a rollback. When rows are committed periodically, errors abort the remainder of the load are rolled back to the last commit.
- If the LOAD statement fails when you specify the COMMIT EVERY *n* ROWS (where *n* is greater than 0), the content of the target cache group could be in an inconsistent state. Some cache instances may be partially loaded. Use the UNLOAD statement to UNLOAD the cache group, then load again.
- If you use subqueries in the WHERE clause of the **[LOAD CACHE GROUP](#page-331-0)** statement, the table names in the subqueries must be fully qualified.
- When loading an AUTOREFRESH or READONLY cache group:
	- The AUTOREFRESH state must be paused, and
	- The LOAD CACHE GROUP statement cannot have a WHERE clause, and
	- The cache group must be empty.
- If either a DDL operation or a write operation (**[INSERT](#page-327-0)**, **[DELETE](#page-312-0)**, **[UPDATE](#page-367-0)**) was performed on tables that belong to a given cache group, after the LOAD statement, TimesTen returns an error.
- *SQLRowCount* returns the number of cache instances loaded.
- Use the WITH ID clause:
	- in place of the WHERE clause for faster loading of the cache instance
	- to specify binding parameters (For example, ?,?,...?)
	- if you want to rollback the load transaction upon failure

#### **Restrictions** • Do not specify the PARALLEL clause:

- with the WITH ID clause
- with the COMMIT EVERY 0 ROWS clause
- when NO LOGGING is enabled (Connection attribute Logging is set to 0)
- when data store level locking is enabled ( Connection attribute LockLevel is set to 1)
- when SMP level is 0 (Connection Attribute SMPOptLevel is set to 0)
- Do not use the WITH ID clause on Readonly, Autorefreshed User Managed or Autorefreshed and Propagated User Managed Cache groups.
- Do not use the WITH ID clause with the COMMIT EVERY *n* ROWS clause.

**Example 5.114** CREATE CACHE GROUP Recreation.Cache FROM Recreation.Clubs ( ClubName CHAR(15) NOT NULL, ClubPhone SMALLINT, Activity CHAR(18), PRIMARY KEY(ClubName)) WHERE (Recreation.Clubs.Activity IS NOT NULL); LOAD CACHE GROUP Recreation.Cache COMMIT EVERY 30 ROWS;

**Example 5.115** Use the HR schema to illustrate the use of the PARALLEL clause with the LOAD CACHE GROUP statement. The COMMIT EVERY *n* rows (where *n* is greater than 0) is required. Issue the CACHEGROUPS command. You see cache group cg2 is defined and the autorefresh state is paused. UNLOAD cache group cg2 then specify the LOAD CACHE GROUP statement with the PARALLEL clause to provide parallel loading. You see 25 cache instances loaded.

Command> CACHEGROUPS;

Cache Group SAMPLEUSER.CG2:

 Cache Group Type: Read Only Autorefresh: Yes Autorefresh Mode: Incremental Autorefresh State: Paused Autorefresh Interval: 1.5 Minutes Root Table: SAMPLEUSER.COUNTRIES Table Type: Read Only Child Table: SAMPLEUSER.LOCATIONS Table Type: Read Only Child Table: SAMPLEUSER.DEPARTMENTS Table Type: Read Only 1 cache group found. Command> UNLOAD CACHE GROUP cg2; 25 cache instances affected. Command> COMMIT; Command> LOAD CACHE GROUP cg2 COMMIT EVERY 10 ROWS PARALLEL 2; 25 cache instances affected. Command> COMMIT;

# **MERGE**

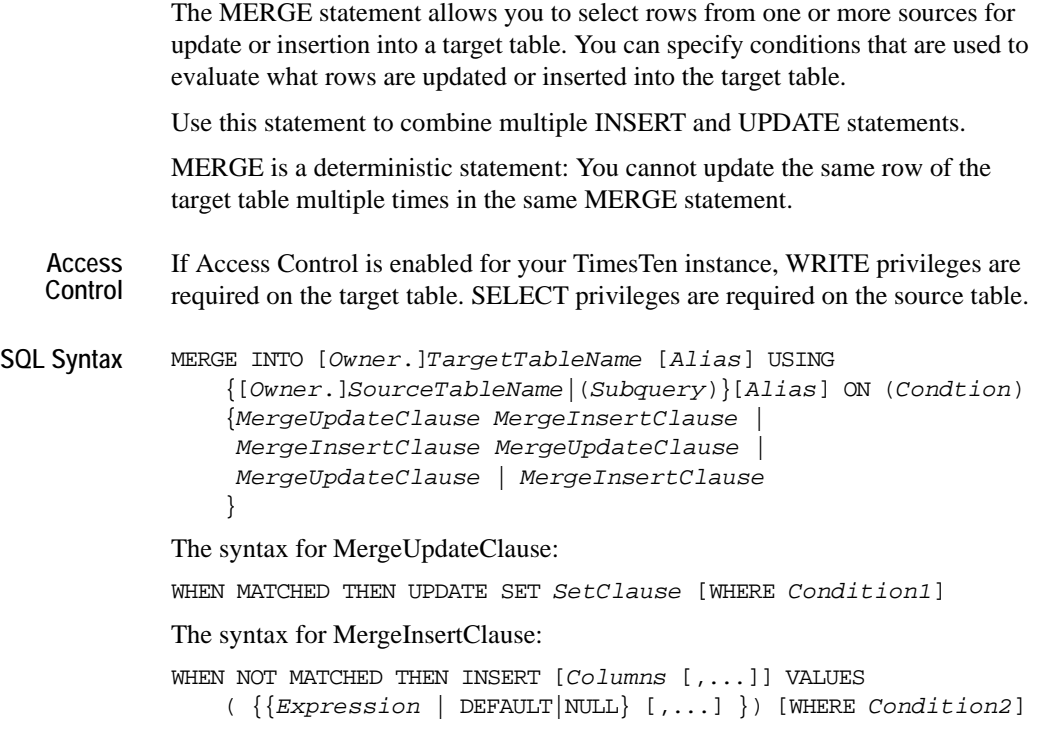

Parameters The MERGE statement has the parameters:

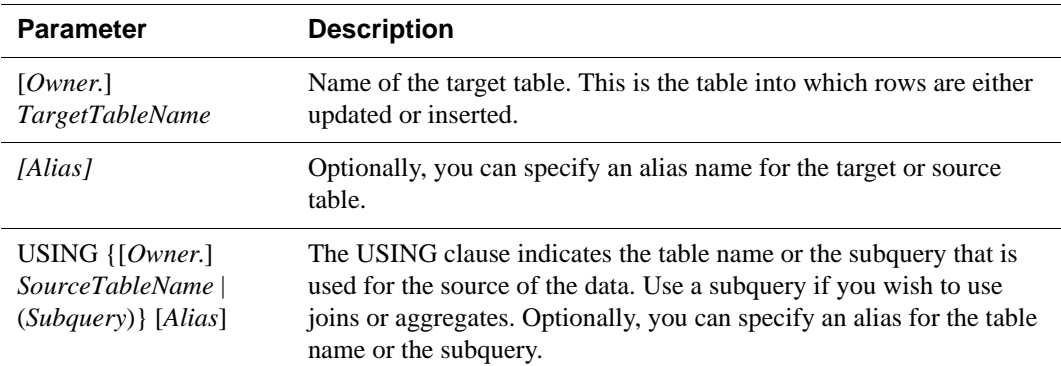

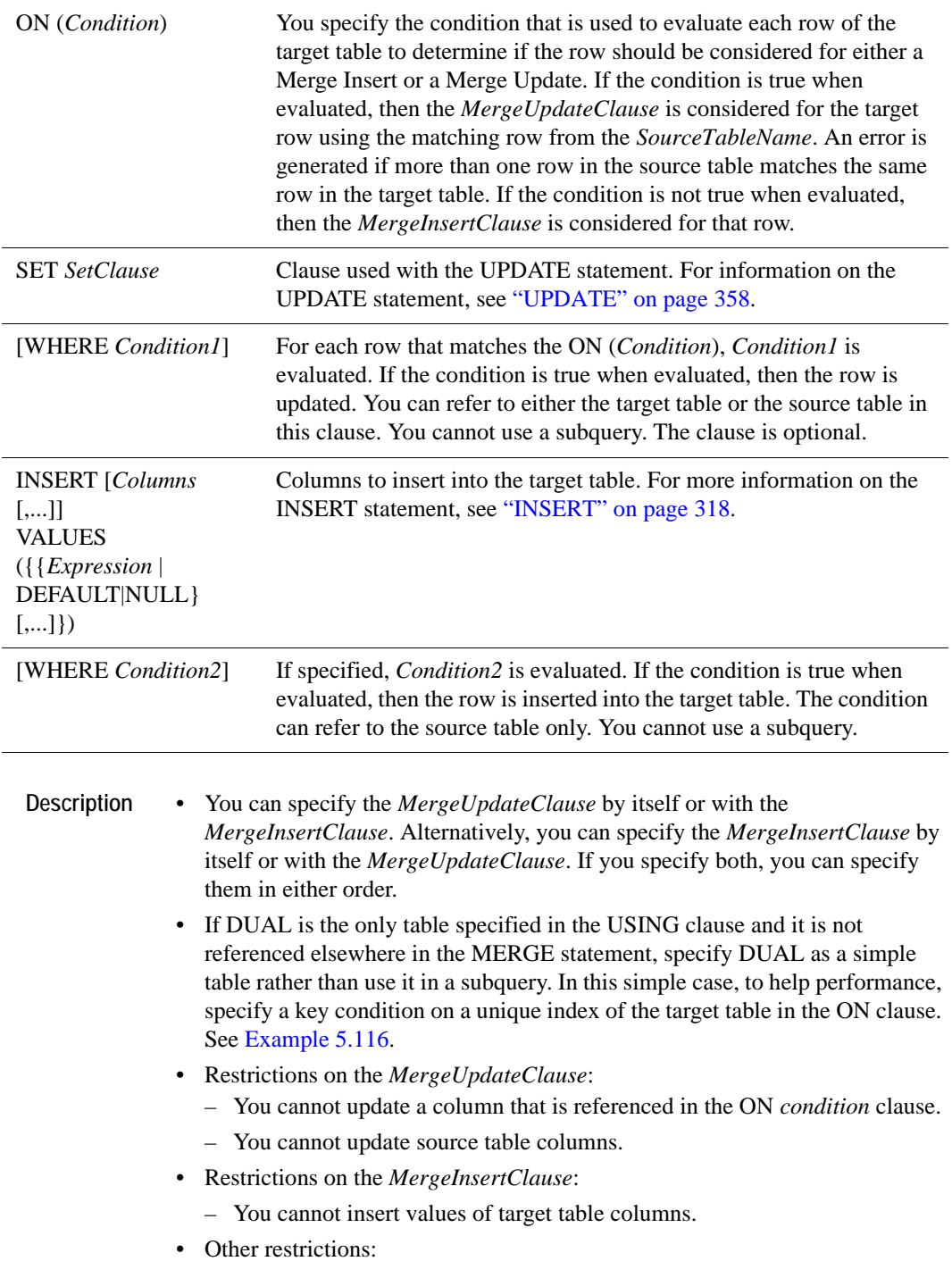

- Do not use the set operators in the subquery of the source table.
- Do not use a subquery in the WHERE condition of either the *MergeUpdateClause* or the *MergeInsertClause*.
- The target table cannot be a detail table of a materialized view.

<span id="page-336-0"></span>**Example 5.116** In this example, DUAL is specified as a simple table. There is a key condition on the UNIQUE index of the target table specified in the ON clause:

```
Command> CREATE TABLE MergeDualEx (col1 TT_INTEGER NOT NULL, 
        col2 TT_INTEGER, PRIMARY KEY (col1));
Command> MERGE INTO MergeDualEx USING DUAL ON (coll = v1)> WHEN MATCHED THEN UPDATE SET col2 = col2 + 1
> WHEN NOT MATCHED THEN INSERT VALUES (:V1, 1);
Type '?;' for help on entering parameter values.
Type '*;' to abort the parameter entry process.
Enter Parameter 1 (TT_INTEGER) > 10
1 row merged.
Command> SELECT * FROM MergeDualEx;
< 10, 1 >1 row found.
Indexes on table SAMPLEUSER.T1:
   T1: unique T-tree index on columns:
    COL1
   1 index found.
```
**Example 5.117** In this example, a table called Contacts is created with columns Employee id and Manager\_id. One row is inserted into the Contacts table with values 101 and NULL for Employee id and Manager id respectively. The MERGE statement is used to insert rows into the contacts table using the data in the employees table. A SELECT FIRST 3 rows is used to illustrate that in the case where employee\_id is equal to 101, manager id is updated to 100. The remaining 106 rows from the employees table are inserted into the contacts table:

```
Command> create table contacts (employee_id number (6) not null 
primary key, manager_id number (6));
Command> select employee_id,manager_id from employees where 
employee_id =101;
< 101, 100 >
1 row found.
Command> insert into contacts values (101, null);
1 row inserted.
Command> select count (*) from employees;
< 107 >
1 row found.
Command> MERGE INTO contacts c
```

```
> USING employees e
> ON (c.employee_id = e.employee_id)
> WHEN MATCHED THEN
> UPDATE SET c.manager_id = e.manager_id
> WHEN NOT MATCHED THEN
> INSERT (employee_id, manager_id)
> VALUES (e.employee_id, e.manager_id);
107 rows merged.
Command> select count (*) from contacts;
< 107 >
1 row found.
Command> select first 3 employee_id,manager_id from employees;
<100 , < NULL> >< 101, 100 >< 102, 100 >3 rows found.
Command> select first 3 employee_id, manager_id from contacts;
< 100, <NULL> >
< 101, 100 >< 102, 100 >
3 rows found.
```
## **REFRESH CACHE GROUP**

The REFRESH CACHE GROUP statement is equivalent to an UNLOAD followed by a LOAD.

- **Access Control** If Access Control is enabled for your TimesTen instance, this statement requires SELECT and WRITE privileges on your cache group tables. This statement also requires CREATE SESSION privileges on your Oracle schema and SELECT privileges on your Oracle tables.
- **SQL syntax** REFRESH CACHE GROUP [*Owner.*]*GroupName* [WHERE *ConditionalExpression*] COMMIT EVERY *TransactionSize* ROWS [PARALLEL *NumThreads*] or REFRESH CACHE GROUP [*Owner.*]*GroupName* WITH ID (*ColumnValueList*)

**Parameters** The REFRESH CACHE GROUP has the parameters:

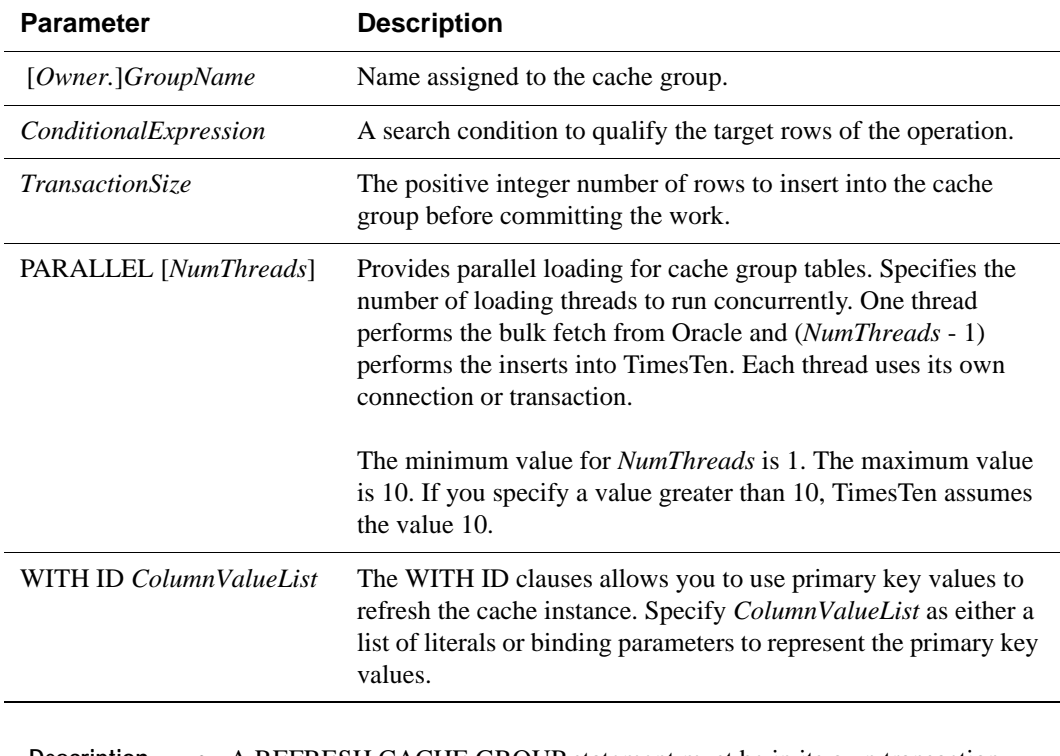

**Description** • A REFRESH CACHE GROUP statement must be in its own transaction.

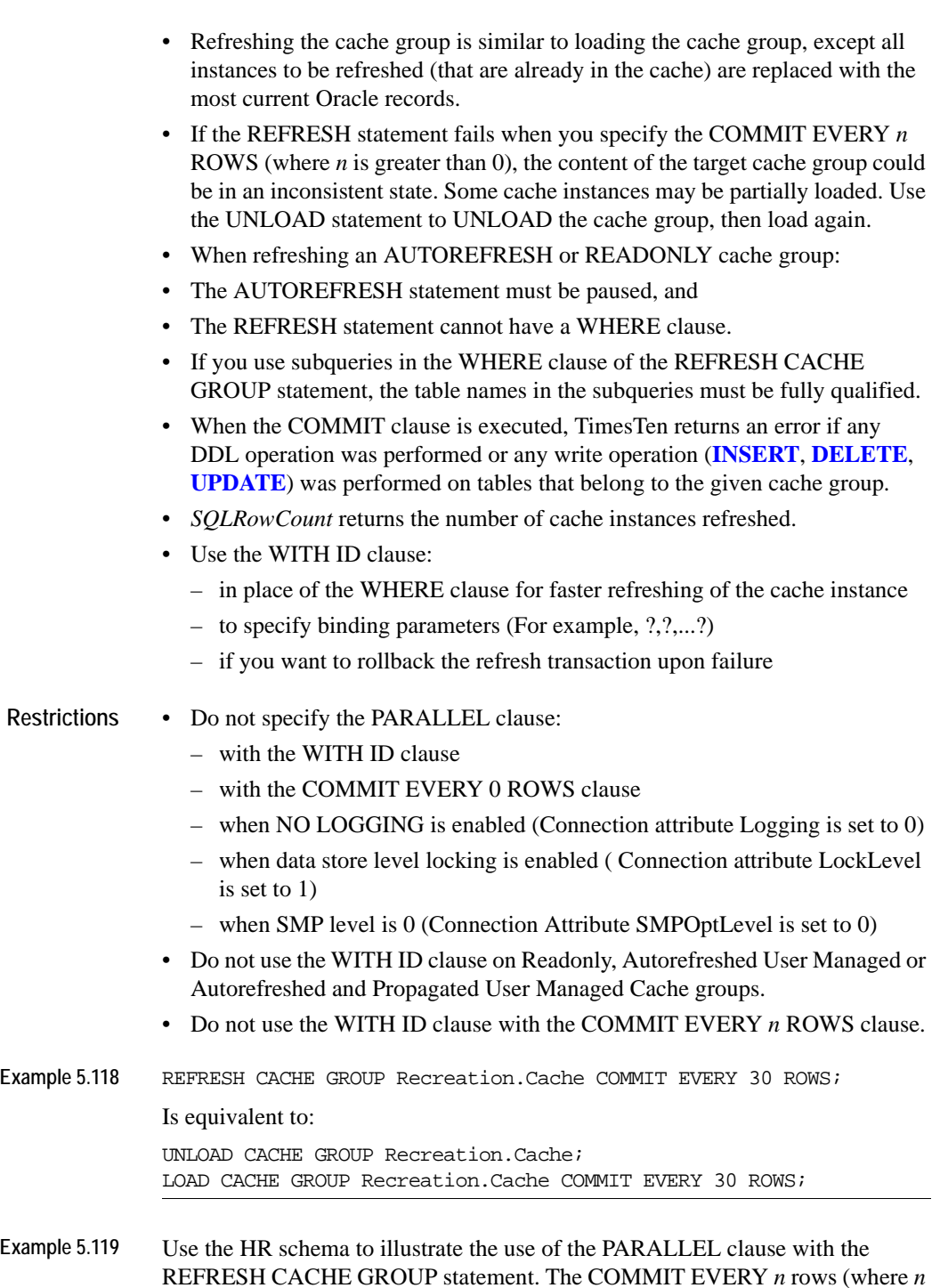

is greater than 0) is required. Issue the CACHEGROUPS command. You see cache group cg2 is defined and the autorefresh state is paused. Specify the REFRESH CACHE GROUP statement with the PARALLEL clause to provide parallel loading. You see 25 cache instances refreshed.

Command> CACHEGROUPS; Cache Group SAMPLEUSER.CG2: Cache Group Type: Read Only Autorefresh: Yes Autorefresh Mode: Incremental Autorefresh State: Paused Autorefresh Interval: 1.5 Minutes Root Table: SAMPLEUSER.COUNTRIES Table Type: Read Only Child Table: SAMPLEUSER.LOCATIONS Table Type: Read Only Child Table: SAMPLEUSER.DEPARTMENTS Table Type: Read Only 1 cache group found. Command> REFRESH CACHE GROUP cg2 COMMIT EVERY 20 ROWS PARALLEL 2; 25 cache instances affected.

**See Also** ["ALTER CACHE GROUP" on page 191](#page-200-0) ["CREATE CACHE GROUP" on page 236](#page-245-0) ["DROP CACHE GROUP" on page 306](#page-315-0) ["FLUSH CACHE GROUP" on page 314](#page-323-0) ["LOAD CACHE GROUP" on page 322](#page-331-0) ["UNLOAD CACHE GROUP" on page 356](#page-365-0)

## <span id="page-341-0"></span>**REVOKE**

The REVOKE statement removes one or more privileges from a user.

**Access Control** If Access Control is enabled for your TimesTen instance, this statement requires instance administrator privileges. If your TimesTen instance does not use Access Control, this operation is not available. If Access Control is not enabled, TimesTen returns an error when this statement is called.

**SQL syntax** REVOKE {*Privilege* [ , … ] | ALL [PRIVILEGES]} FROM {*User* |PUBLIC} [,...]

Parameters The REVOKE statement has the parameters:

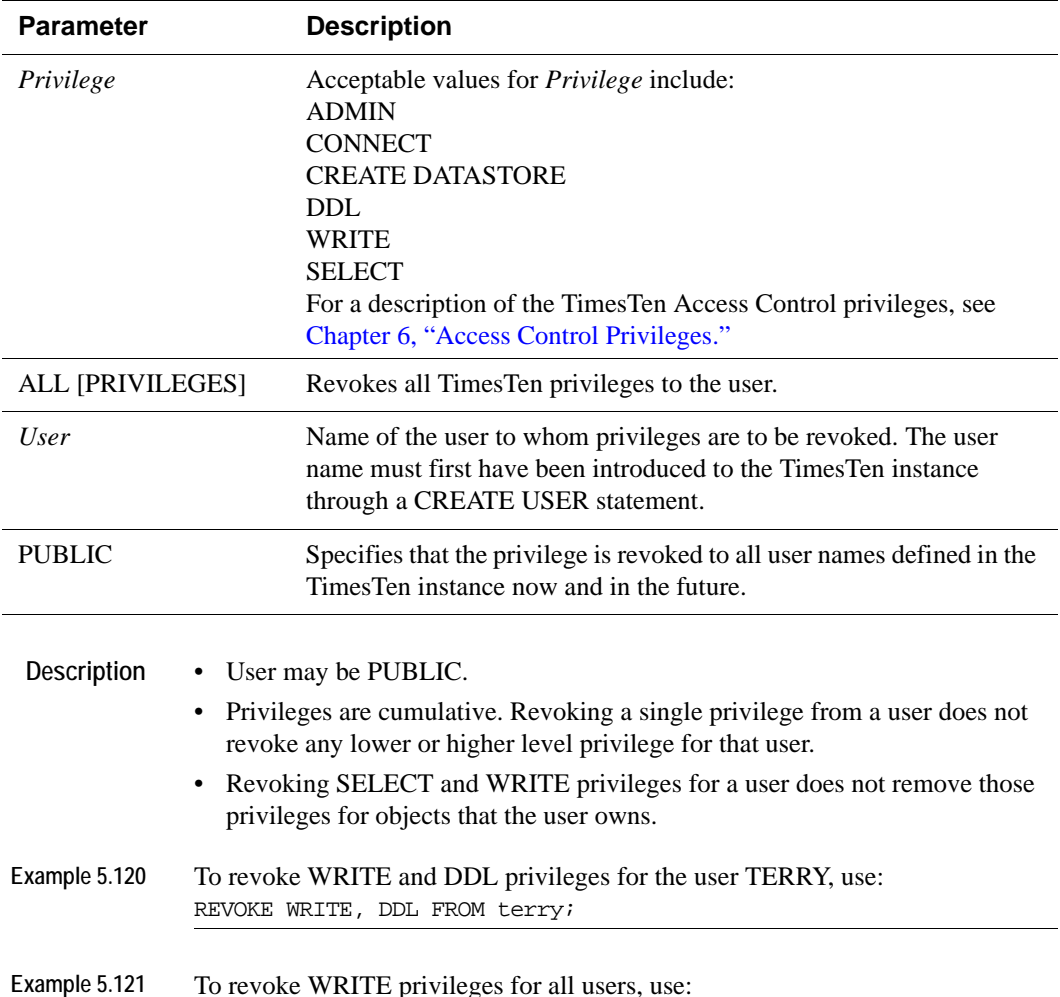

**See Also** ["ALTER USER" on page 226](#page-235-0) ["CREATE USER" on page 299](#page-308-0) ["DROP USER" on page 312](#page-321-0) ["GRANT" on page 316](#page-325-0)

# **ROLLBACK**

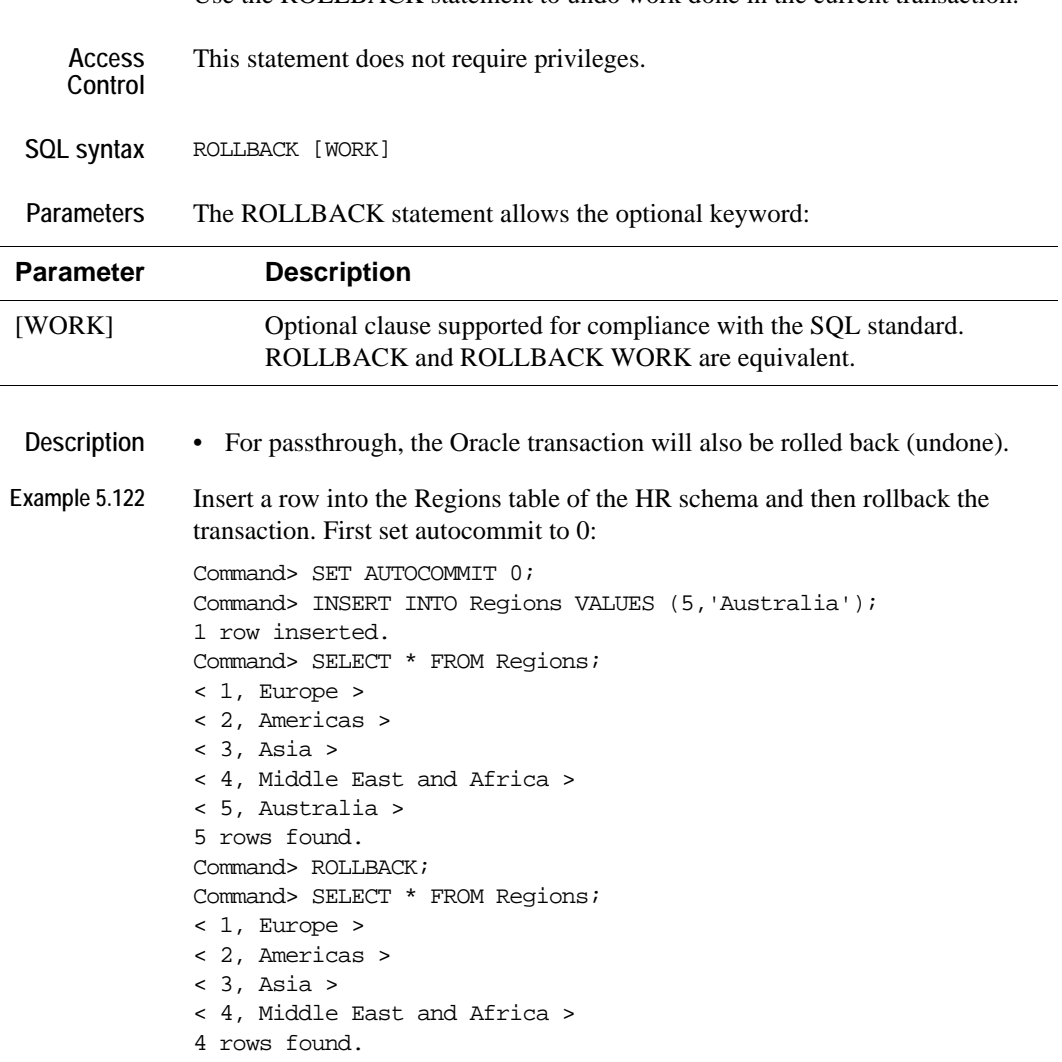

Use the ROLLBACK statement to undo work done in the current transaction.

**See Also** ["COMMIT" on page 228](#page-237-0)

# <span id="page-344-0"></span>**SELECT**

The SELECT statement retrieves data from one or more tables. The retrieved data is presented in the form of a table that is called the "result table" or "query result."

**Access Control** If Access Control is enabled for your TimesTen instance, this statement requires SELECT privileges or data store object ownership. If Access Control is enabled for your TimesTen instance and you specify the SELECT FOR UPDATE CLAUSE, WRITE privilege is also required.

**SQL syntax** The general syntax for a SELECT statement is:

```
SELECT [FIRST NumRows | ROWS M TO N] [ALL | DISTINCT] SelectList
FROM TableSpec [,...]
[WHERE SearchCondition]
[GROUP BY Expression [,...]]
[HAVING SearchCondition]
[ORDER BY {ColumnID|ColumnAlias|Expression} [ASC | DESC]]
[,...]
[FOR UPDATE [OF [[Owner.]TableName.]ColumnName [,...] ] 
    [NOWAIT | WAIT Seconds] ]
```
The syntax for a SELECT statement that contains the set operators UNION, UNION ALL, MINUS, or INTERSECT is:

```
SELECT [ROWS M TO N] [ALL] SelectList
FROM TableSpec [,...]
  [WHERE SearchCondition]
  [GROUP BY Expression [,...]]
  [HAVING SearchCondition] [,...]
{UNION [ALL] | MINUS | INTERSECT}
SELECT [ROWS M TO N] [ALL] SelectList
 FROM TableSpec [,...]
  [WHERE SearchCondition]
  [GROUP BY Expression [,...]]
  [HAVING SearchCondition] [,...]
  [ORDER BY {ColumnID|ColumnAlias|Expression} [ASC | DESC]
```
Parameters The SELECT statement has the parameters:

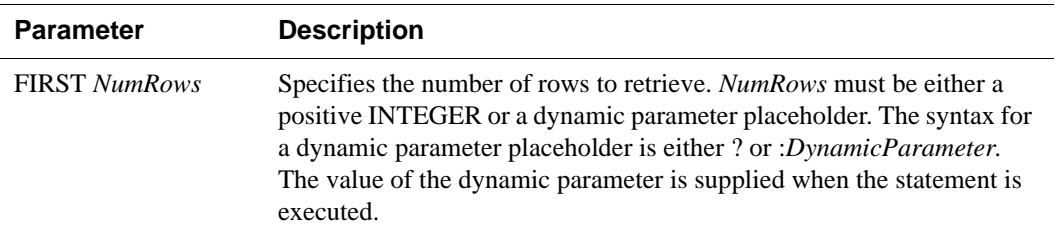

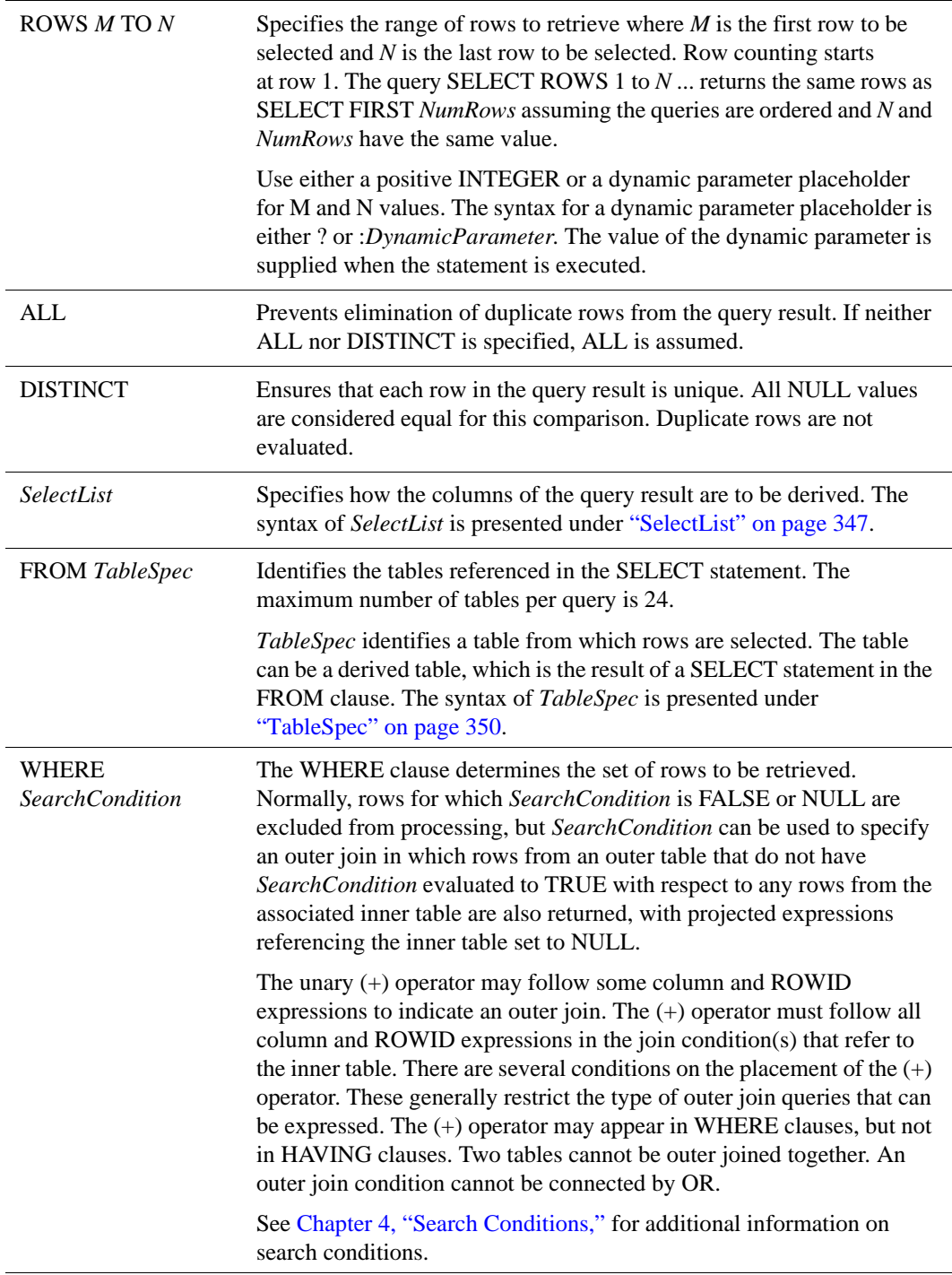

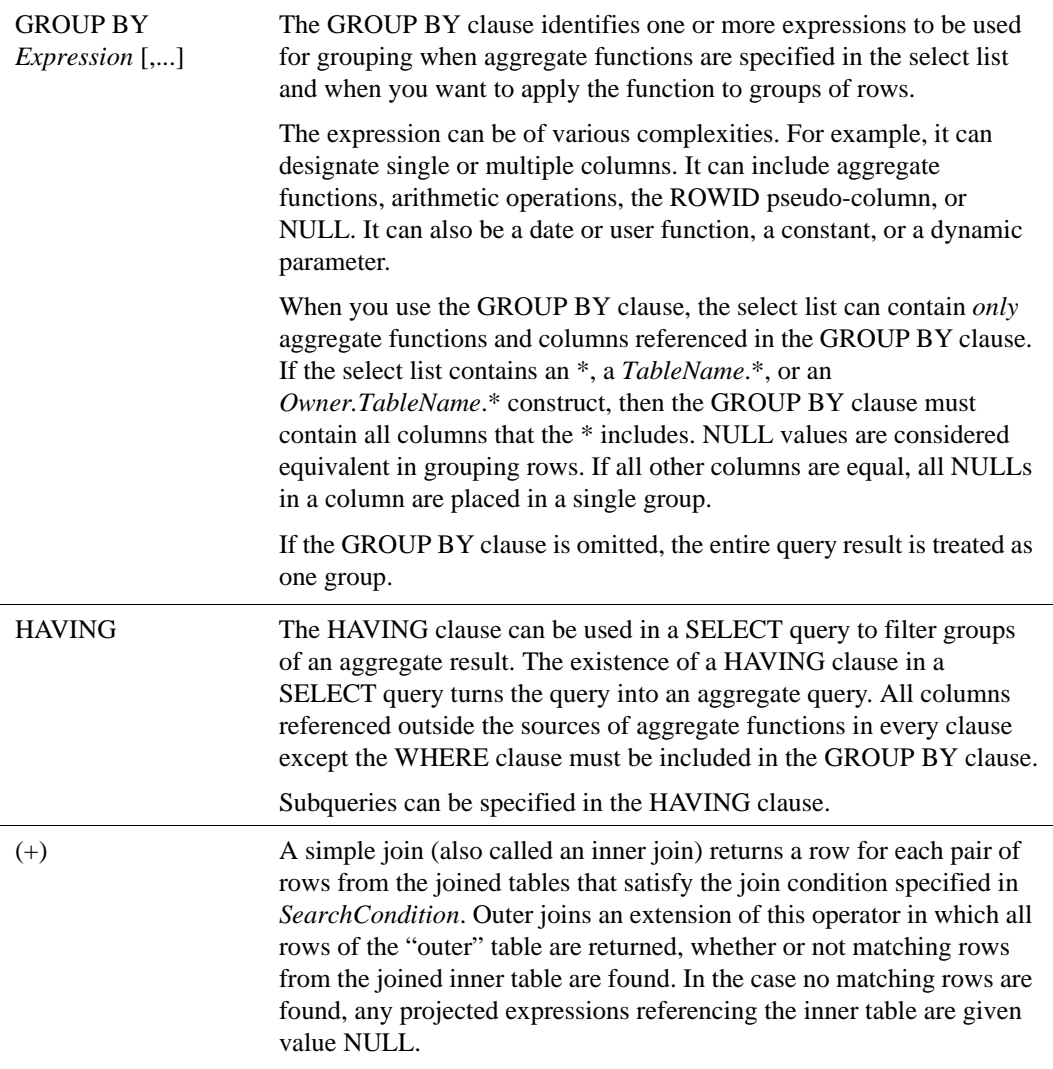

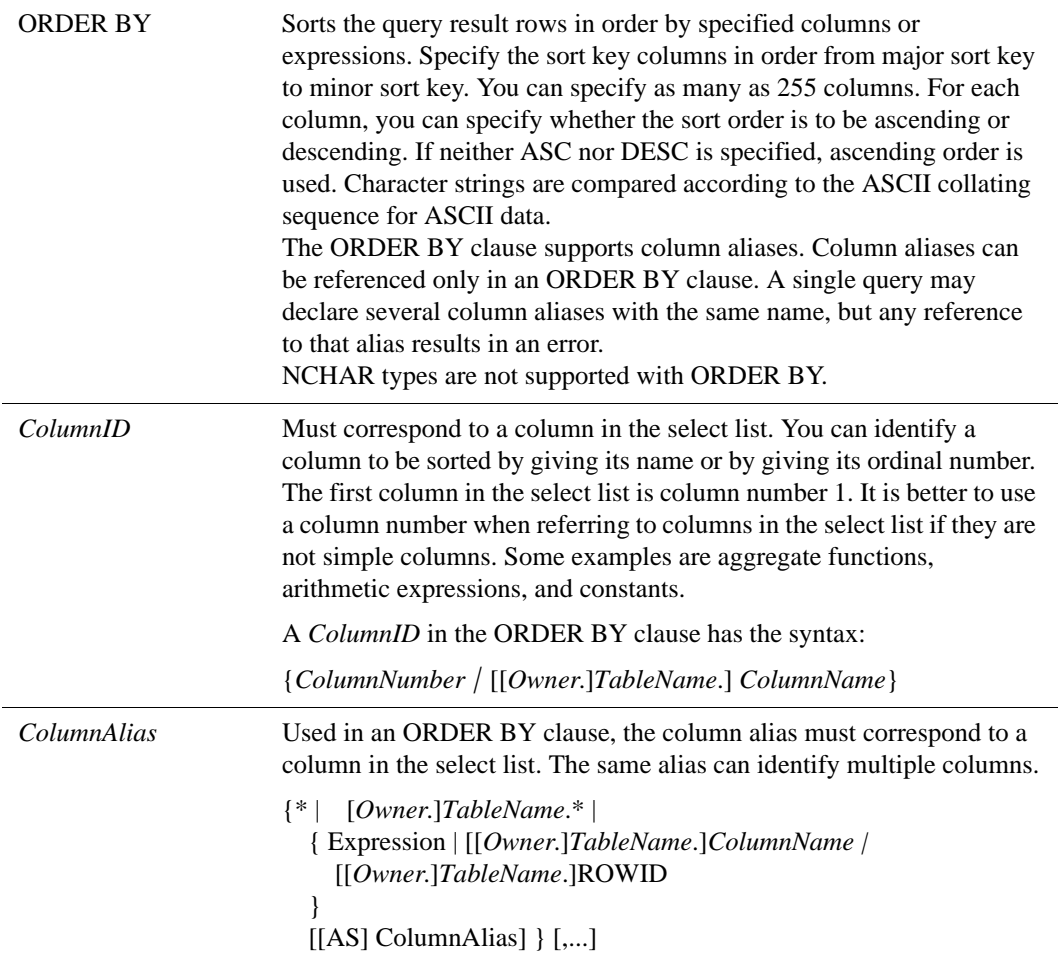

#### FOR UPDATE

FOR UPDATE [OF [[*Owner*.] *TableName*.] *ColumnName* [,...]] [NOWAIT | WAIT *Seconds*]

- Maintains a lock on an element (usually a row) until the end of the current transaction, regardless of isolation. All other transactions are excluded from performing any operation on that element until the transaction is committed or rolled back.
- FOR UPDATE may be used with joins and the ORDER BY, GROUP BY, and DISTINCT clauses. Update locks are obtained on either tables or rows depending on the table/row locking method chosen by the optimizer.
- Rows from all tables that satisfy the WHERE clause are locked in UPDATE mode unless the FOR UPDATE OF clause is specified. This clause specifies which tables to lock.
- If using row locks, all qualifying rows in all tables from the table list in the FROM clause are locked in update mode. Qualifying rows are those rows that satisfy the WHERE clause. If using table locks, the table is locked in update mode whether or not there are any qualifying rows.
- If the serializable isolation level and row locking are turned on, nonqualifying rows are downgraded to Shared mode. If a readcommitted isolation level and row locking are turned on, nonqualifying rows are unlocked.
- SELECT...FOR UPDATE locks are not blocked by SELECT locks.

FOR UPDATE [OF [[*Owner*.]*TableName*.]*ColumnName* [,...] ]

• Optionally includes the name of the column or columns in the table to be locked for update.

[NOWAIT | WAIT *Seconds*]

- Specifies how to proceed if the selected rows are locked.
- NOWAIT specifies that there is no waiting period for locks and an error is returned if the lock is not available.
- WAIT *Seconds* specifies the lock timeout setting.
	- An error is returned if the lock is not obtained in the specified amount of time.
	- The lock timeout setting is expressed in seconds or a fraction of a second. The data type for *Seconds* is NUMBER. Values between 0.0 and 1000000.0 are valid.
- If neither NOWAIT nor WAIT is specified, the lock timeout interval for the transaction is used.

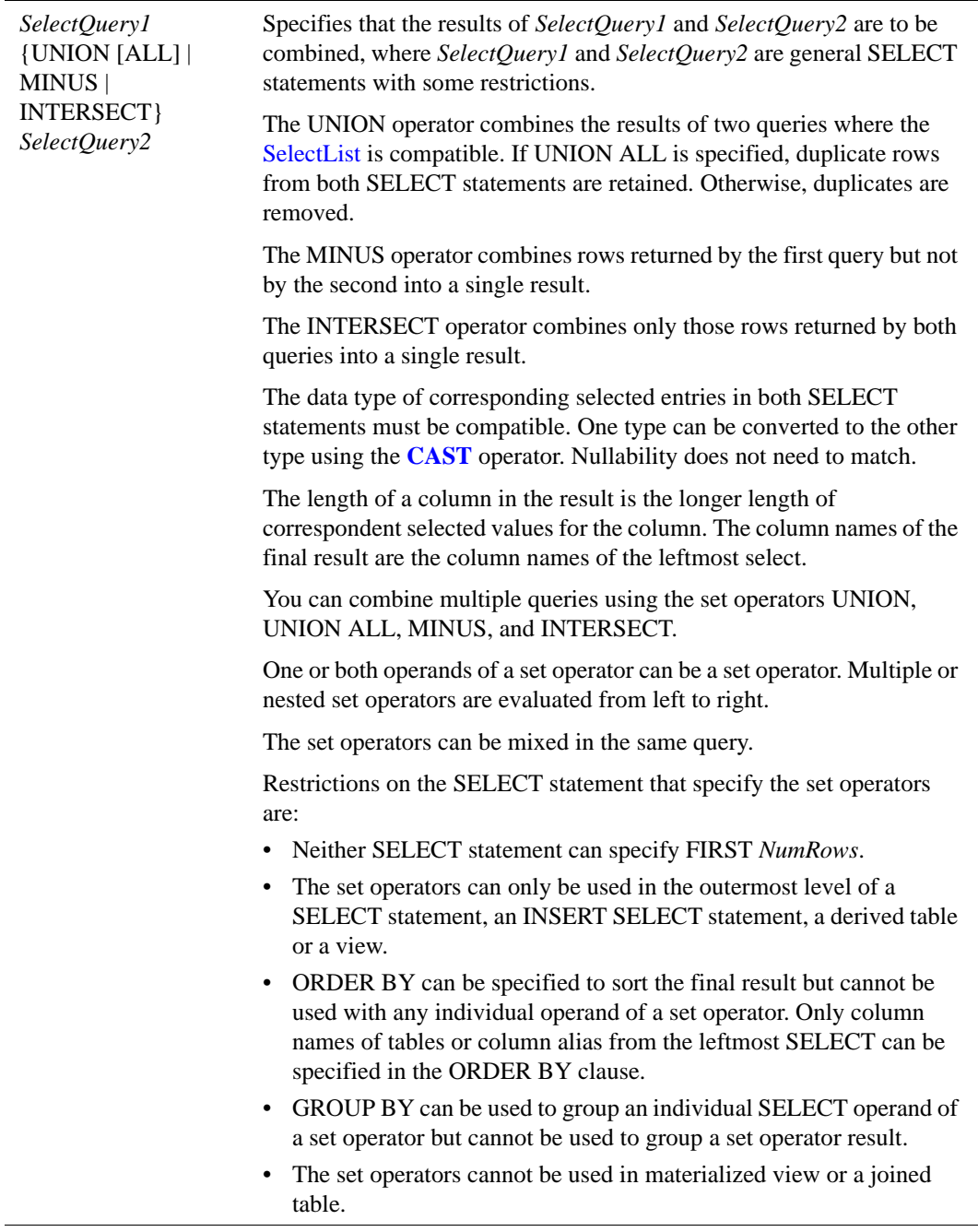

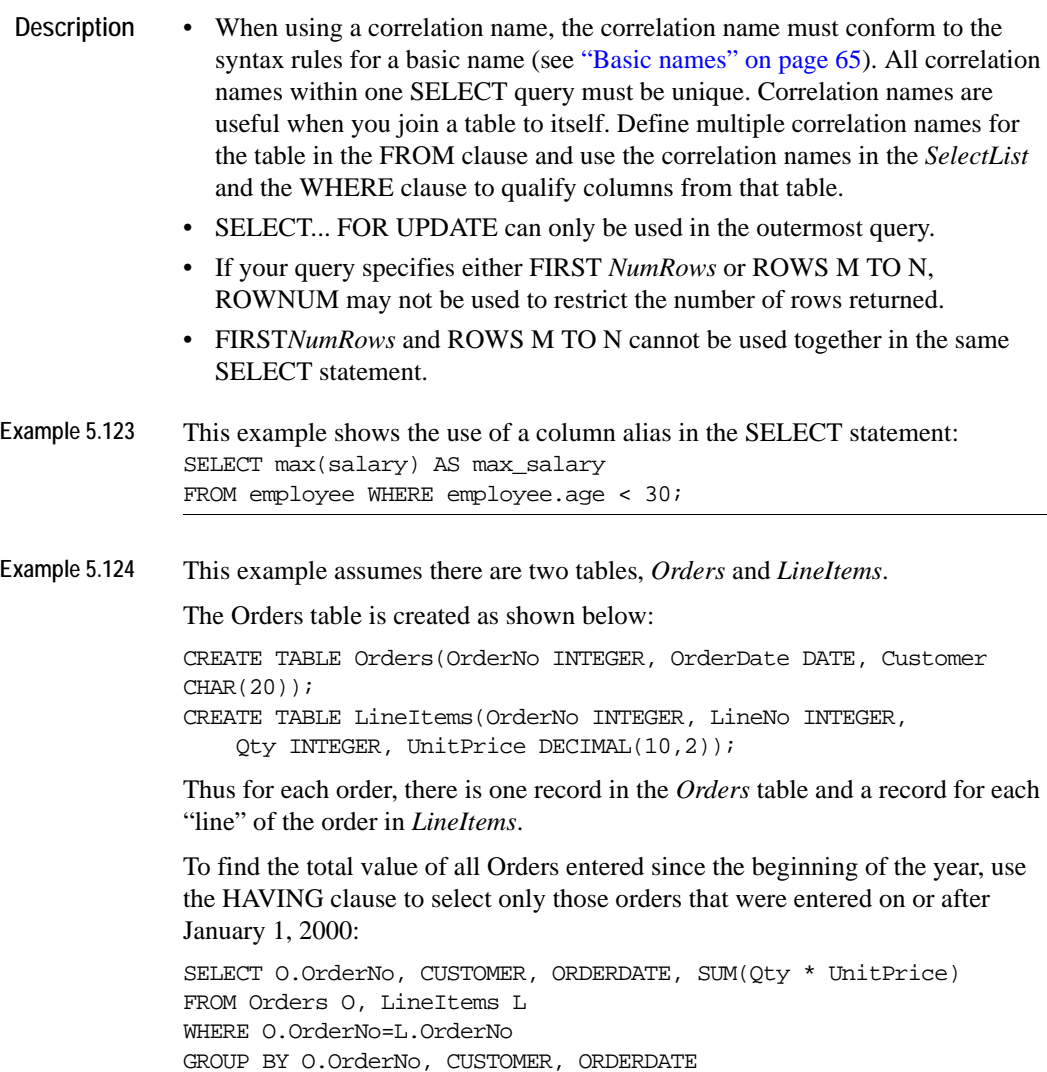

HAVING ORDERDATE >= DATE '2000-01-01';

**Example 5.125** This query locks all rows in *TableA* where:

• *TableA*.*Column1* equals at least one *TableB*.*Column1* value where *TableB*.*Column2* is greater than 5.

In addition, this query locks all rows in *TableB* where:

- *TableB*.*Column2* is greater than 5
- *TableB*.*Column1* equals at least one *TableA*.*Column1* value.

If no WHERE clause is specified, all rows in both tables would be locked.

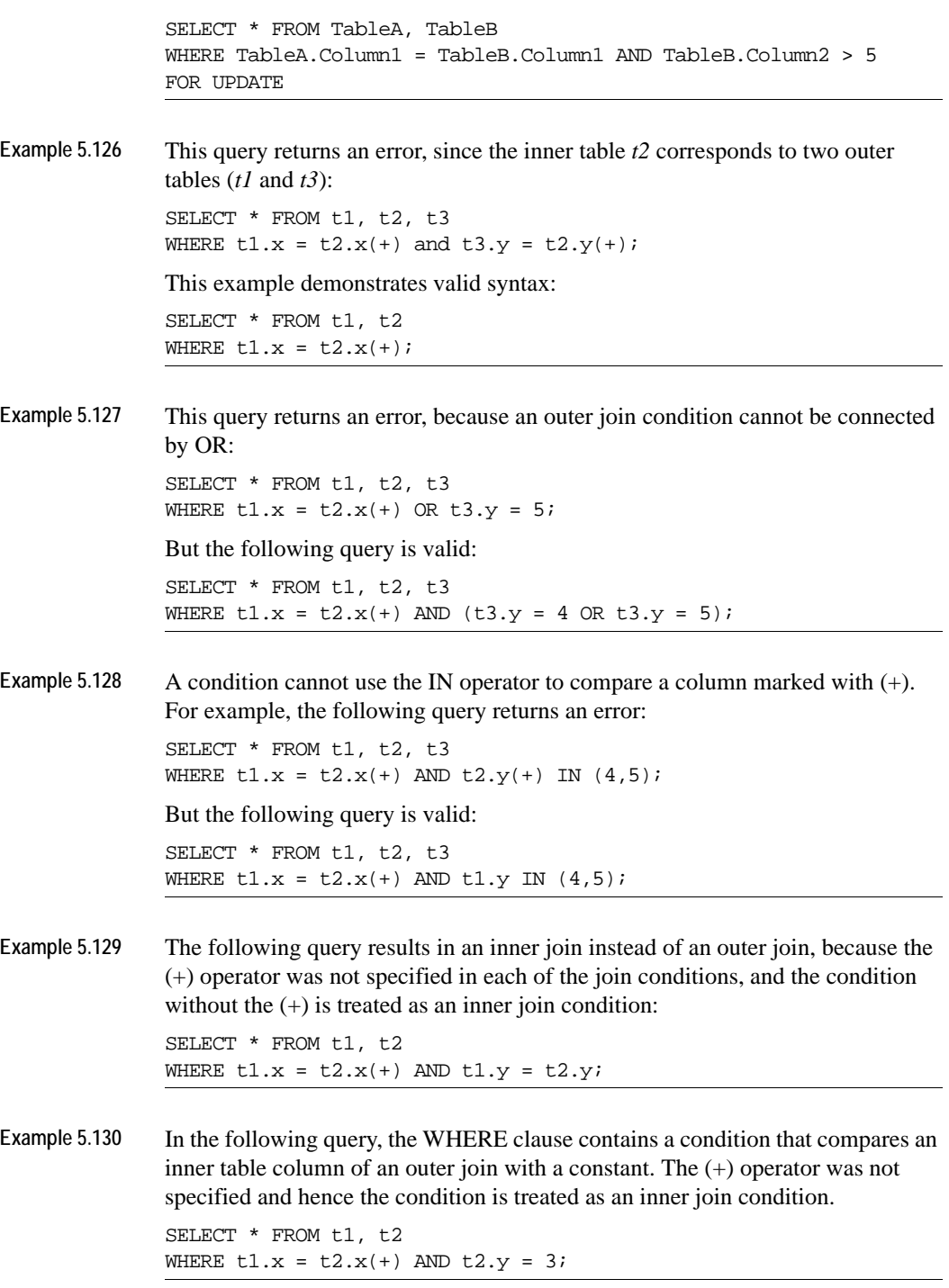

**Example 5.131** The following query returns an error because two tables cannot be outer joined together: SELECT \* FROM t1, t2 WHERE  $x1 = x2(+)$  AND  $y2 = y1(+)$ ; **Example 5.132** Finds the current sequence value in the *student* table. SELECT seq.CURRVAL FROM student; **Example 5.133** In the following query, the condition ' $x^2 + y^2 + y^2 = 1$ ' is treated as an inner join condition because the  $(+)$  operator was not specified for the column 'x2' of inner table 't2.' The statement returns an error because two tables cannot be outer joined together: SELECT \* FROM t1, t2 WHERE  $x1 = x2(+)$  AND  $x2 + y2(+) = 1$ ; **Example 5.134** The following query does not specify an outer join because the (+) operator is not specified in a join condition: SELECT \* FROM t1, t2 WHERE  $x2(+) = 1$ ; **Example 5.135** The following query produces a derived table, as it contains a SELECT statement in the FROM clause: SELECT  $*$  FROM t1, (SELECT MAX(x2) MAXX2 FROM t2) tab2 WHERE  $t1.x1 = tab2.MAXX2$ ; **Example 5.136** The following query joins the results of two SELECT statements. SELECT \* FROM t1 WHERE x1 IN (SELECT x2 FROM t2) UNION SELECT \* FROM t1 WHERE x1 IN (SELECT x3 FROM t3); Example 5.137 Select all orders that have the same price as the highest price in its category: SELECT \* FROM orders WHERE price = (SELECT MAX(price) FROM stock WHERE stock.cat=orders.cat); **Example 5.138** The example illustrates the use of the INTERSECT set operator. There is a department\_id in the employees table that is NULL. In the departments table, the department\_id is defined as a NOT NULL primary key. The rows returned from using the INTERSECT set operator does not include the row in the departments table whose department\_id is NULL.

Command> SELECT department\_id FROM employees INTERSECT SELECT department\_id FROM departments;  $<$  10  $>$  $< 20$  >  $< 30 >$  $< 40$  >  $< 50$  >  $< 60$  >  $< 70$  >  $< 80$  >  $< 90$  >  $< 100$  >  $< 110$  > 11 rows found.

Command> SELECT DISTINCT department\_id FROM employees;

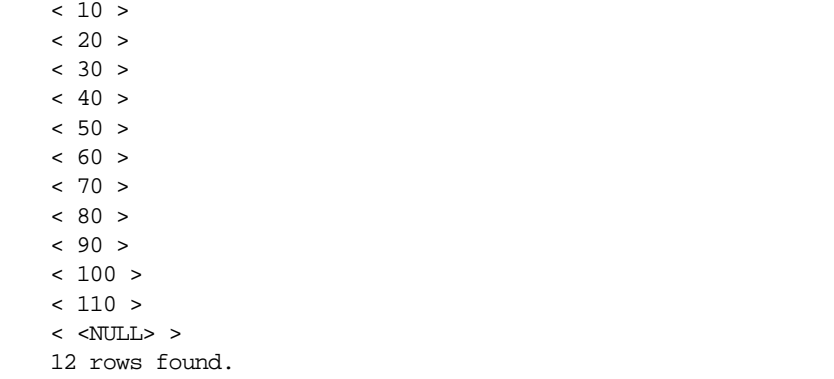

**Example 5.139** The example illustrates the use of the MINUS set operator by combining rows returned by first query but not the second. The row containing the NULL department\_id in the employees table is the only row returned.

```
Command> SELECT department_id FROM employees MINUS SELECT 
department id FROM departments;
< <NULL> >
1 row found.
```
**Example 5.140** The following example sums the salaries for employees in the employees table and uses the SUBSTR expression to group the data by job function.

```
Command> SELECT SUBSTR (JOB_ID, 4,10), SUM (SALARY) FROM EMPLOYEES
GROUP BY SUBSTR (JOB_ID,4,10);
< PRES, 24000 >
< VP, 34000 >< PROG, 28800 >
< MGR, 24000 >
```

```
< ACCOUNT, 47900 >
< MAN, 121400 >
< CLERK, 133900 >
< REP, 273000 >
< ASST, 4400 >
9 rows found.
```
**Example 5.141** The example illustrates the use of the SUBSTR expression in a GROUP BY clause and the use of a subquery in a HAVING clause. The first 10 rows are returned.

```
Command> SELECT ROWS 1 TO 10 SUBSTR (JOB_ID, 4,10),department_id, 
manager_id, SUM (SALARY) FROM employees
>GROUP BY SUBSTR (JOB_ID,4,10),department_id, manager_id
> HAVING (department_id, manager_id) IN
> (SELECT department_id, manager_id FROM employees x
> WHERE x.department_id = employees.department_id)
> ORDER BY substr (job_id, 4,10),department_id,manager_id;
< ACCOUNT, 100, 108, 39600 >
< ACCOUNT, 110, 205, 8300 >
< ASST, 10, 101, 4400 >
< CLERK, 30, 114, 13900 >
< CLERK, 50, 120, 22100 >
< CLERK, 50, 121, 25400 >
< CLERK, 50, 122, 23600 >
< CLERK, 50, 123, 25900 >
< CLERK, 50, 124, 23000 >
< MAN, 20, 100, 13000 >
10 rows found.
```
**Example 5.142** The example locks the employees table for update and waits 10 seconds for the lock to be available. An error is returned if the lock is not acquired in 10 seconds. The first 5 rows are selected.

> Command> SELECT FIRST 5 last\_name FROM employees FOR UPDATE WAIT 10; < King > < Kochhar > < De Haan > < Hunold > < Ernst >

- 
- 5 rows found.
- **Example 5.143** The example locks the departments table for update. If the selected rows are locked by another process, an error is returned if the lock is not available. This is because NOWAIT is specified.

Command> SELECT FIRST 5 last\_name e FROM employees e, departments d WHERE e.department\_id = d.department\_id FOR UPDATE OF d.department\_id NOWAIT; < Whalen > < Hartstein > < Fay > < Raphaely > < Khoo > 5 rows found.

```
Example 5.144 Use the HR schema to illustrate the use of a subquery with the FOR UPDATE 
                clause.
```
Command> SELECT employee\_id, job\_id FROM job\_history WHERE (employee\_id, job\_id) NOT IN (SELECT employee\_id, job\_id FROM employees) FOR UPDATE;  $<$  101, AC\_ACCOUNT  $>$ 

```
< 101, AC_MGR >
< 102, IT_PROG >
< 114, ST_CLERK >
< 122, ST_CLERK >
< 176, SA_MAN >
< 200, AC_ACCOUNT >
< 201, MK_REP >
8 rows found.
```
**Example 5.145** Illustrate use of dynamic parameter placeholder for SELECT ROWS M to N and SELECT FIRST: Command> SELECT ROWS ? TO ? Employee\_id FROM Employees;

```
Type '?;' for help on entering parameter values.
Type '*;' to abort the parameter entry process.
```

```
Enter Parameter 1 (TT_INTEGER) > 1
Enter Parameter 2 (TT_INTEGER) > 3
< 100 >
< 101 >
< 102 >
3 rows found.
```
Command> SELECT ROWS :A TO :B Employee\_id FROM Employees;

Type '?;' for help on entering parameter values. Type '\*;' to abort the parameter entry process.

```
Enter Parameter 1 (TT_INTEGER) > 1
Enter Parameter 2 (TT_INTEGER) > 3
```

```
< 100 >
< 101 >
< 102 >3 rows found.
Command> SELECT FIRST ? Employee_id FROM Employees;
Type '?;' for help on entering parameter values.
Type '*;' to abort the parameter entry process.
Enter Parameter 1 (TT_INTEGER) > 3
< 100 >
< 101 >
< 102 >3 rows found.
```
#### <span id="page-356-0"></span>**SelectList**

**SQL syntax** The *SelectList* parameter of the SELECT statement has the syntax: {\* | [*Owner*.]*TableName*.\* | { *Expression* | [[*Owner*.]*TableName*.]*ColumnName |*  [[*Owner*.]*TableName*.]ROWID *|* NULL }

```
[[AS] ColumnAlias] } [,...]
```
**Parameters** The *SelectList* parameter of the SELECT statement has the parameters:

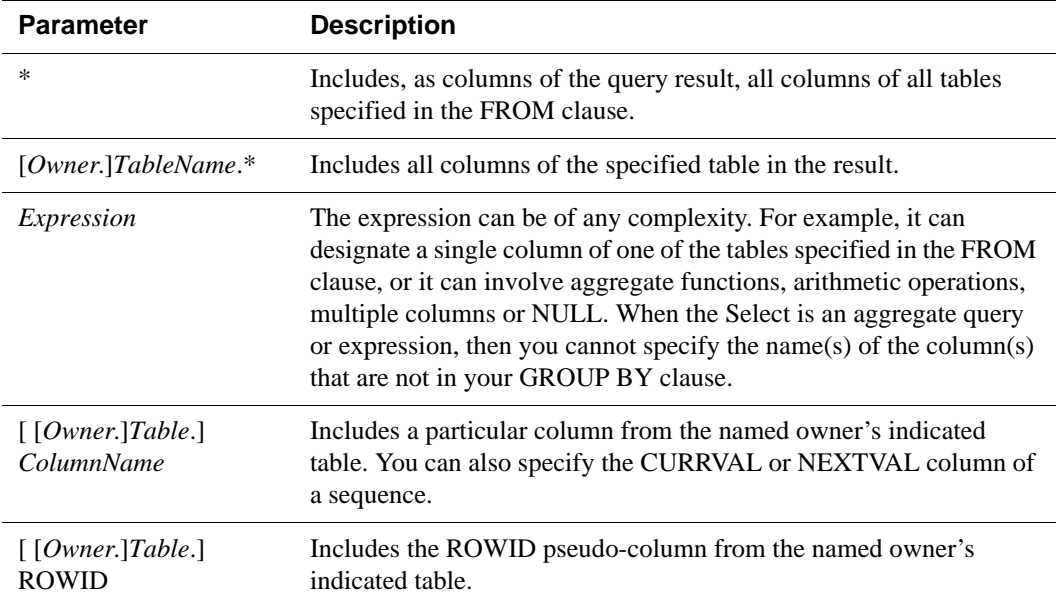

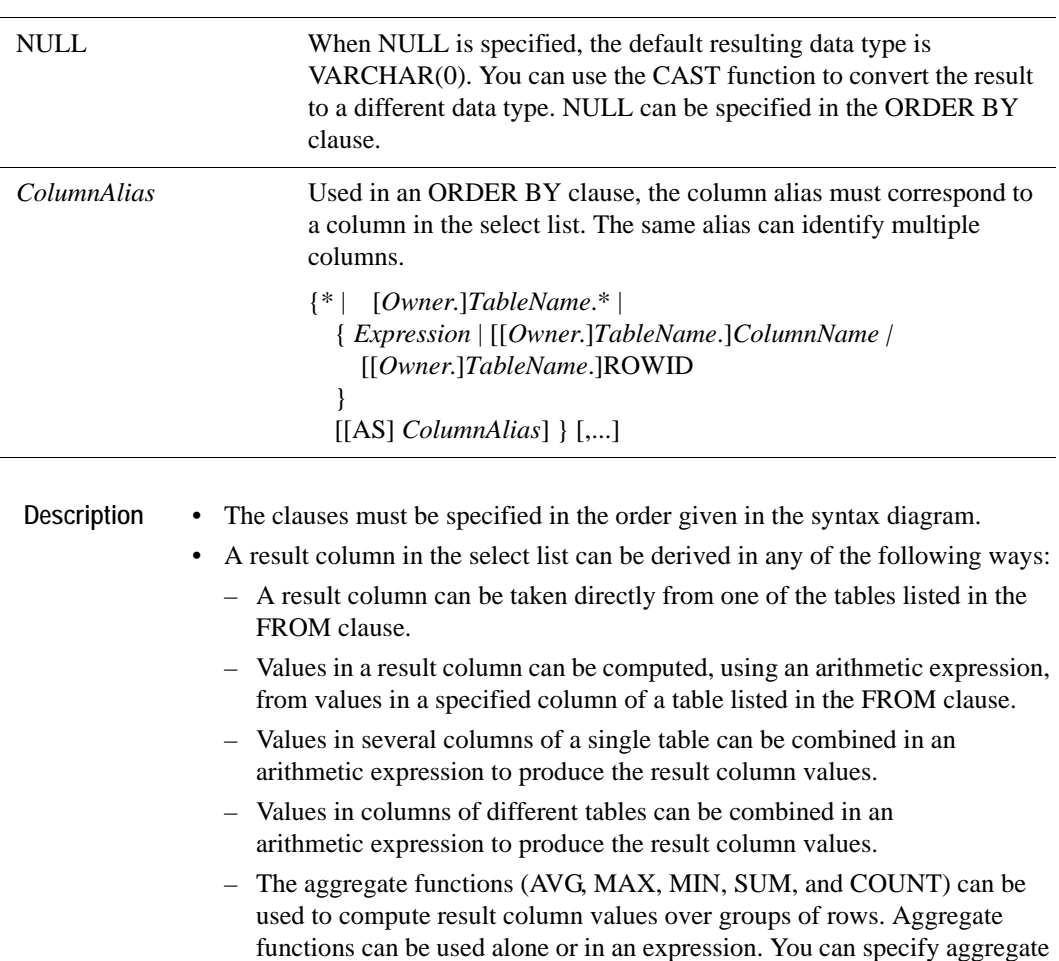

- functions containing the DISTINCT option that operate on different columns in the same table. If the GROUP BY clause is not specified, the function is applied over all rows that satisfy the query. If the GROUP BY clause is specified, the function is applied once for each group defined by the GROUP BY clause. When you use aggregate functions with the GROUP BY clause, the select list can contain aggregate functions, arithmetic expressions, and columns in the GROUP BY clause.
- A result column containing a fixed value can be created by specifying a constant or an expression involving only constants.
- In addition to specifying how the result columns are derived, the select list also controls their relative position from left to right in the query result. The first result column specified by the select list becomes the leftmost column in the query result.

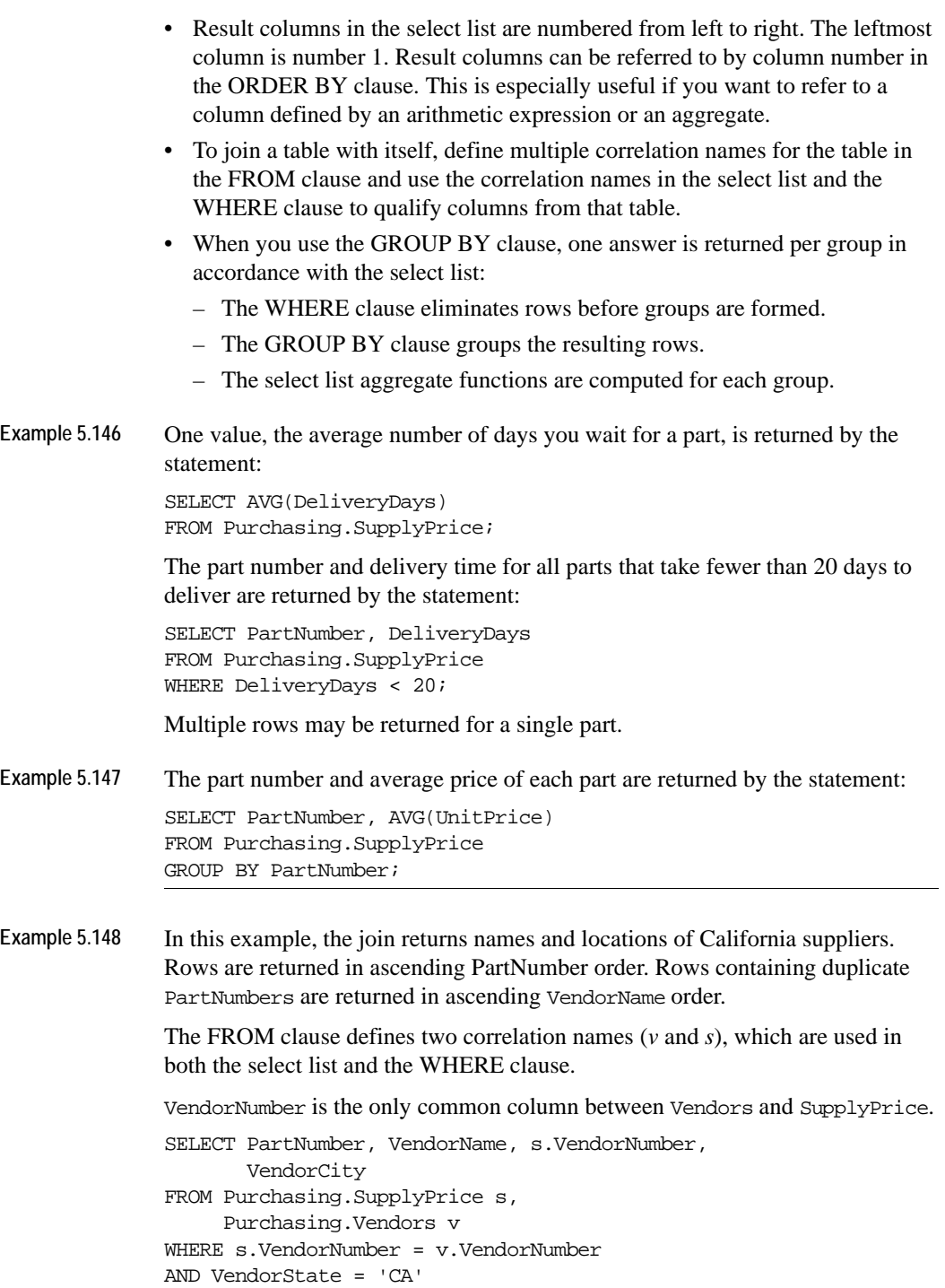

**Example 5.149** This query joins table Purchasing.Parts to itself to determine which parts have the same sales price as the part whose serial number is '1133-P-01'.

```
SELECT q.PartNumber, q.SalesPrice
FROM Purchasing.Parts p, Purchasing.Parts q
WHERE p.SalesPrice = q.SalesPrice AND
      p.SerialNumber = '1133-P-01';
```
**Example 5.150** This example shows how to retrieve the ROWID of a specific row. The retrieved ROWID value can be used later for another [SELECT,](#page-344-0) [DELETE](#page-312-0)**,** or [UPDATE](#page-367-0) statement. SELECT ROWID

FROM Purchasing.Vendors WHERE VendorNumber =  $123$ ;

**Example 5.151** This example shows how to use a column alias to retrieve data from the table employees. SELECT max(salary) AS max\_salary FROM employees;

#### <span id="page-359-0"></span>**TableSpec**

**SQL syntax** The *TableSpec* parameter of the SELECT statement has the syntax:

```
{[Owner.]TableName [CorrelationName] | JoinedTable |
   DerivedTable}
```
A simple table specification has the syntax: [*Owner*.]*TableName*

**Parameters** The *TableSpec* parameter of the SELECT statement has the parameters:

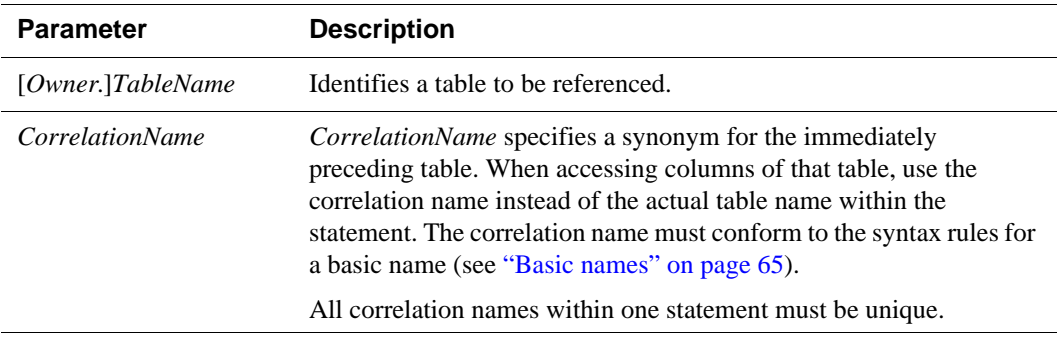
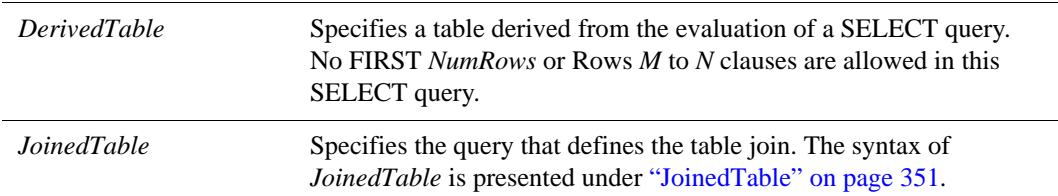

#### **DerivedTable**

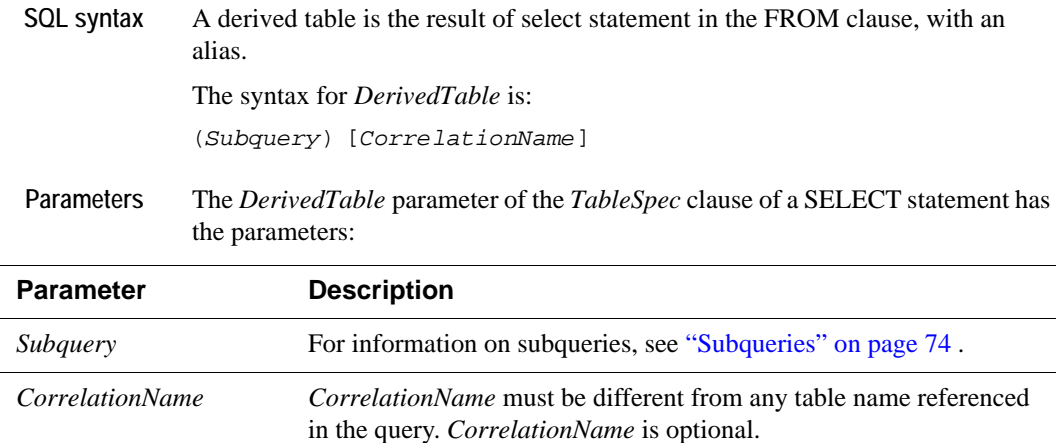

**Description** When using a derived table, these restrictions apply:

- The DUAL table can be used in a SELECT statement that references no other tables, but needs to return at least one row. Selecting from the DUAL table is useful for computing a constant expression with the SELECT statement. Because DUAL has only one row, the constant is returned only once.
- The SelectQuery cannot refer to a column from another derived table.
- The derived table cannot be used as an operand of a joined table.
- The derived table cannot be used as a target of a DELETE or UPDATE statement.
- A derived table cannot be used as a table of a joined table.
- A derived table cannot be used as a target of a **[DELETE](#page-312-0)** or an **[UPDATE](#page-367-0)** statement.

#### <span id="page-360-0"></span>**JoinedTable**

**SQL syntax** The *JoinedTable* specifies a table derived from a CROSS JOIN, INNER, LEFT or RIGHT OUTER JOIN.

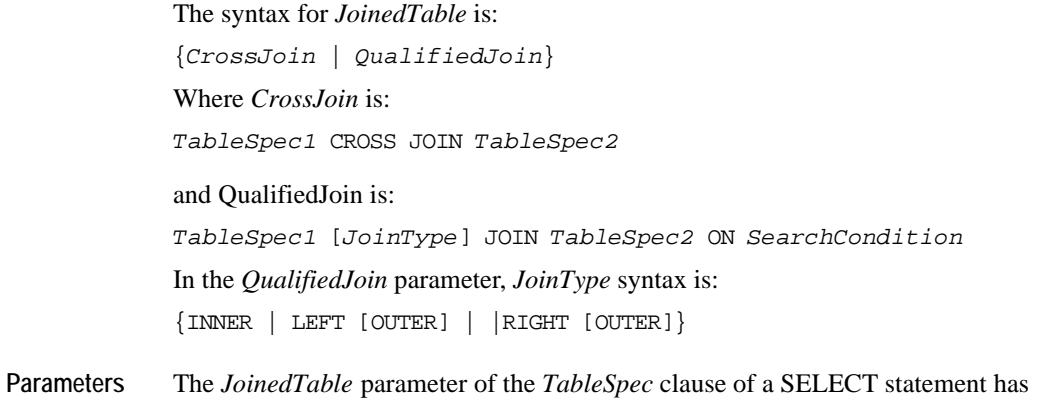

the parameters:

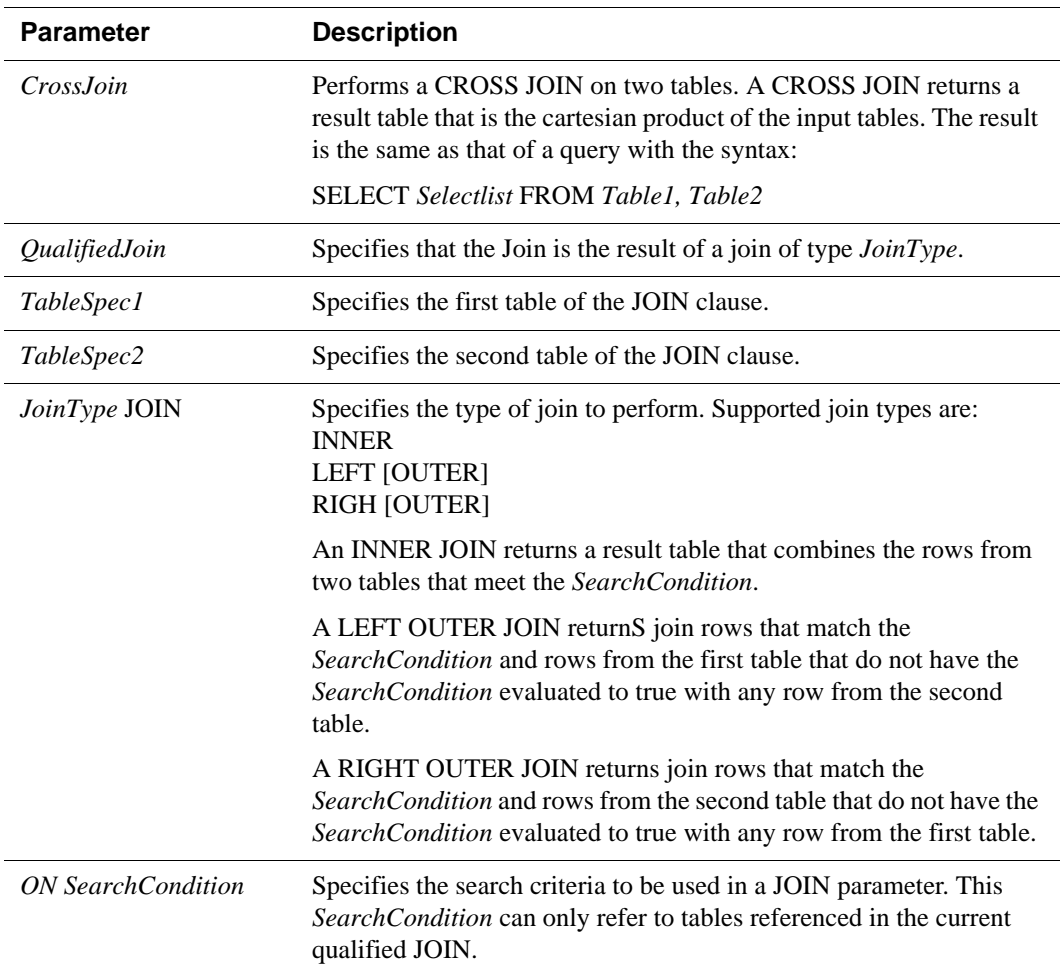

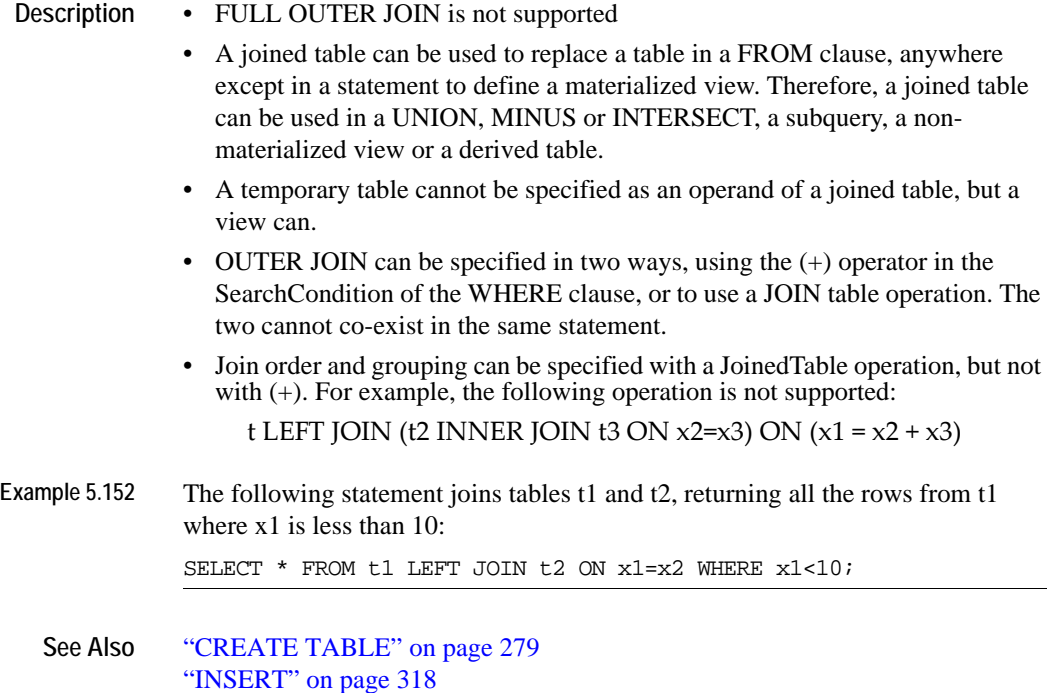

["INSERT SELECT" on page 321](#page-330-0)

["UPDATE" on page 358](#page-367-0)

# <span id="page-363-0"></span>**TRUNCATE TABLE**

The TRUNCATE TABLE statement is similar to a DELETE statement that deletes all rows. However, it is faster than DELETE in most circumstances, as DELETE removes each row individually.

- **Access Control** If Access Control is enabled for your TimesTen instance, this statement requires WRITE privileges.
- **SQL syntax** TRUNCATE TABLE [*Owner*.]*TableName*

**Parameters** The TRUNCATE TABLE has the parameter:

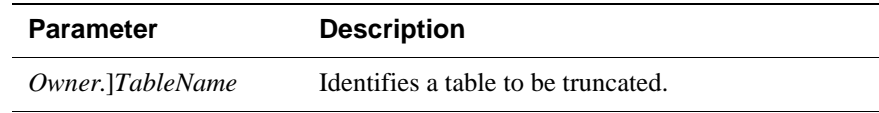

**Description** • **TRUNCATE** operations can be rolled back.

- Subsequent INSERT statements are not allowed in the same transaction as a TRUNCATE statement.
- Concurrent read committed read operations are allowed, and semantics of the reads are the same as for read committed reads in presence of DELETE statements
- TRUNCATE is allowed even when there are child tables. However, child tables need to be empty for TRUNCATE to proceed. If any of the child tables have any rows in them, TimesTen returns an error indicating that a child table is not empty.
- TRUNCATE is not supported with detail tables of a Materialized View and a table that is a part of a cache group or a temporary table.
- When a table contains out-of-line varying-length data, the performance of TRUNCATE TABLE is similar to that of DELETE statement that deletes all rows in a table. For more details on out-of line data, see ["Numeric data types"](#page-38-0)  [on page 29](#page-38-0).
- Where tables are being replicated, the TRUNCATE statement replicates to the subscriber, even when no rows are operated upon.
- When tables are being replicated with timestamp conflict checking enabled, conflicts are not reported.
- DROP TABLE and ALTER TABLE operations cannot be used to change hash pages on uncommitted truncated tables.

Example 5.153 To delete all the rows from the Recreation.Clubs table, use: TRUNCATE TABLE Recreation.Clubs;

See Also ["ALTER TABLE" on page 210](#page-219-0) ["DROP TABLE" on page 311](#page-320-0)

# <span id="page-365-0"></span>**UNLOAD CACHE GROUP**

The UNLOAD CACHE GROUP statement deletes all rows from the cache group.

- **Access Control** If Access Control is enabled for your TimesTen instance, this statement requires WRITE privileges.
- **SQL syntax** UNLOAD CACHE GROUP [*Owner.*]*GroupName* [WHERE *ConditionalExpression*] UNLOAD CACHE GROUP [*Owner.*]*GroupName* WITH ID (*ColumnValueList*);

#### **Parameters** The UNLOAD CACHE GROUP has the parameter:

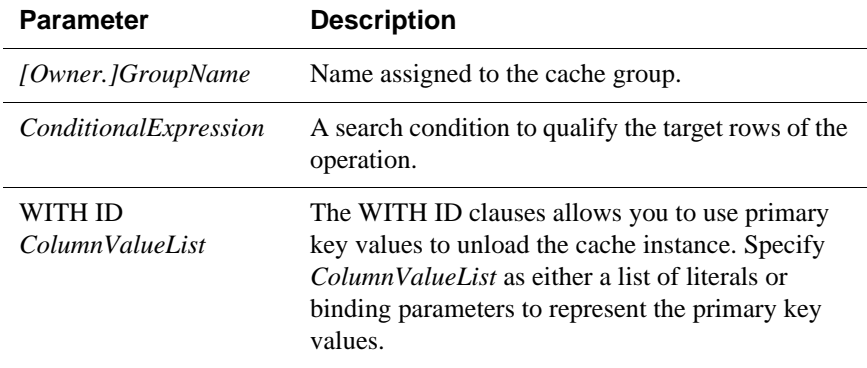

- **Description** This syntax causes the entire content of the cache group to be deleted from the data store.
	- If the cache group is replicated, an UNLOAD CACHE GROUP command deletes the entire content of the cache group at replicas as well.
	- The UNLOAD CACHE GROUP statement can be used for any type of cache group. For a description of cache group types, see ["User and system managed](#page-245-0)  [cache groups" on page 236.](#page-245-0)
	- Use the UNLOAD CACHE GROUP statement carefully with cache groups that have the AUTOFRESH attribute. A row that is unloaded can reappear in the cache group as the result of an autorefresh operation if the row or its child rows are updated in Oracle
	- *SQLRowCount* returns the number of cache instances unloaded.
	- Use the WITH ID clause:
		- to specify binding parameters (For example, ?,?,...?)
- **Restrictions** Do not use the WITH ID clause on Readonly, Autorefreshed User Managed or Autorefreshed and Propagated User Managed Cache groups.
	- Do not use the WITH ID clause with the COMMIT EVERY *n* ROWS clause.

**Example 5.154** CREATE CACHE GROUP Recreation.Cache FROM Recreation.Clubs ( ClubName CHAR(15) NOT NULL, ClubPhone SMALLINT, Activity CHAR(18), PRIMARY KEY(ClubName)) WHERE (Recreation.Clubs.Activity IS NOT NULL); UNLOAD CACHE GROUP Recreation.Cache;

**See Also** ["ALTER CACHE GROUP" on page 191](#page-200-0) ["CREATE CACHE GROUP" on page 236](#page-245-1) ["DROP CACHE GROUP" on page 306](#page-315-0) ["FLUSH CACHE GROUP" on page 314](#page-323-0) ["LOAD CACHE GROUP" on page 322](#page-331-0) ["MERGE" on page 325](#page-334-0)

# <span id="page-367-1"></span><span id="page-367-0"></span>**UPDATE**

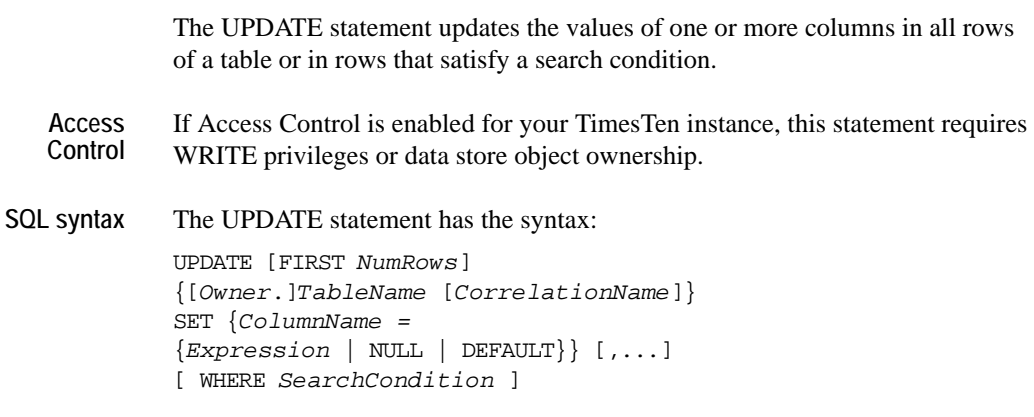

Parameters The UPDATE statement has the parameters:

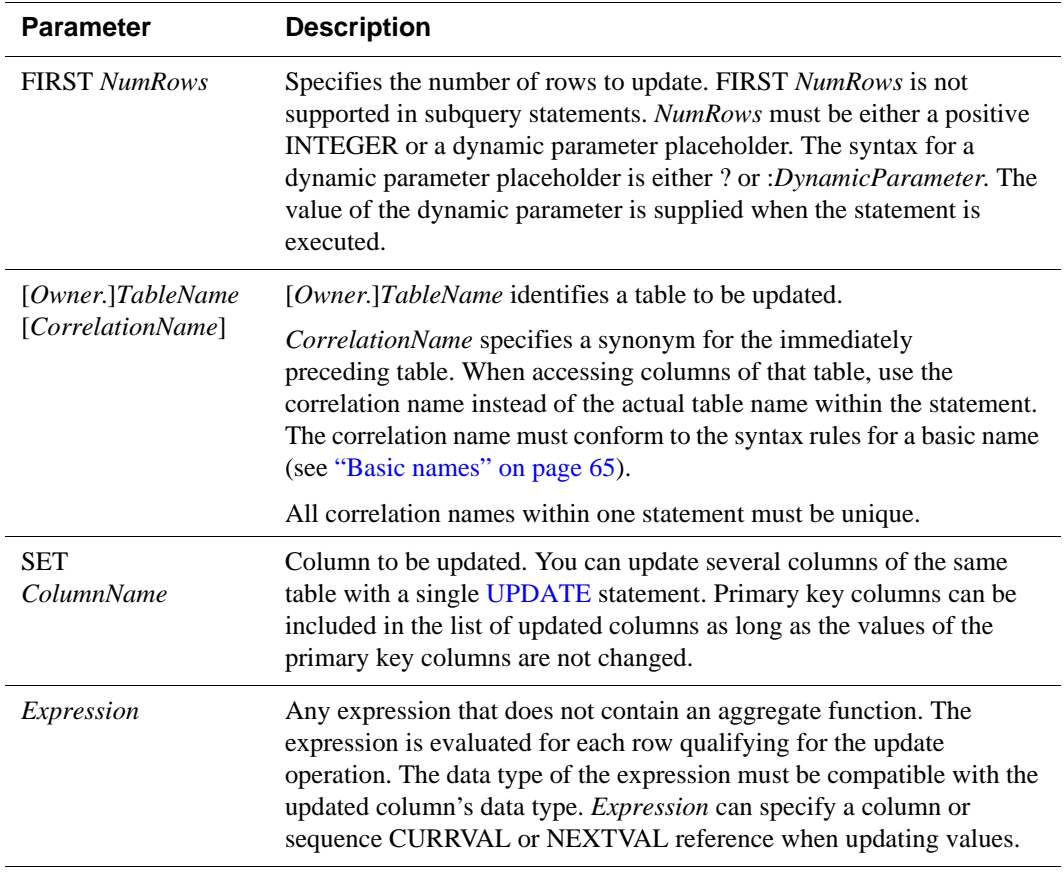

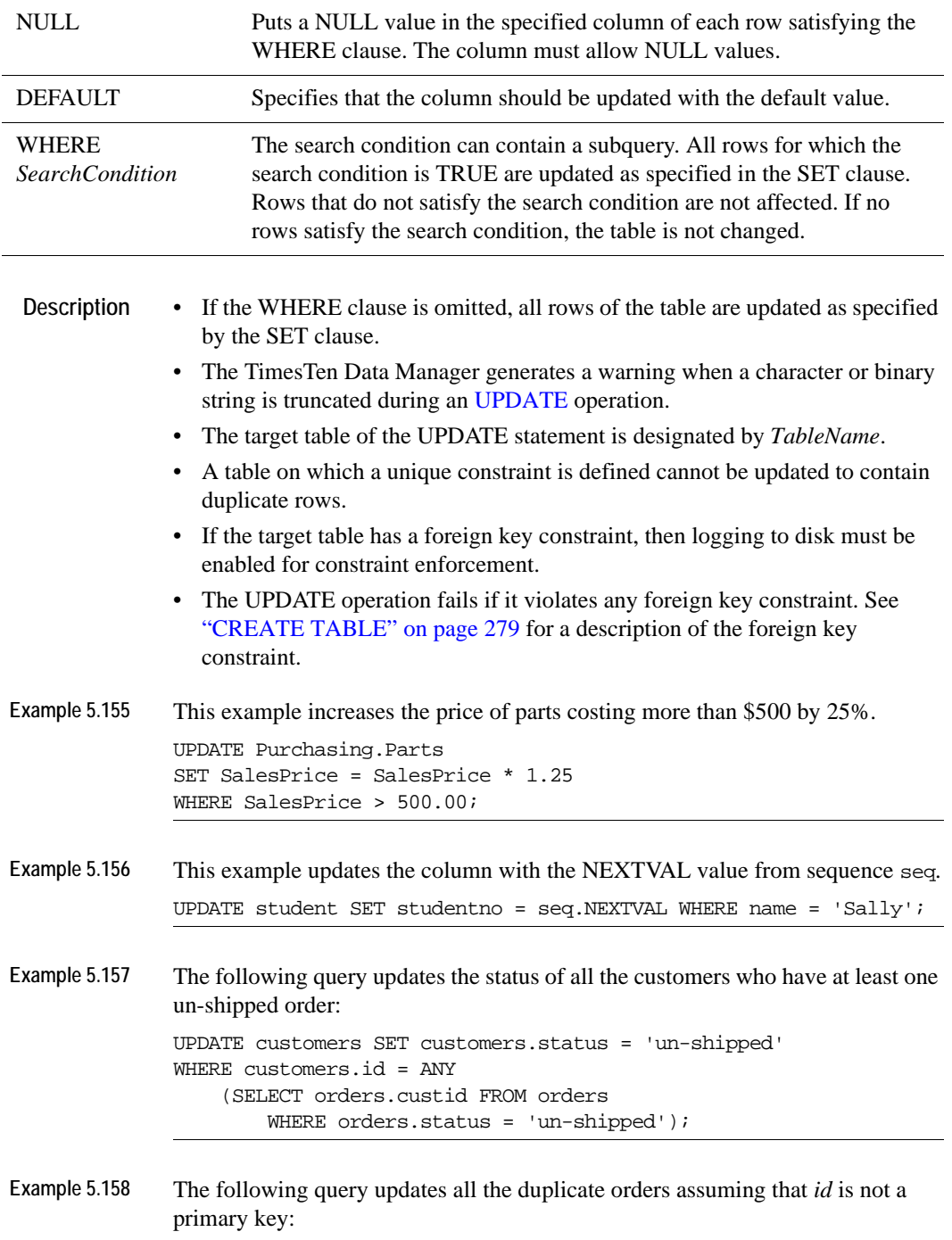

UPDATE orders A WHERE EXISTS (SELECT 1 FROM orders B WHERE A.id = B.id and A.rowid < B.rowid);

#### **Join Update**

TimesTen supports "join update" statements. A join update can be used to update one or more columns of a table using the result of a subquery.

**Syntax** UPDATE [*Owner*.]*TableName* SET *ColumnName*=*Subquery* [WHERE *SearchCondition*]

or

UPDATE [*Owner*.]*TableName* SET (*ColumnName*[,…])=*Subquery* [WHERE *SearchCondition*]

Parameters The UPDATE statement has the parameters:

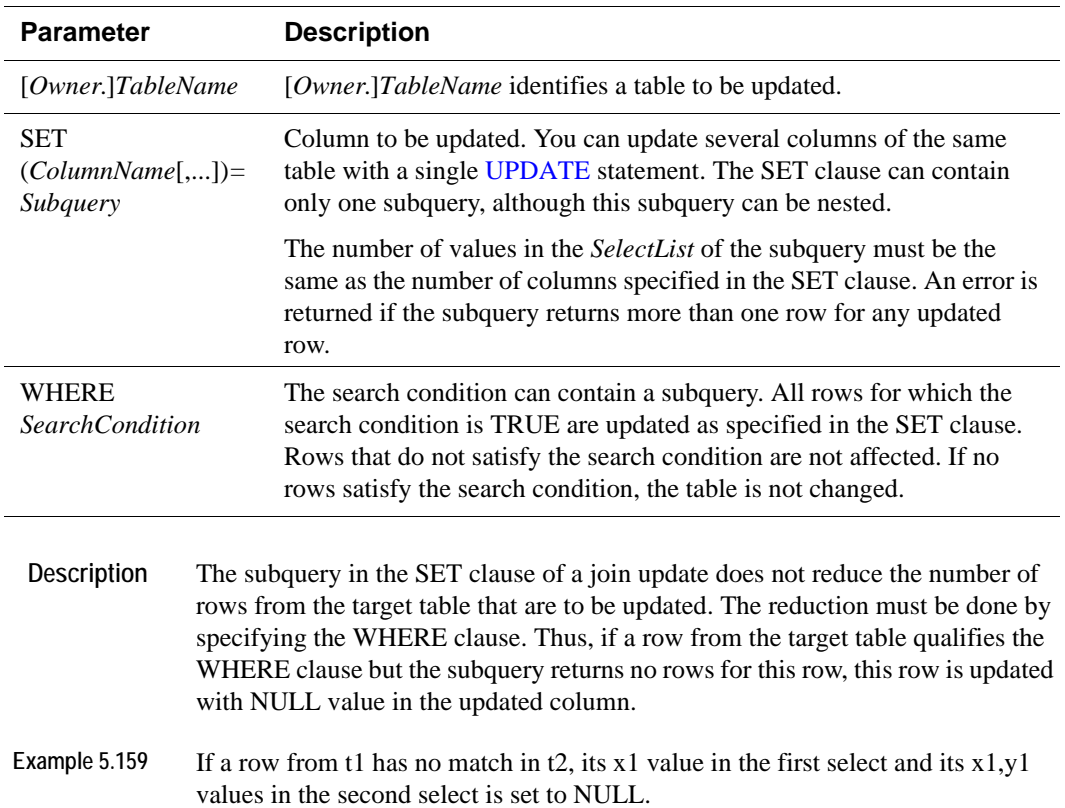

UPDATE  $t1$  SET  $x1 = (SELECT x2$  FROM  $t2$  WHERE  $idl = id2$ ; UPDATE t1 SET  $(x1,y1) = (SELECT x2,y2$  FROM t2 WHERE  $idl = id2$ ;

Example 5.160 In order to restrict the update to update only rows from t1 that have a match in t2, a where clause with subquery has to be provided as follows: UPDATE t1 SET x1=(SELECT x2 FROM t2 WHERE id1=id2) WHERE id1 IN (SELECT id2 FROM t2); UPDATE  $t1$  SET  $(x1,y1) = (SEXECT x2,y2$  FROM  $t2$  WHERE  $id1 = id2)$  WHERE id1 IN (SELECT id2 FROM t2);

**See Also** ["SELECT" on page 335](#page-344-0)

*Oracle TimesTen In-Memory Database SQL Reference Guide*

# *Access Control Privileges*

This chapter describes which privileges are required to perform TimesTen operations when Access Control is enabled on your TimesTen instance.

For details about any operation, see the reference for each particular operation.

# **Privilege descriptions**

In addition to the instance administrator, access rights for data store operations can be assigned to any instance user based on a set of specific privileges. Some characteristics of Access Control privileges are:

- To give a user access to controlled operations, you must use the **[GRANT](#page-325-0)** statement. To remove a privilege from a user, you must use the **[REVOKE](#page-341-0)** statement.
- Assigned privileges provide access to all data stores and all objects in those data stores in a particular TimesTen instance. TimesTen does not support a finer granularity of authentication, such as table level privileges.
- At install time, the CONNECT and CREATE DATASTORE privileges are granted to PUBLIC. All users have these privileges unless they are explicitly revoked.
- A user always has WRITE and SELECT privileges to any table they own, even if the privileges have not been granted explicitly to the user.
- Revoking SELECT and WRITE privileges for a user does not remove those privileges for objects that the user owns.
- Privileges are determined at connect time and remain in effect until disconnect.
- Privileges are cumulative. Granting a lower level privilege to a user does not degrade higher privileges which have already been granted to the user. Granting a high level privilege to a user who does not have lower level privileges does not give the user the lower level privileges.

The privileges that TimesTen supports are:

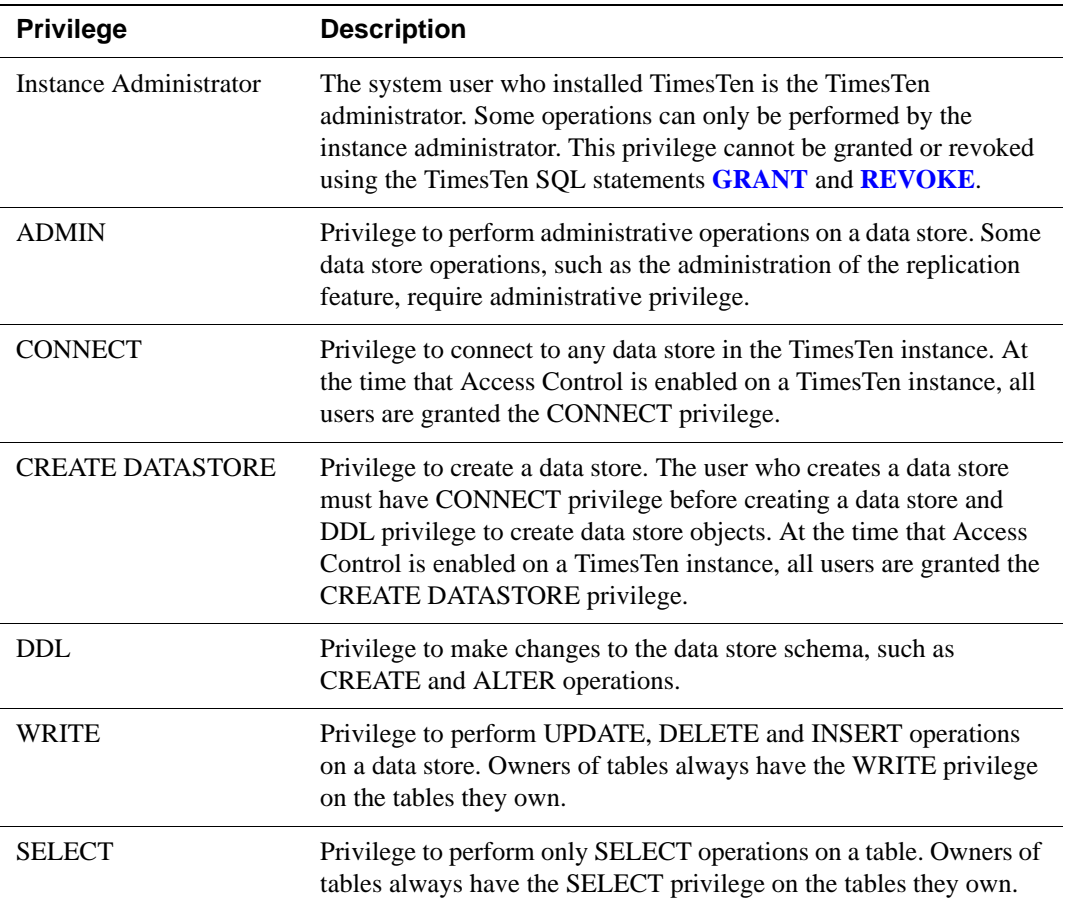

# **Operations requiring instance Administrator privilege**

The following operations can only be performed by the Instance Administrator.

### **SQL operations**

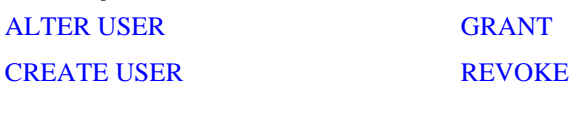

#### **Utilities**

ttDaemonAdmin ttmodinstall

# **Operations requiring ADMIN privilege**

The following operations require ADMIN privilege.

#### **Attributes**

All first connection attributes require ADMIN privilege. These are:

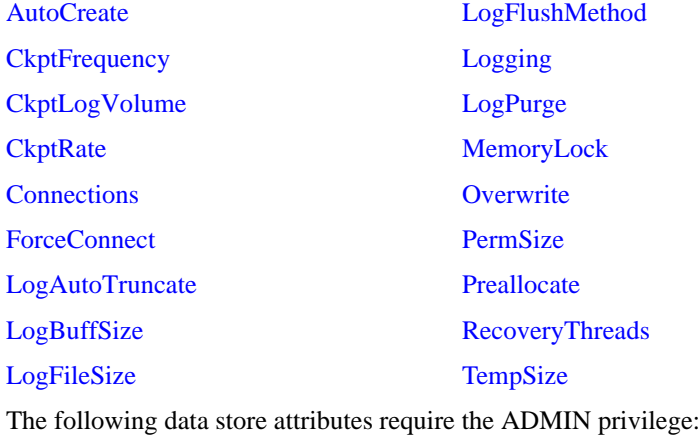

Authenticate GroupRestrict

#### **Built-in Procedures**

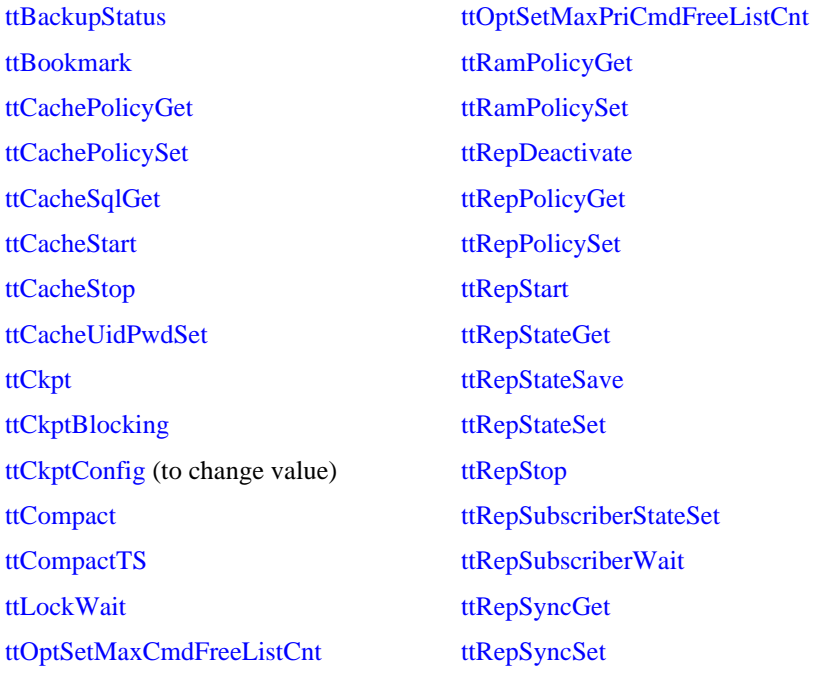

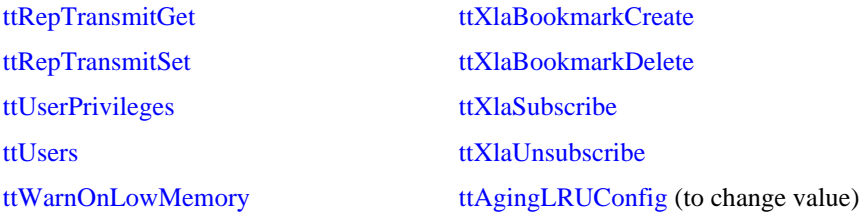

#### **SQL operations**

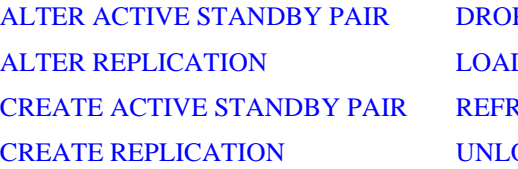

P REPLICATION D CACHE GROUP RESH CACHE GROUP **OAD CACHE GROUP** 

#### **Utilities**

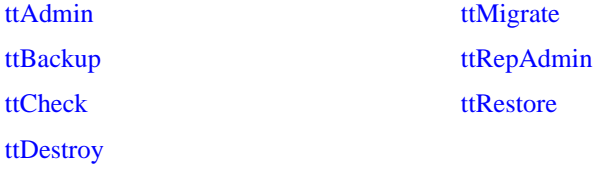

Use of some options of the following utilities also require this privilege:

ttIsql ttTraceMon

# **Utility C API**

ttXactIdRollback ttBackup ttDestroyDataStore ttDestroyDataStoreForce **ttRamGrace** 

ttXactAdmin ttXactLog

ttRamLoad ttRamPolicy ttRamUnload ttRepDuplicateEx ttRestore

# **XLA Functions**

ttXlaDeleteBookmark

# **Operations requiring CONNECT privilege**

Any user or application that wishes to connect to a TimesTen data store must have CONNECT privilege. By default, all users have CONNECT privilege, unless they have been explicitly revoked.

**366** *Oracle TimesTen In-Memory Database SQL Reference Guide*

# **Operations requiring CREATE DATASTORE privilege**

Any user or application that wishes to create a TimesTen data store must have CREATE DATASTORE privilege. By default, all users have CREATE DATASTORE privilege, unless they have been explicitly revoked.

# **Operations requiring DDL privilege**

The following operations require DDL privilege.

#### **Built-in Procedures**

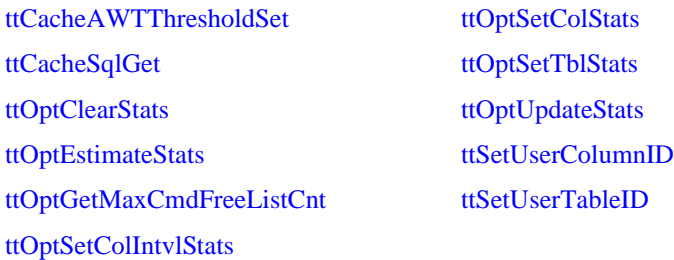

#### **SQL operations**

[ALTER CACHE GROUP](#page-200-1) [ALTER TABLE](#page-219-1) [CREATE CACHE GROUP](#page-245-2) [CREATE INDEX](#page-259-0) [CREATE MATERIALIZED VIEW](#page-263-0) [CREATE SEQUENCE](#page-284-0) [CREATE TABLE](#page-288-1)

[CREATE VIEW](#page-310-0) [DROP CACHE GROUP](#page-315-1) [DROP INDEX](#page-316-0) [DROP SEQUENCE](#page-318-0) [DROP TABLE](#page-320-1) [DROP VIEW](#page-322-0)

# **Operations requiring WRITE privilege**

The following operations require WRITE privilege.

### **Built-in Procedures**

ttCachePropagateFlagSet

ttAgingScheduleNow

ttApplicationContext

**SQL operations**

[ALTER TABLE.](#page-219-1)..ON DELETE CASCADE clause

*Access Control Privileges* **367**

[DELETE](#page-312-1) [DROP ACTIVE STANDBY PAIR](#page-314-0) [INSERT](#page-327-1) [INSERT SELECT](#page-330-1)

on target table of [MERGE](#page-334-1) [TRUNCATE TABLE](#page-363-0) [UPDATE](#page-367-1)

**XLA functions**

ttXlaOpenTimesTen ttXlaPersistOpen

ttOptGetColStats

# **Operations requiring SELECT privilege**

The following operations require SELECT privilege.

#### **Built-in Procedures**

ttBlockInfo ttLogBufPrint ttLogHolds

**SQL operations**

[SELECT](#page-344-1) on source table of [MERGE](#page-334-1)

## **Utilities**

ttMigrate

ttTail

ttSize

ttSize

Use of some options of the following utilities also require this privilege:

ttIsql

ttTraceMon

ttXactAdmin

ttXactLog

# *System and Replication Tables*

TimesTen stores metadata (information about the contents of your data store) in *system tables* in your data store.

Your applications can read but cannot update the system tables. If your application defines a table with the same name as a system table name, then your application can read a system table by prefixing the name with SYS. For example, SELECT \* FROM SYS.TABLES selects rows from the TABLES system table. Use the TTREP prefix when using the replication tables.

Information specific to system tables:

- Locks acquired by users on system tables may prevent others from defining data or executing the ODBC function **SQLPrepare or the JDBC method Connection.prepareStatement**.
- The last character in name columns is always a space. Therefore, while the column length of name columns is 31, the maximum object name length is 30.
- On 64-bit systems, TimesTen system tables declare certain fields as data type TT\_BIGINT. When retrieving these columns with an ODBC program, the application must bind them using SQL\_C\_BINARY. For information on SQL\_C\_BINARY, see the *Microsoft ODBC 2.0 Programmer's Reference and SDK Guide.*

**Note:** Some tables contain columns, named SYS*number.* Because these columns contain values used internally by TimesTen, they are not documented in this chapter.

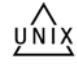

## **System table list**

**Table**

**[SYS.CACHE\\_GROUP](#page-382-0)**

**[SYS.COLUMNS](#page-384-0)**

**[SYS.COLUMN\\_HISTORY](#page-381-0)**

**[SYS.COL\\_STATS](#page-387-0)**

**[SYS.DUAL](#page-388-0)**

**[SYS.INDEXES](#page-389-0)**

**[SYS.MONITOR](#page-391-0)**

**[SYS.OBJ\\_ACC\\_RIGHT](#page-381-1)**

**[SYS.PLAN](#page-398-0)**

**[SYS.SEQUENCES](#page-401-0)**

**[SYS.SYNONYMS](#page-403-0)**

**[SYS.SYS\\_ACC\\_RIGHT](#page-381-2)**

**[SYS.TABLES](#page-404-0)**

**[SYS.TABLE\\_HISTORY](#page-381-3)**

**[SYS.TBL\\_STATS](#page-408-0)**

**[SYS.TCOL\\_STATS](#page-409-0)**

**[SYS.TINDEXES](#page-410-0)**

**[SYS.TRANSACTION\\_LOG\\_API](#page-412-0)**

**[SYS.TTABLES](#page-413-0)**

**[SYS.TTBL\\_STATS](#page-417-0)**

**[SYS.USERS](#page-381-4)**

**[SYS.VIEWS](#page-418-0)**

**[SYS.XLASUBSCRIPTIONS](#page-419-0)**

# **Replication table list**

**Table**

**[TTREP.REPELEMENTS](#page-420-0)**

**[TTREP.REPLICATIONS](#page-424-0)**

**[TTREP.REPNETWORK](#page-425-0)**

**[TTREP.REPNETWORK](#page-425-0)**

**[TTREP.REPSTORES](#page-429-0)**

**[TTREP.REPSUBSCRIPTIONS](#page-430-0)**

**[TTREP.REPTABLES](#page-432-0)**

**[TTREP.TTSTORES](#page-437-0)**

# **Tables reserved for internal or future use**

Several system tables in Timesten are reserved for internal or future use. These tables are:

- <span id="page-381-0"></span>• SYS.COLUMN\_HISTORY
- <span id="page-381-1"></span>• SYS.OBJ\_ACC\_RIGHT
- <span id="page-381-2"></span>• SYS.SYS\_ACC\_RIGHT
- <span id="page-381-3"></span>• SYS.TABLE\_HISTORY
- <span id="page-381-4"></span>• SYS.USERS

These tables are not described in detail in this chapter.

# <span id="page-382-0"></span>**SYS.CACHE\_GROUP**

The CACHE\_GROUP table describes the definition of a TimesTen cache.

#### **Table name** CACHE\_GROUP

**Columns**

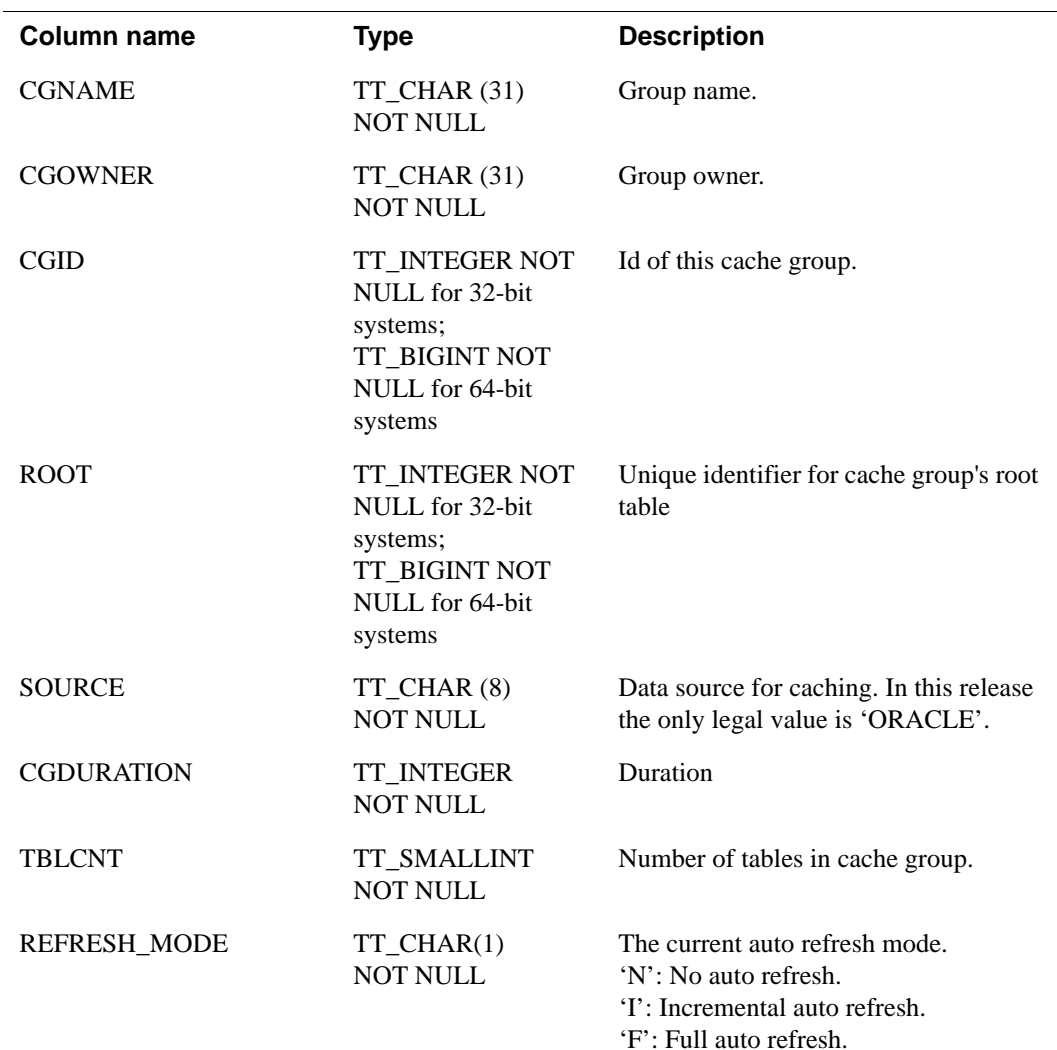

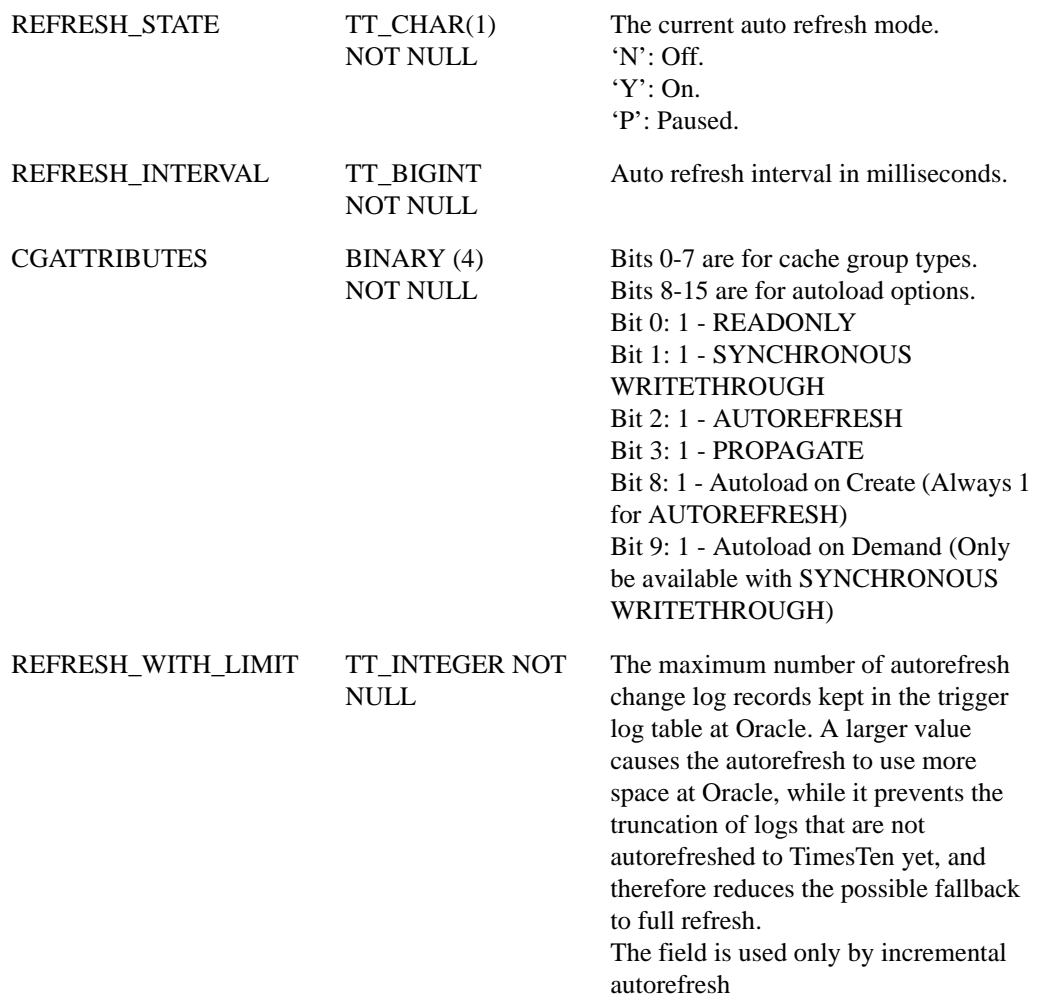

# <span id="page-384-0"></span>**SYS.COLUMNS**

The COLUMNS table describes every column in every table in the data store, including the name of the column, the type of the column and whether the column is nullable.

#### **Table name** COLUMNS

#### **Columns**

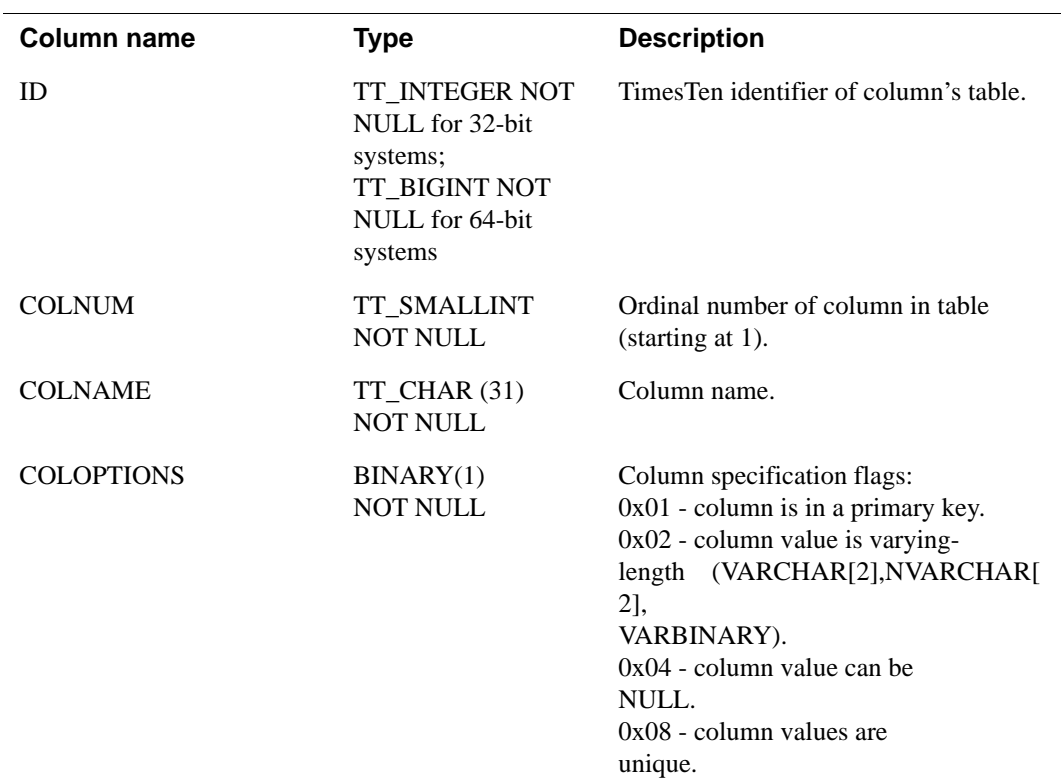

COLTYPE TT\_INTEGER NOT NULL

Data type of column

- 1 TT\_SMALLINT
- 2 TT\_INTEGER
- 3 BINARY\_FLOAT
- 4 BINARY\_DOUBLE
- 5 TT\_CHAR
- 6 TT\_VARCHAR
- 7 BINARY
- 8 VARBINARY
- 11 TT\_DECIMAL
- 12 TT\_NCHAR
- 13 TT\_NVARCHAR
- 14 TT\_DATE
- 15 TIME
- 16 TT\_TIMESTAMP
- 20 TT\_TINYINT
- 21 TT\_BIGINT
- 22 TT\_VARCHAR (inline)
- 23 VARBINARY (inline)
- 24 TT\_NVARCHAR (inline)
- 25 NUMBER
- 26 CHAR
- 27 VARCHAR2
- 28 NCHAR
- 29 NVARCHAR2
- 30 DATE
- 31 TIMESTAMP
- 32 VARCHAR2 (inline)
- 33 NVARCHAR2 (inline)

Note: If you are using TimesTen type mode, for information on COLTYPE, refer to documentation from previous releases of TimesTen. For information on TimesTen type mode, see ["TimesTen Type Mode \(Backward](#page-64-0)  [Compatibility\)" on page 55](#page-64-0).

TYPE\_ATTR TT\_INTEGER NOT NULL

Reserved for internal use.

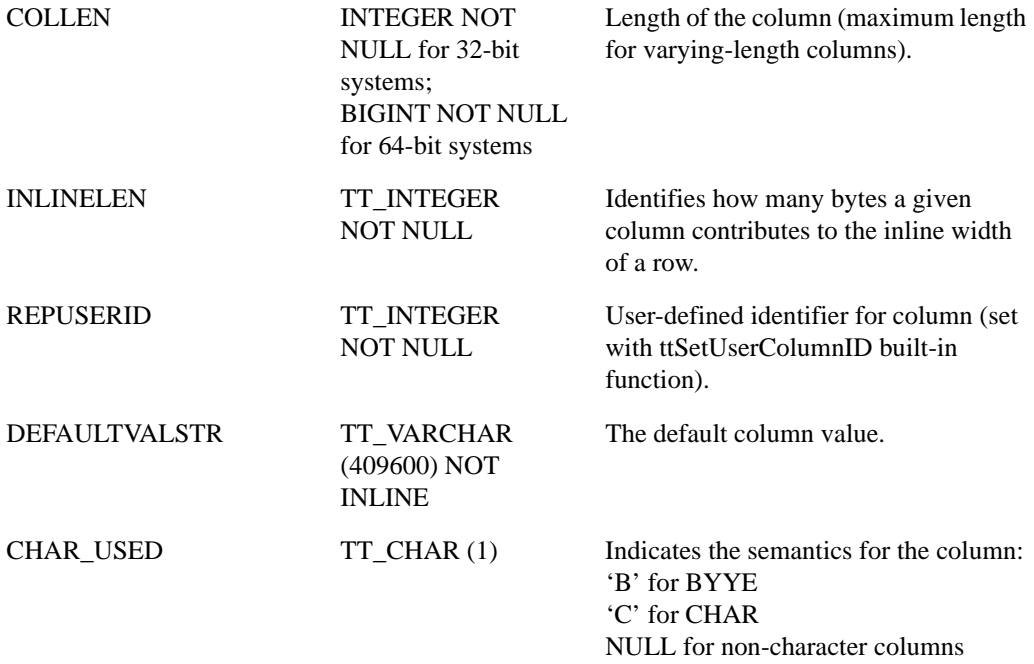

# <span id="page-387-0"></span>**SYS.COL\_STATS**

The COL\_STATS table stores the statistics for table columns in the data store. Statistics include the number of unique values, number of nulls, number of rows and other information regarding the distribution of column values. No values are present if statistics have not been computed.

#### **Table name** COL\_STATS

#### **Columns**

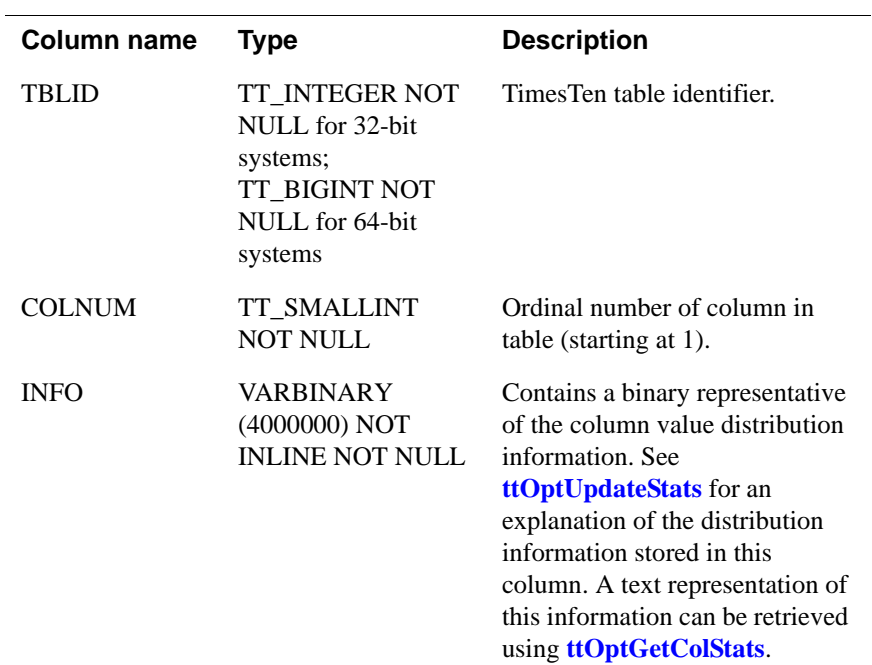

# <span id="page-388-0"></span>**SYS.DUAL**

The DUAL table can be used in a SELECT statement that references no other tables, but needs to return at least one row. Selecting from the DUAL table is useful for computing a constant expression with the SELECT statement. Because DUAL has only one row, the constant is returned only once.

**Table name** DUAL

**Columns**

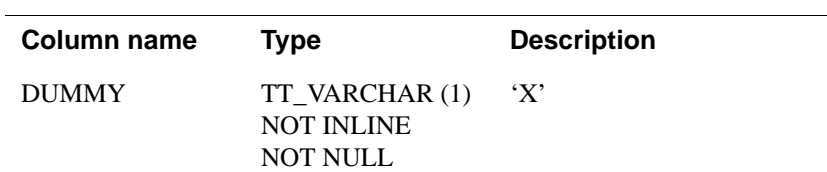

# <span id="page-389-0"></span>**SYS.INDEXES**

The INDEXES table stores information about the indexes in the data store, including the name, the type (T-tree or hash), the index key and whether the index is unique.

#### **Table name** INDEXES

#### **Columns**

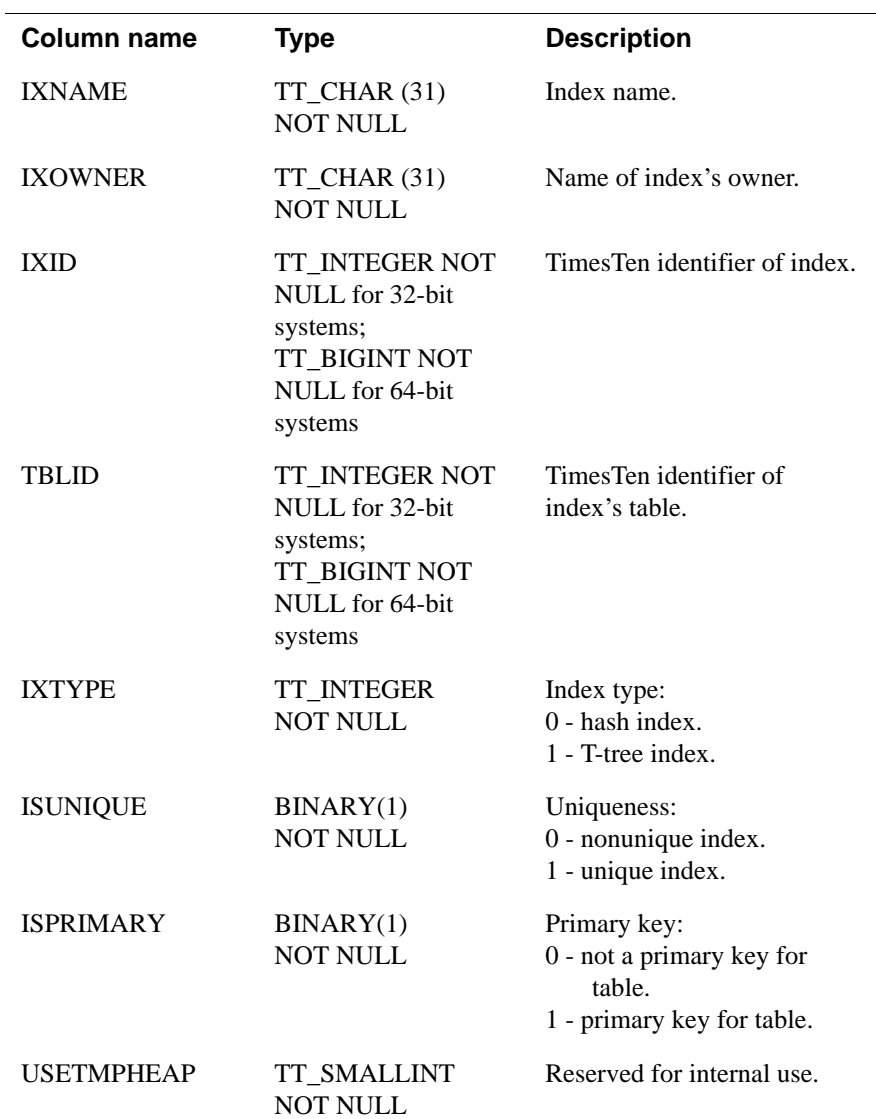

**380** *Oracle TimesTen In-Memory Database SQL Reference Guide*

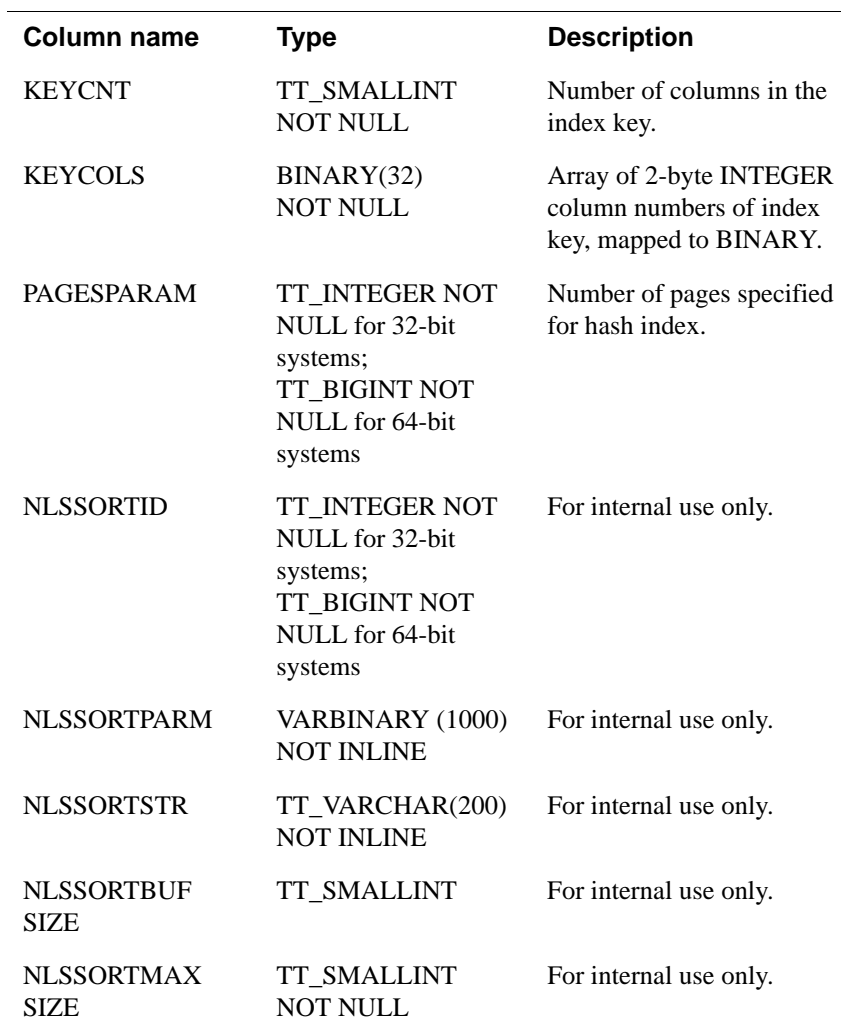

# <span id="page-391-0"></span>**SYS.MONITOR**

The MONITOR table stores information about system performance. It contains a single row with statistics about certain events. For many columns, statistics are gathered starting from the first connection to the data store. For some columns, statistics are gathered as needed. TimesTen does not gather statistics from the time of the first connection for these columns:

- PERM\_ALLOCATED\_SIZE
- PERM\_IN\_USE\_SIZE
- TEMP\_ALLOCATED\_SIZE
- LAST\_LOG\_FILE
- REPHOLD LOG FILE
- REPHOLD\_LOG\_OFF
- FIRST LOG FILE
- CHECKPOINT BYTES WRITTEN

For most columns, the MONITOR table is reset whenever there are no connections to the data store. TimesTen does not reset the values of the following columns, even when there are no connections to the data store:

- PERM\_ALLOCATED\_SIZE
- PERM\_IN\_USE\_SIZE
- TEMP\_ALLOCATED\_SIZE
- LAST\_LOG\_FILE
- REPHOLD LOG FILE
- REPHOLD LOG OFF
- FIRST\_LOG\_FILE

Information in the MONITOR table is frequently updated by TimesTen. To prevent these updates from slowing down the system, they are not protected by latches. Hence values in the MONITOR table are not absolutely accurate. They can be used as a reliable indication of various activities in the system.

**Table name** MONITOR

#### **Columns**

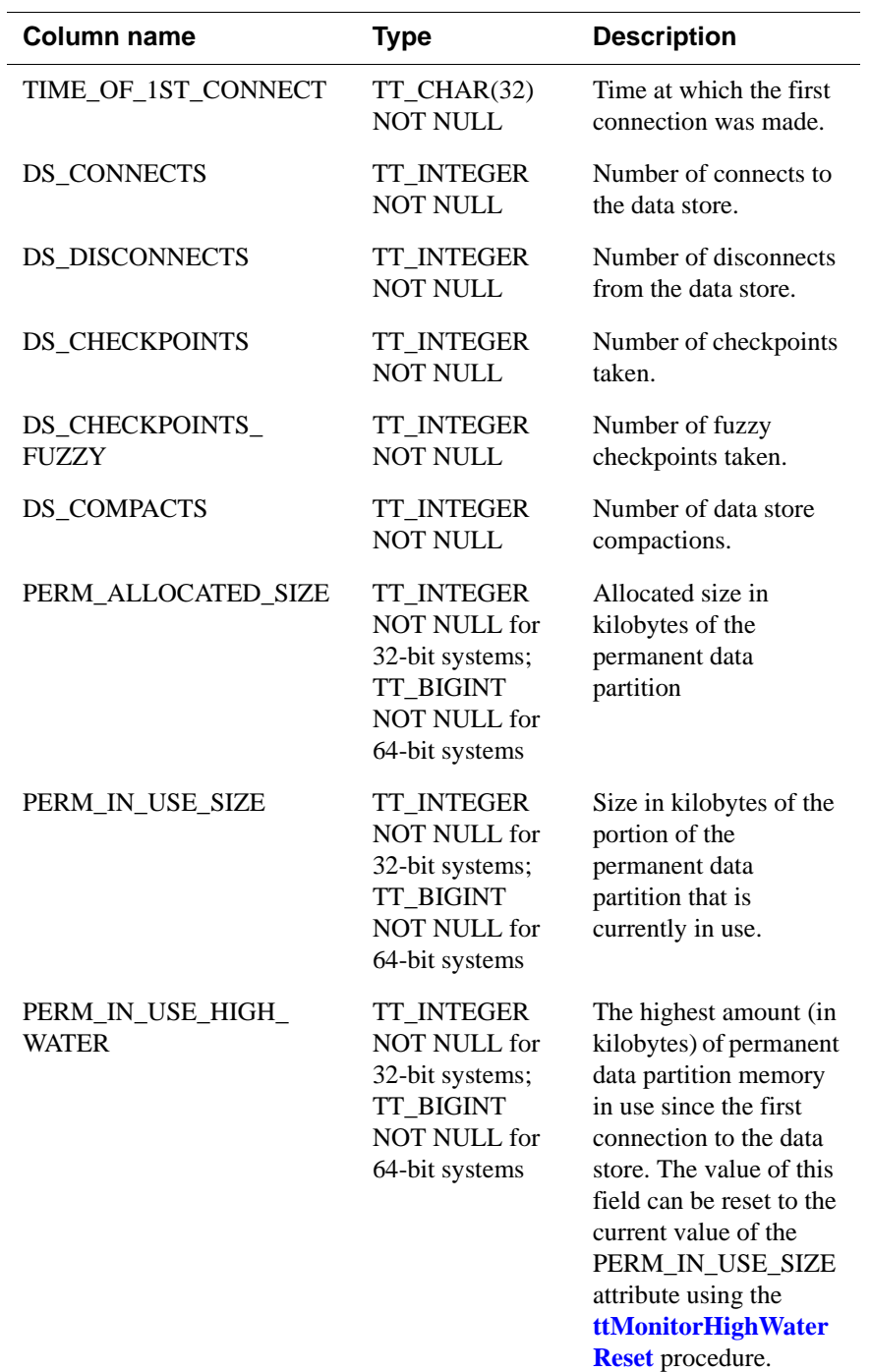

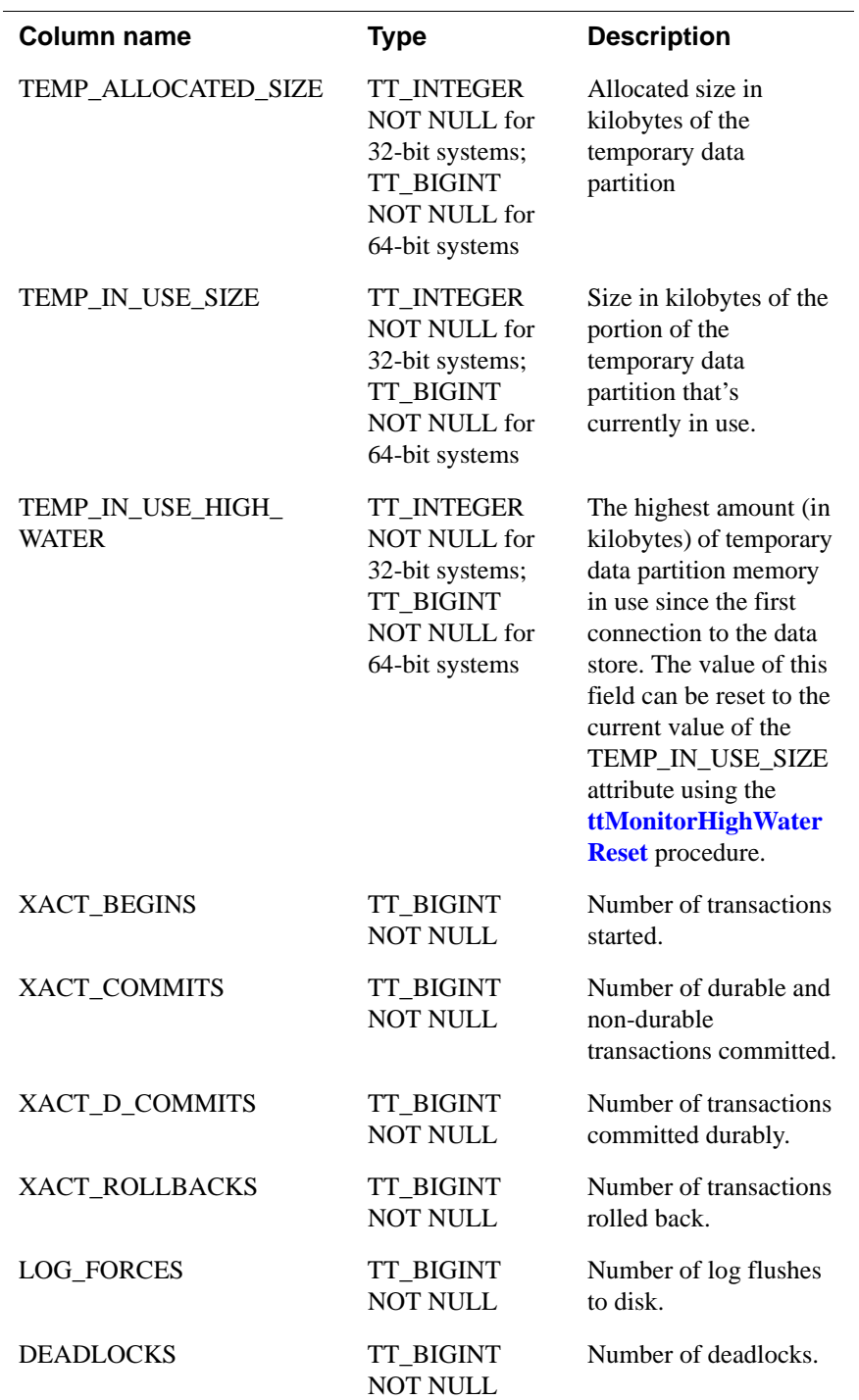

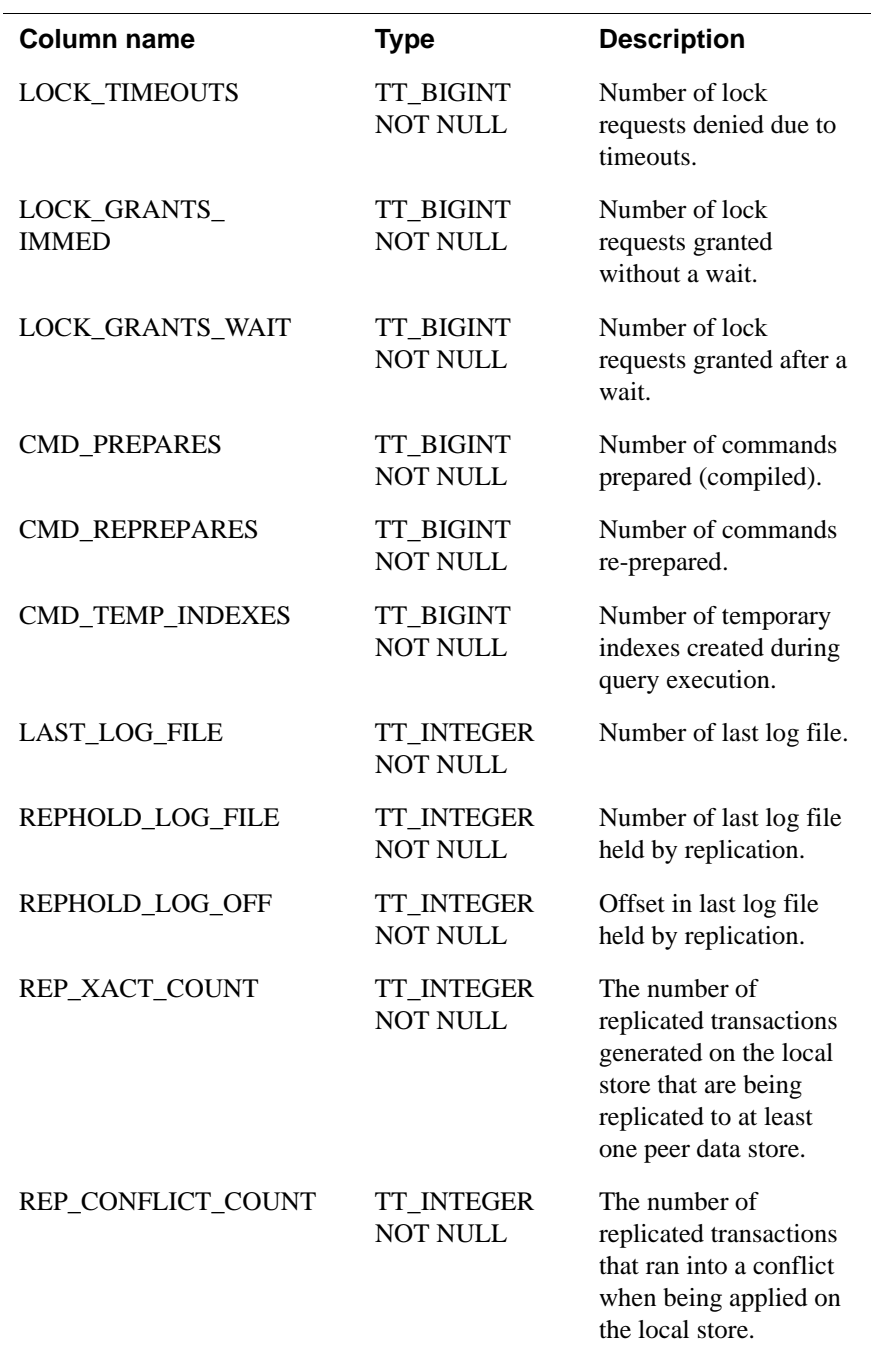

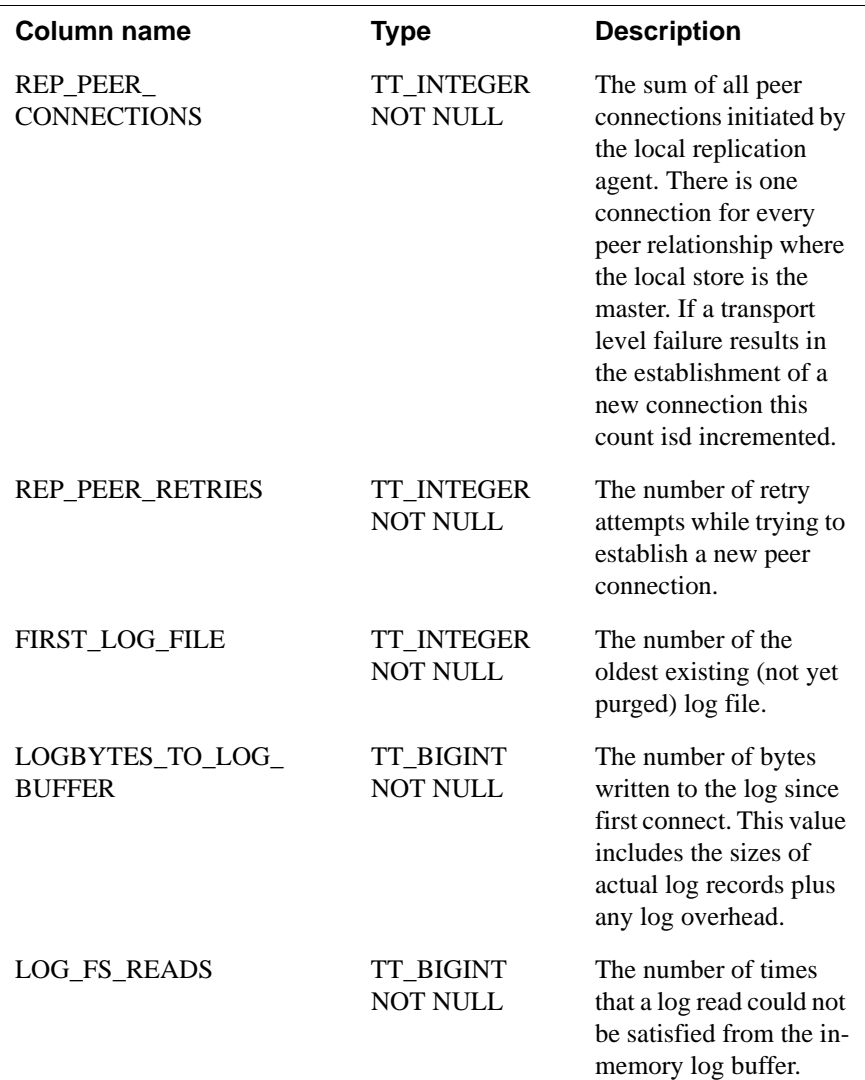
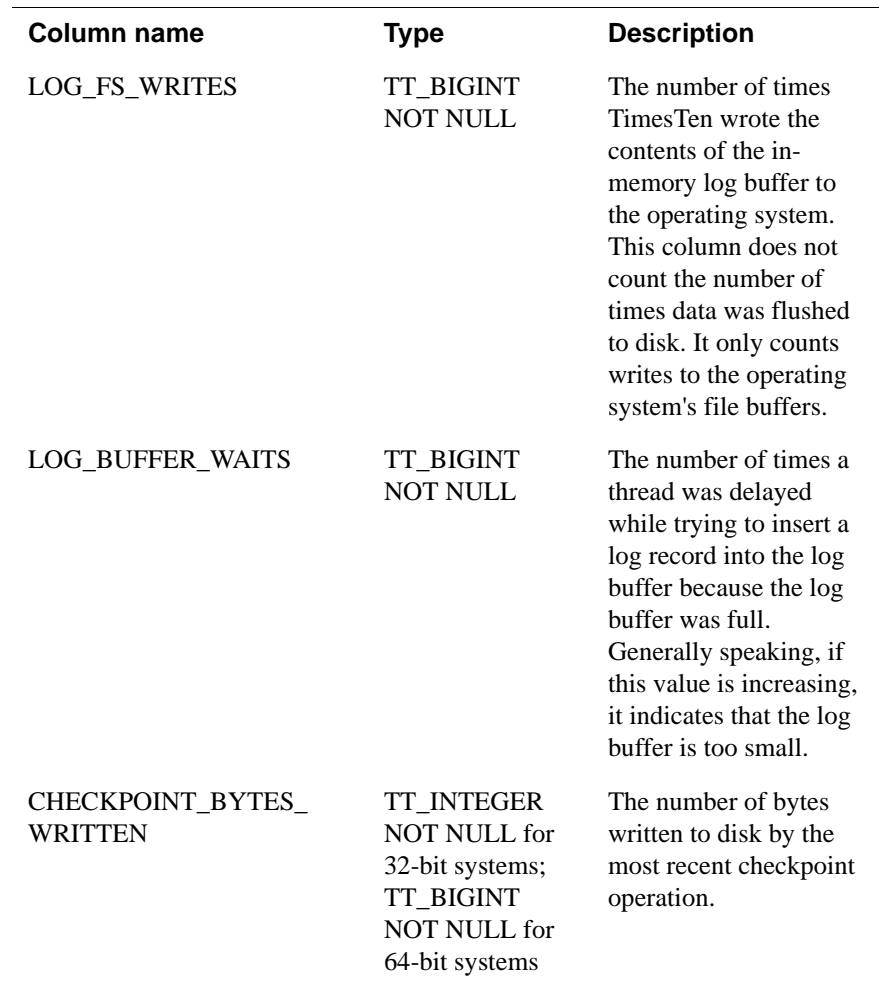

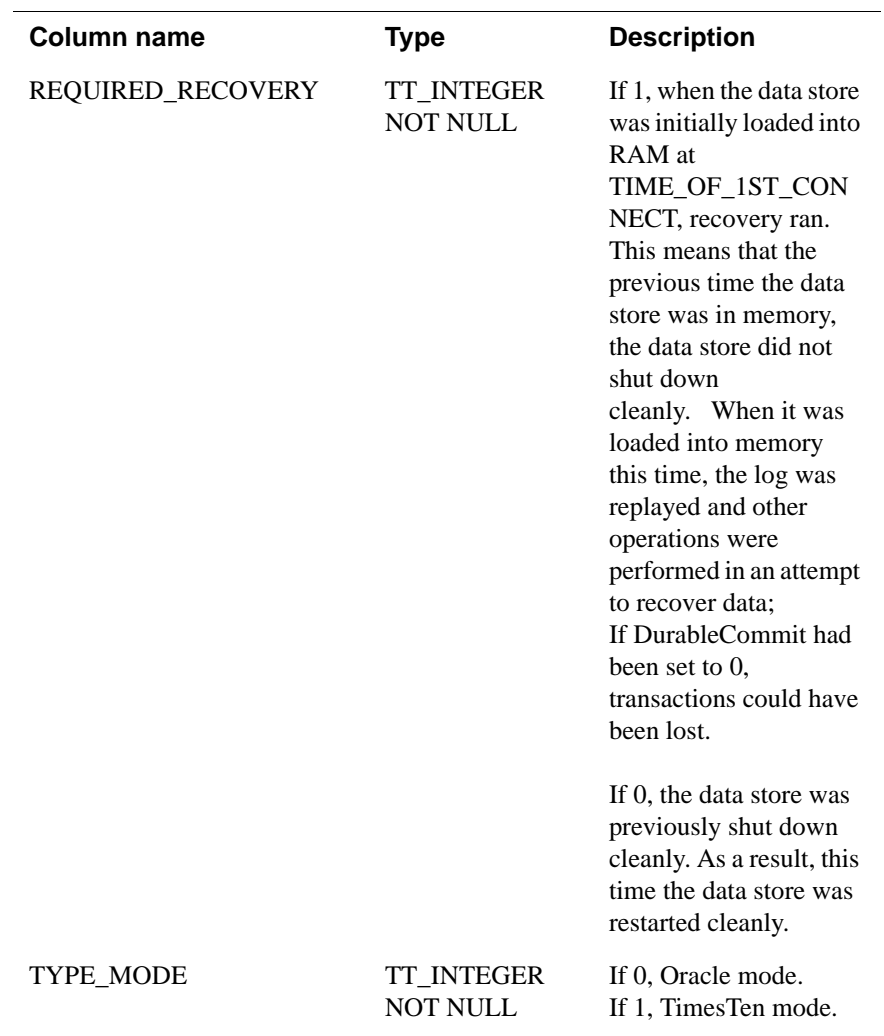

### **SYS.PLAN**

The PLAN table contains the execution plan that the TimesTen query optimizer prepares after an application calls **ttOptSetFlag** (see "Generating the plan"and "Modifying plan generation"in the *Oracle TimesTen In-Memory Database Operations Guide*).

The execution plan includes the operation performed at each step and the table or index that it references.

**Table name** PLAN

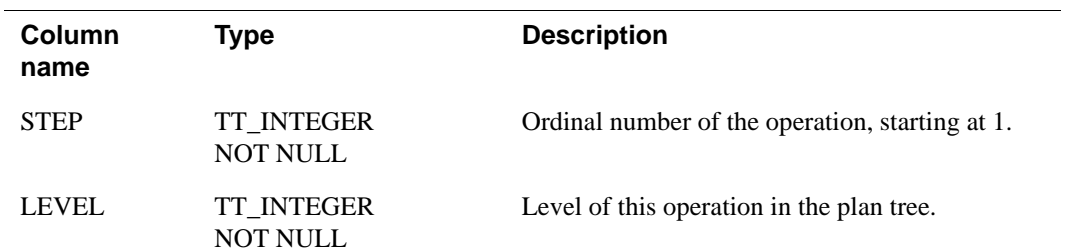

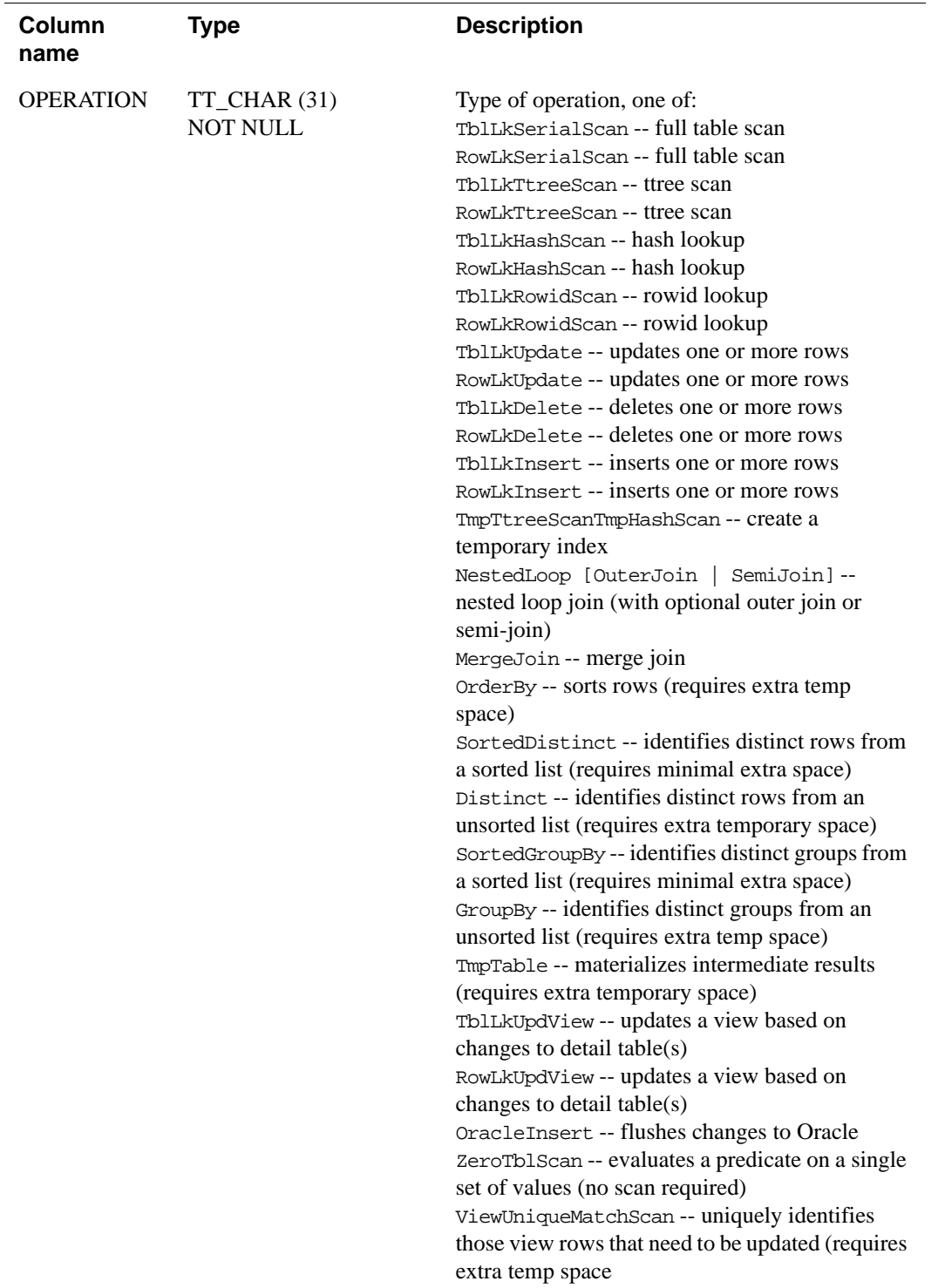

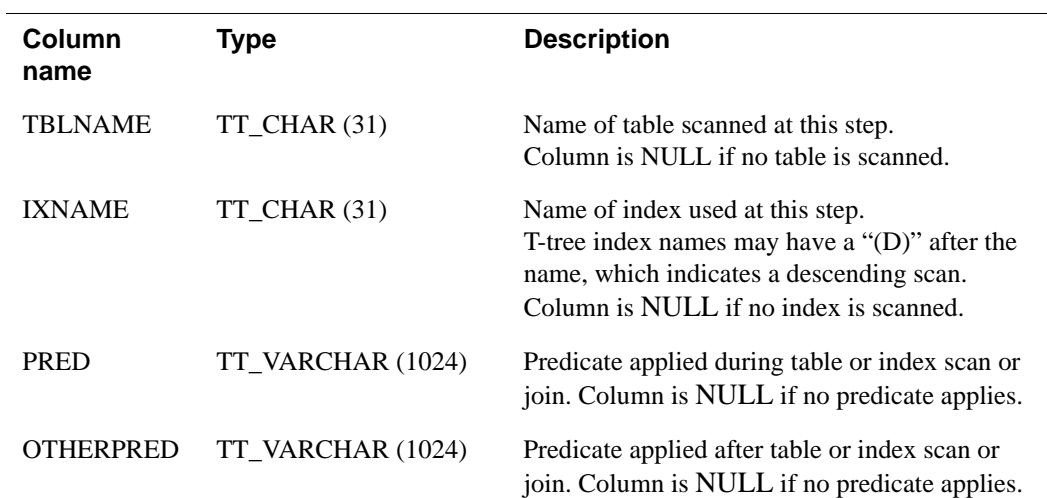

# **SYS.SEQUENCES**

The SEQUENCES table contains all the information about sequences. Data from the system table is restored to the new data store during a CREATE SEQUENCE statement.

### **Table name** SEQUENCES

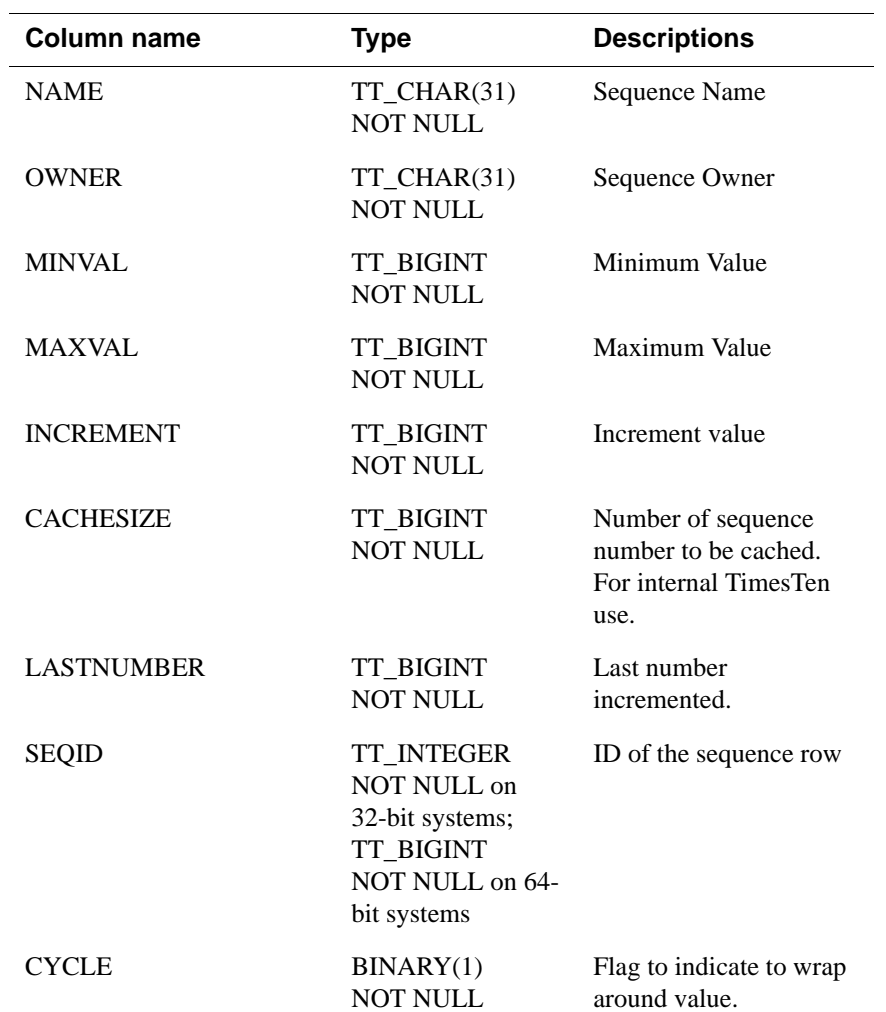

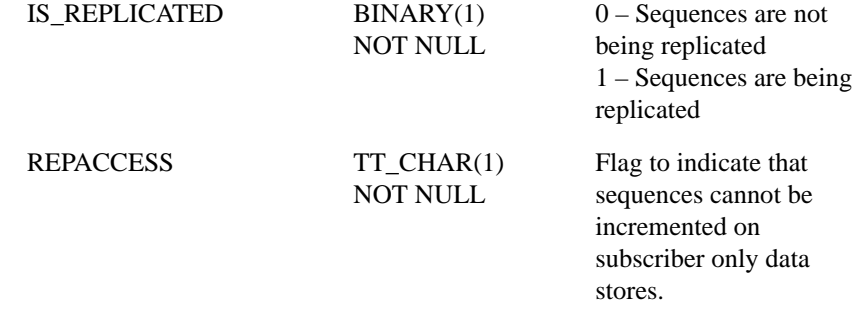

# **SYS.SYNONYMS**

The SYNONYMS table contains information about synonyms.

### **Table name** SYNONYMS

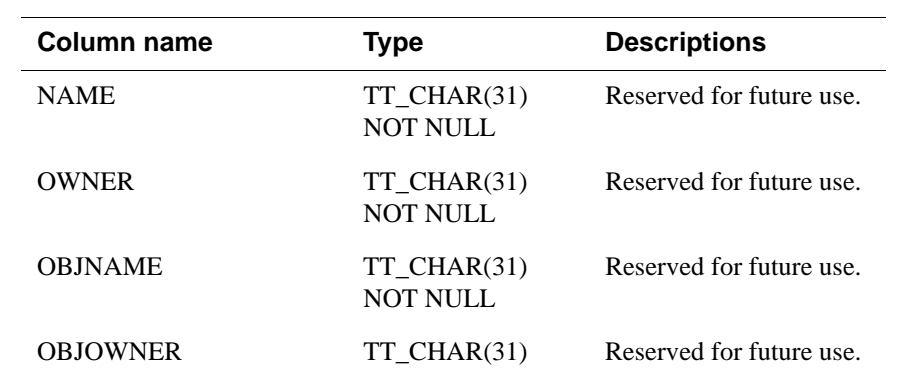

### **SYS.TABLES**

The TABLES table stores information about the tables in the data store, including the name, the owner, the number of columns, the size of a row and the primary key (if any). The TABLES table also stores information on system tables.

Specific column information is stored in the COLUMNS table.

**Table name** TABLES

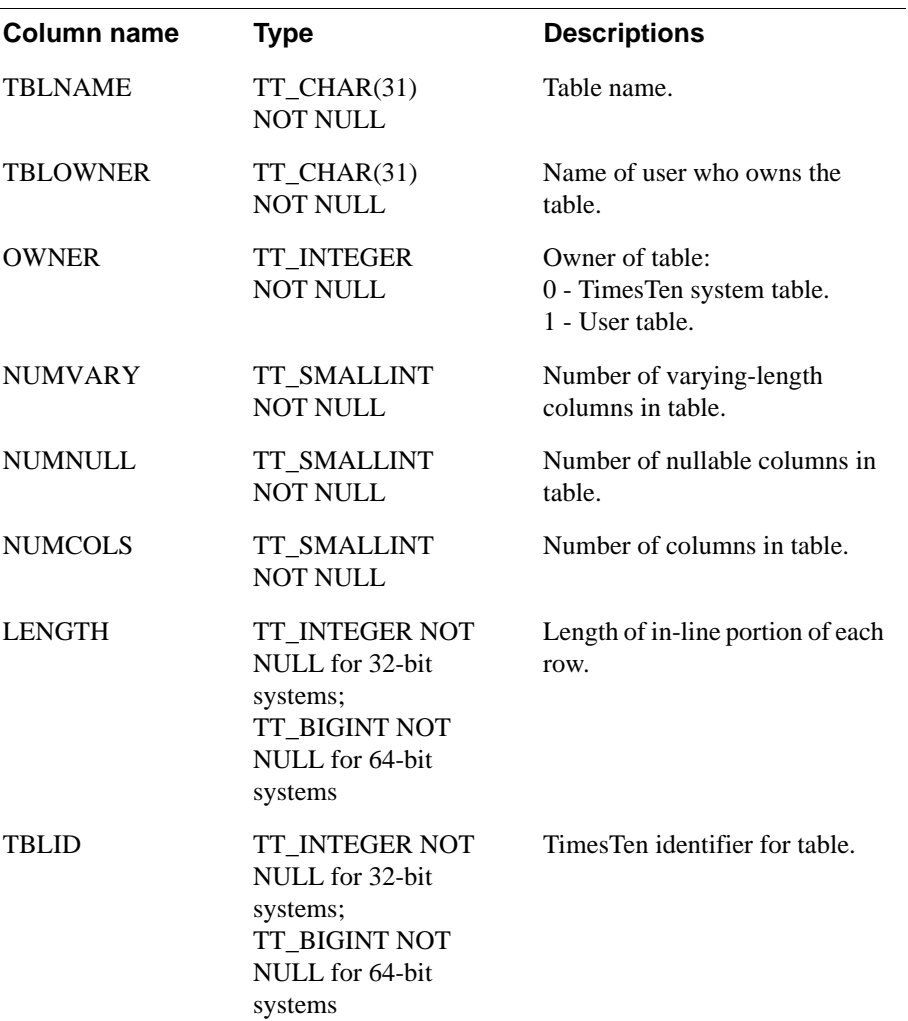

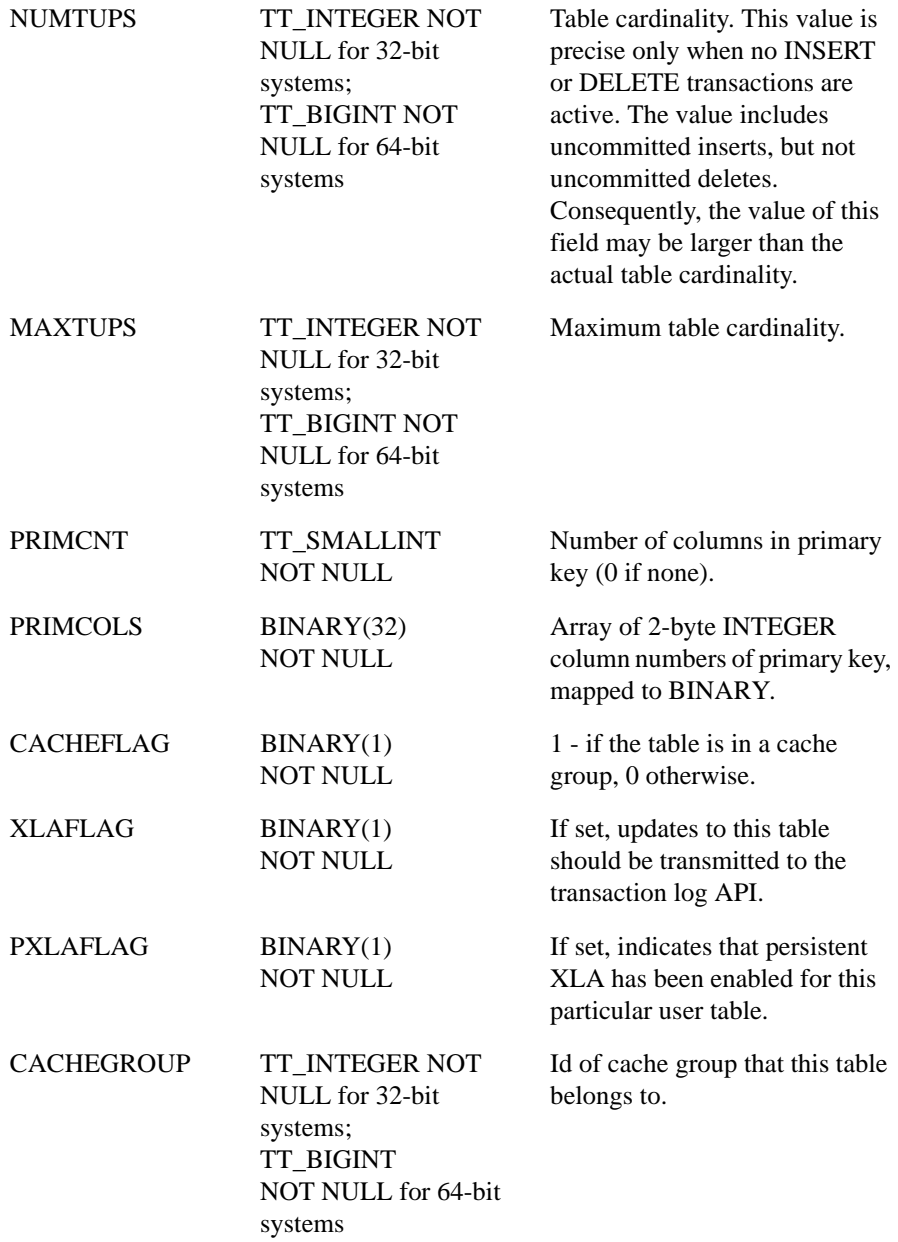

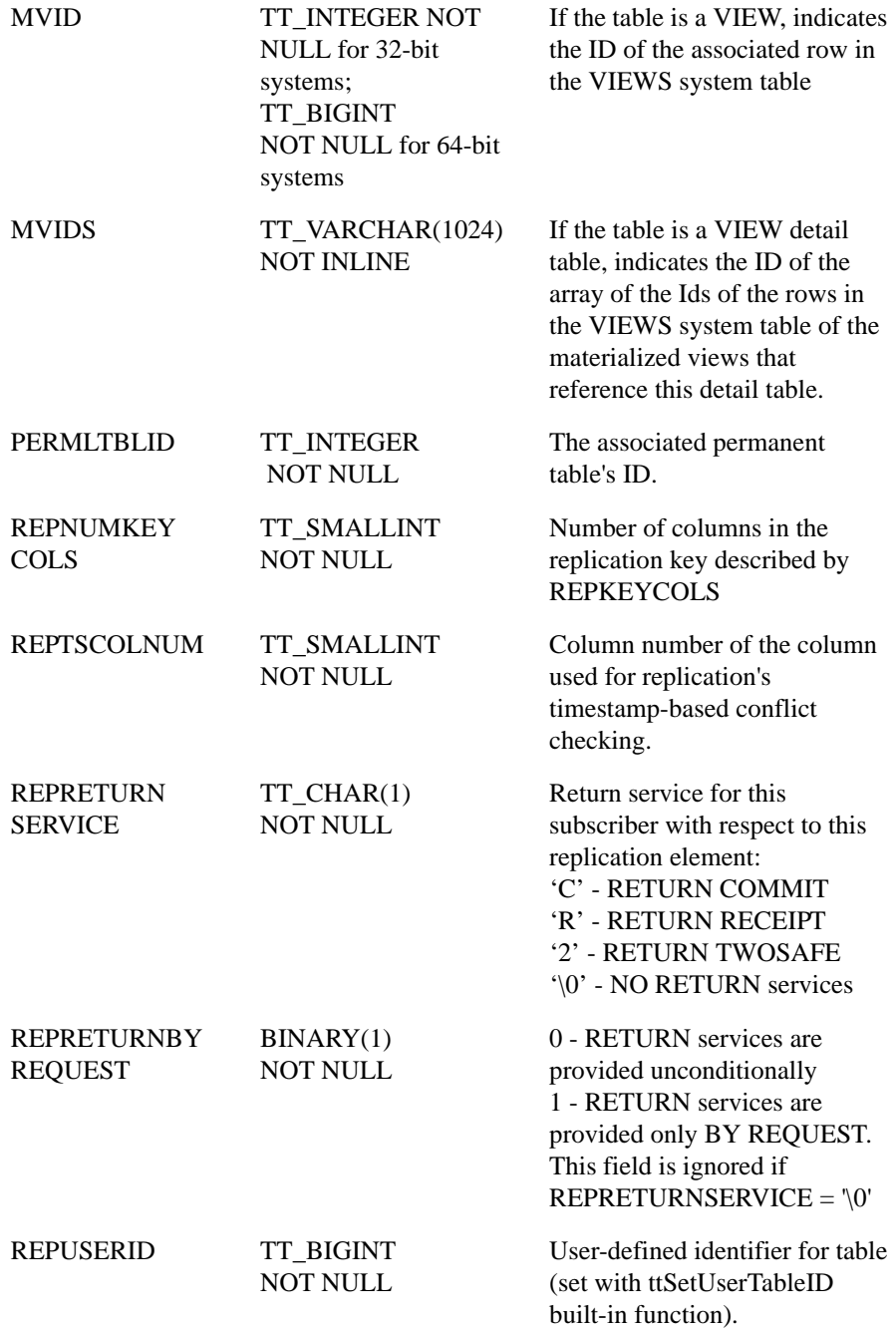

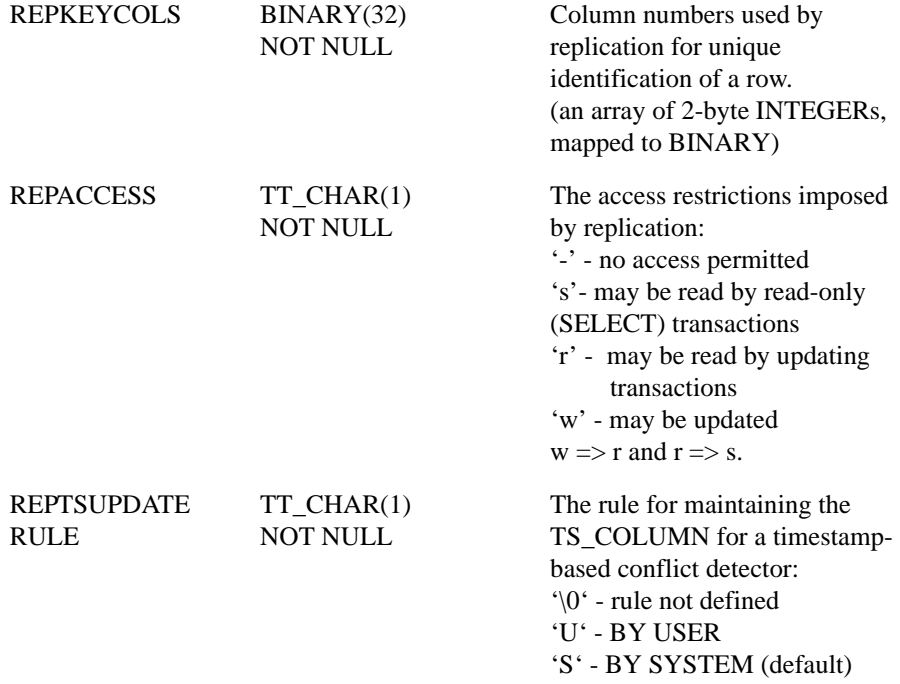

# **SYS.TBL\_STATS**

The TBL\_STATS table stores the statistics for tables in the data store, namely the number of rows in the table. No values are present if the statistics have not been computed.

Column-specific statistics are stored in the COL\_STATS table. See ["SYS.COL\\_STATS" on page 378](#page-387-0).

**Table name** TBL\_STATS

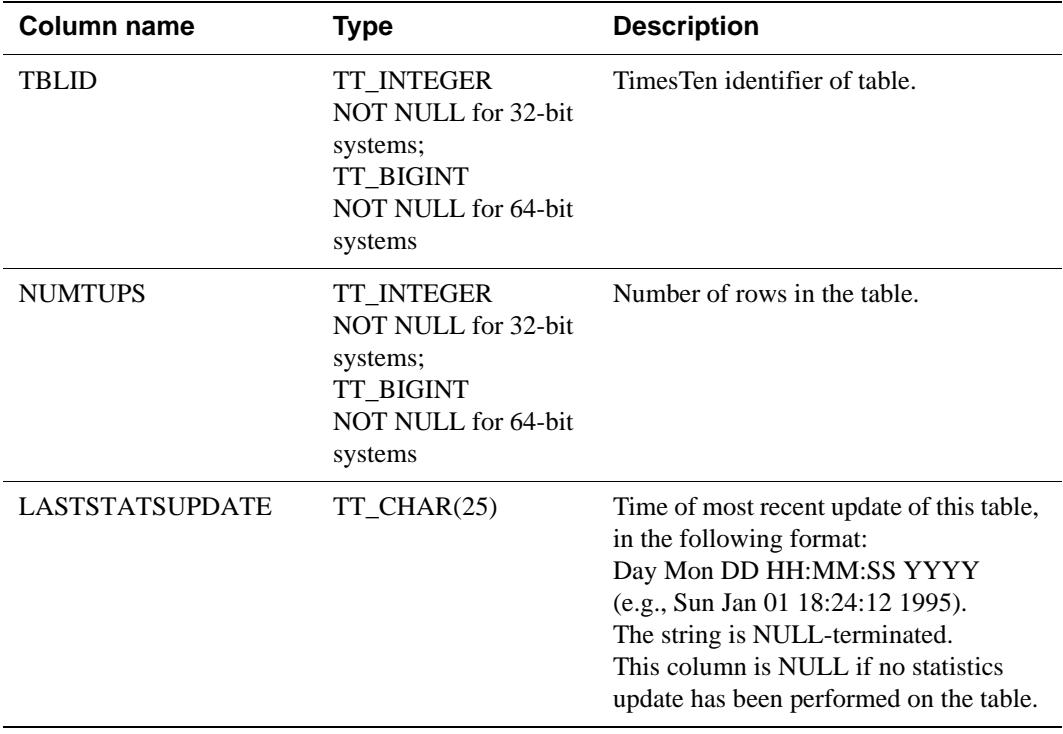

# **SYS.TCOL\_STATS**

The TCOL\_STATS table stores the statistics for table columns in temporary table instances associated with active sessions. Statistics include the number of unique values, number of nulls, number of rows and other information regarding the distribution of column values. No values are present if statistics have not been computed.

#### **Table name** TCOL\_STATS

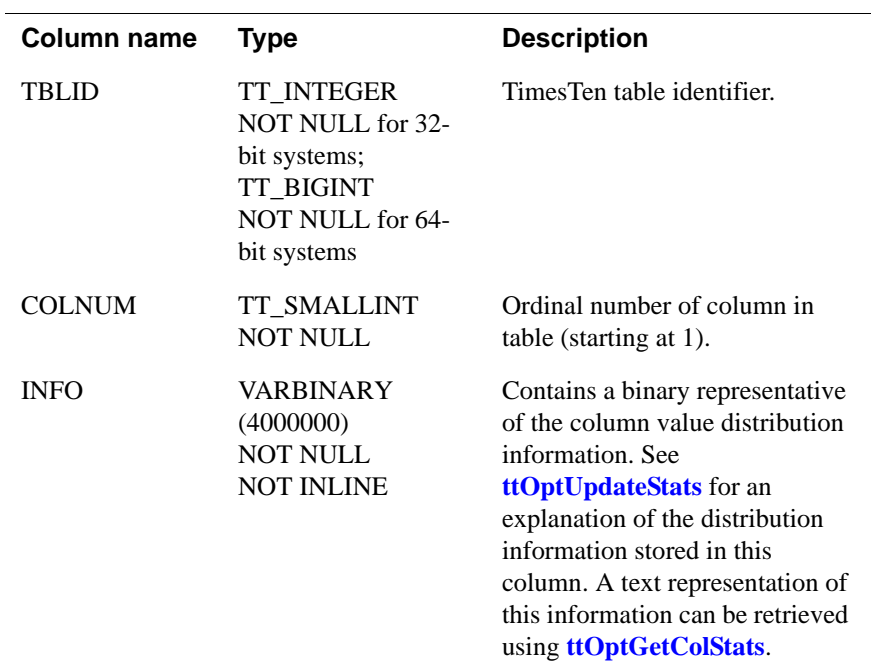

# **SYS.TINDEXES**

The INDEXES table stores information about the indexes in the temporary table instances associated with active sessions, including the name, the type (T-tree or hash), the index key and whether the index is unique.

### **Table name** TINDEXES

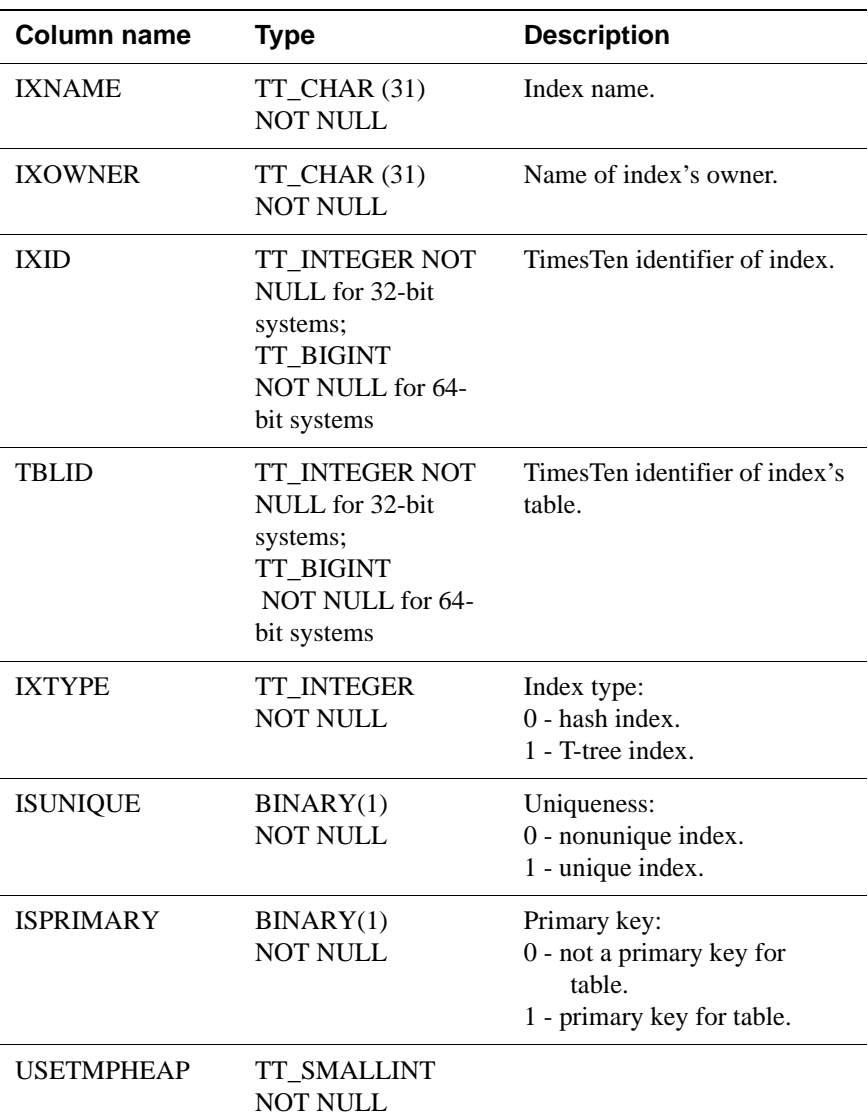

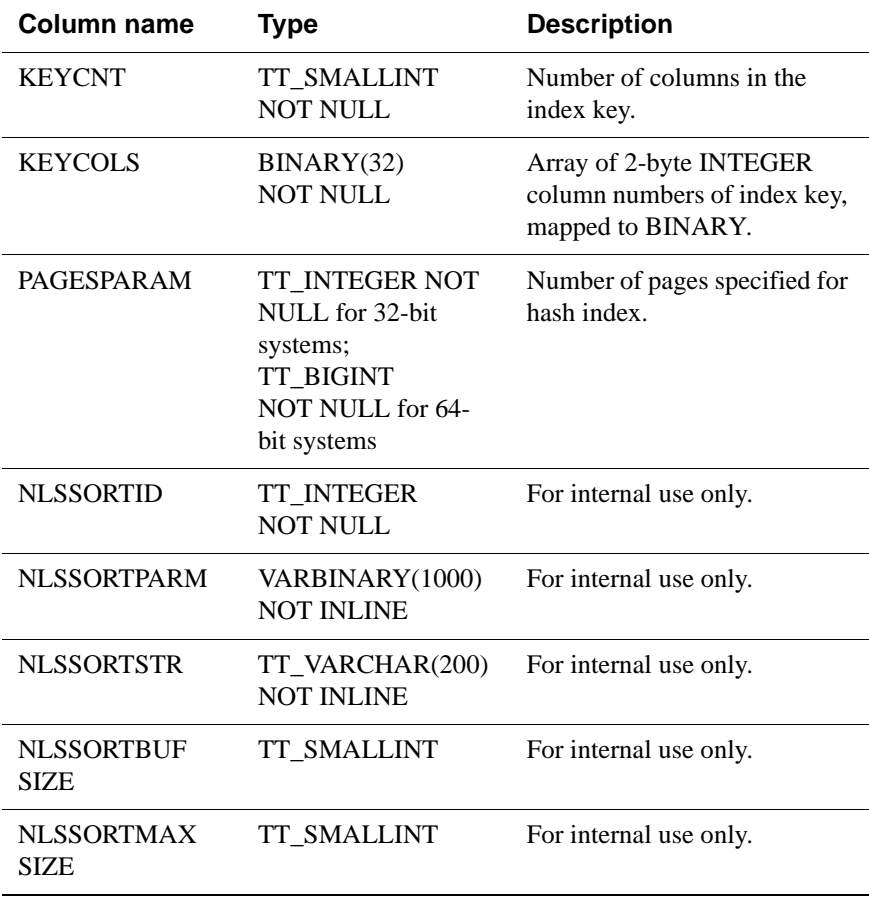

## **SYS.TRANSACTION\_LOG\_API**

The TRANSACTION\_LOG\_API table keeps track of the persistent Transaction Log API bookmarks. Each row in the system table corresponds to a persistent bookmark. Each persistent bookmark has a text identifier associated with it, which is used to keep track of the bookmark.

#### **Table name** TRANSACTION\_LOG\_API

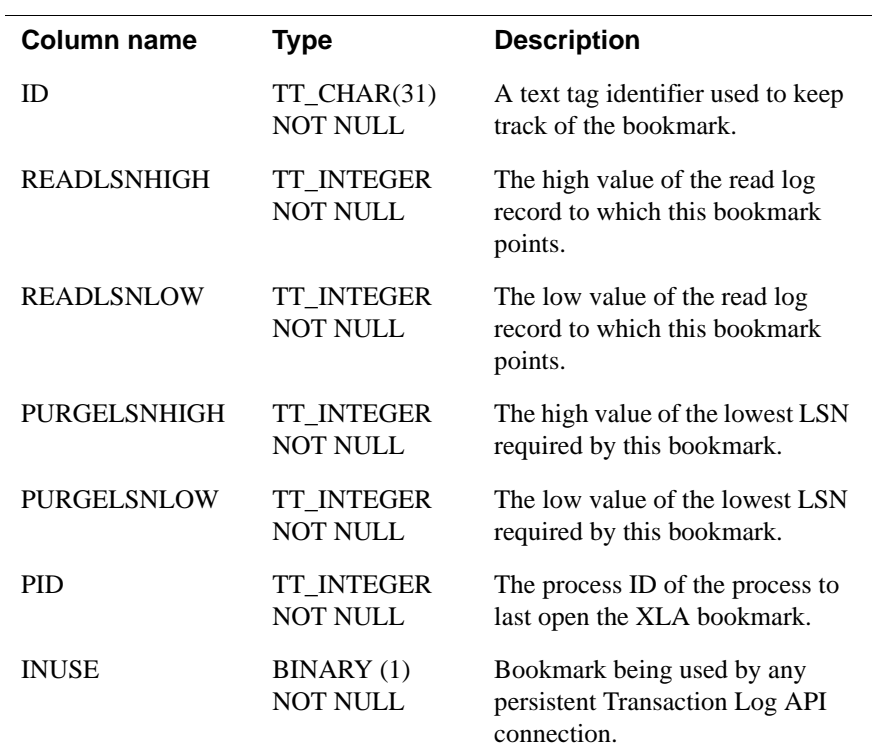

## **SYS.TTABLES**

The TABLES table stores information about temporary table instances associated with active sessions, including the name, the owner, the number of columns, the size of a row and the primary key (if any). The TABLES table also stores information on system tables.

Specific column information is stored in the COLUMNS table.

#### **Table name** TTABLES

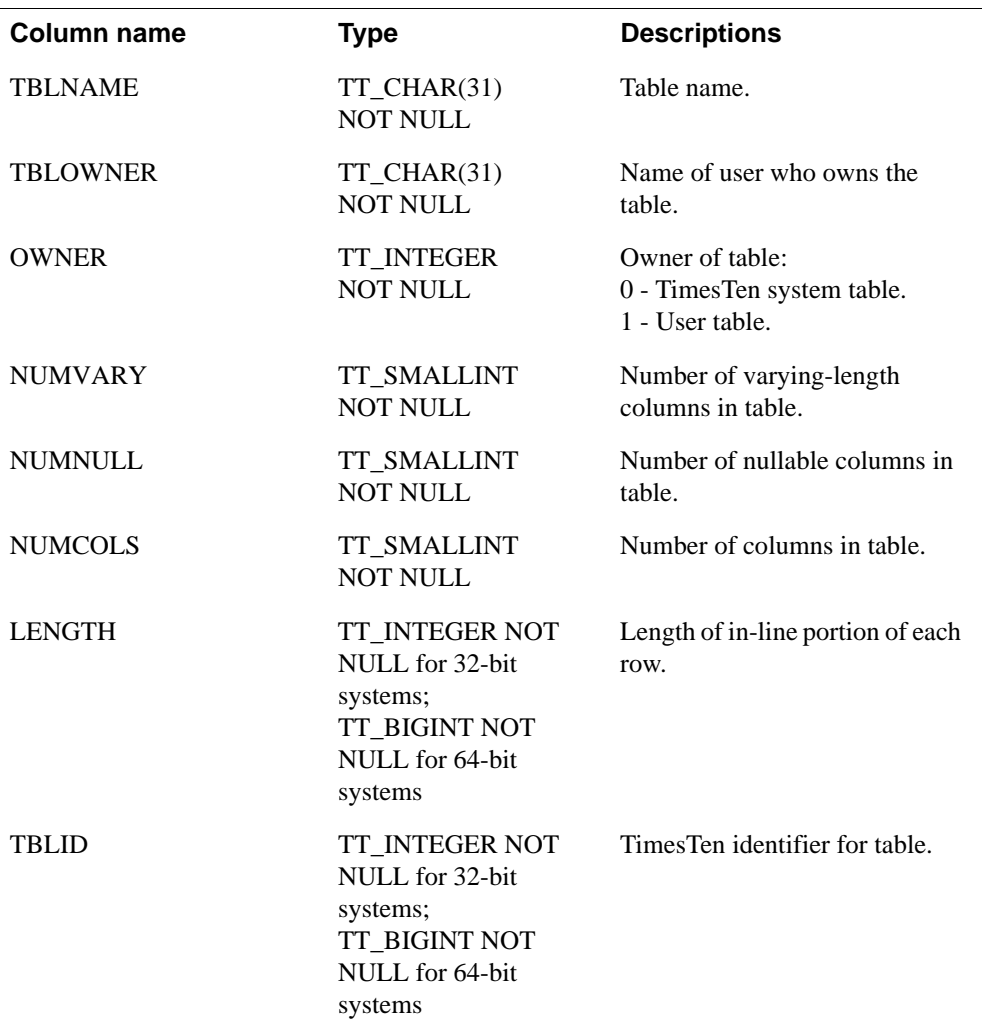

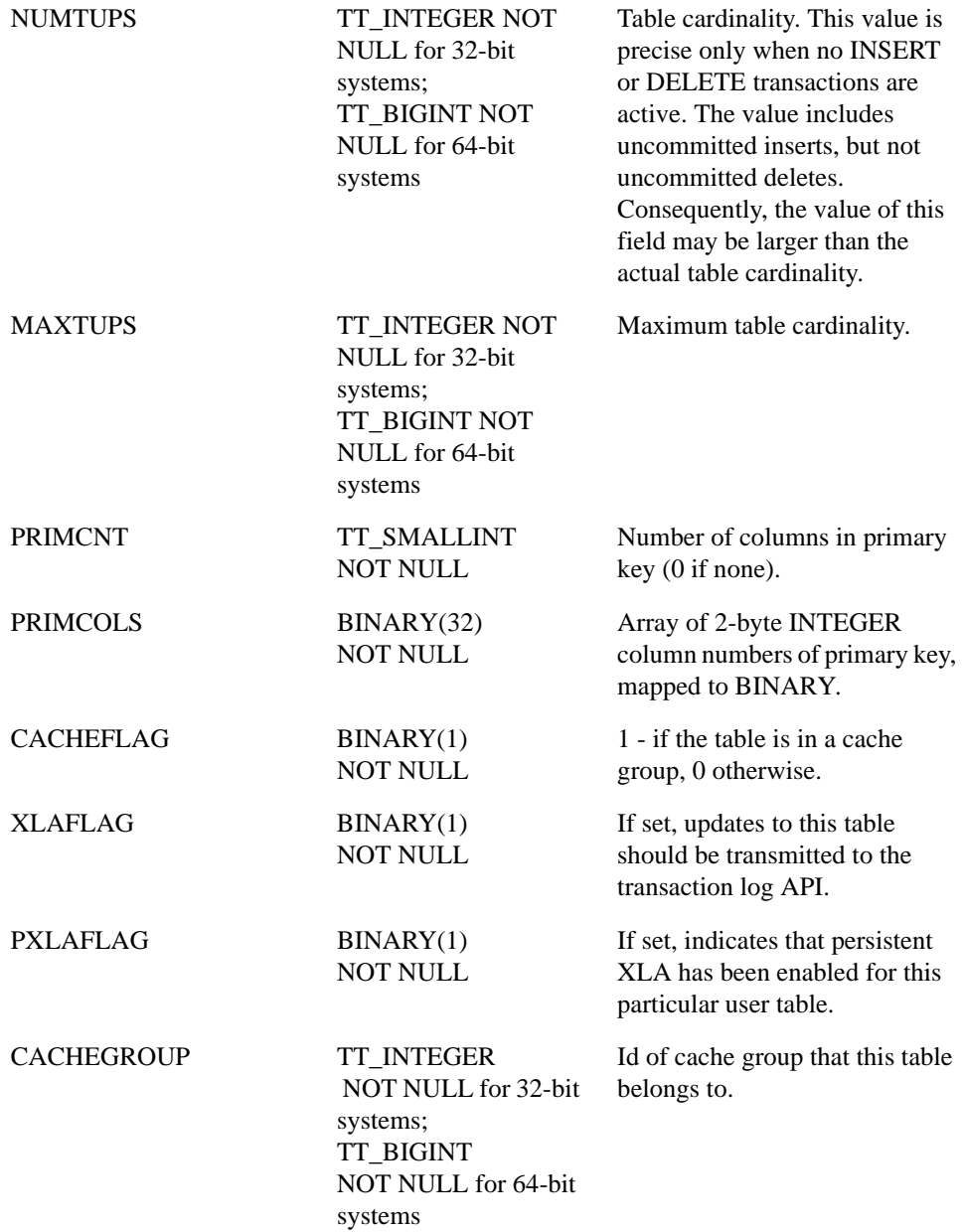

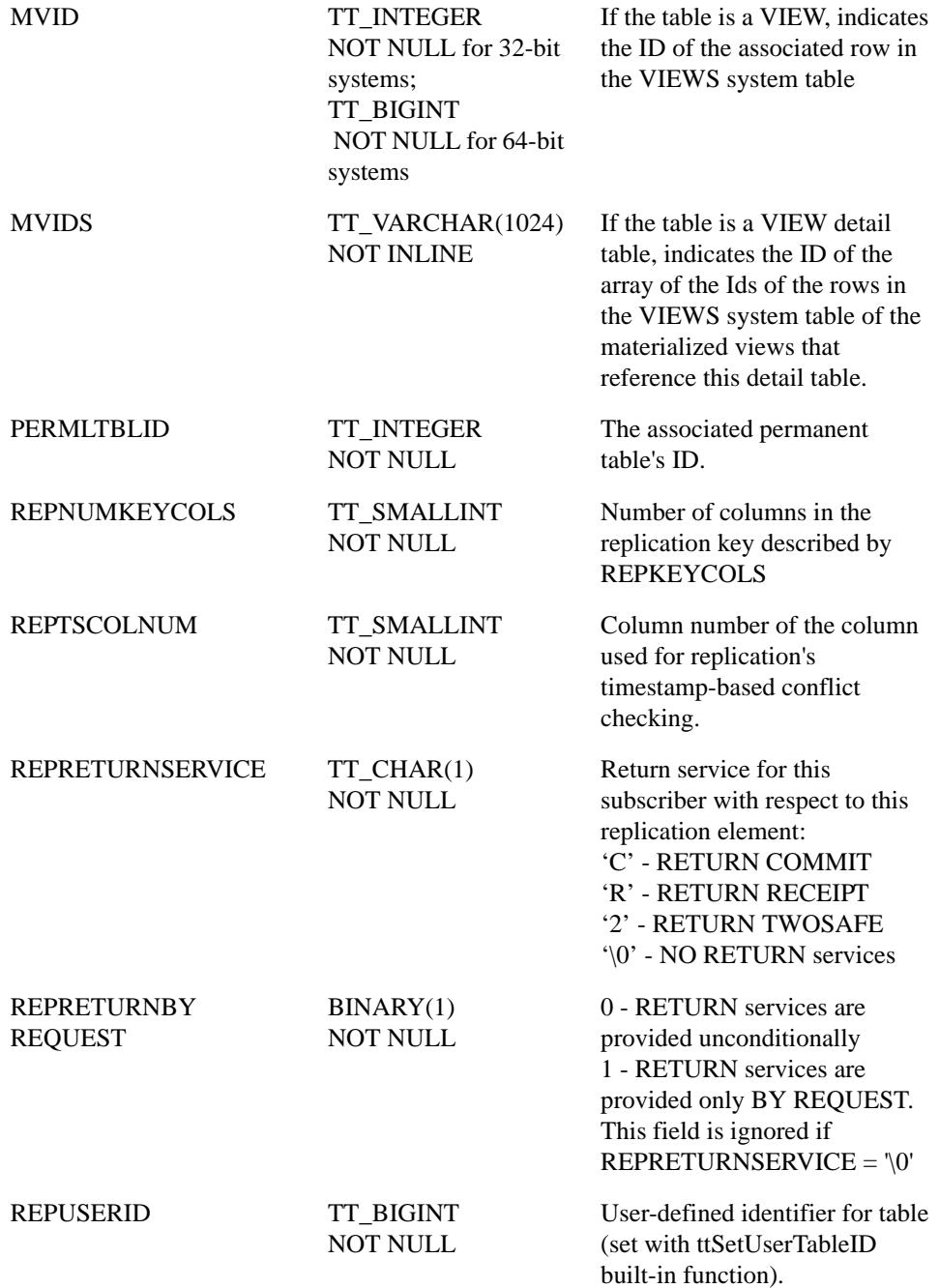

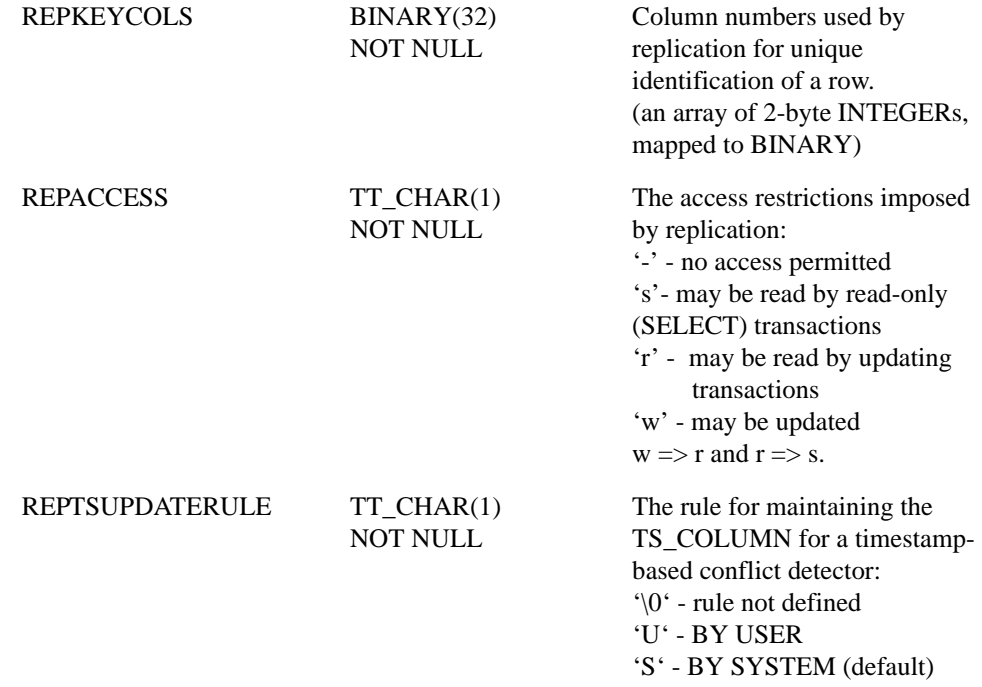

## **SYS.TTBL\_STATS**

The TTBL\_STATS table stores the statistics for temporary table instances associated with active sessions, namely the number of rows in the table. No values are present if the statistics have not been computed.

Column-specific statistics are stored in the COL\_STATS table. See ["SYS.COL\\_STATS" on page 378](#page-387-0).

**Table name** TTBL\_STATS

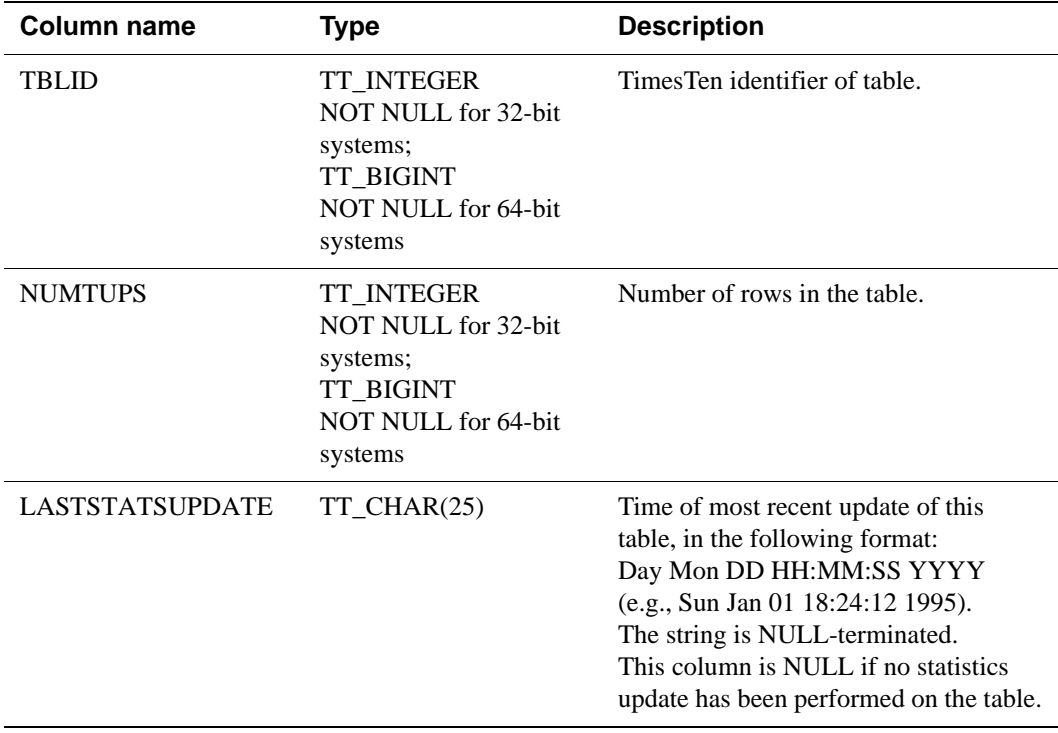

# **SYS.VIEWS**

The VIEWS table stores the statistics for views in the data store.

### **Table name** VIEWS

### **Columns**

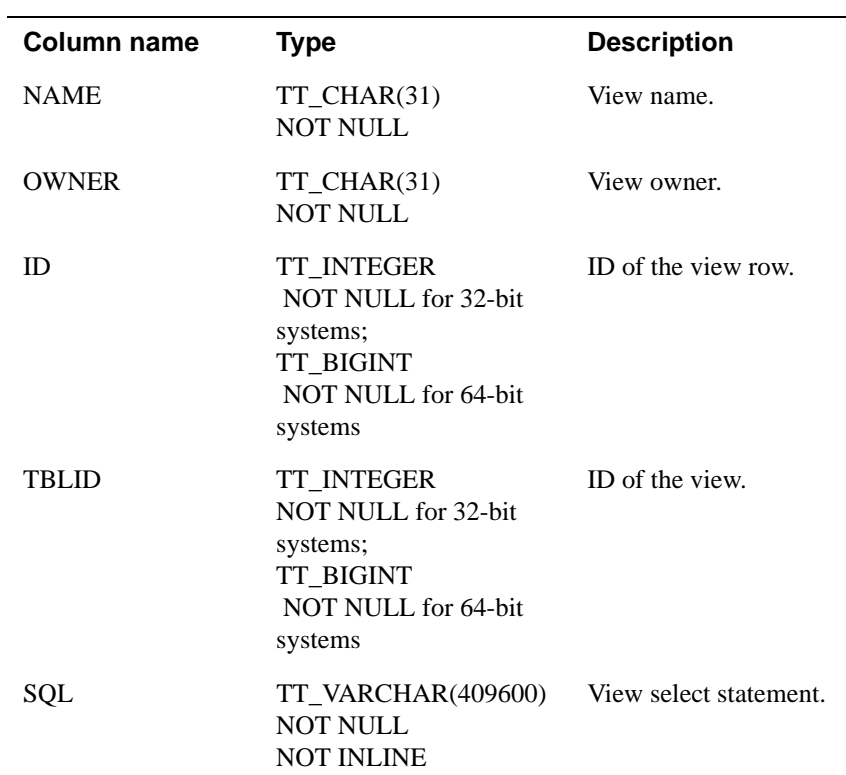

 $\overline{\phantom{a}}$ 

# **SYS.XLASUBSCRIPTIONS**

The XLASUBSCRIPTIONS table stores information needed for table subscriptions at the bookmark level.

### **Table name** XLASUBSCRIPTIONS

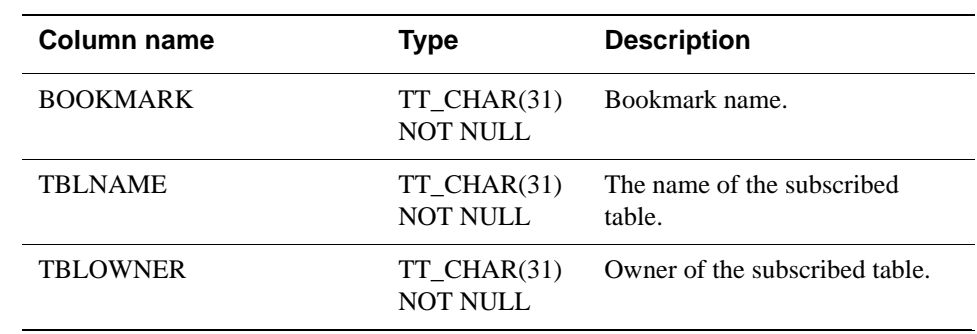

# **TTREP.REPELEMENTS**

The TTREP.REPELEMENTS table describes elements in a replication scheme. In this release, the only elements recorded are tables.

### **Table name** REPELEMENTS

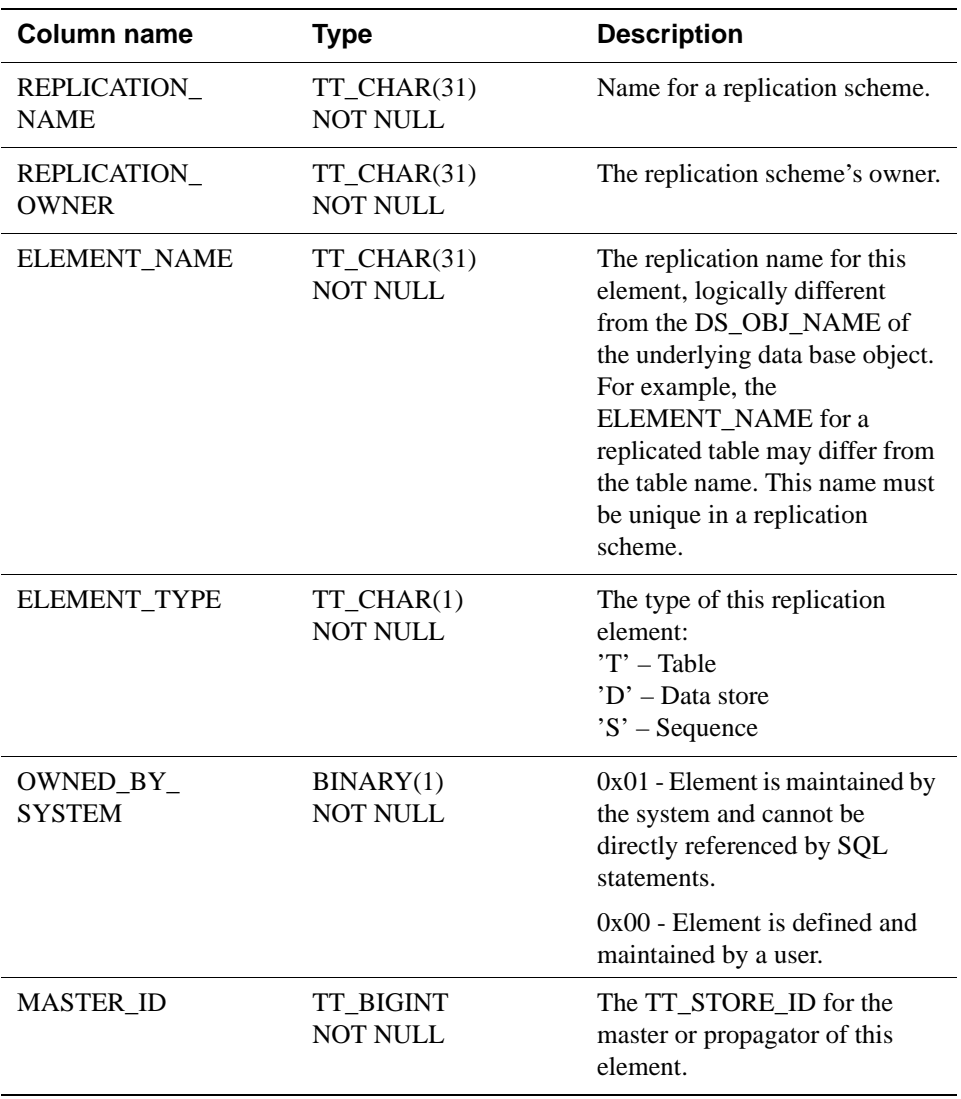

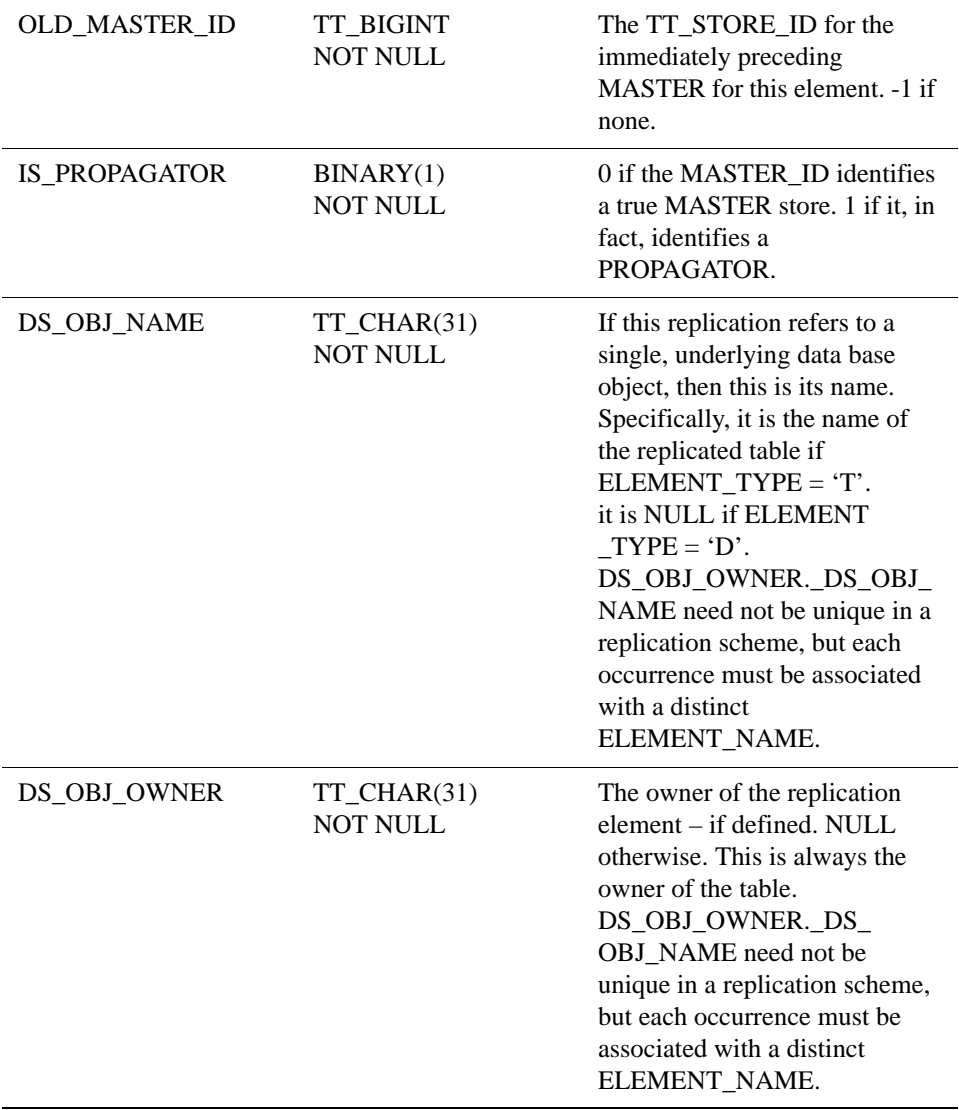

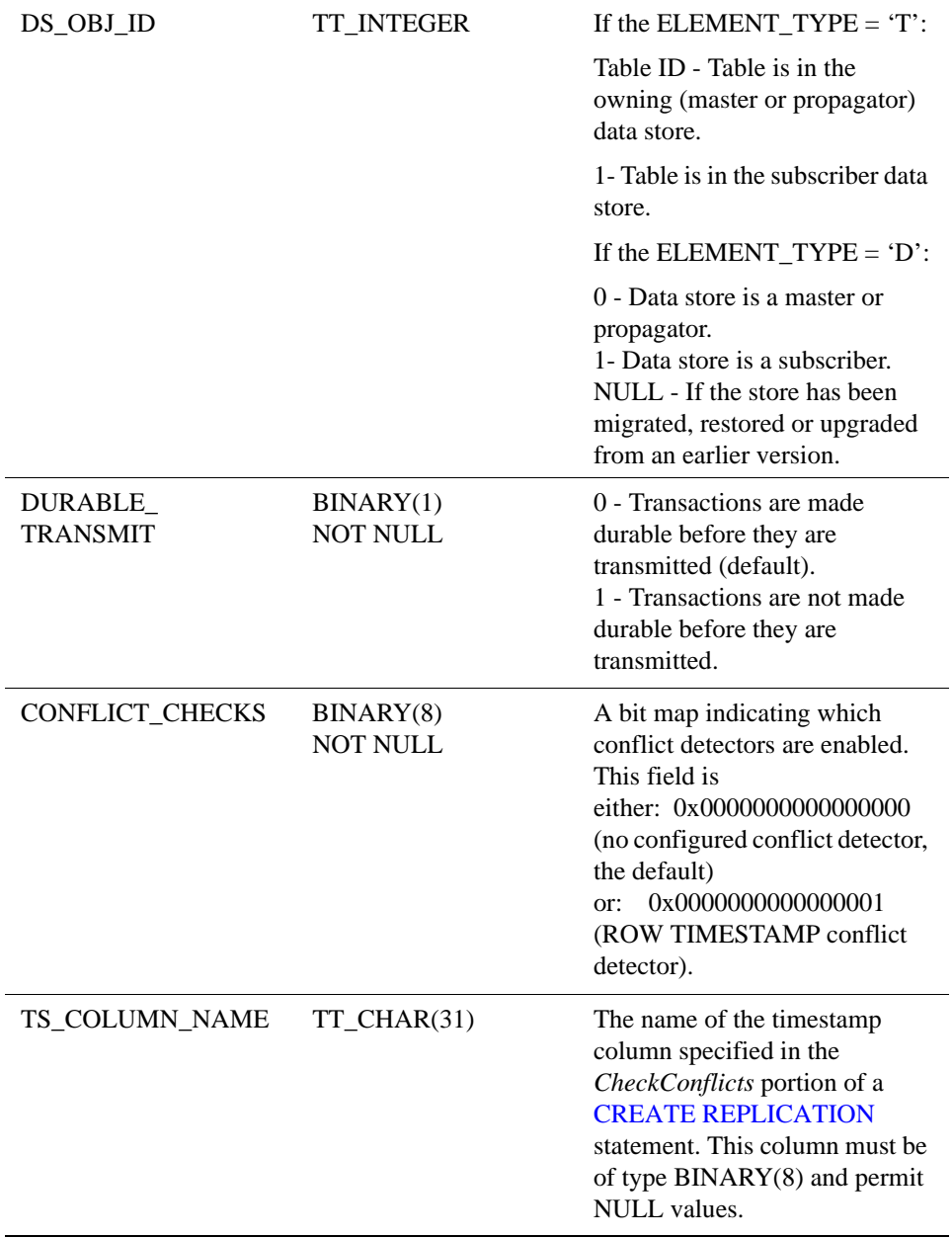

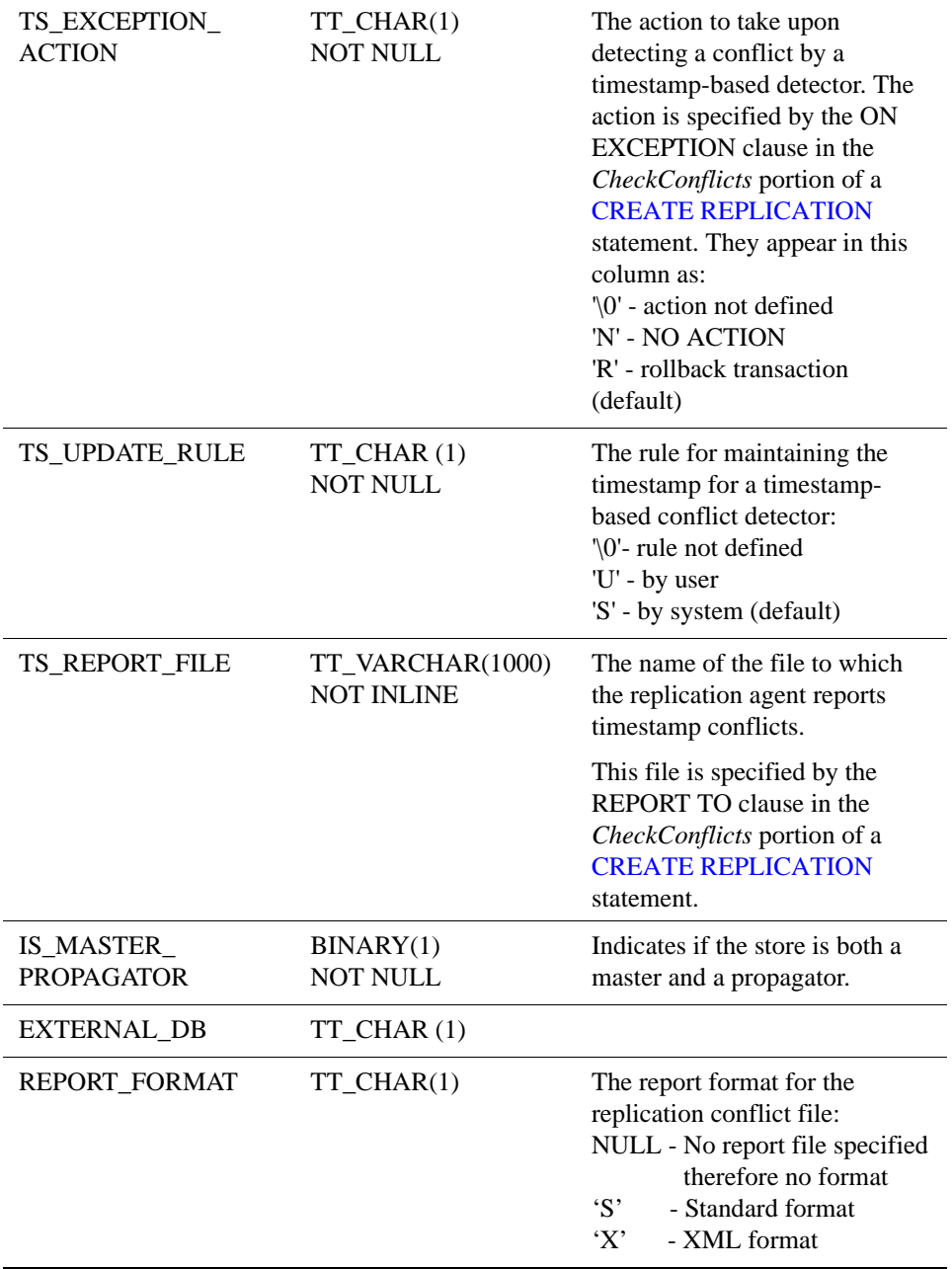

# **TTREP.REPLICATIONS**

The REPLICATIONS table collects together general information about all replication schemes in which the local store participates. The table indicates whether a replication scheme was created by **ttRepAdmin** -upgrade or by a [CREATE REPLICATION](#page-267-0) statement.

#### **Table name** REPLICATIONS

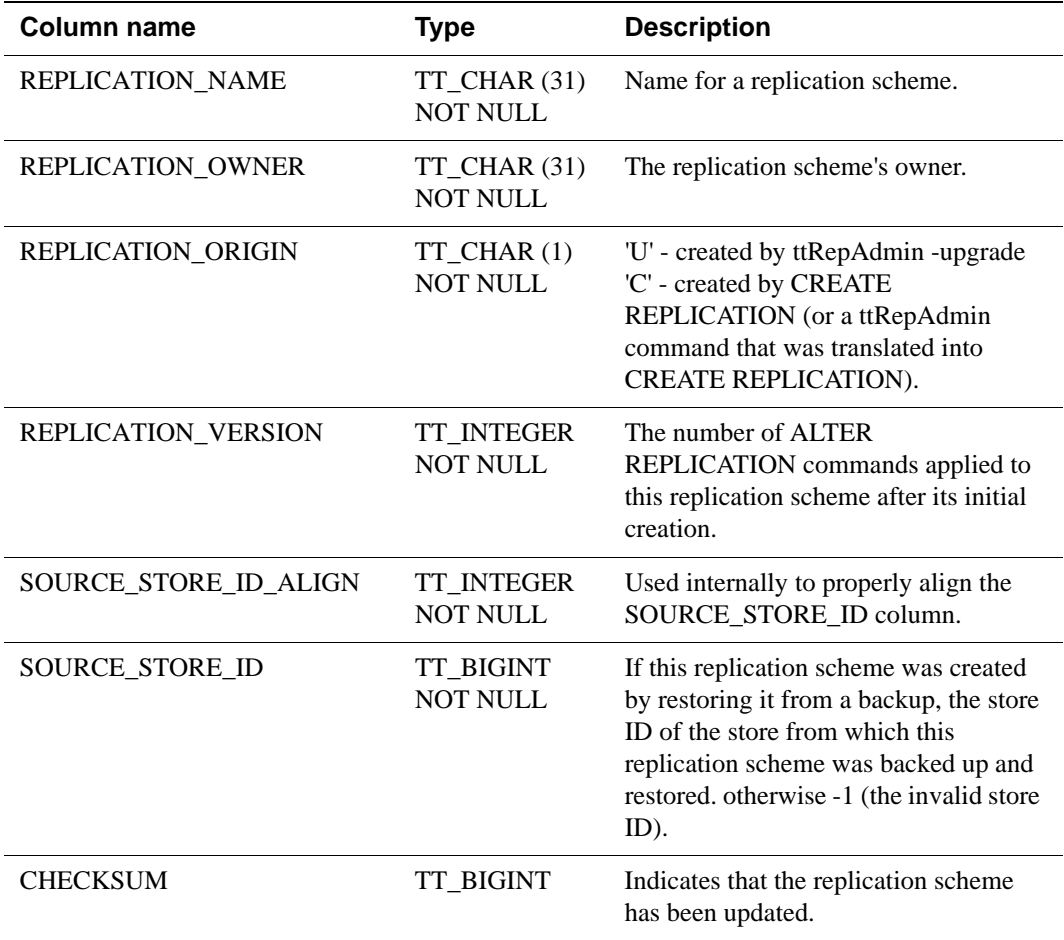

# **TTREP.REPNETWORK**

The REPNETWORK table stores information on interfaces used by the RepAgent when two peers communicate. Each row represents a communication path between master and subscriber and describes either the sending or receiving interface used.

#### **Table name** REPNETWORK

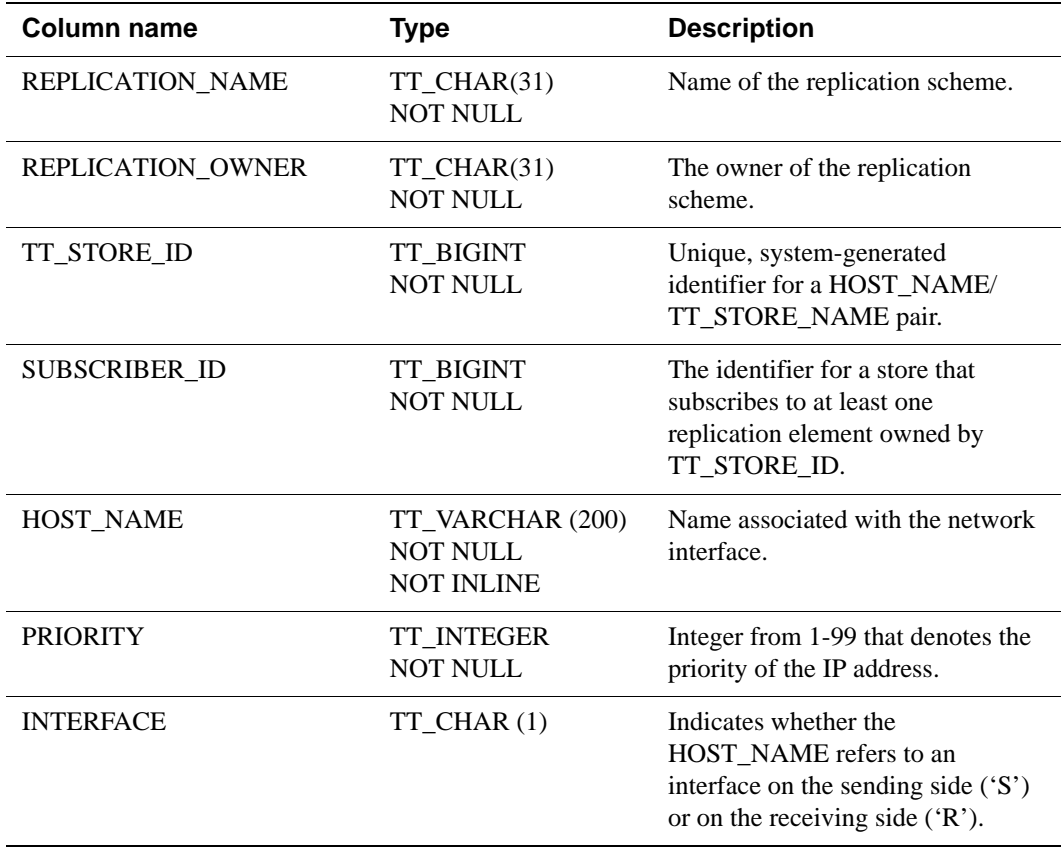

# **TTREP.REPPEERS**

The REPPEERS table displays status information about the stores in a replication scheme. After the initial upgrade, the REPPEERS table contains peer information only about the local store and other stores that it transmits updates to.

### **Table name** REPPEERS

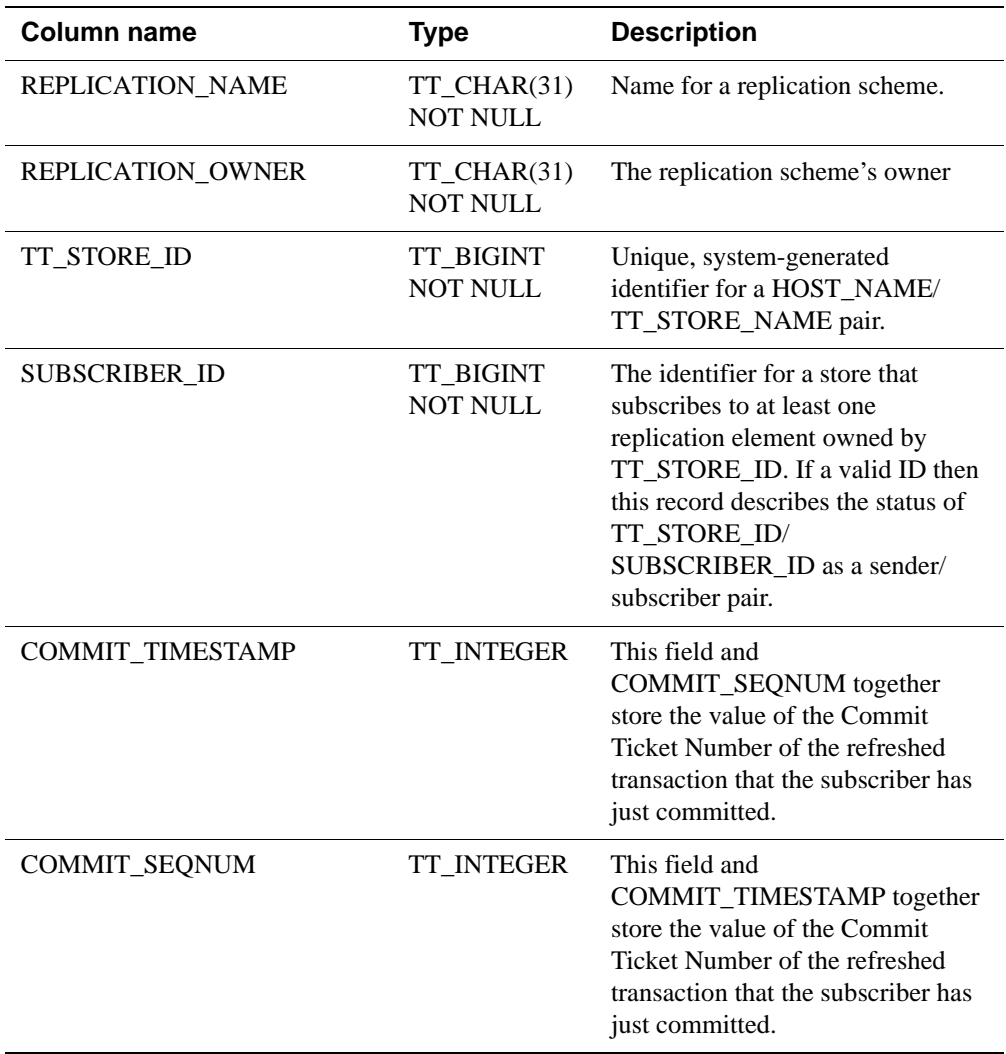

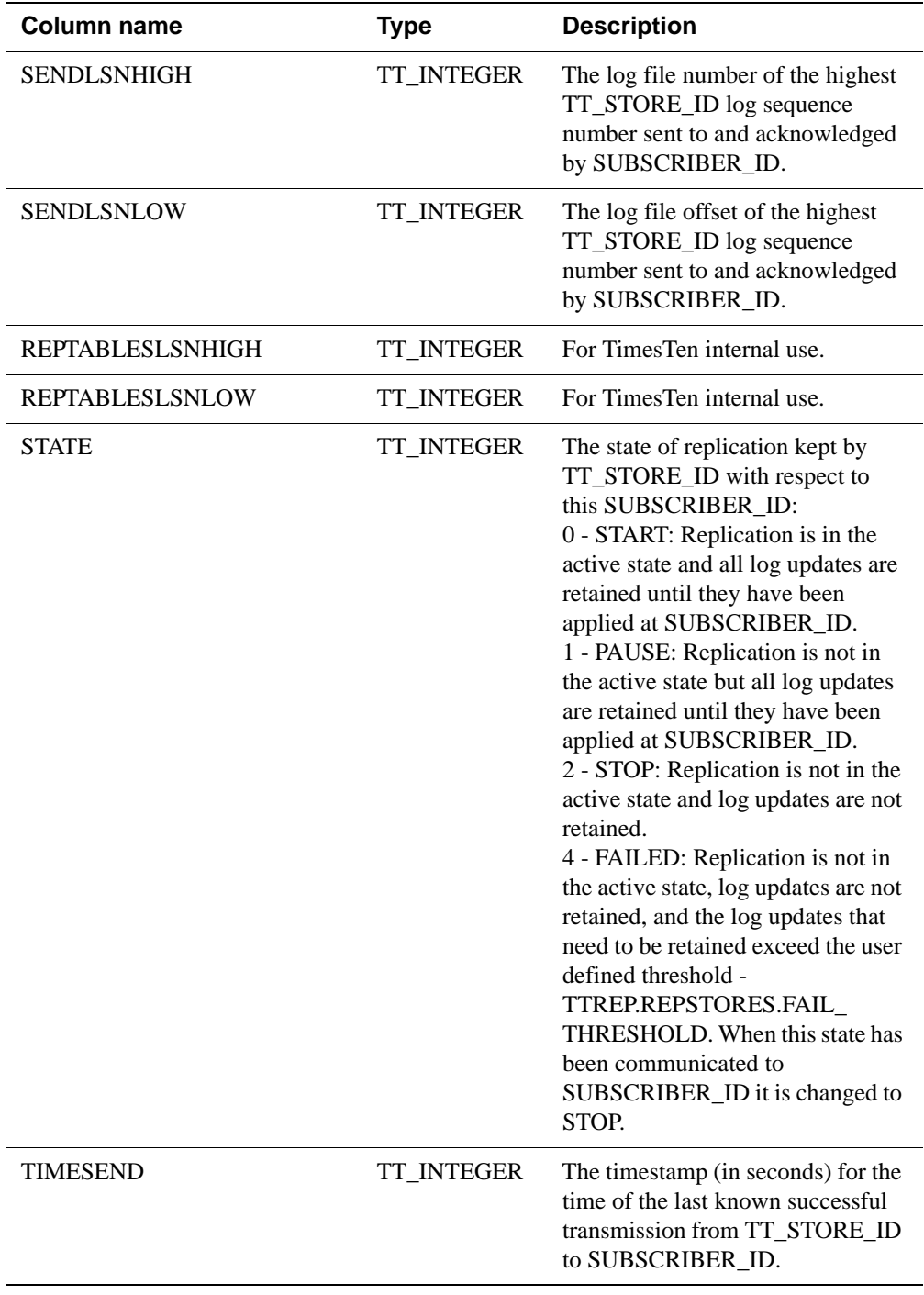

**418** *Oracle TimesTen In-Memory Database SQL Reference Guide*

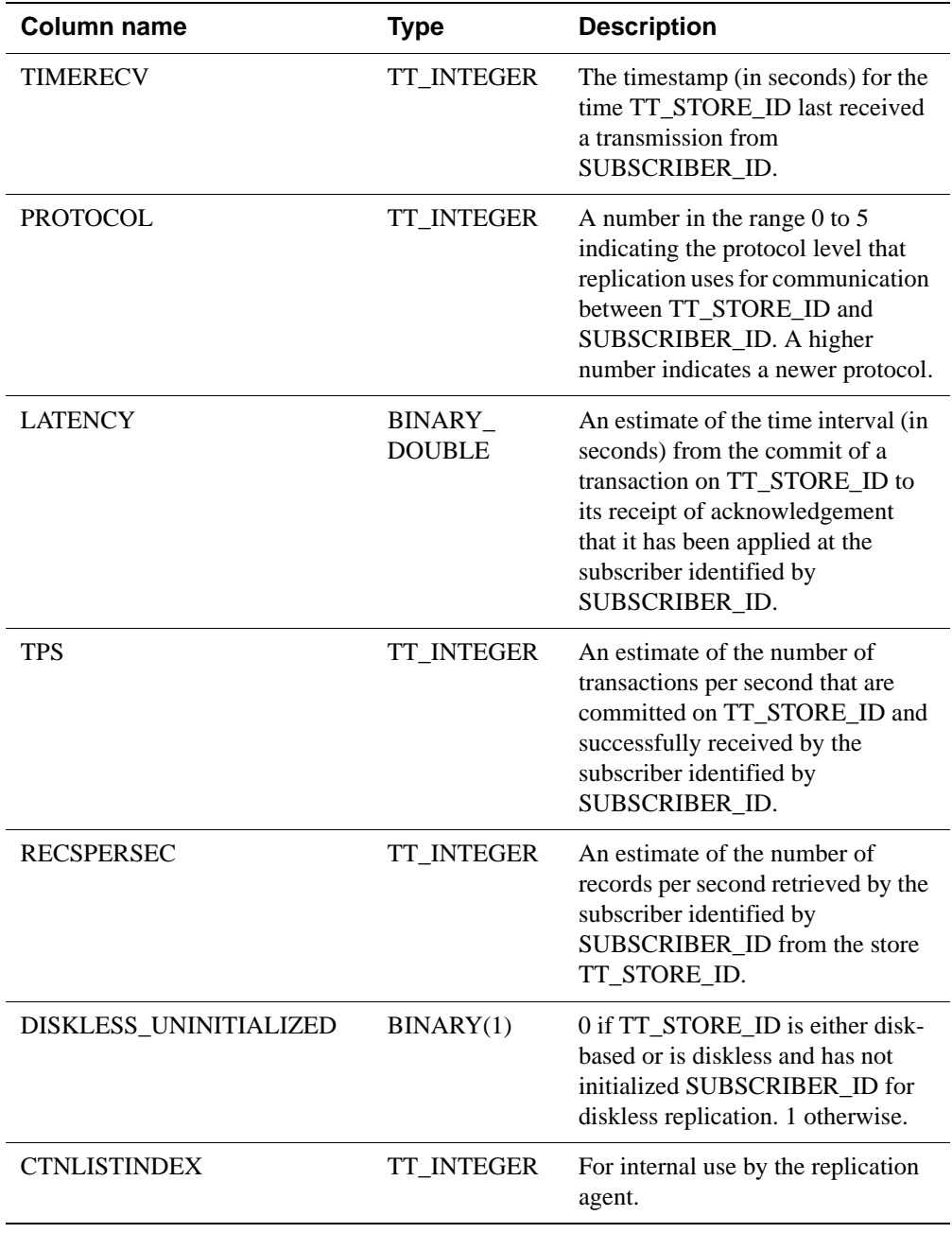

### **TTREP.REPSTORES**

The REPSTORES table lists the replication attributes of store's that participate in every TimesTen replication scheme in which the local store participates. Each store is identified by a unique TT\_STORE\_ID that TimesTen replication assigns to it. A TT\_STORE\_ID may appear at most once for a given replication scheme, but may appear multiple times in the REPSTORES table. Various replication schemes may define different replication store attributes for the same store.

### **Table name** REPSTORES

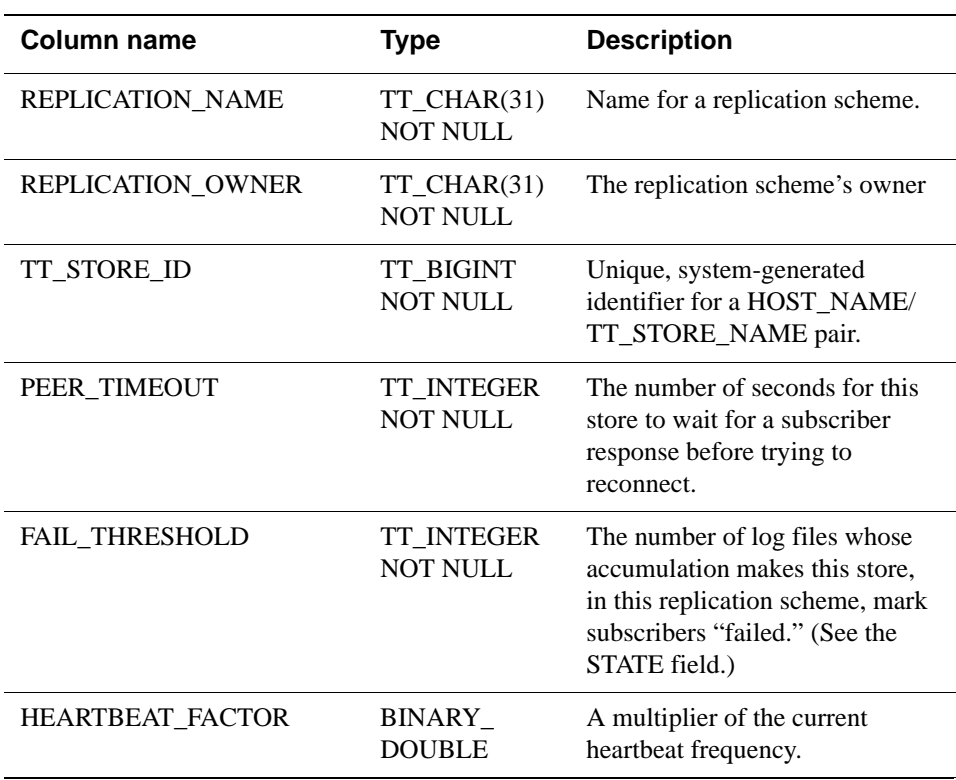

# **TTREP.REPSUBSCRIPTIONS**

The REPSBUBSCRIPTIONS registers each subscribing store that maintains a secondary copy of a replication element.

### **Table name** REPSUBSCRIPTIONS

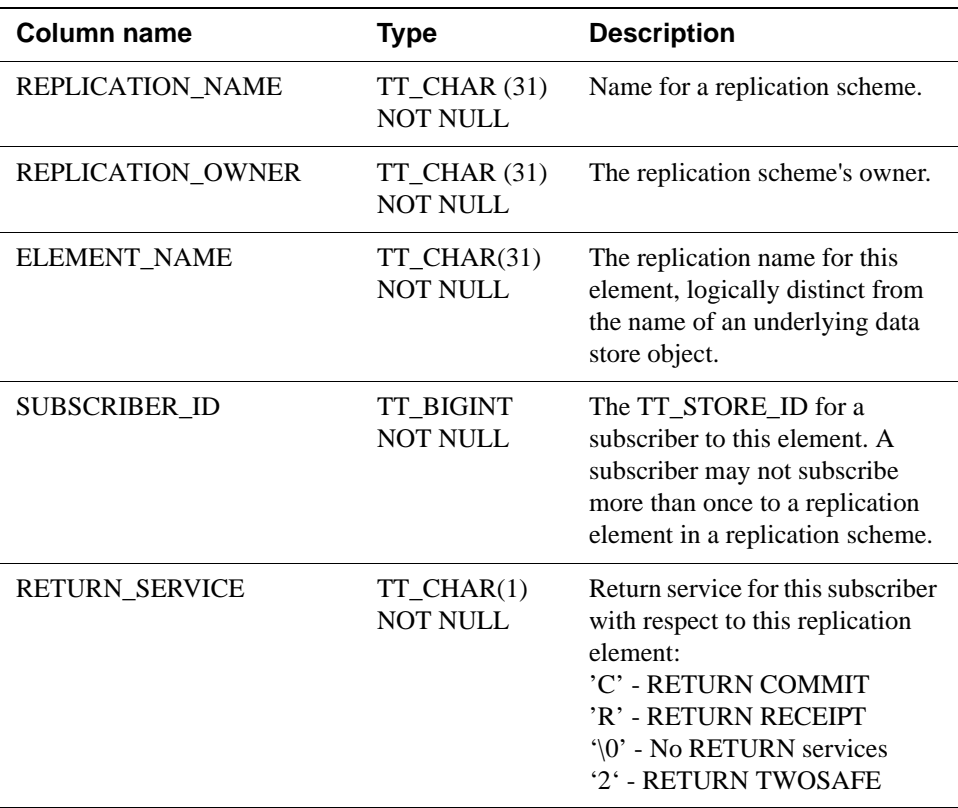

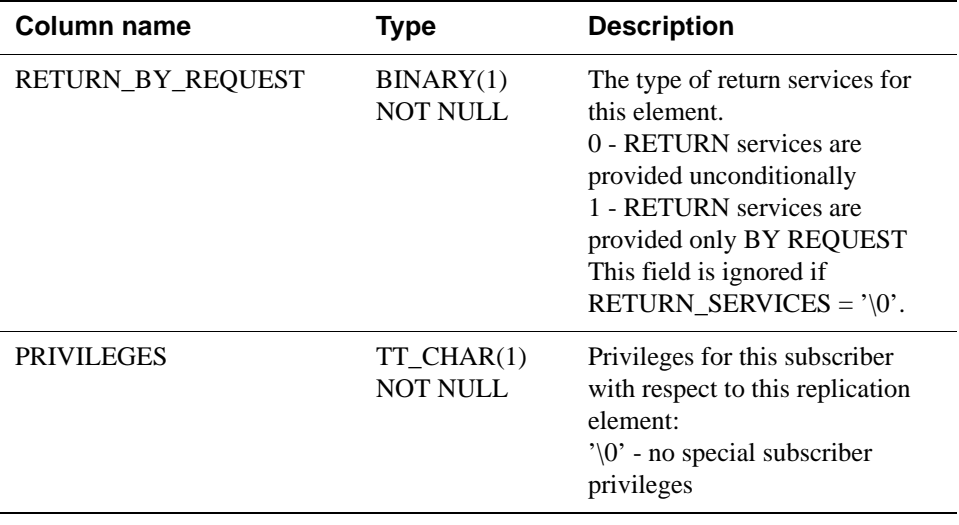
# <span id="page-432-0"></span>**TTREP.REPTABLES**

The REPTABLES table contains subscriber-relative information about each of the columns in each table transmitted to a subscriber. This information appears in REPTABLES in the owner (transmitter) store but not in REPTABLES in the subscriber store.

#### **Table name** REPTABLES

#### **Columns**

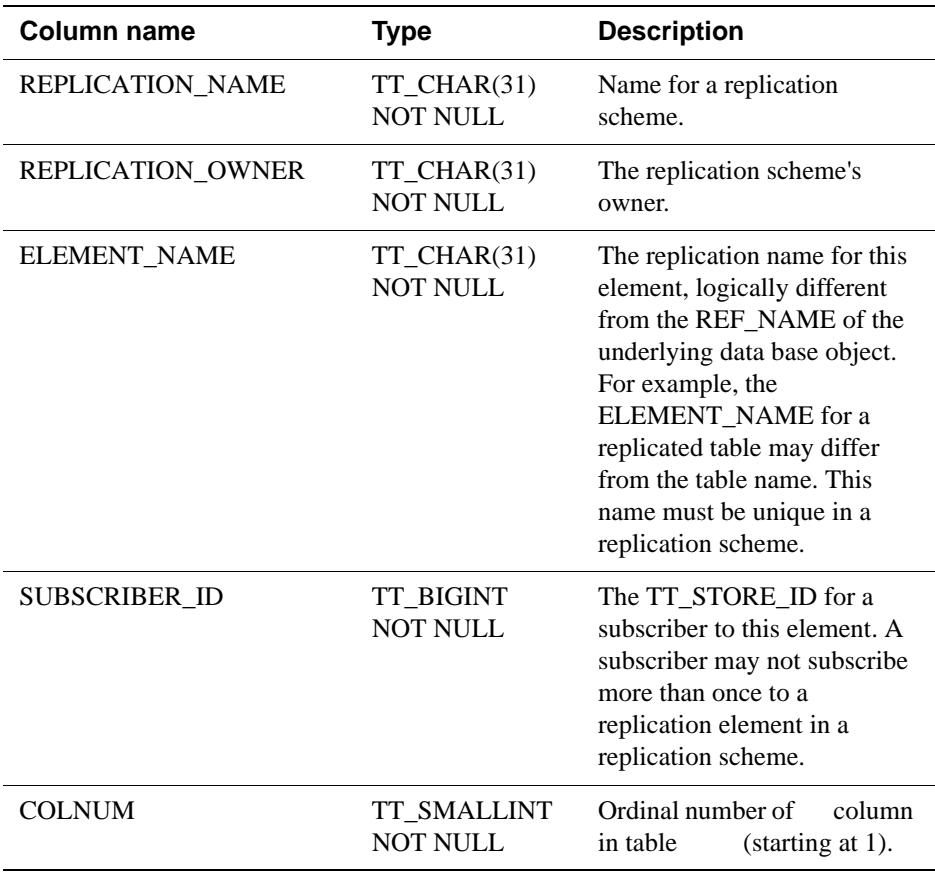

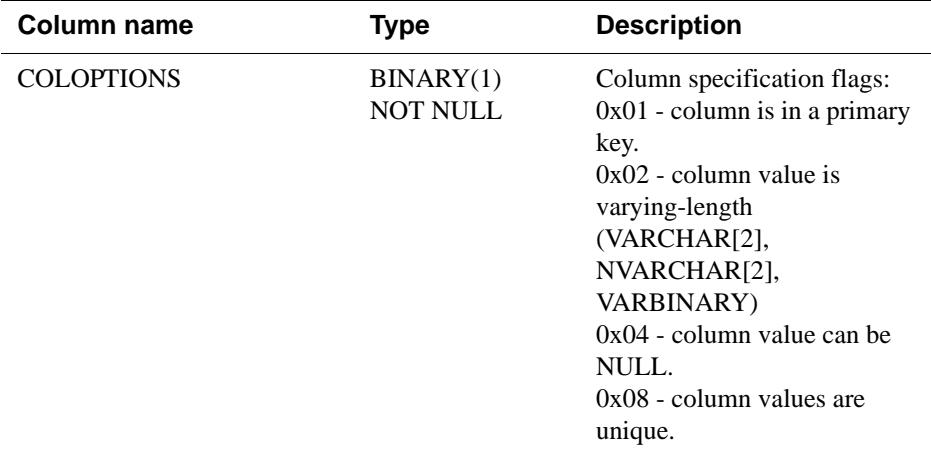

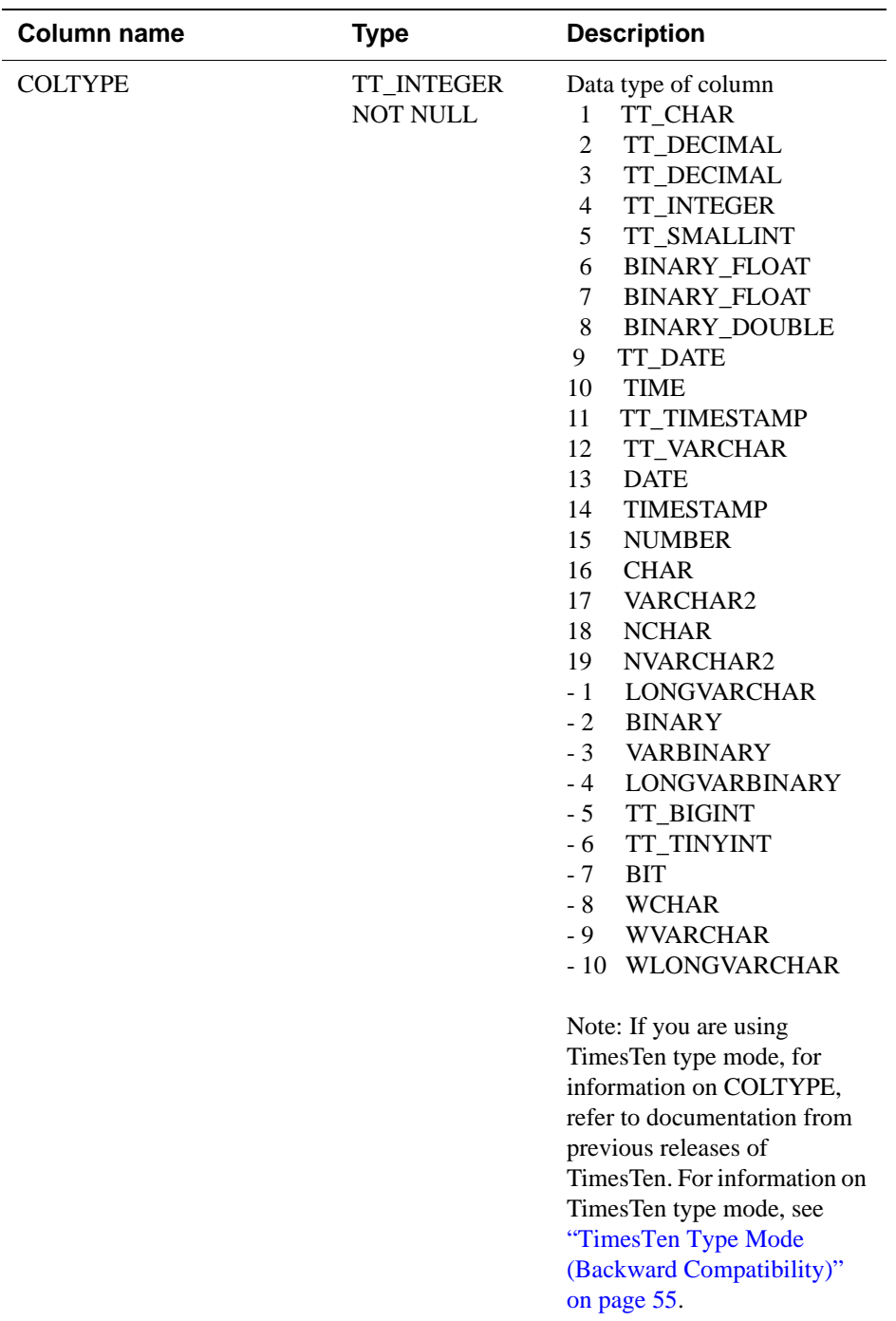

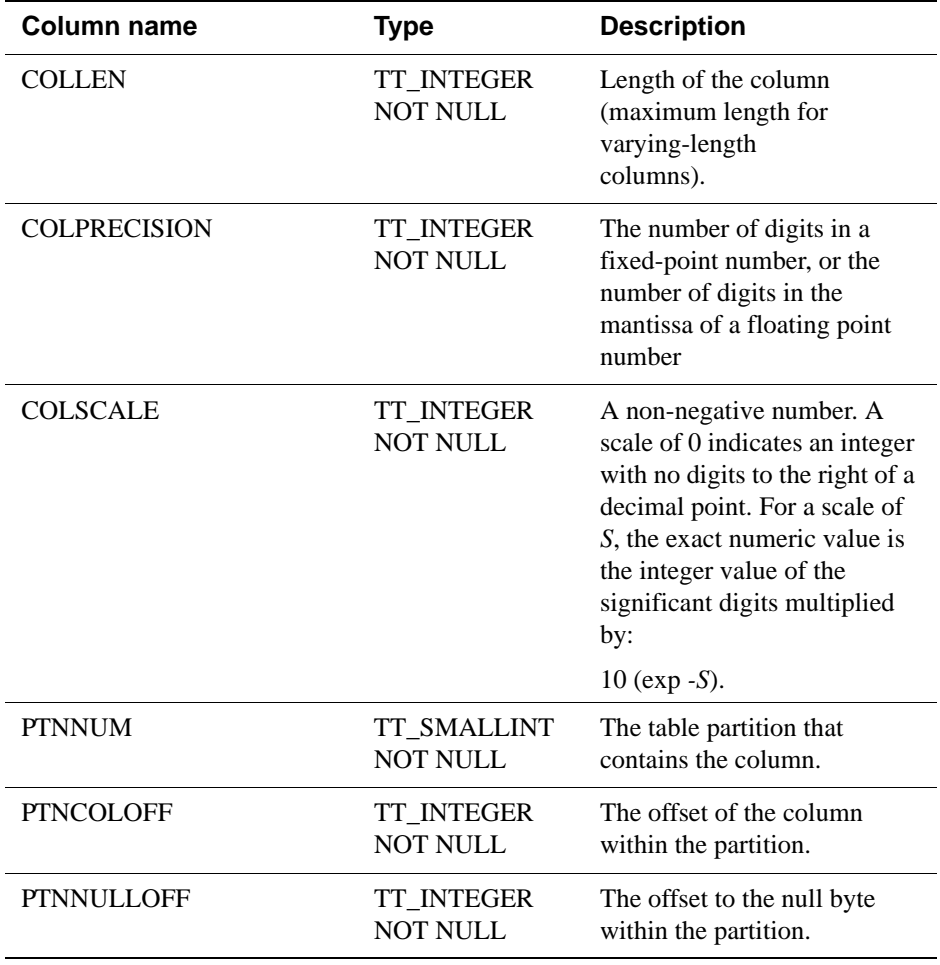

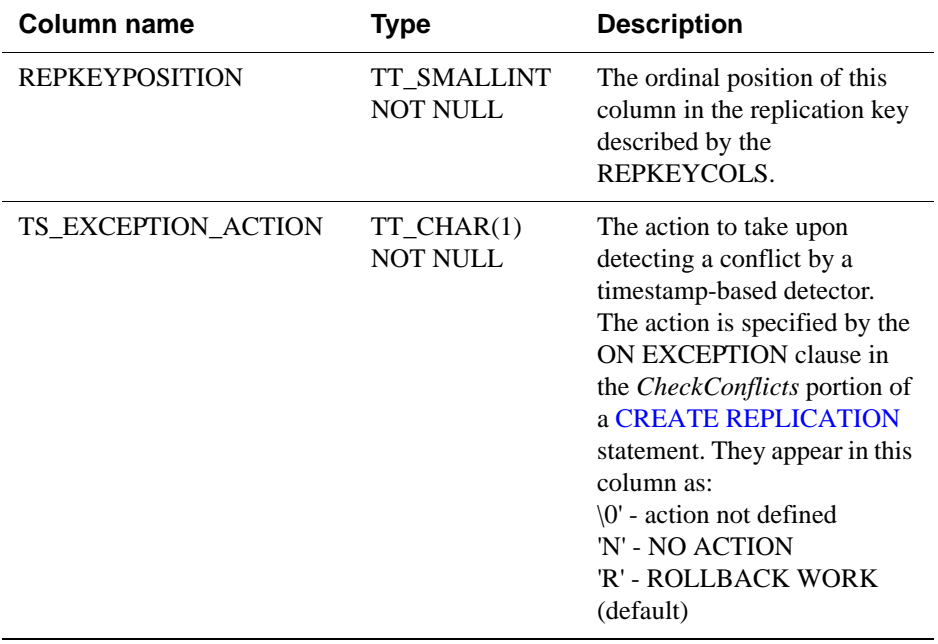

# <span id="page-437-0"></span>**TTREP.TTSTORES**

The TTSTORES table maps a store's pair to a unique TT\_STORE\_ID. The TT\_STORE\_ID is a foreign key for all other replication schema tables that refer to a store in a replication scheme.

#### **Table name** TTSTORES

#### **Columns**

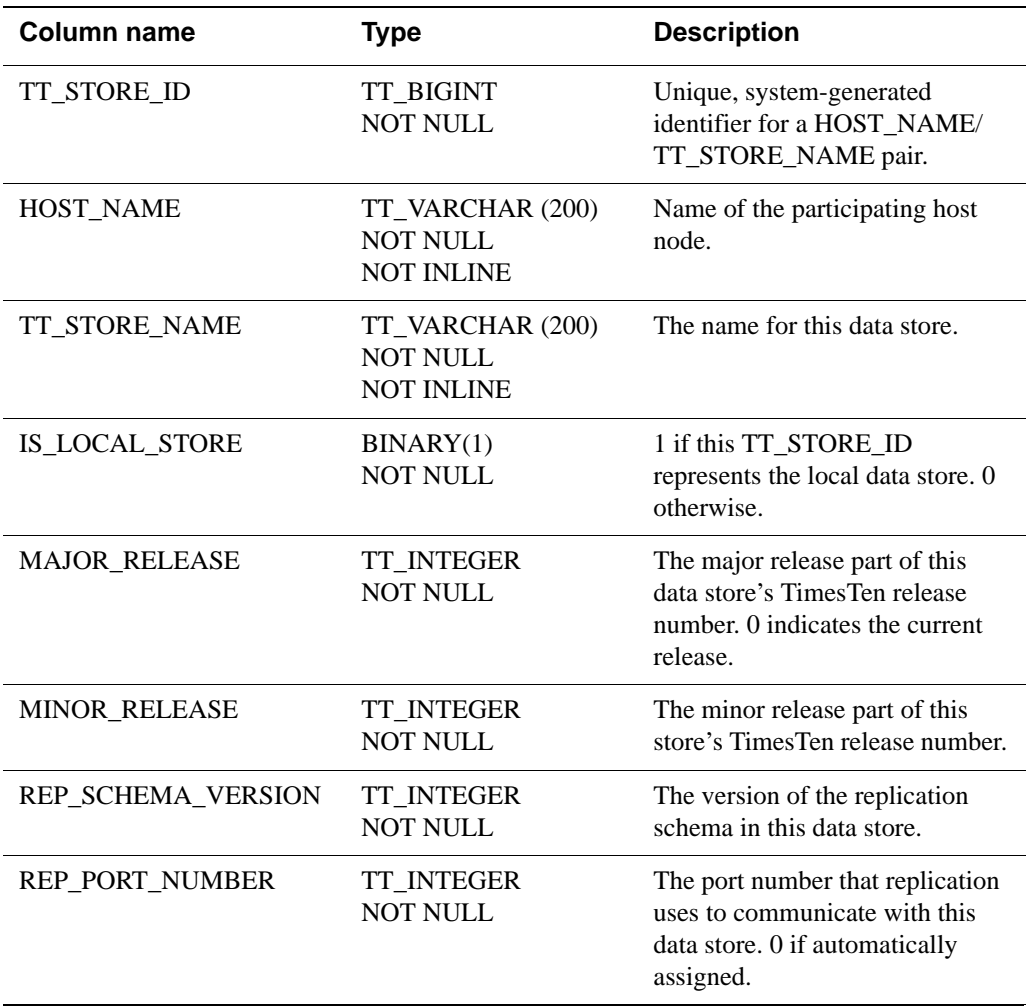

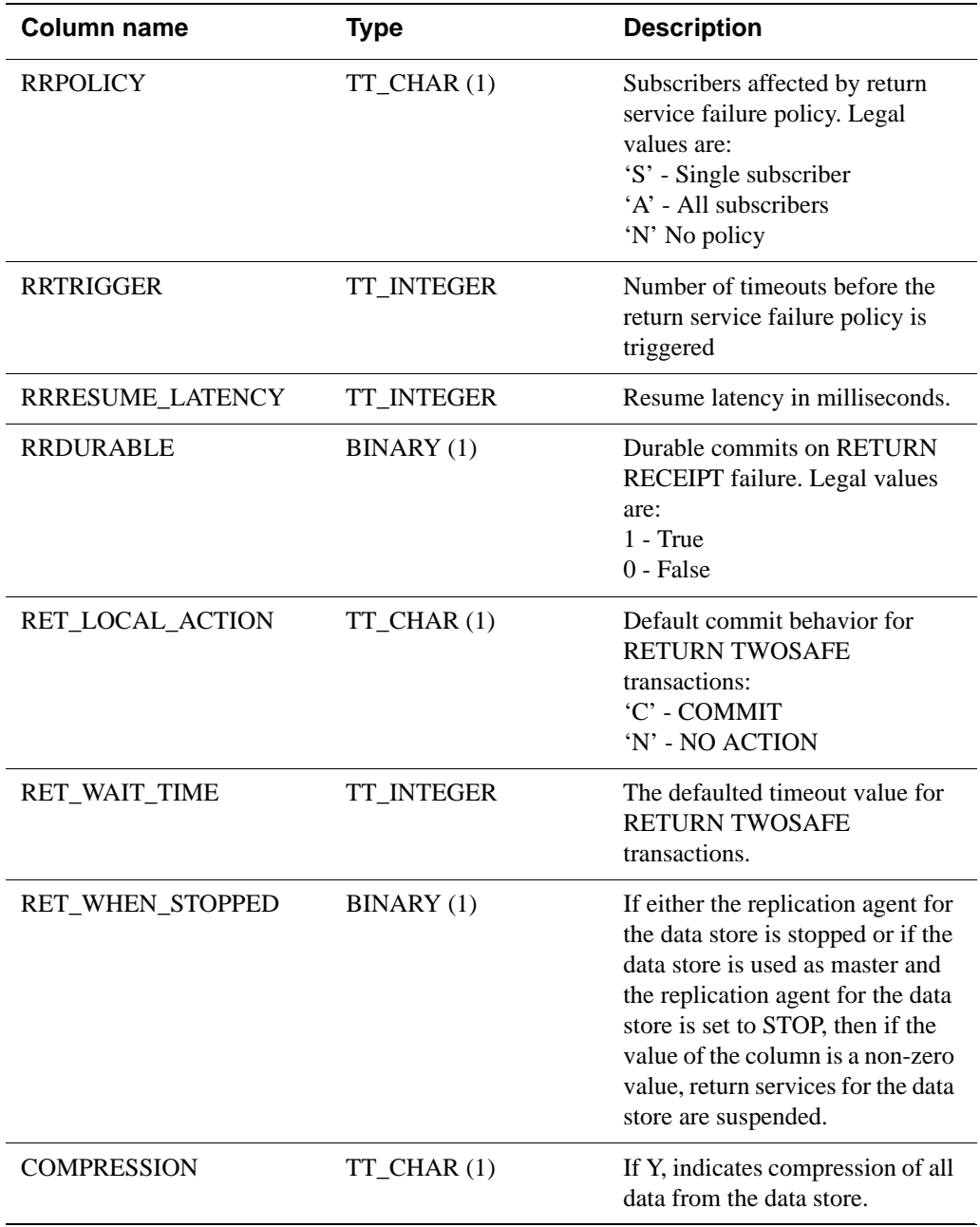

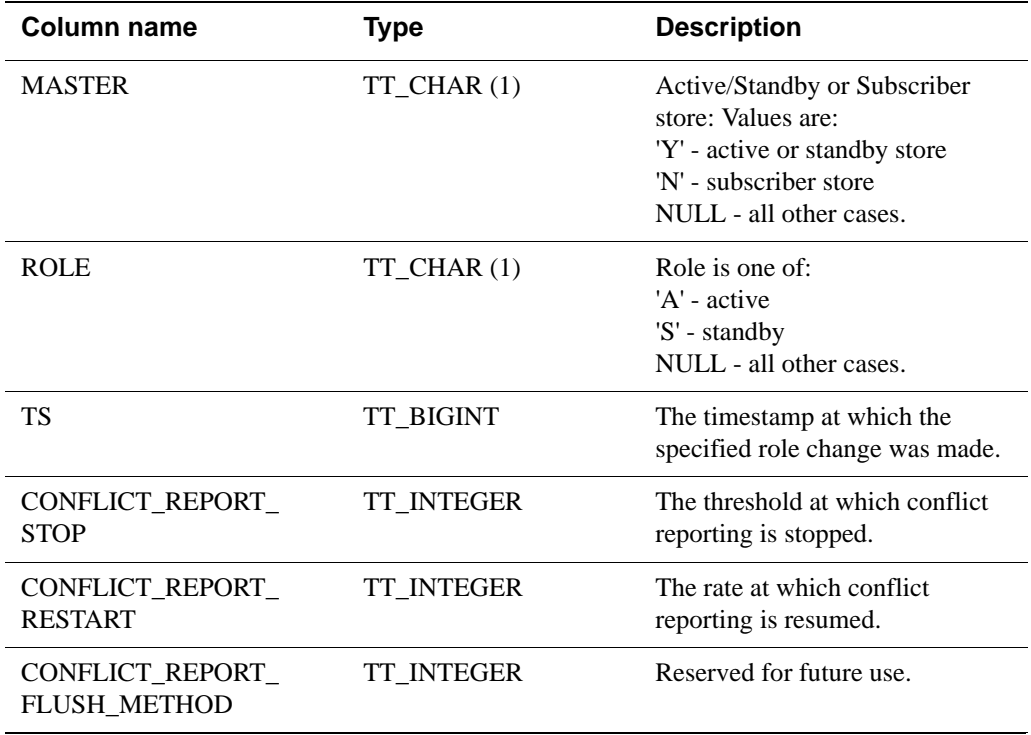

# <span id="page-440-0"></span>*Reserved Words*

This chapter lists words reserved by TimesTen for use in SQL statements.

To use one of these words as an identifier (such as a table or column name), enclose the reserved word in quotes. Otherwise, syntax errors may occur.:

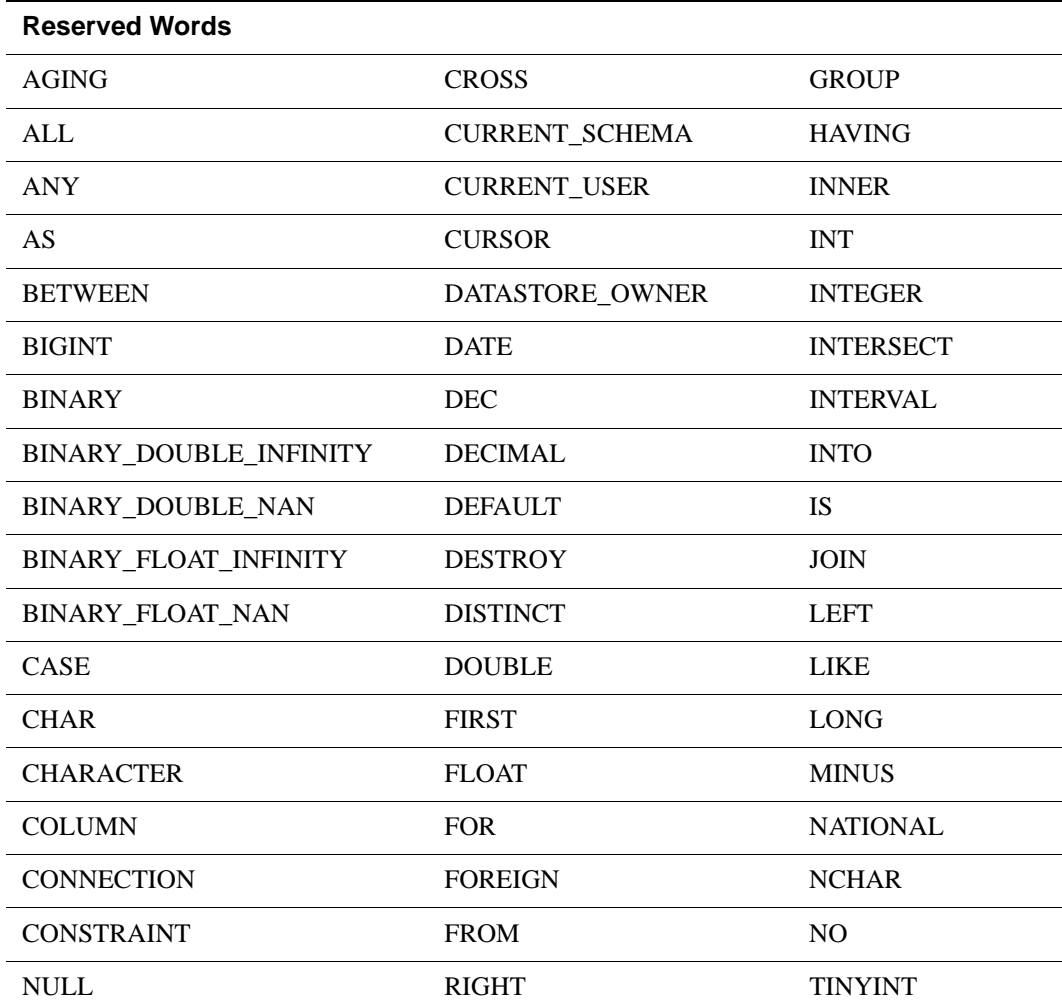

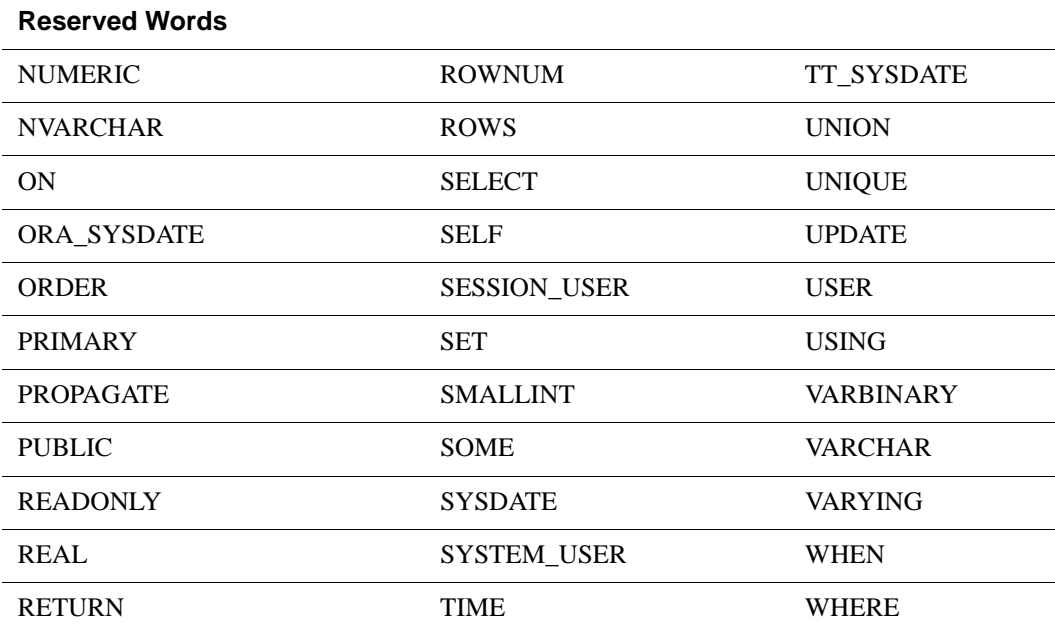

# *Index*

### **Symbols**

% in LIKE pattern string[s 182](#page-191-0) & operato[r 71](#page-80-0) [\\*,](#page-80-1) *See* multiplying [+ ,](#page-80-2) *See* addition + operator in outer joins [336](#page-345-0) in WHERE clause[s 336](#page-345-0) [/,](#page-80-3) *See* dividing [?,](#page-75-0) *See* dynamic parameters ^ operator [71](#page-80-4) \_ in LIKE pattern strin[g 182](#page-191-1) | operato[r 71](#page-80-5) || operator [71](#page-80-6)  $\sim$  operato[r 71](#page-80-7)

# **A**

ABS [94](#page-103-0) Access Control ADMIN privilege [364](#page-373-0) ALTER CACHE GROUP [191](#page-200-0) ALTER REPLICATIO[N 194](#page-203-0) ALTER TABL[E 206,](#page-215-0) [210](#page-219-0) ALTER USE[R 226,](#page-235-0) [228,](#page-237-0) [334](#page-343-0) CONNECT privilege [364](#page-373-1) CREATE CACHE GROUP [237](#page-246-0) CREATE DATASTORE privilege [364](#page-373-2) CREATE INDE[X 250](#page-259-0) CREATE MATERIALIZED VIEW [254,](#page-263-0) [301](#page-310-0) CREATE REPLICATIO[N 258](#page-267-1) CREATE SEQUENC[E 275,](#page-284-0) [325](#page-334-0) CREATE TABL[E 279](#page-288-0) CREATE USE[R 299](#page-308-0) DDL privilege [364](#page-373-3) DELET[E 303](#page-312-0) DROP CACHE GROUP [306](#page-315-0) DROP INDE[X 307](#page-316-0) DROP REPLICATIO[N 310](#page-319-0) DROP SEQUENC[E 309](#page-318-0) DROP TABL[E 311](#page-320-0) DROP USE[R 312](#page-321-0) DROP VIEW [313](#page-322-0) GRAN[T 316](#page-325-0) INSERT [318](#page-327-0)

INSERT SELECT [321](#page-330-0) LOAD CACHE GROU[P 322](#page-331-0) REFRESH CACHE GROU[P 329](#page-338-0) REVOKE [332](#page-341-0) SELEC[T 335](#page-344-0) SELECT privileg[e 364](#page-373-4) UNLOAD CACHE GROUP [354,](#page-363-0) [356](#page-365-0) UPDATE [358](#page-367-0) WRITE privilege [364](#page-373-5) Access Control and SQL statements [186](#page-195-0) ADD column [216](#page-225-0) ADD ELEMENT replication [195](#page-204-0) ADD SUBSCRIBER replication [196](#page-205-0) ADD\_MONTH[S 95](#page-104-0) addition [71](#page-80-2) ADMIN privilege [364](#page-373-0) aggregate functions ALL [77](#page-86-0) and overflow [53](#page-62-0) AVG [76](#page-85-0) COUNT \* [76](#page-85-1) COUNT ColumnName [76](#page-85-2) DISTINC[T 77](#page-86-1) in query [348](#page-357-0) MA[X 76](#page-85-3) MIN [76](#page-85-4) over empty, ungrouped tabl[e 77](#page-86-2) SQL syntax [76](#page-85-5) SUM [76](#page-85-6) AggregateFunction in expression[s 70](#page-79-0) ALL define[d 77](#page-86-0) in SELECT statements [335](#page-344-1) ALL/ NOT IN predicate (subquery) [162](#page-171-0) ALL/NOT IN predicate (value list[\) 164](#page-173-0) ALTER ACTIVE STANDBY PAIR [187](#page-196-0) ALTER CACHE GROUP AUTOREFRESH [191,](#page-200-1) [244](#page-253-0) define[d 191](#page-200-1) READONLY [191](#page-200-1) ALTER ELEMENT DROP MASTER [203](#page-212-0)

replication [196](#page-205-1) ALTER ELEMENT DROP SUBSCRIBER [202](#page-211-0) ALTER REPLICATION define[d 194](#page-203-1) ALTER SESSION define[d 206](#page-215-1) ALTER SUBSCRIBER replication [197](#page-206-0) ALTER TABLE ADD colum[n 216](#page-225-0) define[d 210](#page-219-1) DROP column [217](#page-226-0) PRIMARY KE[Y 216](#page-225-1) table name[s 211](#page-220-0) ALTER USER [226](#page-235-1) ANSI SQL DATA TYPES [15](#page-24-0) ansi sql data types table of [15](#page-24-0) ANY predicate define[d 167](#page-176-0) example [168](#page-177-0) operators [167](#page-176-0) SQL synta[x 167](#page-176-0) ANY/ IN predicate (subquery) [167](#page-176-1) ANY/ IN predicate (value list[\) 170](#page-179-0) arithmetic operations and overflo[w 53](#page-62-1) arithmetic operators in expressions [71](#page-80-8) ASC | DESC define[d 250](#page-259-1) ASCII characters [80](#page-89-0) ASCIIST[R 97](#page-106-0) AUTOREFRESH ALTER CACHE GROUP [244](#page-253-0) example [193](#page-202-0) FULL [243](#page-252-0) INCREMENTAL [243](#page-252-0) INTERVA[L 192](#page-201-0) STAT[E 192](#page-201-1) AUTOREFRESH in Cache Groups [243](#page-252-1) AVG (aggregate function) define[d 76](#page-85-0)

### **B**

basic names definitio[n 65](#page-74-0) objects having [65](#page-74-0) rules governing [65](#page-74-0) BETWEEN predicate define[d 173](#page-182-0) in search condition[s 160](#page-169-0) SQL synta[x 173](#page-182-1) BIGINT [58](#page-67-0) storage requirements [44,](#page-53-0) [45](#page-54-0) BINARY storage requirements [45](#page-54-1) Binary and Varbinary type[s 37](#page-46-0) BINARY data type [12,](#page-21-0) [59](#page-68-0) BINARY\_DOUBLE [12,](#page-21-1) [35,](#page-44-0) [59](#page-68-1) storage requirements [45](#page-54-2) BINARY\_FLOA[T 11,](#page-20-0) [35,](#page-44-1) [59](#page-68-2) storage requirements [45](#page-54-3) bitwise AND operato[r 71](#page-80-0) bitwise NOT operato[r 71](#page-80-7) bitwise OR operato[r 71](#page-80-5) bucket count [288](#page-297-0)

### **C**

cache [191](#page-200-2) cache group instance define[d 236](#page-245-0) cache groups ALTER CACHE GROUP statement [191](#page-200-1) CREATE CACHE GROUP statement [236](#page-245-1) define[d 236](#page-245-2) DROP CACHE GROUP statement [306](#page-315-1) example[s 193](#page-202-0) FLUSH CACHE GROUP statemen[t 314](#page-323-0) LOAD CACHE GROUP statement [322](#page-331-1) restriction[s 244](#page-253-1) UNLOAD CACHE GROUP statement [354,](#page-363-1)  [356](#page-365-1) CACHE\_GROUP system table [373](#page-382-0) CEI[L 102](#page-111-0) CHA[R 8,](#page-17-0) [56](#page-65-0) storage requirements [44](#page-53-0) CHAR typ[e 24](#page-33-0) CHAR VARYIN[G 15](#page-24-1) **CHARACTER** values in constant[s 79](#page-88-0) character data and truncatio[n 53](#page-62-2) Character Data Types [24](#page-33-1) [character string,](#page-88-1) *See* string CHARACTER VARYING [15](#page-24-2) CharacterString define[d 79](#page-88-0)

CHECK CONFLICTS CREATE REPLICATIO[N 267](#page-276-0) syntax [266](#page-275-0) CHR [101](#page-110-0) Coalesce function [103](#page-112-0) COL\_STATS system table overview [378,](#page-387-0) [400](#page-409-0) column alias in SELECT statemen[t 338,](#page-347-0) [348](#page-357-1) Column Definitio[n 286](#page-295-0) column names in INSERT statement[s 318,](#page-327-1) [321](#page-330-1) in NULL predicate[s 181](#page-190-0) column reference in SELECT statements [338](#page-347-1) syntax [338](#page-347-1) ColumnName in expression[s 70](#page-79-1) columns definin[g 281](#page-290-0) in table[s 281](#page-290-1) COLUMNS system table [375](#page-384-0) COMMI[T 228](#page-237-1) comparing data types in search condition[s 161](#page-170-0) comparison predicate example [176](#page-185-0) in search condition[s 160](#page-169-1) operators [175](#page-184-0) SQL syntax [162,](#page-171-1) [167,](#page-176-2) [175](#page-184-0) compound identifiers [66](#page-75-1) CONCA[T 104](#page-113-0) concatenate operator [71](#page-80-6) conflict resolution Check Conflict[s 197](#page-206-1) replication [267](#page-276-1) CONNECT privilege [364](#page-373-1) constants CHARACTER values [79](#page-88-0) DATE value[s 80,](#page-89-1) [81](#page-90-0) define[d 79](#page-88-2) fixed point values [79](#page-88-3) FLOAT value[s 79](#page-88-4) HEXIDECIMAL values [80](#page-89-2) in expression[s 70](#page-79-2) in NULL predicate[s 181](#page-190-1) INTEGER values [79](#page-88-5) SQL syntax [79](#page-88-6) string[s 79](#page-88-1) TIME value[s 81](#page-90-1)

TIMESTAMP value[s 82](#page-91-0) constraints, defining [279](#page-288-1) correlation names in SELECT statements [349](#page-358-0) COUNT \* (aggregate function) define[d 76](#page-85-1) COUNT ColumnName (aggregate function) define[d 76](#page-85-2) CREAT[E 254,](#page-263-1) [301](#page-310-1) CREATE ACTIVE STANDBY PAIR [229](#page-238-0) CREATE CACHE GROUP define[d 236](#page-245-1) CREATE DATASTORE privilege [364](#page-373-2) CREATE GLOBAL TEMPORARY TABLE [279,](#page-288-2)  [280](#page-289-0) CREATE INDEX define[d 250](#page-259-2) example [252](#page-261-0) index name [250](#page-259-3) table names [250](#page-259-4) tables without rows [250](#page-259-5) UNIQUE option [250](#page-259-6) CREATE MATERIALIZED VIEW define[d 254,](#page-263-1) [301](#page-310-1) CREATE SEQUENC[E 275](#page-284-1) define[d 275](#page-284-2) CREATE TABLE define[d 279](#page-288-1) example[s 291](#page-300-0) FOREIGN KEY [282](#page-291-0) HashColumnName optio[n 283](#page-292-0) maximum column[s 281,](#page-290-2) [286](#page-295-1) maximum page number [283](#page-292-1) PRIMARY KEY [281](#page-290-3) CREATE USE[R 299](#page-308-1) CREATE VIEW [301](#page-310-1) creating constraint[s 279](#page-288-1) indexes [250](#page-259-2) table[s 279](#page-288-1)

### **D**

d (ODBC-date-literal syntax) [81](#page-90-2) Data Conversion [48](#page-57-0) Data Definition Language (DDL) [185](#page-194-0) Data Manipulation Language (DML) [185](#page-194-1) data overflow [53](#page-62-3) data truncation [53](#page-62-3) Data Type Comparison Rules [46](#page-55-0) data types

data types effect of [7](#page-16-0) storage requirements [44](#page-53-0) unsupported TIMEZON[E 41](#page-50-0) DATASTORE [260](#page-269-0) DAT[E 60](#page-69-0) ODBC-date-literal synta[x 81](#page-90-2) operations [40](#page-49-0) storage requirements [45](#page-54-1) values in constant[s 80,](#page-89-1) [81](#page-90-0) DATE data typ[e 13,](#page-22-0) [64](#page-73-0) DATE typ[e 39](#page-48-0) DateLiteral define[d 81](#page-90-0) DateString define[d 80](#page-89-1) DateTime and interval in TimesTen Type Mode  [56,](#page-65-1) [61](#page-70-0) Date-time and interval types in arithmetic operations [41](#page-50-1) Datetime data types [39](#page-48-1) Datetime format model for TO\_CHAR of TT\_TIMESTAMP and TT\_DATE [91](#page-100-0) Datetime format models [88](#page-97-0) DDL privileg[e 364](#page-373-3) DECIMAL storage requirements [44,](#page-53-0) [45](#page-54-4) DECIMAL data typ[e 15](#page-24-3) DECODE [106](#page-115-0) **DELETE** and DROP TABLE [303](#page-312-1) define[d 303](#page-312-2) search condition[s 303](#page-312-3) deleting indexes [311](#page-320-1) rows [303](#page-312-2) table[s 311](#page-320-1) DerivedTable [351](#page-360-0) DISTINCT and subquerie[s 74](#page-83-0) define[d 77](#page-86-1) in SELECT [336](#page-345-1) dividing expressions [71](#page-80-3) DOUBLE storage requirements [44](#page-53-0) DOUBLE PRECISION [17](#page-26-0) DROP ACTIVE STANDBY PAIR [305](#page-314-0) DROP CACHE GROUP [306](#page-315-1)

define[d 306](#page-315-1) DROP column [217](#page-226-0) DROP ELEMENT replication [198](#page-207-0) DROP INDEX [307](#page-316-1) DROP REPLICATION [310](#page-319-1) define[d 310](#page-319-2) DROP SEQUENCE define[d 309](#page-318-1) DROP TABLE define[d 311](#page-320-1) DROP USER [312](#page-321-1) DROP VIEW define[d 313](#page-322-1) dropping indexes [311](#page-320-1) table[s 311](#page-320-1) DURABLE [265](#page-274-0) dynamic parameters example [73](#page-82-0) in expressions [72](#page-81-0) in LIKE predicat[e 183](#page-192-0) in single row insert[s 319](#page-328-0) name[s 66](#page-75-2) naming rule[s 66](#page-75-0) DynamicParameter in expressions [70](#page-79-3)

### **E**

ELEMENT replication [261](#page-270-0) escape character in LIKE predicat[e 183](#page-192-1) escaped Unicode character[s 80](#page-89-0) Exact and Approximate Type[s 29](#page-38-0) exclusive OR operato[r 71](#page-80-4) EXISTS predicat[e 177](#page-186-0) define[d 177](#page-186-0) SQL synta[x 177](#page-186-1) ExistsPredicate [160](#page-169-2) expressions arithmetic operators in [71](#page-80-8) bitwise AND operato[r 71](#page-80-0) bitwise NOT operato[r 71](#page-80-7) bitwise OR operato[r 71](#page-80-5) concatenate operators [71](#page-80-6) exclusive OR operato[r 71](#page-80-4) in aggregate function[s 76](#page-85-7) in BETWEEN predicate[s 173](#page-182-2)

in comparison predicat[e 162,](#page-171-2) [167,](#page-176-3) [175](#page-184-1) in IS INFINITE predicate [179](#page-188-0) in LIKE predicates [182](#page-191-2) in NAN predicates [180](#page-189-0) in NULL predicate[s 181](#page-190-2) in UPDATE statements [358](#page-367-1) ROWID [68](#page-77-0) ROWNU[M 69](#page-78-0) specificatio[n 70](#page-79-4) SQL syntax [70](#page-79-5)

### **F**

FAILTHRESHOLD [198,](#page-207-1) [232,](#page-241-0) [261](#page-270-1) FixedPointValu[e 79](#page-88-7) define[d 79](#page-88-3) FLOAT storage requirement[s 44](#page-53-0) values in constants [79](#page-88-4) FLOAT and FLOAT (n[\) 36](#page-45-0) FLOAT data typ[e 16](#page-25-0) Floating-Point number[s 35](#page-44-2) FloatValue define[d 79](#page-88-4) FLOOR [109](#page-118-0) FLUSH CACHE GROUP [314](#page-323-1) FOREIGN KEY option in CREATE TABLE statemen[t 282](#page-291-0) Format Model for ROUND and TRUNC Date Functions [91](#page-100-0) Format model for TO\_CHAR of TimesTen types [91](#page-100-0) Format Model[s 84](#page-93-0) fully qualified name [66](#page-75-1)

### **G**

GLOBAL TEMPORARY TABL[E 279,](#page-288-2) [280](#page-289-0) GRAN[T 316](#page-325-1) GREATES[T 110](#page-119-0) GROUP BY in aggregate function[s 77](#page-86-2) in SELECT statements [337](#page-346-0)

### **H**

hash index example[s 291](#page-300-0) hash indexes for tabl[e 283](#page-292-2) HashColumnName option in CREATE TABLE statemen[t 283](#page-292-0) HAVING in SELECT statements [337](#page-346-1) HEXIDECIMAL values in constants [80](#page-89-2) HexidecimalString define[d 80](#page-89-2)

## **I**

IN predicate in search condition[s 160](#page-169-3) index names in CREATE INDEX [250](#page-259-3) in DROP INDEX [307](#page-316-2) index owner (not specified[\) 307](#page-316-3) indexes creatin[g 250](#page-259-2) dropping [311](#page-320-1) owner not specifie[d 307](#page-316-3) T-tree inde[x 250](#page-259-7) INDEXES system table [380,](#page-389-0) [401](#page-410-0) INF and NAN [50](#page-59-0) INSERT [318](#page-327-2) define[d 318,](#page-327-3) [321](#page-330-2) omitted column[s 318,](#page-327-4) [321](#page-330-3) rows with defined value[s 321](#page-330-4) SingleRowValues define[d 319](#page-328-1) INSERT SELECT [321](#page-330-5) INTEGER storage requirement[s 44,](#page-53-0) [45](#page-54-5) values in constants [79](#page-88-5) INTEGER data type [15](#page-24-4) IntegerValue define[d 79](#page-88-5) INTERVAL storage requirement[s 45](#page-54-6) INTERVAL data type [14,](#page-23-0) [60](#page-69-1) IntervalLitera[l 82](#page-91-1) IS INFINITE predicat[e 179](#page-188-1) IS NAN predicat[e 180](#page-189-1) IS NULL predicate [181](#page-190-3) define[d 181](#page-190-4) SQL syntax [179,](#page-188-2) [180,](#page-189-2) [181](#page-190-5)

### **J**

JoinedTabl[e 351](#page-360-1) joins joining table to itself [349](#page-358-0) oute[r 336](#page-345-0)

### **L**

LEAS[T 113](#page-122-0) LIKE predicate define[d 182](#page-191-3) in search condition[s 160](#page-169-4) pattern matching of NCHAR and NVARCHAR string[s 184](#page-193-0) SQL synta[x 182](#page-191-4) LOAD CACHE GROUP [322](#page-331-1) define[d 322](#page-331-1) logical operators in search condition[s 160](#page-169-5) lower case letters in name[s 65](#page-74-1) LPAD [117](#page-126-0) LTRI[M 119](#page-128-0)

### **M**

MASTER [233,](#page-242-0) [262](#page-271-0) replication [199](#page-208-0) MAX (aggregate function) define[d 76](#page-85-3) maximum columns in CREATE TABLE [281,](#page-290-2) [286](#page-295-1) items for DISTINCT optio[n 336](#page-345-1) tables per query [336](#page-345-2) maximum table cardinalit[y 288](#page-297-1) MERGE [325](#page-334-1) MIN (aggregate function) define[d 76](#page-85-4) MONITOR system tabl[e 382](#page-391-0) multiplying expressions [71](#page-80-1)

#### **N** names

basic name[s 65](#page-74-0) compound identifier[s 66](#page-75-1) dynamic parameter[s 66](#page-75-0) lower case letters [65](#page-74-1) owner name[s 65](#page-74-2) simple names [66](#page-75-3) used in TimesTen [65](#page-74-3) user I[D 65](#page-74-2)  *[See also](#page-74-0)* dynamic parameters naming dynamic parameter[s 66](#page-75-0) naming rule[s 65](#page-74-3) NATIONAL CHA[R 15](#page-24-5)

NATIONAL CHAR VARYING [15](#page-24-6) NATIONAL CHARACTER [15](#page-24-7) NATIONAL CHARACTER VARYIN[G 15](#page-24-8) NationalCharacterStrin[g 80](#page-89-3) NCHAR [9,](#page-18-0) [57](#page-66-0) define[d 184](#page-193-0) example [184](#page-193-1) storage requirements [44](#page-53-0) NCHAR type [25](#page-34-0) NCHAR VARYING [15](#page-24-9) NCH[R 122](#page-131-0) NO RETURN [233,](#page-242-1) [262](#page-271-1) NONDURABL[E 265](#page-274-0) NOT NULL in CREATE TABLE [288,](#page-297-2) [299,](#page-308-2) [312,](#page-321-2) [316,](#page-325-2)  [332,](#page-341-1) [334](#page-343-1) in INSER[T 318,](#page-327-5) [321](#page-330-6) NULL predicate in search condition[s 160](#page-169-6) NULL values and INSER[T 319](#page-328-2) define[d 48](#page-57-1) in comparison predicate[s 176](#page-185-1) in search condition[s 161](#page-170-1) in UPDATE statement[s 359](#page-368-0) sort order in CREATE INDEX [251](#page-260-0) sortin[g 48](#page-57-2) SQLBindCol [49](#page-58-0) SQLBindParamete[r 49](#page-58-1) **NUMBER** storage requirements [45](#page-54-7) NUMBER data type [11](#page-20-1) TimesTen Mod[e 63](#page-72-0) Number Format Model[s 84](#page-93-1) NUMBER type [32](#page-41-0) NUMERIC storage requirements [44](#page-53-0) NUMERIC data type [15](#page-24-10) Numeric Data Type[s 29](#page-38-1) numeric data types and truncatio[n 53](#page-62-4) Numeric precedence [38](#page-47-0) NVARCHAR define[d 184](#page-193-0) example [184](#page-193-1) storage requirements [44](#page-53-0) NVARCHAR[2 10](#page-19-0) storage requirements [44](#page-53-1) NVARCHAR2 typ[e 27](#page-36-0)

NVL function [127](#page-136-0) SQL syntax [156,](#page-165-0) [157](#page-166-0)

### **O**

ON EXCEPTIO[N 267](#page-276-2) operators [+ 336](#page-345-0) ANY [167](#page-176-0) compariso[n 175](#page-184-0) optimizer PLAN system table [389](#page-398-0) ORA\_CHAR [61](#page-70-1) ORA\_DATE [64](#page-73-0) ORA\_NCHA[R 62](#page-71-0) ORA\_NVARCHAR2 [63](#page-72-1) ORA\_TIMESTAMP data typ[e 64](#page-73-1) ORA\_VARCHAR[2 62](#page-71-1) Oracle data types supported in TimesTen type mode [61](#page-70-2) ORDER BY and subqueries [74](#page-83-1) in SELECT statemen[t 338](#page-347-2) specifying result column[s 349](#page-358-1) outer joins conditions [336](#page-345-0) indicators [336](#page-345-0) overflow during type conversio[n 53](#page-62-5) in aggregate function[s 53](#page-62-0) in arithmetic operations [53](#page-62-1) of data [53](#page-62-6) owner names [65](#page-74-2) owners of inde[x 307](#page-316-3)

### **P**

pattern matching in LIKE predicate [182](#page-191-5) performance MONITOR system table [382](#page-391-0) PLAN table overview [389](#page-398-1) POR[T 233,](#page-242-2) [262](#page-271-2) POWER [128](#page-137-0) predicates ANY [167](#page-176-0) BETWEE[N 173](#page-182-0) compariso[n 175](#page-184-0) compatible data types [161](#page-170-1) EXISTS [177](#page-186-0)

IS NUL[L 181](#page-190-4) LIKE [182](#page-191-3) null value[s 161](#page-170-1) order of evaluation [161](#page-170-1) Quantified [164,](#page-173-1) [170](#page-179-1) primary definitio[n 70](#page-79-6) in expression[s 71](#page-80-9) PRIMARY KEY option in CREATE TABLE statemen[t 281](#page-290-3) PROPAGATOR replication [200](#page-209-0)

## **Q**

Quantified predicate define[d 164,](#page-173-1) [170](#page-179-1) in search condition[s 160](#page-169-7) SQL syntax [164,](#page-173-1) [170](#page-179-1) queries and aggregate function[s 348](#page-357-0) results [335](#page-344-2) *[See also](#page-358-2)* SELECT statements syntax [335](#page-344-2)

### **R**

REAL storage requirement[s 44](#page-53-0) REAL data type [16](#page-25-1) REFRESH CACHE GROU[P 325](#page-334-1) refreshing a cache group [192](#page-201-0) replication [201,](#page-210-0) [263,](#page-272-0) [264,](#page-273-0) [266](#page-275-1) ADD ELEMENT [195](#page-204-0) ADD SUBSCRIBER [196](#page-205-0) ALTER ELEMEN[T 196](#page-205-1) ALTER SUBSCRIBE[R 197](#page-206-0) CHECK CONFLICTS [266](#page-275-1) conflict resolution [267](#page-276-1) DATASTORE ELEMENT [260](#page-269-0) DROP ELEMEN[T 198](#page-207-0) ELEMEN[T 261](#page-270-0) FAILTHRESHOLD [198,](#page-207-1) [232,](#page-241-0) [261](#page-270-1) MASTER [199,](#page-208-0) [233,](#page-242-0) [262,](#page-271-0) [264](#page-273-1) NO RETUR[N 233,](#page-242-1) [262](#page-271-1) POR[T 233,](#page-242-2) [262](#page-271-2) PROPAGATO[R 200](#page-209-0) restriction[s 268](#page-277-0) RETURN RECEIPT [200](#page-209-1) SUBSCRIBE[R 201,](#page-210-1) [233,](#page-242-0) [262,](#page-271-0) [264](#page-273-1)

TIMEOUT [201,](#page-210-2) [265](#page-274-1) TIMESTAM[P 267](#page-276-1) TRANSMI[T 265](#page-274-0) replication element [258](#page-267-2) replication schem[e 258](#page-267-3) Replication table list [371](#page-380-0) reserved word[s 431](#page-440-0) result columns in SELECT statemen[t 349](#page-358-1) RETURN RECEIP[T 197,](#page-206-2) [263](#page-272-0) NO RETURN [233,](#page-242-1) [262](#page-271-1) replication [200,](#page-209-1) [263](#page-272-0) RETURN TWOSAF[E 201,](#page-210-0) [264](#page-273-0) replication [201,](#page-210-0) [264](#page-273-0) REVOKE [332](#page-341-2) ROLLBACK [334](#page-343-2) ROUND (date) [129](#page-138-0) ROUND (NUMBER[\) 130](#page-139-0) ROWID [68](#page-77-0) RowID in expressions [70](#page-79-7) ROWNU[M 69](#page-78-0) ROWNUM specification [69](#page-78-1) rows inserting [318](#page-327-6) retrievin[g 335](#page-344-2) selectin[g 335](#page-344-2) RPA[D 132](#page-141-0)

### **S**

search condition compatible predicate[s 161](#page-170-1) type conversion [161](#page-170-1) value extension[s 161](#page-170-1) search conditions general syntax [159](#page-168-0) logical operators in [160](#page-169-5) SQL synta[x 159](#page-168-1) SELEC[T 335](#page-344-3) define[d 335](#page-344-2) GROUP BY claus[e 337](#page-346-0) grouping rows [348](#page-357-2) HAVING clause [337](#page-346-1) maximum columns [347](#page-356-0) maximum tables per query [336](#page-345-2) ORDER BY claus[e 338](#page-347-2) select lis[t 336](#page-345-3) selecting data [335](#page-344-2) unique rows [336](#page-345-1) WHERE claus[e 336](#page-345-4)

SELECT privilege [364](#page-373-4) SelectList define[d 336](#page-345-3) SQL synta[x 347](#page-356-1) SIG[N 136](#page-145-0) simple names [66](#page-75-3) SingleRowValues SQL synta[x 319](#page-328-1) SingleRowValues in INSER[T 319](#page-328-1) SMALLINT [15,](#page-24-11) [58](#page-67-1) storage requirements [44](#page-53-0) sorting of NULL values [48](#page-57-2) special predicates EXISTS predicat[e 177](#page-186-0) SQL naming rule[s 65](#page-74-3) SQL statements ALTER CACHE GROUP [191](#page-200-1) ALTER REPLICATION [194](#page-203-1) ALTER TABLE [210](#page-219-1) CREATE CACHE GROUP [236](#page-245-1) CREATE INDEX [250](#page-259-2) CREATE MATERIALIZED VIE[W 254,](#page-263-1) [301](#page-310-1) CREATE SEQUENCE [275](#page-284-2) CREATE TABLE [279](#page-288-1) DELET[E 303](#page-312-2) DROP CACHE GROUP [306](#page-315-1) DROP REPLICATION [310](#page-319-2) DROP SEQUENCE [309](#page-318-1) DROP TABLE  [311](#page-320-1) DROP VIE[W 313](#page-322-1) FLUSH CACHE GROU[P 314](#page-323-0) INSERT [318,](#page-327-3) [321](#page-330-2) LOAD CACHE GROUP [322](#page-331-1) SELEC[T 335](#page-344-2) UNLOAD CACHE GROUP [354,](#page-363-1) [356](#page-365-1) UPDATE [358](#page-367-2) SQL\_C\_BINARY [369](#page-378-0) SQLBindCol and NULL values [49](#page-58-0) SQLBindParameter and NULL values [49](#page-58-1) **SOL**statements  [206](#page-215-1) SQR[T 138](#page-147-0) statistics COL\_STATS system tabl[e 378,](#page-387-0) [400](#page-409-0) TBL\_STATS system tabl[e 399,](#page-408-0) [408](#page-417-0) Storage Requirement[s 44](#page-53-2)

Storage requirements [44](#page-53-2) storage requirements for different data types [44](#page-53-3) String functions [139](#page-148-0) strings in constants [79](#page-88-1) truncated in UPDATE statemen[t 359](#page-368-1) Subquerie[s 74](#page-83-2) subquery in EXISTS predicates [177](#page-186-2) SUBSCRIBER replication [201,](#page-210-1) [264](#page-273-1) subtraction operator in expression[s 71](#page-80-10) SUM(aggregate function) define[d 76](#page-85-6) SYS.CACHE\_GROU[P 373](#page-382-1) SYS.COL\_STATS [378](#page-387-1) SYS.COLUMN\_HISTOR[Y 372](#page-381-0) SYS.COLUMNS [375](#page-384-1) SYS.DUAL [379](#page-388-0) SYS.INDEXE[S 380](#page-389-1) SYS.MONITOR [382](#page-391-1) SYS.OBJ\_ACC\_RIGHT [372](#page-381-1) SYS.PLA[N 389](#page-398-2) SYS.SEQUENCES [392](#page-401-0) SYS.SYNONYM[S 394](#page-403-0) SYS.SYS\_ACC\_RIGH[T 372](#page-381-2) SYS.TABLE\_HISTOR[Y 372](#page-381-3) SYS.TABLES [395](#page-404-0) SYS.TBL\_STATS [399](#page-408-1) SYS.TCOL\_STAT[S 400](#page-409-1) SYS.TINDEXES [401](#page-410-1) SYS.TRANSACTION\_LOG\_AP[I 403](#page-412-0) SYS.TTABLE[S 404](#page-413-0) SYS.TTBL\_STAT[S 408](#page-417-1) SYS.USERS [372](#page-381-4) SYS.VIEW[S 409](#page-418-0) SYS.XLASUBSCRIPTION[S 410](#page-419-0) syste[m 369](#page-378-1) System table list [370](#page-379-0)

### **T**

t (ODBC-time-literal syntax[\) 81](#page-90-3) table hash indexes pages in [283](#page-292-3) table names in ALTER TABLE [211](#page-220-0) in CREATE INDEX [250](#page-259-4) in CREATE TABLE [280](#page-289-1)

in DROP INDEX [307](#page-316-4) in INSERT statement[s 318,](#page-327-7) [321](#page-330-7) table owner (not specified) [307](#page-316-3) table statistics system table [399,](#page-408-0) [408](#page-417-0) tables creatin[g 279](#page-288-1) dropping [311](#page-320-1) inserting row[s 318](#page-327-6) maximum cardinalit[y 288](#page-297-1) maximum per quer[y 336](#page-345-2) owner not specifie[d 307](#page-316-3) unique constraints [359](#page-368-2) Tables reserved for internal us[e 372](#page-381-5) TABLES system tabl[e 395,](#page-404-1) [404](#page-413-1) TableSpe[c 350](#page-359-0) TBL\_STATS system table [399,](#page-408-0) [408](#page-417-0) TEMP\_IN\_USE\_HIGH\_WATER [384](#page-393-0) temporary table [279,](#page-288-2) [280](#page-289-0) TIME ODBC-time-literal syntax [81](#page-90-3) operations [40](#page-49-0) storage requirement[s 45](#page-54-8) values in constants [81](#page-90-1) TIME data typ[e 12,](#page-21-2) [60](#page-69-2) TIME type [39](#page-48-2) TimeLitera[l 81](#page-90-4) define[d 81](#page-90-1) TIMEOUT replication [201,](#page-210-2) [265](#page-274-1) TIMESTAM[P 60](#page-69-3) CHECK CONFLICTS [267](#page-276-1) ODBC-timestamp-literal synta[x 82](#page-91-2) operations [40](#page-49-0) replication [267](#page-276-1) storage requirement[s 45](#page-54-1) values in constants [82](#page-91-0) TIMESTAMP data type [14](#page-23-1) TimestampLiteral [82](#page-91-3) define[d 82](#page-91-0) TimestampString [82](#page-91-0) TimesTen interva[l 40](#page-49-1) TimesTen system table[s 65](#page-74-4) TimesTen type mappin[g 21](#page-30-0) TimesTen Type Mode (Backward Compatibility) [55](#page-64-1) TimeStrin[g 81](#page-90-1) TIMEZONE conversion[s 41](#page-50-2) TINYINT [58](#page-67-2) storage requirement[s 44](#page-53-0)

TO\_CHAR functio[n 144](#page-153-0) SQL synta[x 144,](#page-153-1) [147](#page-156-0) TO\_DATE functio[n 146](#page-155-0) SQL synta[x 142,](#page-151-0) [146](#page-155-1) TO\_NUMBER function [147](#page-156-1) TRANSACTION\_LOG\_API table [400](#page-409-1) TRANSMIT DURABLE/NONDURABL[E 265](#page-274-0) replication [265](#page-274-0) TRIM [148](#page-157-0) TRUNC (date[\) 152](#page-161-0) TRUNC (expression) [153](#page-162-0) TRUNCATE TABLE [354](#page-363-1) truncation and numeric dat[a 53](#page-62-4) in character data [53](#page-62-2) of dat[a 53](#page-62-6) ts (ODBC-timestamp-literal syntax) [82](#page-91-2) TT\_BIGIN[T 31](#page-40-0) TT\_CHAR [18](#page-27-0) TT\_DATE [12](#page-21-3) TT\_DATE type [39](#page-48-3) TT\_DECIMAL [20](#page-29-0) TT\_HASH function [154](#page-163-0) TT\_INTEGE[R 10,](#page-19-1) [30,](#page-39-0) [58](#page-67-3) TT\_NCHA[R 19](#page-28-0) TT\_NVARCHA[R 19,](#page-28-1) [58](#page-67-4) TT\_SMALLIN[T 30](#page-39-1) TT\_TIMESTAMP [13](#page-22-1) TT\_TINYIN[T 29](#page-38-2) TT\_VARCHAR [19,](#page-28-2) [57](#page-66-1) T-tree indexes creatin[g 250](#page-259-7) TTREP.REPELEMENTS [411](#page-420-0) TTREP.REPLICATION[S 415](#page-424-0) TTREP.REPNETWORK [416](#page-425-0) TTREP.REPPEERS [417](#page-426-0) TTREP.REPSTORE[S 420](#page-429-0) TTREP.REPSUBSCRIPTIONS [421](#page-430-0) TTREP.REPTABLES [423](#page-432-0) TTREP.TTSTORES [428](#page-437-0) type conversion and overflo[w 53](#page-62-5) Types Supported for Backward Compatibilit[y 18](#page-27-1) Types Supported for Backward Compatibility in Oracle mod[e 18](#page-27-1)

### **U**

unary minus

in expressions [70](#page-79-8) unary plus in expressions [70](#page-79-9) underflow define[d 53](#page-62-7) Unicode characters example [184](#page-193-1) pattern matchin[g 184](#page-193-0) unique constraints on tables [359](#page-368-2) UNIQUE INDEX define[d 250](#page-259-6) unique rows [336](#page-345-1) UNISTR [155](#page-164-0) UNLOAD CACHE GROUP [356](#page-365-1) define[d 354,](#page-363-1) [356](#page-365-1) UPDATE [358](#page-367-3) define[d 358](#page-367-2) string truncation [359](#page-368-1) WHERE clause omitted [359](#page-368-3) UPDATE FIRST [N 358](#page-367-4) User and system managed cache group[s 236](#page-245-3) USER function[s 156](#page-165-1) user ID in names [65](#page-74-2) Using DATE and TIME types [40](#page-49-2) Using INTERVAL type[s 40](#page-49-3) UTF-8 Unicode character[s 80](#page-89-0)

### **V**

VARBINARY storage requirements [45](#page-54-1) VARBINARY data type [12,](#page-21-4) [60](#page-69-4) VARCHA[R 9](#page-18-1) storage requirements [44](#page-53-0) VARCHAR2 storage Requirements [44](#page-53-4) VARCHAR2 type [26](#page-35-0) variables in SQL statements [66](#page-75-0) views CREATE MATERIALIZED VIEW statement [254,](#page-263-1) [301](#page-310-1) restrictions on detail table[s 254](#page-263-2) restrictions on queries [255,](#page-264-0) [301](#page-310-2) restrictions on views [254](#page-263-2)

### **W**

[WHERE clause in SELECT statements 336](#page-345-4) WRITE privileg[e 364](#page-373-5)